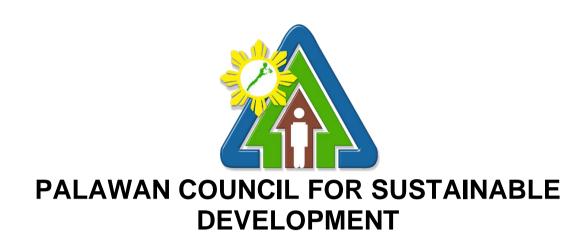

## **CITIZEN'S CHARTER**

2022 (1ST EDITION)

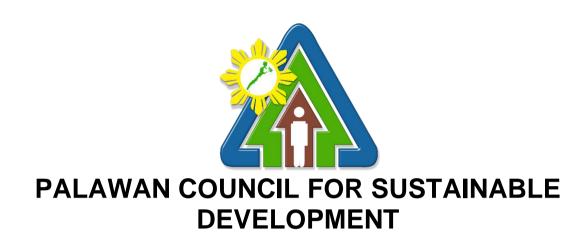

### **CITIZEN'S CHARTER**

2022 (1ST EDITION)

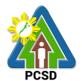

#### I. Mandate:

The Palawan Council for Sustainable Development (PCSD) is a government agency created in 1992 by virtue of Republic Act No. 7611 or the Strategic Environmental Plan (SEP) for Palawan Act. It is responsible for the the governance, implementation and policy direction of the SEP for Palawan and is vested with the functions to, among others, formulate plans and policies as may be necessary to carry out the provisions of RA 7611, ensure that the local governments' plans, programs and projects are aligned with the SEP, and promote the development, conservation, management, protection, and utilization of the natural resources of Palawan.

In line with the declared policy of the State to support and promote the sustainable development goals for the province of Palawan through proper conservation, utilization and development of natural resources, the PCSD is also mandated to implement in Palawan various environmental laws such as Republic Act No. 9147 or the Wildlife Resources Conservation and Protection Act, Republic Act No. 9175 or the Chainsaw Act of 2002 and Republic Act No. 9072 or the Caves and Cave Resources Management and Protection Act. As part of the Philippine Government's commitment to the Convention on International Trade in Endangered Species (CITES), the PCSD has also been designated as the CITES Management Authority involving wildlife found in the province.

Further, under Republic Act No. 8550 or the Philippine Fisheries Code of 1998, the PCSD has also been authorized to grant permits for proper management and implementation of fishery rights or fishing privileges in the municipal waters of Palawan. Under Republic Act No. 9003, otherwise known as Ecological Solid Waste Management Act of 2000, the PCSD sits as chair of the Provincial Solid Waste Management Board and to approve the local government units' (LGUs) solid waste management plans. Under Republic Act No. 10067 or the Tubbataha Reefs Natural Park (TRNP) Act of 2009, the PCSD sits as co-chair of the Tubbataha Protected Area Management Board with a responsibility to enforce within the TRNP the provisions of the said law and other relevant laws, rules and regulations.

Pursuant to the SEP law and towards the fulfillment of the PCSD's mandates, the Palawan Council for Sustainable Development Staff (PCSDS) was organized to serve as the regular professional support staff of the PCSD (Council) as well as to provide the machinery to coordinate the policy and functions, implement programs, and organize such services as may be required by the latter in the exercise of its functions. Included in these functions of the PCSDS, in support of the expanding regulatory and enforcement mandates of the PCSD, are the issuances of permits, clearances and other similar instruments that are available to the public.

#### I. Vision:

Palawan, an innovative and dynamic global center of sustainable development.

#### II. Mission:

PCSDS as the driver of environmental conservation and inclusive development in Palawan, a biosphere reserve and science for sustainability site, guided by the Strategic Environmental Plan.

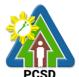

#### III. Service Pledge:

- 1. We, the Palawan Council for Sustainable Development Staff, are committed to transform Palawan into an innovative and dynamic global center of sustainable development.
- 2. We pledge to serve the people with integrity and honor, sensitivity to gender and culture, and in accordance with excellent governance and professionalism.
- 3. We adhere to participatory and science-based decision-making processes.
- 4. We remain faithful to the principles of sustainable development ecological viability, social acceptability, and integrated approach- through quality management system and continually strive for excellence for intergenerational benefits.
- 5. We abide by the principles of transparency and accountability.
- 6. We attend to all applicants or requesting parties who are within the premises of the office prior to the end of official working hours and during lunch break.

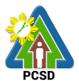

### V. List of Service

| VIa | an Office                                                                                                    | 8     |
|-----|----------------------------------------------------------------------------------------------------|-------|
| Εx  | ternal Services                                                                                                    | 8     |
|     | 1. Geographic Information System, Mapping and Map Printing Services                                                                                                    | 9     |
|     | 2. Request for Environmental Laboratory (Water Quality Analysis) Services                                                                                                    | 12    |
|     | 3. Request for Environmental Library (Knowledge Center) Services                                                                                                    | 15    |
|     | 4. Request for Technical Assistance in the Preparation of Cave Management Plans                                                                                                    | 17    |
|     | 5. Request for Approval of Ten-Year Ecological Solid Waste Management Plans                                                                                                    | 20    |
|     | 6. Request for ECAN Map Updating                                                                                                    | 23    |
|     | 7. Request for PCSD Approval of ECAN Map                                                                                                    | 27    |
|     | 8. Request for Certified True Copy of Documents                                                                                                    | 30    |
|     | 9. Request for Issuance of Gratuitous Permit                                                                                                    | 32    |
|     | 10. Issuance of CITES Import Permit or Non-CITES Certification                                                                                                    | 36    |
|     | 11. Issuance of CITES Export or Re-Export Permit /Non-CITES Export or Re-Export Certification                                                                                                    | 37    |
|     | 12. Issuance of Wildlife Clearance                                                                                                    | 40    |
|     | 13. Issuance of Bioprospecting Undertaking (BU)                                                                                                    | 43    |
|     | 14. Issuance of Deputation Order                                                                                                    | 46    |
|     | 15. Issuance of Certification as to whether or not PCSD permit/s is/are issued to particular individual/s or entity/ies/ chainsaw unit is registered or covered by existing and valid PcSpecial Use Permit | CSD   |
|     | 16. Request for Enforcement-related Data/Information and Wildlife-related Data/Informa                                                                                                    | tion5 |
|     | 17. Request for a Written Legal Opinion/Comment/ Position Paper                                                                                                    | 51    |
|     | 18. Request for Case Evaluation                                                                                                    | 52    |
|     | 19. Request for Case build up/Filing of Cases                                                                                                    | 54    |
|     | 20. Request for Legal Assistance (inquest)                                                                                                    | 55    |
|     | 21. Request for Request for brochures, booklets, pamphlets, modules, newsletters, pos videos, photographs and/or IEC materials                                                                             |       |
|     | 22. Request for Orientation/Briefing/IEC/Resource Person                                                                                                    | 58    |
|     | 23. Request for Interviews                                                                                                    | 60    |
|     | 24. Request for Documentation (Photo/Video)                                                                                                    | 62    |
|     | 25. Request for the Use of Palawan Sustainable Development Training Institute (PSDTI) Barangay Irawan, Puerto Princesa City                                                                                |       |
|     | 26. Request for Capability Building/Training/Workshop                                                                                                    | 64    |
|     | 27. Request for Assistance in the Design of Flagship Species and related materials and planning of community event/s or activity/ies                                                                       |       |
|     | 28. Collection Services External Service                                                                                                    | 67    |
|     | 29. Disbursement Services for Simple Transactions                                                                                                    | 79    |
|     | 30. Disbursement Services for Complex Transactions                                                                                                    |       |
|     |                                                                                                    |       |

| PCSD | ) |
|------|---|
| PCSD |   |
| 104  |   |

|      | 31. Disbursement Services for Highly Technical Transactions                                                                                                    | . 104 |
|------|----------------------------------------------------------------------------------------------------|-------|
|      | 32. Procurement of Goods, Consulting Services, and Infrastructure Negotiated Procurement: Agency-to-Agency                                                               | . 119 |
|      | 33. Negotiation on Procurement of Consulting Services, and Infrastructure Negotiated Procurement: Adjacent or Contiguous                                                 | . 121 |
|      | 34. Submission of Quotation for Procurement of Goods - Alternative Mode of Procurement Direct Contracting of Goods                                                       |       |
|      | 35. Negotiate for Procurement of Goods, Consulting Services, and Infrastructure Emergency Cases                                                                          | . 128 |
|      | 36. Submission of Bid for Procurement of Consulting Services Negotiated Procurement: Highly Technical Consultants                                                        | . 131 |
|      | 37. Submission of Quotation for Procurement of Goods Negotiated Procurement - Lease Real Property and Venue                                                              |       |
|      | 38. Submission of Bid for Procurement of Goods, Consulting Services, and Infrastructur Alternative Mode of Procurement: Limited Source Bidding                           |       |
|      | 39. Submission of Bid for the Procurement of Goods, Consulting Services, and Infrastructure Competitive Bidding/Public Bidding                                           | . 143 |
|      | 40. Procurement of Goods Alternative Mode of Procurement: Repeat Order                                                                                                   | . 149 |
|      | 41. Procurement of Infrastructure, Goods and Consulting Services Negotiated Procurement: Scientific, scholarly or artistic work, exclusive technology and media services | . 151 |
|      | 42. Procurement of Goods Alternative Modes of Procurement: Shopping under Section 52.1(a): Unforeseen Contingency                                                        | . 154 |
|      | 43. Procurement of Goods Alternative Modes of Procurement: Shopping under Section 52.1(b): For Ordinary Office Supplies and Equipment not Available in DBM-PS            | . 157 |
|      | 44. Submission of Quotation for Procurement of Goods, Consulting Services Negotiated Procurement: Small Value Procurement                                                |       |
|      | 45. Submission of Bid for Procurement of Goods, Consulting Services, and Infrastructur Negotiated Procurement: Take-Over of Contracts                                    |       |
|      | 46. Procurement of Goods, Consulting Services, and Infrastructure Negotiated Procurement: Two-Failed Biddings                                                            | . 168 |
| Inte | ernal Services                                                                                                    | . 173 |
|      | 47. PCSD Environmental Library and Knowledge Center Services                                                                                                    | . 174 |
|      | 48. Geographic Information System, Mapping and Map Printing Services                                                                                                    | . 175 |
|      | 49. Environmental Laboratory and Water Quality Analysis Services                                                                                                    | . 177 |
|      | 50. Request for Posting to PCSDS Official Social Media Site/s                                                                                                    | . 179 |
|      | 51. Request for Layout, Graphic Designs (Print, Visual)                                                                                                    | . 180 |
|      | 52. Request for Production of print materials and Lamination Services                                                                                                    | . 182 |
|      | 53. Request for Comment or Position Paper or Legal Opinion                                                                                                    | . 183 |
|      | 54. Request for Investigation                                                                                                    | . 184 |
|      | 55. Collection Service- Internal Services                                                                                                    | . 185 |
|      | 56. Screening of Applicants to Learning and Development (L&D) Intervention                                                                                               | . 186 |

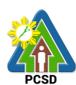

| 57. Issuance of Employee's Service Certifications and Other Human Resource-<br>Related Documents                                                              | 188 |
|----------------------------------------------------------------------------------------------------|-----|
| 58. Application for Vacant Position                                                                                                    | 189 |
| 59. Grievance Machinery Procedures                                                                                                    | 192 |
| 60. Filing for Leave of Absence                                                                                                    | 195 |
| 61. Filing of Monetization of Leave Credits                                                                                                    | 196 |
| 62. Troubleshooting Issues on Hardware and Software                                                                                                    | 198 |
| 63. Software and Hardware Installation                                                                                                    | 199 |
| 64. Data Storage and Backup                                                                                                    | 199 |
| 65. Website Posting                                                                                                    | 200 |
| 66. Issuance of Supplies                                                                                                    | 201 |
| 67. Issuance of Property and Equipment                                                                                                    | 202 |
| 68. Turn-In of Property and Equipment                                                                                                    | 203 |
| 69. Request for Fuel of Motor Vehicles                                                                                                    | 203 |
| 70. Request for Motor Vehicle and Driver Service                                                                                                    | 204 |
| 71. Request for Service of Messenger                                                                                                    | 205 |
| 72. Procurement of Goods, Consulting Services, and Infrastructure Negotiated Procurement: Agency-to-Agency                                                    | 205 |
| 73. Procurement of Consulting Services, and Infrastructure Negotiated Procurement:  Adjacent or Contiguous                                                    | 208 |
| 74. Procurement of Goods, Consulting Services, and Infrastructure Alternative Mode of Procurement: Direct Contracting of Goods                                |     |
| 75. Procurement of Goods Direct retail purchase of airline tickets                                                                                            | 218 |
| 76. Request Procurement of Goods Direct retail purchase of Petroleum fuel, Oil and Lubricant (POL) products Reimbursement of DRP POL                          | 219 |
| 77. Procurement of Goods Consulting Services, and Infrastructure Emergency Cases                                                                              | 220 |
| 78. Procurement of Consulting Services Negotiated Procurement: Highly Technical Consultants                                                                   | 225 |
| 79. Procurement of Goods Negotiated Procurement - Lease of Real Property and Venue                                                                            | 229 |
| 80. Procurement of Goods, Consulting Services, and Infrastructure Alternative Mode of Procurement: Limited Source Bidding                                     |     |
| 81. Procurement of Goods, Consulting Services, and Infrastructure Competitive Bidding/Public Bidding                                                          | 241 |
| 82. Procurement of Goods Alternative Mode of Procurement: Repeat Order                                                                                        |     |
| 83. Procurement of Consulting Services Negotiated Procurement: Scientific, scholarly artistic work, exclusive technology and media services                   |     |
| 84. Procurement of Goods Alternative Modes of Procurement: Shopping under Section 52.1(a): Unforeseen Contingency                                             |     |
| 85. Procurement of Goods Alternative Modes of Procurement: Shopping under Section 52.1(b): For Ordinary Office Supplies and Equipment not Available in DBM-PS |     |
| 86. Procurement of Goods, Consulting Services Negotiated Procurement: Small Value Procurement                                                                 | 266 |

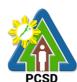

| 87. Procurement of Goods, Consulting Services, and Infrastructure Negotiated Procurement: Take-Over of Contracts | 272   |
|----------------------------------------------------------------------------------------------------|-------|
| 88. Procurement of Goods, Consulting Services, and Infrastructure Negotiated Procurement: Two-Failed Biddings    | 278   |
| District Management Divisions                                                                                    | 283   |
| External Services                                                                                                | 283   |
| 89. Issuance of ECAN Zoning Certification                                                                        | 284   |
| 90. Issuance of SEP Clearance for Category A, B, and D Projects                                                  | 287   |
| 91. Issuance of Certificate of Wildlife Registration                                                             | 292   |
| 92. Issuance of Wildlife Special Use Permit for Other Uses                                                       | 296   |
| 93. Issuance of Wildlife Farm Permit                                                                             | 299   |
| 94. Issuance of Wildlife Special Use Permit                                                                      | 302   |
| 95. Local Transport Permit (LTP) for Single Batch Shipment                                                       | 305   |
| 96. Local Transport Permit (LTP) for Multiple Batch Shipment for RFF Species Only                                | , 307 |
| 97. Issuance of Wildlife Collector's Permit for Species under AO12                                               | 309   |
| 98. Issuance of Wildlife Collector's Permit for Species under AO5                                                | 311   |
| 99. Issuance of Permit to Purchase                                                                               | 313   |
| 100. Issuance of Permit to Transfer Certificate of Registration by Donation                                      | 318   |
| 101. Issuance of Permit to Transfer Certificate of Registration by Succession                                    | 319   |
| 102. Issuance of Chainsaw Registration                                                                           | 321   |
| 103. Issuance of Permit to Sell                                                                                  | 327   |
| 104. Issuance of Special Use Permit                                                                              | 328   |
| 105. Issuance of Transport Permit                                                                                | 330   |
| 106. Issuance of Dealership /Distribution Permit                                                                 | 332   |
| 107. Issuance of Permit to Operate Service/Repair Shop                                                           | 333   |
| 108. Re-Issuance of Metal Seal                                                                                   | 335   |

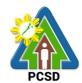

## **Main Office**

**External Services** 

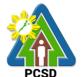

## 1. Geographic Information System, Mapping and Map Printing Services

This mapping service refers to the provision of geospatial information, to include among others the maps of the environmentally critical areas network (or ECAN), topographic maps, land cover/land use maps and other thematic maps archived with at the GIS Unit of PCSDS. This service also includes GIS spatial analyses, map layout, map printing, image scanning, or archiving/saving in digital files. This is anchored on the presence of available geospatial information at the GIS unit.

The Geographic Information System (GIS) is a tool to help in policy formulation and decision making. It is being used by the PCSDS, through its Environmental Monitoring and Evaluation System (EMES) to track changes in the environment of Palawan, thus, providing the PCSD with a scientific and realistic picture necessary in projecting better decisions. The system is useful not only to the PCSD but as well with other clients and students needing situational information such as thematic maps of Palawan, particularly the ECAN zones.

This service also includes overlay of project applications on the ECAN maps related to the processing and issuance of ECAN Zoning Certification, a prerequisite document to processing of SEP Clearance. Project applications in Palawan must be overlaid on the ECAN map to determine whether or not these will be situated on allowable zones based on PCSD Resolution No. 05-250 and PCSD Administrative Order No. 6 as amended.

For the convenience of the transacting public, however, the function of overlaying project applications on the ECAN maps in processing the ECAN Zoning Certification, has been downloaded to the District Management Offices (DMO) of PCSDS. Other simple map overlays can also now be undertaken in the DMOs situated in the municipalities of Quezon, Roxas, Taytay, and Coron. As such, project proponents wishing to obtain simple maps or want to have their projects overlaid on the ECAN maps can avail these services in the aforementioned areas.

|                                     | ı                                              |                                                                                               |  |  |  |
|-------------------------------------|------------------------------------------------|-----------------------------------------------------------------------------------------------|--|--|--|
| Office/Division:                    | ECAN Monitoring and Evaluation Division (EMED) |                                                                                               |  |  |  |
| Classification:                     | Complex                                        |                                                                                               |  |  |  |
| Type of                             | G2G – Governme                                 | G2G – Government to Government                                                                |  |  |  |
| Transaction:                        | G2B – Governme                                 | 62B – Government to Business                                                                  |  |  |  |
|                                     | G2C – Governme                                 | ent to Citizens                                                                               |  |  |  |
| Who may avail:                      | - Governme                                     | - Government agencies, non-government organizations                                           |  |  |  |
|                                     | - Business,                                    | private citizens                                                                              |  |  |  |
|                                     | - Academic                                     | institutions, researchers                                                                     |  |  |  |
|                                     | - General P                                    | ublic                                                                                         |  |  |  |
| Checklist OF REC                    | UIREMENTS                                      | WHERE TO SECURE                                                                               |  |  |  |
| 1. GIS Map Request Form (1 original |                                                |                                                                                               |  |  |  |
| 1. GIS Map Request F                | orm (1 original                                | PCSDS Main Office – ECAN Monitoring and                                                       |  |  |  |
| 1. GIS Map Request F copy only)     | orm (1 original                                | PCSDS Main Office – ECAN Monitoring and Evaluation Division (EMED)/GIS Unit at PCSD Bldg.,    |  |  |  |
|                                     | orm (1 original                                |                                                                                               |  |  |  |
| 1                                   | ` <b>.</b>                                     | Evaluation Division (EMED)/GIS Unit at PCSD Bldg.,                                            |  |  |  |
| copy only)                          | ` <b>.</b>                                     | Evaluation Division (EMED)/GIS Unit at PCSD Bldg., Sports Complex Rd., Brgy. Sta. Monica, PPC |  |  |  |
| copy only) 2. Request letter (1 ori | ` <b>.</b>                                     | Evaluation Division (EMED)/GIS Unit at PCSD Bldg., Sports Complex Rd., Brgy. Sta. Monica, PPC |  |  |  |
| copy only) 2. Request letter (1 ori | ` <b>.</b>                                     | Evaluation Division (EMED)/GIS Unit at PCSD Bldg., Sports Complex Rd., Brgy. Sta. Monica, PPC |  |  |  |
| copy only) 2. Request letter (1 ori | ` <b>.</b>                                     | Evaluation Division (EMED)/GIS Unit at PCSD Bldg., Sports Complex Rd., Brgy. Sta. Monica, PPC |  |  |  |
| copy only) 2. Request letter (1 ori | ` <b>.</b>                                     | Evaluation Division (EMED)/GIS Unit at PCSD Bldg., Sports Complex Rd., Brgy. Sta. Monica, PPC |  |  |  |
| copy only) 2. Request letter (1 ori | ` <b>.</b>                                     | Evaluation Division (EMED)/GIS Unit at PCSD Bldg., Sports Complex Rd., Brgy. Sta. Monica, PPC |  |  |  |

| - 0   |
|-------|
|       |
| 7/2-2 |
| PCSD  |

| CLIENTS STEPS                                                                                                    | AGENCY                                                                                                    | FFFS TO BF                                                    | PROCESSING          | PERSON                                                                                                    |
|----------------------------------------------------------------------------------------------------|----------------------------------------------------------------------------------------------------|---------------------------------------------------------------|---------------------|----------------------------------------------------------------------------------------------------|
| OLILITIO OTEI O                                                                                                    | ACTION                                                                                                    | PAID                                                          | TIME                | RESPONSIBLE                                                                                                    |
| 1. Submit request letter to the PCSDS Main Officer Front Desk or fill-up GIS Map Request Form at the PCSDS GIS unit of the ECAN Monitoring and Evaluation Division, providing therein the details of the map | 1.1. Receive request form (and submit copy to Central Registry for recording) and route advance copy to EMED-GIS.                                                                                                    | None                                                          | 2 minutes 5 minutes | Chief Administrative Officer PCSDS Main Office – Administrative and Finance Division  Division Chief PCSDS Main Office- ECAN Monitoring and Evaluation Division  Division Chief        |
| being requested such as: theme/subject, type of map, resolution or scale, etc.                                                                                                    | request letter from Front Desk or Central Registry or directly from the requisitioner or in the absence of the above, receive the accomplished or filled-up GIS Map request form and submit for approval, while obtaining more details from the requisitioner, agreeing on the contents of the map being requested. |                                                               |                     | PCSDS Main Office-ECAN Monitoring and Evaluation Division                                                                                                    |
|                                                                                                    | 1.3 Approve map request                                                                                                    | None                                                          | 2 minutes           | Division Chief PCSDS Main Office- ECAN Monitoring and Evaluation Division Planning Director PCSDS Main Office  Executive Director PCSDS Main Office - Office of the Executive Director |
| 2. Pay the required fees at the PCSDS Cashier – Window 2 by showing the payment slip. *Make sure to secure Official Receipt that                                                                             | 2.1 Receive payment and issue official receipt                                                                                                    | Letter size & A4: Government & undergraduate students-PHP 250 | 3 minutes           | Accountant III PCSD Main Office- Administrative and Finance Division                                                                                                    |
| will be issued upon                                                                                                    |                                                                                                    | Private-                                                      |                     |                                                                                                    |

| - O |           |    |  |
|-----|-----------|----|--|
|     | $\lambda$ |    |  |
| 7/4 | A         | 7/ |  |
|     | Й         | Ţ  |  |

|                                                                                                    |                                                                                    |                                                                                                    |                        | PCSD                                                                      |
|----------------------------------------------------------------------------------------------------|------------------------------------------------------------------------------------|----------------------------------------------------------------------------------------------------|------------------------|---------------------------------------------------------------------------|
| payment.                                                                                                    |                                                                                    | PHP 400                                                                                                    |                        |                                                                           |
|                                                                                                    |                                                                                    | A3 & Tabloid size: Government or undergraduate students- PHP 500                                                 |                        |                                                                           |
|                                                                                                    |                                                                                    | Private-<br>PHP800                                                                                               |                        |                                                                           |
|                                                                                                    |                                                                                    | A0, A1, A2.  Poster: Government or undergraduate students- PHP 1,500 Private- PHP 2,000                          |                        |                                                                           |
|                                                                                                    | 2.2 Lay outing and printing of maps or saving and exporting map in digital format. | None                                                                                                    | 6 hours                | Division Chief PCSDS Main Office- ECAN Monitoring and Evaluation Division |
| 3. Return to the PCSD Main Office GIS Unit and claim the requested map, sign the receipt form or logbook, and accomplish the Client Feedback Form at the GIS Unit |                                                                                    | None                                                                                                    | 2 minutes              | Division Chief PCSDS Main Office- ECAN Monitoring and Evaluation Division |
|                                                                                                    | TOTAL:                                                                             | Total cost per<br>printed map<br>ranges from<br>Php 250.00<br>(for A4 size) to<br>Php 2,000.00<br>(for A0 size). | 6 hours, 14<br>minutes |                                                                           |

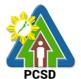

# 2. Request for Environmental Laboratory (Water Quality Analysis) Services

This service pertains to the provision of laboratory water quality analysis services for physical-chemical, and microbiological analyses of ground water, surface water, sea water, drinking water, wastewater influent and effluent.

The PCSD Environmental Laboratory (EnviLab) was established in 1995 to strengthen the Environmental Monitoring and Evaluation System (EMES), which is a support mechanism of the Strategic Environmental Plan for Palawan. It operates under the supervision of the ECAN Monitoring and Evaluation Division (EMED). The EnviLab is accredited by the Department of Environmental and Natural Resources—Environmental Management Bureau DENR-EMB) with Certificate of Recognition (C.R.) No. 053/2009 granted on 27 February 2009. The scope of recognition includes the analysis of water and wastewater for the following parameters: Biochemical Oxygen Demand (BOD5), Chromium hexavalent, Fecal Coliform, Total Coliform, Color, Dissolved Oxygen, Oil and Grease, pH, Temperature, Total Dissolved Solids, and Total Suspended Solids. As of date, however, the renewal of this accreditation is held in abeyance pending fulfillment by PCSD-EnviLab of new and additional conditions (e.g. 2 registered chemists, safety-compliant building) on recognized laboratories by DENR.

The PCSD Environmental Laboratory also provides analytical services to other water quality parameters such as: settleable solids, salinity, turbidity, alkalinity (hardness), nitrogen, nitrite, nitrates, phosphorous, phosphates, chemical oxygen demand (COD), and cyanide. As of now, the PCSD EnviLab only caters to government agencies and local government units for their internal or in-house water quality assessment. The details of acceptance of water samples and the laboratory analysis thereof are stipulated in Section 4.4 and Appendix L (Sample Receiving Protocol) of the PCSD Environmental Laboratory Quality Manual.

Essentially, the services being provided by the laboratory are guided by the following:

- The parameter/s requested for analysis of samples should be within the scope of the laboratory.
- The methods to be used in the analysis of samples should be within the capability of the laboratory.
- The water samples should have passed the protocols of sample collection, preservation and holding time.

This service is rendered through two (2) distinct locations:

- For the acceptance of samples: PCSDS Building, Sta. Monica, Puerto Princesa City.
- ➤ For laboratory analysis: PCSD Environmental Laboratory, Ramon V. Mitra Center for Sustainable Development, Brgy. Sta. Monica, Puerto Princesa City

The service fees for each of the parameters analyzed at the Laboratory can be found at the website of PCSDS, in the following link: <a href="https://pcsd.gov.ph/igov/wp-content/uploads/2017/03/June-20-2012-New-Environmental-Lab-Fee.pdf">https://pcsd.gov.ph/igov/wp-content/uploads/2017/03/June-20-2012-New-Environmental-Lab-Fee.pdf</a>

| Office/Division:     | ECAN Monitoring and Evaluation Division (EMED)               |  |  |  |
|----------------------|--------------------------------------------------------------|--|--|--|
| Classification:      | ighly Technical                                              |  |  |  |
| Type of Transaction: | G2G - Government to Government                               |  |  |  |
| Who may avail:       | - Local government units and officials (i.e. Province, City, |  |  |  |

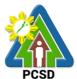

| Mu  | iicipality, Barangay)           |   |
|-----|---------------------------------|---|
| Pro | ected Area Management Boards of | ì |

- r Management authorities of government-designated, recognized or declared national parks, protected areas, critical habitats, watersheds and similar entities
- Other government agencies or Government owned or controlled corporations

| WHERE TO SECURE                                             |
|-------------------------------------------------------------|
| EnviLab Unit-EMED or Front Desk of PCSDS at                 |
| PCSD Bldg., Sports Complex Road, Brgy. Sta.                 |
| Monica, Puerto Princesa City.                               |
| Client to provide this                                      |
|                                                             |
| Sampling bottles may be obtained from the EnviLab           |
| upon prior arrangement or coordination. On the              |
| other hand, the client may also provide their own           |
| sampling container however, it must have prior              |
| approval by the EnviLab staff since the type of             |
| container should satisfy the laboratory standards           |
| such as:                                                    |
| For determination of <b>Oil &amp; Grease</b> concentration: |
| samples should be put in a sterilized wide-mouth            |
| glass container with at least 1 liter (L) in volume and     |
| must be covered with aluminum foil.                         |
| For Fecal coliform and Total coliform                       |
| concentration: sterile glass container with at least        |
| 250 milliliters (mL) in volume                              |
|                                                             |
| For all the other parameters: sterile plastic container     |
| (to sterilize, wash and rinse with mineral water), with     |
| at least 2.7 liters (L) volume.                             |
|                                                             |

| CLIENTS STEPS                                                                                                    | AGENCY<br>ACTION | FEES TO BE<br>PAID | PROCESSING TIME | PERSON<br>RESPONSIBLE                                                                                                    |
|----------------------------------------------------------------------------------------------------|------------------|--------------------|-----------------|----------------------------------------------------------------------------------------------------|
| 1. Submit request letter to the PCSDS Main Office front desk or fill-up Request for Analysis Form at the PCSDS Main Office-ECAN Monitoring and Evaluation Division; turn over the water samples and receive payment slip. |                  | None               | 3 Minutes       | Chief Administrative Officer PCSDS Main Office – Administrative and Finance Division  Division Chief PCSDS Main Office- ECAN Monitoring and Evaluation Division |
|                                                                                                    | 1.2 Inspect and  | None               | 30 minutes      | Division Chief                                                                                                    |

|                                                                                                    |                                                                                                    |                                                                                                    |           | PCSD                                                                   |
|----------------------------------------------------------------------------------------------------|----------------------------------------------------------------------------------------------------|----------------------------------------------------------------------------------------------------|-----------|------------------------------------------------------------------------|
|                                                                                                    | evaluate water samples as to compliance to laboratory standards and accept and record the same if found compliant and issue payment slip. |                                                                                                    |           | PCSDS Main<br>Office- ECAN<br>Monitoring and<br>Evaluation<br>Division |
| 2. Pay the required fees at the PCSDS Cashier – Window 2 by showing the payment slip. *Make sure to secure Official Receipt that will be issued upon payment. | 2.1 Receive payment and issue official receipt                                                                                            | Per water quality parameter:  Temperature – PHP 110  Settleable solids PHP 150  Salinity and Turbidity - PHP 170  Dissolved Oxygen (DO), pH – PHP 220  Color –PHP 290  Alkalinity, Hardness (total), Nitrogen, nitrite, nitrates, Phosphorous, phosphates – PHP 370  Total suspended solids, Total dissolved solids, Total dissolved solids, and Chromium hexavalent – PHP 510  Fecal coliform, and Total coliform – PHP 650  Biochemical oxygen demand (BOD5), | 3 minutes | Accountant III PCSD Main Office- Administrative and Finance Division   |

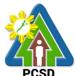

|                                                                                                    | •                                                                                                   |                                                                                                    |                    | PCSD                                                                      |
|----------------------------------------------------------------------------------------------------|----------------------------------------------------------------------------------------------------|----------------------------------------------------------------------------------------------------|--------------------|---------------------------------------------------------------------------|
|                                                                                                    |                                                                                                    | Chemical<br>oxygen demand<br>(COD), Cyanide,<br>and Oil &<br>Grease –<br>PHP 980                                                                                  |                    |                                                                           |
|                                                                                                    | 2.2 Analyze the samples, record results, prepare laboratory reports and forward the approve reports | None                                                                                                    | 7 days             | Division Chief PCSDS Main Office- ECAN Monitoring and Evaluation Division |
| 3. Return to the ECAN Monitoring and Evaluation Division on prescribed date, fill-up the Client Feedback Form and receive the laboratory test results. | 3. Release<br>laboratory test<br>report                                                             | None                                                                                                    | 5 minutes          | Division Chief PCSDS Main Office- ECAN Monitoring and Evaluation Division |
|                                                                                                    | TOTAL:                                                                                              | Total cost of<br>analysis per<br>parameter<br>ranges from Php<br>110.00 (for<br>temperature) to<br>Php 980.00 (for<br>oil & grease,<br>BOD, COD, and<br>cyanide). | 7 days, 41 minutes |                                                                           |

### 3. Request for Environmental Library (Knowledge Center) Services

The PCSD Environmental Library and Knowledge Center was set up to acquire, organize, maintain, utilize and disseminate information materials needed by the organization and its partners. Its main purpose is to provide specialized information that will help attain the objective of achieving sustainable development of Palawan. At the micro level, the library aims to provide classified collection of reference materials for the agency and its partners in the Palawan Knowledge Platform and the general public that will actively support their research needs, assist in the professional growth of the staff and partners by making them aware of new trends in the various fields of knowledge, provide education and recreation through information materials and assist students and other researchers in their research projects.

In order to maximize the use and benefit from the library materials, anyone possessing a valid identification card, including visitors of PCSDS, can avail the library services, from 8:00am to 5:00pm, Monday to Friday, no noon break.

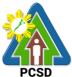

All materials including general references such as atlases and dictionaries, can be browsed inside the library. These materials shall not be allowed to be taken out of the library, not even the premises of the PCSDS. As there are limited copies of materials available in the library, these are not allowed to be borrowed or loaned.

| Office/Division:        | ECAN Monitoring and                 | ECAN Monitoring and Evaluation Division (EMED) |                     |                      |  |
|-------------------------|-------------------------------------|------------------------------------------------|---------------------|----------------------|--|
| Classification:         | Simple                              | Simple                                         |                     |                      |  |
| Type of                 |                                     | G2G - Government to Government                 |                     |                      |  |
| Transaction:            | G2C - Government to                 | o Citizen                                      |                     |                      |  |
| Who may avail:          | <ul> <li>Other governr</li> </ul>   | nent agencies,                                 | non-governmen       | t organizations      |  |
|                         | <ul> <li>Students, rese</li> </ul>  | earchers                                       |                     |                      |  |
|                         | <ul> <li>Citizens or get</li> </ul> | neral public                                   |                     |                      |  |
|                         | <ul> <li>Visitors of PC</li> </ul>  | SDS                                            |                     |                      |  |
| Checklist OF RI         | EQUIREMENTS                         | 1                                              | WHERE TO SE         | CURE                 |  |
| 1. For Non-Student C    | lients: Government                  | Client may obta                                | ain identification  | cards from any of    |  |
| Issued or Agency Idea   | ntification Card with               | the following: 0                               | GSIS/SSS (UMII      | D Card), DFA         |  |
| photo (1 original copy  | only)                               | (Passport), LT                                 | O (Driver's Licer   | nse), PRC, Comelec   |  |
|                         |                                     | (Voter's ID), Po                               | ost Office (Posta   | al ID), employer     |  |
|                         |                                     | (agency or con                                 | npany ID), Senid    | or Citizens, PAG-    |  |
|                         |                                     | IBIG, PhilHealt                                |                     |                      |  |
| 2. For Student Clients  |                                     |                                                |                     | the school, college, |  |
| card/Enrollment or reg  | gistration Form (1                  | or university re                               | gistrar or libraria | an where they are    |  |
| original copy only)     |                                     | currently enroll                               | led.                |                      |  |
|                         |                                     |                                                |                     |                      |  |
| CLIENTS STEPS           | AGENCY ACTION                       | FEES TO BE                                     | PROCESSING          | PERSON               |  |
|                         |                                     | PAID                                           | TIME                | RESPONSIBLE          |  |
| 1. Register in the      | <ol> <li>Provide short</li> </ol>   | None                                           | 5 Minutes           | Division Chief       |  |
| library visitor/client  | briefing on library                 |                                                |                     | PCSDS Main           |  |
| logbook                 | policy and                          |                                                |                     | Office- ECAN         |  |
|                         | introduction to                     |                                                |                     | Monitoring and       |  |
|                         | Library Information                 |                                                |                     | Evaluation Division  |  |
|                         | System.                             |                                                |                     |                      |  |
| 2. Inform the librarian |                                     | None                                           | 5 minutes           | Division Chief       |  |
| of the data or          | visitor/client and                  |                                                |                     | PCSDS Main           |  |
| -                       | Respond to client                   |                                                |                     | Office- ECAN         |  |
| ,                       | query or provide                    |                                                |                     | Monitoring and       |  |
| materials and Return    |                                     |                                                |                     | Evaluation Division  |  |
| library materials in    | assistance when                     |                                                |                     |                      |  |
| their respective        | needed.                             |                                                |                     |                      |  |
| shelves.                |                                     |                                                |                     |                      |  |
| 4. Sign out from the    | 4. Assist client in                 | None                                           | 2 minutes           | Division Chief       |  |
| visitor logbook;        | logging out of the                  |                                                |                     | PCSDS Main           |  |
| accomplish Client       | logbook. Retrieve                   |                                                |                     | Office- ECAN         |  |
| Feedback Form           | Client Feedback                     |                                                |                     | _ Monitoring and     |  |
|                         | Form.                               |                                                |                     | Evaluation Division  |  |
|                         |                                     |                                                | 10                  |                      |  |
| 1                       | TOTAL:                              | None                                           | 12 minutes          |                      |  |

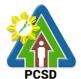

# **4. Request for Technical Assistance in the Preparation of Cave Management Plans**

Pursuant to Republic Act 9072 or the Caves Act and PCSD Administrative Order 8: Implementing PCSD Resolution No. 03-217, Adopting and Revising the DENR Rules and Regulations of the National Caves and Cave Resources Management and Protection Act as Applicable in the Province of Palawan, PCSDS through its ECAN Policy Research and Planning Division (EPRPD) and ECAN Zones Management and Enforcement Division (EZMED) provides technical assistance in the preparation of the Cave Management Plans. This is usually done for caves which are previously assessed, classified, and mapped. Only caves classified as Class II<sup>1</sup> or Class III<sup>2</sup> are subject to the preparation of the management plan. A five-year management plan is prepared in coordination with different stakeholders in the area with assistance from experts from the academe and caving group.

| Office/Division:        |                    | _              |                   |                   |
|-------------------------|--------------------|----------------|-------------------|-------------------|
|                         | ECAN ZONES MA      | ANAGEMENT      | AND ENFORCE       | MENT DIVISION     |
|                         | (EZMED)            |                |                   |                   |
| Classification:         | Highly Technical   |                |                   |                   |
| Type of Transaction:    |                    |                |                   |                   |
|                         | Government G2C     | _              |                   |                   |
|                         | Government to Ci   | tizen          |                   |                   |
| Who may avail:          | Civil Society Orga | inizations (CS | Os), People's Org | ganizations       |
|                         | (POs), Municipal   | or Barangay L  |                   |                   |
| Checklist OF RI         | EQUIREMENTS        |                | WHERE TO SE       | CURE              |
| 1. Request Letter (1 or | iginal copy)       | Proponent/Ap   | pplicant/Client   |                   |
| 2. Cave Classification  | and                | PCSDS - EC     | CAN Zones Manag   | gement and        |
| Assessment Report (1    | photocopy)         | Enforcement    | Division          |                   |
| CLIENT'S STEPS          | AGENCY             | FEES TO        | PROCESSING        | PERSON            |
|                         | ACTION             | BE PAID        | TIME              | RESPONSIBLE       |
| 1. Submit letter with   | 1. Receive the     | None           | 10 Minutes        | Chief             |
| complete set of         | letter and         |                | /30 Minutes       | Administrative    |
| requirements to the     | forward to the     |                | (Waiting time:    | Officer           |
| District Management     | Office of the      |                | 20 mins – to      | PCSD Main         |
| Office concerned        | Executive          |                | include           | Office-           |
| (North, South, or       | Director and       |                | scanning of       | Administrative    |
| Calamian) or PCSD       | EPRPD              |                | file, encoding    | and Finance       |
| Main Office Front       |                    |                | in the system,    | Division          |
| Desk                    |                    |                | and               |                   |
|                         |                    |                | forwarding to     | District Manager  |
|                         |                    |                | Central           | District          |
|                         |                    |                | Records)          | Management        |
|                         |                    |                |                   | Office concerned  |
|                         |                    |                |                   | (North, South, or |
|                         |                    |                |                   | Calamian)         |

|                                                                                                    |                                                                                                    |      |                                                                                                    | PCSD                                                                                                    |
|----------------------------------------------------------------------------------------------------|----------------------------------------------------------------------------------------------------|------|----------------------------------------------------------------------------------------------------|----------------------------------------------------------------------------------------------------|
|                                                                                                    | 1.2 Reply to request based on instruction from the Office of the Executive Director                     | None | 1 Hour/2 Hours<br>(Waiting time:<br>1 Hour – due<br>to number of<br>communicatio<br>ns received<br>by the<br>agency)               | Division Chief PCSDS Main Office – EZMED                                                                       |
| 2. Follow up on the possible schedule of the planning workshop and agree on the common schedule                                            | 2. Coordinate with persons involved in the conduct of planning workshop                                 | None | 15 Minutes/45 Minutes (waiting time: 30 minutes – meeting with other concerned staff)                                              | Division Chief<br>PCSDS Main Office<br>– EZMED                                                                 |
| 3. Coordinate with PCSDS (AFD, EZMED and concerned DMD) and other stakeholders on the logistical req. for the conduct of planning workshop | 3. Inform other partners on the schedule; Prepare logistic requirements needed in the planning workshop | None | 7 Hours                                                                                                    | Division Chief<br>PCSDS Main Office<br>– EZMED                                                                 |
| 4. Organize the planning workshop                                                                                                    | 4.1 Facilitate the planning workshop                                                                    | None | 3 Days/5 Days Travel time: 2 days – including preliminary coordination onsite)                                                     | Division Chief<br>PCSDS Main Office<br>– EZMED                                                                 |
|                                                                                                    | 4.2 Prepare the draft cave management plan based on agreed schedule with the LGU                        | None | 13 Days                                                                                                    | Division Chief<br>PCSDS Main Office<br>– EZMED                                                                 |
|                                                                                                    | 4.3 Forward the draft plan for comments of technical staff and LGU staff                                | None | 7 Hours and 20 minutes/1 Day, 3 Hours, and 20 Minutes (waiting time: 4 hours – travel time in case the plan cannot be send online) | Division Chief PCSDS Main Office - EZMED  District Manager District Management Office (North, South, Calamian) |

| 744  |
|------|
| DOCD |

|                                                                                                    |                                 |      |                                                                                                    | PCOD                                                                    |
|----------------------------------------------------------------------------------------------------|---------------------------------|------|----------------------------------------------------------------------------------------------------|-------------------------------------------------------------------------|
|                                                                                                    | 4.4 Finalize the plan           | None | 2 Days                                                                                                   | Division Chief PCSDS Main Office - EZMED                                |
| 5. Return to the PCSD Main Office ECAN Planning and Policy Research Division and receive the cave management plan upon filling-up the Client Feedback Form | 5. Release cave management plan | None | 15 minutes/2 Hours and 15 Minutes (waiting time – 2 Hours: to include printing of documents and binding) | Executive Director PCSDS Main Office - Office of the Executive Director |
|                                                                                                    | TOTAL:                          | None | 20 days/23<br>Days, 1 Hour,<br>and 50 Minutes<br>(2 days, 9<br>hours, 50 mins)                           |                                                                         |

<sup>&</sup>lt;sup>1</sup> Class II. Caves with areas or portions which have sections that have hazardous conditions and contain sensitive geological, biological, archeological, cultural, historical, and biological values or high-quality ecosystem. It may be necessary to close sections of these caves seasonally or permanently. It shall be opened to experienced cavers or guided educational tours and visits.

<sup>&</sup>lt;sup>2</sup> Class III. Caves generally safe to inexperienced visitor with no known threatened species, archeological, geological, natural history, cultural and historical values. These caves may also be utilized for economic purposes such as guano extraction and edible birds nest collection.

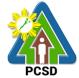

## 5. Request for Approval of Ten-Year Ecological Solid Waste Management Plans

Pursuant to RA 9003, the ten-year Ecological updating Management Plans (ESWMP) shall be prepared by the Local Government Units (LGUs) through its Provincial/City/Municipal Solid Waste Management Board (P/C/MSWMB) consistent with the national solid waste management framework. The plan shall place primary emphasis on implementation of all feasible re-use, recycling, and composting programs while identifying the amount of landfill and transformation capacity that will be needed for solid waste which cannot be re-used, recycled, or composted. Further, Section 16 of this Act vested the approval of all local solid waste management plans in Palawan to the Palawan Council for Sustainable Development (PCSD). The outline and required contents of the ESWMP are prescribed under PCSD Resolution No. 18-656.

| Office/Division:     | ECAN Policy Research and Planning Division (EPRPD)                                                                                               |
|----------------------|----------------------------------------------------------------------------------------------------|
| Classification:      | Highly Technical                                                                                                    |
| Type of Transaction: | G2G – Government to Government                                                                                                    |
| Who may avail:       | <ul> <li>All Local Government Units (LGUs); and</li> <li>All Provincial/City/Municipal Solid Waste Management<br/>Boards (P/C/MSWMBs)</li> </ul> |

| Checklist OF REQUIREMENTS                                                                          | WHERE TO SECURE                                                                          |
|----------------------------------------------------------------------------------------------------|------------------------------------------------------------------------------------------|
| 1. Request letter (1 copy original)                                                                | Office of the Mayor of the LGU requesting for ESWMP approval                             |
| 2. Ten-Year Ecological Solid Waste<br>Management Plan (2 original bound<br>hardcopies, 1 softcopy) | MENRO/Solid Waste Management Focal<br>Person of the LGU requesting for ESWMP<br>approval |

| CLIENT'S STEPS                                                                                                    | AGENCY ACTION                                                                       | FEES TO<br>BE PAID | PROCESSING<br>TIME                                                                 | PERSON<br>RESPONSIBL<br>E                                                               |
|----------------------------------------------------------------------------------------------------|-------------------------------------------------------------------------------------|--------------------|------------------------------------------------------------------------------------|-----------------------------------------------------------------------------------------|
| 1. Submit complete set of requirements to District Management Office concerned (DMO) (North, South, or Calamian) or | of request and copies of ESWMP from the LGU from the LGU                            | 10 Minutes         | Chief Administrative Officer PCSD Main Office- Administrative and Finance Division |                                                                                         |
| PCSD Main Office                                                                                                    | 1.2. Forward the copies of ESWMP to the Front Desk Officer if submitted to the DMO. | None               | 1 day                                                                              | District Manager District Management Office concerned (DMO) (North, South, or Calamian) |

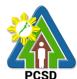

|                                         | If not, proceed to step 1.3.                                                                                           |      |            |                                                                                                    |
|-----------------------------------------|----------------------------------------------------------------------------------------------------|------|------------|----------------------------------------------------------------------------------------------------|
|                                         | 1.3. Forward to<br>Central Registry                                                                                    | None | 15 Minutes | Chief Administrative Officer PCSD Main Office Administrative and Finance Division                     |
|                                         | 1.4. Transmit the ESWMP to SWM Focal Person                                                                            | None | 30 Minutes | Executive Director PCSDS Main Office - Office of the Executive Director                               |
|                                         | 1.5. Send copies<br>of the ESWMP to<br>the SWM Review<br>Team by email                                                 | None | 30 Minutes | Division Chief PCSDS Main Office- ECAN Policy Research and Planning Division (EPRPD)                  |
| 2. Present the ESWMP to SWM Review Team | 2.1. Review and evaluate the submitted ESWMP based on PCSD Resolution No. 18- 656                                      | None | 13 Days    | SWM Review Team: Division Chief PCSDS Main Office- ECAN Policy Research and Planning Division (EPRPD) |
|                                         | Complete and recommended plans will proceed to step 2.2. Plans lacking necessary requirements will be returned to LGU. |      |            | District Manager District Management Office concerned (DMO) (North, South, or Calamian)               |
|                                         | 2.2. Endorse the reviewed and evaluated ESWMP to OED for inclusion in the agenda of PCSD meeting                       | None | 30 Minutes | Division Chief PCSDS Main Office- ECAN Policy Research and Planning Division (EPRPD)                  |

| <b>7</b> /43}\ |   |
|----------------|---|
| PCSD           | _ |

|                                                                     | 2.3. Invite the                                                                                           | None | 1 day   | Executive                                                                            |
|---------------------------------------------------------------------|----------------------------------------------------------------------------------------------------|------|---------|--------------------------------------------------------------------------------------|
|                                                                     | LGU to present the ESWMP during the dry-run with Evaluation Team and during the PCSD meeting for approval |      |         | Director  PCSDS Main Office - Office of the Executive Director                       |
| 3. Present the ESWMP to the Evaluation Team before the PCSD meeting | 3.1. Deliberate<br>the ten-year<br>ESWMP                                                                  | None | 1 day   | Division Chief PCSDS Main Office- ECAN Policy Research and Planning Division (EPRPD) |
| 4. Present the ESWMP to the PCSD during its scheduled meeting       | 4.1. Deliberate<br>and approve the<br>ten- year ESWMP                                                     | None | 22 Days | PCSD                                                                                 |
|                                                                     | 4.2. If approved, prepare the PCSD Resolution approving the ESWMP                                         | None | 10 Days | Executive Director  PCSDS Main Office - Office of the Executive Director             |
|                                                                     | 4.3. Sign the PCSD Resolution approving the ESWMP                                                         | None | 1 Day   | PCSD Chairperson Office of the Chairperson                                           |
|                                                                     | If deferred,<br>prepare letter<br>stating reasons<br>for deferment<br>(then, proceed to<br>step 5)        |      |         | Executive Director  PCSDS Main Office - Office of the Executive Director             |
|                                                                     | 4.4. Stamp and sign every page of the approved ESWMP; Scan the approved and stamped ESWMP                 | None | 1 day   | Division Chief PCSDS Main Office- ECAN Policy Research and Planning Division         |

| PCSD |
|------|

|                                                  |                                                                                                    |      |                                                                                       | (EPRPD)                                                                  |
|--------------------------------------------------|----------------------------------------------------------------------------------------------------|------|---------------------------------------------------------------------------------------|--------------------------------------------------------------------------|
| 5. Receive the PCSD Resolution and stamped ESWMP | 5.1 Transmit to<br>the LGU<br>concerned the<br>PCSD Resolution<br>of Approval and<br>the stamped<br>approved<br>ESWMP | None | 2 days                                                                                | Executive Director  PCSDS Main Office - Office of the Executive Director |
|                                                  | TOTAL:                                                                                                    | None | 52 Days, 1 hour and 55 Minutes *this service is qualified for multi- stage processing |                                                                          |

Request for Approval of Ten-Year Ecological Solid Waste Management Plans qualified for multi-stage processing.

### 6. Request for ECAN Map Updating

This service refers to the updating of the approved Environmentally Critical Areas Network (ECAN) Zoning map of the different municipalities' way back in 2006. It includes various components such as the Terrestrial, Coastal/Marine, and Tribal Ancestral Lands. The objective of the ECAN map updating is to enhance the existing ECAN map upon acquisition of new and relevant information on the environmental condition of the terrestrial and coastal/marine areas (including that of the tribal ancestral lands) and respond to the attainment of a balanced economic development and a sound environmental management. The ECAN Map serves as the physical framework plan for the CLUP, and a regulatory tool for all development projects and undertakings in Palawan, and as investment tool.

| Office/Division:     | ECAN Policy Research and Planning Division (EPRPD)                                                                                          |
|----------------------|----------------------------------------------------------------------------------------------------|
| Classification:      | Highly Technical                                                                                                    |
| Type of Transaction: | G2G – Government to Government                                                                                                    |
| Who may avail:       | <ul> <li>All Local Government Units (LGUs); and</li> <li>All local ECAN (Environmentally Critical Areas Network)</li> <li>Boards</li> </ul> |

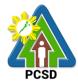

| Checklist OF REQUIREMENTS                                                                                                    | WHERE TO SECURE                                                 |
|----------------------------------------------------------------------------------------------------|-----------------------------------------------------------------|
| 1. Letter of Request (1 original copy)                                                                                                    | Office of the Mayor of the LGU requesting for ECAN map updating |
| 2. Supporting documents justifying why it is necessary to update the ECAN zones of the area based on new and relevant information, in consultation with the LGU and concerned sectors in the province (1 photocopy) | Office of the Mayor of the LGU requesting for ECAN map updating |

| CLIENTS STEPS                                                                                                    | AGENCY ACTION                                                                                             | FEES<br>TO BE<br>PAID | PROCESSING<br>TIME | PERS<br>ON<br>RESPON<br>SIBLE                                                                                                    |
|----------------------------------------------------------------------------------------------------|----------------------------------------------------------------------------------------------------|-----------------------|--------------------|----------------------------------------------------------------------------------------------------|
| 1. Submit complete set of requirements to the District Management Office concerned (North, South, or Calamian) or PCSD Main Office | 1.1 Receive<br>documents from the<br>LGU                                                                  | None                  | 10 Minutes         | Chief Administrative Officer PCSD Main Office- Administrative and Finance Division  District Manager District Management Office concerned (North, South, or Calamian) |
|                                                                                                    | 1.2 Forward the documents to the Front Desk Officer if submitted to the DMO.  If not, proceed to step 1.3 | None                  | 1 day              | District Manager District Management Office concerned (North, South, or Calamian)                                                                                     |
|                                                                                                    | 1.3 Forward the documents to Central Registry                                                             | None                  | 30 Minutes         | Chief Administrative Officer PCSD Main Office- Administrative and Finance Division                                                                                    |

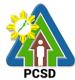

|                                                                                                    |                                                                                                    | 1    |            |                                                                                      |
|----------------------------------------------------------------------------------------------------|----------------------------------------------------------------------------------------------------|------|------------|--------------------------------------------------------------------------------------|
|                                                                                                    | 1.4 Transmit the documents to EPRPD Chief/District Management Offices Chief                                                          | None | 15 Minutes | Executive Director PCSDS Main Office Office of the Executive Director                |
|                                                                                                    | 1.5 Perform initial technical review of the proposed revisions to the map by the review team                                         | None | 3 Days     | Division Chief PCSDS Main Office- ECAN Policy Research and Planning Division (EPRPD) |
|                                                                                                    |                                                                                                    |      |            | District Manager District Management Office concerned (North, South, or Calamian)    |
| 2. Organize counterpart technical team and invite stakeholder participants in the community consultation | 2.1 Conduct<br>stakeholder<br>consultation<br>workshop to review<br>the proposed revision<br>of the map                              | None | 5 Days     | Division Chief PCSDS Main Office- ECAN Policy Research and Planning Division (EPRPD) |
|                                                                                                    |                                                                                                    |      |            | District Manager District Management Office concerned (North, South, or Calamian)    |
|                                                                                                    | 2.2. Carry out technical review of the proposed changes in the ECAN Map using workshop outputs and other relevant georeferenced data | None | 6 Days     | Division Chief PCSDS Main Office- ECAN Policy Research and Planning Division (EPRPD) |
|                                                                                                    | georgio o rio da da da                                                                                                    |      |            | District Manager District Management Office concerned (North, South, or              |

| - 0   |
|-------|
|       |
| 7/2-2 |
| PCSD  |

|                                                                                                    |                                                                                                    |      |         | Calamian)                                                                                                    |
|----------------------------------------------------------------------------------------------------|----------------------------------------------------------------------------------------------------|------|---------|----------------------------------------------------------------------------------------------------|
|                                                                                                    |                                                                                                    |      |         | Calamany                                                                                                    |
| 3. Designated LGU technical staff to join in the actual field validation activities and LGU to provide logistics support during field work | 3.1. Conduct actual field validation to 'ground/sea truth' the proposed changes in the ECAN Map from the results of stakeholder consultation and technical reviews | None | 14 Days | Division Chief PCSDS Main Office- ECAN Policy Research and Planning Division (EPRPD)  District Manager District Management Office concerned (North, South, or Calamian) |
|                                                                                                    | 3.2. Process field<br>data and prepare<br>draft updated ECAN<br>Map                                                                                                | None | 9 Days  | Division Chief PCSDS Main Office- ECAN Policy Research and Planning Division (EPRPD)  District Manager District Management Office concerned (North, South, or Calamian) |
| 4. Organize Technical<br>Conference with<br>PCSDS and LGU                                                                                  | 4.1 Conduct Technical Conference between LGU and PCSDS                                                                                                    | None | 3 days  | Division Chief PCSDS Main Office- ECAN Policy Research and Planning Division (EPRPD)  District Manager District Management Office concerned (North, South, or Calamian) |

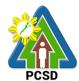

|                                                                                 | 1                                                                                                    |      | T                            |                                                                                                    |
|---------------------------------------------------------------------------------|----------------------------------------------------------------------------------------------------|------|------------------------------|----------------------------------------------------------------------------------------------------|
| 5. Invite stakeholders                                                          | 5. Attend as                                                                                                    | None | 3 Days                       | Division Chief                                                                                                    |
| for the public hearing/<br>presentation of the<br>ECAN map to the<br>ECAN Board | resource person in the public hearing/ presentation of the draft ECAN map to the ECAN Board NOTE: If there are further revisions to the ECAN map based on the ECAN Board meeting, this may be incorporated to the draft map. |      |                              | PCSDS Main Office- ECAN Policy Research and Planning Division (EPRPD)  District Manager District Management Office concerned (North, South, or Calamian) |
| 6. ECAN Board to approve the draft ECAN map                                     | 6.1 Secure copy of<br>the<br>ECAN Board<br>Resolution approving<br>the map                                                                                                    | None | 1 day                        | District Manager District Management Office concerned (North, South, or Calamian)                                                                        |
|                                                                                 | TOTAL:                                                                                                    | None | 45 Days<br>and 55<br>minutes |                                                                                                    |

Request for ECAN Map Updating qualified for multi-stage processing.

#### 7. Request for PCSD Approval of ECAN Map

This service refers to the approval of the revisions to the Environmentally Critical Areas Network (ECAN) Zoning maps of the different municipalities, as proposed by stakeholders upon acquisition of new and relevant information and after a series of participatory consultation and field validation among the stakeholders concerned, and after securing approval from the Sangguniang Bayan/Panlungsod of the LGU concerned. The objective of the ECAN map updating is to (a) enhance the existing ECAN map based on new and relevant information on the environmental condition of the terrestrial and coastal/marine areas (including that of the tribal ancestral lands), and (b) respond to the attainment of a balanced economic development and a sound environmental management. The ECAN Map serves as the physical framework plan for the CLUP, and a regulatory tool for all development projects and undertakings in Palawan, and as investment tool.

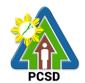

Office/Division: ECAN Policy Research and Planning Division (EPRPD)

Classification: Highly Technical

**Type of Transaction:** G2G – Government to Government

Who may avail: All Local Government Units (LGUs)

| Checklist OF REQUIREMENTS                                                                                         | WHERE TO SECURE                          |
|----------------------------------------------------------------------------------------------------|------------------------------------------|
| Request and endorsement letter (1 original copy)                                                                  | Concerned Sangguniang Bayan / Panlungsod |
| 2. Sangguniang Bayan / Panlungsod (SB/SP) Resolution approving and endorsing the draft ECAN map (1 original copy) | Concerned Sangguniang Bayan / Panlungsod |
| 3. ECAN Board Resolution adopting and endorsing the draft ECAN Map (1 photocopy)                                  | Concerned ECAN Board                     |
| 3. SB/SP-approved ECAN map (1 printed copy, 1 digital format)                                                     | Concerned Sangguniang Bayan / Panlungsod |

| CLIENTS STEPS                                                                                                    | AGENCY<br>ACTION                         | FEES<br>TO BE<br>PAID | PROCESSING<br>TIME | PERSON<br>RESPONSIBL<br>E                                                                                                    |
|----------------------------------------------------------------------------------------------------|------------------------------------------|-----------------------|--------------------|----------------------------------------------------------------------------------------------------|
| 1. Submit requirements to the District Management Office (DMO) concerned (North, South, Calamian) or PCSD Main Office Front Desk | 1.1 Receive<br>documents<br>from the LGU | None                  | 10 Minutes         | Chief Administrative Officer PCSD Main Office- Administrative and Finance Division  District Manager District Management Office concerned (North, South, or Calamian) |
|                                                                                                    | 1.2. Forward the documents               | None                  | 1 day              | District Manager District                                                                                                    |
|                                                                                                    | to the Front<br>Desk Officer if          |                       |                    | Management<br>Office                                                                                                    |
|                                                                                                    | submitted to the DMO.                    |                       |                    | concerned<br>(North, South,                                                                                                    |

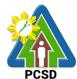

|                                                                                                    |                                                                                               |      |            | or Calamian)                                                                       |
|----------------------------------------------------------------------------------------------------|-----------------------------------------------------------------------------------------------|------|------------|------------------------------------------------------------------------------------|
|                                                                                                    | If not, proceed to step 1.3.                                                                  |      |            | ,                                                                                  |
|                                                                                                    | 1.3. Forward<br>the documents<br>to Central<br>Registry                                       | None | 30 Minutes | Chief Administrative Officer PCSD Main Office- Administrative and Finance Division |
|                                                                                                    | 1.4 Transmit<br>the documents<br>to Secretariat                                               | None | 15 Minutes | Executive Director PCSDS Main Office - Office of the Executive Director            |
|                                                                                                    | 1.5. Include<br>the SB/SP-<br>approved<br>ECAN map in<br>the agenda of<br>the PCSD<br>meeting | None | 4 Hours    | Executive Director PCSD Main Office- Office of the Executive Director              |
| 2. LGU technical staff<br>to present the SB/SP-<br>approved ECAN map<br>during the PCSD<br>meeting | 2.1 PCSD to<br>refer to ENR<br>Committee for<br>review                                        | None | 1 Day      | PCSD<br>Chairperson<br>Office of the<br>Chairperson                                |
|                                                                                                    | 2.2 PCSD ENR<br>Committee to<br>review and<br>endorse for<br>Council<br>approval              | None | 22 Days*   | PCSD ENR<br>Committee<br>Chair                                                     |
|                                                                                                    | 2.3 PCSD to<br>deliberate and<br>approve the<br>SB/SP<br>approved<br>ECAN map                 | None | 22 Days    | PCSD<br>Chairperson<br>Office of the<br>Chairperson                                |

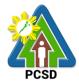

| 3. Proceed to the PCSD Main Office Records Sections or the concerned District Management Office (North, South, Calamian) and receive the PCSD Resolution approving the ECAN map upon filling-up the Client Feedback Form | 3.1 Forward to<br>the LGU<br>concerned the<br>PCSD<br>Resolution<br>approving the<br>ECAN map | None | 2 Days                                                                                 | Executive Director PCSD Main Office- Office of the Executive Director |
|----------------------------------------------------------------------------------------------------|-----------------------------------------------------------------------------------------------|------|----------------------------------------------------------------------------------------|-----------------------------------------------------------------------|
|                                                                                                    | TOTAL:                                                                                        | None | 48 Days, 4 Hours and 55 minutes *this service is qualified for multi- stage processing |                                                                       |

<sup>\*</sup> The PCSD meets once a month. The assumption is that the client submitted required documents on the first working day of the month.

### 8. Request for Certified True Copy of Documents

This service refers to the issuance of a copy of a primary/original document that has been certified to prove that such is a true copy of the original document.

| Office/Division:     | Office of the Executive Director (OED)                                                            |  |  |  |
|----------------------|---------------------------------------------------------------------------------------------------|--|--|--|
| Classification:      | Simple                                                                                            |  |  |  |
| Type of Transaction: | G2C – Government to Citizen                                                                       |  |  |  |
|                      | G2B – Government to Business                                                                      |  |  |  |
|                      | G2G – Government to Government                                                                    |  |  |  |
| Who may avail:       | All permittees, holders of SEP Clearances and ECAN Zoning Certifications, other authorized person |  |  |  |

| Checklist OF REQUIREMENTS                                                   | WHERE TO SECURE |
|-----------------------------------------------------------------------------|-----------------|
| 1. Request letter (1 original copy)                                         | Client          |
| 2. Original Copy of Permit /SEP<br>Clearance / ECAN Zoning<br>Certification | Client          |

<sup>\*\*</sup> Schedule applies if there is no external intervening factors

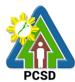

| CLIENTS STEPS                                                                                                    | AGENCY                                                                                                    | FEES          | PROCESSING | PERSON                                                                             |
|----------------------------------------------------------------------------------------------------|----------------------------------------------------------------------------------------------------|---------------|------------|------------------------------------------------------------------------------------|
|                                                                                                    | ACTION                                                                                                    | TO BE<br>PAID | TIME       | RESPONSIBL<br>E                                                                    |
| 1. Submit requirements to the District Management Office (DMO) concerned (North, South, Calamian) or PCSD Main Office Front Desk or email at oed@pcsd.gov.ph | 1.1 Checks the documentary requirements if complete                                                         | None          | 10 Minutes | Chief Administrative Officer PCSD Main Office- Administrative and Finance Division |
| at ood@pood.gov.pii                                                                                                    |                                                                                                    |               |            | District Manager District Management Office concerned (North, South, or Calamian)  |
|                                                                                                    | 1.2. Forward the documents to the Front Desk Officer if submitted to the DMO.  If not, proceed to step 1.3. | None          | 1 day      | District Manager District Management Office concerned (North, South, or Calamian)  |
|                                                                                                    | 1.3. Forward<br>the documents<br>to Central<br>Registry                                                     | None          | 30 Minutes | Chief Administrative Officer PCSD Main Office- Administrative and Finance Division |
|                                                                                                    | 1.4 Verify the documents                                                                                    | None          | 15 Minutes | Executive<br>Director<br>PCSDS                                                     |
|                                                                                                    | 1.5 Issues<br>Payment Slip                                                                                  | None          | 5 Minutes  | Main Office - Office of the Executive Director                                     |
|                                                                                                    | 1.6 Process<br>the request                                                                                  | None          | 10 minutes |                                                                                    |
| 2. Pay the required                                                                                                    | 2.1 Receive the                                                                                             | Fees:         | 15 Minutes | Accountant III                                                                     |

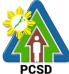

| fees at-partner Money<br>Remittance Centers/<br>Palawan Pawnshop<br>Pera Padala/Landbank<br>Payment Portal/<br>GCash, PCSD Main | payment and<br>issue Official<br>Receipt                      | First Page<br>Php 50.00<br>Succeeding<br>pages |                      | PCSD Main<br>Office-<br>Administrative and<br>Finance Division        |
|----------------------------------------------------------------------------------------------------|---------------------------------------------------------------|------------------------------------------------|----------------------|-----------------------------------------------------------------------|
| Office- Cashier Window<br>2 by showing the<br>Payment Slip                                                                      |                                                               | Php 10.00                                      |                      |                                                                       |
| *Make sure to<br>secure Official<br>Receipt that will be<br>issued upon payment                                                 |                                                               |                                                |                      |                                                                       |
| 3. Proceed to the PCSD Main Office Records Sections or the concerned District Management Office                                 | 3.1 Checks<br>Official<br>Receipt/<br>Payment proof           | None                                           | 5 Minutes            | Executive Director PCSD Main Office- Office of the Executive Director |
| (North, South, Calamian) and receive the certification upon filling-up the Client Feedback Form                                 | 3.2 Signing of<br>the certified<br>copies of the<br>documents | None                                           | 5 Minutes            | Director                                                              |
|                                                                                                    | 3.3 Issue the<br>Certificate to<br>the client                 | None                                           | 5 Minutes            |                                                                       |
|                                                                                                    | TOTAL:                                                        | Atleast<br>Php<br>50.00                        | 1 Day, 40<br>Minutes |                                                                       |

### 9. Request for Issuance of Gratuitous Permit

A Gratuitous Permit is issued to the requesting party/ proponent/ applicant who intends to collect and/or utilize wildlife species, their by-products and derivatives for non-commercial scientific research, pursuant to PCSD Administrative Order No. 12, as amended. Any Filipino researchers without foreign affiliation and a foreign person/entity with/without foreign affiliation or a Filipino citizen affiliated with a foreign institution, scientific researches involving conservation breeding or propagation activities and other wildlife conservation projects initiated by non-government institutions or thesis or dissertation students affiliated with local academic institutions or other government initiated or implemented research or scientific projects regardless of funding may avail of this service.

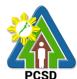

|               |            |                                           | PCSD                                                  |  |
|---------------|------------|-------------------------------------------|-------------------------------------------------------|--|
| Office/Div    | /ision:    |                                           | GEMENT AND ENFORCEMENT DIVISION                       |  |
|               |            | (EZMED)                                   |                                                       |  |
| Classifica    | ation:     | Highly Technical                          |                                                       |  |
| Type of       |            | G2C – Government to Citizen               |                                                       |  |
| Transacti     | on:        | G2B – Government to Business              |                                                       |  |
|               |            | G2G – Government to                       | Government                                            |  |
| Who may       |            | All                                       | WILEDE TO SECURE                                      |  |
|               |            | REQUIREMENTS                              | WHERE TO SECURE                                       |  |
|               |            | Application (1 original)                  | Requesting party/ proponent/ applicant                |  |
|               |            | nt of Application Fee (1                  | PCSDS Cashier or Collecting Officer (Main Office)/    |  |
| original Of   | mciai Red  | ceipt)                                    | Money Remittance Center/ Landbank Electronic          |  |
| Crotuitous    | Dormit [   | Fee PHP 100                               | Payment Portal/ Gcash/Any other PCSD-Authorized       |  |
| Gratuitous    | s Permit r | ree PHP 100                               | Online Payment Portals                                |  |
| Cortification | on of No   | Pending Case                              |                                                       |  |
| PHP 50        | טאו וט ווכ | i enumy case                              |                                                       |  |
| 1 111 30      |            |                                           |                                                       |  |
| Legal Res     | earch Fu   | ınd                                       |                                                       |  |
| PHP 10        | Caronii    | iiiu                                      |                                                       |  |
|               | al Profile | Resume (1 original)                       | Requesting party/ proponent/ applicant                |  |
|               |            | et proposal (1 original)                  | Requesting party/ proponent/ applicant                |  |
|               |            | ter (1 original)                          | Head of institution where the proponent/ applicant is |  |
| 0. 2          |            | ito: (1 original)                         | affiliated                                            |  |
|               |            |                                           |                                                       |  |
|               |            |                                           | OR                                                    |  |
|               |            |                                           |                                                       |  |
|               |            |                                           | In the case of an individual researcher- from a       |  |
|               |            |                                           | recognized expert of a research or academic           |  |
|               |            |                                           | institution or conservation organization              |  |
| 6. In case    | collection | n of wildlife is                          | Institution/ entity/ office/ agency concerned         |  |
| necessary     |            |                                           |                                                       |  |
| 1.1.          |            | d Prior Informed                          |                                                       |  |
|               |            | t (FPIC) of Indigenous                    |                                                       |  |
|               | -          | (IP) (1 original or                       |                                                       |  |
| 4.0           |            | true copy)                                |                                                       |  |
| 1.2.          |            | rior clearance of the ed Local Government |                                                       |  |
|               |            |                                           |                                                       |  |
|               |            | GU) 1 original or<br>true copy)           |                                                       |  |
|               | JUITU      | пас оору)                                 |                                                       |  |
| And in the    | case of    | protected areas:                          |                                                       |  |
|               | 2200 01    | r. 5100104 41040.                         |                                                       |  |
| 1.3.          | clearand   | ce from the Protected                     |                                                       |  |
|               |            | anagement Board                           |                                                       |  |
|               |            | 1 original or certified                   |                                                       |  |
|               | true cop   | <u> </u>                                  |                                                       |  |
| 1.4.          |            | of individuals or                         |                                                       |  |
|               | associat   | ions with valid tenurial                  |                                                       |  |
|               | or other   | private rights to the                     |                                                       |  |
|               | area cor   | ncerned (1 original or                    |                                                       |  |

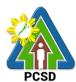

|                                                | PUSD                                                 |
|------------------------------------------------|------------------------------------------------------|
| certified true copy)                           |                                                      |
| 1.5. and/or clearance form other               |                                                      |
| relevant agencies or                           |                                                      |
| institutions where the                         |                                                      |
| collection shall be made 1                     |                                                      |
| original or certified true copy)               |                                                      |
| 7. Affidavit of Undertaking (AU) by an         | Requesting party/ proponent/ applicant               |
| individual proponent                           |                                                      |
|                                                |                                                      |
| or                                             |                                                      |
|                                                |                                                      |
| Memorandum of Agreement (MOA)                  | PCSD and the requesting party/ proponent/            |
| between the PCSD and a proponent-              | applicant                                            |
| institution (1 original)                       |                                                      |
| 8. For or a foreign person/entity              | Head of local institution identified as the research |
| with/without foreign affiliation or a Filipino | collaborator/counterpart                             |
| citizen affiliated with a foreign institution: | ·                                                    |
|                                                |                                                      |
| In addition to requirements 1 to 6, a          |                                                      |
| Letter of Consent of the Head of local         |                                                      |
| institution identified as the research         |                                                      |
| collaborator/counterpart (1 original)          |                                                      |
| 9. For scientific researches involving         | Requesting party/ proponent/ applicant               |
| conservation breeding or propagation           |                                                      |
| activities and other wildlife conservation     |                                                      |
| projects initiated by non-government           |                                                      |
| institutions:                                  |                                                      |
|                                                |                                                      |
| In addition to requirements 1 to 7, a          |                                                      |
| Habitat Rehabilitation, Protection and         |                                                      |
| Management                                     |                                                      |
| Plan for reintroduction and restocking         |                                                      |
| of captive/propagated individuals (1           |                                                      |
| certified true copy)                           |                                                      |
| 10. For purposes of thesis and                 | Requesting party/ proponent/ applicant               |
| dissertation of students affiliated with       |                                                      |
| local academic institutions:                   |                                                      |
|                                                |                                                      |
| Requirements 1, 4, 5 and 6 and                 |                                                      |
| approved thesis proposal (1 certified          |                                                      |
| true copy)                                     |                                                      |
| 11. For other government initiated or          | Institution/ government agency/ office concerned     |
| implemented research or scientific             |                                                      |
| projects, regardless of funding:               | MOA: PCSD and the requesting party/ proponent        |
|                                                | panty, proportorit                                   |
| Requirements 1, 3, 5 and the                   |                                                      |
| following:                                     |                                                      |
| , <b>3</b>                                     |                                                      |
| 1.1. Approved work and financial               |                                                      |
| plan                                           |                                                      |
| [                                              |                                                      |

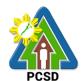

- 1.2. Grant or other agreement covering the funding for the research
- 1.3. Memorandum of Agreement as may be deemed necessary by the PCSD

| by the PCSD                                                                                                    |                                                                                          |         |                         |                                                                                      |
|----------------------------------------------------------------------------------------------------|------------------------------------------------------------------------------------------|---------|-------------------------|--------------------------------------------------------------------------------------|
| <b>CLIENTS STEPS</b>                                                                                                    |                                                                                          | FEES TO | PROCESSING              | PERSON                                                                               |
|                                                                                                    |                                                                                          | BE PAID | TIME                    | RESPONSIBLE                                                                          |
| Submit requirements to the PCSD Main Office Front Desk                                                                     | 1.1 Receive and check the completeness of the submitted documents                        | None    | 5 minutes               | Chief Administrative Officer PCSDS Main Office - Administrative and Finance Division |
|                                                                                                    | 1.2 Technically Evaluate the submitted documents and prepare report with recommendations | None    | 7 days                  | Permitting Section Chief PCSDS Main Office-EZMED                                     |
|                                                                                                    | 1.3 Drafting of MOA or execution of Affidavit of Undertaking                             | None    | 5 days                  |                                                                                      |
|                                                                                                    | 1.4 Forward the Evaluation Report including MOA/AU to Executive Director                 | None    | 30 minutes              |                                                                                      |
|                                                                                                    | 1.5 Approve and sign the GP and the MOA and notify client                                | None    | 2 days                  | Executive Director PCSDS Main Office – Office of the Executive Director              |
| 2. Proceed to the PCSDS Record Section and Receive the approved Gratuitous Permit upon filling up the Client Feedback Form | 2.1 Record and release the Gratuitous Permit                                             | None    | 10 minutes              | Records PCSDS Main Office - Office of the Executive Director                         |
|                                                                                                    | TOTAL:                                                                                   |         | 14 days, and 45 minutes |                                                                                      |

Request of Issuance of Gratuitous Permit is covered under R.A. 9147.

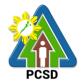

#### 10. Issuance of CITES Import Permit or Non-CITES Certification

A CITES/Non-CITES Import Permit is issued to the requesting party/ proponent/ applicant who intends to import wildlife species, their by-products and derivatives into the province of Palawan.

| Office/Division:        | ECAN ZONES MANAGEMENT AND ENFORCEMENT DIVISION |                                               |                   |                      |
|-------------------------|------------------------------------------------|-----------------------------------------------|-------------------|----------------------|
| Classification:         | (EZMED)<br>Complex                             |                                               |                   |                      |
|                         | G2C – Government to Citizen                    |                                               |                   |                      |
| Type of<br>Transaction: | G2B – Government to Gitzen                     |                                               |                   |                      |
| Transaction.            | G2G – Government to (                          |                                               |                   |                      |
| Who may avail:          | All                                            | Joverninent                                   |                   |                      |
|                         | REQUIREMENTS                                   | \//                                           | HERE TO SEC       | IIDE                 |
|                         | ned application form (1                        | PCSD Main Office                              |                   | UKL                  |
| original copy)          | ieu application form ( i                       | PCSD Main Onic                                | Le – EZIVIED      |                      |
| 2. Proof of Payme       | nt (1 original)                                | PCSDS Cashiar                                 | or Collecting Of  | ficer (Main Office)/ |
| 2. I Tool of Layine     | iii (1 Originai)                               | Money Remittan                                |                   |                      |
| Import certificate/p    | ormit Phy 350 00                               | Payment Portal/                               |                   |                      |
| import certificate/p    | emilit rip 330.00                              | Authorized Onlin                              |                   |                      |
| Certification of No.    | Pending Case PHP50                             | Additionized Offilin                          | e i ayinenci on   | ais                  |
| Certification of No     | r ending case i i ii 30                        |                                               |                   |                      |
| Legal Research Fe       | ee PHP10                                       |                                               |                   |                      |
| 3. CITES/Non-CIT        |                                                | Institution/ entity/                          | / office/ agency  | concerned            |
| Permit/Certification    |                                                | montation, oritity,                           | omoo, agonoy      | 00110011100          |
|                         | (1 certified true copy)                        |                                               |                   |                      |
|                         | ildlife, phytosanitary                         | Concerned government office of the country of |                   |                      |
| certificate (for plan   |                                                | origin                                        |                   | ,                    |
|                         | ate (for animals) - (1                         | 3                                             |                   |                      |
| certified true copy)    |                                                |                                               |                   |                      |
|                         |                                                | Concerned gove                                | rnment office of  | the country of       |
| For aquatic wildlife    | e, health/veterinary                           | origin                                        |                   | ·                    |
| certificate (1 certifi  |                                                |                                               |                   |                      |
| <b>CLIENTS STEPS</b>    | AGENCY ACTION                                  | FEES TO BE                                    | <b>PROCESSING</b> | PERSON               |
|                         |                                                | PAID                                          | TIME              | RESPONSIBLE          |
| 1. Submit               | 1.1 Receive and check                          | None                                          | 5 minutes         | Chief                |
| accomplished            | the completeness of                            |                                               |                   | Administrative       |
| application form        | the submitted                                  |                                               |                   | Officer              |
| together with           | documents                                      |                                               |                   | PCSDS Main           |
| other                   |                                                |                                               |                   | Office -             |
| documentary             |                                                |                                               |                   | Administrative and   |
| requirements to         |                                                |                                               |                   | Finance Division     |
| PCSD Main               | 1.2 Verify from the                            | None                                          | 3 days            | Permitting Section   |
| Office Front Desk       |                                                |                                               |                   | Chief                |
| or District             | Authority the veracity                         |                                               |                   | PCSD Main            |
| Management              | of the submitted Export                        |                                               |                   | Office-EZMED         |
| Office (DMO)            | permit                                         |                                               |                   | Divinio - Objet      |
| concerned (North,       |                                                | NI = := =                                     | 4 -1              | Division Chief       |
| South, Calamian)        | 1.3 Prepare report with                        | None                                          | 1 day             | PCSD Main            |

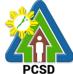

|                                                                                                    |                                                       |            |                       | PCSD                                                                   |
|----------------------------------------------------------------------------------------------------|-------------------------------------------------------|------------|-----------------------|------------------------------------------------------------------------|
|                                                                                                    | recommendations and forward to the Executive Director |            |                       | Office-EZMED                                                           |
|                                                                                                    | 1.4 Approve the CITES/Non-CITES Import Permit         | None       | 2 days                | Executive Director PCSD Main Office- Officer of the Executive Director |
| 2. Proceed to the PCSD Main Office Records Section and receive the approved CITES/Non- CITES Import Permit upon filling-up the Client Feedback Form | 2.1 Record and release CITES/Non-CITES Import Permit  | None       | 5 minutes             | Records PCSD Main Office- Officer of the Executive Director            |
|                                                                                                    | TOTAL:                                                | Php 410.00 | 6 days and 10 minutes |                                                                        |

Issuance of CITES Import Permit or Non-CITES Certification is covered under R.A. 9147.

### 11. Issuance of CITES Export or Re-Export Permit /Non-CITES Export or Re-Export Certification

A CITES/Non-CITES Export Permit is issued to the requesting party/ proponent/ applicant who intends to export wildlife species, their by-products and derivatives coming from Palawan, regardless whether or not the port of exit is outside therein. Only that wildlife which are legally collected and not prohibited by other relevant laws, rules and regulations may be exported.

A CITES Re-Export Permit is issued in instances where the requesting party/ proponent/ applicant intends to export wildlife species, their by-products and derivatives that were originally exported from other countries and imported into Palawan.

| Office/Division:                        | ECAN ZONES MANA                | GEMENT AND ENFORCEMENT DIVISION (EZMED)            |  |  |
|-----------------------------------------|--------------------------------|----------------------------------------------------|--|--|
| Classification:                         | Complex                        |                                                    |  |  |
| Type of                                 | G2C – Government to            | G2C – Government to Citizen                        |  |  |
| Transaction:                            | G2B – Government to            | Business                                           |  |  |
|                                         | G2G – Government to Government |                                                    |  |  |
| Who may avail: All                      |                                |                                                    |  |  |
| Checklist OF REQUIREMENTS               |                                | WHERE TO SECURE                                    |  |  |
| 1. Duly accomplished application form   |                                | PCSD Main Office-EZMED                             |  |  |
| (1 original)                            |                                |                                                    |  |  |
| 2. Proof of Payment (1 copy of Official |                                | PCSDS Cashier or Collecting Officer (Main Office)/ |  |  |
| Receipt or Official Receipt Number or   |                                | Money Remittance Center/ Landbank Electronic       |  |  |
| •                                       |                                | Payment Portal/ Gcash/Any other PCSD-Authorized    |  |  |

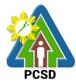

Online Payment Portals Certificate of No Pending Case -PHP 50 Legal Research Fee- PHP 10 Reissuance fee for CITES Permit -PHP 250 Reissuance fee for Non-CITES PHP 150 Commercial I. Fauna, its by-products and derivatives: Inspection fee-PHP 300 Permit Fee-3% of export value II.Flora (propagated) Inspection fee-**PHP 300** Permit Fee-PHP 300 for 1st 50 pcs plus PHP 2 for each additional pc. Non-commercial I. CITES Species Inspection fee-PHP 150 Permit Fee-PHP 250 II. Non-CITES Species Inspection fee-PHP 150 Permit Fee-PHP 150 Total amount of fees to be paid will vary depending on the species to be exported pursuant to PCSD AO No. 12 3. Inspection report (1 original) PCSD Main Office-EZMED

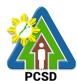

| possession or acquisition of wildlife intended to be exported (1 certified true |                                                    | Institution/ entity/ office/ agency concerned |                  |                             |
|---------------------------------------------------------------------------------|----------------------------------------------------|-----------------------------------------------|------------------|-----------------------------|
| copy) 5. Bank export dec                                                        | claration if for                                   | Any affiliated Bank                           |                  |                             |
| commercial purpo                                                                | commercial purposes (1 certified true              |                                               |                  |                             |
| copy)                                                                           | Dormit whore                                       | Institution/ optitu/ offic                    | 20/ 2000/ 2000   | ornod                       |
| 6. Local Transport applicable (1 certif                                         |                                                    | Institution/ entity/ office                   | ce/ agency conc  | ernea                       |
| 7. For terrestrial w                                                            |                                                    |                                               |                  |                             |
| Phytosanitary or Veterinary (                                                   |                                                    | Department of Agricu<br>Department of Agricu  |                  | -                           |
| by the Fish He certified true c                                                 | ary certificate issued<br>ealth Section (1<br>opy) | Department of Agricu                          | ılture-Bureau of | Animal Industry             |
| CLIENTS STEPS                                                                   | AGENCY ACTION                                      | FEES TO BE PAID                               | PROCESSING TIME  | PERSON<br>RESPONSIBLE       |
| 1. Submit duly                                                                  | 1.1 Receive and                                    | None                                          | 5 minutes        | Chief                       |
| accomplished                                                                    | check the                                          |                                               |                  | Administrative              |
| application form                                                                | completeness of the                                |                                               |                  | Officer                     |
| together with                                                                   | submitted                                          |                                               |                  | PCSDS Main                  |
| other                                                                           | documents                                          |                                               |                  | Office -                    |
| requirements                                                                    |                                                    |                                               |                  | Administrative and Finance  |
|                                                                                 |                                                    |                                               |                  | Division                    |
|                                                                                 |                                                    |                                               |                  | DIVISION                    |
|                                                                                 |                                                    |                                               |                  | Permitting                  |
|                                                                                 |                                                    |                                               |                  | Section Chief               |
|                                                                                 |                                                    |                                               |                  | PCSD Main                   |
|                                                                                 |                                                    |                                               |                  | Office – EZMED              |
|                                                                                 | 1.2 Evaluate the                                   | None                                          | 25 minutes       | Permitting                  |
|                                                                                 | submitted                                          |                                               |                  | Section Chief               |
|                                                                                 | documents                                          |                                               |                  | PCSD Main                   |
| 2. Dring wildlife                                                               | 2.1 Inapact and                                    | None                                          | 1 dov            | Office – EZMED              |
| 2. Bring wildlife specimens at the                                              | 2.1 Inspect and verify the wildlife                | None                                          | 1 day            | Permitting<br>Section Chief |
| PCSD Office                                                                     | specimens                                          |                                               |                  | PCSD Main                   |
| Permitting                                                                      | Specimens                                          |                                               |                  | Office – EZMED              |
| Section for                                                                     | 2.2 Prepare report                                 | None                                          | 1 hour           | Permitting                  |
| inspection and                                                                  | with                                               |                                               |                  | Section Chief               |
| verification                                                                    | recommendations                                    |                                               |                  | PCSD Main                   |
|                                                                                 | 2.3 Forward the                                    | None                                          | 1 day            | Office - EZMED              |
|                                                                                 | report to EZMED                                    |                                               |                  |                             |
|                                                                                 | Chief for review and                               |                                               |                  | Division Chief              |
|                                                                                 | comments                                           |                                               |                  | PCSD Main                   |
|                                                                                 | 2.4 Review, approve                                | None                                          | 2 days           | Office – EZMED  Executive   |
|                                                                                 | 2.4 Neview, approve                                | INULIE                                        | 2 days           | EXECUTIVE                   |

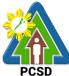

|                                                                                                    |                                                           |                                                                                                    |                | PCSD                                                         |
|----------------------------------------------------------------------------------------------------|-----------------------------------------------------------|----------------------------------------------------------------------------------------------------|----------------|--------------------------------------------------------------|
|                                                                                                    | and sign CITES/<br>Non-CITES Export<br>Permit             |                                                                                                    |                | Director PCSD Main Office- Officer of the Executive Director |
| 3. Proceed to the PCSD Main Office Record Section and receive the approved CITES/ Non-CITES Export Permit upon filling-up the Client Feedback Form | 3.1 Record and release the CITES/ Non-CITES Export Permit | None                                                                                                    | 10 minutes     | Records PCSD Main Office- Officer of the Executive Director  |
|                                                                                                    | TOTAL:                                                    | Starts at Php 150.00  Total amount of fees to be paid will vary depending on the species to be exported pursuant to PCSD AO No. 12 | and 40 minutes |                                                              |

Issuance of CITES Export or Re-Export Permit /Non-CITES Export or Re-Export Certification is covered under R.A. 9147.

#### 12. Issuance of Wildlife Clearance

A Wildlife Clearance is issued to the requesting party/ proponent/ applicant who intends to introduce, re-introduce or restock in Palawan any endemic or indigenous wildlife species and/or exotic species.

| O((' /D'- '-'                          | ECANIZONEO MANNA        | OFMENT AND ENEODOEMENT DIVIDION            |
|----------------------------------------|-------------------------|--------------------------------------------|
| Office/Division:                       | ECAN ZONES MANAG        | GEMENT AND ENFORCEMENT DIVISION            |
|                                        | (EZMED)                 |                                            |
| Classification:                        | Highly Technical        |                                            |
| Type of                                | G2C                     |                                            |
| Transaction:                           | G2B                     |                                            |
|                                        | G2G                     |                                            |
| Who may avail:                         | All                     |                                            |
| Checklist OF REQUIREMENTS              |                         | WHERE TO SECURE                            |
| For Endemic or Indi                    | genous Species:         |                                            |
| 1. Letter of Application               | n, which must show      | Requesting party/ proponent/ applicant     |
| that the purpose of th                 | e project is for        |                                            |
| population enhancement and recovery of |                         |                                            |
| species (1 original)                   |                         |                                            |
| 2. Proof of Payment (                  | 1 photocopy of Official | PCSDS Cashier or Collecting Officer (Main  |
| Receipt or Official Re                 | ceipt Number or Bank    | Office)/ Money Remittance Center/ Landbank |

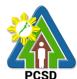

| Payment Slip)                                                                 | Electronic Payment Portal/ Gcash/Any other    |
|-------------------------------------------------------------------------------|-----------------------------------------------|
| Supplement Supplement                                                         | PCSD-Authorized Online Payment Portals        |
| Wildlife Clearance                                                            | ,                                             |
| PHP 300                                                                       |                                               |
|                                                                               |                                               |
| Certificate of No Pending Case                                                |                                               |
| PHP50                                                                         |                                               |
|                                                                               |                                               |
| Legal Research Fund                                                           |                                               |
| PHP 10                                                                        |                                               |
| 3. Feasibility study and background                                           | Requesting party/ proponent/ applicant        |
| research (1 certified true copy)                                              |                                               |
|                                                                               |                                               |
| Scientific Study/Background research with                                     |                                               |
| focus on bio-ecology, conservation status                                     |                                               |
| of the species to be released/planted,                                        |                                               |
| natural history of the species in the wild,                                   |                                               |
| status and suitability of the proposed                                        |                                               |
| release/planting site, studies on previous                                    |                                               |
| re-introductions, if any, risk analysis and                                   |                                               |
| management, and other relevant data as                                        |                                               |
| may be necessary (1 certified true copy)                                      |                                               |
| 4. Management plan (1 certified true copy)                                    | Requesting party/ proponent/ applicant        |
| 5. Public consultation with concerned                                         | Institution/ entity/ office/ agency concerned |
| individuals or entities such as the LGU, IPs,                                 |                                               |
| NGOs, POs, members of the academe and                                         |                                               |
| other stakeholders.                                                           |                                               |
|                                                                               |                                               |
| Proof(s) of public consultation conducted,                                    |                                               |
| such as notice(s), minutes of the meeting,                                    |                                               |
| resolutions, endorsements, attendance,                                        |                                               |
| publication etc, shall be submitted in                                        |                                               |
| support hereof (1 certified true copy)                                        |                                               |
| For Exotic Species:                                                           | Dequesting party/ propensat/ applicant        |
| 1. Letter of Application, which must show                                     | Requesting party/ proponent/ applicant        |
| that the purpose of the project is for population enhancement and recovery of |                                               |
| species (1 original)                                                          |                                               |
| 2. Proof of Payment (1 photocopy of Official                                  | PCSDS Cashier or Collecting Officer (Main     |
| Receipt or Official Receipt Number or Bank                                    | ` ` ` ` ` ` ` ` ` ` ` ` ` ` ` ` ` ` ` `       |
| Payment Slip)                                                                 | Electronic Payment Portal/ Gcash/Any other    |
| aymont onp)                                                                   | PCSD-Authorized Online Payment Portals        |
| Wildlife Clearance                                                            | Toob / Millonzon Offilino Faying It Foliais   |
| PHP 300                                                                       |                                               |
|                                                                               |                                               |
| Certificate of No Pending Case                                                |                                               |
| PHP50                                                                         |                                               |
|                                                                               |                                               |
| Legal Research Fund                                                           |                                               |
| PHP 10                                                                        |                                               |
| <u> </u>                                                                      | ı                                             |

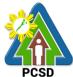

| 3. Scientific Study and background research (1 certified true copy)  Requesting party/ proponent/ applicant |        |
|----------------------------------------------------------------------------------------------------|--------|
|                                                                                                    |        |
| that shall include but not limited to:                                                                      |        |
| Taxonomic status, and other relevant data                                                                   |        |
| as may be necessary, and risk assessment                                                                    |        |
| of the exotic species to be introduced.                                                                     |        |
| 4. Management plan (1 certified true copy) Requesting party/ proponent/ applicant                           |        |
| 5. Prior Informed Consent From local stakeholders (LGU, IPs)                                                |        |
| Proof(s) of public consultation conducted,                                                                  |        |
| such as notice(s), minutes of the meeting,                                                                  |        |
| resolutions, endorsements, attendance,                                                                      |        |
| publication etc, shall be submitted in                                                                      |        |
| support hereof (1 certified true copy)  CLIENTS STEPS   AGENCY ACTION   FEES TO   PROCESSING   PERSON       |        |
| BE PAID TIME RESPONSIB                                                                                      | E.     |
| 1. Submit application 1.1 Receive, record None 15 minutes Chief Administra                                  |        |
| and requirements to and check the Officer                                                                   |        |
| the receiving completeness of the PCSDS Main Of                                                             | fice - |
| clerk/front office submitted documents Administrative                                                       | and    |
| Finance Division                                                                                            | on     |
| Permitting Sec                                                                                              | tion   |
| Chief                                                                                                    | 1011   |
| PCSD Main Off                                                                                               | ce –   |
| EZMED                                                                                                    |        |
| 1.2 Evaluate the None 1 hour Permitting Sec                                                                 | tion   |
| submitted documents Chief                                                                                   |        |
| PCSD Main Off EZMED                                                                                         | ce –   |
| 1.3 Conduct field None 3 days Permitting Sec                                                                | tion   |
| evaluation                                                                                                  | .1011  |
| PCSD Main Off                                                                                               | ce –   |
| EZMED                                                                                                    |        |
| 1.4 Prepare None 5 hours Permitting Sec                                                                     | tion   |
| evaluation (technical)  Chief                                                                               |        |
| report with PCSD Main Off recommendations EZMED                                                             | ce –   |
| recommendations                                                                                             |        |
| 1.5 Review and None 10 days Permitting Sec                                                                  | tion   |
| deliberate on the Chief                                                                                     |        |
| evaluation report and PCSD Main Off                                                                         | ce –   |
| the recommendations EZMED                                                                                   |        |
| Division Chie                                                                                               | af     |
| PCSD Main Off                                                                                               |        |
| EZMED                                                                                                    | .50    |
| 1.6 Approve and sign None 2 days Executive Dire                                                             | ctor   |
| Wildlife Clearance PCSDS Main Of                                                                            | ice –  |

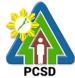

|                                           |               |                                    | Office of the Executive Director                             |
|-------------------------------------------|---------------|------------------------------------|--------------------------------------------------------------|
| 2.1 Record and release Wildlife Clearance | None          | 10 minutes                         | Records PCSDS Main Office – Office of the Executive Director |
| TOTAL:                                    | Php<br>360.00 | 15 days, 6<br>hours, 25<br>minutes |                                                              |

Issuance of Wildlife Clearance is covered under R.A. 9147.

#### 13. Issuance of Bioprospecting Undertaking (BU)

Bioprospecting Undertaking is issued for the conduct of activities involving research, collection and utilization of biological and genetic resources (including wildlife, microorganisms, domesticated or propagated species, exotic species) by any resource user for purposes of applying the knowledge derived therefrom solely for commercial purposes. BU will contain the terms agreed upon by the resource user and providers, and the standard terms and conditions provided under the Joint DENR-DA-NCIP-PCSD Administrative Order No. 1

| Office or Division:                                                                                 | ECAN Zones Management and Enforcement Division (EZMED)   |                                                                                                    |  |  |
|----------------------------------------------------------------------------------------------------|----------------------------------------------------------|----------------------------------------------------------------------------------------------------|--|--|
| Classification:                                                                                     | Highly Technical                                         |                                                                                                    |  |  |
| Type of                                                                                             | G2C – Government to Citizen                              |                                                                                                    |  |  |
| Transaction:                                                                                        | G2B – Government to Business                             |                                                                                                    |  |  |
|                                                                                                    | G2G – Government to Government                           |                                                                                                    |  |  |
| Who may avail:                                                                                      | All resource users                                       |                                                                                                    |  |  |
| CHECKLIST OF RE                                                                                     | QUIREMENTS                                               | WHERE TO SECURE                                                                                                    |  |  |
| 1. Proof of payment of filing fee (1 original)                                                      | application and                                          | PCSDS Cashier or Collecting Officer (Main Office)/ Money Remittance Center/ Landbank Electronic Payment Portal/ Gcash/Any other PCSD-                                                                                                    |  |  |
| Bioprospecting Undert PHP 500                                                                       | ecting Undertaking Fee Authorized Online Payment Portals |                                                                                                    |  |  |
| Duly accomplished application form     (1 original)                                                 |                                                          | PCSD Website; PCSDS Main office thru front desk officer or EZMED staff                                                                                                    |  |  |
| 3. A letter of intent indicating therein that s/he intends to undertake bioprospecting (1 original) |                                                          | Resource user or applicant                                                                                                    |  |  |
| 4. Research/Project Proposal                                                                        |                                                          | Resource user or applicant                                                                                                    |  |  |
| 5. Prior Informed Consent (PIC) Certificate (1 original or certified true copy)                     |                                                          | Resource providers e.g. LGU concerned and PAMB or IP group, private individuals or other agencies having special jurisdiction over the subject/collection areas under existing laws, if applicable (step by step procedures downloadable from PCSD website) |  |  |
| 6. Certification of Com                                                                             | pliance to Proper                                        | Resource user or applicant and,                                                                                                    |  |  |

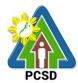

| Procurement of PIC (1 original or certified true copy)                                                                                                | Resource providers e.g. LGU concerned and PAMB or IP group, private individuals or other agencies having special jurisdiction over the subject/collection areas under existing laws, if applicable  Form from PCSDS-EZMED (downloadable from www.pcsd.gov.ph) |
|----------------------------------------------------------------------------------------------------|----------------------------------------------------------------------------------------------------|
| 7. Summary of the agreed terms for benefit-sharing with resource providers (1 original or certified true copy)                                        | Resource user or applicant and, Resource providers e.g. LGU concerned and PAMB or IP group, private individuals or other agencies having special jurisdiction over the subject/collection areas under existing laws, if applicable                            |
| 8. Proof of posting of performance (25% of project cost) and/or rehabilitation bond (25% of potential damage cost), in the form of surety bond 1 copy | Bond and surety/non-life insurance agencies                                                                                                    |
| 9. Proof of Payment of Bioprospecting Fee (1 original)                                                                                                | Resource user or applicant                                                                                                    |

| CLIENT STEPS                                                                               | AGENCY<br>ACTION                                                                                                    | FEES TO BE<br>PAID | PROCESSING<br>TIME | PERSON<br>RESPONSIBL<br>E                                                                                                    |
|--------------------------------------------------------------------------------------------|----------------------------------------------------------------------------------------------------|--------------------|--------------------|----------------------------------------------------------------------------------------------------|
| 1. Submit the application including all the requirements to the receiving clerk/front desk | 1.1 Receive the application, check the completeness of all the submitted requirements, transmit all documents received to the Central Registry                      | None               | 30 minutes         | Chief Administrative Officer PCSDS Main Office - Administrative and Finance Division  Permitting Section Chief PCSDS Main Office - EZMED |
|                                                                                            | 1.2 Technically Evaluate the application, prepare a draft BU and forward to appropriate signatories for their respective signatures and recommendation for approval | None               | 10 days            | Permitting Section Chief PCSDS Main Office – EZMED                                                                                       |
|                                                                                            | 1.3 Prepare and submit evaluation and recommendation                                                                                                    | inone              | 1 day              | Permitting<br>Section Chief<br>PCSDS Main<br>Office –                                                                                    |

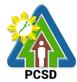

|                                                                                                    | 1 1 5005                                                                                      | I                                                                                                    |            | FC3D                                                                           |
|----------------------------------------------------------------------------------------------------|-----------------------------------------------------------------------------------------------|----------------------------------------------------------------------------------------------------|------------|--------------------------------------------------------------------------------|
|                                                                                                    | to the PCSD,<br>including the BU<br>signed by<br>resource-user                                |                                                                                                    |            | EZMED  Division Chief PCSDS Main                                               |
|                                                                                                    | and providers,<br>for approval                                                                |                                                                                                    |            | Office –<br>EZMED                                                              |
|                                                                                                    | 1.4 Approve and sign the BU                                                                   | None                                                                                                    | 5 days     | PCSD<br>Chairman<br>PCSDS Main<br>Office                                       |
|                                                                                                    | 1.5 Dry-seal,<br>record, release<br>and notify<br>applicant of the<br>approval                | None                                                                                                    | 1 day      | Deputy Executive Director PCSDS Main Office – Office of the Executive Director |
| 2. Pay the Bioprospecting Fee and submit proof of posting of performance and rehabilitation bond, in the form of surety bond (25% of project cost) at the PCSDS Cashier | 2.1 Receive payment and proof of posting of performance and rehabilitation bond, and issue OR | US\$3,000-9000      10 % of the assessed amount, for Filipino resource users with no foreign collaborators (90% shall be paid upon entering into agreements or collaborations with commercial investors)      3% of the assessed amount, for resource user who is a Filipino student whose bioprospecting research is in fulfillment of academic requirement in a local institution and is undertaking the research with no | 15 minutes | Accountant III PCSD Main Office- Administrative and Finance Division           |

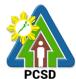

|                        |                 |                   |            | PCSD            |
|------------------------|-----------------|-------------------|------------|-----------------|
|                        |                 | foreign           |            |                 |
|                        |                 | collaborator or   |            |                 |
|                        |                 | investors (97%    |            |                 |
|                        |                 | shall be paid     |            |                 |
|                        |                 | upon entering     |            |                 |
|                        |                 | into              |            |                 |
|                        |                 | collaborations or |            |                 |
|                        |                 | agreements with   |            |                 |
|                        |                 | persons with      |            |                 |
|                        |                 | commercial        |            |                 |
|                        |                 | interests for the |            |                 |
|                        |                 | use of the        |            |                 |
|                        |                 | specimens or      |            |                 |
|                        |                 | findings of the   |            |                 |
|                        |                 | research)         |            |                 |
| 3. Proceed to the      | 3.1 Explain the | None              | 30 minutes | Records         |
| PCSD Main Office-      | contents of BU  |                   |            | PCSDS Main      |
| Record Section and     | Release the     |                   |            | Office – Office |
| receive the approved   | approved BU     |                   |            | of the          |
| BU upon filling-up the |                 |                   |            | Executive       |
| Client Feedback        |                 |                   |            | Director        |
| Form                   |                 |                   |            |                 |
|                        | TOTAL:          | Starts at         | 17 days,1  |                 |
|                        |                 | PHP500 and        | hour, 15   |                 |
|                        |                 | total amount      | minutes    |                 |
|                        |                 | depends on the    |            |                 |
|                        |                 | assessed value    |            |                 |
|                        | 41 11 1 4 11 1  |                   |            |                 |

Issuance of Bioprospecting Undertaking is covered under R.A. 9147.

#### 14. Issuance of Deputation Order

Deputation order is issued to individuals from different sectors of the society, such as the local government units (LGUs), non-government organizations (NGOs), citizens groups, community organizations, etc., who are qualified and have undergone the mandatory orientation and training for Wildlife Enforcement Officer provided under PCSD AO # 12.

| P.                                                   |                                                        |                     |  |  |  |
|------------------------------------------------------|--------------------------------------------------------|---------------------|--|--|--|
| Office or Division:                                  | ECAN Zones Management and Enforcement Division (EZMED) |                     |  |  |  |
| Classification:                                      | Highly Technical                                       |                     |  |  |  |
| Type of Transaction:                                 | G2C – Government t                                     | o Citizen           |  |  |  |
|                                                      | G2G – Government to Government                         |                     |  |  |  |
| Who may avail:                                       | All                                                    |                     |  |  |  |
| CHECKLIST OF R                                       | REQUIREMENTS WHERE TO SECURE                           |                     |  |  |  |
| 1. Request Letter (1 original)                       |                                                        |                     |  |  |  |
| 1. Request Letter (1 original properties)            | ginal)                                                 | Applicant           |  |  |  |
| Request Letter (1 original)     Biodata (1 original) | ginal)                                                 | Applicant Applicant |  |  |  |
|                                                      | ,                                                      |                     |  |  |  |
| 2. Biodata (1 original)                              | e/ organization/                                       | Applicant           |  |  |  |

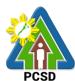

|                                        |                                              |                                            |                     | PUSD                     |  |  |
|----------------------------------------|----------------------------------------------|--------------------------------------------|---------------------|--------------------------|--|--|
| head/president (1 origin               |                                              |                                            |                     |                          |  |  |
| 4. Police Clearance/Jud                | dge Clearance (1                             | PNP and RTC                                |                     |                          |  |  |
| original)                              |                                              |                                            |                     |                          |  |  |
| 5. Recent passport size                | photo ID (1 original)                        | Applicant                                  |                     |                          |  |  |
| 6. Recent Medical Certi                | ficate (1 original)                          | Medical doctor from government institution |                     |                          |  |  |
| 7. Certificate of good moral character |                                              |                                            | Office concerne     |                          |  |  |
|                                        | issued by the Chairman of the barangav       |                                            |                     |                          |  |  |
| where the prospective \                |                                              |                                            |                     |                          |  |  |
| original)                              | (1                                           |                                            |                     |                          |  |  |
| 8. Sworn Statement exe                 | ecuted by the                                | Notary Pu                                  | ublic               |                          |  |  |
| prospective WEO to the                 | -                                            |                                            |                     |                          |  |  |
| willing to undertake the               |                                              |                                            |                     |                          |  |  |
| responsibilities of WEO                |                                              |                                            |                     |                          |  |  |
| Certificate of WEO T                   |                                              | PCSDS/s                                    | accredited training | n institution            |  |  |
| photocopy)                             | raining (1                                   | 1 0000/6                                   | accreated training  | , institution            |  |  |
| CLIENT STEPS                           | AGENCY ACTION                                | FEES                                       | PROCESSING          | PERSON                   |  |  |
| OLILINI OTLI O                         | ACENOT ACTION                                | TO BE                                      | TIME                | RESPONSIBLE              |  |  |
|                                        |                                              | PAID                                       | 11141               | KEGI GIYOIBEE            |  |  |
| Submit request                         | 1.1 Receive the                              | None                                       | 10 minutes          | Chief                    |  |  |
| letter and all the                     | request letter and                           | 140110                                     | 10 1111110100       | Administrative           |  |  |
| requirements to the                    | check the                                    |                                            |                     | Officer                  |  |  |
| receiving clerk/front                  | completeness of                              |                                            |                     | PCSDS Main               |  |  |
| desk.                                  | the requirements                             |                                            |                     | Office -                 |  |  |
| desk.                                  | submitted                                    |                                            |                     | Administrative and       |  |  |
|                                        | Submitted                                    |                                            |                     | Finance Division         |  |  |
|                                        |                                              |                                            |                     | I IIIaiice Division      |  |  |
|                                        |                                              |                                            |                     | Dormitting Soction       |  |  |
|                                        |                                              |                                            |                     | Permitting Section Chief |  |  |
|                                        |                                              |                                            |                     | PCSDS Main               |  |  |
|                                        |                                              |                                            |                     |                          |  |  |
|                                        | 4.0.1/2 ==================================== | Mana                                       | C deve              | Office – EZMED           |  |  |
|                                        | 1.2 Verify and                               | None                                       | 5 days              | Permitting Section       |  |  |
|                                        | evaluate the                                 |                                            |                     | Chief                    |  |  |
|                                        | submitted                                    |                                            |                     | PCSDS Main               |  |  |
|                                        | documents                                    | N 1                                        |                     | Office – EZMED           |  |  |
|                                        | 1.3 Prepare and                              | None                                       | 7 days              | Permitting Section       |  |  |
|                                        | submit evaluation                            |                                            |                     | Chief                    |  |  |
|                                        | report for                                   |                                            |                     | PCSDS Main               |  |  |
|                                        | recommendation to                            |                                            |                     | Office – EZMED           |  |  |
|                                        | the Executive                                |                                            |                     | D. 1.1. O. 1.1.          |  |  |
|                                        | Director                                     |                                            |                     | Division Chief           |  |  |
|                                        |                                              |                                            |                     | PCSDS Main               |  |  |
|                                        |                                              |                                            |                     | Office – EZMED           |  |  |
|                                        | 1.4 Review the                               | None                                       | 2 days              | Executive Director       |  |  |
|                                        | evaluation report                            |                                            |                     | PCSDS Main               |  |  |
|                                        | and submit to                                |                                            |                     | Office – Office of       |  |  |
|                                        | PCSD for approval                            |                                            |                     | the Executive            |  |  |
|                                        |                                              |                                            |                     | Director                 |  |  |
|                                        | 1.5 Approve the                              | None                                       | 2 days              | PCSD Chairman            |  |  |
|                                        | application and                              |                                            |                     | PCSDS Main               |  |  |
|                                        | facilitate the oath                          |                                            |                     | Office                   |  |  |

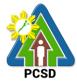

|                                                                                                    | taking 1.6 Dry-seal, record, release and notify applicant of the approval | None | 1 day                  | Deputy Executive Director PCSDS Main Office – Office of the Executive Director |
|----------------------------------------------------------------------------------------------------|---------------------------------------------------------------------------|------|------------------------|--------------------------------------------------------------------------------|
| 2. Proceed to the PCSD Main Office Permitting Section and receive the approved Deputation Order together with the corresponding Identification Card (ID) upon filling-up the Client Feedback Form | 2.1 Issue the approved Deputation Order and the Identification Card (ID)  | None | 5 minutes              | Permitting Section<br>Chief<br>PCSDS Main<br>Office – EZMED                    |
|                                                                                                    | TOTAL:                                                                    | None | 17 days, 15<br>minutes |                                                                                |

Issuance of Deputation Order is covered under R.A. 9147.

# 15. Issuance of Certification as to whether or not PCSD permit/s is/are issued to particular individual/s or entity/ies/ chainsaw unit is registered or covered by existing and valid PCSD Special Use Permit

This Certification is requested by a party/client to verify whether or not the PCSD has issued permit/ clearance in favor of particular individual/s or entity/ies for their project/ program or activity.

This Certification is requested by a party/ client to verify whether or not the chainsaw unit is registered with PCSD and has existing Certificate of Registration, or covered by existing and valid PCSD Special Use Permit

This is one of the necessary documents to support a case before the PCSD Adjudication Board (PAB) and/or proper court.

| Office/Division:        | ECAN ZONES MANAGEMENT AND ENFORCEMENT DIVISION |                          |  |  |  |
|-------------------------|------------------------------------------------|--------------------------|--|--|--|
|                         | (EZMED)                                        |                          |  |  |  |
| Classification:         | Simple                                         |                          |  |  |  |
| Type of                 | G2C – Government                               | to Citizen               |  |  |  |
| Transaction:            | G2B – Government to Business entity            |                          |  |  |  |
|                         | G2G – Government to Government                 |                          |  |  |  |
| Who may avail:          | All                                            |                          |  |  |  |
| Checklist OF RE         | QUIREMENTS                                     | WHERE TO SECURE          |  |  |  |
| 1. Signed written requ  | est (1 original) OR                            | Requesting party/ client |  |  |  |
| signed intra-office me  | itra-office memo (1 original)                  |                          |  |  |  |
| stating therein the con | nplete names,                                  |                          |  |  |  |
| addresses and other p   | pertinent information                          |                          |  |  |  |

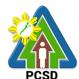

| about the individual/s                                                                                                    | or entity/ies                                                                                                    |                                                                       |            |                                                                                     |
|----------------------------------------------------------------------------------------------------|----------------------------------------------------------------------------------------------------|-----------------------------------------------------------------------|------------|-------------------------------------------------------------------------------------|
| CLIENTS STEPS                                                                                                    | AGENCY ACTION                                                                                                    |                                                                       | PROCESSING | PERSON                                                                              |
|                                                                                                    |                                                                                                    | BE PAID                                                               | TIME       | RESPONSIBLE                                                                         |
| 1. Submit written request and other pertinent documents to the PCSD Main Office Front Desk                                       | 1.1 Receive and record the submitted written request and pertinent documents                                                   | None                                                                  | 10 minutes | Chief Administrative Officer PCSDS Main Office- Administrative and Finance Division |
|                                                                                                    | 1.2 Forward to the Office of the Executive Director                                                                            | None                                                                  | 5 minutes  | Deputy Executive Director PCSDS Main Office- Office of the Executive Director       |
|                                                                                                    | 1.3 Endorse to<br>EZMED-Permitting<br>Section                                                                                  | None                                                                  | 5 minutes  | Deputy Executive Director PCSDS Main Office- Office of the Executive                |
|                                                                                                    | 1.4 Verify from records if the PCSD issued permits to individuals named in the request and prepare the requested certification | None                                                                  | 10 minutes | Permitting Chief PCSDS Main Office- EZMED                                           |
|                                                                                                    | 1.5 Review the prepared certification                                                                                          | None                                                                  | 5 minutes  | Division Chief PCSDS Main Office- EZMED                                             |
|                                                                                                    | 1.6 Sign the certification                                                                                                    | None                                                                  | 10 minutes | Permitting Chief PCSDS Main Office- EZMED                                           |
| 2. Pay permit fees at PCSD Main Office-<br>Cashier Window 2 by                                                                   | 2.1 Prepare payment slip                                                                                                    |                                                                       | 5 minutes  | Permitting Chief PCSDS Main Office- EZMED                                           |
| showing the Payment Slip  *Make sure to secure Official Receipt that will be issued upon payment                                 | payment and<br>issue Official<br>Receipt                                                                                       | Certification<br>Fee<br>PHP 50<br>Legal<br>Research<br>Fund<br>PHP 10 | 10 minutes | Accountant III PCSDS Main Office- Administrative and Finance Division               |
| 3. Proceed to the PCSD Main Office Records Section and receive the signed Certification upon filling-up the Client Feedback Form | 3.1 Record and release the signed Certification                                                                                | None                                                                  | 10 minutes | Records PCSDS Main Office- Office of the Executive                                  |

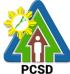

| TOTAL | .: PHP 60 | 1 Hour and 10 |  |
|-------|-----------|---------------|--|
|       |           | Minutes       |  |

### 16. Request for Enforcement-related Data/Information and Wildlife-related Data/Information

Subject to the provisions of Data Privacy Act of 2012, enforcement-related data/information are provided to requesting party/ client who intends to use the same for research/case analysis purposes or for other related enforcement activities.

Office/Division:

(EZMED)

ECAN ZONES MANAGEMENT AND ENFORCEMENT DIVISION

|                          | (LZIVILD)            |                                            |                    |                      |  |
|--------------------------|----------------------|--------------------------------------------|--------------------|----------------------|--|
| Classification:          | Complex              |                                            |                    |                      |  |
| Type of                  | G2C – Government     | G2C – Government to Citizen                |                    |                      |  |
| Transaction:             | G2B - Government     | to Business e                              | entity             |                      |  |
|                          | G2G – Government     | to Governme                                | ent                |                      |  |
| Who may avail:           | All                  |                                            |                    |                      |  |
| Checklist OF RE          | QUIREMENTS           | WHERE TO SECURE                            |                    |                      |  |
| Signed written reques    | t (1 original) OR    | Requesting                                 | party/ client (the | sis adviser) or      |  |
| signed intra-office me   |                      | requesting a                               |                    | ,                    |  |
|                          |                      |                                            |                    |                      |  |
| If the data is for resea | rch/thesis proposal: |                                            |                    |                      |  |
|                          |                      |                                            |                    |                      |  |
| a. Notarized Affidavit   |                      | Requesting                                 | party/ client      |                      |  |
| Affidavit of Non-Disclo  | osure (1 original)   |                                            |                    |                      |  |
|                          |                      |                                            |                    |                      |  |
| Affidavit of Undertakin  | ng template          | PCSDS-EZN                                  | ∕IED Legal Secti   | on                   |  |
|                          |                      |                                            |                    |                      |  |
| b. For students - An e   |                      | Institution/ university/ college concerned |                    |                      |  |
| from the concerned U     |                      |                                            |                    |                      |  |
| Dean, aside from the     |                      |                                            |                    |                      |  |
| written request (1 orig  |                      |                                            |                    | DEDOON               |  |
| CLIENTS STEPS            | AGENCY ACTION        |                                            | PROCESSING         | PERSON               |  |
| 4 0 1 '4 '44             | 1.15                 | BE PAID                                    | TIME               | RESPONSIBLE          |  |
| 1. Submit written        | 1.1 Receive and      | None                                       | 10 minutes         | Chief Administrative |  |
| request and other        | record the           |                                            |                    | Officer              |  |
| pertinent documents      | submitted written    |                                            |                    | PCSDS Main Office-   |  |
| at the PCSD Main         | request and          |                                            |                    | Administrative and   |  |
| Officer Front Desk       | pertinent            |                                            |                    | Finance Division     |  |
|                          | documents            |                                            |                    |                      |  |
|                          | 1.2 Assess the       | None                                       | 3 days, 3          | Division Chief       |  |
|                          | request and          |                                            | hours              | PCSDS Main Office-   |  |
|                          | Prepare the          |                                            |                    | EZMED                |  |
|                          | requested data and   |                                            |                    |                      |  |
|                          | draft letter-reply   |                                            |                    | 5111 511             |  |
|                          | 1.3 Review the       | None                                       | 2 hours            | Division Chief       |  |
|                          | prepared data and    |                                            |                    | PCSDS Main Office-   |  |

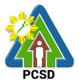

|                                                                                                    | the draft letter-reply                                                       |      |              | EZMED                                                                         |
|----------------------------------------------------------------------------------------------------|------------------------------------------------------------------------------|------|--------------|-------------------------------------------------------------------------------|
|                                                                                                    | 1.4 Approve/sign                                                             | None | 30 minutes   | Executive Director                                                            |
|                                                                                                    | the letter-reply                                                             |      |              | PCSDS Main Office-                                                            |
|                                                                                                    |                                                                              |      |              | Office of the Executive                                                       |
|                                                                                                    |                                                                              |      |              | Director                                                                      |
| 2.Proceed to the PCSD Main Office Records Section and receive reply including the requested data upon filling-up the Client Feedback Form | 2.1 Record and release the signed letter- reply including the requested data | None | 10 minutes   | Deputy Executive Director PCSDS Main Office- Office of the Executive Director |
|                                                                                                    | TOTAL:                                                                       | None | 3 Days and 6 |                                                                               |
|                                                                                                    |                                                                              |      | hours        |                                                                               |

### 17. Request for a Written Legal Opinion/Comment/ Position Paper

This service pertains to the provision of the requesting party/ client for written legal opinion/comment/position paper on matters relating to PCSD policies and rules.

| Office/Division:                                        | OFFICE OF THE EXECUTIVE DIRECTOR (OED)                         |                         |                    |                                                                          |  |
|---------------------------------------------------------|----------------------------------------------------------------|-------------------------|--------------------|--------------------------------------------------------------------------|--|
| Classification:                                         | Highly Technical                                               |                         |                    |                                                                          |  |
| Type of                                                 | G2C – Government to Citizen                                    |                         |                    |                                                                          |  |
| Transaction:                                            | G2B – Government to Business entity                            |                         |                    |                                                                          |  |
|                                                         | G2G – Government to                                            | o Governme              | nt                 |                                                                          |  |
| Who may avail:                                          | All                                                            |                         |                    |                                                                          |  |
| Checklist OF R                                          | EQUIREMENTS                                                    |                         | WHERE TO S         | SECURE                                                                   |  |
| Signed written reques                                   | st (1 original)                                                | Requesting              | party/ client      |                                                                          |  |
| Pertinent copy of law                                   | document/policy in                                             | Requesting              | party/ client      |                                                                          |  |
| question and/or other                                   | •                                                              |                         |                    |                                                                          |  |
| (1 certified true copy)                                 |                                                                |                         |                    |                                                                          |  |
| Request form                                            |                                                                | PCSDS Front Desk Office |                    |                                                                          |  |
| CLIENTS STEPS                                           | AGENCY ACTION                                                  | FEES TO                 | PROCESSING         | PERSON                                                                   |  |
|                                                         |                                                                |                         |                    |                                                                          |  |
|                                                         |                                                                | BE PAID                 | TIME               | RESPONSIBLE                                                              |  |
| Submit written                                          | 1.1 Receive and                                                | BE PAID<br>None         | TIME<br>10 minutes | Chief Administrative                                                     |  |
| request and other                                       | record the submitted                                           |                         |                    | Chief Administrative<br>Officer                                          |  |
| request and other pertinent documents                   | record the submitted written request and                       |                         |                    | Chief Administrative                                                     |  |
| request and other pertinent documents at the PCSDS Main | record the submitted                                           |                         |                    | Chief Administrative<br>Officer<br>PCSD Main Office                      |  |
| request and other pertinent documents                   | record the submitted written request and                       |                         |                    | Chief Administrative Officer PCSD Main Office Deputy Executive           |  |
| request and other pertinent documents at the PCSDS Main | record the submitted written request and                       |                         |                    | Chief Administrative Officer PCSD Main Office  Deputy Executive Director |  |
| request and other pertinent documents at the PCSDS Main | record the submitted written request and                       |                         |                    | Chief Administrative Officer PCSD Main Office Deputy Executive           |  |
| request and other pertinent documents at the PCSDS Main | record the submitted written request and                       |                         |                    | Chief Administrative Officer PCSD Main Office  Deputy Executive Director |  |
| request and other pertinent documents at the PCSDS Main | record the submitted written request and                       |                         |                    | Chief Administrative Officer PCSD Main Office  Deputy Executive Director |  |
| request and other pertinent documents at the PCSDS Main | record the submitted<br>written request and<br>other documents | None                    | 10 minutes         | Chief Administrative Officer PCSD Main Office  Deputy Executive Director |  |
| request and other pertinent documents at the PCSDS Main | record the submitted written request and                       |                         |                    | Chief Administrative Officer PCSD Main Office  Deputy Executive Director |  |

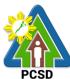

|                                                                                                    | <u>'</u>                                                                                                    |      |                        | PCSD                                                                          |
|----------------------------------------------------------------------------------------------------|----------------------------------------------------------------------------------------------------|------|------------------------|-------------------------------------------------------------------------------|
|                                                                                                    | information contained in the request, Review laws, statutes, rules, government circulars and memoranda, policies and guidelines subject for legal opinion/comment or position paper and prepare written legal opinion/ comment/ position paper and forward to OED |      |                        | Section Chief<br>OED/EZMED                                                    |
|                                                                                                    | 1.3 Review the draft legal opinion/ comment/ position paper                                                                                                    | None | 2 days                 | Deputy Executive Director PCSDS Main Office- Office of the Executive Director |
|                                                                                                    | 1.4 Approve/sign the letter incorporating PCSDS' written legal opinion/ comment/ position                                                                                                    | None | 2 days                 | Executive Director PCSDS Main Office- Office of the Executive Director        |
| 2. Proceed to the PCSD Records Section and receive the requested legal opinion/ comment/ position paper upon filling-up the Client Feedback Form | 2.0 Record and release the finalized and approved written legal opinion/comment/ position paper                                                                                                    | None | 10 minutes             | Deputy Executive Director PCSDS Main Office- Office of the Executive Director |
|                                                                                                    | TOTAL:                                                                                                    | None | 13 Days, 20<br>minutes |                                                                               |

#### 18. Request for Case Evaluation

This pertains to requests made by requesting party/ client to investigate incidents or cases for violations of PCSD policies, rules and regulations.

| Office/Division: | OFFICE OF THE EXECUTIVE DIRECTOR (OED)/ ECAN ZONES |
|------------------|----------------------------------------------------|
|                  | MANAGEMENT AND ENFORCEMENT DIVISION (EZMED)        |
| Classification:  | Highly Technical                                   |
| Type of          | G2C – Government to Citizen                        |

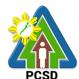

| Transaction:                                                                               | G2B – Government to Business entity G2G – Government to Government                                                            |                       |                    |                                                                                                    |  |  |
|--------------------------------------------------------------------------------------------|----------------------------------------------------------------------------------------------------|-----------------------|--------------------|----------------------------------------------------------------------------------------------------|--|--|
| Who may avail:                                                                             |                                                                                                    |                       |                    |                                                                                                    |  |  |
|                                                                                            | F REQUIREMENTS                                                                                                    | WHERE TO SECURE       |                    |                                                                                                    |  |  |
| <ol> <li>Signed written r</li> <li>original)</li> </ol>                                    | equest for case evaluation                                                                                                    | Reques                | ting party/ client | t                                                                                                    |  |  |
| 2. Other pertinent copy, each)                                                             | documents (1 certified true                                                                                                   | Reques                | ting party/ client | t                                                                                                    |  |  |
| CLIENTS STEPS                                                                              | AGENCY ACTION                                                                                                    | FEES<br>TO BE<br>PAID | PROCESSING<br>TIME | PERSON<br>RESPONSIBLE                                                                                                    |  |  |
| 1. Submit written request and other pertinent documents to the PCSD Main Office Front Desk | 1.1. Receive and record the written request and other documents                                                               | None                  | 10 minutes         | Chief Administrative Officer PCSD Main Office  Deputy Executive Director PCSDS Main Office-                                              |  |  |
|                                                                                            | 1.2. Review/ evaluate the documents submitted by the requesting party/ client                                                 | None                  | 2 days             | Legal Services Section<br>Chief<br>PCSDS Main Office-<br>OED/EZMED                                                                       |  |  |
|                                                                                            | Conduct investigation, including interview                                                                                    | None                  | 5 days             | Legal Services Section Staff PCSDS Main Office-                                                                                          |  |  |
|                                                                                            | 1.4. Consolidate all gathered information and evidence and prepare investigation report with recommendations/proposed actions | None                  | 3 days             | OED/EZMED                                                                                                    |  |  |
|                                                                                            | 1.5. Review the Investigator's Case Evaluation Report with recommendations/ proposed actions                                  | None                  | 2 days             | Legal Services Section Chief PCSDS Main Office- OED/EZMED  Deputy Executive Director PCSDS Main Office- Office of the Executive Director |  |  |
|                                                                                            | 1.6. Approve the Case                                                                                                    | None                  | 2 days             | Executive Director                                                                                                    |  |  |

| PCSD |
|------|

|                                                                       | Evaluation Report with recommendations/ proposed actions                                                                                    |      |                        | PCSDS Main Office-<br>Office of the Executive<br>Director                     |
|-----------------------------------------------------------------------|----------------------------------------------------------------------------------------------------|------|------------------------|-------------------------------------------------------------------------------|
|                                                                       | 1.7. Undertake appropriate action/s as recommended and as approved by the ED and prepare letter informing client of action on investigation | None | 5 days                 | Legal Services Section<br>Chief<br>PCSDS Main Office-<br>OED/EZMED            |
| 2. Receive copy of Letter Informing Client of Action on Investigation | 2.1 Record and release                                                                                                    | None | 5 minutes              | Deputy Executive Director PCSDS Main Office- Office of the Executive Director |
|                                                                       | TOTAL:                                                                                                    | None | 19 Days, 15<br>Minutes |                                                                               |

#### 19. Request for Case build up/Filing of Cases

Concerned citizens and/or agencies may seek assistance of the PCSD-EZMED-Legal Unit to build cases against environmental law violators (violators of R.A. 9147, R.A. 9175, R.A. 9072, R.A. 10067) in Palawan.

| Office/Division:                                                                               | ECAN ZONES MANAGEMENT AND ENFORCEMENT DIVISION (EZMED)                                               |                                  |                    |                                                       |  |  |  |
|------------------------------------------------------------------------------------------------|----------------------------------------------------------------------------------------------------|----------------------------------|--------------------|-------------------------------------------------------|--|--|--|
| Classification:                                                                                | Highly Technical                                                                                     | /                                |                    |                                                       |  |  |  |
| Type of                                                                                        | G2C – Government to Cit                                                                              | tizen                            |                    |                                                       |  |  |  |
| Transaction:                                                                                   | G2G – Government to Go                                                                               |                                  |                    |                                                       |  |  |  |
| Who may avail:                                                                                 | All                                                                                                  |                                  |                    |                                                       |  |  |  |
| Checklist OF                                                                                   | REQUIREMENTS                                                                                         |                                  | WHERE TO           | SECURE                                                |  |  |  |
| Signed written reque                                                                           | est (1 original)                                                                                     | Requestin                        | g party/ client/ a | gency                                                 |  |  |  |
| Pertinent copies of s                                                                          | supporting and/or other                                                                              | Requesting party/ client/ agency |                    |                                                       |  |  |  |
| necessary documen                                                                              | ts                                                                                                   |                                  |                    |                                                       |  |  |  |
| CLIENTS STEPS                                                                                  | AGENCY ACTION                                                                                        | FEES TO                          | PROCESSING         | PERSON                                                |  |  |  |
|                                                                                                |                                                                                                    | <b>BE PAID</b>                   | TIME               | RESPONSIBLE                                           |  |  |  |
| 1. Submit written request including the necessary documentary requirements at PCSD Main Office | 1.1 Receive, record and check the completeness of the submitted request and its supporting documents | None                             | 15 minutes         | Chief Administrative<br>Officer,<br>PCSDS Main Office |  |  |  |
| Front Desk                                                                                     | 1.2 Forward to the Office of the Executive Director                                                  | None                             | 5 minutes          | Deputy Executive<br>Director                          |  |  |  |

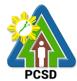

|                                                                                                    |                                                                                                    |      |                                   | Executive Director                                                            |
|----------------------------------------------------------------------------------------------------|----------------------------------------------------------------------------------------------------|------|-----------------------------------|-------------------------------------------------------------------------------|
|                                                                                                    | 1.3 Endorse to OED/EZMED-Legal Services Section Staff                                               | None | 5 minutes                         | Deputy Executive Director PCSDS Main Office- Office of the Executive Director |
|                                                                                                    | 1.4 Consolidate and study all the necessary documents submitted                                     | None | 13 days                           | Legal Services Section Chief PCSDS Main Office-                               |
|                                                                                                    | 1.5 Draft the necessary complaint and attached documentary evidence                                 | None | 4 days, 7<br>hours                | OED/EZMED                                                                     |
|                                                                                                    | 1.4 Prepare letter of response regarding the approval/disapproval of the request and forward to OED | None | 1 day                             | Legal Services<br>Section Chief<br>PCSDS Main Office-<br>OED/EZMED            |
|                                                                                                    | 1.5 Approve and sign response letter with attached complaint and documentary evidence               | None | 1 day                             | Executive Director PCSDS Main Office- Office of the Executive Director        |
| 2. Proceed to the PCSDS Main Office-EZMED and Receive Response Letter upon filling-up the Client Feedback Form or Receive the Response Letter via email. | 2.1 Record, Release and notify client                                                               | None | 30 minutes                        | Deputy Executive Director PCSDS Main Office- Office of the Executive Director |
|                                                                                                    | TOTAL:                                                                                              | None | 19 days,7<br>hours, 55<br>minutes |                                                                               |

#### 20. Request for Legal Assistance (inquest)

Concerned citizens and/or agencies may seek assistance of the PCSD-OED/EZMED-Legal Unit to build cases against environmental law violators (violators of R.A. 9147, R.A. 9175, R.A. 9072, R.A. 10067) in Palawan.

|                 | OFFICE OF THE EXECUTIVE DIRECTOR (OED)/ECAN ZONES MANAGEMENT AND ENFORCEMENT DIVISION (EZMED) |
|-----------------|-----------------------------------------------------------------------------------------------|
| Classification: | Simple                                                                                        |
| Type of         | G2C – Government to Citizen                                                                   |
| Transaction:    | G2G – Government to Government                                                                |

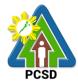

| Who may avail: All                  |                                |                                  |              |                                     |  |
|-------------------------------------|--------------------------------|----------------------------------|--------------|-------------------------------------|--|
| Checklist OF REQUIREMENTS           |                                | WHERE TO SECURE                  |              |                                     |  |
| Signed written request (1 original) |                                | Requesting party/ client/ agency |              |                                     |  |
| CLIENTS STEPS                       | CLIENTS STEPS   AGENCY ACTION  |                                  |              | PERSON                              |  |
|                                     |                                | BE PAID                          | TIME         | RESPONSIBLE                         |  |
| <ol> <li>Submit request</li> </ol>  | 1.1 Receive, record and        | None                             | 15 minutes   | Chief Administrative                |  |
| including the                       | check the completeness         |                                  |              | Officer,                            |  |
| necessary                           | of the submitted request       |                                  |              | PCSDS Main Office                   |  |
| documentary                         | and its supporting             |                                  |              | Danielie Francisies                 |  |
| requirements at PCSD Main Office    | documents                      |                                  |              | Deputy Executive<br>Director        |  |
| Front Desk                          |                                |                                  |              | PCSDS Main Office-                  |  |
| I TOTAL DOSK                        |                                |                                  |              | Office of the                       |  |
|                                     |                                |                                  |              | Executive Director                  |  |
|                                     | 1.2 Forward to the             | None                             | 15 minutes   | Deputy Executive                    |  |
|                                     | OED/EZMED Legal                |                                  |              | Director                            |  |
|                                     | Service Section                |                                  |              | PCSDS Main Office-                  |  |
|                                     |                                |                                  |              | Office of the                       |  |
|                                     | 100 11 11                      |                                  |              | Executive Director                  |  |
|                                     | 1.3 Collect all the            | None                             | 5 minutes    | Legal Services                      |  |
|                                     | available documentary evidence |                                  |              | Section Chief PCSDS Main Office-    |  |
|                                     | eviderice                      |                                  |              | Office of the                       |  |
|                                     |                                |                                  |              | Executive Director                  |  |
|                                     | 1.4 Prepare criminal           | None                             | 10 hours     | Legal Services                      |  |
|                                     | and/or administrative          |                                  |              | Section Chief                       |  |
|                                     | complaint with                 |                                  |              | PCSDS Main Office-                  |  |
|                                     | necessary documentary          |                                  |              | EZMED                               |  |
|                                     | evidence                       |                                  |              |                                     |  |
|                                     | 1.5 File the complaint to      | None                             | 1 day        | Legal Services                      |  |
|                                     | the Prosecutor's Office        | 110110                           | . aay        | Section Chief                       |  |
|                                     |                                |                                  |              | PCSDS Main Office-                  |  |
|                                     |                                |                                  |              | EZMED                               |  |
| 2. Proceed to the                   | 2.1 Record, Release and        | None                             | 25 minutes   | Deputy Executive                    |  |
| PCSDS Main                          | notify client                  |                                  |              | Director                            |  |
| Office-EZMED and                    |                                |                                  |              | PCSDS Main Office-                  |  |
| file the documents (Resolution,     |                                |                                  |              | Office of the<br>Executive Director |  |
| Information, other                  |                                |                                  |              | EVERRING DIIGRIN                    |  |
| pertinent                           |                                |                                  |              |                                     |  |
| documents)                          |                                |                                  |              |                                     |  |
|                                     | TOTAL:                         | None                             | 1 day and 11 |                                     |  |
|                                     |                                |                                  | hours        |                                     |  |

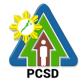

### 21. Request for Request for brochures, booklets, pamphlets, modules, newsletters, posters, videos, photographs and/or IEC materials

This service caters to requests for information and educational materials and knowledge products such as but not limited to brochures, booklets, pamphlets, modules, newsletters, posters, videos and photographs or other Information Education and Communication (IEC) materials. Only available/readily printed brochures, booklets, pamphlets, modules, newsletters, posters, IEC materials and pre-approved videos and photographs will be provided under this service.

| Office/Division:                                                                                            | ECAN Education and                                                                                                    | ECAN Education and Extension Division (EEED) |                     |                                                                           |  |  |
|----------------------------------------------------------------------------------------------------|----------------------------------------------------------------------------------------------------|----------------------------------------------|---------------------|---------------------------------------------------------------------------|--|--|
| Classification:                                                                                             | Simple                                                                                                    |                                              |                     |                                                                           |  |  |
| Type of Transaction:                                                                                        | G2C- Government to                                                                                                    | Citizen                                      |                     |                                                                           |  |  |
|                                                                                                    | G2B- Business Secto                                                                                                    | or                                           |                     |                                                                           |  |  |
|                                                                                                    | G2G- Government to                                                                                                    | other Go                                     | vernment agency     | and/or employee                                                           |  |  |
| Who may avail:                                                                                              | All                                                                                                    |                                              |                     |                                                                           |  |  |
| CHECKLIST OF R                                                                                              | EQUIREMENTS                                                                                                    |                                              | WHERE TO            | SECURE                                                                    |  |  |
| 1. Service request form                                                                                     | rvice request form (1 original)  EEED Frontline Staff, PCSD Main Bui ECAN Education and Extension Divisi                                                                                                    |                                              |                     |                                                                           |  |  |
| CLIENT STEPS                                                                                                | AGENCY ACTION                                                                                                    | FEES<br>TO BE<br>PAID                        | PROCESSIN<br>G TIME | PERSON<br>RESPONSIBLE                                                     |  |  |
| 1.Submit service request form at the PCSD Main Office ECAN Education and Extension Division Frontline Staff | 1.1 Receive service request form  1.2 Check and collate available brochures, booklets, pamphlets, modules, newsletters, posters, videos and photographs or other Information Education and Communication (IEC) materials. | None                                         | 5 Minutes  1 hour   | Division Chief  PCSD Main Building- ECAN Education and Extension Division |  |  |

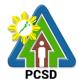

|                                                                 |                                                                                                    | 1    |                      |  |
|-----------------------------------------------------------------|----------------------------------------------------------------------------------------------------|------|----------------------|--|
| 2. Fill out logbook, Client Feedback form and receive materials | 2.1 Give logbook<br>and client feedback<br>form to the client                                                                                                    | None | 15 Minutes           |  |
|                                                                 | 2.2. Give brochures, booklets, pamphlets, modules, newsletters, posters, videos and photographs or other Information Education and Communication (IEC) materials requested and receive the filled out Client Feedback form. | None | 5 minutes            |  |
|                                                                 | TOTAL:                                                                                                    | None | 1 hour 25<br>minutes |  |

22. Request for Orientation/Briefing/IEC/Resource Person
This service caters clients requesting for orientation/briefing/Information, Education and Communication (IEC) activities and/or resource person/s regarding lectures on Environmental Laws mandated to the Palawan Council for Sustainable Development and other environmental related topics and/or PCSD campaigns.

| Office/Division:          | ECAN Education and Extension Division (EEED) |            |           |        |  |
|---------------------------|----------------------------------------------|------------|-----------|--------|--|
| Classification:           | Simple                                       |            |           |        |  |
| Type of Transaction:      | G2C- Government to                           | Citizens   |           |        |  |
|                           | G2B- Government to                           | Business   |           |        |  |
|                           | G2G- Government to                           | Government |           |        |  |
| Who may avail:            | All                                          |            |           |        |  |
| CHECKLIST OF R            | EQUIREMENTS WHERE TO SECURE                  |            |           |        |  |
| 1. Request letter (1 Orig | ginal) Client                                |            |           |        |  |
| CLIENT STEPS              | AGENCY ACTION                                | FEES TO    | PROCESSIN | PERSON |  |

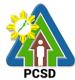

|                                                                                    |                                                         | BE PAID | G TIME                           | RESPONSIBLE                                               |
|------------------------------------------------------------------------------------|---------------------------------------------------------|---------|----------------------------------|-----------------------------------------------------------|
| Submit request     letter to PCSDS Main     Officer Front Desk                     | 1.1 Receive request letter                              | None    | 5 Minutes                        | Chief<br>Administrative<br>Officer                        |
| Officer or email at oed@pcsd.gov.ph eeedpcsd@gmail.com/                            | 1.2 Prepare reply letter and forward to Division Head   | None    | 45 minutes                       | PCSDS Main<br>Office -<br>Administrative                  |
| eeed@pcsd.gov.ph or<br>thru PCSDS Official<br>Facebook page<br>facebook.com/pcsd76 | 1.3 Review request and reply letter and forward to      | None    | 45 minutes                       | and Finance<br>Division                                   |
| 11                                                                                 | Executive Director                                      |         |                                  | Division Chief                                            |
|                                                                                    |                                                         |         |                                  | PCSD Main Building- ECAN Education and Extension Division |
|                                                                                    | 1.2 Approve request                                     | None    | 2 days                           | Executive<br>Director                                     |
|                                                                                    | and sign letter of reply                                |         |                                  | PCSD Main Building- Office of the Executive Director      |
| 2.Receive notification and/or approval of request via letter or                    | 2.1 Record and release reply letter, notify client, and | None    | 1 hour                           | Deputy<br>Executive<br>Director                           |
| email and fill out the Client Feedback form.                                       | receive the filled out Client Feedback form.            |         |                                  | PCSD Main Building - Office of the Executive Director     |
|                                                                                    |                                                         |         |                                  |                                                           |
|                                                                                    | TOTAL:                                                  | None    | 2 days, 2<br>hours 35<br>minutes |                                                           |

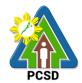

#### 23. Request for Interviews

Attend to the needs of clients gathering news and documentation related to PCSD programs and activities. Clients may be students or researchers wherein all request will be scheduled. As for requests from the media, ambush interviews may be entertained by the PCSDS Spokesperson or Person-in-Charge.

| Office/Division:                                                                                                    | ECAN Education and Extension Division (EEED)                                      |                 |            |                                                                                       |
|----------------------------------------------------------------------------------------------------|-----------------------------------------------------------------------------------|-----------------|------------|---------------------------------------------------------------------------------------|
| Classification:                                                                                                    | Simple                                                                            |                 |            |                                                                                       |
| Type of Transaction:                                                                                                    | G2C- Government to Citizens                                                       |                 |            |                                                                                       |
|                                                                                                    | G2G- Government                                                                   | to Governi      | ment       |                                                                                       |
| Who may avail:                                                                                                    | Media, Academe a                                                                  | nd other R      | esearchers |                                                                                       |
| Checklist OF REC                                                                                                    | UIREMENTS                                                                         | WHERE TO SECURE |            |                                                                                       |
| 1. For Academe and oth                                                                                                    | er Researchers:                                                                   | Client          |            |                                                                                       |
| Request letter (1 Origina                                                                                                    | al)                                                                               |                 |            |                                                                                       |
| 2. For Media:                                                                                                    |                                                                                   | Client          |            |                                                                                       |
| Request thru text messa                                                                                                    | aging or phone call                                                               |                 |            |                                                                                       |
| CLIENTS STEPS                                                                                                    | AGENCY                                                                            | FEES            | PROCESSIN  | PERSON                                                                                |
|                                                                                                    | ACTION                                                                            | TO BE<br>PAID   | G TIME     | RESPONSIBLE                                                                           |
| Academe & other Rese                                                                                                    | earchers                                                                          |                 |            |                                                                                       |
| 1. Submit letter of request to PCSDS Front Desk Officer or email at oed@pcsd.gov.ph eeedpcsd@gmail.com/                            | 1.1 Receive letter of request and forward to the Office of the Executive Director | None            | 10 minutes | Chief Administrative Officer  PCSDS Main Office - Administrative and Finance Division |
| eeed@pcsd.gov.ph or<br>thru PCSDS Official<br>Facebook page<br>facebook.com/pcsd76                                                 |                                                                                   |                 |            | Division Chief  PCSD Main Building- ECAN Education and Extension Division             |
| Clients should indicate their contact details for immediate feedback.  (Indicate the name of the interviewer, agency, designation, | 1.2 Approve request and forward request to concerned Division/personin-charge     | None            | 2 days     | Executive Director  PCSD Main  Building- ECAN  Education and  Extension Division      |

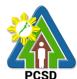

|                                                 |                                 |               | <u> </u>            | PCSD                                      |
|-------------------------------------------------|---------------------------------|---------------|---------------------|-------------------------------------------|
| contact details)                                |                                 |               |                     |                                           |
|                                                 |                                 |               |                     |                                           |
|                                                 |                                 |               |                     |                                           |
| 2. Receive notification                         | 2.1 Notify client               | None          | 1 hour              | Division Chief                            |
| of interview schedule through letter or via     | of interview schedule and       |               |                     | PCSD Main Building-                       |
| email and fill out the                          | receive the filled              |               |                     | ECAN Education and Extension Division     |
| Client Feedback form.                           | out Client<br>Feedback form.    |               |                     |                                           |
|                                                 | TOTAL:                          | None          | 2 days, 1           |                                           |
|                                                 |                                 |               | hour and 10 minutes |                                           |
| CLIENTS STEPS                                   | AGENCY                          | FEES          | PROCESSIN           | PERSON                                    |
|                                                 | ACTION                          | TO BE<br>PAID | G TIME              | RESPONSIBLE                               |
| MEDIA                                           |                                 |               |                     |                                           |
| Submit request via call or text messages        | 1.1 Receive request thru call   | None          | 15 minutes          | Division Chief                            |
| to Designated PCSDS                             | or text message                 |               |                     | PCSD Main Building-<br>ECAN Education and |
| Spokesperson                                    | 1.2 Notify OED                  | None          | 1 day               | Extension Division                        |
|                                                 | of request for approval         |               |                     |                                           |
|                                                 | 1.3 Approve request and         | None          | 1 day               | Executive Director-<br>PCSD Main          |
|                                                 | notify spokesperson or          |               |                     | Building- ECAN                            |
|                                                 | person-in-charge                |               |                     | Education and<br>Extension Division       |
| 2. Receive reply and                            | 2.1 Schedule the                | None          | 30 minutes          | Division Chief                            |
| notification of schedule of interview via email | interview and notify client and |               |                     | PCSD Main Building-                       |
| or SMS and fill out the Client Feedback form.   | receive the filled out Client   |               |                     | ECAN Education and Extension Division     |
| Cheffe i Godback form.                          | Feedback form.                  |               |                     |                                           |
|                                                 | TOTAL:                          | None          | 2 days and          |                                           |
|                                                 | IOIAL.                          | INOTIC        | 45 minutes          |                                           |

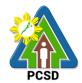

#### 24. Request for Documentation (Photo/Video)

This service is limited to photo and video documentation of external activity/ies participated and/or facilitated by PCSD staff only and those activity/ies wherein the PCSD have an existing partnership. Only raw files will be provided.

| Office/Division:                                                                                                    | ECAN Education and Extension Division (EEED)                    |                                                      |            |                                                                                      |
|----------------------------------------------------------------------------------------------------|-----------------------------------------------------------------|------------------------------------------------------|------------|--------------------------------------------------------------------------------------|
| Classification:                                                                                                    | Simple                                                          | Simple                                               |            |                                                                                      |
| Type of Transaction:                                                                                                    | G2C- Government to Citizens                                     |                                                      |            |                                                                                      |
|                                                                                                    | G2G- Governmen                                                  | G2G- Government to Government                        |            |                                                                                      |
| Who may avail:                                                                                                    | Media, Academe                                                  | Media, Academe and other Researchers, other partners |            |                                                                                      |
| Checklist OF REQ                                                                                                    | UIREMENTS                                                       |                                                      | WHERE TO   | SECURE                                                                               |
| 1. Request letter (1 Orig                                                                                                    | jinal)                                                          | Client                                               |            |                                                                                      |
| CLIENTS STEPS                                                                                                    | AGENCY                                                          | FEES                                                 | PROCESSIN  | PERSON                                                                               |
|                                                                                                    | ACTION                                                          | TO BE<br>PAID                                        | G TIME     | RESPONSIBLE                                                                          |
| 1. Submit letter of<br>request to PCSDS<br>Front Desk Officer or<br>email at<br>oed@pcsd.gov.ph                                            | 1.1 Receive letter and forward to the Executive Director        | None                                                 | 10 minutes | Chief Administrative Officer  PCSDS Main Office- Administrative and Finance Division |
| eeedpcsd@gmail.com/<br>eeed@pcsd.gov.ph or<br>thru PCSDS Official<br>Facebook page<br>facebook.com/pcsd76<br>11<br>Clients should indicate |                                                                 |                                                      |            | Division Chief  PCSD Main Building- ECAN Education and Extension Division            |
| their contact details for immediate feedback.                                                                                              |                                                                 |                                                      |            |                                                                                      |
|                                                                                                    | 1.2 Review and approve request and forward to Division Incharge | None                                                 | 2 days     | Executive Director  PCSD Main Building- ECAN Education and Extension Division        |
| 2. Receive notification and/or approval of request via letter or email and fill out the                                                    | 2.1 Receive<br>approved<br>request and<br>logbook               | None                                                 | 1 hour     | Division Chief PCSD Main Building- ECAN Education and Extension                      |

| 44177 |  |
|-------|--|
| PCSD  |  |

| Client Feedback form. | schedule (if approved), notify client and receive the filled-out Client Feedback form. |      |                                     | Division |
|-----------------------|----------------------------------------------------------------------------------------|------|-------------------------------------|----------|
|                       | TOTAL:                                                                                 | None | 2 days, 1<br>hour and 10<br>minutes |          |

## 25. Request for the Use of Palawan Sustainable Development Training Institute (PSDTI) at Barangay Irawan, Puerto Princesa City

Office/Division:

This service caters to clients requesting for the use of the Palawan Sustainable Training Institute for training/s, workshop/s, camp/s and related activities.

ECAN Education and Extension Division (EEED)

| Classification:                                                                                            | Simple                                                                                  |                               |            |                                                                     |
|----------------------------------------------------------------------------------------------------|-----------------------------------------------------------------------------------------|-------------------------------|------------|---------------------------------------------------------------------|
| Type of Transaction:                                                                                       | G2C- Government to Citizen                                                              |                               |            |                                                                     |
|                                                                                                    | G2B- Governmen                                                                          | t to Busines                  | ss         |                                                                     |
|                                                                                                    | G2G- Governmen                                                                          | G2G- Government to Government |            |                                                                     |
| Who may avail:                                                                                             | All                                                                                     |                               |            |                                                                     |
| Checklist OF REQ                                                                                           | UIREMENTS                                                                               |                               | WHERE TO   | SECURE                                                              |
| 1. Request letter (1 Orig                                                                                  | inal)                                                                                   | Client                        |            |                                                                     |
| CLIENTS STEPS                                                                                              | AGENCY                                                                                  | FEES                          | PROCESSIN  | PERSON                                                              |
|                                                                                                    | ACTION                                                                                  | TO BE                         | G TIME     | RESPONSIBLE                                                         |
|                                                                                                    |                                                                                         | PAID                          |            | REOI OITOIDEE                                                       |
| 1. Submit request                                                                                          | 1.1 Receive                                                                             | None                          | 30 minutes | Chief Administrative                                                |
| letter to PCSDS Main                                                                                       | request letter                                                                          |                               | 30 minutes | Chief Administrative<br>Officer                                     |
| -                                                                                                    |                                                                                         |                               | 30 minutes | Chief Administrative Officer PCSDS Main Office-                     |
| letter to PCSDS Main<br>Officer Front Desk                                                                 | request letter<br>and PSDTI Use-<br>Request Form<br>and forward to                      |                               | 30 minutes | Chief Administrative<br>Officer                                     |
| letter to PCSDS Main<br>Officer Front Desk<br>Officer or email at<br>oed@pcsd.gov.ph<br>eeedpcsd@gmail.com | request letter<br>and PSDTI Use-<br>Request Form<br>and forward to<br>the Office of the |                               | 30 minutes | Chief Administrative Officer  PCSDS Main Office- Administrative and |
| letter to PCSDS Main<br>Officer Front Desk<br>Officer or email at<br>oed@pcsd.gov.ph                       | request letter<br>and PSDTI Use-<br>Request Form<br>and forward to                      |                               | 30 minutes | Chief Administrative Officer  PCSDS Main Office- Administrative and |

| 4474 |
|------|
| PCSD |

| pcsd7611                                                                                                    |                                                                                                    |      |                                     | and Extension<br>Division                                                     |
|----------------------------------------------------------------------------------------------------|----------------------------------------------------------------------------------------------------|------|-------------------------------------|-------------------------------------------------------------------------------|
| Clients should indicate their contact details for immediate feedback.                                         | 1.2 Review and approve request and forward to Division Incharge                                                                  | None | 2 days                              | Executive Director  PCSD Main Building- ECAN Education and Extension Division |
| 2. Receive notification and/or approval of request via letter or email and fill out the Client Feedback form. | 2.1 Receive approved request and logbook schedule (if approved), notify client, and receive the filled out Client Feedback form. | None | 1 hour                              | Division Chief  PCSD Main Building- ECAN Education and Extension Division     |
|                                                                                                    | TOTAL:                                                                                                    | None | 2 days, 1<br>hour and 30<br>minutes |                                                                               |

#### 26. Request for Capability Building/Training/Workshop

This service caters to requests from client/s for the conduct of Capability Building/Training/workshop with existing modules such as but not limited to Wildlife Enforcement Trainings, IEC Trainings, Communication related workshops and ECAN Board Trainings.

| Office/Division:            | ECAN Education and Extension Division (EEED) |                |
|-----------------------------|----------------------------------------------|----------------|
| Classification:             | Simple                                       |                |
| Type of                     | G2C- Government                              | to Citizens    |
| Transaction:                | G2B- Business                                |                |
|                             | G2G- Government to Government                |                |
| Who may avail:              | Public, Media, Students, NGA, NGO, LGU       |                |
| Checklist OF REQ            | UIREMENTS                                    | WHERE TO SECUR |
| Request letter (1 Original) |                                              | Client         |
|                             |                                              |                |

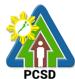

| CLIENTS STEPS                                                                                                    | AGENCY<br>ACTION                                                            | FEES<br>TO BE | PROCESSIN<br>G TIME                 | PERSON                                                                                                    |
|----------------------------------------------------------------------------------------------------|-----------------------------------------------------------------------------|---------------|-------------------------------------|----------------------------------------------------------------------------------------------------|
|                                                                                                    |                                                                             | PAID          |                                     | RESPONSIBLE                                                                                                    |
| 1. Submit letter of request to PCSDS Front Desk Officer or thru email at oed@pcsd.gov.ph eeedpcsd@gmail.com/eeed@pcsd.gov.ph or thru PCSDS Official Facebook page facebook.com/pcsd76 | 1.1 Receive letter and forward the Office of the Executive Director         | None          | 15 minutes                          | Chief Administrative Officer  PCSDS Main Office- Administrative and Finance Division  Division Chief  PCSD Main Building- ECAN Education and Extension Division |
| Clients should indicate their contact details for immediate feedback.                                                                                                    | 1.2 Review and approve request and forward to Division Incharge             | None          | 2 days                              | Executive Director  PCSD Main Building- ECAN Education and Extension Division                                                                                   |
|                                                                                                    | 1.3 Receive Approved request and calendar schedule (if approved)            |               | 15 minutes                          | Division Chief  PCSD Main Building- ECAN Education and Extension Division                                                                                       |
| 2. Receive notification and/or approval of request via letter or email and fill out the Client Feedback form.                                                                         | 2.1 Notify client<br>and receive the<br>filled out Client<br>Feedback form. | None          | 1 hour                              | Division Chief  PCSD Main Building- ECAN Education and Extension Division                                                                                       |
|                                                                                                    | TOTAL:                                                                      | None          | 2 days, 1<br>hour and 30<br>minutes |                                                                                                    |

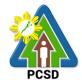

### 27. Request for Assistance in the Design of Flagship Species and related materials and planning of community event/s or activity/ies

This service caters to clients requesting for assistance in the design for flagship species related materials and request for designing community activity/ies such as launchings in relation to PCSD programs/activity/ies.

| Office/Division:     | ECAN Education and Extension Division (EEED)              |
|----------------------|-----------------------------------------------------------|
| Classification:      | Simple                                                    |
| Type of Transaction: | G2C- Government to Citizens G2G- Government to Government |
| Who may avail:       | Academe, NGA, LGU, other concerned stakeholders           |

| Checklist OF REQUIREMENTS      | WHERE TO SECURE |
|--------------------------------|-----------------|
| 1. Request letter (1 Original) | Client          |

| CLIENTS STEPS                                                                                             | AGENCY<br>ACTION                                                                   | FEES<br>TO BE<br>PAID | PROCESSIN<br>G TIME | PERSON<br>RESPONSIBLE                                                         |
|----------------------------------------------------------------------------------------------------|------------------------------------------------------------------------------------|-----------------------|---------------------|-------------------------------------------------------------------------------|
| 1. Submit letter of request to PCSDS Front Desk Officer or thru email at oed@pcsd.gov.ph                  | 1.1 Receive letter<br>and forward to<br>the Office of the<br>Executive<br>Director | None                  | 15 minutes          | Division Chief  PCSD Main Building- ECAN Education and Extension Division     |
| eeedpcsd@gmail.com/<br>eeed@pcsd.gov.ph or<br>thru PCSDS Official<br>Facebook page<br>facebook.com/pcsd76 | 1.2 Review and approve request and forward to Division In-charge                   | None                  | 2 days              | Executive Director  PCSD Main Building- ECAN Education and Extension Division |
|                                                                                                    | 1.3 Receive<br>approved request<br>and logbook<br>schedule (if<br>approved)        | None                  | 15 minutes          | Division Chief  PCSD Main Building- ECAN Education and Extension Division     |
| 2. Receive notification and/or approval of request via letter or                                          | 2.1 Notify client and receive the filled-out Client                                | None                  | 1 hour              | Division Chief PCSD Main Building-                                            |

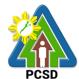

| email and fill out the Client Feedback form. | Feedback form. |      |                                     | ECAN Education<br>and Extension<br>Division |
|----------------------------------------------|----------------|------|-------------------------------------|---------------------------------------------|
|                                              | TOTAL:         | None | 2 days, 1<br>hour and 30<br>minutes |                                             |

#### 28. Collection Services External Service

The PCSDS collects the fees paid by proponents in favor of government required under several laws, including RA 7611, RA 9072, RA 9147, and RA 9175.

| Office/Division:   | Administrative and Finance Division – Accounting Office   |                                                                         |                     |                  |
|--------------------|-----------------------------------------------------------|-------------------------------------------------------------------------|---------------------|------------------|
| Classification:    | Simple                                                    |                                                                         |                     |                  |
| Type of            | G2C – Government to Citizen                               |                                                                         |                     |                  |
| Transaction:       |                                                           | ment to Business                                                        |                     |                  |
|                    |                                                           | ment to Government                                                      |                     |                  |
| Who may avail:     |                                                           | may include any of the fo                                               |                     |                  |
|                    |                                                           | ees of the government or                                                | private sector      |                  |
|                    |                                                           | ment agencies                                                           |                     |                  |
|                    |                                                           | vernment organizations nic institutions                                 |                     |                  |
|                    | - Resear                                                  |                                                                         |                     |                  |
|                    | - Genera                                                  |                                                                         |                     |                  |
|                    |                                                           | proponents whether apply                                                | vina for permit/cle | earance or being |
|                    | penaliz                                                   |                                                                         | ,g                  |                  |
|                    | - Permitte                                                | ees whether applying for p                                              | permit or being pe  | enalized         |
| CHECKLIS           | T OF                                                      | WHER                                                                    | RE TO SECURE        |                  |
| REQUIREM           |                                                           |                                                                         |                     |                  |
| Assessment slip (1 | Original)                                                 | District Management Divisions (DMDs), or                                |                     |                  |
|                    |                                                           | ECAN Zones Management and Enforcement Division                          |                     |                  |
|                    |                                                           | (EZMED), or                                                             |                     |                  |
|                    |                                                           | ECAN Monitoring and Evaluation Division (EMED), or PCSDS Front Desk, or |                     |                  |
|                    |                                                           | Office of the Executive Di                                              | irector – PCSD S    | ecretariat (for  |
|                    |                                                           | SEP Clearance payments                                                  |                     | ecretariat (101  |
|                    |                                                           | Office of the Executive Di                                              | •                   | Office (for SEP  |
|                    |                                                           | Clearance payments), or                                                 |                     | (                |
|                    | Office of the Executive Director – PAB (PCSD Adjudication |                                                                         |                     |                  |
|                    | Board) Secretariat (for payment of penalties)             |                                                                         |                     |                  |
| CLIENT STEPS       | AGENCY                                                    | FEES TO BE PAID                                                         | PROCESSING          | PERSON           |
|                    | ACTION                                                    |                                                                         | TIME                | RESPONSIBLE      |
| 1. Submit          | 1.1 Collecting                                            | None                                                                    | 1 minute            | Chief            |
| Assessment Slip to |                                                           |                                                                         |                     | Administrative   |
| Collecting Officer | validate                                                  |                                                                         |                     | Officer          |

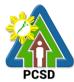

|                      |                 |                           |                 | FCSD              |
|----------------------|-----------------|---------------------------|-----------------|-------------------|
| in the Accounting    | Assessment      |                           |                 | PCSD Main         |
| Office Window or     | Slip in terms   |                           |                 | Office-           |
| at any branch of     | of              |                           |                 | Administrative    |
| Palawan Express      | completeness    |                           |                 | and Finance       |
| Pera                 | and accuracy    |                           |                 | Division          |
| Padala(PEPP)         |                 |                           |                 |                   |
| ,                    | 1.2. Notify the |                           |                 | District Manager  |
|                      | cashier if      |                           |                 | District          |
|                      | payment is      |                           |                 | Management        |
|                      | made at         |                           |                 | Office            |
|                      | PEPP            |                           |                 | concerned DMO     |
|                      |                 |                           |                 | (North, South, or |
|                      |                 |                           |                 | Calamian)         |
| 2. Pay the fee       | 2.1 Receive     | ISSUANCE OF ECAN          | 1 hour          | Chief             |
| based on             | payment         | ZONING                    | Tiloui          | Administrative    |
| assessment slip      | paymont         | CERTIFICATION             |                 | Officer           |
| assessment sup       | 2.2 Issue       | ECAN Zoning               |                 | PCSD Main         |
| *Make sure to        | Official        | Certification – PHP 200   |                 | Office-           |
| secure Official      | Receipt or      | Certification – 1 Til 200 |                 | Administrative    |
| Receipt that will be |                 | Printing of map (optional |                 | and Finance       |
|                      | Receipt         | upon request) PHP 250     |                 | Division          |
| issued upon          | •               | upon request) FHF 250     |                 | ווטופועום         |
| payment              | number          | DUD 200 additional        | 1 hour 1 minuto |                   |
|                      | <u>TOTAL</u>    | PHP 200, additional       | 1 hour 1 minute |                   |
| 2. Dov. the fee      | 2.4 Dessite     | PHP per map printing      |                 | Chief             |
| 2. Pay the fee       | 2.1 Receive     | ISSUANCE OF SEP           |                 | Chief             |
| based on             | payment         | CLEARANCE FOR             | 10 minutos      | Administrative    |
| assessment slip      | 0.0 leave       | CATEGORY A-D              | 10 minutes      | Officer PCSD      |
|                      | 2.2 Issue       | PROEJCTS                  |                 | Main Office-      |
|                      | Official        | SEP Clearance Fee         |                 | Administrative    |
|                      | Receipt         | Category A – PHP 5,000    |                 | and Finance       |
|                      |                 | Category B – PHP 2,000    |                 | Division          |
|                      |                 | Category D – PHP          |                 |                   |
|                      |                 | 3,000                     |                 |                   |
|                      |                 | 0                         |                 |                   |
|                      |                 | Certification of No       |                 |                   |
|                      |                 | Pending Case              |                 |                   |
|                      |                 | PHP 50                    |                 |                   |
|                      |                 |                           |                 |                   |
|                      |                 | Legal Research Fund       |                 |                   |
|                      |                 | PHP 10                    |                 |                   |
|                      | <u>TOTAL</u>    | PHP 5060 (Category A)     | 11 minutes      |                   |
|                      |                 | PHP 2060 (Category B)     |                 |                   |
|                      |                 | PHP 3060 (Category D)     |                 |                   |
| 2. Pay the fee       | 2.1 Receive     | Request for Issuance      | 15 minutes      | Chief             |
| based on             | payment         | of Gratuitous Permit      |                 | Administrative    |
| assessment slip      |                 | _                         |                 | Officer           |
|                      | 2.2 Issue       | Gratuitous Permit Fee     |                 | PCSD Main         |
|                      | Official        | PHP 100                   |                 | Office-           |
|                      | Receipt         |                           |                 | Administrative    |
|                      |                 | Certification of No       |                 | and Finance       |
|                      |                 |                           |                 |                   |

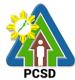

|                                         |                                                 |                                                                                                    |            | PCSD                                                                               |
|-----------------------------------------|-------------------------------------------------|----------------------------------------------------------------------------------------------------|------------|------------------------------------------------------------------------------------|
|                                         |                                                 | Pending Case<br>PHP 50                                                                                                    |            | Division                                                                           |
|                                         |                                                 | Legal Research Fund<br>PHP 10                                                                                                    |            |                                                                                    |
|                                         | TOTAL                                           | PHP160                                                                                                    | 16 minutes |                                                                                    |
| 2. Pay the fee based on assessment slip | 2.1 Receive payment                             | Issuance of CITES Import Permit or Non- CITES Certification                                                                                                    | 15 minutes | Chief<br>Administrative<br>Officer                                                 |
| assessment sup                          | 2.2 Issue<br>Official<br>Receipt                | Import certificate/<br>permit: Php350.00                                                                                                    |            | PCSD Main Office- Administrative and Finance                                       |
|                                         |                                                 | Certification of No<br>Pending Case<br>PHP50                                                                                                    |            | Division                                                                           |
|                                         |                                                 | Legal Research Fee<br>PHP 10                                                                                                    |            |                                                                                    |
|                                         | TOTAL                                           | <u>PHP60</u>                                                                                                    | 16 minutes |                                                                                    |
| 2. Pay the fee based on assessment slip | 2.1 Receive payment  2.2 Issue Official Receipt | Issuance of CITES Export or Re-Export Permit /Non-CITES Export or Re-Export Certification  i. Commercial  I.Fauna, its by-products and derivatives:  ii. Inspection fee: PHP 300 iii. Permit Fee: 3% of export value iv. Certificate of No Pending Case PHP 50 v. Legal Research Fee: PHP 10 | 15 minutes | Chief Administrative Officer PCSD Main Office- Administrative and Finance Division |
|                                         |                                                 | II.Flora (propagated) vi. Inspection fee: PHP 300 vii. Permit Fee: PHP 300 for 1st 50 pcs plus PHP 2 for each additional pc. Certificate of No Pending Case PHP 50 viii. Legal Research                                                                                                    |            |                                                                                    |

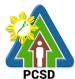

|                                         |                                  |                                                                                                    |            | PCSD                                     |
|-----------------------------------------|----------------------------------|----------------------------------------------------------------------------------------------------|------------|------------------------------------------|
|                                         |                                  | Fee: PHP 10                                                                                                    |            |                                          |
|                                         |                                  | ix. Non-commercial                                                                                                    |            |                                          |
|                                         |                                  | I. CITES Species x. Inspection fee: PHP 150 xi. Permit Fee: PHP 250 xii. Certificate of No Pending Case PHP 50 xiii. Legal Research Fee: PHP 10 |            |                                          |
|                                         |                                  | II.Non-CITES Species xiv. Inspection fee: PHP 150 xv. Permit Fee: PHP 150 xvi. Legal Research Fee: PHP 10                                       |            |                                          |
|                                         |                                  | xvii. Reissuance fee<br>for CITES Permit: PHP<br>250 and Legal Research<br>Fee: PHP 10                                                          |            |                                          |
|                                         |                                  | Reissuance fee for Non-<br>CITES<br>PHP 150                                                                                                    |            |                                          |
|                                         |                                  | Legal Research Fund<br>PHP 10                                                                                                    |            |                                          |
|                                         |                                  | Total amount of fees to<br>be paid will vary<br>depending on the<br>species to be exported<br>pursuant to PCSD AO<br>No. 12                     |            |                                          |
|                                         | TOTAL                            | Starts at PHP 150 depending on the type of Permit or Certification                                                                              | 16 minutes |                                          |
| 2. Pay the fee based on assessment slip | 2.1 Receive payment              | Issuance of Wildlife Clearance Wildlife Clearance                                                                                               | 15 minutes | Chief Administrative Officer PCSD Main   |
|                                         | 2.2 Issue<br>Official<br>Receipt | PHP 300  Certificate of No                                                                                                    |            | Office-<br>Administrative<br>and Finance |

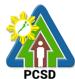

|                 |             | Dan din n Oasa                                   |            | PUSD Divisions |
|-----------------|-------------|--------------------------------------------------|------------|----------------|
|                 |             | Pending Case<br>PHP50                            |            | Division       |
|                 |             | FHF50                                            |            |                |
|                 |             | Legal Research Fund<br>PHP 10                    |            |                |
|                 | TOTAL       | PHP 360.00                                       | 16 minutes |                |
| 2. Pay the fee  | 2.1 Receive | Issuance of Certificate                          | 5 minutes  | Chief          |
| based on        | payment     | of Wildlife Registration                         | 5 minutes  | Administrative |
| assessment slip | paymont     | or vinamo regionanon                             |            | Officer        |
| accecomon cmp   | 2.2 Issue   | Certificate of No                                |            | PCSD Main      |
|                 | Official    | Pending Case Php50                               |            | Office-        |
|                 | Receipt     | l and ingred in the second                       |            | Administrative |
|                 |             | Legal Research Fund                              |            | and Finance    |
|                 |             | PHP 10                                           |            | Division       |
|                 |             |                                                  |            |                |
|                 |             | PhP 350/head, for                                |            |                |
|                 |             | threatened terrestrial                           |            |                |
|                 |             | and aquatic fauna                                |            |                |
|                 |             |                                                  |            |                |
|                 |             | PhP150/species, for                              |            |                |
|                 |             | threatened flora species                         |            |                |
|                 |             |                                                  |            |                |
|                 |             | PhP 200/head, for exotic                         |            |                |
|                 |             | fauna w/c are kept in                            |            |                |
|                 |             | houses/by private                                |            |                |
|                 |             | individuals                                      |            |                |
|                 |             | DhD 250/haad at tarres                           |            |                |
|                 |             | PhP 350/head of fauna;                           |            |                |
|                 |             | 150/species of flora, for exotic flora and fauna |            |                |
|                 |             | w/c are used for                                 |            |                |
|                 |             |                                                  |            |                |
|                 |             | educational purposes and/or commercial-          |            |                |
|                 |             | related activities e.g.                          |            |                |
|                 |             | display in restaurants,                          |            |                |
|                 |             | etc.                                             |            |                |
|                 | TOTAL       | Starts at PHP60 plus                             | 6 minutes  |                |
|                 |             | total number of heads of                         |            |                |
|                 |             | wildlife/species                                 |            |                |
| 2. Pay the fee  | 2.1 Receive | Issuance of Wildlife                             | 1 hour     | Chief          |
| based on        | payment     | Special Use Permit for                           |            | Administrative |
| assessment slip |             | Other Uses                                       |            | Officer        |
|                 | 2.2 Issue   | \ \\\\\\\\\\\\\\\\\\\\\\\\\\\\\\\\\\\\           |            | PCSD Main      |
|                 | Official    | WSUP for other                                   |            | Office-        |
|                 | Receipt     | Purposes Fee PHP300                              |            | Administrative |
|                 |             | Contitionts of No                                |            | and Finance    |
|                 |             | Certificate of No                                |            | Division       |
|                 |             | Pending Case PHP50                               |            |                |
|                 |             | Legal Research Fund                              |            |                |
|                 |             | Legal Nescalul Fullu                             |            |                |

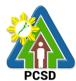

| PHP 10 PhP 300 for all wildlife for shows/exhibition PhP 50 for all wildlife for educational purposes PhP 300 for all wildlife for educational purposes PhP 300 for all wildlife for documentation for commercial purposes  TOTAL Starts at PHP 360.00 depending on the type of special use for wildlife language of special use for wildlife language o |                 |              |                             |                     | PCSD        |
|----------------------------------------------------------------------------------------------------|-----------------|--------------|-----------------------------|---------------------|-------------|
| for shows/exhibition PhP 50 for all wildlife for educational purposes PhP 300 for all wildlife for documentation for commercial purposes PhP 300 for all wildlife for documentation for commercial purposes PhP 300.00 depending on the type of special use for wildlife 2. Pay the fee based on assessment slip Bioprospecting Undertaking (BU) 2.2 Issue Official Receipt PhP 500 PhP 500 PhP 500 PhP 500 PhP 500 PhP 500 PhP 500 Poffice Administrative and Finance Division  10 % of the assessed amt, for Filipino resource users with no foreign collaborators (90% shall be paid upon entering into agreements or collaborations with commercial investors)  3% of the assessed amt, for resource user who is a Filipino student whose bioprospecting research is in fulfillment of academic requirement in a local institution and is undertaking the research with no foreign collaborator or investors (97% shall be paid upon entering into collaborator or or or entering into collaborator or or investors (97% shall be paid upon entering into collaborations or                                                                                                    |                 |              | PHP 10                      |                     |             |
| for shows/exhibition PhP 50 for all wildlife for educational purposes PhP 300 for all wildlife for documentation for commercial purposes PhP 300 for all wildlife for documentation for commercial purposes PhP 300.00 depending on the type of special use for wildlife 2. Pay the fee based on assessment slip assessment slip assessment sl |                 |              |                             |                     |             |
| PhP 50 for all wildlife for educational purposes PhP 300 for all wildlife for documentation for commercial purposes  TOTAL Starts at PHP 360.00 depending on the type of special use for wildlife special use for wildlife sp |                 |              | PhP 300 for all wildlife    |                     |             |
| PhP 50 for all wildlife for educational purposes PhP 300 for all wildlife for documentation for commercial purposes  TOTAL Starts at PHP 360.00 depending on the type of special use for wildlife special use for wildlife sp |                 |              | for shows/exhibition        |                     |             |
| educational purposes PhP 300 for all wildlife for documentation for commercial purposes  TOTAL  Starts at PHP 360.00 depending on the type of special use for wildlife  2. Pay the fee based on assessment slip  2.2 I sue Official Receipt  2.2 I sue Official Receipt  15 minutes  15 minutes  Chief Administrative Officer PCSD Main Office PCSD Main Office PCSD Main Office PCSD Main Office PCSD Main Office PCSD Main Office PCSD Main Office PCSD Main Office PCSD Main Office PCSD Main Office PCSD Main Office PCSD Main Office PCSD Main Office Administrative and Finance Division  10 % of the assessed amt, for Filipino resource users with no foreign collaborators (90% shall be paid upon entering into agreements or collaborations with commercial investors)  3% of the assessed amt, for resource user who is a Filipino student whose bioprospecting research is in fulfillment of academic requirement in a local institution and is undertaking the research with no foreign collaborator or investors (97% shall be paid upon entering into collaborations or                                                                                                    |                 |              |                             |                     |             |
| educational purposes PhP 300 for all wildlife for documentation for commercial purposes  TOTAL  Starts at PHP 360.00 depending on the type of special use for wildlife  2. Pay the fee based on assessment slip  2.2 I sue Official Receipt  2.2 I sue Official Receipt  15 minutes  15 minutes  Chief Administrative Officer PCSD Main Office PCSD Main Office PCSD Main Office PCSD Main Office PCSD Main Office PCSD Main Office PCSD Main Office PCSD Main Office PCSD Main Office PCSD Main Office PCSD Main Office PCSD Main Office PCSD Main Office Administrative and Finance Division  10 % of the assessed amt, for Filipino resource users with no foreign collaborators (90% shall be paid upon entering into agreements or collaborations with commercial investors)  3% of the assessed amt, for resource user who is a Filipino student whose bioprospecting research is in fulfillment of academic requirement in a local institution and is undertaking the research with no foreign collaborator or investors (97% shall be paid upon entering into collaborations or                                                                                                    |                 |              | PhP 50 for all wildlife for |                     |             |
| PhP 300 for all wildlife for documentation for commercial purposes  TOTAL  Starts at PHP 360.00 depending on the type of special use for wildlife  2. Pay the fee based on assessment slip  2. 2 I sue Official Receipt  Official Receipt  Dissance of Bioprospecting Undertaking Fee PHP 500  - US\$3,000-9000  10 % of the assessed amt, for Filipinor resource users with no foreign collaborators (90% shall be paid upon entering into agreements or collaborations with commercial investors)  3% of the assessed amt, for resource user who is a Filipino student whose bioprospecting research is in fulfillment of academic requirement in a local institution and is undertaking the research with no foreign collaborator or investors (97% shall be paid upon entering into collaborator or investors (97% shall be paid upon entering into collaborations or                                                                                                    |                 |              |                             |                     |             |
| TOTAL   Starts at PHP 360.00   depending on the type of special use for wildlife   minute   minute                                                                                                    |                 |              | educational purposes        |                     |             |
| TOTAL   Starts at PHP 360.00   depending on the type of special use for wildlife   minute   minute                                                                                                    |                 |              | DhD 200 for all wildlife    |                     |             |
| TOTAL  TOTAL  Starts at PHP 360.00 depending on the type of special use for wildlife  2. Pay the fee based on assessment slip  2.1 Receive payment  2.2 Issue Official Receipt  Difficial Receipt  Difficia |                 |              |                             |                     |             |
| TOTAL  Starts at PHP 360.00 depending on the type of special use for wildlife  2. Pay the fee based on assessment slip  2.1 Receive payment  2.2 Issue Official Receipt  Official Receipt  Division  15 minutes  15 minutes  Administrative Officer PCSD Main Office-PCSD Main Office- |                 |              |                             |                     |             |
| 2. Pay the fee based on assessment slip  2.2 I Receive Payment  2.2 I Ssue Official Receipt  1. Simprospecting Undertaking (BU)  2.2 I Ssue Official Receipt  2.2 I Ssue Official Receipt  2.3 I Source PHP 500  3. Office PHP 500  4. US\$3,000-9000  10 % of the assessed amt, for Filipino resource users with no foreign collaborations with commercial investors)  3% of the assessed amt, for resource user who is a Filipino student whose bioprospecting research is in fulfillment of academic requirement in a local institution and is undertaking the research with no foreign collaborator or investors (97% shall be paid upon entering into collaborations or entering into collaborations or                                                                                                    |                 |              | commercial purposes         |                     |             |
| 2. Pay the fee based on assessment slip  2.2 I Receive Payment  2.2 I Ssue Official Receipt  1. Simprospecting Undertaking (BU)  2.2 I Ssue Official Receipt  2.2 I Ssue Official Receipt  2.3 I Source PHP 500  3. Office PHP 500  4. US\$3,000-9000  10 % of the assessed amt, for Filipino resource users with no foreign collaborations with commercial investors)  3% of the assessed amt, for resource user who is a Filipino student whose bioprospecting research is in fulfillment of academic requirement in a local institution and is undertaking the research with no foreign collaborator or investors (97% shall be paid upon entering into collaborations or entering into collaborations or                                                                                                    |                 |              |                             |                     |             |
| 2. Pay the fee based on assessment slip  2. 2 Issue Official Receipt  0. 10 % of the assessed amt, for resource user who is a Filippino student whose bioprospecting in full resource user who is a Filippino student whose bioprospecting research is in fulfillment of academic requirement in a local institution and is undertaking the research with no foreign collaborator or investors (97% shall be paid upon entering into academic requirement in a local institution and is undertaking the research with no foreign collaborator or investors (97% shall be paid upon entering into collaborator or investors (97% shall be paid upon entering into collaborator or investors (97% shall be paid upon entering into collaborator or investors (97% shall be paid upon entering into collaborations or                                                                                                    |                 | <u>TOTAL</u> | Starts at PHP 360.00        | <u>1 hour and 1</u> |             |
| 2. Pay the fee based on assessment slip  2. I Receive payment assessment slip  2. I sue Official Receipt Bioprospecting Undertaking (BU)  2. I sue Official Receipt Bioprospecting Undertaking Fee PHP 500  *US\$3,000-9000  10 % of the assessed amt, for Filipino resource users with no foreign collaborators (90% shall be paid upon entering into agreements or collaborations with commercial investors)  3% of the assessed amt, for resource user who is a Filipino student whose bioprospecting research is in fulfillment of academic requirement in a local institution and is undertaking the research with no foreign collaborator or investors (97% shall be paid upon entering into collaborator or investors (97% shall be paid upon entering into collaborations or                                                                                                    |                 |              | depending on the type       | <u>minute</u>       |             |
| 2. Pay the fee based on assessment slip  2. I Receive payment assessment slip  2. I sue Official Receipt Bioprospecting Undertaking (BU)  2. I sue Official Receipt Bioprospecting Undertaking Fee PHP 500  *US\$3,000-9000  10 % of the assessed amt, for Filipino resource users with no foreign collaborators (90% shall be paid upon entering into agreements or collaborations with commercial investors)  3% of the assessed amt, for resource user who is a Filipino student whose bioprospecting research is in fulfillment of academic requirement in a local institution and is undertaking the research with no foreign collaborator or investors (97% shall be paid upon entering into collaborator or investors (97% shall be paid upon entering into collaborations or                                                                                                    |                 |              | of special use for wildlife | <del></del>         |             |
| based on assessment slip  2.2 Issue Official Receipt  0.2.2 Issue Official Receipt  0.2.2 Issue Official Receipt  0.2.2 Issue Official Receipt  0.2.2 Issue Official Receipt  0.2.2 Issue Official Receipt  0.2.2 Issue Official Receipt  0.2.2 Issue Official Receipt  0.2.2 Issue Official Receipt  0.2.2 Issue Official Receipt  0.2.2 Issue Official Receipt  0.2.2 Issue Official Receipt  0.2.2 Issue Official Receipt  0.2.2 Issue Official Receipt  0.2.3 Issue Official PCSD Main Office-Administrative and Finance Division  1.0 % of the assessed amt, for Filipino resource users with no foreign collaborations with commercial investors)  3.3 % of the assessed amt, for resource user who is a Filipino student whose bioprospecting research is in fulfillment of academic requirement in a local institution and is undertaking the research with no foreign collaborator or investors (97% shall be paid upon entering into collaborations or                                                                                                    | 2. Pay the fee  | 2.1 Receive  | - <del> </del>  -           | 15 minutes          | Chief       |
| assessment slip  2.2 Issue Official Receipt  Bioprospecting Undertaking Fee PHP 500  Undertaking Fee PHP 500  Undertaking Fee PHP 500  10 % of the assessed amt, for Filipino resource users with no foreign collaborators (90% shall be paid upon entering into agreements or collaborations with commercial investors)  3% of the assessed amt, for resource user who is a Filipino student whose bioprospecting research is in fulfillment of academic requirement in a local institution and is undertaking the research with no foreign collaborator or investors (97% shall be paid upon entering into collaborations or                                                                                                    |                 |              |                             |                     |             |
| 2.2 Issue Official Receipt  Bioprospecting Undertaking Fee PHP 500  US\$3,000-9000  10 % of the assessed amt, for Filipino resource users with no foreign collaborators (90% shall be paid upon entering into agreements or collaborations with commercial investors)  3% of the assessed amt, for resource user who is a Filipino student whose bioprospecting research is in fulfillment of academic requirement in a local institution and is undertaking the research with no foreign collaborations or                                                                                                    |                 | paymont      |                             |                     |             |
| Official Receipt  Bioprospecting Undertaking Fee PHP 500  US\$3,000-9000  10 % of the assessed amt, for Filipino resource users with no foreign collaborators (90% shall be paid upon entering into agreements or collaborations with commercial investors)  3% of the assessed amt, for resource user who is a Filipino student whose bioprospecting research is in fulfillment of academic requirement in a local institution and is undertaking the research with no foreign collaborator or investors (97% shall be paid upon entering into collaborations or                                                                                                    | assessment slip | 2.2 Ισομο    | Olidertaking (BO)           |                     |             |
| Receipt  Undertaking Fee PHP 500  US\$3,000-9000  10 % of the assessed amt, for Filipino resource users with no foreign collaborations with commercial investors)  3% of the assessed amt, for resource user who is a Filipino student whose bioprospecting research is in fulfillment of academic requirement in a local institution and is undertaking the research with no foreign collaborator or investors (97% shall be paid upon entering into collaborations or                                                                                                    |                 |              | Diamagnating                |                     |             |
| •US\$3,000-9000  10 % of the assessed amt, for Filipino resource users with no foreign collaborators (90% shall be paid upon entering into agreements or collaborations with commercial investors)  3% of the assessed amt, for resource user who is a Filipino student whose bioprospecting research is in fulfillment of academic requirement in a local institution and is undertaking the research with no foreign collaborator or investors (97% shall be paid upon entering into collaborations or                                                                                                    |                 |              |                             |                     |             |
| •US\$3,000-9000  10 % of the assessed amt, for Filipino resource users with no foreign collaborators (90% shall be paid upon entering into agreements or collaborations with commercial investors)  3% of the assessed amt, for resource user who is a Filipino student whose bioprospecting research is in fulfillment of academic requirement in a local institution and is undertaking the research with no foreign collaborator or investors (97% shall be paid upon entering into collaborations or                                                                                                    |                 | Receipt      | •                           |                     |             |
| •US\$3,000-9000  10 % of the assessed amt, for Filipino resource users with no foreign collaborators (90% shall be paid upon entering into agreements or collaborations with commercial investors)  3% of the assessed amt, for resource user who is a Filipino student whose bioprospecting research is in fulfillment of academic requirement in a local institution and is undertaking the research with no foreign collaborator or investors (97% shall be paid upon entering into collaborations or                                                                                                    |                 |              | PHP 500                     |                     | and Finance |
| amt, for Filipino resource users with no foreign collaborators (90% shall be paid upon entering into agreements or collaborations with commercial investors)  3% of the assessed amt, for resource user who is a Filipino student whose bioprospecting research is in fulfillment of academic requirement in a local institution and is undertaking the research with no foreign collaborator or investors (97% shall be paid upon entering into collaborations or                                                                                                    |                 |              |                             |                     | Division    |
| amt, for Filipino resource users with no foreign collaborators (90% shall be paid upon entering into agreements or collaborations with commercial investors)  3% of the assessed amt, for resource user who is a Filipino student whose bioprospecting research is in fulfillment of academic requirement in a local institution and is undertaking the research with no foreign collaborator or investors (97% shall be paid upon entering into collaborations or                                                                                                    |                 |              | •US\$3,000-9000             |                     |             |
| amt, for Filipino resource users with no foreign collaborators (90% shall be paid upon entering into agreements or collaborations with commercial investors)  3% of the assessed amt, for resource user who is a Filipino student whose bioprospecting research is in fulfillment of academic requirement in a local institution and is undertaking the research with no foreign collaborator or investors (97% shall be paid upon entering into collaborations or                                                                                                    |                 |              |                             |                     |             |
| resource users with no foreign collaborators (90% shall be paid upon entering into agreements or collaborations with commercial investors)  3% of the assessed amt, for resource user who is a Filipino student whose bioprospecting research is in fulfillment of academic requirement in a local institution and is undertaking the research with no foreign collaborator or investors (97% shall be paid upon entering into collaborations or                                                                                                    |                 |              |                             |                     |             |
| resource users with no foreign collaborators (90% shall be paid upon entering into agreements or collaborations with commercial investors)  3% of the assessed amt, for resource user who is a Filipino student whose bioprospecting research is in fulfillment of academic requirement in a local institution and is undertaking the research with no foreign collaborator or investors (97% shall be paid upon entering into collaborations or                                                                                                    |                 |              | amt, for Filipino           |                     |             |
| (90% shall be paid upon entering into agreements or collaborations with commercial investors)  3% of the assessed amt, for resource user who is a Filipino student whose bioprospecting research is in fulfillment of academic requirement in a local institution and is undertaking the research with no foreign collaborator or investors (97% shall be paid upon entering into collaborations or                                                                                                    |                 |              |                             |                     |             |
| (90% shall be paid upon entering into agreements or collaborations with commercial investors)  3% of the assessed amt, for resource user who is a Filipino student whose bioprospecting research is in fulfillment of academic requirement in a local institution and is undertaking the research with no foreign collaborator or investors (97% shall be paid upon entering into collaborations or                                                                                                    |                 |              | foreign collaborators       |                     |             |
| entering into agreements or collaborations with commercial investors)  3% of the assessed amt, for resource user who is a Filipino student whose bioprospecting research is in fulfillment of academic requirement in a local institution and is undertaking the research with no foreign collaborator or investors (97% shall be paid upon entering into collaborations or                                                                                                    |                 |              | _                           |                     |             |
| agreements or collaborations with commercial investors)  3% of the assessed amt, for resource user who is a Filipino student whose bioprospecting research is in fulfillment of academic requirement in a local institution and is undertaking the research with no foreign collaborator or investors (97% shall be paid upon entering into collaborations or                                                                                                    |                 |              | ` .                         |                     |             |
| collaborations with commercial investors)  3% of the assessed amt, for resource user who is a Filipino student whose bioprospecting research is in fulfillment of academic requirement in a local institution and is undertaking the research with no foreign collaborator or investors (97% shall be paid upon entering into collaborations or                                                                                                    |                 |              |                             |                     |             |
| commercial investors)  3% of the assessed amt, for resource user who is a Filipino student whose bioprospecting research is in fulfillment of academic requirement in a local institution and is undertaking the research with no foreign collaborator or investors (97% shall be paid upon entering into collaborations or                                                                                                    |                 |              | _                           |                     |             |
| 3% of the assessed amt, for resource user who is a Filipino student whose bioprospecting research is in fulfillment of academic requirement in a local institution and is undertaking the research with no foreign collaborator or investors (97% shall be paid upon entering into collaborations or                                                                                                    |                 |              |                             |                     |             |
| for resource user who is a Filipino student whose bioprospecting research is in fulfillment of academic requirement in a local institution and is undertaking the research with no foreign collaborator or investors (97% shall be paid upon entering into collaborations or                                                                                                    |                 |              | commercial investors)       |                     |             |
| for resource user who is a Filipino student whose bioprospecting research is in fulfillment of academic requirement in a local institution and is undertaking the research with no foreign collaborator or investors (97% shall be paid upon entering into collaborations or                                                                                                    |                 |              |                             |                     |             |
| a Filipino student whose bioprospecting research is in fulfillment of academic requirement in a local institution and is undertaking the research with no foreign collaborator or investors (97% shall be paid upon entering into collaborations or                                                                                                    |                 |              | •                           |                     |             |
| bioprospecting research is in fulfillment of academic requirement in a local institution and is undertaking the research with no foreign collaborator or investors (97% shall be paid upon entering into collaborations or                                                                                                    |                 |              |                             |                     |             |
| is in fulfillment of academic requirement in a local institution and is undertaking the research with no foreign collaborator or investors (97% shall be paid upon entering into collaborations or                                                                                                    |                 |              | a Filipino student whose    |                     |             |
| is in fulfillment of academic requirement in a local institution and is undertaking the research with no foreign collaborator or investors (97% shall be paid upon entering into collaborations or                                                                                                    |                 |              | bioprospecting research     |                     |             |
| a local institution and is undertaking the research with no foreign collaborator or investors (97% shall be paid upon entering into collaborations or                                                                                                    |                 |              |                             |                     |             |
| a local institution and is undertaking the research with no foreign collaborator or investors (97% shall be paid upon entering into collaborations or                                                                                                    |                 |              | academic requirement in     |                     |             |
| undertaking the research with no foreign collaborator or investors (97% shall be paid upon entering into collaborations or                                                                                                    |                 |              |                             |                     |             |
| research with no foreign collaborator or investors (97% shall be paid upon entering into collaborations or                                                                                                    |                 |              |                             |                     |             |
| collaborator or investors (97% shall be paid upon entering into collaborations or                                                                                                    |                 |              | _                           |                     |             |
| (97% shall be paid upon entering into collaborations or                                                                                                    |                 |              |                             |                     |             |
| entering into collaborations or                                                                                                    |                 |              |                             |                     |             |
| collaborations or                                                                                                    |                 |              | 1 '                         |                     |             |
|                                                                                                    |                 |              | _                           |                     |             |
| agreements with                                                                                                    |                 |              |                             |                     |             |
|                                                                                                    |                 |              | _                           |                     |             |
| persons with                                                                                                    |                 |              | persons with                |                     |             |

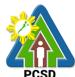

|                          |             |                               |            | РСЭБ                      |
|--------------------------|-------------|-------------------------------|------------|---------------------------|
|                          |             | commercial interests for      |            |                           |
|                          |             | the use of the                |            |                           |
|                          |             | specimens or findings of      |            |                           |
|                          |             | the research) 15 minutes      | 40         |                           |
| 0.5                      | TOTAL       | Starts at PHP500              | 16 minutes | 0111                      |
| 2. Pay the fee           | 2.1 Receive | Issuance of Wildlife          | 15 minutes | Chief                     |
| based on assessment slip | payment     | Farm Permit                   |            | Administrative<br>Officer |
|                          | 2.2 Issue   | Permit Fee:                   |            | PCSD Main                 |
|                          | Official    | Small Scale PHP 2,300         |            | Office-                   |
|                          | Receipt     |                               |            | Administrative            |
|                          |             | Medium Scale                  |            | and Finance               |
|                          |             | PHP 4,240                     |            | Division                  |
|                          |             | Large Scale PHP 5,460         |            |                           |
|                          | TOTAL       | PHP2300 (Small Scale)         | 16 minutes |                           |
|                          |             | PHP4240 (Medium               |            |                           |
|                          |             | Scale)                        |            |                           |
|                          |             | PHP5460 (Large Scale)         |            |                           |
| 2. Pay the fee           | 2.1 Receive | Issuance of Wildlife          | 15 minutes | Chief                     |
| based on                 | payment     | Special Use Permit            |            | Administrative            |
| assessment slip          |             |                               |            | Officer                   |
|                          | 2.2 Issue   | Permit Fee:                   |            | PCSD Main                 |
|                          | Official    | RFF (AO 5) PHP 500            |            | Office-                   |
|                          | Receipt     |                               |            | Administrative            |
|                          |             | Other Fisheries               |            | and Finance               |
|                          |             | Products (AO 12) PHP          |            | Division                  |
|                          |             | 1,000                         |            |                           |
|                          |             |                               |            |                           |
|                          |             | Certification of              |            |                           |
|                          |             | No Pending Case Fee           |            |                           |
|                          |             | PHP 50                        |            |                           |
|                          |             | Legal Research Fee            |            |                           |
|                          |             | PHP 10                        |            |                           |
|                          | TOTAL       | PHP560 (WSUP for              | 16 minutes |                           |
|                          |             | RFF)                          |            |                           |
|                          |             | PHP1060 (WSUP for             |            |                           |
|                          |             | AO12)                         |            |                           |
| 2. Pay the fee           | 2.1 Receive | <b>Local Transport Permit</b> | 1 hour     | Chief                     |
| based on                 | payment     | (LTP)- Single Batch           |            | Administrative            |
| assessment slip          |             |                               |            | Officer                   |
|                          | 2.2 Issue   | Species under PCSD            |            | PCSD Main                 |
|                          | Official    | Administrative Order          |            | Office-                   |
|                          | Receipt     | No. 5 (RFF) Shipment          |            | Administrative            |
|                          |             | LTD Inches Con Est            |            | and Finance               |
|                          |             | LTP Inspection Fee            |            | Division                  |
|                          |             | PHP 200                       |            |                           |
|                          |             | Legal Research Fee            |            |                           |
|                          |             | PHP 10.00                     |            |                           |

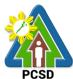

|                                               |                               |                                                                                                    |                        | PCSD                                   |
|-----------------------------------------------|-------------------------------|----------------------------------------------------------------------------------------------------|------------------------|----------------------------------------|
|                                               |                               | Charges – PHP<br>30/head for live reef<br>Fish                                                                                                    |                        |                                        |
|                                               |                               | PHP 15/head for fresh<br>reef fish                                                                                                    |                        |                                        |
|                                               |                               | PHP 10/head for ornamental fish                                                                                                    |                        |                                        |
|                                               |                               | Species under PCSD<br>Administrative Order<br>No. 12                                                                                                    |                        |                                        |
|                                               |                               | LTP Inspection Fee<br>PHP 200<br>Legal Research Fee<br>PHP 10.00                                                                                                    |                        |                                        |
|                                               |                               | Edible Birds nest – 1% of the commercial value of the product Farm Bred fauna PHP 200 Other wildlife derivatives PHP 300                                                                   |                        |                                        |
|                                               |                               | Other wildlife by-<br>products PHP10/pc for<br>the 1st 10 pcs;<br>PHP5/pc for each<br>additional pc or PHP<br>50 for 1 kg or less and<br>additional PHP 5 for<br>each additional<br>500gms |                        |                                        |
|                                               |                               | *Total fees to be paid<br>depends on the quantity<br>of species to be<br>transported.                                                                                                    |                        |                                        |
|                                               | <u>TOTAL</u>                  | Starts at PHP210.00                                                                                                    | 1 hour and 1<br>minute |                                        |
| 2. Pay the fee<br>based on<br>assessment slip | 2.1 Receive payment 2.2 Issue | Issuance of Wildlife<br>Collector's Permit for<br>Species under AO12                                                                                                    | 15 minutes             | Chief Administrative Officer PCSD Main |
|                                               | Official                      | Application Fee:                                                                                                    |                        | Office-                                |

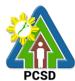

|                         | 1           | 1                                           |            | PUSD                    |
|-------------------------|-------------|---------------------------------------------|------------|-------------------------|
|                         | Receipt     | PhP 500 for terrestrial                     |            | Administrative          |
|                         |             | wildlife<br>PhP 500 for Aquatic             |            | and Finance<br>Division |
|                         |             | wildlife                                    |            | DIVIDIOII               |
|                         |             |                                             |            |                         |
|                         |             | Collection Charges:                         |            |                         |
|                         |             | Mammals: 500.00/head;                       |            |                         |
|                         |             | Reptiles:                                   |            |                         |
|                         |             | 400.00/head;                                |            |                         |
|                         |             |                                             |            |                         |
|                         |             | Birds:                                      |            |                         |
|                         |             | 20.00/head;                                 |            |                         |
|                         |             | Amphibian:                                  |            |                         |
|                         |             | 20.00/head;                                 |            |                         |
|                         |             | ·                                           |            |                         |
|                         |             | Butterfly:                                  |            |                         |
|                         |             | 70.00/head                                  |            |                         |
|                         |             | Orchids:                                    |            |                         |
|                         |             | 50.00/pc for common;                        |            |                         |
|                         |             |                                             |            |                         |
|                         |             | Wildlings:                                  |            |                         |
|                         |             | 50.00/pc                                    |            |                         |
|                         |             | Plant and all other                         |            |                         |
|                         |             | derivatives:                                |            |                         |
|                         |             | 25.00/pc/plant/sample;                      |            |                         |
|                         |             |                                             |            |                         |
|                         |             | Fauna parts and                             |            |                         |
|                         |             | derivatives not limited to blood and serum  |            |                         |
|                         |             | samples:                                    |            |                         |
|                         |             | 25.00/pc/plant/sample;                      |            |                         |
|                         |             |                                             |            |                         |
|                         |             | Certification of No                         |            |                         |
|                         |             | Pending Case<br>PHP 50                      |            |                         |
|                         |             | F   F   DU                                  |            |                         |
|                         |             | Legal Research Fund                         |            |                         |
|                         |             | PHP 10                                      |            |                         |
|                         | TOTAL       | Starts at Php 560.00                        | 16 minutes | 01: 1                   |
| 2. Pay the fee based on | 2.1 Receive | Issuance of Wildlife Collector's Permit for | 15 minutes | Chief<br>Administrative |
| assessment slip         | payment     | Species under AO5                           |            | Officer                 |
| assessinent sup         | 2.2 Issue   | opecies under AOJ                           |            | PCSD Main               |
|                         | Official    | Permit Fee:                                 |            | Office-                 |
|                         | Receipt     | PHP 100                                     |            | Administrative          |
|                         |             | Certification of No                         |            | and Finance             |

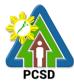

|                                               |                                  |                                                                     |                        | PCSD                                                  |
|-----------------------------------------------|----------------------------------|---------------------------------------------------------------------|------------------------|-------------------------------------------------------|
|                                               |                                  | Pending Case<br>PHP 50                                              |                        | Division                                              |
|                                               |                                  | Legal Research Fund<br>PHP 10                                       |                        |                                                       |
|                                               | TOTAL                            | PHP 160.00                                                          | 16 minutes             |                                                       |
| 2. Pay the fee                                | 2.1 Receive                      | Issuance of Permit to                                               | 1 hour                 | Chief                                                 |
| based on assessment slip                      | payment                          | Purchase                                                            |                        | Administrative<br>Officer                             |
| ·                                             | 2.2 Issue<br>Official<br>Receipt | Permit to Purchase<br>PHP 500                                       |                        | PCSD Main<br>Office-<br>Administrative<br>and Finance |
|                                               |                                  | Certification of No<br>Pending Case<br>PHP 50                       |                        | Division                                              |
|                                               |                                  | Legal Research Fund<br>PHP 10                                       |                        |                                                       |
|                                               | TOTAL                            | <u>PHP560</u>                                                       | 1 hour and 1<br>minute |                                                       |
| 2. Pay the fee based on assessment slip       | 2.1 Receive payment              | Issuance of Permit to<br>Transfer Certificate of<br>Registration by | 1 hour                 | Chief<br>Administrative<br>Officer                    |
|                                               | 2.2 Issue<br>Official            | Donation                                                            |                        | PCSD Main<br>Office-                                  |
|                                               | Receipt                          | Permit to Transfer by<br>Donation<br>PHP 500                        |                        | Administrative<br>and Finance<br>Division             |
|                                               |                                  | Certification of No<br>Pending Case<br>PHP 50                       |                        |                                                       |
|                                               |                                  | Legal Research Fund<br>PHP 10                                       |                        |                                                       |
|                                               | TOTAL                            | PHP560                                                              | 1 hour and 1 minute    |                                                       |
| 2. Pay the fee<br>based on<br>assessment slip | 2.1 Receive payment              | Issuance of Permit to Transfer Certificate of Registration by       | 1 hour                 | Chief<br>Administrative<br>Officer PCSD               |
|                                               | 2.2 Issue<br>Official            | Succession                                                          |                        | Main Office-<br>Administrative                        |
|                                               | Receipt                          | Permit to Transfer<br>PHP 500                                       |                        | and Finance<br>Division                               |
|                                               |                                  | Certification of No<br>Pending Case 50.00                           |                        |                                                       |
|                                               |                                  | Legal Research Fund                                                 |                        |                                                       |

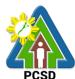

|                                               |                                                | PHP 10                                                                                                    |                     |                                                                                    |
|-----------------------------------------------|------------------------------------------------|----------------------------------------------------------------------------------------------------|---------------------|------------------------------------------------------------------------------------|
|                                               | TOTAL                                          | PHP560                                                                                                    | 1 hour and 1 minute |                                                                                    |
| 2. Pay the fee based on assessment slip       | 2.1 Receive payment 2.2 Issue Official Receipt | Issuance of Chainsaw Registration  Certificate of Registration PHP 100 (for New Applications) PHP 500 (for Renewal)  Certification of No Pending Case PHP 50  Legal Research Fund | 1 hour              | Chief Administrative Officer PCSD Main Office- Administrative and Finance Division |
|                                               |                                                | PHP 10                                                                                                    |                     |                                                                                    |
|                                               | TOTAL                                          | PHP160                                                                                                    | 1 hour and 1 minute |                                                                                    |
| 2. Pay the fee based on assessment slip       | 2.1 Receive payment 2.2 Issue Official Receipt | Permit to Sell PHP 500                                                                                                    | 1 hour              | Chief Administrative Officer PCSD Main Office- Administrative                      |
|                                               |                                                | Certification of No Pending Case PHP 50  Legal Research Fund                                                                                                    |                     | and Finance<br>Division                                                            |
|                                               | TOTAL                                          | PHP 10<br>PHP 560                                                                                                    | 1 hour and 1        |                                                                                    |
| 2. Pay the fee<br>based on<br>assessment slip | 2.1 Receive payment 2.2 Issue Official Receipt | Issuance of Special Use Permit Special Use Permit PHP 300 Certification of No                                                                                                    | minute<br>1 hour    | Chief Administrative Officer PCSD Main Office- Administrative and Finance          |
|                                               |                                                | Pending Case PHP 50  Legal Research Fund PHP 10                                                                                                    |                     | and Finance<br>Division                                                            |
|                                               | TOTAL                                          | PHP 360                                                                                                    | 1 hour and 1 minute |                                                                                    |
| 2. Pay the fee                                | 2.1 Receive                                    | Issuance of Transport                                                                                                    | 1 hour              | Chief                                                                              |

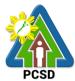

|                 | 1 .          |                         |              | PCSD           |
|-----------------|--------------|-------------------------|--------------|----------------|
| based on        | payment      | Permit                  |              | Administrative |
| assessment slip |              |                         |              | Officer        |
|                 | 2.2 Issue    | Transport Permit        |              | PCSD Main      |
|                 | Official     | PHP 100                 |              | Office-        |
|                 | Receipt      | O a differential and NI |              | Administrative |
|                 |              | Certification of No     |              | and Finance    |
|                 |              | Pending Case<br>PHP 50  |              | Division       |
|                 |              | PHP 50                  |              |                |
|                 |              | Legal Research Fund     |              |                |
|                 |              | PHP 10                  |              |                |
|                 | TOTAL        | PHP 160                 | 1 hour and 1 |                |
|                 | IOIAL        | 1111 100                | minute       |                |
| 2. Pay the fee  | 2.1 Receive  | Issuance of Permit to   | 1 hour       | Chief          |
| based on        | payment      | Manufacture             | 1 11001      | Administrative |
| assessment slip | paymon       | manaratara              |              | Officer        |
| accocomon cmp   | 2.2 Issue    | Permit to Manufacture   |              | PCSD Main      |
|                 | Official     | PHP 1,000               |              | Office-        |
|                 | Receipt      | ,                       |              | Administrative |
|                 | · ·          | Certification of No     |              | and Finance    |
|                 |              | Pending Case            |              | Division       |
|                 |              | PHP 50                  |              |                |
|                 |              |                         |              |                |
|                 |              | Legal Research Fund     |              |                |
|                 |              | PHP 10                  |              |                |
|                 | <u>TOTAL</u> | PHP 1060                | 1 hour and 1 |                |
|                 |              |                         | minute       |                |
| 2. Pay the fee  | 2.1 Receive  | Issuance of Dealership  | 1 hour       | Chief          |
| based on        | payment      | /Distribution Permit    |              | Administrative |
| assessment slip |              |                         |              | Officer        |
|                 | 2.2 Issue    | Dealership Permit       |              | PCSD Main      |
|                 | Official     | PHP 1,000               |              | Office-        |
|                 | Receipt      | Contification of No.    |              | Administrative |
|                 |              | Certification of No     |              | and Finance    |
|                 |              | Pending Case<br>PHP 50  |              | Division       |
|                 |              | PHF 50                  |              |                |
|                 |              | Legal Research Fund     |              |                |
|                 |              | PHP 10                  |              |                |
|                 | TOTAL        | PHP 1060                | 1 hour and 1 |                |
|                 | 1017(2       | 1111 1000               | minute       |                |
| 2. Pay the fee  | 2.1 Receive  | Issuance of Permit to   | 1 hour       | Chief          |
| based on        | payment      | Operate                 |              | Administrative |
| assessment slip |              | Service/Repair Shop     |              | Officer        |
|                 | 2.2 Issue    |                         |              | PCSD Main      |
|                 | Official     | Permit to Operate       |              | Office-        |
|                 | Receipt      | Service /Repair Shop    |              | Administrative |
|                 |              | PHP 500                 |              | and Finance    |
|                 |              |                         |              | Division       |
|                 |              | Certification of No     |              | DIVISION       |

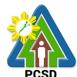

|                                         |                                                |                                                                                                    |                     | PCSD                                                                               |
|-----------------------------------------|------------------------------------------------|----------------------------------------------------------------------------------------------------|---------------------|------------------------------------------------------------------------------------|
|                                         |                                                | Pending Case<br>PHP 50                                                                                                    |                     |                                                                                    |
|                                         |                                                | Legal Research Fund<br>PHP 10                                                                                                    |                     |                                                                                    |
|                                         | TOTAL                                          | PHP 560                                                                                                    | 1 hour and 1 minute |                                                                                    |
| 2. Pay the fee based on assessment slip | 2.1 Receive payment 2.2 Issue Official Receipt | Issuance of Certification as to Wildlife Conservation Status  Certification of No Pending Case PHP 50                                                                                                    | 15 minutes          | Chief Administrative Officer PCSD Main Office- Administrative and Finance Division |
|                                         |                                                | Legal Research Fund<br>PHP 10                                                                                                    |                     |                                                                                    |
|                                         | <u>TOTAL</u>                                   | <u>PHP 60</u>                                                                                                    | <u>16 minutes</u>   |                                                                                    |
| 2. Pay the fee based on assessment slip | 2.1 Receive payment 2.2 Issue Official Receipt | Issuance of Certification as to whether or not PCSD permit/s is/are issued to particular individual/s or entity/ies/ chainsaw unit is registered or covered by existing and valid PCSD Special Use Permit  Certification Fee PHP 50 | 15 minutes          | Chief Administrative Officer PCSD Main Office- Administrative and Finance Division |
|                                         |                                                | Legal Research Fund<br>PHP 10                                                                                                    |                     |                                                                                    |
|                                         | TOTAL                                          | <u>PHP 60</u>                                                                                                    | 16 minutes          |                                                                                    |

# 29. Disbursement Services for Simple Transactions

This service refers to the disbursement of funds of PCSDS under the annual General Appropriation Act (GAA) to support the operating expenses of the agency in accomplishing its work and financial. The funds maintained by the agency are Regular Fund 101 and Wildlife Management Fund 151 which are both under the Modified Disbursement Scheme (MDS) with Land Bank of the Philippines as its Agency Government Service Bank.

| Office/Division: | Administrative and Finance Division – Accounting Office |
|------------------|---------------------------------------------------------|
|------------------|---------------------------------------------------------|

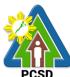

|                             |                                                 | PCSD                                       |
|-----------------------------|-------------------------------------------------|--------------------------------------------|
| Classification:             | Simple                                          |                                            |
| Type of Transaction:        | G2C – Government to Citize                      | n                                          |
|                             | G2B - Government to Busine                      | ess                                        |
|                             | G2G – Government to Government                  | rnment                                     |
| Who may avail:              | - Employees of PCSDS                            |                                            |
|                             | - Government agencies                           |                                            |
|                             | <ul> <li>Non-government orga</li> </ul>         |                                            |
|                             | - Supplier of goods and                         |                                            |
|                             | - Academic institutions                         | 100111000                                  |
|                             | - Researchers                                   |                                            |
|                             | - General public                                |                                            |
| CULCKLIST OF                | ·                                               | WHERE TO SECURE                            |
|                             | REQUIREMENTS                                    | WHERE TO SECURE                            |
| COA Documentary Require     | •                                               |                                            |
| transaction (COA Circular 2 | 2012-001 dated June 14,                         |                                            |
| 2012                        |                                                 |                                            |
|                             |                                                 |                                            |
| Salary and PERA             |                                                 |                                            |
| A. Individual Claim         | avad Appaintment (1 Original                    |                                            |
| 1. Duly Appro               | oved Appointment (1 Original                    | 2 <sup>nd</sup> Floor Human Resource Unit, |
| Copy, 1 ph                  | ,                                               | PCSD Bldg                                  |
| •                           | nt Order, if applicable (1 ppy and 1 photocopy) |                                            |
| •                           | rue Copy of Oath of Office (1                   | 2nd Floor Human Resource Unit,             |
|                             | opy and 1 photocopy)                            | PCSD Bldg                                  |
| _                           | of Assumption (1 Original                       |                                            |
|                             | 1 photocopy)                                    | 2nd Floor Human Resource Unit,             |
|                             | of Assets, Liability and Net                    | PCSD Bldg                                  |
|                             | riginal Copy and 1                              |                                            |
| photocopy                   |                                                 | 2nd Floor Human Resource Unit,             |
|                             | DTR (1 Original Copy and 1                      | PCSD Bldg                                  |
| photocopy                   | )                                               | 2nd Floor Human Resource Unit,             |
| 7. BIR withho               | olding certificates (Forms                      | PCSD Bldg                                  |
| 1902 and 2                  | 2305) (1 Original Copy and 1                    |                                            |
| photocopy                   | •                                               | 2nd Floor Human Resource Unit,             |
| _                           | ormation on New Employee                        | PCSD Bldg                                  |
| ` `                         | Copy and 1 photocopy)                           | - 3                                        |
| _                           | rom the claimant and                            | BIR Office, Rizal Ave., Puerto             |
|                             | on documents, if claim by                       | Princesa City                              |
|                             | er than payee from the                          | 1. 11.1000a Oity                           |
| -                           | ffice (1 Original Copy and 1                    | 2nd Floor Human Resource Unit,             |
| photocopy                   | ,                                               |                                            |
|                             | ox "A" Obligation Request                       | PCSD Bldg                                  |
| •                           | Original Copy and 1                             |                                            |
| photocopy                   | ,                                               | Nietem - Duklie                            |
|                             | ox "A" Disbursement                             | Notary Public                              |
| voucher (1                  | Original Copy and 1                             |                                            |

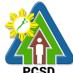

|                                                                                                    | PCSD                                        |
|----------------------------------------------------------------------------------------------------|---------------------------------------------|
| photocopy)                                                                                                    |                                             |
| B. Transferee                                                                                                    |                                             |
| <ol> <li>Clearance from money, property and<br/>legal accountabilities (1 Original Copy<br/>and 1 photocopy)</li> </ol>     |                                             |
| <ol><li>Certified True Copy of pre-audited disbursement of last salary from the</li></ol>                                   | From Division emanating the request         |
| previous office (1 Original Copy and 1 photocopy)                                                                           | From Division emanating the request         |
| <ol><li>BIR Form 2316(1 Original Copy and 1 photocopy)</li></ol>                                                            |                                             |
| <ol> <li>Certificate of Available Leave Credits         (1 Original Copy and 1 photocopy)     </li> </ol>                   | 2nd Floor Human Resource Unit,              |
| 5. Service Records (1 Original Copy and 1 photocopy)                                                                        | PCSD Bldg                                   |
| <ol> <li>Certified Box "A" Obligation Request<br/>Status (1 Original Copy and 1</li> </ol>                                  | From Accounting of previous office          |
| photocopy) 7. Certified Box "A" Disbursement Voucher (1 Original Copy and 1                                                 |                                             |
| photocopy)                                                                                                    |                                             |
| <ul><li>C. Salary (if deleted from payroll)</li><li>1. Approved DTR (1 Original Copy and 1</li></ul>                        | From Accounting of previous office          |
| photocopy)  2. Notice of Assumption (1 Original Copy                                                                        | From HR of previous office                  |
| <ul><li>and 1 photocopy)</li><li>3. Approved application for leave,</li><li>clearances and medical certificate (5</li></ul> | From HR of previous office                  |
| days sick leave or more) (1 Original Copy and 1 photocopy)                                                                  | From Division emanating the request         |
| <ol> <li>Certified Box "A" Obligation Request<br/>Status (1 Original Copy and 1<br/>photocopy)</li> </ol>                   | From Division emanating the request         |
| <ol><li>Certified Box "A" Disbursement<br/>Voucher (1 Original Copy and 1<br/>photocopy)</li></ol>                          |                                             |
| D. Salary Differential due to promotion or step increment                                                                   | 2nd Floor Human Resource Unit, PCSD Bldg    |
| CTC of approved appointment for promotion or NOSA for step increment/salary increase (1 Original)                           | 2nd Floor Human Resource Unit,<br>PCSD Bldg |
| Copy and 1 photocopy)  2. Certificate of assumption (1 Original                                                             | 2nd Floor Human Resource Unit,              |

Copy and 1 photocopy)

3. Approved DTR or certification that

employee has not incurred leave without pay (1 Original Copy and 1 PCSD Bldg

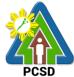

photocopy) From Division emanating the request 4. Certified Box "A" Obligation Request Status (1 Original Copy and 1 photocopy) From Division emanating the request 5. Certified Box "A" Disbursement Voucher (1 Original Copy and 1 photocopy) E. Last Salary 1. Clearance from money, property and 2nd Floor Human Resource Unit, legal accountabilities (include written **PCSD Bldg** undertakings) (1 Original Copy and 1 photocopy) 2. Approved DTR (1 Original Copy and 1 2nd Floor Human Resource Unit. photocopy) PCSD Bldg 3. Certified Box "A" Obligation Request Status (1 Original Copy and 1 photocopy) 2nd Floor Human Resource Unit. 4. Certified Box "A" Disbursement PCSD Bldg Voucher (1 Original Copy and 1 photocopy) F. Salary due to heirs of deceased employee 1. Same requirements as those for last From Division emanating the request salary (1 Original Copy and 1 photocopy) 2. Additional From Division emanating the request Death certificate authenticated by PSA (1 Original Copy and 1 photocopy) Marriage contract authenticated by PSA, if applicable (1 Original 2nd Floor Human Resource Unit, Copy and 1 photocopy) PCSD Bldg Birth certificate of surviving heirs authenticated by PSA (1 Original Copy and 1 photocopy) Designation of next of kin (1) 2nd Floor Human Resource Unit, Original Copy and 1 photocopy) PCSD Bldg • Waiver of right of children 18 years old and above (1 Original From Division emanating the request Copy and 1 photocopy) 3. Certified Box "A" Obligation Request From Division emanating the request

Status (1 Original Copy and 1

photocopy)

4. Certified Box "A" Disbursement Voucher (1 Original Copy and 1 photocopy)

G. Claim through ATM Payroll

1. Salary Payroll (1 Original Copy and 1

(see where to secure requirements

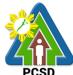

|                                                                                                 | PCSD                                             |
|-------------------------------------------------------------------------------------------------|--------------------------------------------------|
| photocopy)                                                                                      | of Last Salary)                                  |
| 2. Payroll register (hard and soft copy) (1                                                     |                                                  |
| Original Copy and 1 photocopy)                                                                  |                                                  |
| Letter to the bank to credit employees' account (1 Original Copy and 1      photograph)         | Philippine Statistic Authority, Malvar<br>Street |
| photocopy)  4. Validated deposited slip (1 Original  Copy and 1 photocopy)                      |                                                  |
| 5. Certified Box "A" Obligation Request                                                         |                                                  |
| Status (1 Original Copy and 1 photocopy)                                                        | Philippine Statistic Authority, Malvar<br>Street |
| 6. Certified Box "A" Disbursement                                                               |                                                  |
| Voucher (1 Original Copy and 1                                                                  |                                                  |
| photocopy)                                                                                      |                                                  |
| H. Maternity Leave                                                                              | Philippine Statistic Authority, Malvar           |
| 1. CTC of approved application for leave                                                        | Street                                           |
| (1 Original Copy and 1 photocopy)                                                               |                                                  |
| <ol><li>CTC maternity leave clearance (1</li></ol>                                              |                                                  |
| Original Copy and 1 photocopy)                                                                  |                                                  |
| <ol><li>Medical certificate for maternity leave<br/>(1 Original Copy and 1 photocopy)</li></ol> | Notary Public                                    |
| <ol><li>Additional requirement for unused</li></ol>                                             |                                                  |
| maternity leave (upon assumption                                                                | Notary Public                                    |
| before the expiration of the 60-day                                                             |                                                  |
| maternity leave)                                                                                |                                                  |
| <ul> <li>Medical certificate that the</li> </ul>                                                |                                                  |
| employee is physically fit to work                                                              |                                                  |
| (1 Original Copy and 1                                                                          | From Division emanating the request              |
| photocopy)                                                                                      |                                                  |
| <ul> <li>Certificate of assumption (1</li> </ul>                                                |                                                  |
| Original Copy and 1 photocopy)                                                                  | From Division emanating the request              |
| <ul> <li>Approved DTR (1 Original Copy</li> </ul>                                               |                                                  |
| and 1 photocopy)                                                                                |                                                  |
| <ol><li>Certified Box "A" Obligation Request</li></ol>                                          |                                                  |
| Status (1 Original Copy and 1                                                                   | 2nd Floor Human Resource Unit,                   |
| photocopy)                                                                                      | PCSD Bldg                                        |
| <ol><li>Certified Box "A" Disbursement</li></ol>                                                | 2nd Floor Human Resource Unit,                   |
| Voucher (1 Original Copy and 1                                                                  | PCSD Bldg                                        |
| photocopy)                                                                                      |                                                  |
| I. RATA                                                                                         | 2nd Floor Human Resource Unit,                   |
| 1. Copy of office order/appointment (1st                                                        | PCSD Bldg                                        |
| payment) (1 Original Copy and 1                                                                 |                                                  |
| photocopy)                                                                                      | LBP – PPC Branch Rizal Ave.                      |
| 2. Certificate of assumption (1st payment)                                                      | LDI I I O DIGNON NIZAI AVG.                      |

From Division emanating the request

(1 Original Copy and 1 photocopy)

3. Certification that official/employee did

not use government vehicle and is not

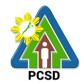

| assigned any government vehicle (1 |
|------------------------------------|
| Original Copy and 1 photocopy)     |

4. Certificate or evidence of service rendered or approved DTR (1 Original Copy and 1 photocopy)

5. Certification of actual days rendered by HR (1 Original Copy and 1 photocopy)

- 6. Certified Box "A" Obligation Request Status (1 Original Copy and 1 photocopy)
- 7. Certified Box "A" Disbursement Voucher (1 Original Copy and 1 photocopy)

## J. Clothing Allowance

- 1. CTC of approved appointment/assumption (new and transferee) (1 Original Copy and 1 photocopy)
- 2. Certificate of non-payment from previous agency (transferee) (1 Original Copy and 1 photocopy)
- 3. Payroll and Register (1 Original Copy and 1 photocopy)
- 4. Letter to Bank to credit employees account (1 Original Copy and 1 photocopy)

5. Validated deposit slips (1 Original Copy 2nd Floor Human Resource Unit, and 1 photocopy)

- 6. Certified Box "A" Obligation Request Status (1 Original Copy and 1 photocopy)
- 7. Certified Box "A" Disbursement Voucher (1 Original Copy and 1 photocopy)

#### K. Loyalty Pay

- 1. Service Record (1 Original Copy and 1 photocopy)
- 2. Certification issued by HR Officer that claimant has not incurred more than 50-days' authorized vacation leave without pay within 10-year period or aggregate of more than 25 days authorized vacation leave without pay with the 5-year period, as the case may be (1 Original Copy and 1 photocopy)
- 3. Certified Box "A" Obligation Request Status (1 Original Copy and 1

From Division emanating the request

2nd Floor Human Resource Unit, PCSD Blda

2nd Floor Human Resource Unit. PCSD Bldg

Certifying Physician

Certifying Physician

PCSD Bldg

2nd Floor Human Resource Unit, PCSD Bldg

From Division emanating the request

From Division emanating the request

2nd Floor Human Resource Unit, PCSD Bldg

2nd Floor Human Resource Unit, PCSD Bldg

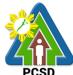

|    |              |                                                           | PCSD                                   |
|----|--------------|-----------------------------------------------------------|----------------------------------------|
|    | 4            | photocopy)                                                |                                        |
|    | 4.           | Certified Box "A" Disbursement                            |                                        |
|    |              | Voucher (1 Original Copy and 1                            | From Division emanating the request    |
|    | N 41: -1 N 7 | photocopy)                                                |                                        |
| L. |              | ear and Year-end Bonus                                    |                                        |
|    | 1.           | Payroll and Register (1 Original Copy                     |                                        |
|    | 2            | and 1 photocopy)                                          |                                        |
|    | ۷.           | Letter to Bank to credit employees                        | 2nd Floor Human Resource Unit,         |
|    |              | account (1 Original Copy and 1                            | PCSD Bldg                              |
|    | 2            | photocopy) Validated deposit clips (1 Original Copy       |                                        |
|    | ٥.           | Validated deposit slips (1 Original Copy and 1 photocopy) | 2nd Floor Human Resource Unit,         |
|    | 1            | Certified Box "A" Obligation Request                      | PCSD Bldg                              |
|    | ٦.           | Status (1 Original Copy and 1                             | . 002 2.0g                             |
|    |              | photocopy)                                                |                                        |
|    | 5.           | Certified Box "A" Disbursement                            | From Division emanating the request    |
|    |              | Voucher (1 Original Copy and 1                            | Trom Biviolon emanating the request    |
|    |              | photocopy)                                                |                                        |
| M. | Termi        | nal Leave                                                 | From Division emanating the request    |
|    | 1.           | Office clearance (1 Original Copy and 1                   | in form Division emanating the request |
|    |              | photocopy)                                                |                                        |
|    | 2.           | Certified photocopy of employees leave                    |                                        |
|    |              | card as at last date of service duly                      | and Floor Human Bosquiso Unit          |
|    |              | audited by Personnel Officer and                          | 2nd Floor Human Resource Unit,         |
|    |              | COA/Certificate of leave credits issued                   | PCSD Bldg                              |
|    |              | by Admin/HR Office (1 Original Copy                       |                                        |
|    |              | and 1 photocopy)                                          | A                                      |
|    | 3.           | 11 \                                                      | Accounting from previous office        |
|    | 4            | Copy and 1 photocopy)                                     |                                        |
|    | 4.           | Complete service record (1 Original                       |                                        |
|    | 5            | Copy and 1 photocopy) SALN (1 Original Copy and 1         | 2nd Floor Human Resource Unit,         |
|    | ٥.           | photocopy)                                                | PCSD Bldg                              |
|    | 6            | Certified photocopy of                                    |                                        |
|    | 0.           | appointment/NOSA (1 Original Copy                         | 2nd Floor Human Resource Unit,         |
|    |              | and 1 photocopy)                                          | PCSD Bldg                              |
|    | 7.           | Computation of Terminal Leave                             |                                        |
|    |              | signed/certified by Accountant (1                         |                                        |
|    |              | Original Copy and 1 photocopy)                            | LBP PPC Branch Rizal Ave               |
|    | 8.           | Applicant authority (in affidavit form) to                |                                        |
|    |              | deduct all financial obligations with                     |                                        |
|    |              | office (1 Original Copy and 1                             | From Division emanating the request    |
|    |              | photocopy)                                                | - ·                                    |
|    | 0            | Affidavit of applicant that there is no                   |                                        |

From Division emanating the request

9. Affidavit of applicant that there is no pending criminal investigation or

prosecution against him/her (RA 3019) (1 Original Copy and 1 photocopy)

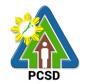

10. Resignation letter duly accepted by Head of Agency for resignation (1 Original Copy and 1 photocopy)

11. In case of death of claimant

- Death certificate authenticated by PSA (1 Original Copy and 1 photocopy)
- Marriage contract authenticated by PSA (1 Original Copy and 1 photocopy)
- Birth certificate of all surviving legal heirs authenticated by PSA (1 Original Copy and 1 photocopy)
- Designation of next of kin (1 Original Copy and 1 photocopy)
- Waiver of rights of children 18 years old and above (1 Original Copy and 1 photocopy)
- 12. Certified Box "A" Obligation Request Status (1 Original Copy and 1 photocopy)
- 13. Certified Box "A" Disbursement Voucher (1 Original Copy and 1 photocopy)

#### N. Monetization

- Approved leave application (10 days) with leave credit balance certified by the HR Officer (1 Original Copy and 1 photocopy)
- Request for leave covering more than ten days duly approved by Head of Agency (1 Original Copy and 1 photocopy)
- 3. 50% or more
  - Clinical abstract/medical procedures to be undertaken in case of health, medical and hospital needs (1 Original Copy and 1 photocopy)
  - Barangay certification in case of need for financial assistance brought about by calamities (1 Original Copy and 1 photocopy)
- 4. Certified Box "A" Obligation Request Status (1 Original Copy and 1

2nd Floor Human Resource Unit, PCSD Bldg

2nd Floor Human Resource Unit, PCSD Bldg

From Division emanating the request

From Division emanating the request

2nd Floor Human Resource Unit, PCSD Bldg

2nd Floor Human Resource Unit, PCSD Bldg

LBP PPC Branch Rizal Ave.

From Division emanating the request

From Division emanating the request

2nd Floor Human Resource Unit, PCSD Bldg

2nd Floor Human Resource Unit, PCSD Bldg

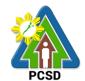

photocopy)

5. Certified Box "A" Disbursement Voucher (1 Original Copy and 1 photocopy)

### O. Collective Negotiation Agreement

- Resolution signed by both parties incorporating the guidelines/criteria for granting of incentive (1 Original Copy and 1 photocopy)
- Comparative statement of DBM approved level of operating expenses and actual operating expense (1 Original Copy and 1 photocopy)
- 3. Copy of agreement (1 Original Copy and 1 photocopy)
- Certificate issued by Head of Agency on total amount of unencumbered savings generated from cost cutting measures identified in the agreement which resulted from the joint efforts of labor and management systems/productivity/income improvement (1 Original Copy and 1 photocopy)
- Proof that the planned programs/activities/projects have been implemented and completed in accordance with targets for the year. (1 Original Copy and 1 photocopy)
- Certified Box "A" Obligation Request Status (1 Original Copy and 1 photocopy)
- 7. Certified Box "A" Disbursement Voucher (1 Original Copy and 1 photocopy)

Local Daily Travel Expense (DTE)

#### A. Cash Advance

- Approved Travel Order (1 Original Copy and 1 photocopy)
- 2. Approved Itinerary of Travel (1 Original Copy and 1 photocopy)
- Invitation and Program for Seminar, Meeting and Workshops (1 Original Copy and 1 photocopy)
- Previous cash advance is liquidated (1 Original Copy and 1 photocopy)
- 5. Certified Box "A" Obligation Request

2nd Floor Human Resource Unit, PCSD Bldg

2nd Floor Human Resource Unit, PCSD Bldg 2nd Floor Human Resource Unit, PCSD Blda

2nd Floor Human Resource Unit, PCSD Bldg

2nd Floor Human Resource Unit, PCSD Bldg

2nd Floor Human Resource Unit, PCSD Bldg

2nd Floor Human Resource Unit, PCSD Bldg

2nd Floor Human Resource Unit, PCSD Bldg

Philippine Statistic Authority, Malvar Street

Philippine Statistic Authority, Malvar Street

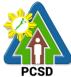

|                                                      | PCSD                                   |
|------------------------------------------------------|----------------------------------------|
| Status (1 Original Copy and 1                        | Philippine Statistic Authority, Malvar |
| photocopy)                                           | Street                                 |
| <ol><li>Certified Box "A" Disbursement</li></ol>     |                                        |
| Voucher (1 Original Copy and 1                       |                                        |
| photocopy)                                           |                                        |
| B. Payment/Reimbursement/Liquidation                 |                                        |
| 1. Approved Travel Order by Head of                  | N. 5.11                                |
| Agency (1 Original Copy and 1                        | Notary Public                          |
| photocopy)                                           |                                        |
| 2. Approved Itinerary of Travel (1 Original          |                                        |
| Copy and 1 photocopy)                                | Notary Public                          |
| 3. Invitation for Seminar, Meetings and              |                                        |
| Workshops (1 Original Copy and 1                     |                                        |
| photocopy)                                           | From Division emanating the request    |
| 4. Boarding pass, billing and tickets                |                                        |
| (plane, boat or bus) (1 Original Copy                |                                        |
| and 1 photocopy)                                     | From Division emanating the request    |
| 5. Official receipt (OR) for tickets (1              | Tom Division of marriating the request |
| Original Copy and 1 photocopy)                       |                                        |
| 6. Certificate of Appearance (1 Original             |                                        |
| Copy and 1 photocopy)                                | 2nd Floor Human Bassuras Unit          |
| <ol><li>Certificate of Travel Completed (1</li></ol> | 2nd Floor Human Resource Unit,         |
| Original Copy and 1 photocopy)                       | PCSD Bldg                              |
| 8. Reimbursement/Liquidation Report (1               |                                        |
| Original Copy and 1 photocopy)                       |                                        |
| <ol><li>Hotel bill and OR for claim of</li></ol>     |                                        |
| accommodation (1 Original Copy and 1                 | 2nd Floor Human Resource Unit,         |
| photocopy)                                           | PCSD Bldg                              |
| <ol><li>Approved Absolute Necessity of</li></ol>     |                                        |
| Expense by Head of Agency for related                |                                        |
| expenses incurred (including but not                 |                                        |
| limited to accommodation) (1 Original                |                                        |
| Copy and 1 photocopy)                                |                                        |
| 11. Reimbursement Expense Receipt (1                 | Certifying Physician                   |
| Original Copy and 1 photocopy)                       |                                        |
| 12. Certification of below Php 300.00 for            |                                        |
| expenses not requiring receipt (1                    |                                        |
| Original Copy and 1 photocopy)                       |                                        |
| 13. Back to Office Report (1 Original Copy           |                                        |
| and 1 photocopy)                                     |                                        |
| 14. Approved DTR (1 Original Copy and 1              |                                        |
| photocopy)                                           | Residence's Barangay Hall              |
| 15. Revised Approved TO and IT for                   |                                        |
| change in schedule (1 Original Copy                  |                                        |
| and 1 photocopy)                                     |                                        |
| 16. Certified Box "A" Obligation Request             | From Division emanating the request    |
| Status (1 Original Copy and 1                        |                                        |

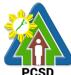

|                  |                                          | PCSD                                               |
|------------------|------------------------------------------|----------------------------------------------------|
|                  | photocopy)                               |                                                    |
| 17               | . Certified Box "A" Disbursement         |                                                    |
|                  | Voucher (1 Original Copy and 1           | From Division emanating the request                |
|                  | photocopy)                               | in term 2 meren ermaniaring and request            |
| Foreign Daily Tr | avel Expense (DTE)                       |                                                    |
| A. Cash          | Advance                                  |                                                    |
| 1.               | Approved Authority to Travel by          |                                                    |
|                  | Secretary or PCSD Chairperson (1         | DOODO Faralavasa Association                       |
|                  | Original Copy and 1 photocopy)           | PCSDS Employees Association                        |
| 2.               | Approved Itinerary of Travel (1 Original |                                                    |
|                  | Copy and 1 photocopy)                    |                                                    |
| 3.               | UNDP Index (1 Original Copy and 1        |                                                    |
|                  | photocopy)                               | 2 <sup>nd</sup> Floor Administrative and Finance   |
| 4.               | Foreign Exchange Rate (1 Original        | Division                                           |
|                  | Copy and 1 photocopy)                    |                                                    |
| 5.               | Invitation, Program and Sponsorship (1   |                                                    |
|                  | Original Copy and 1 photocopy)           |                                                    |
| 6.               | Previous cash advance is liquidated (1   |                                                    |
|                  | Original Copy and 1 photocopy)           | PCSDS Employees Association                        |
| 7.               | Certified Box "A" Obligation Request     |                                                    |
|                  | Status (1 Original Copy and 1            | 4 <sup>th</sup> Floor Office of Executive Director |
|                  | photocopy)                               | 1 1001 Office of Executive Director                |
| 8.               | Certified Box "A" Disbursement           |                                                    |
|                  | Voucher (1 Original Copy and 1           |                                                    |
|                  | photocopy)                               |                                                    |
| ,                | ent/Reimbursement/Liquidation            |                                                    |
| 1.               | Approved Authority to Travel (1          |                                                    |
| _                | Original Copy and 1 photocopy)           |                                                    |
| 2.               | Approved Itinerary of Travel (1 Original |                                                    |
| _                | Copy and 1 photocopy)                    |                                                    |
| 3.               | Invitation, Program and Sponsorship (1   |                                                    |
| _                | Original Copy and 1 photocopy)           | 3 <sup>rd</sup> Floor ECAN Planning, Research      |
| 4.               | Boarding pass, billing and tickets       | and Policy Division                                |
|                  | (plane, boat or bus) (1 Original Copy    |                                                    |
| _                | and 1 photocopy)                         |                                                    |
| 5.               | Official receipt (OR) for tickets (1     |                                                    |
|                  | Original Copy and 1 photocopy)           |                                                    |
| 6.               | Certificate of Appearance (1 Original    |                                                    |
| -                | Copy and 1 photocopy)                    | From Division amanating the reguest                |
| 7.               | Certificate of Travel Completed (1       | From Division emanating the request                |
| 0                | Original Copy and 1 photocopy)           |                                                    |
| 8.               | Reimbursement/Liquidation Report (1      |                                                    |
| _                | Original Copy and 1 photocopy)           | From Division emanating the request                |
| 9.               | Hotel bill and OR for claim of           |                                                    |
|                  | accommodation (1 Original Copy and 1     |                                                    |
| 40               | photocopy)                               |                                                    |
| 10               | . Approved Absolute Necessity of         |                                                    |

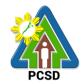

| Expense by Head of Agency for related |
|---------------------------------------|
| expenses incurred (1 Original Copy    |
| and 1 photocopy)                      |

From staff emanating the request

11. Reimbursement Expense Receipt (1 Original Copy and 1 photocopy)

From staff emanating the request

12. Certification of below Php 300.00 for expenses not requiring receipt (1 Original Copy and 1 photocopy)

From Secretariat of Seminar. Meeting and Workshop to be attended

13. Narrative Report/Report on Participation (1 Original Copy and 1 photocopy)

> 2<sup>nd</sup> Floor Accounting Unit PCSDS Blda.

14. Approved DTR (1 Original Copy and 1 photocopy)

From Division emanating the request

15. Revised Approved TO and IT for change in schedule (1 Original Copy and 1 photocopy)

From Division emanating the request

16. UNDP Index (1 Original Copy and 1 photocopy)

17. Foreign Exchange Rate (1 Original Copy and 1 photocopy)

From staff emanating the request

18. Certified Box "A" Obligation Request Status (1 Original Copy and 1 photocopy)

From staff emanating the request

19. Certified Box "A" Disbursement Voucher (1 Original Copy and 1 photocopy)

> From Secretariat of Seminar. Meeting and Workshop to be attended

## **Utility Expense**

mode of transportation

1. Statement of account/billing (1 Original Copy and 1 photocopy) 2. Invoice/Official Receipt or machine validated

statement of account/bill (reimbursement) (1

3. Certified Box "A" Obligation Request Status (1

4. Certified Box "A" Disbursement Voucher (1 Original Copy and 1 photocopy)

Original Copy and 1 photocopy)

Original Copy and 1 photocopy)

Fuel, Oil and Lubricants

1. Statement of account/billing (1 Original Copy and 1 photocopy)

2. Invoice/Official Receipt or machine validated statement of account/bill (reimbursement) (1 Original Copy and 1 photocopy)

From Transportation Office used as mode of transportation

From Transportation Office used as

3. Approved Trip Tickets (1 Original Copy and 1 photocopy)

From Secretariat or Office of attended seminar, meeting, workshop and other offices per purpose of travel

- 4. Travel Order (1 Original Copy and 1 photocopy)
- 5. Certified Monthly Consumption Report (1

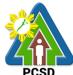

|            |                                                   | PCSD                                          |
|------------|---------------------------------------------------|-----------------------------------------------|
|            | Original Copy and 1 photocopy)                    |                                               |
| 6.         | Certified Box "A" Obligation Request Status (1    | From staff emanating the request              |
|            | Original Copy and 1 photocopy)                    | 9 '                                           |
| 7.         | Certified Box "A" Disbursement Voucher (1         | From staff emanating the request              |
|            | Original Copy and 1 photocopy)                    | Trom stan smanating the request               |
| Telephon   | e/Internet/Communication Expenses                 |                                               |
| 1.         | Statement of account/billing (1 Original Copy     | Francostina at the heatel an                  |
|            | and 1 photocopy)                                  | From Office of the hotel or                   |
| 2.         | Invoice/Official Receipt or machine validated     | accommodated place                            |
|            | statement of account/bill (reimbursement) (1      |                                               |
|            | Original Copy and 1 photocopy)                    | 4 <sup>th</sup> floor Office of the Executive |
| 3.         | Authorization from Head of Agency for claim       | Director                                      |
|            | of communication allowance/expense (1             |                                               |
|            | Original Copy and 1 photocopy)                    |                                               |
| 4.         | Certification by Agency Head or authorized        |                                               |
|            | representatives that all National Direct Dial     |                                               |
|            | (NDD), National and international operator        |                                               |
|            | assisted calls are official. (1 Original Copy and | From staff amanating the request              |
|            | 1 photocopy)                                      | From Stair emanating the request              |
| 5.         | Certified Box "A" Obligation Request Status (1    |                                               |
|            | Original Copy and 1 photocopy)                    |                                               |
| 6.         | Certified Box "A" Disbursement Voucher (1         | From staff emanating the request              |
|            | Original Copy and 1 photocopy)                    |                                               |
| Petty Cas  |                                                   |                                               |
|            | Bonding of Accountable Officer (1 Original        | From staff emanating the request              |
|            | Copy and 1 photocopy)                             |                                               |
| 2.         | Approved request for petty cash (1 Original       |                                               |
|            | Copy and 1 photocopy)                             | 2nd Floor Human Resource Unit,                |
| 3.         | Estimate of routinely expenses to be incurred     | PCSD Bldg                                     |
|            | (1 Original Copy and 1 photocopy)                 | . 001 1.ag                                    |
| 4.         | Certified Box "A" Obligation Request Status (1    | From staff emanating the request              |
|            | Original Copy and 1 photocopy)                    | i form stair ernamatting the request          |
| 5.         | Certified Box "A" Disbursement Voucher (1         |                                               |
|            | Original Copy and 1 photocopy)                    | Francisco con estima de a manuel              |
| Cultural a | and Athletic Services                             | From Division emanating the request           |
| 1.         | Budget estimates approved by Head of              |                                               |
|            | Agency (1 Original Copy and 1 photocopy)          |                                               |
| 2.         | Same requirements under procurement               | From Division emanating the request           |
|            | depending on the nature of expense and            |                                               |
|            | mode of procurement adopted (1 Original           |                                               |
|            | Copy and 1 photocopy)                             |                                               |
| 3.         | Certified Box "A" Obligation Request Status (1    |                                               |
|            | Original Copy and 1 photocopy)                    | Office of the Chairman, Provincial            |
| 4.         | Certified Box "A" Disbursement Voucher (1         | Capitol, Rizal Ave.                           |
|            | Original Conv. and 1 photoconv.)                  | οαριίοι, ιλιζαι Αν <del>ε</del> .             |

Original Copy and 1 photocopy) Human Resource and Development Training Program

1. Budget estimates approved by Head of

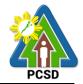

- Agency (1 Original Copy and 1 photocopy)
- 2. Schedule of training approved by the Head of Agency (1 Original Copy and 1 photocopy)
- 3. Same requirements under procurement depending on the nature of expense and mode of procurement adopted (1 Original Copy and 1 photocopy)
- Certified Box "A" Obligation Request Status (1 Original Copy and 1 photocopy)
- Certified Box "A" Disbursement Voucher (1 Original Copy and 1 photocopy)

Extraordinary and Miscellaneous Expense

- 1. Receipts and other document evidencing disbursement, if there are available, or in lieu thereof, certification executed by the official concerned that the expense sought to be reimbursed have been incurred for any of the purposes contemplated under provisions of the GAA in relation to or by reasons of his position (1 Original Copy and 1 photocopy)
- Other supporting documents as are necessary depending on the nature of expense charged (1 Original Copy and 1 photocopy)
- Certified Box "A" Obligation Request Status (1 Original Copy and 1 photocopy)
- 4. Certified Box "A" Disbursement Voucher (1 Original Copy and 1 photocopy)

Vehicle Insurance (GSIS)/Registration (LTO)

- Statement of account/billing (1 Original Copy and 1 photocopy)
- Invoice/Official Receipt or machine validated statement of account/bill (reimbursement) (1 Original Copy and 1 photocopy)
- 3. Certified Box "A" Obligation Request Status (1 Original Copy and 1 photocopy)
- 4. Certified Box "A" Disbursement Voucher (1 Original Copy and 1 photocopy)

Fidelity Bond Premiums

- Special Order (1 Original Copy and 1 photocopy)
- Filled-up Bureau of Treasury Application Form (1 Original Copy and 1 photocopy)
- Certified Box "A" Obligation Request Status (1 Original Copy and 1 photocopy)
- Certified Box "A" Disbursement Voucher (1 Original Copy and 1 photocopy)

From staff emanating the request

Online at UNDP site

Online or national public newspaper

From Secretariat of Seminar, Meeting and Workshop to be attended

2nd Floor Accounting Unit PCSDS Bldg.

From Division emanating the request

From Division emanating the request

Office of the Chairman, Provincial Capitol, Rizal Ave.

From staff emanating the request

From Secretariat of Seminar, Meeting and Workshop to be attended

From Transportation Office used as mode of transportation

From Transportation Office used as mode of transportation

From Secretariat or Office of attended seminar, meeting, workshop and other offices per purpose of travel

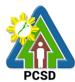

| From staff emanating the request                                                |
|---------------------------------------------------------------------------------|
| From staff emanating the request                                                |
| From Office of the hotel or accommodated place                                  |
| 4th floor Office of the Executive Director                                      |
|                                                                                 |
| From staff emanating the request                                                |
| From staff emanating the request                                                |
| From staff emanating the request                                                |
| 2nd Floor Human Resource Unit,<br>PCSD Bldg<br>From staff emanating the request |
| Online at UNDP site                                                             |
| Online or national public newspaper                                             |
| From Division emanating the request                                             |
| From Division emanating the request                                             |
| From Office of the Utility Service<br>Provider                                  |

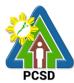

From Office of the Utility Service Provider From Division emanating the request From Division emanating the request From Office of the Gasoline Provider From Office of the Gasoline Provider From Division emanating the request From Division emanating the request 2<sup>nd</sup> Floor Procurement Unit, PCSDS Bldg. From Division emanating the request From Division emanating the request From Office of the Service Provider From Office of the Service Provider 4th Floor Office of the Executive Director, PCSDS Bldg. 4<sup>th</sup> Floor Office of the Executive Director, PCSDS Bldg.

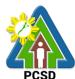

From Division emanating the request From Division emanating the request 2<sup>nd</sup> Floor Cashier, PCSDS Bldg. 4<sup>th</sup> Floor Office of the Executive Director, PCSDS Bldg. From Division emanating the request From Division emanating the request From Division emanating the request From Division emanating the request See procurement for reference From Division emanating the request From Division emanating the request From Division emanating the request From Division emanating the request

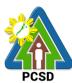

| See procurement for reference                                                                                                    |
|----------------------------------------------------------------------------------------------------|
|                                                                                                    |
|                                                                                                    |
|                                                                                                    |
| From Division emanating the request                                                                                                    |
| Trom Emilian amanaming and request                                                                                                    |
| Francisco and a state of the state of the st |
| From Division emanating the request                                                                                                    |
|                                                                                                    |
| 4 <sup>th</sup> Floor Office of the Executive                                                                                                    |
| Director, PCSDS Bldg.                                                                                                    |
|                                                                                                    |
|                                                                                                    |
|                                                                                                    |
|                                                                                                    |
|                                                                                                    |
|                                                                                                    |
| 4 <sup>th</sup> Floor Office of the Executive                                                                                                    |
| Director, PCSDS Bldg.                                                                                                    |
| From Division emanating the request                                                                                                    |
|                                                                                                    |
| From Division emanating the request                                                                                                    |
|                                                                                                    |
|                                                                                                    |
| From Office of the Service Provider                                                                                                    |
|                                                                                                    |
| From Office of the Service Provider                                                                                                    |
|                                                                                                    |
| From Division emanating the request                                                                                                    |
|                                                                                                    |
| From Division emanating the request                                                                                                    |
|                                                                                                    |

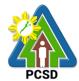

|                                                                                                    |                                                                                                    | 2 <sup>nd</sup> floo<br>From l | Division emana        | SDS Bldg. ting the request                                                                                                    |
|----------------------------------------------------------------------------------------------------|----------------------------------------------------------------------------------------------------|--------------------------------|-----------------------|----------------------------------------------------------------------------------------------------|
| CLIENT STEPS                                                                                                 | AGENCY ACTION                                                                                                    | FEE<br>S TO<br>BE<br>PAID      | G TIME                | PERSON<br>RESPONSIBL<br>E                                                                                                    |
| Submit Obligation     Request Status,     Disbursement     Voucher, and COA     documentary     requirements | 1.1 Review submitted documents 1.2 If documents are complete, record voucher in Online Voucher Tracking and Logbook  1.3 Obligate the transactions | None                           | 30 Minutes 30 Minutes | Chief Administrative Officer PCSD Main Office - Administrative and Finance Division Chief Administrative Officer PCSD Main Office - |
|                                                                                                    |                                                                                                    |                                |                       | Administrative and Finance Division                                                                                                 |
|                                                                                                    | 1.4 Certify the<br>Disbursement<br>Voucher                                                                                                    | None                           | 30 Minutes            | Chief Administrative Officer PCSD Main Office - Administrative and Finance Division                                                 |
|                                                                                                    | 1.5 Filing Clerk to submit<br>voucher to Office of<br>the Executive<br>Director for approval                                                       | None                           | 1 Day                 | Chief Administrative Officer PCSD Main Office - Administrative and Finance                                                          |

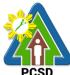

|                     |                                |      |            | PCSD           |
|---------------------|--------------------------------|------|------------|----------------|
|                     |                                |      |            | Division       |
|                     | 1.6 Filing Clerk to            | None | 15 Minutes | Chief          |
|                     | transmit approved              |      |            | Administrative |
|                     | Voucher to Cashier             |      |            | Officer        |
|                     |                                |      |            | PCSD Main      |
|                     |                                |      |            | Office -       |
|                     |                                |      |            | Administrative |
|                     |                                |      |            | and Finance    |
|                     |                                |      |            | Division       |
|                     | 1.7 Process Approved           | None | 15 Minutes | Chief          |
|                     | Voucher                        |      |            | Administrative |
|                     |                                |      |            | Officer        |
|                     |                                |      |            | PCSD Main      |
|                     |                                |      |            | Office -       |
|                     |                                |      |            | Administrative |
|                     |                                |      |            | and Finance    |
|                     |                                |      |            | Division       |
|                     | 1.8 Inform client of           | None | 5 Minutes  | Chief          |
|                     | successful Advice to           |      |            | Administrative |
|                     | Debit Account                  |      |            | Officer        |
|                     | (ADA)/Check                    |      |            | PCSD Main      |
|                     |                                |      |            | Office -       |
|                     |                                |      |            | Administrative |
|                     |                                |      |            | and Finance    |
|                     |                                |      |            | Division       |
| 2. Receive payment, | 2. File original and duplicate | None | 5 Minutes  | Chief          |
| issue Official      | paid disbursement voucher      |      |            | Administrative |
| Receipt, and sign   | (DV)                           |      |            | Officer        |
| the voucher         |                                |      |            | PCSD Main      |
|                     |                                |      |            | Office -       |
|                     |                                |      |            | Administrative |
|                     |                                |      |            | and Finance    |
|                     |                                |      |            | Division       |
|                     | TOTAL:                         | None | 1 Day, 2   |                |
|                     |                                |      | Hours, 10  |                |
|                     |                                |      | Minutes    |                |
|                     |                                |      |            |                |

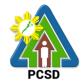

## **30. Disbursement Services for Complex Transactions**

This service refers to the disbursement of funds of PCSDS under the annual General Appropriation Act (GAA) to support the operating expenses of the agency in accomplishing its work and financial. The funds maintained by the agency are Regular Fund 101 and Wildlife Management Fund 151 which are both under the Modified Disbursement Scheme (MDS) with Land Bank of the Philippines as its Agency Government Service Bank.

| Office/Division:                  | Administrative and Finance Division – Accounting Office |                                               |  |  |
|-----------------------------------|---------------------------------------------------------|-----------------------------------------------|--|--|
| Classification:                   | Complex                                                 |                                               |  |  |
| Type of Transaction:              | G2P – Government to Citizen                             |                                               |  |  |
|                                   | G2B – Government to Business                            |                                               |  |  |
|                                   | G2G – Government to Go                                  | overnment                                     |  |  |
| Who may avail:                    | <ul> <li>Employees of PCS</li> </ul>                    | BDS                                           |  |  |
|                                   | <ul> <li>Government agend</li> </ul>                    | cies                                          |  |  |
|                                   | <ul> <li>Non-government o</li> </ul>                    | rganizations                                  |  |  |
|                                   | <ul> <li>Supplier of goods a</li> </ul>                 |                                               |  |  |
|                                   | <ul> <li>Academic institutio</li> </ul>                 | ns                                            |  |  |
|                                   | - Researchers                                           |                                               |  |  |
|                                   | <ul> <li>General public</li> </ul>                      |                                               |  |  |
| CHECKLIST OF I                    | REQUIREMENTS                                            | WHERE TO SECURE                               |  |  |
| COA Documentary Requir            | -                                                       |                                               |  |  |
| transaction (COA Circular         | 2012-001 dated June 14,                                 |                                               |  |  |
| 2012)                             |                                                         |                                               |  |  |
|                                   |                                                         |                                               |  |  |
| Field Operating Activity          |                                                         |                                               |  |  |
| A. Cash advance                   | lite Deniel (4 Oniminal Ocur)                           |                                               |  |  |
| 1. Copy of Fide                   | elity Bond (1 Original Copy                             | 2 <sup>nd</sup> Floor Cashier, PCSDS Bldg.    |  |  |
| and 1 photoc                      | quest for cash advance (1                               |                                               |  |  |
| • •                               | y and 1 photocopy)                                      | From staff emanating the request              |  |  |
|                                   | timated expenses to be                                  |                                               |  |  |
| • •                               | nature of expenses (1                                   | From staff emanating the request              |  |  |
| •                                 | y and 1 photocopy)                                      |                                               |  |  |
|                                   | sh advance is liquidated                                |                                               |  |  |
| (1 Original Copy and 1 photocopy) |                                                         | 2 <sup>nd</sup> Floor Accounting, PCSDS Bldg. |  |  |
|                                   | "A" Obligation Request                                  |                                               |  |  |
| ,                                 | ginal Copy and 1                                        | From Division emanating the request           |  |  |
| photocopy)                        | <b>"AU D</b> II                                         |                                               |  |  |
|                                   | "A" Disbursement                                        | From Division emanating the request           |  |  |
| `                                 | Original Copy and 1                                     |                                               |  |  |
| photocopy)                        | /Liquidation                                            |                                               |  |  |
| B. Reimbursement                  | timated expenses to be                                  |                                               |  |  |
| • •                               | nature of expenses (1                                   | From Division emanating the request           |  |  |
| illoured per                      | Tiatare of expenses (1                                  |                                               |  |  |

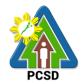

Original Copy and 1 photocopy)

2. Local Daily Travel Expense (DTE)

2.1. Approved Travel Order by Head of Agency (1 Original Copy and 1 photocopy) 2.2. Approved Itinerary of Travel (1 Original Copy and 1 photocopy)

2.3. Invitation for Seminar, Meetings and Workshops (1 Original Copy and 1 photocopy)

2.4. Boarding pass and tickets(plane, boat or bus) (1 OriginalCopy and 1 photocopy)

2.5. Official receipt (OR) for tickets (1 Original Copy and 1 photocopy)

2.6. Certificate of Appearance and Certificate of Travel Completed (1 Original Copy and 1 photocopy)

2.7.Reimbursement/Liquidation Report (1 Original Copy and 1 photocopy)

2.8. Hotel bill and OR for claim of accommodation (1 Original Copy and 1 photocopy)
2.9. Approved Absolute

Necessity of Expense by Head of Agency for related expenses incurred (including but not limited to accommodation) (1 Original Copy and 1 photocopy)

2.10. Reimbursement Expense Receipt (1 Original Copy and 1 photocopy)

Copy and 1 photocopy)
2.11. Certification of below Php
300.00 for expenses not
requiring receipt (1 Original
Copy and 1 photocopy)

2.12. Back to Office Report (1 Original Copy and 1 photocopy)

2.13. Approved DTR (1 Original Copy and 1 photocopy)

2.14. Revised Approved TO and IT for change in schedule

From staff emanating the request

From staff emanating the request

From Secretariat/Office of the seminar, meetings and workshop attended

From Office of the Transportation Company

From Office of the Transportation Company

From the Secretariat/Office of the attended activity per travel order

From staff emanating the request

From Hotel/Office of the accommodated place

4<sup>th</sup> Floor Office of the Executive Director, PCSDS Bldg.

From staff emanating the request

From staff emanating the request

From staff emanating the request

2<sup>nd</sup> Floor HR Unit, PCSDS Bldg.

From staff emanating the request

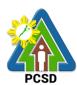

|                                                                                                    | 1 00                                                |
|----------------------------------------------------------------------------------------------------|-----------------------------------------------------|
| (1 Original Copy and 1 photocopy) 2.15. Report of Disbursement (for liquidation purpose) (1 Original Copy and 1                     | From staff emanating the request                    |
| photocopy) 2.16. Certified Box "A" Obligation Request Status (1 Original Copy and 1 photocopy)                                      | From Division emanating the request                 |
| 2.17. Certified Box "A" Disbursement Voucher (1 Original Copy and 1 photocopy)                                                      | From Division emanating the request                 |
| Utility Expense                                                                                                    |                                                     |
| Statement of account/billing (1 Original Copy and 1 photocopy)     Sinvoice/Official Receipt or machine                             | From Office of the service provider                 |
| validated statement of account/bill (reimbursement) (1 Original Copy and 1 photocopy)                                               | From Office of the service provider                 |
| 3. Certified Box "A" Obligation Request Status (1 Original Copy and 1 photocopy) 4. Certified Box "A" Disbursement Voucher          | From Division emanating the request                 |
| (1 Original Copy and 1 photocopy)                                                                                                   | From Division emanating the request                 |
| Fuel Oil and Lubricanta                                                                                                    |                                                     |
| Fuel, Oil and Lubricants  1. Statement of account/billing (1 Original Copy and 1 photocopy)                                         | From Office of the gasoline provider                |
| Invoice/Official Receipt or machine validated statement of account/bill (reimbursement) (1 Original Copy and 1 photocopy)           | From Office of the gasoline provider                |
| 3. Approved Trip Tickets (1 Original Copy and 1 photocopy)                                                                          | From Division emanating the request                 |
| <ul><li>4. Travel Order (1 Original Copy and 1 photocopy)</li><li>5. Certified Monthly Consumption Report (1</li></ul>              | From Division emanating the request                 |
| Original Copy and 1 photocopy)  6. Certified Box "A" Obligation Request                                                             | 2 <sup>nd</sup> Floor Procurement Unit, PCSDS Bldg. |
| Status (1 Original Copy and 1 photocopy) 7. Certified Box "A" Disbursement Voucher (1                                               | From Division emanating the request                 |
| Original Copy and 1 photocopy)                                                                                                    | From Division emanating the request                 |
| Petty Cash Replenishment                                                                                                    |                                                     |
| Petty cash voucher (1 Original Copy and 1 photocopy)                                                                                | From Petty Cash Custodian                           |
| <ol> <li>Billing/Statement of account (1 Original<br/>Copy and 1 photocopy)</li> <li>Invoice/Official Receipt or machine</li> </ol> | From supplier/service provider                      |
| 3. Invoice/ Chiciai Nobelpt of Indomine                                                                                             |                                                     |

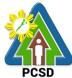

|           |                                            | PCS                                           |
|-----------|--------------------------------------------|-----------------------------------------------|
|           | validated statement of account/bill (1     |                                               |
|           | Original Copy and 1 photocopy)             | From supplier/service provider                |
| 4.        | Requisition and Issue Slip (supplies and   |                                               |
|           | materials) (1 Original Copy and 1          |                                               |
|           | photocopy)                                 | 2 <sup>nd</sup> Floor Procurement Unit, PCSDS |
| 5.        | Certification of below Php 300.00 for      | Bldg.                                         |
|           | expenses not requiring receipt (1 Original | Blug.                                         |
|           | Copy and 1 photocopy)                      |                                               |
| 6.        | Such other documents necessary based       | From Petty Cash Custodian                     |
|           | on expense incurred (1 Original Copy and   |                                               |
|           | 1 photocopy)                               |                                               |
| 7.        | Certified Box "A" Obligation Request       | From Petty Cash Custodian                     |
|           | Status (1 Original Copy and 1 photocopy)   |                                               |
| 8.        | Certified Box "A" Disbursement Voucher     |                                               |
|           | (1 Original Copy and 1 photocopy)          | From Division emanating the request           |
| Fund Trai |                                            |                                               |
| 1.        | Copy of notarized MOA/Trust agreement      | From Division emanating the request           |
|           | (1 Original Copy and 1 photocopy)          | in rom 2 morem ormanianing and roquest        |
| 2.        | Copy of approved program of work           | From Division emanating the request           |
|           | (infrastructure project) (1 Original Copy  | Tom Division emanating the request            |
|           | and 1 photocopy)                           | Francisco and an allowable and account        |
| 3.        | Approved project expenditures or           | From Division emanating the request           |
|           | estimated expenses indicating the project  |                                               |
|           | objective and expected output (for other   | From Division emanating the request           |
|           | projects) (1 Original Copy and 1           |                                               |
|           | photocopy)                                 |                                               |
| 4.        | Certification by the Accountant that funds |                                               |
|           | previously transferred to Implementing     |                                               |
|           | Agency (IA) has been liquidated, post      | 2 <sup>nd</sup> Floor Accounting, PCSDS Bldg. |
|           | audited and accounted for in the books (1  |                                               |
|           | Original Copy and 1 photocopy)             |                                               |
| 5.        | Copy of Official Receipt issued by the IA  |                                               |
|           | (1 Original Copy and 1 photocopy)          |                                               |
| 6.        | Certified Box "A" Obligation Request       | From Implementing Unit/Agency                 |
|           | Status (1 Original Copy and 1 photocopy)   |                                               |
| 7.        | Certified Box "A" Disbursement Voucher     | Francisco and a sting of the constraint       |
|           | (1 Original Copy and 1 photocopy)          | From Division emanating the request           |
| Job Orde  | r Services/Individual Contract of Service  |                                               |
| 1.        | Copy of notarized contract (1 Original     | From Division emanating the request           |
|           | Copy and 1 photocopy)                      |                                               |
| 2.        | Approved DTR/pass slip (1 Original Copy    | 2 <sup>nd</sup> Floor HR Unit, PCSDS Bldg.    |
|           | and 1 photocopy)                           |                                               |
| 3.        | Certified Accomplishment Report (1         | 2 <sup>nd</sup> Floor HR Unit, PCSDS Bldg.    |
|           | Original Copy and 1 photocopy)             |                                               |
| 4.        | Copy of BIR Tax Identification Number      | From JO/ICS                                   |
|           | annually registered (1 Original Copy and   |                                               |
|           | 1 photocopy)                               |                                               |

1 photocopy)

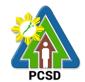

5. Payroll (1 Original Copy and 1 photocopy)

From JO/ICS

Certified Box "A" Obligation Request Status (1 Original Copy and 1 photocopy)

2<sup>nd</sup> Floor HR Unit, PCSDS Bldg.

7. Certified Box "A" Disbursement Voucher (1 Original Copy and 1 photocopy)

From Division emanating the request

From Division emanating the request

| CLIENT STEPS                                                                                                    | AGENCY ACTION                                                                       | TO<br>BE | PROCESSING<br>TIME | PERSON<br>RESPONSIBLE                                                               |
|----------------------------------------------------------------------------------------------------|-------------------------------------------------------------------------------------|----------|--------------------|-------------------------------------------------------------------------------------|
| I. Submit Obligation Request Status, Disbursement Voucher, and COA Documentary Requirements at 2 <sup>nd</sup> Floor | 1.1 Review submitted documents  1.2 If documents are complete, record               | None     | 1 Day              | Chief Administrative Officer PCSD Main Office -                                     |
| Accounting, PCSDS Bldg.                                                                                              | Logbook                                                                             |          |                    | Administrative and Finance Division                                                 |
|                                                                                                    | 1.3 Obligate the transactions                                                       | None     | 1 Day              | Chief Administrative Officer PCSD Main Office - Administrative and Finance Division |
|                                                                                                    | 1.4 Certify the Disbursement Voucher                                                | None     | 1 Day              | Chief Administrative Officer PCSD Main Office - Administrative and Finance Division |
|                                                                                                    | 1.5 Filing Clerk to submit voucher to Office of the Executive Director for approval | None     | 1 Day              | Chief Administrative Officer Office of Executive Director                           |
|                                                                                                    | 1.6 Filing Clerk to transmit Approved Voucher to Cashier                            | None     | 15 Minutes         | Chief Administrative Officer Administrative and Finance Division                    |

| <b>Z</b> 4 <b>i2</b> |
|----------------------|
| PCSD                 |

|                                                                                                    | 1.7 Process Approved Voucher                                                 | None | 15 Minutes            | Chief Administrative Officer PCSD Main Office - Administrative and Finance Division |
|----------------------------------------------------------------------------------------------------|------------------------------------------------------------------------------|------|-----------------------|-------------------------------------------------------------------------------------|
|                                                                                                    | 1.8 Inform client of<br>successful Advice to<br>Debit Account<br>(ADA)/Check | None | 5 Minutes             | Chief Administrative Officer PCSD Main Office - Administrative and Finance Division |
| 2. Receive payment, issue Official Receipt, and sign the Voucher at 2 <sup>nd</sup> Floor Accounting, PCSDS Bldg. | 2.0 File original and<br>duplicate paid<br>disbursement voucher<br>(DV)      | None | 5 Minutes             | Chief Administrative Officer PCSD Main Office - Administrative and Finance Division |
|                                                                                                    | TOTAL:                                                                       | None | 4 Days, 40<br>Minutes |                                                                                     |

# 31. Disbursement Services for Highly Technical Transactions

This service refers to the disbursement of funds of PCSDS under the annual General Appropriation Act (GAA) to support the operating expenses of the agency in accomplishing its work and financial. The funds maintained by the agency are Regular Fund 101 and Wildlife Management Fund 151 which are both under the Modified Disbursement Scheme (MDS) with Land Bank of the Philippines as its Agency Government Service Bank.

| Office/Division:     | Administrative and Finance Division – Accounting Office |  |
|----------------------|---------------------------------------------------------|--|
| Classification:      | Highly Technical                                        |  |
| Type of Transaction: | G2C – Government to Citizen                             |  |
|                      | G2B – Government to Business                            |  |
|                      | G2G – Government to Government                          |  |
| Who may avail:       | - Employees of PCSDS                                    |  |
|                      | - Government agencies                                   |  |
|                      | - Non-government organizations                          |  |
|                      | - Supplier of goods and services                        |  |
|                      | - Academic institutions                                 |  |

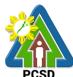

|                               |                                | PCSD                                          |  |  |
|-------------------------------|--------------------------------|-----------------------------------------------|--|--|
| - Researchers                 |                                |                                               |  |  |
| - General public              |                                |                                               |  |  |
| CHECKLIST OF                  | REQUIREMENTS                   | WHERE TO SECURE                               |  |  |
| COA Documentary Require       | ments for the specific         |                                               |  |  |
| transaction (COA Circular 2   | 2012-001 dated June 14,        |                                               |  |  |
| 2012)                         |                                |                                               |  |  |
| ,                             |                                |                                               |  |  |
| Procurement Through           | ıh Public Biddina              |                                               |  |  |
| A. Infrastructure             | 3                              |                                               |  |  |
| 1. Bids and A                 | Award Committee Process        | Bids and Award Committee                      |  |  |
| ·                             | rements (see BAC Citizen       |                                               |  |  |
| , ,                           | I Original Copy and 1          |                                               |  |  |
| photocopy                     | •                              |                                               |  |  |
|                               | uest from contractors for      |                                               |  |  |
|                               | rogress/final payment or for   | Contractors                                   |  |  |
|                               | n in case of release of        |                                               |  |  |
| photocopy                     | noney (1 Original Copy and 1   |                                               |  |  |
| , , , ,                       | o progress/final payments      |                                               |  |  |
| Statemen                      |                                |                                               |  |  |
|                               | hed/progress billing (1        |                                               |  |  |
| -                             | opy and 1 photocopy)           |                                               |  |  |
|                               | report by the agency           |                                               |  |  |
| •                             | l engineer (1 Original Copy    | Contractors                                   |  |  |
| and 1 pho                     |                                | Contractors                                   |  |  |
| •                             | est analysis, if applicable (1 |                                               |  |  |
|                               | opy and 1 photocopy)           |                                               |  |  |
| Statement                     | of time elapsed (1 Original    | Inspection and Evaluation                     |  |  |
| Copy and                      | 1 photocopy)                   | Committee, AFD 2 <sup>nd</sup> Floor PCSDS    |  |  |
| Monthly c                     | ertificate of payment (1       | Bldg.                                         |  |  |
| Original C                    | opy and 1 photocopy)           | blug.                                         |  |  |
| <ul> <li>Contracto</li> </ul> | 's affidavit on payment of     |                                               |  |  |
|                               | nd materials (1 Original Copy  | Technical Working Group/Experts               |  |  |
| and 1 pho                     |                                |                                               |  |  |
|                               | pefore, during and after       |                                               |  |  |
|                               | on of items of work especially | Contractors                                   |  |  |
|                               | Ided items (1 Original Copy    | Contractors                                   |  |  |
| and 1 pho                     |                                | and Floor Accounting DOCDS DIde               |  |  |
|                               | of vouchers of all previous    | 2 <sup>nd</sup> Floor Accounting, PCSDS Bldg. |  |  |
|                               | (1 Original Copy and 1         |                                               |  |  |
| photocopy                     | of completion (1 Original      | Contractors                                   |  |  |
|                               | 1 photocopy)                   | Contractors                                   |  |  |
|                               | ans (1 Original Copy and 1     |                                               |  |  |
| photocopy                     |                                |                                               |  |  |
|                               | Security (1 Original Copy and  |                                               |  |  |
| vvairanty                     | Scounty (1 Original Copy and   |                                               |  |  |

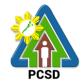

1 photocopy)

- Copy of turn over documents/transfer of Committee. AFD 2nd Floor PCSDS project and facilities such as motor vehicle, laptops, other equipment and furniture included in the contract to concerned government agency (1 Original Copy and 1 photocopy)
- 4. Advance payments
- Letter request from contractors for payment of amount not exceeding 15% of the total contract price (1 Original Copy and 1 photocopy)
- Irrevocable standby letter of credit/security bond/bank guarantee (1 Original Copy and 1 photocopy)
- Such other documents peculiar to the contract and/or to the mode of procurement and considered necessary AFD, 2nd Floor PCSDS Bldg. in audit review and technical evaluation thereof (1 Original Copy and 1 photocopy)
- 5. Variation order/change order/extra work order
- Copy of approved change order/extra work order (1 Original Copy and 1 photocopy)
- Copy of approved original plans (1 Original Copy and 1 photocopy)
- Copy of agency report establishing the necessity/justification (1 Original Copy and 1 photocopy)
- Copy of approved/revised PERT/CPM network diagram (1 Original Copy and 1 photocopy)
- Copy of approved detailed breakdown of contract cost for variation order (1 Original Copy and 1 photocopy)
- Copy of COA technical evaluation report for the original contract (1 Original Copy and 1 photocopy)
- Previously reviewed variation order or copy of COA technical evaluation report for previously approved variation order (1 Original Copy and 1 photocopy)
- Additional performance security in the prescribed form and amount if variation

Inspection and Evaluation Blda.

2nd Floor Accounting, PCSDS Bldg.

Inspection and Acceptance, AFD 2<sup>nd</sup> Floor PCSDS Blda.

AFD, 2nd Floor PCSDS Bldg.

Contractors

Contractors

Contractors

Contractors

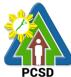

|                                                                                                    | PCSD                                               |
|----------------------------------------------------------------------------------------------------|----------------------------------------------------|
| order exceeds 10 percent of the original contract cost (1 Original Copy and 1 photocopy)                                                                                                    | Contractors/AFD, 2 <sup>nd</sup> Floor PCSDS Bldg. |
| <ul> <li>Such other documents peculiar to the<br/>contract and/or to the mode of<br/>procurement and considered necessary<br/>in audit review and technical evaluation<br/>thereof (1 Original Copy and 1</li> </ul> | Contractors/AFD, 2nd Floor PCSDS Bldg.             |
| <ul> <li>photocopy)</li> <li>Release of Retention Money</li> <li>Any security in the form of cash, bank guarantee, irrevocable standby letter of credit from a commercial bank, GSIS,</li> </ul>                     | AFD, 2nd Floor PCSDS Bldg.                         |
| surety bond callable on demand (1 Original Copy and 1 photocopy)  Certification from the end user that the project is completed and inspected (1                                                                     | AFD, 2nd Floor PCSDS Bldg.                         |
| Original Copy and 1 photocopy) 7. Certified Box "A" Obligation Request Status (1 Original Copy and 1 photocopy)                                                                                                    | AFD, 2nd Floor PCSDS Bldg.                         |
| 8. Certified Box "A" Disbursement Voucher (1 Original Copy and 1 photocopy)                                                                                                    | Residence Auditor, COA                             |
| <ul> <li>B. Consulting Services</li> <li>1. Bids and Award Committee Process and<br/>Requirements (see BAC Citizen Charter) (1<br/>Original Copy and 1 photocopy)</li> </ul>                                         | Residence Auditor, COA                             |
| <ol><li>Letter request for payment from the consultant (1 Original Copy and 1</li></ol>                                                                                                    |                                                    |
| photocopy)  3. Approved consultancy progress/final reports and/or output required under contract (1 Original Copy and 1 photocopy)                                                                                   | Contractors                                        |
| <ol> <li>Progress/final billing (1 Original Copy and 1 photocopy)</li> </ol>                                                                                                    |                                                    |
| <ol> <li>Contract of infrastructure projects subject<br/>of project management consultancy<br/>services (1 Original Copy and 1 photocopy)</li> </ol>                                                                 |                                                    |
| <ul> <li>6. Certified Box "A" Obligation Request Status (1 Original Copy and 1 photocopy)</li> <li>7. Certified Box "A" Disbursement Voucher (1 Original Copy and 1 photocopy)</li> </ul>                            | Contractors                                        |
| C. Goods                                                                                                    |                                                    |

C1. Supplies and

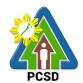

- 1. Bids and Award Committee Process and Requirements (see BAC Citizen | Contractors Charter) (1 Original Copy and 1 photocopy)
- Original copy of dealers/suppliers' 2. invoices showing the quantity, description of articles, unit and total value duly signed by the dealer or his representatives and indicating receipt by the proper agency official of items delivered (1 Original Copy and 1 photocopy)

3. Result of test analysis, if applicable (1 Original Copy and 1 photocopy)

- Tax receipts from Bureau of 4. Customs or the BIR indicating the exact specifications and/or serial number of the equipment procured by the government as proof of payment of all taxes and duties due on the same equipment supplied or sold to the government (1 Original Copy and 1 photocopy)
- 5. Inspection and Acceptance Report (1 Original Copy and 1 photocopy)
- 6. Property Acknowledgment Report (for equipment) (1 Original Copy and 1 photocopy)
- 7. Warranty security for a minimum period of three months, in the case of expendable supplies or a minimum period of one year in the case of non-expandable supplies after acceptance by the procuring entity of the delivered supplies (1 Original Copy and 1 photocopy)
- Purchase Request duly approved by Consultant 8. proper authorities (1 Original Copy and 1 photocopy)
- Authority to Purchase from DBM (in 9. case of motor vehicles) (1 Original Copy and 1 photocopy)
- 10. Such other documents peculiar to the contract and/or to the mode of procurement and considered necessary in audit review and

Inspection and Acceptance Report/AFD 2<sup>nd</sup> Floor PCSDS Bldg.

From Division emanating the request

From Division emanating the request

Bids and Award Committee

Consultant

4th Floor Office of the Executive Director, PCSDS Bldg.

AFD, 2<sup>nd</sup> Floor PCSDS Bldg.

From Division emanating the request

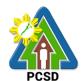

|        |                                                                                                    | PCSD                                          |
|--------|----------------------------------------------------------------------------------------------------|-----------------------------------------------|
| 11.    | technical evaluation thereof (1<br>Original Copy and 1 photocopy)<br>Certified Box "A" Obligation Request<br>Status (1 Original Copy and 1 | From Division emanating the request           |
| 12.    | photocopy)                                                                                                    |                                               |
|        | . General Support Services Bids and Award Committee Process and Requirements (see BAC Citizen Charter) (1 Original Copy and 1 photocopy)   | Bids and Awards Committee                     |
|        | Accomplishment Report (1 Original Copy and 1 photocopy) Request for payment (1 Original Copy                                               | Supplier                                      |
|        | and 1 photocopy) Contractor's bill (1 Original Copy and 1                                                                                  |                                               |
| 5.     | photocopy) Certificate of Acceptance (1 Original Copy and 1 photocopy)                                                                     |                                               |
|        | Record of attendance/service (1<br>Original Copy and 1 photocopy)                                                                          |                                               |
| 7.     | Proof of remittance to concerned government agency and/or GOCCs (1 Original Copy and 1 photocopy)                                          |                                               |
| 8.     | Such other documents peculiar to the contract and/or to the mode of                                                                        | Technical Working Group/Experts               |
|        | procurement and considered necessary<br>in audit review and technical evaluation<br>thereof (1 Original Copy and 1<br>photocopy)           | Supplier                                      |
| 9.     | Certified Box "A" Obligation Request<br>Status (1 Original Copy and 1<br>photocopy)                                                        |                                               |
| 10.    | Certified Box "A" Disbursement Voucher (1 Original Copy and 1 photocopy)                                                                   |                                               |
| C3. Re | ental Contracts                                                                                                    |                                               |
|        | Bids and Award Committee Process<br>and Requirements (see BAC Citizen<br>Charter) (1 Original Copy and 1                                   | Procurement Unit, 2 <sup>nd</sup> Floor PCSDS |
| 2.     | photocopy) List of prevailing comparable property within vicinity (1 Original Copy and 1                                                   | Bldg.                                         |

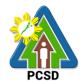

| photocop | <b>71/</b> |
|----------|------------|
| PHOLOCOL | ソVI        |

- 3. Vicinity map (1 Original Copy and 1 photocopy)
- 4. Request for payment (1 Original Copy and 1 photocopy)
- 5. Bill/invoices (1 Original Copy and 1 photocopy)
- Certificate of occupancy (space/building) (1 Original Copy and 1 photocopy)
- Such other documents peculiar to the contract and/or to the mode of procurement and considered necessary in audit review and technical evaluation thereof (1 Original Copy and 1 photocopy)
- Certified Box "A" Obligation Request Status (1 Original Copy and 1 photocopy)
- Certified Box "A" Disbursement Voucher (1 Original Copy and 1 photocopy)

C4. Repair and Maintenance

- Bids and Award Committee Process and Requirements (see BAC Citizen Charter) (1 Original Copy and 1 photocopy)
- 2. Post inspection report (1 Original Copy and 1 photocopy)
- 3. Warranty certificate (1 Original Copy and 1 photocopy)
- 4. Request for payment (1 Original Copy and 1 photocopy)
- Bill/invoices (1 Original Copy and 1 photocopy)
- 6. Certificate of acceptance (1 Original Copy and 1 photocopy)
- 7. Pre repair inspection reports (1 Original Copy and 1 photocopy)
- 8. Such other documents peculiar to the contract and/or to the mode of procurement and considered necessary in audit review and technical evaluation thereof (1 Original Copy and 1 photocopy)
- 9. Certified Box "A" Obligation Request

Property, 2<sup>nd</sup> Floor PCSDS Bldg.

Supplier

From Division emanating the request

From Division emanating the request

Bids and Awards Committee

From Division emanating the request

From Division emanating the request

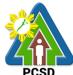

|                                                                                                    | PCS                                                                                                    |
|----------------------------------------------------------------------------------------------------|----------------------------------------------------------------------------------------------------|
| Status (1 Original Copy and 1<br>photocopy)<br>10. Certified Box "A" Disbursement<br>Voucher (1 Original Copy and 1<br>photocopy)                                                                                                    | Bids and Awards Committee                                                                                    |
| and Requirements (see BAC Citizen Charter) (1 Original Copy and 1                                                                                                    | From Service Provider From Service Provider                                                                  |
| Copy and 1 photocopy)  3. Inspection and Acceptance Report (1 Original Copy and 1 photocopy)  4. Copy of newspaper clippings evidencing publication and/or CD in case of TV/Radio commercial (1 Original Copy and 1 photocopy)  5. Such other documents peculiar to the contract and/or to the mode of procurement and considered necessary in audit review and technical evaluation thereof (1 Original Copy and 1 photocopy)  6. Certified Box "A" Obligation Request Status (1 Original Copy and 1 photocopy)  7. Certified Box "A" Disbursement | From Division emanating the request  From Service Provider  From Service Provider  Bids and Awards Committee |
| Original Copy and 1 photocopy)  2. Billing/Statement of Account (1 Original Copy and 1 photocopy)  3. Attendance Sheet (1 Original Copy and 1 photocopy)                                                                                                    | From Division emanating the request  From Division emanating the request  Bids and Awards Committee          |

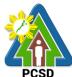

|                                                                                                    | PCSD                                   |
|----------------------------------------------------------------------------------------------------|----------------------------------------|
| Copy and 1 photocopy) 7. Certified Box "A" Obligation Request Status (1 Original Copy and 1 photocopy) 8. Certified Box "A" Disbursement Voucher (1 Original Copy and 1 photocopy)             | From Division emanating the request    |
| Procurement Through Alternative Modes  1. Bids and Award Committee Process and Requirements (see BAC Citizen Charter) (1 Original Copy and 1                                                   | Service Provider                       |
| photocopy)  2. Approved Procurement Plan (1 Original Copy and 1 photocopy)                                                                                                    | Service Provider                       |
| <ol> <li>Purchase Request (1 Original Copy and<br/>1 photocopy)</li> </ol>                                                                                                    | Service Provider                       |
| Original copy of dealers/suppliers'     invoices showing the quantity,     description of articles, unit and total     value duly signed by the dealer or his                                  | Service Provider                       |
| value duly signed by the dealer or his representatives and indicating receipt by the proper agency official of items delivered (1 Original Copy and 1 photocopy)                               | Bids and Awards Committee              |
| <ol> <li>Inspection and Acceptance Report (1         Original Copy and 1 photocopy)     </li> </ol>                                                                                            |                                        |
| 6. Approval of HOPE or authorized representative on the use of the alternative methods of procurement as recommended by BAC (1 Original Copy and 1 photocopy)                                  | From Division emanating the request    |
| 7. Statement of prospective bidder that it is not blacklisted or barred from bidding by the government or any of its agencies, offices, corporations or LGUs (1 Original Copy and 1 photocopy) | From Division emanating the request    |
| 8. Sworn affidavit of the bidder that it is not related to the HOPE by consanguinity or affinity up to the third civil degree (1 Original Copy and 1                                           | Bids and Awards Committee              |
| photocopy) Additional Requirements: 9. In case of 2 failed biddings • Agency's offer for negotiations with selected supplier,                                                                  | AFD, 2 <sup>nd</sup> floor PCSDS Bldg. |
| contractors or consultants (1 Original Copy and 1 photocopy)                                                                                                    | Service Provider                       |

Certification of BAC on the

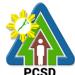

|                                                                                                    | PCSD                                   |
|----------------------------------------------------------------------------------------------------|----------------------------------------|
| failure of competitive bidding for<br>the second time (1 Original Copy<br>and 1 photocopy)                                           | Service Provider                       |
| <ul> <li>Evidence invitation of observers<br/>in all stages of the negotiation (1</li> </ul>                                         | Service Provider                       |
| <ul> <li>Original Copy and 1 photocopy)</li> <li>Eligibility documents in case of infrastructure projects (1 Original</li> </ul>     | Service Provider                       |
| Copy and 1 photocopy) 10. In emergency cases                                                                                         | AFD, 2 <sup>nd</sup> floor PCSDS Bldg. |
| <ul> <li>Justification as to necessity of<br/>purchase (1 Original Copy and 1<br/>photocopy)</li> </ul>                              | Bids and Awards Committee              |
| 11. In case of take over contracts                                                                                                   |                                        |
| Copy of terminated contract (1     Crisical Copy and 1 photocopy)                                                                    |                                        |
| <ul><li>Original Copy and 1 photocopy)</li><li>Reason for termination (1</li></ul>                                                   |                                        |
| Original Copy and 1 photocopy)                                                                                                    |                                        |
| Negotiation documents with<br>second lowest calculated bidder<br>or the third lowest calculated                                      | From Division emanating the request    |
| bidder in case of failure of                                                                                                    |                                        |
| negotiation with the second lowest bidder. If negotiation still fails, invitation to at least three eligible contractors (1 Original | From Division emanating the request    |
| <ul><li>Copy and 1 photocopy)</li><li>Approval by the Head of the</li></ul>                                                          |                                        |
| Procuring Entity to negotiate                                                                                                    |                                        |
| contracts for projects under exceptional cases (1 Original Copy and 1 photocopy)                                                     | Bids and Awards Committee              |
| 12. In case of Small Value Procurement                                                                                               |                                        |
| Letter/invitation to submit                                                                                                    |                                        |
| proposal (1 Original Copy and 1 photocopy)                                                                                           | Service Provider                       |
| 40.4 !!                                                                                                    |                                        |

13. Adjacent or contagious projects

- Original contract and any document indicating that the same resulted from competitive bidding (1 Original Copy and 1 photocopy)
- Scope of work which should related or similar to the scope of work of the original contract (1 Original Copy and 1 photocopy)

AFD, 2<sup>nd</sup> floor PCSDS Bldg.

Service Provider

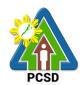

 Latest accomplishment report of the original contract showing that there was no negative slippage/delay (1 Original Copy and 1 photocopy)

Bids and Awards Committee

14. Such other documents peculiar to the contract and/or to the mode of procurement and considered necessary in audit review and technical evaluation thereof (1 Original Copy and 1 photocopy)

From Division emanating the request

15. Certified Box "A" Obligation Request Status (1 Original Copy and 1 photocopy) From Division emanating the request

16. Certified Box "A" Disbursement Voucher (1 Original Copy and 1 photocopy)

Bids and Awards Committee

Service Provider

From Division emanating the request From Division emanating the request

Service Provider

Bids and Awards Committee

From Division emanating the request

From Division emanating the request

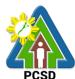

|                                        | PUSD |
|----------------------------------------|------|
| Bids and Awards Committee              |      |
| From Division emanating the request    |      |
| From Division emanating the request    |      |
| Supplier                               |      |
|                                        |      |
|                                        |      |
| AFD, 2 <sup>nd</sup> Floor PCSDS Bldg. |      |
| 4 <sup>th</sup> Floor, OED, PCSDS Bldg |      |
|                                        |      |
| Bids and Awards Committee              |      |
|                                        |      |
| Bidder                                 |      |
|                                        |      |

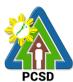

| Bids and Awards Committee                           |  |
|-----------------------------------------------------|--|
| Bids and Awards Committee                           |  |
| Bids and Awards Committee                           |  |
| Bids and Awards Committee                           |  |
| From Division emanating the request                 |  |
| Bids and Awards Committee                           |  |
| Bids and Awards Committee Bids and Awards Committee |  |
|                                                     |  |

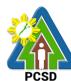

| Bids and Awards Committee  Bids and Awards Committee |
|------------------------------------------------------|
| Bidder                                               |
| Bidder                                               |
| Bids and Awards Committee                            |

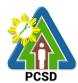

|                                                                                                    |                                                                                                    | reques            | Division emana         | Ü                                                                                   |
|----------------------------------------------------------------------------------------------------|----------------------------------------------------------------------------------------------------|-------------------|------------------------|-------------------------------------------------------------------------------------|
| CLIENT STEPS                                                                                            | AGENCY ACTION                                                                                                    | FEE<br>S TO<br>BE | PROCESSIN<br>G TIME    | PERSON<br>RESPONSIBL<br>E                                                           |
|                                                                                                    |                                                                                                    | PAID              |                        |                                                                                     |
| Submit Obligation     Request Status,     Disbursement Voucher and     COA Documentary     Requirements | <ul><li>1.1 Review submitted documents</li><li>1.2 If documents are complete, record voucher in Online Voucher Tracking and Logbook</li></ul> | None              | 4 Days                 | Chief Administrative Officer PCSD Main Office - Administrative and Finance          |
|                                                                                                    | 1.3 Obligate the transactions                                                                                                    | None              | 4 Days                 | Division                                                                            |
|                                                                                                    | 1.4 Certify the Disbursement Voucher                                                                                                    | None              | 4 Days                 |                                                                                     |
|                                                                                                    | 1.5 Filing Clerk to submit voucher to Office of the Executive Director for approval                                                           | None              | 4 Days                 |                                                                                     |
|                                                                                                    | 1.6 Filing Clerk to transmit Approved Voucher to Cashier                                                                                      | None              | 15 Minutes             |                                                                                     |
|                                                                                                    | 1.7 Process Approved Voucher                                                                                                    | None              | 2 Days                 |                                                                                     |
|                                                                                                    | 1.8 Inform client of successful Advice to Debit Account (ADA)/Check                                                                           | None              | 5 Minutes              |                                                                                     |
| 2. Receive payment, issue Official Receipt, and sign the Voucher                                        | 2. File original and duplicate paid disbursement voucher (DV)                                                                                 | None              | 5 Minutes              | Chief Administrative Officer PCSD Main Office - Administrative and Finance Division |
|                                                                                                    | TOTAL:                                                                                                    | None              | 18 Days, 25<br>Minutes |                                                                                     |

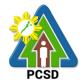

# 32. Procurement of Goods, Consulting Services, and Infrastructure Negotiated Procurement: Agency-to-Agency

The procedures established in this document applies to procurement by Palawan Council for Sustainable Development Staff (PCSDS) officials, employees and other stakeholders of the PCSDS pursuant to Republic Act No. 9184 and its Revised Implementing Rules and Regulations (IRR).

Procurement from another agency of the government (i.e., Servicing Agency) that has the mandate to deliver goods or services or to undertake infrastructure projects or consultancy services as required by the Procuring Entity.

| Office/Division:                                                                                      |                                                                                                    | Bids and Awards Committee (BAC), BAC Secretariat, and Administrative and Finance Divisions (AFD) |                    |                                                                                                |  |  |
|----------------------------------------------------------------------------------------------------|----------------------------------------------------------------------------------------------------|--------------------------------------------------------------------------------------------------|--------------------|------------------------------------------------------------------------------------------------|--|--|
| Classification:                                                                                       | Highly Technical                                                                                                    | , ,                                                                                              |                    |                                                                                                |  |  |
| Type of Transaction                                                                                   |                                                                                                    | ent                                                                                              |                    |                                                                                                |  |  |
| Who may avail:                                                                                        | External suppliers/service                                                                                             | providers                                                                                        |                    |                                                                                                |  |  |
| Che                                                                                                   | cklist OF REQUIREMENTS                                                                                                 |                                                                                                  | WHERE TO SECURE    |                                                                                                |  |  |
| None                                                                                                  |                                                                                                    |                                                                                                  |                    | None                                                                                           |  |  |
| CLIENTS STEPS                                                                                         | AGENCY ACTION                                                                                                    | FEES TO<br>BE PAID                                                                               | PROCESSING<br>TIME | PERSON<br>RESPONSIBLE                                                                          |  |  |
| 1. Sign the MOA.                                                                                      | 1.1 Enter into a Memorandum of Agreement (MOA) with the Servicing Agency                                               | None                                                                                             | 1 day              | Head of the Procuring Entity (HOPE) PCSDS Main Office - Office of the Executive Director (OED) |  |  |
|                                                                                                    | 1.2 Implement the MOA                                                                                                  | None                                                                                             | 1 day              | Chief Administrative Officer PCSDS Main Office - AFD                                           |  |  |
| 2. Perform the service required at the venue specified in the TOR and within the scheduled timeframe. | 2.0 Ensure that the service provided is in accordance with the specifications stated in the TOR                        | None                                                                                             | 1 day              | End-User<br>Division Head<br>PCSDS Main<br>Office                                              |  |  |
| 3. Issue Delivery<br>Receipt/Progress<br>Billing/Statement<br>of Account/Billing                      | 3.0 Inspect goods, services or project progress and/or final construction.  Prepare inspection acceptance report (IAR) | None                                                                                             | 1 day              | Head of Inspection and Acceptance Committee PCSDS Main Office                                  |  |  |

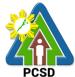

|                                  |                                                     |        |         | PCSD                            |
|----------------------------------|-----------------------------------------------------|--------|---------|---------------------------------|
|                                  | Confirm compliance of procured items to             |        |         |                                 |
|                                  | specifications/TOR                                  |        |         |                                 |
|                                  | 3.1. Submit complete copies of                      | None   | 3 days  | Property and                    |
|                                  | procurement documents and                           |        |         | Supply Unit                     |
|                                  | Disbursement Voucher and                            |        |         | PCSDS Main                      |
|                                  | Obligation Request to Accounting unit for payment   |        |         | Office - AFD                    |
|                                  | processing                                          |        |         |                                 |
|                                  | 3.2. Prepare Property                               | None   | 1 day   | Property                        |
|                                  | Acknowledgment Receipt                              | 110110 | . day   | Custodian                       |
|                                  | (PAR) and issue procured item                       |        |         | PCSDS Main                      |
|                                  | to End-User and record/input to                     |        |         | Office - AFD                    |
|                                  | Property Inventory                                  |        |         |                                 |
|                                  | 3.3 Evaluate supplier                               | None   | 1 day   | End User                        |
|                                  | performance/service.                                |        |         | Division Chief                  |
|                                  | Dranava Cartificata of                              |        |         | PCSDS Main                      |
|                                  | Prepare Certificate of Performance Evaluation (CPE) |        |         | Office - AFD                    |
|                                  | Form and recommend the                              |        |         | Chief                           |
|                                  | same to the HOPE                                    |        |         | Administrative                  |
|                                  |                                                     |        |         | Officer                         |
|                                  |                                                     |        |         | PCSDS Main                      |
|                                  |                                                     |        |         | Office - AFD                    |
|                                  | 3.4 Sign and approve CPE                            | None   | 2 days  | HOPE                            |
|                                  |                                                     |        |         | PCSDS Main                      |
|                                  |                                                     |        |         | Office - Office                 |
|                                  |                                                     |        |         | of the Executive Director (OED) |
| 4. Issue Official                | 4.0 Receive Official Receipt                        | None   | 1 day   | Chief                           |
| Receipt of                       | ·                                                   |        | ,       | Administrative                  |
| Delivered                        |                                                     |        |         | Officer                         |
| items/service                    |                                                     |        |         | PCSDS Main                      |
|                                  |                                                     |        |         | Office - AFD                    |
| 5. Receive                       | 5.0 Process payment                                 |        |         |                                 |
| Payment at the Accounting Office |                                                     |        |         |                                 |
| at the PCSD Main                 |                                                     |        |         |                                 |
| Office.                          |                                                     |        |         |                                 |
|                                  | TOTAL:                                              | None   | 12 days |                                 |
|                                  |                                                     |        |         |                                 |
| <u> </u>                         | ode Consulting Sorvices and Inf                     |        |         |                                 |

Procurement of Goods, Consulting Services, and Infrastructure
Negotiated Procurement: Agency-to-Agency is qualified for multi-stage processing.

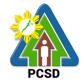

# 33. Negotiation on Procurement of Consulting Services, and Infrastructure Negotiated Procurement: Adjacent or Contiguous

The procedures established in this document applies to procurement by Palawan Council for Sustainable Development Staff (PCSDS) officials, employees and other stakeholders of the PCSDS pursuant to Republic Act No. 9184 and its Revised Implementing Rules and Regulations (IRR).

Where the subject contract is adjacent or contiguous to an ongoing Infrastructure Project or Consulting Service where the consultants have unique experience and expertise to deliver the required service: Provided, however, that:

- (a) the original contract is the result of a Competitive Bidding;
- (b) the subject contract to be negotiated has similar or related scopes of work;
- (c) it is within the contracting capacity of the Contractor or Consultant/consultant;
- (d) the Contractor or Consultant/consultant uses the same prices or lower unit prices as in the original contract less mobilization cost;
- (e) the amount of the contiguous or adjacent work involved does not exceed the amount of the ongoing project; and
- (f) the Contractor or Consultant/consultant has no negative slippage/delay:

Provided, further, that negotiations for the procurement of the contiguous or adjacent work are commenced before the expiry of the original contract

| Office/Division: Bids and Awards Con Administrative and Fig. 1                                           |                                                         | •                                                                                                    |                       | etariat, and       |                                                  |
|----------------------------------------------------------------------------------------------------|---------------------------------------------------------|----------------------------------------------------------------------------------------------------|-----------------------|--------------------|--------------------------------------------------|
| Classification:                                                                                          |                                                         | Highly Technical                                                                                                    |                       | , ,                |                                                  |
| Type of Transaction:                                                                                     |                                                         | G2C - Government to                                                                                                    | Citizen               |                    |                                                  |
|                                                                                                    |                                                         | G2G - Government to                                                                                                    | Governm               | nent               |                                                  |
|                                                                                                    |                                                         | G2B - Government to                                                                                                    | Business              | •                  |                                                  |
| Who may avail:                                                                                           |                                                         | External suppliers/se                                                                                                    | rvice provi           | iders              |                                                  |
| Check                                                                                                    | list OF F                                               | REQUIREMENTS                                                                                                    | •                     |                    | O SECURE                                         |
| Philippine Contractors Accreditation Board (PCAB photocopy)                                              |                                                         |                                                                                                    | icense (1             | Cont               | tractor                                          |
| Net Financial Contracting Capacity (NFCC) (1 copy)                                                       |                                                         |                                                                                                    |                       | Contractor         |                                                  |
| CLIENTS STEPS                                                                                            | AC                                                      | GENCY ACTION                                                                                                    | FEES<br>TO BE<br>PAID | PROCESSING<br>TIME | PERSON<br>RESPONSIBLE                            |
| 1. Negotiate with the<br>Bid and Awards<br>Committee during<br>BAC meetings at the<br>PCSD Main Building | Contract<br>the ong<br>project<br>(e.g., so<br>of refer | gotiate with the ctor or Consultant for poing infrastructure or consulting services cope of work or terms ence, unit price and erms and conditions of tract) | None                  | 7 days             | PCSDS-BAC<br>Chairperson<br>PCSDS Main<br>Office |
|                                                                                                    | 1.2. F                                                  | Recommend to the                                                                                                    | None                  | 7 days             | PCSDS-BAC                                        |

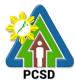

|                                                                                                    |                                                                                                    |      |            | PCSD                                                                                                    |
|----------------------------------------------------------------------------------------------------|----------------------------------------------------------------------------------------------------|------|------------|----------------------------------------------------------------------------------------------------|
|                                                                                                    | HoPE the award of contract Prepare BAC Resolution recommending award and have it signed by the BAC members and HOPE                   |      |            | Chairperson PCSDS Main Office  HOPE PCSDS Main Office - Office of the Executive Director (OED)             |
| 2. Sign the NOA and<br>Receive one copy of<br>NOA through the<br>BAC Secretariat at<br>the PCSD Main Office                                                                     | 2.1 Issue and sign the Notice of Award (NOA), otherwise HOPE may disapprove BAC recommendation.                                       | None | 1 day      | HOPE PCSDS Main Office - Office of the Executive Director (OED)  Head of BAC Secretariat PCSDS Main Office |
|                                                                                                    | 2.2 Prepare the contract in favor of the Contractor or Consultant                                                                     | None | 10 minutes | Head of BAC Secretariat PCSDS Main Office                                                                  |
| 3. Sign and receive 3 copies of COA through the BAC Secretariat at the PCSD Main Office Notarize the COA.  Return notarized COA to the BAC Secretariat at the PCSD Main Office. | 3.0 Approve and sign the Contract of Agreement (COA)                                                                                  | None | 1 day      | HOPE PCSDS Main Office - Office of the Executive Director (OED)                                            |
| 4. Submit Performance Security to the BAC Secretariat at the PCSD Main Office                                                                                                   | 4.0 Accept and verify Performance Security submitted                                                                                  | None | 1 day      | Head of BAC<br>Secretariat<br>PCSDS Main<br>Office                                                         |
| 5. Sign the Notice to<br>Proceed (NTP) and<br>receive one copy of<br>NTP through the BAC<br>Secretariat at the<br>PCSD Main Office                                              | 5.0 Issue and sign the Notice to Proceed (NTP) together with a copy of the approved COA within three CD from the date of the approval | None | 1 day      | HOPE PCSDS Main Office - Office of the Executive Director (OED)  Head of BAC Secretariat PCSDS Main Office |

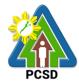

| 6 Perform the service | 6.1 Ensure that the service    | None   | 1 day      | End-User           |
|-----------------------|--------------------------------|--------|------------|--------------------|
| required at the venue | provided is in accordance      | NONE   | i day      | Division Head      |
| specified in the TOR  | with the specifications stated |        |            | PCSDS Main         |
| and within the        | in the TOR                     |        |            | Office             |
| scheduled timeframe.  |                                | None   | 10 minutes |                    |
| scrieduled timerrame. |                                | ivone  | 10 minutes | Head of BAC        |
|                       | Order (PO) in favor of the     |        |            | Secretariat        |
|                       | Contractor or Consultant       |        |            | PCSDS Main         |
|                       |                                |        |            | Office             |
| 7. Sign the Purchase  | 7.0 Issue and sign the         | None   | 1 day      | HOPE               |
| Order (PO) and        | Purchase Order (PO)            |        |            | PCSDS Main         |
| receive one copy of   |                                |        |            | Office - Office of |
| PO through the BAC    |                                |        |            | the Executive      |
| Secretariat at the    |                                |        |            | Director (OED)     |
| PCSD Main Office      |                                |        |            |                    |
|                       |                                |        |            | Head of BAC        |
|                       |                                |        |            | Secretariat        |
|                       |                                |        |            | PCSDS Main         |
|                       |                                |        |            | Office             |
| 8. Submit warranty    | 8.0 Accept and verify          | None   | 1 day      | Chief              |
| security to the       | Warranty Security submitted    |        | ,          | Administrative     |
| Property and Supply   |                                |        |            | Officer            |
| Unit at the PCSD      |                                |        |            | PCSDS Main         |
| Main Office.          |                                |        |            | Office – AFD       |
| 9. Issue Delivery     | 9.1 Inspect project progress   | None   | 1 day      | Head of            |
| Receipt/Progress      | and/or final construction.     | NONE   | i day      | Inspection and     |
|                       | and/or final construction.     |        |            | •                  |
| Billing/Statement of  | Dranara inanastian             |        |            | Acceptance         |
| Account/Billing       | Prepare inspection             |        |            | Committee          |
| Statement/Delivery    | acceptance report (IAR)        |        |            | PCSDS Main         |
| Invoice               |                                |        |            | Office             |
|                       | Confirm compliance of          |        |            |                    |
|                       | procured items to              |        |            |                    |
|                       | specifications/TOR             |        |            |                    |
|                       | 9.2 Submit complete copies     | None   | 3 days     | Property and       |
|                       | of procurement documents       |        |            | Supply Unit        |
|                       | and Disbursement Voucher       |        |            | PCSDS Main         |
|                       | and Obligation Request to      |        |            | Office – AFD       |
|                       | Accounting unit for payment    |        |            |                    |
|                       | processing                     |        |            |                    |
|                       | 9.3 Attach property Number     | None   | 2 days     | Property and       |
|                       | and enter details to Report of |        | •          | Supply Unit        |
|                       | Physical Counts of Property    |        |            | PCSDS Main         |
|                       | Plants and Equipment           |        |            | Office – AFD       |
|                       | 9.4 Prepare Property           | None   | 1 day      | Property           |
|                       | Acknowledgment Receipt         | · · ·  | - 3.5.7    | Custodian          |
|                       | (PAR) and issue procured       |        |            | PCSDS Main         |
|                       | item to End-User and           |        |            | Office – AFD       |
|                       | record/input to Property       |        |            |                    |
|                       | Inventory                      |        |            |                    |
|                       | 9.5 Evaluate                   | None   | 1 day      | End User           |
|                       | contractor/supplier/consultant | INOLIG | luay       | Division Chief     |
|                       | contractor/supplier/consultant |        |            | DIVISION CITIES    |

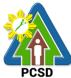

|                                                                                                    |                                                                      |      |                        | PCSD                                                            |
|----------------------------------------------------------------------------------------------------|----------------------------------------------------------------------|------|------------------------|-----------------------------------------------------------------|
|                                                                                                    | performance/service.                                                 |      |                        | PCSDS Main                                                      |
|                                                                                                    | Prepare Certificate of                                               |      |                        | Office                                                          |
|                                                                                                    | Performance Evaluation (CPE) Form and recommend the same to the HOPE |      |                        | Chief<br>Administrative<br>Officer                              |
|                                                                                                    |                                                                      |      |                        | PCSDS Main<br>Office – AFD                                      |
| 10. Receive Certificate of Performance Evaluation from the Property and Supply Unit at the PCSD Main Office               | 10.0 Sign and approve CPE                                            | None | 2 days                 | HOPE PCSDS Main Office - Office of the Executive Director (OED) |
| 11. Issue Official Receipt of Delivered items/service & Receive Payment at the Accounting Office at the PCSD Main Office. | 11.0 Receive Official Receipt & process payment                      | None | 1 day                  | Accountant III PCSDS Main Office – AFD                          |
|                                                                                                    | TOTAL:                                                               | None | 32 days and 20 minutes |                                                                 |

Negotiation on Procurement of Consulting Services, and Infrastructure Negotiated Procurement: Adjacent or Contiguous is qualified for multi-stage processing.

### 34. Submission of Quotation for Procurement of Goods - Alternative Mode of Procurement: Direct Contracting of Goods

The procedures established in this document applies to procurement by Palawan Council for Sustainable Development Staff (PCSDS) officials, employees and other stakeholders of the PCSDS pursuant to Republic Act No. 9184 and its Revised Implementing Rules and Regulations (IRR).

Direct Contracting or single source procurement is a method of procurement of goods that does not require elaborate Bidding Documents. The supplier is simply asked to submit a price quotation or a pro-forma invoice together with the conditions of sale. The offer may be accepted immediately or after some negotiations. Direct Contracting may be resorted to under any of the following conditions:

- a) Procurement of goods of proprietary nature which can be obtained only from the proprietary source, i.e., when patents, trade secrets, and copyrights prohibit others from manufacturing the same item:
- b) When the procurement of critical components from a specific supplier is a condition precedent to hold a contractor to guarantee its project performance, in accordance with the provisions of its contract; or

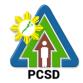

c) Those sold by an exclusive dealer or manufacturer which does not have subdealers selling at lower prices and for which no suitable substitute can be obtained at more advantageous terms to the government.

| Office/Division:         |          |                      | Committee (BAC), ad Finance Division |                              | at, and               |
|--------------------------|----------|----------------------|--------------------------------------|------------------------------|-----------------------|
| Classification:          |          | Highly Technical     |                                      |                              |                       |
| Type of Transaction      | on:      | G2C - Governme       | nt to Client                         |                              |                       |
|                          |          |                      | ent to Government                    |                              |                       |
|                          |          | G2B - Governme       |                                      |                              |                       |
| Who may avail:           |          |                      | s/service providers                  |                              |                       |
|                          |          | OF REQUIREMEN        | NTS                                  |                              | O SECURE              |
| Business/Mayor's F       |          |                      |                                      | Supplier, Cons<br>Contractor |                       |
| PHILGEPS Registr         | ation N  | lumber (1 copy)      |                                      | Supplier, Cons<br>Contractor | ultant or             |
| Income / Business        | Tax Re   | turn (For ABCs at    | oove P500K) (1                       | Supplier, Cons               | ultant or             |
| copy)                    |          |                      |                                      | Contractor                   |                       |
| Certificate of Exclusion | sive Dis | stributorship for go | oods (1 copy)                        | Supplier, Cons               | ultant or             |
|                          |          |                      |                                      | Contractor                   |                       |
| Expertise Certificat     | ion (1 c | copy)                |                                      | Supplier, Cons               | ultant or             |
|                          |          |                      |                                      | Contractor                   |                       |
| Price Quotation/Pro      | oforma   | Invoice together v   | vith the conditions                  | Supplier, Consultant or      |                       |
| of sale (1 original)     | 4.01     | THOW A OTHOR         | FEEO TO DE                           | Contractor                   | DEDOON                |
| CLIENTS STEPS            | AGI      | ENCY ACTION          | FEES TO BE<br>PAID                   | PROCESSING TIME              | PERSON<br>RESPONSIBLE |
| 1. Submit Price          | 1 1 Co   | enduct simplified    | None                                 |                              | PCSDS-BAC             |
| Quotation together       |          | •                    | None                                 | 7 days                       | Chairperson           |
| with applicable          | _        | and conditions of    |                                      |                              | PCSDS Main            |
| Eligibility              |          | ntract to ensure     |                                      |                              | Office                |
| •                        |          | e supplier is        |                                      |                              | Onioc                 |
| BAC Meetings at          |          | cally, legally and   |                                      |                              |                       |
| the PCSD Main            |          | ally capable to      |                                      |                              |                       |
| Office.                  |          | the goods at the     |                                      |                              |                       |
|                          |          | advantageous         |                                      |                              |                       |
|                          |          | and contract for     |                                      |                              |                       |
|                          | the Go   | overnment.           |                                      |                              |                       |
|                          | 1.2 Re   | commend to the       | None                                 | 7 days                       | PCSDS-BAC             |
|                          | HOPE     | the award of         |                                      |                              | Chairperson           |
|                          | contra   | ct in favor of the   |                                      |                              | PCSDS Main            |
|                          | supplie  | er.                  |                                      |                              | Office                |
|                          | Prepai   | re BAC               |                                      |                              | Head of BAC           |
|                          | Resolu   | ution                |                                      |                              | Secretariat           |
|                          |          | mending award        |                                      |                              | PCSDS Main            |
|                          |          | ave it signed by     |                                      |                              | Office                |
|                          | the BA   | C members            |                                      |                              | LIODE                 |
|                          |          |                      |                                      |                              | HOPE PCSDS Main       |
|                          |          |                      |                                      |                              |                       |
|                          |          |                      |                                      |                              | Office - Office       |

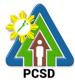

|                           | T                        |        | 1          | FUSD             |
|---------------------------|--------------------------|--------|------------|------------------|
|                           |                          |        |            | of the Executive |
|                           |                          |        |            | Director (OED)   |
| 2. Sign the NOA           | 2.1 Issue and sign the   | None   | 1 day      | HOPE             |
| and Receive one           | Notice of Award (NOA),   |        |            | PCSDS Main       |
| copy of NOA               | otherwise HOPE may       |        |            | Office - Office  |
| through the BAC           | disapprove BAC           |        |            | of the Executive |
| Secretariat at the        | recommendation.          |        |            | Director (OED)   |
| PCSD Main Office          |                          |        |            | ,                |
| . COD Main Chilo          |                          |        |            | Head of BAC      |
|                           |                          |        |            | Secretariat      |
|                           |                          |        |            | PCSDS Main       |
|                           |                          |        |            |                  |
|                           | 2.2 Dramara tha          | Nana   | 40         | Office           |
|                           | 2.2 Prepare the          | None   | 10 minutes | Head of BAC      |
|                           | contract in favor of the |        |            | Secretariat      |
|                           | Supplier                 |        |            | PCSDS Main       |
|                           |                          |        |            | Office           |
| 3. Sign and               | 3.1 Approve and sign     | None   | 1 day      | HOPE             |
| receive 3 copies of       | the Contract of          |        |            | PCSDS Main       |
| COA through the           | Agreement (COA)          |        |            | Office - Office  |
| <b>BAC Secretariat at</b> |                          |        |            | of the Executive |
| the PCSD Main             |                          |        |            | Director (OED)   |
| Office                    | 3.2 Prepare the NTP in   | None   | 10 minutes | Head of BAC      |
|                           | favor of the Supplier    |        |            | Secretariat      |
| Notarize the COA.         | lavor or the Cappiner    |        |            | PCSDS Main       |
| 110101120 1110 007 11     |                          |        |            | Office           |
| Return notarized          |                          |        |            | Office           |
| COA to the BAC            |                          |        |            |                  |
| Secretariat at the        |                          |        |            |                  |
| PCSD Main Office.         |                          |        |            |                  |
|                           | 4 Cian the Nation to     | None   | 1 dov      | HODE             |
| 4. Sign the Notice        | 4. Sign the Notice to    | none   | 1 day      | HOPE             |
| to Proceed (NTP)          | Proceed (NTP)            |        |            | PCSDS Main       |
| and receive one           | together with a copy of  |        |            | Office - Office  |
| copy of NTP               | the approved COA         |        |            | of the Executive |
| through the BAC           | within three CD from     |        |            | Director (OED)   |
| Secretariat at the        | the date of the approval |        |            |                  |
| PCSD Main Office          |                          |        |            | Head of BAC      |
|                           |                          |        |            | Secretariat      |
|                           |                          |        |            | PCSDS Main       |
|                           |                          |        |            | Office           |
| 5. Perform the            | 5.1 Ensure that the      | None   | 1 day      | End-User         |
|                           | service provided is in   |        | ,          | Division Head    |
| the venue                 | accordance with the      |        |            | PCSDS Main       |
| specified in the          | specifications stated in |        |            | Office           |
| TOR and within            | the TOR                  |        |            | Onice            |
| the scheduled             |                          | None   | 10 minutes | Head of BAC      |
|                           | 5.2 Prepare the          | INOTIE | 10 minutes |                  |
| timeframe.                | Purchase Order (PO) in   |        |            | Secretariat      |
|                           | favor of the Supplier    |        |            | PCSDS Main       |
| 0.01                      |                          |        |            | Office           |
| 6. Sign the               | 6. Issue and sign the    | None   | 1 day      | HOPE             |
| Purchase Order            | Purchase Order (PO)      |        |            | PCSDS Main       |

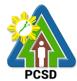

| (PO) and receive   |                                               |        |        | Office - Office          |
|--------------------|-----------------------------------------------|--------|--------|--------------------------|
| one copy of PO     |                                               |        |        | of the Executive         |
| through the BAC    |                                               |        |        | Director (OED)           |
| Secretariat at the |                                               |        |        | ,                        |
| PCSD Main Office   |                                               |        |        | Head of BAC              |
|                    |                                               |        |        | Secretariat              |
|                    |                                               |        |        | PCSDS Main               |
|                    |                                               |        |        | Office                   |
| 7. Issue Delivery  | 7.1 Inspect goods,                            | None   | 1 day  | Head of                  |
| Receipt/Progress   | services or project                           | 140110 | . day  | Inspection and           |
| Billing/Statement  | progress and/or final                         |        |        | Acceptance               |
| of Account/Billing | construction.                                 |        |        | Committee                |
| Statement/Delivery |                                               |        |        | PCSDS Main               |
| Invoice            | Prepare inspection                            |        |        | Office                   |
| 11110100           | acceptance report                             |        |        | Onioc                    |
|                    | (IAR)                                         |        |        |                          |
|                    | (IAIX)                                        |        |        |                          |
|                    | Confirm compliance of                         |        |        |                          |
|                    | procured items to                             |        |        |                          |
|                    | specifications/TOR                            |        |        |                          |
|                    | 7.2. Submit complete                          | None   | 3 days | Property &               |
|                    | copies of procurement                         | INOTIC | 3 days | Supply Unit              |
|                    | documents and                                 |        |        | Head                     |
|                    | Disbursement Voucher                          |        |        | PCSDS Main               |
|                    |                                               |        |        | Office - AFD             |
|                    | and Obligation Request to Accounting unit for |        |        | Office - AFD             |
|                    | payment processing                            |        |        |                          |
|                    | 7.3. Attach property                          | None   | 2 days | Proporty and             |
|                    | Number and enter                              | INOTIC | 2 days | Property and Supply Unit |
|                    | details to Report of                          |        |        | PCSDS Main               |
|                    | Physical Counts of                            |        |        | Office - AFD             |
|                    | Property Plants and                           |        |        | Office - Al D            |
|                    | Equipment                                     |        |        |                          |
|                    | 7.4 Prepare Property                          | None   | 1 day  | Property                 |
|                    | Acknowledgment                                | None   | i day  | Custodian                |
|                    | Receipt (PAR) and                             |        |        | PCSDS Main               |
|                    | issue procured item to                        |        |        | Office - AFD             |
|                    | End-User and                                  |        |        | Office - Al D            |
|                    | record/input to Property                      |        |        |                          |
|                    | Inventory                                     |        |        |                          |
|                    | 7.5 Evaluate bidders                          | None   | 1 day  | End User                 |
|                    | performance/service.                          | None   | i uay  | Division Chief           |
|                    | performance/service.                          |        |        | PCSDS Main               |
|                    | Prepare Certificate of                        |        |        | Office - AFD             |
|                    | Performance                                   |        |        | OIIIOG - AI D            |
|                    | Evaluation (CPE) Form                         |        |        | Chief                    |
|                    | and recommend the                             |        |        | Administrative           |
|                    | same to the HOPE                              |        |        | Officer                  |
|                    | Same to the HOFL                              |        |        | PCSDS Main               |
|                    |                                               |        |        | Office - AFD             |
|                    |                                               |        |        | Onice - AFD              |

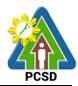

| 8. Receive         | 8. Sign and approve | None | 2 days      | HOPE             |
|--------------------|---------------------|------|-------------|------------------|
| Certificate of     | CPE                 |      |             | PCSDS Main       |
| Performance        |                     |      |             | Office - Office  |
| Evaluation from    |                     |      |             | of the Executive |
| the Property and   |                     |      |             | Director (OED)   |
| Supply Unit at the |                     |      |             |                  |
| PCSD Main Office   |                     |      |             |                  |
| 9. Issue Official  | 9. Receive Official | None | 1 day       | Accountant III   |
| Receipt of         | Receipt and Process |      |             | PCSDS Main       |
| Delivered          | payment             |      |             | Office - AFD     |
| items/service and  |                     |      |             |                  |
| Receive Payment    |                     |      |             |                  |
| at the Accounting  |                     |      |             |                  |
| Office at the PCSD |                     |      |             |                  |
| Main Office.       |                     |      |             |                  |
|                    | TOTAL               | None | 30 days, 30 |                  |
|                    |                     |      | minutes     |                  |

Submission of Quotation for Procurement of Goods, Consulting Services, and Infrastructure - Alternative Mode of Procurement: Direct Contracting of Goods is qualified for multi-stage processing.

### 35. Negotiate for Procurement of Goods, Consulting Services, and Infrastructure Emergency Cases

The procedures established in this document applies to procurement by Palawan Council for Sustainable Development Staff (PCSDS) officials, employees and other stakeholders of the PCSDS pursuant to Republic Act No. 9184 and its Revised Implementing Rules and Regulations (IRR).

Instances when Negotiated Procurement under Emergency Cases may be resorted to:

- 1.1. In case of imminent danger to life or property during a state of calamity, or
- 1.2. When time is of the essence arising from natural or man-made calamities or
- 1.3. Other causes where immediate action is necessary:
- i. to prevent damage to or loss of life or property, or
- ii. to restore vital public services, infrastructure facilities and other public utilities.

In all instances of Negotiated Procurement under this Section, the HOPE shall confirm in writing the existence and veracity of the ground or grounds relied upon before approving the ensuing contract.

| Office/Division:     | Bids and Awards Committee (BAC), BAC Secretariat, and |  |  |  |
|----------------------|-------------------------------------------------------|--|--|--|
|                      | Administrative and Finance Divisions (AFD)            |  |  |  |
| Classification:      | Highly Technical                                      |  |  |  |
| Type of Transaction: | G2C - Government to Citizen                           |  |  |  |
|                      | G2G - Government to Government                        |  |  |  |
|                      | G2B - Government to Business                          |  |  |  |
| Who may avail:       | External suppliers/service providers                  |  |  |  |

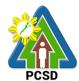

| Che                                                                           |                                       | WHERE T     | O SECURE        |                  |
|-------------------------------------------------------------------------------|---------------------------------------|-------------|-----------------|------------------|
| 1. Business/Mayor'                                                            | s Permit (1 photocopy)                | Supplier, C | onsultant or Co | ntractor         |
|                                                                               | actors Accreditation Board            | Supplier, C | onsultant or Co | ntractor         |
| (PCAB) License (1                                                             |                                       |             |                 |                  |
|                                                                               | ntracting Capacity (NFCC)             | Supplier, C | onsultant or Co | ntractor         |
| (For ABCs above P                                                             |                                       |             |                 |                  |
|                                                                               | s Tax (For ABCs above                 | Supplier, C | onsultant or Co | ntractor         |
| P500K) (1 copy)                                                               | Otata                                 | 0           |                 | -11              |
| 5. Omnibus Sworn Statement (For ABCs above Supplier, Consultant or Contractor |                                       |             |                 | ntractor         |
| P500K) (1 original) CLIENTS STEPS                                             | AGENCY ACTION                         | FFFS TO     | PROCESSING      | PERSON           |
| 02:2:1:0                                                                      | 7.02.1017.0110.1                      | BE PAID     |                 | RESPONSIBLE      |
| 1. Negotiate with                                                             | 1.1 Conduct direct negotiation        | None        | 1 day           | PCSDS-BAC        |
| the Bid and                                                                   | with the supplier, contractor or      |             |                 | Chairperson      |
| Awards Committee                                                              | consultant with technical, legal      |             |                 | PCSDS Main       |
| during BAC                                                                    | and financial capability to           |             |                 | Office           |
| meetings at the                                                               | deliver the goods, execute the        |             |                 |                  |
| PCSD Main                                                                     | works and perform the services        | 5           |                 |                  |
| Building                                                                      | to address the emergency              |             |                 |                  |
|                                                                               | upon preparation of the               |             |                 |                  |
|                                                                               | appropriate procurement               |             |                 |                  |
|                                                                               | documents.  1.2 Recommend to the HoPE | None        | 1 day           | PCSDS-BAC        |
|                                                                               | through a Resolution award the        |             | luay            | Chairperson      |
|                                                                               | contract to the Supplier,             |             |                 | PCSDS Main       |
|                                                                               | Contractor or Consultant.             |             |                 | Office           |
|                                                                               |                                       |             |                 | 000              |
|                                                                               |                                       |             |                 | Head of BAC      |
|                                                                               |                                       |             |                 | Secretariat      |
|                                                                               |                                       |             |                 | PCSDS Main       |
|                                                                               |                                       |             |                 | Office           |
| _                                                                             | 2.1 Award the contract to the         | None        | 1 day           | HOPE             |
| of Award (NOA)                                                                | Supplier, Contractor or               |             |                 | PCSDS Main       |
| and Receive one                                                               | Consultant immediately upon           |             |                 | Office - Office  |
| copy of NOA                                                                   | confirmation and ascertainmen         | Ţ           |                 | of the Executive |
| through the BAC Secretariat at the                                            | of such capability to address         |             |                 | Director (OED)   |
| PCSD Main Office                                                              | the emergency.                        |             |                 | Head of BAC      |
| 1 COD Main Office                                                             | Issue and sign the Notice of          |             |                 | Secretariat      |
|                                                                               | Award (NOA), otherwise HOPE           | =           |                 | PCSDS Main       |
|                                                                               | may disapprove BAC                    | -           |                 | Office           |
|                                                                               | recommendation.                       |             |                 |                  |
|                                                                               | 2.2 Prepare the contract in           | None        | 10 minutes      | Head of BAC      |
|                                                                               | favor of the Supplier,                |             |                 | Secretariat      |
|                                                                               | Contractor or Consultant              |             |                 | PCSDS Main       |
|                                                                               |                                       |             |                 | Office           |
| 3. Sign and                                                                   | 3.1 Approve and sign the              | None        | 1 day           | HOPE             |
| ·                                                                             | Contract of Agreement (COA)           |             |                 | PCSDS Main       |
| COA through the                                                               |                                       |             |                 | Office - Office  |
| BAC Secretariat at                                                            |                                       |             |                 | of the Executive |

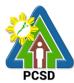

| the PCSD Main       |                                        |       |            | Director (OED)        |
|---------------------|----------------------------------------|-------|------------|-----------------------|
| Office.             | 3.2 Prepare the NTP in favor of        | None  | 10 minutes | Head of BAC           |
| Office.             | •                                      | None  | 10 minutes |                       |
| Return notarized    | the Supplier, Contractor or            |       |            | Secretariat           |
| COA to the BAC      | Consultant                             |       |            |                       |
|                     |                                        |       |            |                       |
| Secretariat at the  |                                        |       |            |                       |
| PCSD Main Office.   |                                        |       |            |                       |
| 4. Sign the Notice  | 4. Issue and sign the Notice to        | None  | 1 day      | HOPE                  |
| to Proceed (NTP)    | Proceed (NTP) together with a          |       |            | PCSDS Main            |
| and receive one     | copy of the approved COA               |       |            | Office - Office       |
| copy of NTP         | within three CD from the date          |       |            | of the Executive      |
| through the BAC     | of the approval                        |       |            | Director (OED)        |
| Secretariat at the  |                                        |       |            |                       |
| PCSD Main Office    |                                        |       |            | Head of BAC           |
|                     |                                        |       |            | Secretariat           |
|                     |                                        |       |            | PCSDS Main            |
|                     |                                        |       |            | Office                |
| 5. Perform the      | 5.1 Ensure that the service            | None  | 1 day      | End-User              |
| service required at | provided is in accordance with         |       | ·          | PCSDS Main            |
| the venue           | the specifications stated in the       |       |            | Office                |
| specified in the    | TOR                                    |       |            |                       |
| TOR and within      | 5.2 Prepare the Purchase               | None  | 10 minutes | Head of BAC           |
| the scheduled       | Order (PO) in favor of the             |       |            | Secretariat           |
| timeframe.          | Contractor or Consultant               |       |            | PCSDS Main            |
|                     |                                        |       |            | Office                |
| 6. Sign the         | 6.1 Issue and sign the                 | None  | 1 day      | HOPE                  |
| Purchase Order      | Purchase Order (PO)                    |       | ,          | PCSDS Main            |
| (PO) and receive    |                                        |       |            | Office - Office       |
| one copy of PO      |                                        |       |            | of the Executive      |
| through the BAC     |                                        |       |            | Director (OED)        |
| Secretariat at the  |                                        |       |            | Director (GLB)        |
| PCSD Main Office    |                                        |       |            | Head of BAC           |
| I COD Main Office   |                                        |       |            | Secretariat           |
|                     |                                        |       |            | PCSDS Main            |
|                     |                                        |       |            | Office                |
| 7. Issue Delivery   | 7.1 Inspect project progress           | None  | 1 day      | Head of               |
| Receipt/Progress    | and/or final construction.             | None  | 1 day      | Inspection and        |
| Billing/Statement   | and/or mar construction.               |       |            | Acceptance            |
| _                   | Dranara inapaction acceptance          |       |            | Committee             |
| of Account/Billing  | Prepare inspection acceptance          |       |            | PCSDS Main            |
| Statement/Delivery  | report (IAK)                           |       |            | Office                |
| Invoice             | Confirm compliance of                  |       |            | Office                |
|                     | Confirm compliance of                  |       |            |                       |
|                     | procured items to                      |       |            |                       |
|                     | specifications/TOR                     | Nissa | 0 dava     | Duanantuanal          |
|                     | 7.2 Submit complete copies of          | None  | 3 days     | Property and          |
|                     | procurement documents and              |       |            | Supply Unit           |
|                     | Disbursement Voucher and               |       |            | PCSDS Main            |
|                     | If the Long to the contract to         |       | h .        | / \t+++00 \ \ \ \ \ \ |
|                     | Obligation Request to                  |       |            | Office - AFD          |
|                     | Accounting unit for payment processing |       |            | Office - AFD          |

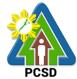

|                    | 7.3 Attach property Number      | None | 2 days      | Property and   |
|--------------------|---------------------------------|------|-------------|----------------|
|                    | and enter details to Report of  |      |             | Supply Unit    |
|                    | Physical Counts of Property     |      |             | PCSDS Main     |
|                    | Plants and Equipment            |      |             | Office - AFD   |
|                    | 7.4 Prepare Property            | None | 1 day       | Property       |
|                    | Acknowledgment Receipt          |      | -           | Custodian      |
|                    | (PAR) and issue procured item   |      |             | PCSDS Main     |
|                    | to End-User and record/input to |      |             | Office - AFD   |
|                    | Property Inventory              |      |             |                |
| 8. Issue Official  | 8. Receive Official Receipt     | None | 1 day       | Accountant III |
| Receipt of         | and Process payment             |      |             | PCSDS Main     |
| Delivered          |                                 |      |             | Office - AFD   |
| items/service and  |                                 |      |             |                |
| Receive Payment    |                                 |      |             |                |
| at the Accounting  |                                 |      |             |                |
| Office at the PCSD |                                 |      |             |                |
| Main Office.       |                                 |      |             |                |
|                    | TOTAL                           | None | 15 days and |                |
|                    |                                 |      | 30 minutes  |                |

Negotiate for Procurement of Goods, Consulting Services, and Infrastructure Emergency Cases is qualified for multi-stage processing.

### 36. Submission of Bid for Procurement of Consulting Services Negotiated Procurement: Highly Technical Consultants

The procedures established in this document applies to procurement by Palawan Council for Sustainable Development Staff (PCSDS) officials, employees and other stakeholders of the PCSDS pursuant to Republic Act No. 9184 and its Revised Implementing Rules and Regulations (IRR).

Procurement of consultancy contract involving an individual consultant, subject to the following conditions:

- i. The individual consultant will be hired to do work that is either:
- a) Highly technical or proprietary; or
- b) Primarily confidential or policy determining, where trust and confidence are the primary consideration.
- ii. The term of the individual consultant shall, at the most, be on a six (6) month basis, renewable at the option of the appointing HOPE, but in no case shall exceed the term of the latter.

| Office/Division:     | Bids and Awards Committee (BAC), BAC Secretariat, and |  |  |  |
|----------------------|-------------------------------------------------------|--|--|--|
|                      | Administrative and Finance Divisions (AFD)            |  |  |  |
| Classification:      | Highly Technical                                      |  |  |  |
| Type of Transaction: | G2C - Government to Citizen                           |  |  |  |
|                      | G2G - Government to Government                        |  |  |  |

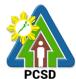

|                                       |                                                                                                    |              |                                                  | PCSD                                                                                                    |
|---------------------------------------|----------------------------------------------------------------------------------------------------|--------------|--------------------------------------------------|----------------------------------------------------------------------------------------------------|
| G2B - Government to Business          |                                                                                                    |              |                                                  |                                                                                                    |
| Who may avail:                        | External suppliers/service                                                                                                    | providers    |                                                  |                                                                                                    |
| Che                                   | cklist OF REQUIREMENTS                                                                                                    |              | WHERE T                                          | O SECURE                                                                                                    |
| 1. Mayor's/ Busines                   | ss Permit (1 photocopy)                                                                                                    |              | External suppliers/service providers/Consultants |                                                                                                    |
| 2. Curriculum Vitae                   | (Consulting Services)1 (original                                                                                                    | )            | External suppli                                  |                                                                                                    |
| 3. Professional Lice                  | ense if applicable (1 photocopy)                                                                                                    |              | External suppli                                  |                                                                                                    |
| 4. PhilGEPS Regist                    | tration Number (1 photocopy)                                                                                                    |              | External suppli                                  | ers/service                                                                                                 |
| CLIENTS STEPS                         | AGENCY ACTION                                                                                                    | FFFS TO      | PROCESSING                                       |                                                                                                    |
| CLILIVIO OTLI O                       | AGENOT ACTION                                                                                                    | BE PAID      | TIME                                             | RESPONSIBLE                                                                                                 |
| with the                              | 1.1 Receive PR with applicable attachments from End-Users.  Initially review the accuracy of documents submitted and verify completeness of documents as to statutory/regulatory requirements.  1.2 Assign and stamp PR number, date received and                    | None         | 10 Minutes  20 minutes                           | Head of BAC Secretariat PCSDS Main Office  Head of BAC Secretariat                                          |
| the conditions set forth in the RIRR. | update Procurement database (PMR)  1.3 Evaluate PR with                                                                                                    | None         | 5 daya                                           | PCSDS Main<br>Office                                                                                        |
|                                       | attachments and verify mode of procurement in relation to the approved Annual Procurement Plan (APP)  If in order, recommend to HOPE for PR approval. Otherwise, it shall be returned to the End-User for the appropriate revision and/or amendment or cancellation. |              | 5 days                                           | Head of BAC<br>Secretariat<br>PCSDS Main<br>Office                                                          |
| 2 Identify                            | 1.4 Sign PR  2.1 Prepare and draft the letter                                                                                                    | None<br>None | 1 day  15 minutes                                | Head of the Procuring Entity (HOPE) PCSDS Main Office - Office of the Executive Director (OED)  Head of BAC |
| 2. Identify                           | 2.1 Prepare and draft the letter                                                                                                    | INOHE        | าว minutes                                       | TEAU UI BAU                                                                                                 |

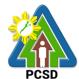

| prospective<br>consultant based<br>on the provided<br>Terms of       | of invitation to the identified consultant  Submit the same to the BAC                                                                                                    |      |            | Secretariat<br>PCSDS Main<br>Office                                                |
|----------------------------------------------------------------------|----------------------------------------------------------------------------------------------------|------|------------|------------------------------------------------------------------------------------|
| Reference                                                            | Chairperson for signature                                                                                                    |      |            |                                                                                    |
| Submit the name, contact information and mailing address of the said |                                                                                                    | None | 1 day      | Chief Administrative Officer PCSDS Main Office – AFD                               |
| prospective<br>consultant                                            | 2.3 Undertake negotiation with the individual consultant based on the Terms of Reference prepared by the End-User.  Considering the nature of the consultancy work, it is enough that individual's legal, technical and financial capability to undertake and fulfill the consultancy work based on the Terms of Reference is validated. | None | 7 days     | PCSDS-BAC<br>Chairperson<br>PCSDS Main<br>Office                                   |
|                                                                      | 2.4 Recommend to the HoPE the award of contract  Prepare BAC Resolution recommending award and have it signed by the BAC members and HOPE                                                                                                    | None | 7 day      | PCSDS-BAC Chairperson PCSDS Main Office  Head of BAC Secretariat PCSDS Main Office |
|                                                                      | 2.5 Issue and sign the Notice of Award (NOA), otherwise HOPE may disapprove BAC recommendation.                                                                                                    | None | 1 day      | HOPE PCSDS Main Office - Office of the Executive Director (OED)                    |
|                                                                      | 2.6 Prepare the contract in favor of the Consultant                                                                                                    | None | 10 minutes | Head of BAC<br>Secretariat<br>PCSDS Main<br>Office                                 |
|                                                                      | 2.7 Approve and sign the Contract of Agreement (COA)                                                                                                    | None | 1 day      | HOPE PCSDS Main Office - Office of the Executive Director (OED)                    |
|                                                                      | 2.8 Prepare the NTP in favor of the Consultant                                                                                                    | None | 10 minutes | Head of BAC<br>Secretariat                                                         |

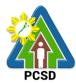

|                    |                                  |      |                          | PCSDS Main       |
|--------------------|----------------------------------|------|--------------------------|------------------|
|                    |                                  |      |                          | Office           |
|                    | 2.9 Sign the Notice to Proceed   | None | 1 day                    | HOPE             |
|                    | (NTP) together with a copy of    |      |                          | PCSDS Main       |
|                    | the approved COA within three    |      |                          | Office - Office  |
|                    | CD from the date of the          |      |                          | of the Executive |
|                    | approval                         |      |                          | Director (OED)   |
|                    |                                  |      |                          | Head of BAC      |
|                    |                                  |      |                          | Secretariat      |
|                    |                                  |      |                          | PCSDS Main       |
|                    |                                  |      |                          | Office           |
|                    | 2.10 Ensure that the service     | None | 1 day                    | End-User         |
|                    | provided is in accordance with   |      | . day                    | Division Head    |
|                    | the specifications stated in the |      |                          | PCSDS Main       |
|                    | TOR                              |      |                          | Office           |
|                    | 2.11 Inspect project progress    | None | 1 day                    | Head of          |
|                    | and/or project output.           |      | -                        | Inspection and   |
|                    |                                  |      |                          | Acceptance       |
|                    | Prepare inspection acceptance    |      |                          | Committee        |
|                    | report (IAR)                     |      |                          | PCSDS Main       |
|                    |                                  |      |                          | Office           |
|                    | Confirm compliance of            |      |                          |                  |
|                    | procured items to TOR            |      |                          |                  |
| 3. Issue Delivery  | 3. Submit complete copies of     | None | 3 days                   | Property and     |
| Receipt/Progress   | procurement documents and        |      |                          | Supply Unit      |
| Billing/Statement  | Disbursement Voucher and         |      |                          | PCSDS Main       |
| of Account/Billing | Obligation Request to            |      |                          | Office - AFD     |
| •                  | Accounting unit for payment      |      |                          |                  |
| Invoice            | processing                       |      |                          |                  |
| 4. Issue Official  | 4. Receive Official Receipt /    | None | 1 day                    | Accountant III   |
| Receipt of         | Acknowledgement Receipt &        |      |                          | PCSDS Main       |
| Delivered          | Process payment                  |      |                          | Office - AFD     |
| items/service and  |                                  |      |                          |                  |
| Receive Payment    |                                  |      |                          |                  |
| at the Accounting  |                                  |      |                          |                  |
| Office at the PCSD |                                  |      |                          |                  |
| Main Office        | TOTAL:                           | None | 20 dovo 1                |                  |
|                    | IOTAL                            | None | 30 days, 1<br>hour and 5 |                  |
|                    |                                  |      | minutes                  |                  |
|                    |                                  |      | าาแานเธอ                 |                  |

Submission of Bid for Procurement of Consulting Services Negotiated Procurement: Highly Technical Consultants is qualified for multi-stage processing.

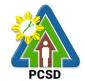

## 37. Submission of Quotation for Procurement of Goods Negotiated Procurement - Lease of Real Property and Venue

The procedures established in this document applies to procurement by Palawan Council for Sustainable Development Staff (PCSDS) officials, employees and other stakeholders of the PCSDS pursuant to Republic Act No. 9184 and its Revised Implementing Rules and Regulations (IRR).

Procurement covering lease of real property and venue for official use, where:

- I. Real Property refers to land and buildings (office spaces or units) and constructions of all kinds adhered to the soil.
- II. Venue refers to training centers, convention halls, hotels, and similar establishments catering to trainings, seminars, conferences, conventions, symposia and similar gatherings requiring the official participation of government officials and employees. This may include meals and accommodation depending on the requirements of the Procuring Entity.
- III. Lessee refers to any government agency temporarily occupying a real property on the basis of a contract executed with the private individual, partnership, cooperative, association, or corporation having absolute ownership over such real property.
- IV. Lessor refers to any government agency or private individual, partnership, cooperative, association, or corporation having absolute ownership over the real property or venue to be leased.

| Office/Division:                                                       |                                          | Bids and Awards Committee (BAC), BAC Secretariat, and                                     |               |                        |                                                 |
|------------------------------------------------------------------------|------------------------------------------|-------------------------------------------------------------------------------------------|---------------|------------------------|-------------------------------------------------|
|                                                                        |                                          | Administrative and Finan                                                                  | •             | •                      |                                                 |
| Classification:                                                        |                                          | Highly Technical                                                                          |               |                        |                                                 |
| Type of Transaction                                                    | on:                                      | G2C - Government to Cit                                                                   | izen          |                        |                                                 |
|                                                                        |                                          | G2G - Government to Go                                                                    | vernment      |                        |                                                 |
|                                                                        |                                          | G2B - Government to Bu                                                                    | siness        |                        |                                                 |
| Who may avail:                                                         |                                          | External suppliers/service                                                                | e provider    | S                      |                                                 |
| Chec                                                                   | klist C                                  | F REQUIREMENTS                                                                            |               | WHERE 1                | TO SECURE                                       |
| 1. Mayor's/ Busines                                                    | s Pern                                   | nit (Except for gov't agen                                                                | cies as       | Contractors, Su        | uppliers                                        |
| lessors) (1 photoco                                                    | ру)                                      |                                                                                           |               |                        |                                                 |
| 2. PhilGEPS Regist                                                     | tration                                  | Number (Except for gov't                                                                  | agencies      | Contractors, Su        | uppliers                                        |
| as lessors) (1 photo                                                   | copy)                                    |                                                                                           |               |                        |                                                 |
| 3. Income/Business                                                     | Tax F                                    | Return (Except for gov't aดู                                                              | gencies       | Contractors, Suppliers |                                                 |
| as lessors) (1 photo                                                   |                                          |                                                                                           |               |                        |                                                 |
| 4. Price Quotation/F                                                   | Proforn                                  | na Invoice/Billing Stateme                                                                | ent (1        | Contractors, Suppliers |                                                 |
| original)                                                              |                                          |                                                                                           |               |                        | • •                                             |
|                                                                        |                                          |                                                                                           |               |                        |                                                 |
| original) CLIENTS STEPS                                                |                                          | AGENCY ACTION                                                                             |               | PROCESSING             |                                                 |
|                                                                        | ,                                        | AGENCY ACTION                                                                             | TO BE         | PROCESSING<br>TIME     | PERSON<br>RESPONSIBLE                           |
| CLIENTS STEPS                                                          |                                          |                                                                                           | TO BE<br>PAID | TIME                   | RESPONSIBLE                                     |
| 1. Drop Quotation                                                      | 1.1 Cc                                   | ollect sealed Quotation                                                                   | TO BE         |                        | RESPONSIBLE  Head of BAC                        |
| 1. Drop Quotation Envelope                                             | 1.1 Co                                   | ollect sealed Quotation ope (containing duly                                              | TO BE<br>PAID | TIME                   | RESPONSIBLE  Head of BAC Secretariat            |
| 1. Drop Quotation Envelope (containing duly                            | 1.1 Co<br>Envelo                         | ollect sealed Quotation ope (containing duly up PQF and required                          | TO BE<br>PAID | TIME                   | RESPONSIBLE  Head of BAC Secretariat PCSDS Main |
| 1. Drop Quotation<br>Envelope<br>(containing duly<br>filled up PQF and | 1.1 Co<br>Envelo<br>filled u<br>eligibil | ollect sealed Quotation ope (containing duly up PQF and required lity documents) from the | TO BE<br>PAID | TIME                   | RESPONSIBLE  Head of BAC Secretariat            |
| 1. Drop Quotation<br>Envelope<br>(containing duly                      | 1.1 Co<br>Envelo                         | ollect sealed Quotation ope (containing duly up PQF and required lity documents) from the | TO BE<br>PAID | TIME                   | Head of BAC<br>Secretariat<br>PCSDS Main        |

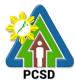

| ala avvisa avata) iva tla a | 4.0 Evaluate the Overtations   | Nana   | 1 des                                   | DOCDO DAO          |
|-----------------------------|--------------------------------|--------|-----------------------------------------|--------------------|
| documents) in the           | 1.2 Evaluate the Quotations    | None   | 1 day                                   | PCSDS-BAC          |
| bid box located at          | submitted.                     |        |                                         | Chairperson        |
| the front desk,             |                                |        |                                         | PCSDS Main         |
| PCSD Main Office.           |                                |        |                                         | Office             |
|                             |                                |        |                                         |                    |
|                             | 1.3 Prepare Abstract of        | None   | 1 day                                   | Head of BAC        |
|                             | Quotation (AOQ) and have it    |        |                                         | Secretariat        |
|                             | signed by the BAC Members      |        |                                         | PCSDS Main         |
|                             | who were present during the    |        |                                         | Office             |
|                             | evaluation                     |        |                                         |                    |
|                             |                                |        |                                         |                    |
|                             | 1.4 Recommend to the HoPE      | None   | 1 day                                   | PCSDS-BAC          |
|                             | the award of contract          |        | -                                       | Chairperson        |
|                             |                                |        |                                         | PCSDS Main         |
|                             | Prepare BAC Resolution         |        |                                         | Office             |
|                             | recommending award and         |        |                                         | Omoc               |
|                             | have it signed by the BAC      |        |                                         | Head of BAC        |
|                             | members and HOPE               |        |                                         |                    |
|                             | members and HOPE               |        |                                         | Secretariat        |
|                             |                                |        |                                         | PCSDS Main         |
|                             |                                |        |                                         | Office             |
| 2. Sign the NOA             | 2.1 Issue and sign the Notice  | None   | 1 day                                   | HOPE               |
| and Receive one             | of Award (NOA), otherwise      |        |                                         | PCSDS Main         |
| copy of NOA                 | HOPE may disapprove BAC        |        |                                         | Office - Office of |
| through the BAC             | recommendation.                |        |                                         | the Executive      |
| Secretariat at the          |                                |        |                                         | Director (OED)     |
| PCSD Main Office            |                                |        |                                         | ( )                |
| I GGD Main Gillog           |                                |        |                                         | Head of BAC        |
|                             |                                |        |                                         | Secretariat        |
|                             |                                |        |                                         |                    |
|                             |                                |        |                                         | PCSDS Main         |
|                             | O O Duomana tha a santua et in | NI     | 40                                      | Office             |
|                             | 2.2 Prepare the contract in    | None   | 10 minutes                              | Head of BAC        |
|                             | favor of the Lessor            |        |                                         | Secretariat        |
|                             |                                |        |                                         | PCSDS Main         |
|                             |                                |        |                                         | Office             |
| 3. Sign and                 | 3.1 Approve and sign the       | None   | 1 day                                   | HOPE               |
| receive 3 copies of         | Contract of Agreement (COA)    |        |                                         | PCSDS Main         |
| COA through the             |                                |        |                                         | Office - Office of |
| BAC Secretariat at          |                                |        |                                         | the Executive      |
| the PCSD Main               |                                |        |                                         | Director (OED)     |
| Office                      |                                |        |                                         | 26616. (622)       |
| Omoo                        | 3.2 Prepare the NTP in favor   | None   | 10 minutes                              | Head of BAC        |
| Notarize the COA.           | of the Lessor                  | INOTIC | 10 111111111111111111111111111111111111 | Secretariat        |
| INUIANZE INE COA.           | of the Lesson                  |        |                                         |                    |
| Datuma                      |                                |        |                                         | PCSDS Main         |
| Return notarized            |                                |        |                                         | Office             |
| COA to the BAC              |                                |        |                                         |                    |
| Secretariat at the          |                                |        |                                         |                    |
| PCSD Main Office            |                                |        |                                         | _                  |
| 4. Sign the Notice          | 4. Sign the Notice to Proceed  | None   | 1 day                                   | HOPE               |
| to Proceed (NTP)            | (NTP) together with a copy of  |        |                                         | PCSDS Main         |
| and receive one             | the approved COA within        |        |                                         | Office - Office of |

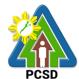

| copy of NTP         | three CD from the date of the    |      |            | the Executive      |
|---------------------|----------------------------------|------|------------|--------------------|
| through the BAC     | approval                         |      |            | Director (OED)     |
| Secretariat at the  | αρρισναι                         |      |            | Director (OLD)     |
| PCSD Main Office    |                                  |      |            | Head of BAC        |
| PCSD Main Office    |                                  |      |            | Secretariat        |
|                     |                                  |      |            |                    |
|                     |                                  |      |            | PCSDS Main         |
| - D ( //            |                                  |      |            | Office             |
| 5. Perform the      | 5.1 Ensure that the service      | None | 1 day      | End-User           |
| service required at | 1 -                              |      |            | Division Head      |
| the venue           | the specifications stated in the |      |            | PCSDS Main         |
| specified in the    | TOR                              |      |            | Office             |
| TOR and within      | C.O.Duranana tha Durahasa        | Mana | 10         | Head of DAC        |
| the scheduled       | 5.2 Prepare the Purchase         | None | 10 minutes | Head of BAC        |
| timeframe.          | Order (PO) in favor of the       |      |            | Secretariat        |
|                     | Lessor                           |      |            | PCSDS Main         |
|                     |                                  |      |            | Office             |
| 6. Sign the         | 6. Issue and sign the            | None | 1 day      | HOPE               |
| Purchase Order      | Purchase Order (PO)              |      |            | PCSDS Main         |
| (PO) and receive    |                                  |      |            | Office - Office of |
| one copy of PO      |                                  |      |            | the Executive      |
| through the BAC     |                                  |      |            | Director (OED)     |
| Secretariat at the  |                                  |      |            |                    |
| PCSD Main Office    |                                  |      |            | Head of BAC        |
|                     |                                  |      |            | Secretariat        |
|                     |                                  |      |            | PCSDS Main         |
|                     |                                  |      |            | Office             |
| 7. Issue Delivery   | 7.1 Inspect project progress     | None | 1 day      | Head of            |
| Receipt/Progress    | and/or project output.           |      | -          | Inspection and     |
| Billing/Statement   | . , .                            |      |            | Acceptance         |
| of Account/Billing  | Prepare inspection               |      |            | Committee          |
| Statement/Delivery  |                                  |      |            | PCSDS Main         |
| Invoice             |                                  |      |            | Office             |
|                     | Confirm compliance of            |      |            |                    |
|                     | procured items to TOR            |      |            |                    |
|                     |                                  |      |            |                    |
|                     | 7.2. Submit complete copies of   | None | 3 days     | Property and       |
|                     | procurement documents and        |      | •          | Supply Unit        |
|                     | Disbursement Voucher and         |      |            | PCSDS Main         |
|                     | Obligation Request to            |      |            | Office - AFD       |
|                     | Accounting unit for payment      |      |            |                    |
|                     | processing                       |      |            |                    |
|                     |                                  |      |            |                    |
| 8. Issue Official   | 8. Receive Official Receipt /    | None | 1 day      | Accountant III     |
| Receipt of          | Acknowledgement Receipt          |      |            | PCSDS Main         |
| Delivered           | and Process payment              |      |            | Office - AFD       |
| items/service and   |                                  |      |            |                    |
| Receive Payment     |                                  |      |            |                    |
| at the Accounting   |                                  |      |            |                    |
| Office at the PCSD  |                                  |      |            |                    |
| Main Office.        |                                  |      |            |                    |
| L                   | i .                              |      |            | 1                  |

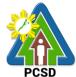

| TOTAL: | None | 13 days and |  |
|--------|------|-------------|--|
|        |      | 40minutes   |  |

Submission of Quotation for Procurement of Goods Negotiated Procurement - Lease of Real Property and Venue is qualified for multi-stage processing.

#### 38. Submission of Bid for Procurement of Goods, Consulting Services, and Infrastructure Alternative Mode of Procurement: Limited Source Bidding

The procedures established in this document applies to procurement by Palawan Council for Sustainable Development Staff (PCSDS) officials, employees and other stakeholders of the PCSDS pursuant to Republic Act No. 9184 and its Revised Implementing Rules and Regulations (IRR).

Limited Source Bidding, otherwise known as selective bidding, is a method of procurement of Goods and Consulting Services that involves direct invitation to bid by the Procuring Entity from the list of pre-selected suppliers or consultants53 with known experience and proven capability on the requirements of the particular contract. This alternative method of procurement may be employed under any of the following conditions:

- a) Procurement of highly specialized types of goods (e.g., sophisticated defense equipment, complex air navigation systems, coal) and consulting services where only a few suppliers or consultants are known to be available, such that resorting to the competitive bidding method will not likely result in any additional suppliers or consultants participating in the bidding; or
- b) Procurement of major plant components where it is deemed advantageous to limit the bidding to known qualified bidders in order to maintain uniform quality and performance of the plant as a whole.

| Office/Division:                                                                        | Bids and Awards Committee (BAC), BAC Secretariat, and |                         |  |  |  |
|-----------------------------------------------------------------------------------------|-------------------------------------------------------|-------------------------|--|--|--|
|                                                                                         | Administrative and Finance Divisions (AFD)            |                         |  |  |  |
| Classification:                                                                         | Highly Technical                                      |                         |  |  |  |
| Type of Transaction:                                                                    | G2C - Government to Citizen                           |                         |  |  |  |
|                                                                                         | G2G - Government to Government                        |                         |  |  |  |
|                                                                                         | G2B - Government to Business                          |                         |  |  |  |
| Who may avail:                                                                          | External suppliers/service providers                  |                         |  |  |  |
| Checkli                                                                                 | st OF REQUIREMENTS                                    | WHERE TO SECURE         |  |  |  |
| First Envelope:                                                                         |                                                       |                         |  |  |  |
| Registration Certificate 1                                                              | from SEC/DTI/CDA (1 original, Copy 1                  | Supplier, Consultant or |  |  |  |
| and Copy 2)                                                                             | , ,                                                   | Contractor              |  |  |  |
| Business/Mayor's Perm                                                                   | it (1 original, Copy 1 and Copy 2)                    | Supplier, Consultant or |  |  |  |
| -                                                                                       |                                                       | Contractor              |  |  |  |
| Tax Clearance (1 original                                                               | al, Copy 1 and Copy 2)                                | Supplier, Consultant or |  |  |  |
|                                                                                         | Contractor                                            |                         |  |  |  |
| PHILGEPS Certificate o                                                                  | f Registration and Membership                         | Supplier, Consultant or |  |  |  |
| (Platinum Registration) (1 original, Copy 1 and Copy 2) Contractor                      |                                                       |                         |  |  |  |
| Joint Venture Agreement (JVA) if applicable (1 original, Copy 1 Supplier, Consultant or |                                                       |                         |  |  |  |
| and Copy 2)                                                                             |                                                       | Contractor              |  |  |  |
| Proof of Authority of the                                                               | Bidder's authorized representative/s (1               | Supplier, Consultant or |  |  |  |

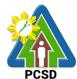

|                                                                                                    |                                                                                                    |               |                             | PCSD                                               |  |
|----------------------------------------------------------------------------------------------------|----------------------------------------------------------------------------------------------------|---------------|-----------------------------|----------------------------------------------------|--|
| original, Copy 1 and                                                                                                    | d Copy 2)                                                                                                    |               | Contractor                  |                                                    |  |
| Omnibus Sworn Statement (1 original, Copy 1 and Copy 2)                                                                                  |                                                                                                    |               | Supplier, Contractor        | nsultant or                                        |  |
| List of Ongoing government and private contracts (if any) (1                                                                             |                                                                                                    |               | Supplier, Cor<br>Contractor | nsultant or                                        |  |
| Certificate of Perfor                                                                                                    | mance Evaluation from SLCC (1 c                                                                                                    | original,     | Supplier, Co                | nsultant or                                        |  |
| Compliance with the                                                                                                    | ·)<br>e Schedule of Requirements (1 ori                                                                                                    | ginal         | Contractor Supplier, Cor    | nsultant or                                        |  |
| Copy 1 and Copy 2                                                                                                    |                                                                                                    | giriai,       | Contractor                  | Toditarit of                                       |  |
|                                                                                                    | echnical Specifications (1 original,                                                                                                    | Copy 1        | Supplier, Co                | nsultant or                                        |  |
| and Copy 2)                                                                                                    | inal Capy 1 and Capy 2)                                                                                                    |               | Contractor                  | acultant or                                        |  |
| bid Security (1 orig                                                                                                    | inal, Copy 1 and Copy 2)                                                                                                    |               | Supplier, Con<br>Contractor | isuitant of                                        |  |
| After Sales Stateme                                                                                                    | ent (1 original, Copy 1 and Copy 2                                                                                                    | )             | Supplier, Con               | nsultant or                                        |  |
| Philippine Contract                                                                                                    | ors Accreditation Board (PCAB) Li                                                                                                    | cense if      | Supplier, Cor               | nsultant or                                        |  |
| · ·                                                                                                    | al, Copy 1 and Copy 2)                                                                                                    |               | Contractor                  |                                                    |  |
|                                                                                                    | statements (1 original, Copy 1 and                                                                                                    | Copy 2)       | Supplier, Con<br>Contractor | nsultant or                                        |  |
| Income Tax Return                                                                                                    | (1 original, Copy 1 and Copy 2)                                                                                                    |               |                             | Supplier, Consultant or                            |  |
| Net Financial Contrand Copy 2)                                                                                                    | racting Capacity (NFCC) (1 origina                                                                                                    | I, Copy 1     | Supplier, Cor               | Supplier, Consultant or<br>Contractor              |  |
|                                                                                                    | (1 original, Copy 1 and Copy 2)                                                                                                    |               | Supplier, Cor<br>Contractor | Supplier, Consultant or Contractor                 |  |
| Bill of Quantities (1                                                                                                    | original, Copy 1 and Copy 2)                                                                                                    |               | Supplier, Cor<br>Contractor | Supplier, Consultant or Contractor                 |  |
| <b>CLIENTS STEPS</b>                                                                                                    | AGENCY ACTION                                                                                                    | FEES          | <b>PROCESSING</b>           | PERSON                                             |  |
|                                                                                                    |                                                                                                    | TO BE<br>PAID | TIME                        | RESPONSIBLE                                        |  |
| 1. Attend Pre-Bid<br>Conference<br>(attendance is not<br>mandatory) during<br>the scheduled<br>BAC Meeting at<br>the PCSD Main<br>Office | 1. Conduct Pre-Bid Conference (within 12 Calendar Days before the Bid Opening but not earlier than seven Calendar Days from the PhilGEPS posting of Invitation to Bid or Bidding Document pursuant to the threshold amount provided in the RIRR) | None          | 10 days                     | PCSDS-BAC<br>Chairperson<br>PCSDS Main<br>Office   |  |
| 2. Submit clarifications and or comments discussed during                                                                                | 2.1 Draft Supplemental bid, if any BAC Chairperson for signature                                                                                                    | None          | 20 minutes                  | Head of BAC<br>Secretariat<br>PCSDS Main<br>Office |  |
| the pre-bid<br>meeting to the<br>Bids and Awards<br>Committee at the<br>PCSD Main                                                        | 2.2 Post Bid Supplement, if any (within seven Calendar Days before the deadline of submission of bids) in the PhilGEPS website, PCSDS                                                                                                    | None          | 20 minutes                  | Head of BAC<br>Secretariat<br>PCSDS Main<br>Office |  |

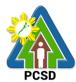

|                                                                                                    | 7                                                                                                    |      |            | PUSD                                                    |
|----------------------------------------------------------------------------------------------------|----------------------------------------------------------------------------------------------------|------|------------|---------------------------------------------------------|
| Building                                                                                                    | website and any conspicuous place within the premises of the                                                                                                    |      |            |                                                         |
|                                                                                                    | PCSDS                                                                                                    |      |            |                                                         |
| 3. Drop sealed Bid Envelope upon payment of prescribed bid amount in the bid box located at the front desk, PCSD Main Building before the deadline of submission of bid | 3.1 Collect sealed Bid Envelope from the bid box.                                                                                                    | None | 10 minutes | Head of BAC<br>Secretariat<br>PCSDS Main<br>Office      |
| 4. Attend Bid Opening (attendance is not mandatory) during the scheduled BAC meeting at the PCSD Main Building                                                          | 4.Conduct Bid Opening/Bid evaluation.                                                                                                    | None | 1 day      | PCSDS-BAC<br>Chairperson<br>PCSDS Main<br>Office        |
| 5. Receive notice<br>to bidder from the<br>BAC Secretariat at<br>the PCSD Main<br>Building                                                                              | <ul> <li>5a. Notify bidders who submitted a bid envelope of the Bid Opening/Bid Evaluation.</li> <li>b. Inform the LCB or SCB/HRB or SRB of post qualification.</li> </ul> | None | 1 day      | Head of BAC<br>Secretariat<br>PCSDS Main<br>Office      |
| 6. Submit Post-<br>Qualification<br>documents to the<br>BAC Secretariat                                                                                                 | 6.1 Receive Post-Qualification documents.                                                                                                    | None | 10 minutes | TWG/ Head of<br>BAC Secretariat<br>PCSDS Main<br>Office |
| at the PCSD Main<br>Building                                                                                                    | 6.2 a. Conduct Post Qualification b. Prepare Post-Qualification Report (PQR) recommending to the BAC the declaration of the LCRB or SCRB/HRRB or SRRB                      | None | 12 days    | TWG/ Head of<br>BAC Secretariat<br>PCSDS Main<br>Office |
|                                                                                                    | 6.3 Prepare Abstract of Bid (AOB) and have it signed by the BAC Members who were present during the evaluation                                                             | None | 1 day      | Head of BAC<br>Secretariat<br>PCSDS Main<br>Office      |
|                                                                                                    | 6.4 Recommend to the HoPE the award of contract  Prepare BAC Resolution recommending award and have                                                                        | None | 1 day      | PCSDS-BAC<br>Chairperson<br>PCSDS Main<br>Office        |

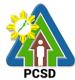

| it signed by the BAC members and HOPE  7. Sign the NOA and Receive one copy of NOA through the BAC Secretariat at the PCSD Main Office  8. Submit Performance Security to the BAC Secretariat at the PCSD Main Office  9. Sign and Office  9. Sign and receive 3 copies of the winning bidder  9. Sign and PCSD Main Office  9. Sign and PCSD Main Office  10. Sign the Notice to Proceed (NTP) and receive one copy of NTP through the BAC Secretariat at the PCSD Main Office.  10. Sign the Notice to Proceed (NTP) and receive one copy of NTP through the BAC Secretariat at the PCSD Main Office.  11. Perform the service required at the PCSD Main Office  11. Perform the service required at the PCSD Main Office  11. Perform the service required at provided is in accordance with the venue the service required at provided is in accordance with the venue the service required at provided is in accordance with the venue the service provided is in accordance with the venue the service provided is in accordance with the venue the service provided is in accordance with the venue the service provided is in accordance with the venue the service provided is in accordance with the venue the service provided is in accordance with the venue the service provided is in accordance with the venue the service provided is in accordance with the venue the service provided is in accordance with the venue the service provided is in accordance with the venue the service provided is in accordance with the provided is in accordance with the provided is in accordance with the provided is in the provided is in the provided is in the provided is in |                      |                                   |        | T          | PC3D             |
|----------------------------------------------------------------------------------------------------|----------------------|-----------------------------------|--------|------------|------------------|
| 7. Sign the NOA and Receive one copy of NOA through the BAC Secretariat at the PCSD Main Office  8. Submit Performance Security to the BAC Secretariat at the PCSD Main Office  9. Sign and receive 3 copies of COA through the BAC SAC Secretariat at the PCSD Main Office  9. Sign and receive 3 copies of COA through the Winning bidder  9. Sign and receive 3 copies of COA through the Winning bidder  9. Sign and Total the Winning bidder  9. Sign and Total the Winning bidder  10. Sign the Notice to Proceed the Winning bidder  10. Sign the Notice to Proceed to the Winning bidder  10. Sign the Notice to Proceed to the Winning bidder  11. Sign the Notice to Proceed to the Secretariat PCSDS Main Office  12. Perpare the NTP in favor of the Winning bidder  13. Perpare the NTP in favor of the Winning bidder  14. Perpare the NTP in favor of the Winning bidder  15. Perpare the NTP in favor of the Winning bidder  16. Total Total Head of BAC Secretariat at the PC |                      | , ,                               |        |            |                  |
| 7. Sign the NOA and Receive one copy of NOA through the BAC Secretariat at the PCSD Main Office  8. Submit Performance Security to the BAC Secretariat at the PCSD Main Office  9. Sign and receive 3 copies of COA through the BAC Secretariat at the PCSD Main Office  9. Sign and receive 3 copies of COA through the BAC Secretariat at the PCSD Main Office  9. Sign and receive 3 copies of COA through the BAC Secretariat at the PCSD Main Office  9. Sign and receive 3 copies of COA through the BAC Secretariat at the PCSD Main Office  9. Sign and receive 3 copies of COA through the BAC Secretariat at the PCSD Main Office  9. Sign and receive 3 copies of COA through the BAC Secretariat at the PCSD Main Office  9. Sign and receive 3 copies of COA through the BAC Secretariat at the PCSD Main Office  9. Sign and receive 3 copies of COA through the BAC Secretariat at the PCSD Main Office  9. Sign and receive 3 copies of COA through the BAC Secretariat at the PCSD Main Office  9. Sign and 9.1 Approve and sign the receive 3 copies of COA through the BAC Secretariat at the PCSD Main Office  9. Sign and 9.1 Approve and sign the receive 3 copies of COA through the BAC Secretariat at the PCSD Main Office  9. Sign and 9.1 Approve and sign the receive 3 copies of COA through the BAC Secretariat at the PCSD Main Office  9. Sign and 9.1 Approve and sign the receive 3 copies of COA through the BAC Secretariat at the PCSD Main Office  9. Sign and 9.1 Approve and sign the receive 3 copies of 3 copies of 3 copies of 3 copies of 3 copies of 3 copies of 3 copies of 3 copies of 3 copies of 3 copies of 3 copies of 3 copies of 3 copies of 3 copies of 3 copies of 3 copies of 3 copies of 4 copies of 3 copies of 4 copies of 3 copies of 4 co |                      | and HOPE                          |        |            |                  |
| 7. Issue and sign the Notice of Award (NOA), otherwise HOPE rocyp of NOA through the BAC Secretariat at the PCSD Main Office  8. Submit Performance Security to the BAC Secretariat at the PCSD Main Office  9. Sign and receive 3 copies of COA through the BAC Secretariat at the PCSD Main Office  9. Sign and receive 3 copies of COA through the BAC Secretariat at the PCSD Main Office  9. Sign and receive 3 copies of COA through the BAC Secretariat at the PCSD Main Office  9. Sign and receive 3 copies of COA through the BAC Secretariat at the PCSD Main Office  9. Sign and receive 3 copies of COA through the BAC Secretariat at the PCSD Main Office  9. Sign and receive 3 copies of COA through the BAC Secretariat at the PCSD Main Office of the winning bidder  9. Sign and receive 3 copies of COA through the BAC Secretariat at the PCSD Main Office of the winning bidder  9. Sign and receive 3 copies of COA through the BAC Secretariat at the PCSD Main Office of the Executive Director (OED)  9. Sign and receive 3 copies of COA through the BAC Secretariat at the PCSD Main Office of the Executive Director (OED)  9. Sign and receive 3 copies of COA to the BAC Secretariat at the PCSD Main Office of the Executive Director (OED)  9. Sign and receive 3 copies of COA to the BAC Secretariat at the PCSD Main Office of the Executive Director (OED)  9. Sign and receive 3 copies of COA to the BAC Secretariat at the PCSD Main Office of the Executive Director (OED)  9. Sign and Tothic of Agreement (COA)  9. Sign and Tothic of Agreement (COA)  |                      |                                   |        |            | PCSDS Main       |
| 7. Issue and sign the Notice of Award (NOA), otherwise HOPE rocyp of NOA through the BAC Secretariat at the PCSD Main Office  9. Sign and receive 3 copies of COA through the BAC Secretariat at the PCSD Main Office  9. Sign and receive 3 copies of COA through the BAC Secretariat at the PCSD Main Office  9. Sign and receive 3 copies of COA through the BAC Secretariat at the PCSD Main Office  9. Sign and receive 3 copies of COA through the BAC Secretariat at the PCSD Main Office  9. Sign and receive 3 copies of COA through the BAC Secretariat at the PCSD Main Office  9. 2 Prepare the NTP in favor of the winning bidder  9. 2 Prepare the NTP in favor of the winning bidder  None 10 minutes of Head of BAC Secretariat at the PCSD Main Office of the Executive Director (OED)  9. 2 Prepare the NTP in favor of the winning bidder  Notarize the COA.  Return notarized COA to the BAC Secretariat at the PCSD Main Office  10. Sign the Notice to Proceed to Proceed (NTP) and receive one copy of NTP through the BAC Secretariat at the PCSD Main Office  10. Sign the Notice 10. Sign the Notice to Proceed to Proceed (NTP) and receive one copy of NTP through the BAC Secretariat at the PCSD Main Office  11. Perform the SCSD Main Office  11. Perform the service required at provided is in accordance with Division Head Division Head                                                                                                    |                      |                                   |        |            | Office           |
| and Receive one copy of NOA through the BAC Secretariat at the PCSD Main Office  8. Submit Performance Security to the BAC Secretariat at the PCSD Main Office  9. Sign and receive 3 copies of COA through the BAC Secretariat at the PCSD Main Office  9. Sign and receive 3 copies of COA through the BAC Secretariat at the PCSD Main Office  9. 2 Prepare the NTP in favor of the winning bidder  None 1 day HOPE PCSDS Main Office of the Executive Director (OED)  None 1 day Hope PCSDS Main Office  9. 2 Prepare the contract in favor of the winning bidder  9. 2 Prepare the NTP in favor of the winning bidder  None 1 day HOPE PCSDS Main Office of the Executive Director (OED)  9.2 Prepare the NTP in favor of the winning bidder  Notarize the COA.  Return notarized COA to the BAC Secretariat at the PCSD Main Office.  10. Sign the Notice 10. Sign the Notice to Proceed to Proceed (NTP) and receive one copy of NTP through the BAC Secretariat the PCSD Main Office.  10. Sign the Notice 10. Sign the Notice to Proceed for Proceed (NTP) and receive one copy of NTP through the BAC Secretariat at the PCSD Main Office.  11. Perform the SCSD Main Office.  11. Perform the service required at provided is in accordance with Director (DIP) Division Head in accordance with Director (DIP) Division Head in accordance with Director (DIP) Division Head Division Head Division  | 7 Sign the NOA       | 7 Issue and sign the Notice of    | None   | 1 day      |                  |
| may disapprove BAC recommendation.    Main Office   Secretariat at the PCSD Main Office                                                                                                    |                      | _                                 | 140110 | 1 day      | _                |
| through the BAC Secretariat at the PCSD Main Office  8. Submit Performance Security to the BAC Secretariat at the PCSD Main Office  8. 1 Receive and evaluate Submitted Performance Security Secretariat The PCSD Main Office  8. 2 Prepare the contract in favor of the winning bidder  8. 2 Prepare the contract in favor of the winning bidder  8. 3 Prepare the contract in favor of the winning bidder  8. 4 Prepare the contract in favor of the winning bidder  8. 5 Prepare the contract in favor of the winning bidder  8. 6 Prepare the contract in favor of the winning bidder  8. 6 Prepare the contract in favor of the winning bidder  8. 7 Prepare the contract in favor of the winning bidder  8. 8 Prepare the contract in favor of the winning bidder  8. 9 Prepare the COA COA through the BAC Secretariat the PCSD Main Office  9. 2 Prepare the NTP in favor of the winning bidder  9. 2 Prepare the NTP in favor of the winning bidder  9. 2 Prepare the NTP in favor of the winning bidder  9. 2 Prepare the NTP in favor of the winning bidder  9. 3 Prepare the NTP in favor of the winning bidder  9. 4 POPE PCSDS Main Office  10. Sign the Notice to Proceed (NTP) and receive one copy of NTP through the BAC Secretariat the PCSD Main Office  10. Sign the Notice to Proceed (NTP) together with a copy of the approved COA within three CD from the date of the approval  11. Perform the PCSD Main Office  11. Perform the Secretariat the PCSDS Main Office  11. Perform the service required at provided is in accordance with                                                                                                    |                      |                                   |        |            |                  |
| Secretariat at the PCSD Main Office  8. Submit Performance Security Security to the BAC Secretariat at the PCSD Main Office  9. Sign and receive 3 copies of COA through the BAC Secretariat at the PCSD Main Office  9. Sign and receive 3 copies of COA through the BAC Secretariat at the PCSD Main Office  9. Sign and receive 3 copies of COA through the BAC Secretariat at the PCSD Main Office  9. Sign and receive 3 copies of COA through the BAC Secretariat at the PCSD Main Office  9. Sign and receive 3 copies of COA through the BAC Secretariat at the PCSD Main Office  10. Sign the Notice to Proceed COA to the BAC Secretariat at the PCSD Main Office.  10. Sign the Notice to Proceed (NTP) together with a copy of the and receive one copy of NTP through the BAC Secretariat at the PCSD Main Office.  10. Sign the Notice to Proceed (NTP) together with a copy of the and receive one copy of NTP through the BAC Secretariat at the PCSD Main Office.  11. Perform the SCED Main Office of the approval CAD within three CD from the date of the approval CAD within three CD from the date of the approval |                      |                                   |        |            |                  |
| PCSD Main Office  8. Submit Performance Security to the BAC Secretariat at the PCSD Main Office  9. Sign and receive 3 copies of COA through the BAC Secretariat at the PCSD Main Office  9. 1 Approve and sign the Contract of Agreement (COA)  Office  9. 2 Prepare the NTP in favor of the winning bidder  9. 2 Prepare the NTP in favor of the winning bidder  9. 2 Prepare the NTP in favor of the winning bidder  9. 2 Prepare the NTP in favor of the winning bidder  9. 2 Prepare the NTP in favor of the winning bidder  9. 3 Prepare the NTP in favor of the winning bidder  9. 4 PCSD Main Office  9. 5 Prepare the NTP in favor of the winning bidder  9. 6 PCSD Main Office  9. 6 PCSD Main Office  9. 7 Prepare the NTP in favor of the winning bidder  9. 8 Prepare the NTP in favor of the winning bidder  9. 9 Prepare the NTP in favor of the winning bidder  9. 9 Prepare the NTP in favor of the winning bidder  9. 9 Prepare the NTP in favor of the winning bidder  9. 9 Prepare the NTP in favor of the winning bidder  9. 9 Prepare the NTP in favor of the winning bidder  9. 9 Prepare the NTP in favor of the winning bidder  9. 1 D minutes  10 Prepare the NTP in favor of the winning bidder  10 Prepare the NTP in favor of the winning bidder  | through the BAC      | recommendation.                   |        |            | of the Executive |
| PCSD Main Office  8. Submit Performance Security to the BAC Secretariat at the PCSD Main Office  9. Sign and receive 3 copies of COA through the BAC Secretariat at the PCSD Main Office  9. 2. Prepare the contract in favor of the winning bidder  9. 1 Approve and sign the Contract of Agreement (COA)  Contract of Agreement (COA)  Return notarize the COA.  Return notarize the COA.  Return notarize do COA to the BAC Secretariat at the PCSD Main Office.  9. 2 Prepare the NTP in favor of the winning bidder  9. 2 Prepare the NTP in favor of the winning bidder  10. Sign the Notice to Proceed (NTP) and receive one copy of NTP through the BAC Secretariat at the PCSD Main Office  10. Sign the Notice to Proceed (NTP) together with a copy of the approved COA within three CD form the date of the approval Director (OED)  10. Sign the Notice to Proceed (NTP) together with a copy of the approved COA within three CD form the date of the a | Secretariat at the   |                                   |        |            | Director (OED)   |
| 8. Submit Performance Security to the BAC Secretariat at at the PCSD Main Office  9. Sign and receive 3 copies of COA to the BAC Secretariat at the PCSD Main Office Notarize the COA.  Return notarized COA to the BAC Secretariat at the PCSD Main Office  9. Sign the Notice to Proceed (NTP) and receive one copy of NTP through the BAC Secretariat at the PCSD Main Office  9. Sign the Notice to Proceed (NTP) through the BAC Secretariat at the PCSD Main Office  9. Sign the Notice to Proceed (NTP) through the BAC Secretariat at the PCSD Main Office  9. Sign the Notice to Proceed (NTP) through the BAC Secretariat at the PCSD Main Office  9. Sign the Notice to Proceed (NTP) through the BAC Secretariat at the PCSD Main Office  9. Sign the Notice to Proceed (NTP) the winning bidder  9. Sign and receive one copy of NTP through the BAC Secretariat at the PCSD Main Office.  10. Sign the Notice to Proceed (NTP) through the BAC Secretariat at the PCSD Main Office.  11. Perform the SAC Secretariat at the PCSD Main Office  11. Perform the TI.1 Ensure that the service service required at provided is in accordance with                                                                                                    | PCSD Main Office     |                                   |        |            | , ,              |
| Secretariat PCSDS Main Office  8. Submit Performance Security to the BAC Secretariat at the PCSD Main Office  9. Sign and receive 3 copies of COA through the BAC Secretariat at the PCSD Main Office  9. Sign and receive 3 copies of COA through the BAC Secretariat at the PCSD Main Office  9. 2 Prepare the NTP in favor of the winning bidder  9. 2 Prepare the NTP in favor of the winning bidder  9. 2 Prepare the NTP in favor of the winning bidder  9. 3 Prepare the NTP in favor of the winning bidder  9. 4 Prepare the NTP in favor of the winning bidder  9. 5 Prepare the NTP in favor of the winning bidder  9. 6 Prepare the NTP in favor of the winning bidder  9. 6 Prepare the NTP in favor of the winning bidder  9. 7 Prepare the NTP in favor of the winning bidder  9. 8 Prepare the NTP in favor of the winning bidder  9. 9 Prepare the NTP in favor of the winning bidder  9. 9 Prepare the NTP in favor of the winning bidder  9. 9 Prepare the NTP in favor of the winning bidder  9. 1 Approve and sign the Prepare the None of the Prepare the None of the winning bidder  9. 1 Approve and sign the Prepare the None of the winning bidder  10. Sign the Notice to Proceed (NTP) and receive one copy of NTP through the BAC Secretariat at the PCSD Main Office  10. Sign the Notice to Proceed (NTP) and receive one copy of NTP through the BAC Secretariat at the PCSD Main Office of the Executive Director (OED)  11. Perform the service required at the provided is in accordance with                                                                                                    |                      |                                   |        |            | Head of BAC      |
| 8. Submit Performance Security to the BAC Secretariat at the PCSD Main Office  9. Sign and receive 3 copies of COA through the BAC Secretariat at the PCSD Main Office  9. 2 Prepare the NTP in favor of the winning bidder  9. 2 Prepare the NTP in favor of the winning bidder  9. 2 Prepare the NTP in favor of the winning bidder  9. 2 Prepare the NTP in favor of the winning bidder  9. 3 Prepare the NTP in favor of the winning bidder  9. 4 PoPE PCSDS Main Office  9. 5 Prepare the NTP in favor of the winning bidder  9. 6 Prepare the NTP in favor of the winning bidder  9. 7 Prepare the NTP in favor of the winning bidder  9. 8 Prepare the NTP in favor of the winning bidder  9. 9 Prepare the NTP in favor of the winning bidder  9. 9 Prepare the NTP in favor of the winning bidder  9. 9 Prepare the NTP in favor of the winning bidder  9. 9 Prepare the NTP in favor of the winning bidder  9. 9 Prepare the NTP in favor of the winning bidder  9. 9 Prepare the NTP in favor of the winning bidder  9. 9 Prepare the NTP in favor of the winning bidder  9. 1 Prepare the NTP in favor of the winning bidder  9. 2 Prepare the NTP in favor of the winning bidder  9. 2 Prepare the NTP in favor of the winning bidder  9. 2 Prepare the NTP in favor of the winning bidder  9. 2 Prepare the NTP in favor of the winning bidder  9. 2 Prepare the NTP in favor of the winning bidder  9. 2 Prepare the NTP in favor of the winning bidder  9. 2 Prepare the NTP in favor of the winning bidder  9. 2 Prepare the NTP in favor of the winning bidder  9. 2 Prepare the NTP in favor of the winning bidder  9. 2 Prepare the NTP in favor of the winning bidder  9. 2 Prepare the NTP in favor of the Winning bidder  9. 2 Prepare the NTP in favor of the winning bidder  9. 2 Prepare the NTP in favor of the winning bidder  9. 2 Prepare the NTP in favor of the winning bidder  9. 2 Prepare the NTP in favor of the winning bidder  9. 2 Prepare the NTP in favor of the winning bidder  9. 3 Prepare the COA.  8. 4 PoPE PCSDS Main Office  1 day PCSDS Main Office of the Winning bidder  9 |                      |                                   |        |            |                  |
| 8. Submit Performance Security to the BAC Secretariat at the PCSD Main Office  9. Sign and receive 3 copies of COA through the BAC Secretariat at the PCSD Main Office  9. 1 Approve and sign the Contract of Agreement (COA)  8.2 Prepare the contract in favor of the winning bidder  9. 1 Approve and sign the Contract of Agreement (COA)  9. 2 Prepare the NTP in favor of the winning bidder  9. 2 Prepare the NTP in favor of the winning bidder  9. 3 Prepare the NTP in favor of the winning bidder  9. 4 POPE PCSDS Main Office  9. 5 Prepare the NTP in favor of the winning bidder  9. 6 Prepare the NTP in favor of the winning bidder  9. 7 Prepare the NTP in favor of the winning bidder  9. 8 Prepare the NTP in favor of the winning bidder  9. 9 Prepare the NTP in favor of the winning bidder  9. 9 Prepare the NTP in favor of the winning bidder  9. 1 Prepare the NTP in favor of the winning bidder  9. 2 Prepare the NTP in favor of the winning bidder  9. 3 Prepare the NTP in favor of the winning bidder  9. 4 POPE PCSDS Main Office  10. Sign the Notice to Proceed to Proceed to Proceed to Proceed (NTP) and receive one copy of NTP through the BAC Secretariat at the PCSD Main Office  10. Sign the Notice to Proceed (NTP) and receive one copy of NTP through the BAC Secretariat at the PCSD Main Office  11. Perform the Service required at the provided is in accordance with                                                                                                    |                      |                                   |        |            |                  |
| 8. Submit Performance Security to the BAC Secretariat at the PCSD Main Office  9. Sign and receive 3 copies of COA through the BAC Secretariat at the PCSD Main Office  9.1 Approve and sign the Contract of Agreement (COA)  9.2 Prepare the NTP in favor of the winning bidder  9.2 Prepare the NTP in favor of the winning bidder  9.3 Prepare the NTP in favor of the winning bidder  None  1 day  Head of BAC Secretariat PCSDS Main Office  9.1 Approve and sign the Contract of Agreement (COA)  Contract of Agreement (COA)  Office  9.2 Prepare the NTP in favor of the winning bidder  None 10 minutes PCSDS Main Office Office of the Executive Director (OED)  Head of BAC Secretariat PCSDS Main Office  10 minutes PCSDS Main Office Office  |                      |                                   |        |            |                  |
| Performance Security to the BAC Secretariat at the PCSD Main Office  9. Sign and receive 3 copies of COA through the BAC Secretariat at the PCSD Main Office  9. 2 Prepare the contract in favor of the winning bidder  9. 1 Approve and sign the Contract of Agreement (COA)  9. Sign and receive 3 copies of COA through the BAC Secretariat at the PCSD Main Office  9. 2 Prepare the NTP in favor of the winning bidder  9. 2 Prepare the NTP in favor of the winning bidder  9. 3 Prepare the NTP in favor of the winning bidder  9. 4 Prepare the NTP in favor of the winning bidder  9. 5 Prepare the NTP in favor of the winning bidder  9. 6 Prepare the NTP in favor of the winning bidder  9. 6 Prepare the NTP in favor of the winning bidder  9. 7 Prepare the NTP in favor of the winning bidder  9. 8 Prepare the NTP in favor of the winning bidder  9. 9 Prepare the NTP in favor of the winning bidder  9. 9 Prepare the NTP in favor of the winning bidder  9. 9 Prepare the NTP in favor of the winning bidder  9. 1 Prepare the NTP in favor of the winning bidder  9. 2 Prepare the NTP in favor of the winning bidder  9. 3 Prepare the NTP in favor of the Executive Director (OED)  9. 4 Prepare the NTP in favor of the winning bidder  9. 5 Prepare the NTP in favor of the Executive Director (OED)  10. Sign the Notice to Proceed (NTP) together with a copy of the approved COA within three CD from the date of the approval  10. Sign the Notice to Proceed (NTP) together with a copy of the approved COA within three CD from the date of the approval  10. Sign the Notice to Proceed (NTP) together with a copy of the approved COA within three CD from the date of the approval  11. Perform the service required at the provided is in accordance with                                                                                                    |                      |                                   |        |            |                  |
| Security to the BAC Secretariat at the PCSD Main Office  8.2 Prepare the contract in favor of the winning bidder  8.2 Prepare the contract in favor of the winning bidder  9. Sign and receive 3 copies of COA through the BAC Secretariat at the PCSD Main Office  9. 2 Prepare the NTP in favor of the winning bidder  9. 2 Prepare the NTP in favor of the winning bidder  9. 2 Prepare the NTP in favor of the winning bidder  Notarize the COA.  Return notarized COA to the BAC Secretariat at the PCSD Main Office.  10. Sign the Notice to Proceed to Proceed (NTP) and receive one copy of NTP through the BAC Secretariat at the PCSD Main Office  10. Sign the Notice to Proceed to Proceed (NTP) and receive one copy of NTP through the BAC Secretariat at the PCSD Main Office  11. Perform the service required at service required at provided is in accordance with                                                                                                    | 8. Submit            | 8.1 Receive and evaluate          | None   | 1 day      | Head of BAC      |
| BAC Secretariat at the PCSD Main Office  9. Sign and receive 3 copies of COA through the BAC Secretariat at the PCSD Main Office  9.1 Approve and sign the Contract of Agreement (COA)  9.2 Prepare the NTP in favor of the winning bidder  9.2 Prepare the NTP in favor of the winning bidder  None  9.2 Prepare the NTP in favor of the winning bidder  None  10 minutes  Head of BAC Secretariat at the PCSD Main Office - Office of the Executive Director (OED)  9.2 Prepare the NTP in favor of the winning bidder  None  10 minutes  Head of BAC Secretariat at PCSDS Main Office - Office of the Executive Director (OED)  None  10 minutes  Head of BAC Secretariat at PCSDS Main Office  10 Sign the Notice to Proceed (NTP) together with a copy of the Approved COA within three CD from the date of the approval  None  11 day  HOPE  PCSDS Main Office of the Executive Director (OED)  Head of BAC Secretariat at the PCSD Main Office - Office of the Executive Director (OED)  Head of BAC Secretariat PCSDS Main Office of the Executive Director (OED)  11. Perform the service required at provided is in accordance with                                                                                                    | Performance          | submitted Performance Security    |        |            | Secretariat      |
| BAC Secretariat at the PCSD Main Office  9. Sign and receive 3 copies of COA through the BAC Secretariat at the PCSD Main Office  9.1 Approve and sign the Contract of Agreement (COA)  9.2 Prepare the NTP in favor of the winning bidder  9.2 Prepare the NTP in favor of the winning bidder  None  9.2 Prepare the NTP in favor of the winning bidder  None  10 minutes  Head of BAC Secretariat at the PCSD Main Office - Office of the Executive Director (OED)  9.2 Prepare the NTP in favor of the winning bidder  None  10 minutes  Head of BAC Secretariat at PCSDS Main Office - Office of the Executive Director (OED)  None  10 minutes  Head of BAC Secretariat at PCSDS Main Office  10 Sign the Notice to Proceed (NTP) together with a copy of the Approved COA within three CD from the date of the approval  None  11 day  HOPE  PCSDS Main Office of the Executive Director (OED)  Head of BAC Secretariat at the PCSD Main Office - Office of the Executive Director (OED)  Head of BAC Secretariat PCSDS Main Office of the Executive Director (OED)  11. Perform the service required at provided is in accordance with                                                                                                    | Security to the      |                                   |        |            | PCSDS Main       |
| the PCSD Main Office  8.2 Prepare the contract in favor of the winning bidder  8.3 Prepare the contract in favor of the winning bidder  8.4 Prepare the contract in favor of the winning bidder  8.5 Prepare the contract in favor of the winning bidder  9. Sign and receive 3 copies of COA through the BAC Secretariat at the PCSD Main Office  9. PCSD Main Office  9. 1 Approve and sign the None 1 day PCSD Main Office of the Executive Director (OED)  9. 2 Prepare the NTP in favor of the winning bidder  9. 2 Prepare the NTP in favor of the winning bidder  9. 3 Prepare the NTP in favor of the winning bidder  9. 4 PCSD Main Office  9. 5 Prepare the NTP in favor of the winning bidder  9. 6 PCSD Main Office  10 Minutes PCSD Main Office  10 Minutes PCSD Main Office  11 May PCSD Main Office of the Executive Director (OED)  12 PCSD Main Office of the approval of the approval of the Executive Director (OED)  13 PCSD Main Office  14 PCSD Main Office of the Executive Director (OED)  15 PCSD Main Office of the Executive Director (OED)  16 PCSD Main Office of the Executive Director (OED)  17 PCSD Main Office of the Executive Director (OED)  18 PCSD Main Office of the Executive Director (OED)  19 PCSD Main Office of the Executive Director (OED)  10 PCSD Main Office of the Executive Director (OED)  11 PCSD Main Office of the Executive Director (OED)  11 PCSD Main Office of the Executive Director (OED)                                                                                                    | -                    |                                   |        |            |                  |
| Office  Of the winning bidder  Of the winning bidder  Of the winning bidder  Office  9. Sign and receive 3 copies of COA through the BAC Secretariat at the PCSD Main Office  9.1 Approve and sign the Contract of Agreement (COA)  Office  Ontract of Agreement (COA)  Office  Ontract of Agreement (COA)  Office  Ontract of Agreement (COA)  Office  Ontract of Agreement (COA)  Office  Ontract of Agreement (COA)  Office  Ontract of Agreement (COA)  Office  Ontract of Agreement (COA)  Office  Office                                         |                      | 0.2 Dropore the contract in fover | None   | 10 minutes |                  |
| 9. Sign and receive 3 copies of COA through the BAC Secretariat at the PCSD Main Office  9. Sign and receive 3 copies of COA through the BAC Secretariat at the PCSD Main Office  9.2 Prepare the NTP in favor of the winning bidder  Notarize the COA.  Return notarized COA to the BAC Secretariat at the PCSD Main Office.  10. Sign the Notice to Proceed to Proceed to Proceed (NTP) and receive one copy of NTP through the BAC Secretariat at the PCSD Main Office  10. Sign the Notice to Proceed (NTP) and receive one copy of NTP through the BAC Secretariat at the PCSD Main Office  11. Perform the service required at provided is in accordance with  PCSDS Main Office  11. Perform the service required at provided is in accordance with                                                                                                    |                      | •                                 | None   | 10 minutes |                  |
| 9. Sign and receive 3 copies of COA through the BAC Secretariat at the PCSD Main Office  10. Sign the Notarize the COA.  Return notarized COA to the BAC Secretariat at the PCSD Main Office.  10. Sign the Notice to Proceed (NTP) and receive one copy of NTP through the BAC Secretariat at the PCSD Main Office.  10. Sign the Notice to Proceed (NTP) and receive one copy of NTP through the BAC Secretariat at the PCSD Main Office.  11. Perform the service required at secretariat at the provided is in accordance with                                                                                                    | Office               | of the winning bidder             |        |            |                  |
| 9. Sign and receive 3 copies of COA through the BAC Secretariat at the PCSD Main Office  10. Sign the Notice to Proceed to Proceed (NTP) and receive one copy of NTP through the BAC Secretariat at the PCSD Main Office  11. Perform the service required at the service required at provided is in accordance with                                                                                                    |                      |                                   |        |            | PCSDS Main       |
| receive 3 copies of COA through the BAC Secretariat at the PCSD Main Office  9.2 Prepare the NTP in favor of the winning bidder  Notarize the COA.  Return notarized COA to the BAC Secretariat at the PCSD Main Office.  10. Sign the Notice to Proceed (NTP) and receive one copy of NTP through the BAC Secretariat at the PCSD Main Office  10. Secretariat at the PCSD Main Office  11. Perform the service required at specific provided is in accordance with  11. Perform the service required at specific provided is in accordance with  12. PCSDS Main Office of the Executive Director (OED)  13. PCSDS Main Office of the Executive Director (OED)  14. PCSDS Main Office of the Executive Director (OED)  15. PCSDS Main Office of the Executive Director (OED)  16. PCSDS Main Office of the Executive Director (OED)  17. PCSDS Main Office of the Executive Director (OED)  18. PCSDS Main Office of the Executive Director (OED)  19.2 Prepare the NTP in favor of None of the Executive Director (OED)  10. Sign the Notice to Proceed (NTP) together with a copy of the approved COA within three CD of the Executive Director (OED)  19. PCSDS Main Office of the Executive Director (OED)  10. Sign the Notice to Proceed (NTP) together with a copy of the approved COA within three CD of the Executive Director (OED)  11. Perform the service required at the provided is in accordance with                                                                                                    |                      |                                   |        |            | Office           |
| receive 3 copies of COA through the BAC Secretariat at the PCSD Main Office  9.2 Prepare the NTP in favor of the winning bidder  Notarize the COA.  Return notarized COA to the BAC Secretariat at the PCSD Main Office.  10. Sign the Notice to Proceed (NTP) and receive one copy of NTP through the BAC Secretariat at the PCSD Main Office  10. Secretariat at the PCSD Main Office  11. Perform the service required at specific provided is in accordance with  11. Perform the service required at specific provided is in accordance with  12. PCSDS Main Office of the Executive Director (OED)  13. PCSDS Main Office of the Executive Director (OED)  14. PCSDS Main Office of the Executive Director (OED)  15. PCSDS Main Office of the Executive Director (OED)  16. PCSDS Main Office of the Executive Director (OED)  17. PCSDS Main Office of the Executive Director (OED)  18. PCSDS Main Office of the Executive Director (OED)  19.2 Prepare the NTP in favor of None of the Executive Director (OED)  10. Sign the Notice to Proceed (NTP) together with a copy of the approved COA within three CD of the Executive Director (OED)  19. PCSDS Main Office of the Executive Director (OED)  10. Sign the Notice to Proceed (NTP) together with a copy of the approved COA within three CD of the Executive Director (OED)  11. Perform the service required at the provided is in accordance with                                                                                                    |                      |                                   |        |            |                  |
| receive 3 copies of COA through the BAC Secretariat at the PCSD Main Office  9.2 Prepare the NTP in favor of the winning bidder  Notarize the COA.  Return notarized COA to the BAC Secretariat at the PCSD Main Office.  10. Sign the Notice to Proceed (NTP) and receive one copy of NTP through the BAC Secretariat at the PCSD Main Office  10. Secretariat at the PCSD Main Office  11. Perform the service required at specific provided is in accordance with  COA to the SAC Secretariat at the PCSD Main Office  11. Perform the service required at specific provided is in accordance with  COA to the SAC Secretariat at the PCSD Main Office  12. PCSDS Main Office  None  14. PCSDS Main Office  None  15. PCSDS Main Office  None  16. The Executive Director (OED)  17. PCSDS Main Office  None  18. PCSDS Main Office  None  19. PCSDS Main Office  None  10. Minutes  10. Minutes  10. Minutes  10. Minutes  10. Minutes  10. Minutes  10. Minutes  10. Minutes  10. Minutes  10. Minutes  10. Minutes  10. Minutes  10. Minutes  10. Minutes  11. day  10. Minutes  11. Approximate provided is in accordance with  11. PCSDS Main Office  11. Perform the service provided is in accordance with                                                                                                    | 9 Sign and           | 9.1 Approve and sign the          | None   | 1 day      | HOPE             |
| COA through the BAC Secretariat at the PCSD Main Office  Notarize the COA.  Return notarized COA to the BAC Secretariat at the PCSD Main Office.  10. Sign the Notice to Proceed (NTP) and receive one copy of NTP through the BAC Secretariat at the PCSD Main Office  10. Sign the Notice to Proceed (NTP) and receive one copy of NTP through the BAC Secretariat at the PCSD Main Office  11. Perform the service required at the service required at the service required at the provided is in accordance with  12. Office - Office of the Executive Director (OED)  13. Office - Office of the Executive Director (OED)  14. Perform the service required at the provided is in accordance with                                                                                                    |                      |                                   | 110110 | , day      |                  |
| BAC Secretariat at the PCSD Main Office  9.2 Prepare the NTP in favor of the winning bidder  Notarize the COA.  Return notarized COA to the BAC Secretariat at the PCSD Main Office.  10. Sign the Notice to Proceed (NTP) and receive one copy of NTP through the BAC Secretariat at the PCSD Main Office  10. Sign the Notice to Proceed (NTP) and receive one copy of NTP through the BAC Secretariat at the PCSD Main Office  11. Perform the service required at provided is in accordance with  11. Tensure that the service provided is in accordance with  12. Preform the bac Secretariat at the provided is in accordance with  13. Possible value and of the Executive Director (OED)  14. Perform the service provided is in accordance with  15. Perform the Director (OED)  16. When the Notice to Proceed (NTP) and receive one copy of the approval of the Executive Director (OED)  17. Perform the Director (OED)  18. Perform the Service Proceed (NTP) and the Notice to Proceed (NTP) approval to the winning bidder  19. Perform the Notice to Proceed (NTP) approval to the winning bidder  None Thead of BAC Secretariat PCSDS Main Office  19. Perform the Director (OED)  10. Sign the Notice to Proceed (NTP) approved COA within three CD of the Executive Director (OED)  10. Sign the Notice to Proceed (NTP) approved COA within three CD of the Executive Director (OED)  10. Sign the Notice to Proceed (NTP) approved COA within three CD of the Executive Director (OED)  11. Perform the Director (OED)                                                                                                    | ·                    | Contract of Agreement (COA)       |        |            |                  |
| the PCSD Main Office  9.2 Prepare the NTP in favor of the winning bidder  Notarize the COA.  Return notarized COA to the BAC Secretariat at the PCSD Main Office.  10. Sign the Notice to Proceed (NTP) and receive one copy of NTP through the BAC Secretariat at the PCSD Main Office  None  10 minutes  Head of BAC Secretariat PCSDS Main Office  None  1 day  HOPE PCSDS Main Office of the approval  None  1 day  HOPE PCSDS Main Office of the Executive Director (OED)  Head of BAC Secretariat PCSDS Main Office  11. Perform the service required at provided is in accordance with                                                                                                    |                      |                                   |        |            |                  |
| Office  9.2 Prepare the NTP in favor of the winning bidder  Notarize the COA.  Return notarized COA to the BAC Secretariat at the PCSD Main Office.  10. Sign the Notice to Proceed to Proceed (NTP) and receive one copy of NTP through the BAC Secretariat at the PCSD Main Office  Secretariat at the PCSD Main Office  None  1 day  Head of BAC Secretariat PCSDS Main Office  None  1 day  HOPE PCSDS Main Office of the Executive Director (OED)  From the date of the approval  11. Perform the service required at provided is in accordance with                                                                                                    |                      |                                   |        |            |                  |
| Notarize the COA.  Return notarized COA to the BAC Secretariat at the PCSD Main Office.  10. Sign the Notice to Proceed (NTP) and receive one copy of NTP through the BAC Secretariat at the PCSD Main Office  Secretariat at the PCSD Main Office  10. Sign the Notice to Proceed (NTP) and receive one copy of NTP through the BAC Secretariat at the PCSD Main Office  Secretariat at the PCSD Main Office  11. Perform the service required at provided is in accordance with  Secretariat PCSDS Main Office  None  1 day  HOPE PCSDS Main Office of the Executive Director (OED)  Head of BAC Secretariat PCSDS Main Office  11.1 Ensure that the service provided is in accordance with                                                                                                    | the PCSD Main        |                                   |        |            | Director (OED)   |
| Notarize the COA.  Return notarized COA to the BAC Secretariat at the PCSD Main Office.  10. Sign the Notice to Proceed to Proceed (NTP) and receive one copy of NTP through the BAC Secretariat at the PCSD Main Office  11. Perform the service required at provided is in accordance with  PCSDS Main Office  12. PCSDS Main Office  None  1 day  HOPE PCSDS Main Office of the Approval  1 day  Head of BAC Secretariat PCSDS Main Office  1 day  PCSDS Main Office  None  1 day  Head of BAC Secretariat PCSDS Main Office  1 day  End-User Division Head                                                                                                    | Office               | 9.2 Prepare the NTP in favor of   | None   | 10 minutes | Head of BAC      |
| Notarize the COA.  Return notarized COA to the BAC Secretariat at the PCSD Main Office.  10. Sign the Notice to Proceed to Proceed (NTP) and receive one copy of NTP through the BAC Secretariat at the PCSD Main Office  11. Perform the service required at provided is in accordance with  PCSDS Main Office  12. PCSDS Main Office  None  1 day  HOPE PCSDS Main Office of the Approval  1 day  Head of BAC Secretariat PCSDS Main Office  1 day  PCSDS Main Office  None  1 day  Head of BAC Secretariat PCSDS Main Office  1 day  End-User Division Head                                                                                                    |                      | the winning bidder                |        |            | Secretariat      |
| Return notarized COA to the BAC Secretariat at the PCSD Main Office.  10. Sign the Notice to Proceed (NTP) and receive one copy of NTP through the BAC Secretariat at the PCSD Main Office  11. Perform the service required at the proced (NTP) secretariat at the service service required at provided is in accordance with  Office  None  1 day HOPE PCSDS Main Office  1 day HOPE PCSDS Main Office  1 day  Head of BAC Secretariat PCSDS Main Office  1 day  None 1 day  I day  FIGURE 1  A Division Head                                                                                                    | Notarize the COA     | 9                                 |        |            |                  |
| Return notarized COA to the BAC Secretariat at the PCSD Main Office.  10. Sign the Notice to Proceed (NTP) and receive one copy of NTP through the BAC Secretariat at the PCSD Main Office  Secretariat at the PCSD Main Office  11. Perform the service required at 11.1 Ensure that the service provided is in accordance with    None                                                                                                    | 110101120 1110 00711 |                                   |        |            |                  |
| COA to the BAC Secretariat at the PCSD Main Office.  10. Sign the Notice to Proceed to Proceed (NTP) and receive one copy of NTP through the BAC Secretariat at the PCSD Main Office  10. Sign the Notice to Proceed (NTP) together with a copy of the approved COA within three CD from the date of the approval  11. Perform the service required at 11.1 Ensure that the service provided is in accordance with  12. Sign the Notice to Proceed (NTP) None 1 day (NTP)  13. Approved COA within three CD of the Executive Director (OED)  14. Perform the service required at provided is in accordance with                                                                                                    | Doturn notorized     |                                   |        |            | Office           |
| Secretariat at the PCSD Main Office.  10. Sign the Notice to Proceed to Proceed (NTP) and receive one copy of NTP through the BAC Secretariat at the PCSD Main Office  11. Perform the service required at provided is in accordance with                                                                                                    |                      |                                   |        |            |                  |
| PCSD Main Office.  10. Sign the Notice to Proceed to Proceed (NTP) together with a copy of the approved COA within three CD from the date of the approval  1 day  HOPE PCSDS Main Office - Office of the Executive Director (OED)  Secretariat at the PCSD Main Office  11. Perform the service required at provided is in accordance with                                                                                                    |                      |                                   |        |            |                  |
| 10. Sign the Notice to Proceed to Proceed (NTP) and receive one copy of NTP through the BAC Secretariat at the PCSD Main Office  11. Perform the service required at provided is in accordance with service to Proceed (NTP) together with a copy of the accordance with some service required at the Notice to Proceed (NTP) together with a copy of the accordance None service required at the PCSD Main Office service required at None service required at 10. Sign the Notice to Proceed (NTP) together with a copy of the PCSDS Main Office approved COA within three CD from the accordance with service approved COA within three CD from the accordance None service required at 11.1 Ensure that the service required at 11.1 Ensure that the service is not provided is in accordance with service required at 11.1 Ensure that the service required at 11.1 Ensure that the  | Secretariat at the   |                                   |        |            |                  |
| to Proceed (NTP) and receive one approved COA within three CD from the date of the approval  Through the BAC Secretariat at the PCSD Main Office  The proceed (NTP) together with a copy of the approval of the approval of the Executive Director (OED)  The proceed (NTP) together with a copy of the approval of the Executive Director (OED)  The proceed (NTP) together with a copy of the Executive Director (OED)  The proceed (NTP) together with a copy of the Executive Director (OED)  The proceed (NTP) together with a copy of the Executive Director (OED)  The proceed (NTP) together with a copy of the Executive Director (OED)  The proceed (NTP) together with a copy of the Executive Director (OED)  The proceed (NTP) together with a copy of the Executive Director (OED)  The proceed (NTP) together with a copy of the Executive Director (OED)  The proceed (NTP) together with a copy of the Executive Dire | PCSD Main Office.    |                                   |        |            |                  |
| to Proceed (NTP) and receive one approved COA within three CD from the date of the approval  Through the BAC Secretariat at the PCSD Main Office  The proceed (NTP) together with a copy of the approval of the approval of the Executive Director (OED)  The proceed (NTP) together with a copy of the approval of the Executive Director (OED)  The proceed (NTP) together with a copy of the Executive Director (OED)  The proceed (NTP) together with a copy of the Executive Director (OED)  The proceed (NTP) together with a copy of the Executive Director (OED)  The proceed (NTP) together with a copy of the Executive Director (OED)  The proceed (NTP) together with a copy of the Executive Director (OED)  The proceed (NTP) together with a copy of the Executive Director (OED)  The proceed (NTP) together with a copy of the Executive Director (OED)  The proceed (NTP) together with a copy of the Executive Dire | 10. Sign the Notice  | 10.Sign the Notice to Proceed     | None   | 1 day      | HOPE             |
| and receive one copy of NTP through the BAC Secretariat at the PCSD Main Office  11. Perform the service required at provided is in accordance with  Approved COA within three CD from the approval  Office - Office of the Executive Director (OED)  Head of BAC Secretariat PCSDS Main Office  11.1 Ensure that the service provided is in accordance with  Office - Office of the Executive Director (OED)  Approved COA within three CD from the service of the Executive Director (OED)  11. Perform the provided is in accordance with                                                                                                    |                      |                                   |        |            |                  |
| copy of NTP through the BAC Secretariat at the PCSD Main Office  Head of BAC Secretariat PCSDS Main Office  11. Perform the service required at provided is in accordance with  of the Executive Director (OED)  Head of BAC Secretariat PCSDS Main Office  1 day  End-User Division Head                                                                                                    | ` '                  |                                   |        |            |                  |
| through the BAC Secretariat at the PCSD Main Office  Head of BAC Secretariat PCSDS Main Office  11. Perform the service required at provided is in accordance with  Director (OED)  Head of BAC Secretariat PCSDS Main Office  1 day End-User Division Head                                                                                                    |                      |                                   |        |            |                  |
| Secretariat at the PCSD Main Office  Head of BAC Secretariat PCSDS Main Office  11. Perform the service required at provided is in accordance with    Secretariat   PCSDS Main   Office                                                                                                    | ' '                  | from the date of the approval     |        |            |                  |
| PCSD Main Office  Head of BAC Secretariat PCSDS Main Office  11. Perform the service required at provided is in accordance with  Head of BAC Secretariat PCSDS Main Office  1 day End-User Division Head                                                                                                    |                      |                                   |        |            | Director (OED)   |
| Head of BAC Secretariat PCSDS Main Office  11. Perform the service required at provided is in accordance with  Head of BAC Secretariat PCSDS Main Office  1 day End-User Division Head                                                                                                    | Secretariat at the   |                                   |        |            |                  |
| Secretariat PCSDS Main Office  11. Perform the service required at provided is in accordance with  Secretariat PCSDS Main Office  1 day End-User Division Head                                                                                                    | PCSD Main Office     |                                   |        |            |                  |
| Secretariat PCSDS Main Office  11. Perform the service required at provided is in accordance with  Secretariat PCSDS Main Office  1 day End-User Division Head                                                                                                    |                      |                                   |        |            | Head of BAC      |
| PCSDS Main Office  11. Perform the service that the service None 1 day End-User provided is in accordance with Division Head                                                                                                    |                      |                                   |        |            |                  |
| 11. Perform the service that the service None 1 day End-User provided is in accordance with Division Head                                                                                                    |                      |                                   |        |            |                  |
| 11. Perform the service that the service None 1 day End-User Division Head                                                                                                    |                      |                                   |        |            |                  |
| service required at provided is in accordance with Division Head                                                                                                    |                      |                                   |        |            |                  |
|                                                                                                    |                      |                                   | None   | 1 day      |                  |
| · ' ' ' ' ' ' ' ' ' ' ' ' ' ' ' ' ' ' '                                                                                                    | service required at  | provided is in accordance with    |        |            | Division Head    |
|                                                                                                    | the venue            | the specifications stated in the  |        |            | PCSDS Main       |

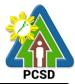

| and a sift and the the a | TOD                               |        |            | O#:              |
|--------------------------|-----------------------------------|--------|------------|------------------|
| specified in the         | TOR                               |        |            | Office           |
| TOR and within           | 11.2 Prepare the Purchase         | None   | 10 minutes | Head of BAC      |
| the scheduled            | Order (PO) in favor of the Lessor |        |            | Secretariat      |
| timeframe.               |                                   |        |            | PCSDS Main       |
|                          |                                   |        |            | Office           |
| 12. Sign the             | 12. Issue and sign the Purchase   | None   | 1 day      | HOPE             |
| Purchase Order           | Order (PO)                        |        |            | PCSDS Main       |
| (PO) and receive         |                                   |        |            | Office - Office  |
| one copy of PO           |                                   |        |            | of the Executive |
| through the BAC          |                                   |        |            | Director (OED)   |
| Secretariat at the       |                                   |        |            |                  |
| PCSD Main Office         |                                   |        |            | Head of BAC      |
|                          |                                   |        |            | Secretariat      |
|                          |                                   |        |            | PCSDS Main       |
|                          |                                   |        |            | Office           |
| 13. Submit               | 13. Accept and verify Warranty    | None   | 1 day      | Chief            |
| warranty security        | Security submitted                |        | ,          | Administrative   |
| to the Property          |                                   |        |            | Officer          |
| and Supply Unit at       |                                   |        |            | PCSDS Main       |
| the PCSD Main            |                                   |        |            | Office-AFD       |
| Office.                  |                                   |        |            | J                |
|                          |                                   |        |            |                  |
| 14. Issue Delivery       | 14.1 Inspect goods, services or   | None   | 1 day      | Head of          |
| Receipt/Progress         | project progress and/or final     | 110110 | . day      | Inspection and   |
| Billing/Statement        | construction.                     |        |            | Acceptance       |
| of Account/Billing       |                                   |        |            | Committee        |
|                          | Prepare inspection acceptance     |        |            | PCSDS Main       |
| Invoice                  | report (IAR)                      |        |            | Office           |
| IIIVOICC                 |                                   |        |            | Onicc            |
|                          | Confirm compliance of procured    |        |            |                  |
|                          | items to specifications/TOR       |        |            |                  |
|                          | 14.2 Submit complete copies of    | None   | 3 days     | Chief            |
|                          | procurement documents and         | None   | 5 days     | Administrative   |
|                          | Disbursement Voucher and          |        |            | Officer          |
|                          | Obligation Request to             |        |            | PCSDS Main       |
|                          | Accounting unit for payment       |        |            | Office - AFD     |
|                          | processing                        |        |            | Office - Al D    |
|                          | 14.3 Attach property Number       | None   | 2 days     | Chief            |
|                          |                                   | None   | 2 days     | Administrative   |
|                          | and enter details to Report of    |        |            |                  |
|                          | Physical Counts of Property       |        |            | Officer          |
|                          | Plants and Equipment, if          |        |            | PCSDS Main       |
|                          | applicable                        | N.I.   | 4 1        | Office - AFD     |
|                          | 14.4 Prepare Property             | None   | 1 day      | Chief            |
|                          | Acknowledgment Receipt (PAR)      |        |            | Administrative   |
|                          | and issue procured item to End-   |        |            | Officer          |
|                          | User and record/input to          |        |            | PCSDS Main       |
|                          | Property Inventory                |        |            | Office - AFD     |
|                          | 14.5 Evaluate bidders             | None   | 1 day      | End User         |
|                          | performance/service.              |        |            | Division Chief   |
|                          |                                   |        |            | PCSDS Main       |

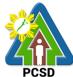

|                    |                                                     |       |               | PCSD             |
|--------------------|-----------------------------------------------------|-------|---------------|------------------|
|                    | Prepare Certificate of Performance Evaluation (CPE) |       |               | Office - AFD     |
|                    | Form and recommend the same                         |       |               | Chief            |
|                    | to the HOPE                                         |       |               | Administrative   |
|                    |                                                     |       |               | Officer          |
|                    |                                                     |       |               | PCSDS Main       |
|                    |                                                     |       |               | Office - AFD     |
| 15. Receive        | 15. Sign and approve CPE                            | None  | 2 days        | HOPE             |
| Certificate of     |                                                     |       |               | PCSDS Main       |
| Performance        |                                                     |       |               | Office - Office  |
| Evaluation from    |                                                     |       |               | of the Executive |
| the Property and   |                                                     |       |               | Director (OED)   |
| Supply Unit at the |                                                     |       |               |                  |
| PCSD Main Office   |                                                     |       |               |                  |
| 16. Issue Official | 16. Receive Official Receipt and                    | None  | 1 day         | Accountant III   |
| Receipt of         | Process payment                                     |       |               | PCSDS Main       |
| Delivered          |                                                     |       |               | Office - AFD     |
| items/service and  |                                                     |       |               |                  |
| Receive Payment    |                                                     |       |               |                  |
| at the Accounting  |                                                     |       |               |                  |
| Office at the PCSD |                                                     |       |               |                  |
| Main Office.       | TOTAL                                               | Nissa | 44            |                  |
|                    | TOTAL:                                              | None  | 44 days and 1 |                  |
|                    |                                                     |       | hour and 30   |                  |
|                    |                                                     |       | minutes       |                  |

Submission of Bid for Procurement of Goods, Consulting Services, and Infrastructure Alternative Mode of Procurement: Limited Source Bidding is qualified for multi-stage processing.

## 39. Submission of Bid for the Procurement of Goods, Consulting Services, and Infrastructure Competitive Bidding/Public Bidding

The procedures established in this document applies to procurement by Palawan Council for Sustainable Development Staff (PCSDS) officials, employees and other stakeholders of the PCSDS pursuant to Republic Act No. 9184 and its Revised Implementing Rules and Regulations (IRR).

Refers to a method of procurement which is open to participation by any interested party and which consists of the following processes: advertisement, pre-bid conference, eligibility screening of prospective bidders, receipt and opening of bids, evaluation of bids, post-qualification, and award of contract.

| Office/Division:     | Bids and Awards Committee (BAC), BAC Secretariat, and |  |
|----------------------|-------------------------------------------------------|--|
|                      | Administrative and Finance Divisions (AFD)            |  |
| Classification:      | Highly Technical                                      |  |
| Type of Transaction: | G2C - Government to Citizen                           |  |
|                      | G2G - Government to Government                        |  |
|                      | G2B - Government to Business                          |  |

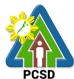

| Who may avail: External suppliers/service providers                       |                    |                              |                                    |                                    |                       |  |
|---------------------------------------------------------------------------|--------------------|------------------------------|------------------------------------|------------------------------------|-----------------------|--|
| Who may avail:                                                            |                    |                              | providers                          | WHERE                              | O CECUPE              |  |
|                                                                           | cklist OF REQU     | IKEMEN 15                    |                                    | WHERE                              | O SECURE              |  |
| First Envelope:                                                           |                    | TI/OD A /4 : :               |                                    | 0 " 0                              |                       |  |
| 17 /                                                                      |                    |                              |                                    | Supplier, Cons<br>Contractor       | ultant or             |  |
| Business/Mayor's Permit(1 original, Copy 1 and Copy 2)                    |                    |                              |                                    | Supplier, Cons<br>Contractor       | ultant or             |  |
| Tax Clearance(1 or                                                        | iginal, Copy 1 an  | d Copy 2)                    |                                    | Supplier, Cons<br>Contractor       | ultant or             |  |
| PHILGEPS Certifica<br>(Platinum Registrati                                | _                  |                              |                                    | Supplier, Cons<br>Contractor       | ultant or             |  |
| Joint Venture Agree and Copy 2)                                           |                    |                              |                                    | Supplier, Cons<br>Contractor       | ultant or             |  |
| Proof of Authority or representative/s(1 c                                |                    |                              |                                    | Supplier, Cons<br>Contractor       | ultant or             |  |
| Omnibus Sworn Sta                                                         |                    |                              | Copy 2)                            | Supplier, Cons<br>Contractor       | ultant or             |  |
| List of Ongoing gov original, Copy 1 and                                  |                    | rate contracts (i            | f any) (1                          | Supplier, Cons<br>Contractor       | ultant or             |  |
| Certificate of Perfor Copy 1 and Copy 2                                   | mance Evaluatio    | n from SLCC(1                | original,                          | Supplier, Consultant or Contractor |                       |  |
| Compliance with the Copy 1 and Copy 2                                     | e Schedule of Re   | equirements(1 c              | riginal,                           | Supplier, Consultant or Contractor |                       |  |
| Compliance with Te and Copy 2)                                            |                    | ations(1 original            | , Copy 1                           | Supplier, Cons<br>Contractor       | ultant or             |  |
| Bid Security(1 origin                                                     | nal, Copy 1 and 0  | Сору 2)                      |                                    | Supplier, Cons<br>Contractor       | ultant or             |  |
| After Sales Stateme                                                       | ent(1 original, Co | py 1 and Copy                | 2)                                 | Supplier, Cons<br>Contractor       | ultant or             |  |
| Philippine Contractor applicable (1 origina                               |                    | , ,                          | License if                         | Supplier, Cons<br>Contractor       | ultant or             |  |
| Second Envelope:                                                          |                    |                              |                                    |                                    |                       |  |
| Audited Financial S                                                       | tatements(1 origi  | inal, Copy 1 and             | d Copy 2)                          | Supplier, Cons<br>Contractor       | ultant or             |  |
| Income Tax Return(1 original, Copy 1 and Copy 2)                          |                    |                              |                                    | Supplier, Cons<br>Contractor       | ultant or             |  |
| Net Financial Contracting Capacity (NFCC) (1 original, Copy 1 and Copy 2) |                    | Supplier, Cons<br>Contractor | ultant or                          |                                    |                       |  |
| Financial Bid Form(1 original, Copy 1 and Copy 2)                         |                    |                              | Supplier, Consultant or Contractor |                                    |                       |  |
| Bill of Quantities(1 of                                                   | original, Copy 1 a | and Copy 2)                  |                                    | Supplier, Consultant or Contractor |                       |  |
| CLIENTS STEPS                                                             | AGENCY             | ACTION                       | FEES TO<br>BE PAID                 | PROCESSING<br>TIME                 | PERSON<br>RESPONSIBLE |  |

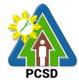

| 1. Attend Pre-Bid                                                                                                    | 1. Conduct Pre-Bid                                                                                                | None   | 10 days    | PCSDS-BAC                                                                                          |
|----------------------------------------------------------------------------------------------------|----------------------------------------------------------------------------------------------------|--------|------------|----------------------------------------------------------------------------------------------------|
| Conference                                                                                                    |                                                                                                    | INUITE | 10 days    |                                                                                                    |
|                                                                                                    | Conference (within 12                                                                                             |        |            | Chairperson                                                                                        |
| (attendance is not                                                                                                    | Calendar Days before the                                                                                          |        |            | PCSDS Main                                                                                         |
| mandatory) during                                                                                                    | Bid Opening but not earlier                                                                                       |        |            | Office                                                                                             |
| the scheduled                                                                                                    | than seven Calendar Days                                                                                          |        |            |                                                                                                    |
| BAC Meeting at                                                                                                    | from the PhilGEPS posting                                                                                         |        |            |                                                                                                    |
| the PCSD Main                                                                                                    | of Invitation to Bid or                                                                                           |        |            |                                                                                                    |
| Office                                                                                                    | Bidding Document pursuant                                                                                         |        |            |                                                                                                    |
|                                                                                                    | to the threshold amount                                                                                           |        |            |                                                                                                    |
|                                                                                                    | provided in the RIRR)                                                                                             |        |            |                                                                                                    |
|                                                                                                    | ,                                                                                                    |        |            |                                                                                                    |
|                                                                                                    |                                                                                                    |        |            |                                                                                                    |
|                                                                                                    |                                                                                                    |        |            |                                                                                                    |
| 2. Submit                                                                                                    | 2.1 Draft Supplemental bid,                                                                                       | None   | 20 minutes | Head of BAC                                                                                        |
| clarifications and                                                                                                    | if any BAC Chairperson for                                                                                        |        |            | Secretariat                                                                                        |
| or comments                                                                                                    | signature                                                                                                    |        |            | PCSDS Main                                                                                         |
| discussed during                                                                                                    |                                                                                                    |        |            | Office                                                                                             |
| the pre-bid                                                                                                    | 2.2 Post Bid Supplement, if any                                                                                   | None   | 20 minutes | Head of BAC                                                                                        |
| meeting to the                                                                                                    | (within seven Calendar Days                                                                                       |        |            | Secretariat                                                                                        |
| Bids and Awards                                                                                                    | before the deadline of                                                                                            |        |            | PCSDS Main                                                                                         |
| Committee at the                                                                                                    | submission of bids) in the                                                                                        |        |            | Office                                                                                             |
| PCSD Main                                                                                                    | PhilGEPS website, PCSDS                                                                                           |        |            |                                                                                                    |
| Building                                                                                                    | website and any conspicuous                                                                                       |        |            |                                                                                                    |
| 2 4.1.4.1.19                                                                                                    | place within the premises of the                                                                                  |        |            |                                                                                                    |
|                                                                                                    | PCSDS                                                                                                    |        |            |                                                                                                    |
| 0.0                                                                                                    |                                                                                                    | N 1    | 40         |                                                                                                    |
| •                                                                                                    | 3. Collect sealed Bid Envelope                                                                                    | None   | 10 minutes | Head of BAC                                                                                        |
| IEnvelone unon                                                                                                    | ltram the hid hav                                                                                                 |        |            |                                                                                                    |
| Envelope upon                                                                                                    | from the bid box.                                                                                                 |        |            | Secretariat                                                                                        |
| payment of                                                                                                    | from the bid box.                                                                                                 |        |            | PCSDS Main                                                                                         |
|                                                                                                    | ITOTT the bid box.                                                                                                |        |            |                                                                                                    |
| payment of                                                                                                    | from the bid box.                                                                                                 |        |            | PCSDS Main                                                                                         |
| payment of prescribed bid                                                                                                    | from the bld box.                                                                                                 |        |            | PCSDS Main                                                                                         |
| payment of prescribed bid amount in the bid                                                                                                    | ITOTT the bid box.                                                                                                |        |            | PCSDS Main                                                                                         |
| payment of prescribed bid amount in the bid box located at the front desk, PCSD                                                                                                    | ITOM the bld box.                                                                                                 |        |            | PCSDS Main                                                                                         |
| payment of prescribed bid amount in the bid box located at the front desk, PCSD Main Building                                                                                                    | ITOM the bld box.                                                                                                 |        |            | PCSDS Main                                                                                         |
| payment of prescribed bid amount in the bid box located at the front desk, PCSD Main Building before the                                                                                                    | ITOM the bld box.                                                                                                 |        |            | PCSDS Main                                                                                         |
| payment of prescribed bid amount in the bid box located at the front desk, PCSD Main Building before the deadline of                                                                                                    | ITOTT THE DIG DOX.                                                                                                |        |            | PCSDS Main                                                                                         |
| payment of prescribed bid amount in the bid box located at the front desk, PCSD Main Building before the                                                                                                    | ITOTT THE DIG DOX.                                                                                                |        |            | PCSDS Main                                                                                         |
| payment of prescribed bid amount in the bid box located at the front desk, PCSD Main Building before the deadline of                                                                                                    |                                                                                                    | None   | 1 day      | PCSDS Main                                                                                         |
| payment of prescribed bid amount in the bid box located at the front desk, PCSD Main Building before the deadline of submission of bid  4. Attend Bid                                                                                                    | 4. Conduct Bid Opening/Bid                                                                                        | None   | 1 day      | PCSDS Main<br>Office                                                                               |
| payment of prescribed bid amount in the bid box located at the front desk, PCSD Main Building before the deadline of submission of bid  4. Attend Bid Opening                                                                                                    |                                                                                                    | None   | 1 day      | PCSDS Main<br>Office<br>PCSDS-BAC<br>Chairperson                                                   |
| payment of prescribed bid amount in the bid box located at the front desk, PCSD Main Building before the deadline of submission of bid  4. Attend Bid Opening (attendance is not                                                                                                    | 4. Conduct Bid Opening/Bid                                                                                        | None   | 1 day      | PCSDS Main<br>Office  PCSDS-BAC<br>Chairperson<br>PCSDS Main                                       |
| payment of prescribed bid amount in the bid box located at the front desk, PCSD Main Building before the deadline of submission of bid  4. Attend Bid Opening (attendance is not mandatory) during                                                                                                    | 4. Conduct Bid Opening/Bid                                                                                        | None   | 1 day      | PCSDS Main<br>Office<br>PCSDS-BAC<br>Chairperson                                                   |
| payment of prescribed bid amount in the bid box located at the front desk, PCSD Main Building before the deadline of submission of bid  4. Attend Bid Opening (attendance is not mandatory) during the scheduled                                                                                                | 4. Conduct Bid Opening/Bid                                                                                        | None   | 1 day      | PCSDS Main<br>Office  PCSDS-BAC<br>Chairperson<br>PCSDS Main                                       |
| payment of prescribed bid amount in the bid box located at the front desk, PCSD Main Building before the deadline of submission of bid  4. Attend Bid Opening (attendance is not mandatory) during the scheduled BAC meeting at                                                                                 | 4. Conduct Bid Opening/Bid                                                                                        | None   | 1 day      | PCSDS Main<br>Office  PCSDS-BAC<br>Chairperson<br>PCSDS Main                                       |
| payment of prescribed bid amount in the bid box located at the front desk, PCSD Main Building before the deadline of submission of bid  4. Attend Bid Opening (attendance is not mandatory) during the scheduled BAC meeting at the PCSD Main                                                                   | 4. Conduct Bid Opening/Bid                                                                                        | None   | 1 day      | PCSDS Main<br>Office  PCSDS-BAC<br>Chairperson<br>PCSDS Main                                       |
| payment of prescribed bid amount in the bid box located at the front desk, PCSD Main Building before the deadline of submission of bid  4. Attend Bid Opening (attendance is not mandatory) during the scheduled BAC meeting at the PCSD Main Building                                                          | 4. Conduct Bid Opening/Bid evaluation.                                                                            |        | ·          | PCSDS Main<br>Office  PCSDS-BAC<br>Chairperson<br>PCSDS Main<br>Office                             |
| payment of prescribed bid amount in the bid box located at the front desk, PCSD Main Building before the deadline of submission of bid  4. Attend Bid Opening (attendance is not mandatory) during the scheduled BAC meeting at the PCSD Main Building  5. Receive notice                                       | 4. Conduct Bid Opening/Bid evaluation.  5.1 a. Notify bidders who                                                 | None   | 1 day      | PCSDS Main<br>Office  PCSDS-BAC<br>Chairperson<br>PCSDS Main<br>Office  Head of BAC                |
| payment of prescribed bid amount in the bid box located at the front desk, PCSD Main Building before the deadline of submission of bid  4. Attend Bid Opening (attendance is not mandatory) during the scheduled BAC meeting at the PCSD Main Building  5. Receive notice to bidder from the                    | 4. Conduct Bid Opening/Bid evaluation.  5.1 a. Notify bidders who submitted a bid envelope                        |        | ·          | PCSDS Main<br>Office  PCSDS-BAC<br>Chairperson<br>PCSDS Main<br>Office  Head of BAC<br>Secretariat |
| payment of prescribed bid amount in the bid box located at the front desk, PCSD Main Building before the deadline of submission of bid  4. Attend Bid Opening (attendance is not mandatory) during the scheduled BAC meeting at the PCSD Main Building  5. Receive notice to bidder from the BAC Secretariat at | 4. Conduct Bid Opening/Bid evaluation.  5.1 a. Notify bidders who submitted a bid envelope of the Bid Opening/Bid |        | ·          | PCSDS Main Office  PCSDS-BAC Chairperson PCSDS Main Office  Head of BAC Secretariat PCSDS Main     |
| payment of prescribed bid amount in the bid box located at the front desk, PCSD Main Building before the deadline of submission of bid  4. Attend Bid Opening (attendance is not mandatory) during the scheduled BAC meeting at the PCSD Main Building  5. Receive notice to bidder from the                    | 4. Conduct Bid Opening/Bid evaluation.  5.1 a. Notify bidders who submitted a bid envelope                        |        | ·          | PCSDS Main<br>Office  PCSDS-BAC<br>Chairperson<br>PCSDS Main<br>Office  Head of BAC<br>Secretariat |

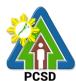

|                                                                                                 | <u> </u>                                                                                                    |      |            |                                                                                                    |
|-------------------------------------------------------------------------------------------------|----------------------------------------------------------------------------------------------------|------|------------|----------------------------------------------------------------------------------------------------|
|                                                                                                 | b. Inform the LCB or SCB/HRB or SRB of post qualification.                                                                                              |      |            |                                                                                                    |
| 6. Submit Post-<br>Qualification<br>documents to the<br>BAC Secretariat at                      | 6.1 Receive Post-Qualification documents                                                                                                    | None | 10 minutes | TWG/ Head of<br>BAC Secretariat<br>PCSDS Main<br>Office                                                    |
| the PCSD Main<br>Building                                                                       | 6.2 a. Conduct Post Qualification.  b. Prepare Post-Qualification Report (PQR) recommending to the BAC the declaration of the LCRB or SCRB/HRRB or SRRB | None | 12 days    | TWG/ Head of<br>BAC Secretariat<br>PCSDS Main<br>Office                                                    |
|                                                                                                 | 6.3 Prepare Abstract of Bid (AOB) and have it signed by the BAC Members who were present during the evaluation                                          | None | 1 day      | Head of BAC<br>Secretariat<br>PCSDS Main<br>Office                                                         |
|                                                                                                 | 6.4 Recommend to the HoPE the award of contract  Prepare BAC Resolution recommending award and have it signed by the BAC members and HOPE               | None | 1 day      | PCSDS-BAC Chairperson PCSDS Main Office  Head of BAC Secretariat PCSDS Main Office                         |
| 7. Sign the NOA and Receive one copy of NOA through the BAC Secretariat at the PCSD Main Office | 7. Issue and sign the Notice of<br>Award (NOA), otherwise HOPE<br>may disapprove BAC<br>recommendation.                                                 | None | 1 day      | HOPE PCSDS Main Office - Office of the Executive Director (OED)  Head of BAC Secretariat PCSDS Main Office |
| 8. Submit Performance Security to the BAC Secretariat                                           | 8.1 Receive and evaluate submitted Performance Security                                                                                                 | None | 1 day      | Head of BAC Secretariat PCSDS Main Office                                                                  |
| at the PCSD Main<br>Office                                                                      | 8.2 Prepare the contract in favor of the winning bidder                                                                                                 | None | 10 minutes | Head of BAC<br>Secretariat<br>PCSDS Main                                                                   |

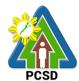

|                                       |                                  |        | ı          |                      |
|---------------------------------------|----------------------------------|--------|------------|----------------------|
|                                       |                                  |        |            | Office               |
| 9. Sign and                           | 9.1 Approve and sign the         | None   | 1 day      | HOPE                 |
|                                       | Contract of Agreement (COA)      |        |            | PCSDS Main           |
| COA through the                       |                                  |        |            | Office - Office      |
| BAC Secretariat at                    |                                  |        |            | of the Executive     |
| the PCSD Main                         |                                  |        |            | Director (OED)       |
| Office                                | 9.2 Prepare the NTP in favor of  | None   | 10 minutes | Head of BAC          |
|                                       | the winning bidder.              |        |            | Secretariat          |
| Notarize the COA.                     |                                  |        |            | PCSDS Main<br>Office |
| Return notarized                      |                                  |        |            |                      |
| COA to the BAC                        |                                  |        |            |                      |
| Secretariat at the                    |                                  |        |            |                      |
| PCSD Main Office.                     |                                  |        |            |                      |
|                                       | 10. Sign the Notice to Proceed   | None   | 1 day      | HOPE                 |
| to Proceed (NTP)                      | (NTP) together with a copy of    |        | ,          | PCSDS Main           |
| and receive one                       | the approved COA within three    |        |            | Office - Office      |
| copy of NTP                           | CD from the date of the          |        |            | of the Executive     |
| through the BAC                       | approval                         |        |            | Director (OED)       |
| Secretariat at the                    | approvai                         |        |            | Director (025)       |
| PCSD Main Office                      |                                  |        |            |                      |
| 1 OOD Main Onioc                      |                                  |        |            |                      |
| 11. Perform the                       | 11.1 Ensure that the service     | None   | 1 day      | End-User             |
| service required                      | provided is in accordance with   | 110110 | . day      | Division Head        |
| at the venue                          | the specifications stated in the |        |            | PCSDS Main           |
| specified in the                      | TOR                              |        |            | Office               |
| TOR and within                        | 11.2 Prepare the Purchase        | None   | 10 minutes | Head of BAC          |
| the scheduled                         | Order (PO) in favor of the       | None   | 10 minutes | Secretariat          |
| timeframe.                            | Lessor                           |        |            | PCSDS Main           |
| umename.                              | Lessoi                           |        |            | Office               |
| 12. Sign the                          | 12. Issue and sign the           | None   | 1 day      | HOPE                 |
| Purchase Order                        | Purchase Order (PO)              | None   | luay       | PCSDS Main           |
|                                       | Fulchase Order (FO)              |        |            | Office - Office      |
| (PO) and receive                      |                                  |        |            | of the Executive     |
| one copy of PO                        |                                  |        |            |                      |
| through the BAC<br>Secretariat at the |                                  |        |            | Director (OED)       |
| PCSD Main Office                      |                                  |        |            | Head of BAC          |
| PCSD Main Office                      |                                  |        |            |                      |
|                                       |                                  |        |            | Secretariat          |
|                                       |                                  |        |            | PCSDS Main           |
| 12 Cubmit                             | 12 Accept and varify Warrants    | None   | 1 dov      | Office               |
| 13. Submit                            | 13. Accept and verify Warranty   | None   | 1 day      | Chief                |
| warranty security                     | Security submitted               |        |            | Administrative       |
| to the Property                       |                                  |        |            | Officer              |
| and Supply Unit at                    |                                  |        |            | PCSDS Main           |
| the PCSD Main                         |                                  |        |            | Office-AFD           |
| Office.                               |                                  |        |            |                      |
| 14. Issue Delivery                    | 14.1 Inspect delivery of goods   | None   | 1 day      | Head of              |
| Receipt/Progress                      | and Prepare inspection           |        |            | Inspection and       |
| Billing/Statement                     | acceptance report (IAR)          |        |            | Acceptance           |

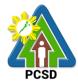

| of Account/Billing                                                                                          |                                                                                                    |      |                                         | Committee                                                                               |
|----------------------------------------------------------------------------------------------------|----------------------------------------------------------------------------------------------------|------|-----------------------------------------|-----------------------------------------------------------------------------------------|
|                                                                                                    | Confirm compliance of                                                                                                    |      |                                         |                                                                                         |
| Invoice                                                                                                    | procured items to                                                                                                    |      |                                         |                                                                                         |
|                                                                                                    | specifications/TOR                                                                                                    |      |                                         |                                                                                         |
|                                                                                                    | 14.2. Submit complete copies of procurement documents and Disbursement Voucher and Obligation Request to Accounting unit for payment processing | None | 3 days                                  | Chief Administrative Officer PCSDS Main Office - AFD                                    |
|                                                                                                    | 14.3 Attach property Number and enter details to Report of Physical Counts of Property Plants and Equipment, if applicable                      | None | 2 days                                  | Chief Administrative Officer PCSDS Main Office - AFD                                    |
|                                                                                                    | 14.4 Prepare Property Acknowledgment Receipt (PAR) and issue procured item to End-User and record/input to Property Inventory                   | None | 1 day                                   | Chief Administrative Officer PCSDS Main Office - AFD                                    |
|                                                                                                    | 14.5 Evaluate bidders performance/service.  14.6 Prepare Certificate of Performance Evaluation (CPE) Form and recommend the same to the HOPE    | None | 1 day                                   | End User Division Chief PCSDS Main Office - AFD Chief Administrative Officer PCSDS Main |
|                                                                                                    |                                                                                                    |      |                                         | Office - AFD                                                                            |
| 15. Receive Certificate of Performance Evaluation from the Property and Supply Unit at the PCSD Main Office | 15. Sign and approve CPE                                                                                                    | None | 2 days                                  | HOPE PCSDS Main Office - Office of the Executive Director (OED)                         |
| 16. Issue Official<br>Receipt of<br>Delivered<br>items/service                                              | 16.Receive Official Receipt                                                                                                    | None | 1 day                                   | Accountant III PCSDS Main Office - AFD                                                  |
| 17. Receive Payment at the Accounting Office at the PCSD Main Office.                                       | 17. Process payment                                                                                                    |      |                                         |                                                                                         |
|                                                                                                    | TOTAL:                                                                                                    | None | 44 days and 1<br>hour and 30<br>minutes |                                                                                         |

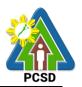

Submission of Bid for the Procurement of Goods, Consulting Services, and Infrastructure Competitive Bidding/Public Bidding is qualified for multi-stage processing.

#### 40. Procurement of Goods Alternative Mode of Procurement: Repeat Order

The procedures established in this document applies to procurement by Palawan Council for Sustainable Development Staff (PCSDS) officials, employees and other stakeholders of the PCSDS pursuant to Republic Act No. 9184 and its Revised Implementing Rules and Regulations (IRR).

Repeat Order is a method of procurement of goods from the previous winning bidder, whenever there is a need to replenish goods subject to the following conditions:

- 1.1. The goods were procured under a contract previously awarded through Competitive Bidding;
- 1.2. Unit prices must be the same as or lower than those in the original contract, provided that such prices are still the most advantageous to the government after price verification;
- 1.3. The repeat order will not result in splitting of contracts, requisitions, or purchase orders, as provided for in Article IV(B) of this Guidelines;
- 1.4. Except in cases duly approved by the GPPB, repeat orders shall be availed of only within six (6) months from the date of the NTP arising from the original contract, provided that there has been a partial delivery, inspection and acceptance of the goods within the same period;
- 1.5. Repeat orders shall not exceed twenty-five percent (25%) of the quantity of each item in the original contract. In order not to exceed the 25% threshold, the goods under the original contract must be:
  - i. Quantifiable;
  - ii. Divisible; and
  - iii. Consisting of at least four (4) units per item.

| Office/Division:     |         | Bids and Awards Comm<br>Administrative and Fina | `              | , .               | riat, and          |
|----------------------|---------|-------------------------------------------------|----------------|-------------------|--------------------|
| Classification:      |         | Highly Technical                                |                | - (               |                    |
| Type of Transaction  | on:     | G2C - Government to C                           | itizen         |                   |                    |
|                      |         | G2G - Government to G                           | overnment      |                   |                    |
|                      |         | G2B - Government to B                           | usiness        |                   |                    |
| Who may avail:       |         | External suppliers/service                      | ce provider    | S                 |                    |
| Chec                 | klist C | dist OF REQUIREMENTS WHERE TO SECURE            |                |                   | O SECURE           |
| None                 |         |                                                 |                | None              |                    |
| <b>CLIENTS STEPS</b> |         | AGENCY ACTION                                   | FEES TO        | <b>PROCESSING</b> | PERSON             |
|                      |         |                                                 | <b>BE PAID</b> | TIME              | <b>RESPONSIBLE</b> |
| 1. Sign the NOA      | 1.1 lss | sue and sign the Notice                         | None           | 1 day             | HOPE               |
| and Receive one      | of Awa  | ard (NOA), otherwise                            |                |                   | PCSDS Main         |
| copy of NOA          | HOPE    | may disapprove BAC                              |                |                   | Office - Office of |
| through the BAC      | recom   | mendation.                                      |                |                   | the Executive      |
| Secretariat at the   |         |                                                 |                |                   | Director (OED)     |

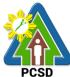

|                                                                                                    |                                                                                                    |      |            | PCSD                                                                         |
|----------------------------------------------------------------------------------------------------|----------------------------------------------------------------------------------------------------|------|------------|------------------------------------------------------------------------------|
| PCSD Main Office                                                                                                    |                                                                                                    |      |            | Head of BAC<br>Secretariat<br>PCSDS Main<br>Office                           |
|                                                                                                    | 1.2 Prepare the contract in favor of the Supplier                                                                          | None | 10 minutes | Head of BAC<br>Secretariat<br>PCSDS Main<br>Office                           |
| 2. Sign and receive 3 copies of COA through the BAC Secretariat at the PCSD Main                                                      | 2.1 Approve and sign the Contract of Agreement (COA)                                                                       | None | 1 day      | HOPE PCSDS Main Office - Office of the Executive Director (OED)              |
| Office  Notarize the COA.  Return notarized COA to the BAC Secretariat at the PCSD Main Office.                                       | 2.2 Prepare the NTP in favor of the winning bidder                                                                         | None | 10 minutes | Head of BAC<br>Secretariat<br>PCSDS Main<br>Office                           |
| 3. Sign the Notice<br>to Proceed (NTP)<br>and receive one<br>copy of NTP<br>through the BAC<br>Secretariat at the<br>PCSD Main Office | 3. Sign the Notice to Proceed (NTP) together with a copy of the approved COA within three CD from the date of the approval | None | 1 day      | HOPE PCSDS Main Office - Office of the Executive Director (OED)              |
|                                                                                                    |                                                                                                    |      |            | Head of BAC Secretariat PCSDS Main Office                                    |
| 4. Perform the service required at the venue specified in the                                                                         | 4.1 Ensure that the service provided is in accordance with the specifications stated in the TOR                            | None | 1 day      | End-User<br>Division Head<br>PCSDS Main<br>Office                            |
| TOR and within the scheduled timeframe.                                                                                               | 4.2 Prepare the Purchase<br>Order (PO) in favor of the<br>Lessor                                                           | None | 10 minutes | Head of BAC<br>Secretariat<br>PCSDS Main<br>Office                           |
| 5. Sign the Purchase Order (PO) and receive one copy of PO through the BAC Secretariat at the PCSD Main Office                        | 5. Issue and sign the Purchase Order (PO)                                                                                  | None | 1 day      | HOPE PCSDS Main Office - Office of the Executive Director (OED)  Head of BAC |
|                                                                                                    |                                                                                                    |      |            | Secretariat PCSDS Main                                                       |

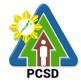

|                                                                                                    |                                                                                                    |      |                        | Office                                                        |
|----------------------------------------------------------------------------------------------------|----------------------------------------------------------------------------------------------------|------|------------------------|---------------------------------------------------------------|
| 6. Issue Delivery<br>Receipt/Progress<br>Billing/Statement<br>of Account/Billing<br>Statement/Delivery<br>Invoice | 6.1 Inspect delivery of goods and Prepare inspection acceptance report (IAR)  Confirm compliance of procured items to specifications/TOR         | None | 1 day                  | Head of Inspection and Acceptance Committee PCSDS Main Office |
|                                                                                                    | 6.2. Submit complete copies of procurement documents and Disbursement Voucher and Obligation Request to Accounting unit for payment processing   | None | 3 days                 | Property and<br>Supply Unit<br>PCSDS Main<br>Office – AFD     |
|                                                                                                    | 6.3. Attach property Number and enter details to Report of Physical Counts of Property Plants and Equipment, if applicable                       | None | 2 days                 | Property and<br>Supply Unit<br>PCSDS Main<br>Office – AFD     |
|                                                                                                    | 6.4. Prepare Property Acknowledgment Receipt (PAR) and issue procured item to End-User and record/input to Property Inventory (in case of goods) | None | 1 day                  | Property Custodian PCSDS Main Office - AFD                    |
| 7. Issue Official Receipt of Delivered items/service and receive payment                                          | 7.1. Receive Official Receipt and process payment                                                                                                | None | 1 day                  | Accountant III PCSDS Main Office – AFD                        |
|                                                                                                    | TOTAL:                                                                                                    | None | 13 days and 30 minutes |                                                               |

Procurement of Goods Alternative Mode of Procurement: Repeat Order is qualified for multistage processing.

### 41. Procurement of Infrastructure, Goods and Consulting Services Negotiated Procurement: Scientific, scholarly or artistic work, exclusive technology and media services

The procedures established in this document applies to procurement by Palawan Council for Sustainable Development Staff (PCSDS) officials, employees and other stakeholders of the PCSDS pursuant to Republic Act No. 9184 and its Revised Implementing Rules and Regulations (IRR).

I. Where Goods, Infrastructure Projects and Consulting Services can be contracted to a particular supplier, contractor, or consultant as determined by the HOPE, for any of the following reasons:

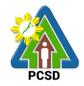

#### The requirement is for:

- a. Work of art; commissioned work or services of an artist for specific artistic skills (e.g., singer, performer, poet, writer, painter sculptor, etc.)
- b. Scientific, academic, scholarly work or research, or legal services;
- c. Highly-specialized life-saving medical equipment, as certified by the Department of Health;
- d. Scientific, technical, economic, business, trade or legal journal, magazine, paper, subscription, or other exclusive statistical publications and references; or Media documentation, advertisement, or announcement through television, radio, newspaper, internet, and other communication media.
- II. The construction or installation of an infrastructure facility where the material, equipment, or technology under a proprietary right can only be obtained from the same contractor.

| Office/Division:                                                                                               |                                                   | Bids and Awards Committee (BAC), BAC Secretariat, and Administrative and Finance Divisions (AFD)                                                                          |               |            |                                                                                                    |
|----------------------------------------------------------------------------------------------------|---------------------------------------------------|----------------------------------------------------------------------------------------------------|---------------|------------|----------------------------------------------------------------------------------------------------|
| Classification:                                                                                                |                                                   | Highly Technical                                                                                                    | C DIVISION    | 15 (AI D)  |                                                                                                    |
| Type of Transaction                                                                                            | on:                                               | G2C - Government to Citi                                                                                                    | zen           |            |                                                                                                    |
| ,,,                                                                                                    |                                                   | G2G - Government to Go                                                                                                    |               |            |                                                                                                    |
|                                                                                                    |                                                   | G2B - Government to Bus                                                                                                    | siness        |            |                                                                                                    |
| Who may avail:                                                                                                 |                                                   | External suppliers/service providers                                                                                                    |               |            |                                                                                                    |
|                                                                                                    |                                                   | OF REQUIREMENTS                                                                                                    |               |            | O SECURE                                                                                                    |
| Mayor's/ Business I                                                                                            |                                                   |                                                                                                    |               | Consultant |                                                                                                    |
| Professional Licens (1 original)                                                                               | se /Cur                                           | riculum Vitae (Consulting \$                                                                                                    | Services)     | Consultant |                                                                                                    |
|                                                                                                    |                                                   | ımber (1 photocopy)                                                                                                    |               | Consultant |                                                                                                    |
| Income/Business T                                                                                              | ax Ret                                            | , , , , , , , , , , , , , , , , , , , ,                                                                                                    |               | Consultant |                                                                                                    |
| CLIENTS STEPS                                                                                                  |                                                   | AGENCY ACTION                                                                                                    | FEES          | PROCESSING |                                                                                                    |
|                                                                                                    |                                                   |                                                                                                    | TO BE<br>PAID | TIME       | RESPONSIBLE                                                                                                    |
| 1. Negotiate with<br>the Bid and<br>Awards Committee<br>during BAC<br>meetings at the<br>PCSD Main<br>Building | techr<br>finan<br>contr<br>on th<br>Spec<br>or Te | Negotiate with a nically, legally and cially capable supplier, ractor or consultant based to Technical cifications, Scope of Work erms of Reference ared by the End-User. | None          | 7 days     | PCSDS-BAC<br>Chairperson<br>PCSDS Main<br>Office - AFD                                                             |
|                                                                                                    | HoPl<br>Prepa<br>recon<br>have                    | 1.2. Recommend to the HoPE the award of contract  Prepare BAC Resolution recommending award and have it signed by the BAC members and HOPE                                |               | 7 days     | PCSDS-BAC<br>Chairperson<br>PCSDS Main<br>Office - AFD<br>Head of BAC<br>Secretariat<br>PCSDS Main<br>Office - AFD |
| 2. Sign the NOA and Receive one                                                                                |                                                   | sue and sign the Notice of (NOA), otherwise HOPE                                                                                                    | None          | 1 day      | HOPE<br>PCSDS Main                                                                                                 |

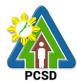

| conv. of NOA                                                                                                    | may diagramaya DAC                                                                                                    |      |                                         | Office Office of                                                                                                    |
|----------------------------------------------------------------------------------------------------|----------------------------------------------------------------------------------------------------|------|-----------------------------------------|----------------------------------------------------------------------------------------------------|
| copy of NOA                                                                                                    | may disapprove BAC                                                                                                    |      |                                         | Office - Office of                                                                                                    |
| through the BAC                                                                                                    | recommendation.                                                                                                    |      |                                         | the Executive                                                                                                    |
| Secretariat at the                                                                                                    |                                                                                                    |      |                                         | Director (OED)                                                                                                    |
| PCSD Main Office                                                                                                    |                                                                                                    |      |                                         |                                                                                                    |
|                                                                                                    |                                                                                                    |      |                                         | Head of BAC                                                                                                    |
|                                                                                                    |                                                                                                    |      |                                         | Secretariat                                                                                                    |
|                                                                                                    |                                                                                                    |      |                                         | PCSDS Main                                                                                                    |
|                                                                                                    |                                                                                                    |      |                                         | Office - AFD                                                                                                    |
|                                                                                                    | 2.2 Prepare the contract in                                                                                                    | None | 10 minutes                              | Head of BAC                                                                                                    |
|                                                                                                    | •                                                                                                    | NOHE | 10 111111111111111111111111111111111111 |                                                                                                    |
|                                                                                                    | favor of the supplier                                                                                                    |      |                                         | Secretariat                                                                                                    |
|                                                                                                    |                                                                                                    |      |                                         | PCSDS Main                                                                                                    |
|                                                                                                    |                                                                                                    |      |                                         | Office - AFD                                                                                                    |
| 3. Sign and                                                                                                    | 3.1 Approve and sign the                                                                                                    | None | 1 day                                   | Head of BAC                                                                                                    |
| receive 3 copies of                                                                                                    | Contract of Agreement (COA)                                                                                                    |      |                                         | Secretariat                                                                                                    |
| COA through the                                                                                                    |                                                                                                    |      |                                         | PCSDS Main                                                                                                    |
| BAC Secretariat at                                                                                                    |                                                                                                    |      |                                         | Office                                                                                                    |
| the PCSD Main                                                                                                    | 3.2 Prepare the NTP in favor of                                                                                                    | None | 10 minutes                              | Head of BAC                                                                                                    |
|                                                                                                    | · ·                                                                                                    | NOHE | 10 111111111111111111111111111111111111 |                                                                                                    |
| Office                                                                                                    | the winning bidder                                                                                                    |      |                                         | Secretariat                                                                                                    |
|                                                                                                    |                                                                                                    |      |                                         | PCSDS Main                                                                                                    |
| Notarize the COA.                                                                                                    |                                                                                                    |      |                                         | Office                                                                                                    |
| Return notarized                                                                                                    |                                                                                                    |      |                                         |                                                                                                    |
|                                                                                                    |                                                                                                    |      |                                         |                                                                                                    |
| COA to the BAC                                                                                                    |                                                                                                    |      |                                         |                                                                                                    |
| Secretariat at the                                                                                                    |                                                                                                    |      |                                         |                                                                                                    |
| IDCCD Main Office                                                                                                    |                                                                                                    |      |                                         |                                                                                                    |
| PCSD Main Office.                                                                                                    |                                                                                                    |      |                                         |                                                                                                    |
| 4. Sign the Notice                                                                                                    | 4. Sign the Notice to Proceed                                                                                                    | None | 1 day                                   | HOPE                                                                                                    |
|                                                                                                    |                                                                                                    | None | 1 day                                   | HOPE<br>PCSDS Main                                                                                                    |
| 4. Sign the Notice to Proceed (NTP)                                                                                                    | 4. Sign the Notice to Proceed (NTP) together with a copy of                                                                                                    | None | 1 day                                   | PCSDS Main                                                                                                    |
| 4. Sign the Notice to Proceed (NTP) and receive one                                                                                                    | 4. Sign the Notice to Proceed (NTP) together with a copy of the approved COA within three                                                                                                    | None | 1 day                                   | PCSDS Main<br>Office - Office of                                                                                                    |
| 4. Sign the Notice to Proceed (NTP) and receive one copy of NTP                                                                                                    | 4. Sign the Notice to Proceed (NTP) together with a copy of the approved COA within three CD from the date of the                                                                                                    | None | 1 day                                   | PCSDS Main<br>Office - Office of<br>the Executive                                                                                                    |
| 4. Sign the Notice to Proceed (NTP) and receive one copy of NTP through the BAC                                                                                                    | 4. Sign the Notice to Proceed (NTP) together with a copy of the approved COA within three                                                                                                    | None | 1 day                                   | PCSDS Main<br>Office - Office of                                                                                                    |
| 4. Sign the Notice to Proceed (NTP) and receive one copy of NTP through the BAC Secretariat at the                                                                                                    | 4. Sign the Notice to Proceed (NTP) together with a copy of the approved COA within three CD from the date of the                                                                                                    | None | 1 day                                   | PCSDS Main<br>Office - Office of<br>the Executive                                                                                                    |
| 4. Sign the Notice to Proceed (NTP) and receive one copy of NTP through the BAC                                                                                                    | 4. Sign the Notice to Proceed (NTP) together with a copy of the approved COA within three CD from the date of the                                                                                                    | None | 1 day                                   | PCSDS Main<br>Office - Office of<br>the Executive<br>Director (OED)                                                                                                    |
| 4. Sign the Notice to Proceed (NTP) and receive one copy of NTP through the BAC Secretariat at the                                                                                                    | 4. Sign the Notice to Proceed (NTP) together with a copy of the approved COA within three CD from the date of the                                                                                                    | None | 1 day                                   | PCSDS Main<br>Office - Office of<br>the Executive<br>Director (OED)                                                                                                    |
| 4. Sign the Notice to Proceed (NTP) and receive one copy of NTP through the BAC Secretariat at the                                                                                                    | 4. Sign the Notice to Proceed (NTP) together with a copy of the approved COA within three CD from the date of the                                                                                                    | None | 1 day                                   | PCSDS Main Office - Office of the Executive Director (OED)  Head of BAC Secretariat                                                                                                    |
| 4. Sign the Notice to Proceed (NTP) and receive one copy of NTP through the BAC Secretariat at the                                                                                                    | 4. Sign the Notice to Proceed (NTP) together with a copy of the approved COA within three CD from the date of the                                                                                                    | None | 1 day                                   | PCSDS Main Office - Office of the Executive Director (OED)  Head of BAC Secretariat PCSDS Main                                                                                                    |
| 4. Sign the Notice to Proceed (NTP) and receive one copy of NTP through the BAC Secretariat at the                                                                                                    | 4. Sign the Notice to Proceed (NTP) together with a copy of the approved COA within three CD from the date of the                                                                                                    | None | 1 day                                   | PCSDS Main Office - Office of the Executive Director (OED)  Head of BAC Secretariat                                                                                                    |
| 4. Sign the Notice to Proceed (NTP) and receive one copy of NTP through the BAC Secretariat at the                                                                                                    | 4. Sign the Notice to Proceed (NTP) together with a copy of the approved COA within three CD from the date of the                                                                                                    | None | 1 day                                   | PCSDS Main Office - Office of the Executive Director (OED)  Head of BAC Secretariat PCSDS Main                                                                                                    |
| 4. Sign the Notice to Proceed (NTP) and receive one copy of NTP through the BAC Secretariat at the PCSD Main Office  5. Perform the                                                                                                    | 4. Sign the Notice to Proceed (NTP) together with a copy of the approved COA within three CD from the date of the approval  5.1 Ensure that the service                                                                                                    |      |                                         | PCSDS Main Office - Office of the Executive Director (OED)  Head of BAC Secretariat PCSDS Main Office                                                                                                    |
| 4. Sign the Notice to Proceed (NTP) and receive one copy of NTP through the BAC Secretariat at the PCSD Main Office  5. Perform the service required at                                                                                                    | 4. Sign the Notice to Proceed (NTP) together with a copy of the approved COA within three CD from the date of the approval  5.1 Ensure that the service provided is in accordance with                                                                                                    |      |                                         | PCSDS Main Office - Office of the Executive Director (OED)  Head of BAC Secretariat PCSDS Main Office End-User Division Head                                                                                                    |
| 4. Sign the Notice to Proceed (NTP) and receive one copy of NTP through the BAC Secretariat at the PCSD Main Office  5. Perform the service required at the venue                                                                                                    | 4. Sign the Notice to Proceed (NTP) together with a copy of the approved COA within three CD from the date of the approval  5.1 Ensure that the service provided is in accordance with the specifications stated in the                                                                                                 |      |                                         | PCSDS Main Office - Office of the Executive Director (OED)  Head of BAC Secretariat PCSDS Main Office End-User Division Head PCSDS Main                                                                                                    |
| 4. Sign the Notice to Proceed (NTP) and receive one copy of NTP through the BAC Secretariat at the PCSD Main Office  5. Perform the service required at the venue specified in the                                                                                                    | 4. Sign the Notice to Proceed (NTP) together with a copy of the approved COA within three CD from the date of the approval  5.1 Ensure that the service provided is in accordance with the specifications stated in the TOR                                                                                             | None | 1 day                                   | PCSDS Main Office - Office of the Executive Director (OED)  Head of BAC Secretariat PCSDS Main Office End-User Division Head PCSDS Main Office                                                                                                    |
| 4. Sign the Notice to Proceed (NTP) and receive one copy of NTP through the BAC Secretariat at the PCSD Main Office  5. Perform the service required at the venue specified in the TOR and within                                                                                      | 4. Sign the Notice to Proceed (NTP) together with a copy of the approved COA within three CD from the date of the approval  5.1 Ensure that the service provided is in accordance with the specifications stated in the TOR  5.2 Prepare the Purchase                                                                   |      |                                         | PCSDS Main Office - Office of the Executive Director (OED)  Head of BAC Secretariat PCSDS Main Office End-User Division Head PCSDS Main Office Head of BAC                                                                                         |
| 4. Sign the Notice to Proceed (NTP) and receive one copy of NTP through the BAC Secretariat at the PCSD Main Office  5. Perform the service required at the venue specified in the TOR and within the scheduled                                                                        | 4. Sign the Notice to Proceed (NTP) together with a copy of the approved COA within three CD from the date of the approval  5.1 Ensure that the service provided is in accordance with the specifications stated in the TOR  5.2 Prepare the Purchase Order (PO) in favor of the                                        | None | 1 day                                   | PCSDS Main Office - Office of the Executive Director (OED)  Head of BAC Secretariat PCSDS Main Office End-User Division Head PCSDS Main Office Head of BAC Secretariat                                                                             |
| 4. Sign the Notice to Proceed (NTP) and receive one copy of NTP through the BAC Secretariat at the PCSD Main Office  5. Perform the service required at the venue specified in the TOR and within                                                                                      | 4. Sign the Notice to Proceed (NTP) together with a copy of the approved COA within three CD from the date of the approval  5.1 Ensure that the service provided is in accordance with the specifications stated in the TOR  5.2 Prepare the Purchase                                                                   | None | 1 day                                   | PCSDS Main Office - Office of the Executive Director (OED)  Head of BAC Secretariat PCSDS Main Office End-User Division Head PCSDS Main Office Head of BAC Secretariat PCSDS Main                                                                  |
| 4. Sign the Notice to Proceed (NTP) and receive one copy of NTP through the BAC Secretariat at the PCSD Main Office  5. Perform the service required at the venue specified in the TOR and within the scheduled timeframe.                                                             | 4. Sign the Notice to Proceed (NTP) together with a copy of the approved COA within three CD from the date of the approval  5.1 Ensure that the service provided is in accordance with the specifications stated in the TOR  5.2 Prepare the Purchase Order (PO) in favor of the                                        | None | 1 day<br>10 minutes                     | PCSDS Main Office - Office of the Executive Director (OED)  Head of BAC Secretariat PCSDS Main Office End-User Division Head PCSDS Main Office Head of BAC Secretariat PCSDS Main Office                                                           |
| 4. Sign the Notice to Proceed (NTP) and receive one copy of NTP through the BAC Secretariat at the PCSD Main Office  5. Perform the service required at the venue specified in the TOR and within the scheduled timeframe.  6. Sign the                                                | 4. Sign the Notice to Proceed (NTP) together with a copy of the approved COA within three CD from the date of the approval  5.1 Ensure that the service provided is in accordance with the specifications stated in the TOR  5.2 Prepare the Purchase Order (PO) in favor of the                                        | None | 1 day                                   | PCSDS Main Office - Office of the Executive Director (OED)  Head of BAC Secretariat PCSDS Main Office End-User Division Head PCSDS Main Office Head of BAC Secretariat PCSDS Main                                                                  |
| 4. Sign the Notice to Proceed (NTP) and receive one copy of NTP through the BAC Secretariat at the PCSD Main Office  5. Perform the service required at the venue specified in the TOR and within the scheduled timeframe.                                                             | 4. Sign the Notice to Proceed (NTP) together with a copy of the approved COA within three CD from the date of the approval  5.1 Ensure that the service provided is in accordance with the specifications stated in the TOR  5.2 Prepare the Purchase Order (PO) in favor of the Lessor                                 | None | 1 day<br>10 minutes                     | PCSDS Main Office - Office of the Executive Director (OED)  Head of BAC Secretariat PCSDS Main Office End-User Division Head PCSDS Main Office Head of BAC Secretariat PCSDS Main Office                                                           |
| 4. Sign the Notice to Proceed (NTP) and receive one copy of NTP through the BAC Secretariat at the PCSD Main Office  5. Perform the service required at the venue specified in the TOR and within the scheduled timeframe.  6. Sign the Purchase Order                                 | 4. Sign the Notice to Proceed (NTP) together with a copy of the approved COA within three CD from the date of the approval  5.1 Ensure that the service provided is in accordance with the specifications stated in the TOR  5.2 Prepare the Purchase Order (PO) in favor of the Lessor  6. Issue and sign the Purchase | None | 1 day<br>10 minutes                     | PCSDS Main Office - Office of the Executive Director (OED)  Head of BAC Secretariat PCSDS Main Office End-User Division Head PCSDS Main Office Head of BAC Secretariat PCSDS Main Office Head of BAC Secretariat PCSDS Main Office HOPE PCSDS Main |
| 4. Sign the Notice to Proceed (NTP) and receive one copy of NTP through the BAC Secretariat at the PCSD Main Office  5. Perform the service required at the venue specified in the TOR and within the scheduled timeframe.  6. Sign the Purchase Order (PO) and receive                | 4. Sign the Notice to Proceed (NTP) together with a copy of the approved COA within three CD from the date of the approval  5.1 Ensure that the service provided is in accordance with the specifications stated in the TOR  5.2 Prepare the Purchase Order (PO) in favor of the Lessor  6. Issue and sign the Purchase | None | 1 day<br>10 minutes                     | PCSDS Main Office - Office of the Executive Director (OED)  Head of BAC Secretariat PCSDS Main Office End-User Division Head PCSDS Main Office Head of BAC Secretariat PCSDS Main Office HOPE PCSDS Main Office - Office of                        |
| 4. Sign the Notice to Proceed (NTP) and receive one copy of NTP through the BAC Secretariat at the PCSD Main Office  5. Perform the service required at the venue specified in the TOR and within the scheduled timeframe.  6. Sign the Purchase Order (PO) and receive one copy of PO | 4. Sign the Notice to Proceed (NTP) together with a copy of the approved COA within three CD from the date of the approval  5.1 Ensure that the service provided is in accordance with the specifications stated in the TOR  5.2 Prepare the Purchase Order (PO) in favor of the Lessor  6. Issue and sign the Purchase | None | 1 day<br>10 minutes                     | PCSDS Main Office - Office of the Executive Director (OED)  Head of BAC Secretariat PCSDS Main Office End-User Division Head PCSDS Main Office Head of BAC Secretariat PCSDS Main Office HOPE PCSDS Main Office - Office of the Executive          |
| 4. Sign the Notice to Proceed (NTP) and receive one copy of NTP through the BAC Secretariat at the PCSD Main Office  5. Perform the service required at the venue specified in the TOR and within the scheduled timeframe.  6. Sign the Purchase Order (PO) and receive                | 4. Sign the Notice to Proceed (NTP) together with a copy of the approved COA within three CD from the date of the approval  5.1 Ensure that the service provided is in accordance with the specifications stated in the TOR  5.2 Prepare the Purchase Order (PO) in favor of the Lessor  6. Issue and sign the Purchase | None | 1 day<br>10 minutes                     | PCSDS Main Office - Office of the Executive Director (OED)  Head of BAC Secretariat PCSDS Main Office End-User Division Head PCSDS Main Office Head of BAC Secretariat PCSDS Main Office HOPE PCSDS Main Office - Office of                        |

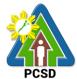

|                           |                                                                                                    |                                                                                                    | Head of BAC                                                                                                    |
|---------------------------|----------------------------------------------------------------------------------------------------|----------------------------------------------------------------------------------------------------|----------------------------------------------------------------------------------------------------|
|                           |                                                                                                    |                                                                                                    | Secretariat                                                                                                    |
|                           |                                                                                                    |                                                                                                    | PCSDS Main                                                                                                    |
|                           |                                                                                                    |                                                                                                    | Office                                                                                                    |
| pect good, project        | None                                                                                                    | 1 day                                                                                                    | Head of                                                                                                    |
| s and/or final            |                                                                                                    |                                                                                                    | Inspection and                                                                                                    |
| ction. Prepare            |                                                                                                    |                                                                                                    | Acceptance                                                                                                    |
| on acceptance report      |                                                                                                    |                                                                                                    | Committee                                                                                                    |
|                           |                                                                                                    |                                                                                                    | PCSDS Main                                                                                                    |
| m compliance of           |                                                                                                    |                                                                                                    | Office                                                                                                    |
| red items to              |                                                                                                    |                                                                                                    |                                                                                                    |
| ications/TOR              |                                                                                                    |                                                                                                    |                                                                                                    |
| mit complete copies of    | None                                                                                                    | 3 days                                                                                                    | Property and                                                                                                    |
| ment documents and        |                                                                                                    |                                                                                                    | Supply Unit                                                                                                    |
| ement Voucher and         |                                                                                                    |                                                                                                    | PCSDS Main                                                                                                    |
| on Request to             |                                                                                                    |                                                                                                    | Office - AFD                                                                                                    |
| ting unit for payment     |                                                                                                    |                                                                                                    |                                                                                                    |
| sing                      |                                                                                                    |                                                                                                    |                                                                                                    |
| eive Official Receipt and | None                                                                                                    | 1 day                                                                                                    | Accountant III                                                                                                    |
| s payment                 |                                                                                                    |                                                                                                    | PCSDS Main                                                                                                    |
|                           |                                                                                                    |                                                                                                    | Office – AFD                                                                                                    |
|                           |                                                                                                    |                                                                                                    |                                                                                                    |
|                           |                                                                                                    |                                                                                                    |                                                                                                    |
| TOTAL:                    | None                                                                                                    | 24 days and                                                                                                    |                                                                                                    |
|                           |                                                                                                    | 30 minutes                                                                                                    |                                                                                                    |
|                           | s and/or final ction. Prepare on acceptance report m compliance of red items to ications/TOR mit complete copies of ment documents and ement Voucher and on Request to ting unit for payment sing sive Official Receipt and s payment | s and/or final ction. Prepare on acceptance report  m compliance of red items to ications/TOR omit complete copies of ment documents and ement Voucher and on Request to ting unit for payment sing eive Official Receipt and spayment | s and/or final ction. Prepare on acceptance report  m compliance of red items to ications/TOR  mit complete copies of ment documents and ement Voucher and on Request to ting unit for payment sing vive Official Receipt and s payment  TOTAL: None 24 days and |

Procurement of Consulting Services Negotiated Procurement: Scientific, scholarly or artistic work, exclusive technology and media services is qualified for multi-stage processing.

# 42. Procurement of Goods Alternative Modes of Procurement: Shopping under Section 52.1(a): Unforeseen Contingency

The procedures established in this document applies to procurement by Palawan Council for Sustainable Development Staff (PCSDS) officials, employees and other stakeholders of the PCSDS pursuant to Republic Act No. 9184 and its Revised Implementing Rules and Regulations (IRR).

Shopping is a method of procurement of goods whereby the Procuring Entity simply requests for the submission of price quotations for readily available off-the-shelf goods or ordinary/regular equipment to be procured directly from suppliers of known qualifications. This method of procurement shall be employed in any of the following cases:

- When there is an unforeseen contingency requiring immediate purchase, the amount shall not exceed Two Hundred Thousand Pesos (₱200,000) (for NGAs);
- Procurement of ordinary or regular office supplies and equipment not available in the DBM-PS, in the amount not to exceed One Million Pesos (₱1,000,000).

| Office/Division: | Bids and Awards Committee (BAC), BAC Secretariat, and |
|------------------|-------------------------------------------------------|
|                  | Administrative and Finance Divisions (AFD)            |

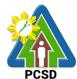

|                                  |                                                             |                             |           |                | PCSD               |
|----------------------------------|-------------------------------------------------------------|-----------------------------|-----------|----------------|--------------------|
| Classification: Highly Technical |                                                             |                             |           |                |                    |
| Type of Transaction              | on:                                                         | G2C - Government to Citi    | zen       |                |                    |
|                                  |                                                             | G2G - Government to Go      | vernment  |                |                    |
|                                  |                                                             | G2B - Government to Bus     | siness    |                |                    |
| Who may avail:                   |                                                             | External suppliers/service  |           |                |                    |
|                                  | cklist (                                                    | OF REQUIREMENTS             | providere |                | O SECURE           |
| Business/Mayor's F               |                                                             |                             |           | Supplier, Cons |                    |
| Business/Mayor 5 1               | Citine                                                      | (1 photocopy)               |           | Contractor     | altarit of         |
| PHILGEPS Registr                 | ation N                                                     | lumbor (1 copy)             |           | Supplier, Cons | ultant or          |
| FI IILGEF 5 Negisti              | allonin                                                     | idiliber (1 copy)           |           | Contractor     | ultarit oi         |
| CLIENTS STEPS                    |                                                             | AGENCY ACTION               | FEES      | PROCESSING     | PERSON             |
| CLIENTSSTEPS                     |                                                             | AGENCT ACTION               |           |                |                    |
|                                  |                                                             |                             | TO BE     | TIME           | RESPONSIBLE        |
|                                  |                                                             |                             | PAID      |                |                    |
| 1. Sign the NOA                  |                                                             | sue and sign the Notice of  | None      | 1 day          | HOPE               |
| and Receive one                  |                                                             | (NOA), otherwise HOPE       |           |                | PCSDS Main         |
| copy of NOA                      |                                                             | isapprove BAC               |           |                | Office - Office of |
| through the BAC                  | recom                                                       | mendation.                  |           |                | the Executive      |
| Secretariat at the               |                                                             |                             |           |                | Director (OED)     |
| PCSD Main Office                 |                                                             |                             |           |                |                    |
|                                  |                                                             |                             |           |                | Head of BAC        |
|                                  |                                                             |                             |           |                | Secretariat        |
|                                  |                                                             |                             |           |                | PCSDS Main         |
|                                  |                                                             |                             |           |                | Office             |
|                                  | 1 2 Pr                                                      | epare the contract in favor | None      | 10 minutes     | Head of BAC        |
|                                  | of the                                                      |                             | 1 10110   | 10 1111114166  | Secretariat        |
|                                  |                                                             | er/Contractor/Consultant    |           |                | PCSDS Main         |
|                                  | Сарріі                                                      | ci/Contractor/Consultant    |           |                | Office             |
| 2. Sign and                      | 2 1 Ar                                                      | prove and sign the          | None      | 1 day          | HOPE               |
|                                  |                                                             | act of Agreement (COA)      | INOTIC    | i day          | PCSDS Main         |
|                                  | Contra                                                      | act of Agreement (COA)      |           |                | Office - Office of |
| COA through the                  |                                                             |                             |           |                |                    |
| BAC Secretariat at               |                                                             |                             |           |                | the Executive      |
| the PCSD Main                    | 0.0.0.                                                      | and the NTD in force of     | Mana      | 40             | Director (OED)     |
| Office                           |                                                             | epare the NTP in favor of   | None      | 10 minutes     | Head of BAC        |
| Nataria da OOA                   | the                                                         |                             |           |                | Secretariat        |
| Notarize the COA.                | Suppli                                                      | er/Contractor/Consultant    |           |                | PCSDS Main         |
|                                  |                                                             |                             |           |                | Office             |
| Return notarized                 |                                                             |                             |           |                |                    |
| COA to the BAC                   |                                                             |                             |           |                |                    |
| Secretariat at the               |                                                             |                             |           |                |                    |
| PCSD Main Office.                |                                                             |                             |           |                |                    |
| 3.Sign the Notice                | 3. Sign the Notice to Proceed (NTP) together with a copy of |                             | None      | 1 day          | HOPE               |
| to Proceed (NTP)                 |                                                             |                             |           |                | PCSDS Main         |
| and receive one                  | the ap                                                      | proved COA within three     |           |                | Office - Office of |
| copy of NTP                      | copy of NTP CD from the date of the                         |                             |           |                | the Executive      |
| through the BAC approval         |                                                             | /al                         |           |                | Director (OED)     |
| Secretariat at the               |                                                             |                             |           |                | '                  |
| PCSD Main Office                 |                                                             |                             |           |                | Head of BAC        |
|                                  |                                                             |                             |           |                | Secretariat        |
|                                  |                                                             |                             |           |                | PCSDS Main         |
|                                  |                                                             |                             |           |                | Office             |
|                                  | L                                                           |                             |           |                | Cilice             |

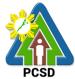

|                     |                                  |        |            | PCSD               |
|---------------------|----------------------------------|--------|------------|--------------------|
| 4. Perform the      | 4.1 Ensure that the service      | None   | 1 day      | End-User           |
| service required at | provided is in accordance with   |        |            | Division Head      |
| the venue           | the specifications stated in the |        |            | PCSDS Main         |
| specified in the    | TOR                              |        |            | Office             |
| TOR and within      | 4.2 Prepare the Purchase Order   | None   | 10 minutes | Head of BAC        |
| the scheduled       | (PO) in favor of the             |        |            | Secretariat        |
| timeframe.          | Supplier/Contractor/Consultant   |        |            | PCSDS Main         |
|                     |                                  |        |            | Office             |
| 5. Sign the         | 5. Issue and sign the Purchase   | None   | 1 day      | HOPE               |
| Purchase Order      | Order (PO)                       |        | <b>,</b>   | PCSDS Main         |
| (PO) and receive    | ( )                              |        |            | Office - Office of |
| one copy of PO      |                                  |        |            | the Executive      |
| through the BAC     |                                  |        |            | Director (OED)     |
| Secretariat at the  |                                  |        |            | 265.6. (522)       |
| PCSD Main Office    |                                  |        |            | Head of BAC        |
| 1 OOD Main Onioc    |                                  |        |            | Secretariat        |
|                     |                                  |        |            | PCSDS Main         |
|                     |                                  |        |            | Office             |
| 6 Janua Daliyany    | 6.1 Inapport goods               | None   | 1 dov      | Head of            |
| 6. Issue Delivery   | 6.1 Inspect goods.               | none   | 1 day      |                    |
| Receipt/Progress    |                                  |        |            | Inspection and     |
| Billing/Statement   | Confirm compliance of procured   |        |            | Acceptance         |
| of Account/Billing  | items to specifications.         |        |            | Committee          |
| Statement/Delivery  |                                  |        |            | PCSDS Main         |
| Invoice             |                                  |        |            | Office - AFD       |
|                     | 6.2 Submit complete copies of    | None   | 3 days     | Property and       |
|                     | procurement documents and        |        |            | Supply Unit        |
|                     | Disbursement Voucher and         |        |            | PCSDS Main         |
|                     | Obligation Request to            |        |            | Office - AFD       |
|                     | Accounting unit for payment      |        |            |                    |
|                     | processing                       |        |            |                    |
|                     | 6.3 Prepare Property             | None   | 1 day      | Property           |
|                     | Acknowledgment Receipt (PAR)     |        |            | Custodian          |
|                     | and issue procured item to End-  |        |            | PCSDS Main         |
|                     | User and record/input to         |        |            | Office - AFD       |
|                     | Property Inventory               |        |            |                    |
|                     | 6.4 Evaluate                     | None   | 1 day      | End User           |
|                     | Supplier/Contractor/Consultant   |        | •          | Division Chief     |
|                     | performance/service.             |        |            | PCSDS Main         |
|                     |                                  |        |            | Office - AFD       |
|                     | Prepare Certificate of           |        |            |                    |
|                     | Performance Evaluation (CPE)     |        |            | Chief              |
|                     | Form and recommend the same      |        |            | Administrative     |
|                     | to the HOPE                      |        |            | Officer            |
|                     |                                  |        |            | PCSDS Main         |
|                     |                                  |        |            | Office - AFD       |
|                     | 6.5 Sign and approve CPE         | None   | 2 days     | HOPE               |
|                     | o.o oigii and approve of L       | INOLIC | 2 uays     | PCSDS Main         |
|                     |                                  |        |            | Office - Office of |
|                     |                                  |        |            |                    |
|                     |                                  |        |            | the Executive      |
|                     |                                  |        |            | Director (OED)     |

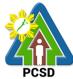

| 7. Issue Official Receipt of Delivered items/service and Receive Payment at the Accounting Office at the PCSD Main Office. | 7. Receive Official Receipt and Process payment | None | 1 day                  | Accountant III PCSDS Main Office - AFD |
|----------------------------------------------------------------------------------------------------|-------------------------------------------------|------|------------------------|----------------------------------------|
|                                                                                                    | TOTAL:                                          | None | 14 days and 30 minutes |                                        |

Procurement of Goods Alternative Modes of Procurement: Shopping under Section 52.1(a): Unforeseen Contingency is qualified for multi-stage processing.

# 43. Procurement of Goods Alternative Modes of Procurement: Shopping under Section 52.1(b): For Ordinary Office Supplies and Equipment not Available in DBM-PS

The procedures established in this document applies to procurement by Palawan Council for Sustainable Development Staff (PCSDS) officials, employees and other stakeholders of the PCSDS pursuant to Republic Act No. 9184 and its Revised Implementing Rules and Regulations (IRR).

Shopping is a method of procurement of goods whereby the Procuring Entity simply requests for the submission of price quotations for readily available off-the-shelf goods or ordinary/regular equipment to be procured directly from suppliers of known qualifications. This method of procurement shall be employed in any of the following cases:

- When there is an unforeseen contingency requiring immediate purchase, the amount shall not exceed Two Hundred Thousand Pesos (₱200,000) (for NGAs);
- Procurement of ordinary or regular office supplies and equipment not available in the DBM-PS, in the amount not to exceed One Million Pesos (₱1,000,000).

| Office/Division:          |          | Bids and Awards Committee (BAC), BAC Secretariat, and |                                            |                         |             |  |  |  |
|---------------------------|----------|-------------------------------------------------------|--------------------------------------------|-------------------------|-------------|--|--|--|
|                           |          | Administrative and Finan                              | Administrative and Finance Divisions (AFD) |                         |             |  |  |  |
| Classification:           |          | Highly Technical                                      |                                            |                         |             |  |  |  |
| Type of Transaction       | on:      | G2C - Government to Citizen                           |                                            |                         |             |  |  |  |
| <b>71</b>                 |          | G2G - Government to Go                                | vernment                                   |                         |             |  |  |  |
|                           |          | G2B - Government to Bu                                |                                            |                         |             |  |  |  |
| Who may avail:            |          | External suppliers/service                            | providers                                  |                         |             |  |  |  |
| Checklist OF REQUIREMENTS |          |                                                       |                                            | WHERE TO SECURE         |             |  |  |  |
| Business/Mayor's F        | Permit ( | 1 photocopy)                                          |                                            | Supplier, Consultant or |             |  |  |  |
|                           | ,        |                                                       |                                            | Contractor              |             |  |  |  |
| PHILGEPS Registr          | ation N  | umber (1 copy)                                        |                                            | Supplier, Consultant or |             |  |  |  |
|                           |          | , , , ,                                               |                                            | Con                     | tractor     |  |  |  |
| <b>CLIENTS STEPS</b>      |          | AGENCY ACTION                                         | FEES                                       | PROCESSING              | PERSON      |  |  |  |
|                           |          |                                                       | TO BE                                      | TIME                    | RESPONSIBLE |  |  |  |
|                           |          |                                                       | PAID                                       |                         |             |  |  |  |
| 1. Sign the NOA           | 1.1 Issu | ue and sign the Notice of                             | None                                       | 1 day                   | HOPE        |  |  |  |

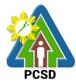

| and Receive one<br>copy of NOA<br>through the BAC<br>Secretariat at the<br>PCSD Main Office                         | Award (NOA), otherwise<br>HOPE may disapprove BAC<br>recommendation.                                                       |      |            | PCSDS Main Office - Office of the Executive Director (OED)  Head of BAC Secretariat PCSDS Main Office      |
|----------------------------------------------------------------------------------------------------|----------------------------------------------------------------------------------------------------|------|------------|----------------------------------------------------------------------------------------------------|
|                                                                                                    | 1.2 Prepare the contract in favor of the Supplier                                                                          | None | 10 minutes | Head of BAC<br>Secretariat<br>PCSDS Main<br>Office                                                         |
| 2. Sign and receive 3 copies of COA through the BAC Secretariat at the PCSD Main Office                             | 2.1 Approve and sign the Contract of Agreement (COA)                                                                       | None | 1 day      | HOPE PCSDS Main Office - Office of the Executive Director (OED)                                            |
| Notarize the COA.  Return notarized COA to the BAC Secretariat at the PCSD Main Office.                             | 2.2 Prepare the NTP in favor of the winning Supplier                                                                       | None | 10 minutes | Head of BAC<br>Secretariat<br>PCSDS Main<br>Office                                                         |
| 3. Sign the Notice to Proceed (NTP) and receive one copy of NTP through the BAC Secretariat at the PCSD Main Office | 3. Sign the Notice to Proceed (NTP) together with a copy of the approved COA within three CD from the date of the approval | None | 1 day      | HOPE PCSDS Main Office - Office of the Executive Director (OED)  Head of BAC Secretariat PCSDS Main Office |
| 4. Perform the service required at the venue specified in the                                                       | 4.1 Ensure that the service provided is in accordance with the specifications stated in the TOR                            | None | 1 day      | End-User<br>Division Head<br>PCSDS Main<br>Office                                                          |
| TOR and within the scheduled timeframe.                                                                             | 4.2 Prepare the Purchase Order (PO) in favor of the Supplier                                                               | None | 10 minutes | Head of BAC Secretariat PCSDS Main Office                                                                  |
| 5. Sign the Purchase Order (PO) and receive one copy of PO through the BAC Secretariat at the                       | 5. Issue and sign the Purchase<br>Order (PO)                                                                               | None | 1 day      | HOPE PCSDS Main Office - Office of the Executive Director (OED)                                            |

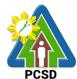

| PCSD Main Office                                                                                                  |                                                                                                    |      |        | Head of BAC<br>Secretariat<br>PCSDS Main<br>Office                                                    |
|----------------------------------------------------------------------------------------------------|----------------------------------------------------------------------------------------------------|------|--------|----------------------------------------------------------------------------------------------------|
| 6. Issue Delivery<br>Receipt/Progress<br>Billing/Statement<br>of Account/Billing<br>Statement/Delivery<br>Invoice | 6.1 Inspect goods, services or project progress and/or final construction.  Prepare inspection acceptance report (IAR)  Confirm compliance of procured items to specifications/TOR | None | 1 day  | Head of Inspection and Acceptance Committee PCSDS Main Office                                         |
|                                                                                                    | 6.2 Submit complete copies of procurement documents and Disbursement Voucher and Obligation Request to Accounting unit for payment processing                                      | None | 3 days | Property and<br>Supply Unit<br>PCSDS Main<br>Office – AFD                                             |
|                                                                                                    | 6.3 Attach property Number and enter details to Report of Physical Counts of Property Plants and Equipment, if applicable                                                          | None | 2 days | Property and<br>Supply Unit<br>PCSDS Main<br>Office - AFD                                             |
|                                                                                                    | 6.4 Prepare Property Acknowledgment Receipt (PAR) and issue procured item to End-User and record/input to Property Inventory                                                       | None | 1 day  | Property Custodian PCSDS Main Office - AFD                                                            |
|                                                                                                    | 6.5 Evaluate bidders performance/service.  Prepare Certificate of Performance Evaluation (CPE) Form and recommend the same to the HOPE                                             | None | 1 day  | End User Division Chief PCSDS Main Office - AFD  Chief Administrative Officer PCSDS Main Office - AFD |
|                                                                                                    | 6.6 Sign and approve CPE                                                                                                    | None | 2 days | HOPE PCSDS Main Office - Office of the Executive Director (OED)                                       |
| 7. Issue Official Receipt of Delivered items/service and Receive Payment at the Accounting                        | 7. Receive Official Receipt and Process payment                                                                                                    | None | 1 day  | Accountant III PCSDS Main Office - AFD                                                                |

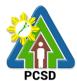

| Office at the PCSD Main Office. |        |      |                        |  |
|---------------------------------|--------|------|------------------------|--|
|                                 | TOTAL: | None | 16 days and 30 minutes |  |

Procurement of Goods Alternative Modes of Procurement: Shopping under Section 52.1(b): For Ordinary Office Supplies and Equipment not Available in DBM-PS is qualified for multistage processing.

## 44. Submission of Quotation for Procurement of Goods, Consulting Services Negotiated Procurement: Small Value Procurement

The procedures established in this document applies to procurement by Palawan Council for Sustainable Development Staff (PCSDS) officials, employees and other stakeholders of the PCSDS pursuant to Republic Act No. 9184 and its Revised Implementing Rules and Regulations (IRR).

Procurement of (a) goods not covered by Shopping under Section 52 of the IRR of RA 9184, (b) infrastructure projects, and (c) consulting services, where the amount involved does not exceed One Million Pesos (₱ 1,000,000) (for NGAs).

| Office/Division:                 |                                 | Bids and Awards Committee (BAC), BAC Secretariat, and Administrative and Finance Divisions (AFD) |                       |             |  |  |  |
|----------------------------------|---------------------------------|--------------------------------------------------------------------------------------------------|-----------------------|-------------|--|--|--|
| Classification:                  | Highly Technical                | Highly Technical                                                                                 |                       |             |  |  |  |
| Type of Transaction              | on: G2C - Government to Cit     | G2C - Government to Citizen                                                                      |                       |             |  |  |  |
|                                  |                                 | G2G - Government to Government                                                                   |                       |             |  |  |  |
|                                  | G2B - Government to Bu          | siness                                                                                           |                       |             |  |  |  |
| Who may avail:                   | External suppliers/service      | e providers                                                                                      | ,                     |             |  |  |  |
| Chec                             | cklist OF REQUIREMENTS          |                                                                                                  | WHERE T               | O SECURE    |  |  |  |
| Mayor's/ Business I              | Permit (1 photocopy)            |                                                                                                  | Supplier, Cons        | ultant,     |  |  |  |
|                                  |                                 |                                                                                                  | Contractor            |             |  |  |  |
| Professional Licens              | e /Curriculum Vitae (Consulting | Services)                                                                                        | Consultant            |             |  |  |  |
| (1 photocopy)                    |                                 |                                                                                                  |                       |             |  |  |  |
| PhilGEPS Registrat               | tion Number (1 photocopy)       |                                                                                                  | Supplier, Consultant, |             |  |  |  |
|                                  |                                 |                                                                                                  | Contractor            |             |  |  |  |
| Philippine Contractor photocopy) | ors Accreditation Board (PCAB)  | License (1                                                                                       | Contractor            |             |  |  |  |
| Income/Business Ta               | ax Return (For ABCs above P50   | 0K) (1                                                                                           | Supplier, Consultant, |             |  |  |  |
| photocopy)                       |                                 |                                                                                                  | Contractor            |             |  |  |  |
| Omnibus Sworn Sta                | atement (For ABCs above P500)   | <) (1                                                                                            | Supplier, Consultant, |             |  |  |  |
| original)                        |                                 |                                                                                                  | Contractor            |             |  |  |  |
| Technical and Final              | ncial Proposals                 |                                                                                                  | Supplier, Consultant, |             |  |  |  |
| ·                                |                                 |                                                                                                  | Contractor            |             |  |  |  |
| <b>CLIENTS STEPS</b>             | AGENCY ACTION                   | FEES TO                                                                                          | PROCESSING            | PERSON      |  |  |  |
|                                  |                                 | <b>BE PAID</b>                                                                                   | TIME                  | RESPONSIBLE |  |  |  |
| 1. Attend the Pre-               | 1.1Conduct Pre-bid conference   | None                                                                                             | 1 day                 | PCSDS-BAC   |  |  |  |
| bid Conference                   | (at the discretion of the BAC). |                                                                                                  | -                     | Chairperson |  |  |  |
|                                  | ·                               |                                                                                                  |                       | PCSDS Main  |  |  |  |

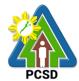

|                                    |                                 |       |                                         | Office             |
|------------------------------------|---------------------------------|-------|-----------------------------------------|--------------------|
| 2. Drop sealed                     | 2.1Collect sealed Quotation     | None  | 10 minutes                              | Head of BAC        |
| Quotation                          | from the bid box.               |       |                                         | Secretariat        |
| Envelope in the                    |                                 |       |                                         | PCSDS Main         |
| bid box located at                 |                                 |       |                                         | Office             |
| the front desk,                    | 2.3 Conduct Evaluation of       | None  | 1 day                                   | PCSDS-BAC          |
| PCSD Main                          | Quotations.                     |       |                                         | Chairperson        |
| Building before the                |                                 |       |                                         | PCSDS Main         |
| deadline of                        |                                 |       |                                         | Office             |
| submission of bid                  | 2.4 Prepare Abstract of Bid     | None  | 1 day                                   | Head of BAC        |
|                                    | (AOB) and have it signed        |       |                                         | Secretariat        |
|                                    | by the BAC Members who          |       |                                         | PCSDS Main         |
|                                    | were present during the         |       |                                         | Office             |
|                                    | evaluation                      |       |                                         |                    |
|                                    | 2.5 Recommend to the HoPE       | None  | 1 day                                   | PCSDS-BAC          |
|                                    | the award of contract           |       |                                         | Chairperson        |
|                                    |                                 |       |                                         | PCSDS Main         |
|                                    | Prepare BAC Resolution          |       |                                         | Office             |
|                                    | recommending award              |       |                                         |                    |
|                                    | and have it signed by           |       |                                         | Head of BAC        |
|                                    | the BAC members and             |       |                                         | Secretariat        |
|                                    | HOPE                            |       |                                         | PCSDS Main         |
|                                    |                                 |       |                                         | Office             |
| 3. Sign the NOA                    | 3.1 Issue and sign the Notice   | None  | 1 day                                   | Head of the        |
| and Receive one                    | of Award (NOA), otherwise       |       |                                         | Procuring Entity   |
| copy of NOA                        | HOPE may disapprove BAC         |       |                                         | (HOPE)             |
| through the BAC                    | recommendation.                 |       |                                         | PCSDS Main         |
| Secretariat at the                 |                                 |       |                                         | Office - Office of |
| PCSD Main Office                   |                                 |       |                                         | the Executive      |
|                                    |                                 |       |                                         | Director (OED)     |
|                                    |                                 |       |                                         | Line of DAO        |
|                                    |                                 |       |                                         | Head of BAC        |
|                                    |                                 |       |                                         | Secretariat        |
|                                    |                                 |       |                                         | PCSDS Main         |
|                                    | 2.2 Drangra the contract in     | None  | 10 minutos                              | Office Head of BAC |
|                                    | 3.2 Prepare the contract in     | None  | 10 minutes                              |                    |
|                                    | favor of the winning bidder     |       |                                         | Secretariat        |
|                                    |                                 |       |                                         | PCSDS Main         |
| 1 Sign and                         | 4.1 Approve and sign the        | None  | 1 dov                                   | Office Head of the |
| 4. Sign and                        | 4.1 Approve and sign the        | None  | 1 day                                   |                    |
| · ·                                | Contract of Agreement (COA)     |       |                                         | Procuring Entity   |
| COA through the BAC Secretariat at |                                 |       |                                         | (HOPE) PCSDS Main  |
| the PCSD Main                      |                                 |       |                                         | Office - Office of |
| Office                             |                                 |       |                                         | the Executive      |
| Office                             |                                 |       |                                         |                    |
|                                    |                                 |       |                                         | Director (OED)     |
|                                    |                                 |       |                                         |                    |
|                                    | 4.2 Prepare the NTP in favor of | None  | 10 minutes                              | Head of BAC        |
|                                    | the winning bidder              | INOHE | 10 111111111111111111111111111111111111 | Secretariat        |
|                                    | uie wiiiiiig biddei             |       |                                         | Secretarial        |

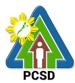

|                                                                                                    |                                                                                                    |      |            | PCSDS Main                                                                                                    |
|----------------------------------------------------------------------------------------------------|----------------------------------------------------------------------------------------------------|------|------------|----------------------------------------------------------------------------------------------------|
|                                                                                                    |                                                                                                    |      |            | Office                                                                                                    |
| 5. Sign the Notice<br>to Proceed (NTP)<br>and receive one<br>copy of NTP<br>through the BAC<br>Secretariat at the<br>PCSD Main Office | 2.6 Sign the Notice to Proceed (NTP) together with a copy of the approved COA within three CD from the date of the approval                                                        | None | 1 day      | Head of the Procuring Entity (HOPE) PCSDS Main Office - Office of the Executive Director (OED)  Head of BAC Secretariat |
|                                                                                                    |                                                                                                    |      |            | PCSDS Main<br>Office                                                                                                    |
| 6. Perform the service required at the venue specified in the                                                                         | 6.1 Ensure that the service provided is in accordance with the specifications stated in the TOR                                                                                    | None | 1 day      | End-User Division Head PCSDS Main Office                                                                                |
| TOR and within the scheduled timeframe.                                                                                               | 6.2 Prepare the Purchase<br>Order (PO) in favor of the<br>Lessor                                                                                                    | None | 10 minutes | Head of BAC<br>Secretariat<br>PCSDS Main<br>Office                                                                      |
| 7. Sign the Purchase Order (PO) and receive one copy of PO through the BAC Secretariat at the PCSD Main Office                        | 7.1 Issue and sign the Purchase Order (PO)                                                                                                    | None | 1 day      | HOPE PCSDS Main Office - Office of the Executive Director (OED)  Head of BAC Secretariat PCSDS Main Office              |
| 8. Issue Delivery<br>Receipt/Progress<br>Billing/Statement<br>of Account/Billing<br>Statement/Delivery<br>Invoice                     | 8.1 Inspect goods, services or project progress and/or final construction.  Prepare inspection acceptance report (IAR)  Confirm compliance of procured items to specifications/TOR | None | 1 day      | Head of Inspection and Acceptance Committee PCSDS Main Office                                                           |
|                                                                                                    | 8.2 Submit complete copies of procurement documents and Disbursement Voucher and Obligation Request to Accounting unit for payment processing                                      | None | 3 days     | Property and<br>Supply Unit<br>PCSDS Main<br>Office - AFD                                                               |
|                                                                                                    | 8.3 Attach property Number and enter details to Report of                                                                                                    | None | 2 days     | Property and Supply Unit                                                                                                |

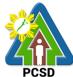

|                                                                                                    |                                                                                                    |      |                           | PUSD                                                                                                  |
|----------------------------------------------------------------------------------------------------|----------------------------------------------------------------------------------------------------|------|---------------------------|----------------------------------------------------------------------------------------------------|
|                                                                                                    | Physical Counts of Property Plants and Equipment, if                                                                                      |      |                           | PCSDS Main<br>Office - AFD                                                                            |
|                                                                                                    | applicable 8.4 Prepare Property Acknowledgment Receipt (PAR) and issue procured item to End-User and record/input to Property Inventory   | None | 1 day                     | Property Custodian PCSDS Main Office - AFD                                                            |
|                                                                                                    | 8.5 Evaluate bidders performance/service. 8.6 Prepare Certificate of Performance Evaluation (CPE) Form and recommend the same to the HOPE | None | 1 day                     | End User Division Chief PCSDS Main Office - AFD  Chief Administrative Officer PCSDS Main Office - AFD |
| 9. Receive Certificate of Performance Evaluation from the Property and Supply Unit at the PCSD Main Office                  | 9. Sign and approve CPE                                                                                                    | None | 2 days                    | HOPE PCSDS Main Office - Office of the Executive Director (OED)                                       |
| 10. Issue Official Receipt of Delivered items/service and Receive Payment at the Accounting Office at the PCSD Main Office. | 10. Receive Official Receipt and Process payment                                                                                          | None | 1 day                     | Accountant III<br>PCSDS Main<br>Office - AFD                                                          |
|                                                                                                    | TOTAL:                                                                                                    | None | 20 days and<br>40 minutes |                                                                                                    |

Submission of Quotation for Procurement of Goods, Consulting Services Negotiated Procurement: Small Value Procurement is qualified for multi-stage processing.

# 45. Submission of Bid for Procurement of Goods, Consulting Services, and Infrastructure Negotiated Procurement: Take-Over of Contracts

The procedures established in this document applies to procurement by Palawan Council for Sustainable Development Staff (PCSDS) officials, employees and other stakeholders of the PCSDS pursuant to Republic Act No. 9184 and its Revised Implementing Rules and Regulations (IRR).

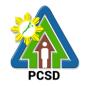

- Take-over of contracts may be resorted to:
- i. The contract, previously awarded through Competitive Bidding, has been rescinded or terminated for causes provided for in the contract and existing laws; and
- ii. Where immediate action is necessary

- a. to prevent damage to or loss of life or property, or
- b. to restore vital public services, infrastructure facilities and other public utilities.

| Office/Division:                                                                        |                                                                                                    | Bids and Awards Committee (BAC), BAC Secretariat, and                                                                                                    |                    |        |               |                                                  |  |
|-----------------------------------------------------------------------------------------|----------------------------------------------------------------------------------------------------|----------------------------------------------------------------------------------------------------|--------------------|--------|---------------|--------------------------------------------------|--|
| Office/Division.                                                                        |                                                                                                    | Administrative and Finance Divisions (AFD)                                                                                                    |                    |        |               |                                                  |  |
| Classification:                                                                         |                                                                                                    | Highly Technical                                                                                                    |                    |        |               |                                                  |  |
| Type of Transac                                                                         | tion:                                                                                                    | G2C - Governr                                                                                                    |                    |        |               |                                                  |  |
| <b>31</b>                                                                               |                                                                                                    | G2G - Governr                                                                                                    | ment to Governn    | nent   |               |                                                  |  |
|                                                                                         |                                                                                                    | G2B - Government to Business                                                                                                    |                    |        |               |                                                  |  |
| Who may avail:                                                                          |                                                                                                    | External suppli                                                                                                    | ers/service prov   | iders  |               |                                                  |  |
|                                                                                         |                                                                                                    | OF REQUIREM                                                                                                    | MENTS              |        | WHER          | RE TO SECURE                                     |  |
| Business/Mayor's                                                                        | Permit                                                                                                    |                                                                                                    |                    |        |               | er, Consultant or<br>Contractor                  |  |
| Professional Lice photocopy)                                                            | nse /Curri                                                                                                    | culum Vitae (Co                                                                                                    | onsulting Service  | es) (1 | (             | Consultant                                       |  |
| PhilGEPS Regist                                                                         | ration Nun                                                                                                    | nber (1 copy)                                                                                                    |                    |        |               | er, Consultant or<br>Contractor                  |  |
| Philippine Contra photocopy)                                                            | ctors Accr                                                                                                    | editation Board                                                                                                    | (PCAB) License     | e (1   | (             | Contractor                                       |  |
| Net Financial Cor                                                                       | ntracting C                                                                                                    | Capacity (NFCC                                                                                                    | (1 copy)           |        |               | er, Consultant or<br>Contractor                  |  |
| CLIENTS<br>STEPS                                                                        | AGEN                                                                                                    | CY ACTION                                                                                                    | FEES TO BE<br>PAID |        | ESSING<br>IME | PERSON<br>RESPONSIBLE                            |  |
| 1. Submit Post-Qualification documents to the BAC Secretariat at the PCSD Main Building | negotiate second lo calculated bidder for under cor the said boriginal biapplicable remaining done.  (Authority contracts under the exception be subject approval concerned respective | west d/highest rated the project nsideration at idder's own d price, to the works to be to negotiate for projects foregoing al cases shall t to prior by the HOPE d, within their | None               | 12     | day!          | PCSDS-BAC<br>Chairperson<br>PCSDS Main<br>Office |  |

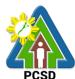

|   | <ul> <li>If negotiation fails, then the BAC shall post-qualify and negotiate with the next lowest calculated/highest rated bidder at the said bidder's own original bid price.</li> <li>If the negotiation fails another time, the process is repeated until all the bidders from the previous bidding have been considered.</li> <li>If the negotiation fails and there is no bidder left from the previous bidding or if the original awardee is a Single Calculated Responsive Bidder/Single Rated Responsive Bidder, the BAC may either invite at least three (3) suppliers/contractors/consultants to submit their bids, or resort to any other appropriate alternative method of procurement, in which case the appropriate procedure for such mode shall be followed.</li> </ul> |      |       |                                                  |
|---|----------------------------------------------------------------------------------------------------|------|-------|--------------------------------------------------|
|   | 1.2 Recommend to the HoPE the award of contract                                                                                                    | None | 1 day | PCSDS-BAC<br>Chairperson<br>PCSDS Main<br>Office |
|   | Prepare BAC Resolution recommending award and have it signed by the BAC members and HOPE                                                                                                    |      |       |                                                  |
| _ | 2. Issue and sign the Notice of Award (NOA),                                                                                                    | None | 1 day | HOPE<br>PCSDS Main                               |

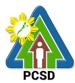

| ( ) ! ( )                                                                                                    |                                                                                                    |      | T          | PC3D                                                                                                    |
|----------------------------------------------------------------------------------------------------|----------------------------------------------------------------------------------------------------|------|------------|----------------------------------------------------------------------------------------------------|
| copy of NOA<br>through the BAC<br>Secretariat at<br>the PCSD Main<br>Office                                         | otherwise HOPE may disapprove BAC recommendation.                                                                                          |      |            | Office - Office of<br>the Executive<br>Director (OED)                                                      |
|                                                                                                    |                                                                                                    |      |            | Secretariat<br>PCSDS Main<br>Office                                                                        |
| 3. Submit Performance Security to the BAC Secretariat at the PCSD Main Office                                       | 3.1 Receive and evaluate submitted Performance Security                                                                                    | None | 1 day      | Head of BAC<br>Secretariat<br>PCSDS Main<br>Office                                                         |
|                                                                                                    | 3.2 Prepare the contract in favor of the next lowest calculated/highest rated bidder                                                       | None | 10 minutes | Head of BAC<br>Secretariat<br>PCSDS Main<br>Office                                                         |
| 4. Sign and receive 3 copies of COA through the BAC Secretariat at the PCSD Main                                    | 4.1 Approve and sign the Contract of Agreement (COA)                                                                                       | None | 1 day      | HOPE PCSDS Main Office - Office of the Executive Director (OED)                                            |
| Office  Notarize the COA.  Return notarized COA to the BAC Secretariat at the PCSD Main Office.                     | 4.2 Prepare the NTP in favor of the winning bidder                                                                                         | None | 10 minutes | Head of BAC<br>Secretariat<br>PCSDS Main<br>Office                                                         |
| 5. Sign the Notice to Proceed (NTP) and receive one copy of NTP through the BAC Secretariat at the PCSD Main Office | 5.1 Sign the Notice to<br>Proceed (NTP) together<br>with a copy of the<br>approved COA within<br>three CD from the date<br>of the approval | None | 1 day      | HOPE PCSDS Main Office - Office of the Executive Director (OED)  Head of BAC Secretariat PCSDS Main Office |
|                                                                                                    | 5.2 Ensure that the service provided is in accordance with the specifications stated in the TOR                                            | None | 1 day      | End-User Division Head PCSDS Main Office                                                                   |

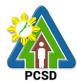

|                                                                                                    | 5.3 Prepare the<br>Purchase Order (PO) in<br>favor of the Lessor                                                                                                    | None | 10 minutes | Head of BAC Secretariat PCSDS Main Office                                                                  |
|----------------------------------------------------------------------------------------------------|----------------------------------------------------------------------------------------------------|------|------------|----------------------------------------------------------------------------------------------------|
| 6. Sign the Purchase Order (PO) and receive one copy of PO through the BAC Secretariat at the PCSD Main Office | 6. Issue and sign the Purchase Order (PO)                                                                                                    | None | 1 day      | HOPE PCSDS Main Office - Office of the Executive Director (OED)  Head of BAC Secretariat PCSDS Main Office |
| 7. Submit warranty security to the Property and Supply Unit at the PCSD Main Office.                           | 7. Accept and verify Warranty Security submitted                                                                                                    | None | 1 day      | Chief Administrative Officer PCSDS Main Office - AFD                                                       |
|                                                                                                    | 8.1 Inspect goods, services or project progress and/or final construction.  Prepare inspection acceptance report (IAR)  Confirm compliance of procured items to specifications/TOR | None | 1 day      | Head of Inspection and Acceptance Committee PCSDS Main Office                                              |
|                                                                                                    | 8.2 Submit complete copies of procurement documents and Disbursement Voucher and Obligation Request to Accounting unit for payment processing                                      | None | 3 days     | Property and<br>Supply Unit<br>PCSDS Main<br>Office - AFD                                                  |
|                                                                                                    | 8.3 Attach property Number and enter details to Report of Physical Counts of Property Plants and Equipment, if applicable                                                          | None | 2 days     | Property and<br>Supply Unit<br>PCSDS Main<br>Office - AFD                                                  |
| _                                                                                                    | 8.4 Prepare Property Acknowledgment Receipt (PAR) and issue procured item to End-User and                                                                                          | None | 1 day      | Property<br>Custodian PCSDS<br>Main Office - AFD                                                           |

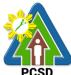

|                                                                                                    |                                                                                                    |      |                        | PCSD                                                                                                 |
|----------------------------------------------------------------------------------------------------|----------------------------------------------------------------------------------------------------|------|------------------------|----------------------------------------------------------------------------------------------------|
|                                                                                                    | record/input to Property Inventory                                                                                                    |      |                        |                                                                                                    |
|                                                                                                    | 8.5 Evaluate bidders performance/service.  Prepare Certificate of Performance Evaluation (CPE) Form and recommend the same to the HOPE | None | 1 day                  | End User Division Chief PCSDS Main Office - AFD Chief Administrative Officer PCSDS Main Office - AFD |
| 9. Receive Certificate of Performance Evaluation from the Property and Supply Unit at the PCSD Main Office              | 9. Sign and approve<br>CPE                                                                                                    | None | 2 days                 | HOPE PCSDS Main Office - Office of the Executive Director (OED)                                      |
| 10. Issue Official Receipt of Delivered items/service Receive Payment at the Accounting Office at the PCSD Main Office. | 10. Receive Official<br>Receipt and Process<br>payment                                                                                 | None | 1 day                  | Accountant III PCSDS Main Office - AFD                                                               |
|                                                                                                    | TOTAL:                                                                                                    | None | 31 days and 30 minutes |                                                                                                    |

Submission of Bid for Procurement of Goods, Consulting Services, and Infrastructure Negotiated Procurement: Take-Over of Contracts is qualified for multi-stage processing.

### 46. Procurement of Goods, Consulting Services, and Infrastructure Negotiated Procurement: Two-Failed Biddings

The procedures established in this document applies to procurement by Palawan Council for Sustainable Development Staff (PCSDS) officials, employees and other stakeholders of the PCSDS pursuant to Republic Act No. 9184 and its Revised Implementing Rules and Regulations (IRR).

Where there has been failure of competitive bidding or Limited Source Bidding for the second time as provided for in Section 35 of RA 9184 and its IRR, when:

- 1.6. No bids are received;
- 1.7. All prospective bidders are declared ineligible;

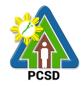

- 1.8. All bids fail to comply with all the bid requirements or fail post qualification, or in the case of consulting services, there is no successful negotiation or
- 1.9. The bidder with the Lowest/Single Calculated Responsive Bid or Highest/Single Rated Responsive Bid refuses, without justifiable cause, to accept the award of contract, and no award is made.

| Office (Divisions                 | Dide and Assemble Committee (DA                       | 0) DAO 0                           |  |  |  |
|-----------------------------------|-------------------------------------------------------|------------------------------------|--|--|--|
| Office/Division:                  | Bids and Awards Committee (BAC), BAC Secretariat, and |                                    |  |  |  |
| Classification                    | Administrative and Finance Divisions (AFD)            |                                    |  |  |  |
| Classification:                   | Complex                                               |                                    |  |  |  |
| Type of Transaction:              | G2C - Government to Citizen                           | m4                                 |  |  |  |
|                                   | G2G - Government to Governme                          |                                    |  |  |  |
| Who may avail                     | G2B - Government to Business                          | oro                                |  |  |  |
| Who may avail:                    | External suppliers/service provide REQUIREMENTS       |                                    |  |  |  |
| First Envelope:                   | REQUIREMENTS                                          | WHERE TO SECURE                    |  |  |  |
|                                   | SEC/DTI/CDA (1 original, Copy                         | Supplier, Consultant or            |  |  |  |
| 1 and Copy 2)                     | SEC/DTI/CDA (1 oliginal, Copy                         | Contractor                         |  |  |  |
|                                   | original, Copy 1 and Copy 2)                          | Supplier, Consultant or            |  |  |  |
| Business/iviayors remitted re     | onginal, copy i and copy 2)                           | Contractor                         |  |  |  |
| Tax Clearance(1 original, Co      | ony 1 and Copy 2)                                     | Supplier, Consultant or            |  |  |  |
| l ax Ologianoo(1 oliginal, ol     | opj . and oopj 2)                                     | Contractor                         |  |  |  |
| PHILGEPS Certificate of Re        | gistration and Membership                             | Supplier, Consultant or            |  |  |  |
| (Platinum Registration) (1 or     | •                                                     | Contractor                         |  |  |  |
|                                   | VA) if applicable(1 original, Copy                    | Supplier, Consultant or            |  |  |  |
| 1 and Copy 2)                     | ,                                                     | Contractor                         |  |  |  |
| Proof of Authority of the Bid     | der's authorized                                      | Supplier, Consultant or            |  |  |  |
| representative/s(1 original, 0    |                                                       | Contractor                         |  |  |  |
|                                   | 1 original, Copy 1 and Copy 2)                        | Supplier, Consultant or            |  |  |  |
|                                   |                                                       | Contractor                         |  |  |  |
| List of Ongoing government        | and private contracts (if any) (1                     | Supplier, Consultant or            |  |  |  |
| original, Copy 1 and Copy 2       |                                                       | Contractor                         |  |  |  |
|                                   | Evaluation from SLCC(1 original,                      | Supplier, Consultant or            |  |  |  |
| Copy 1 and Copy 2)                |                                                       | Contractor                         |  |  |  |
|                                   | ule of Requirements(1 original,                       | Supplier, Consultant or            |  |  |  |
| Copy 1 and Copy 2)                |                                                       | Contractor                         |  |  |  |
| 1                                 | Specifications(1 original, Copy 1                     | Supplier, Consultant or            |  |  |  |
| and Copy 2)                       | . 1 and Cam. (2)                                      | Contractor                         |  |  |  |
| Bid Security(1 original, Copy     | / 1 and Copy 2)                                       | Supplier, Consultant or            |  |  |  |
| After Sales Statement/1 original  | ringl Copy 1 and Copy 2)                              | Contractor Supplier, Consultant or |  |  |  |
| After Sales Statement(1 original) | jiriai, Copy i ariu Copy 2)                           | Contractor                         |  |  |  |
| Philippine Contractors Accre      | editation Board (PCAB) License if                     |                                    |  |  |  |
| applicable(1 original, Copy       | ,                                                     | Contractor                         |  |  |  |
| Second Envelope:                  |                                                       |                                    |  |  |  |
| -                                 | ts(1 original, Copy 1 and Copy 2)                     | Supplier, Consultant or            |  |  |  |
|                                   | (                                                     | Contractor                         |  |  |  |
| Income Tax Return(1 origina       | al, Copy 1 and Copy 2)                                | Supplier, Consultant or            |  |  |  |
|                                   | , , , ,                                               | Contractor                         |  |  |  |
| Net Financial Contracting C       | apacity (NFCC) (1 original, Copy                      | Supplier, Consultant or            |  |  |  |

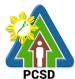

|                                                                                                    |                                                                                                    |                       |                                    | PCSD                                                                                                    |
|----------------------------------------------------------------------------------------------------|----------------------------------------------------------------------------------------------------|-----------------------|------------------------------------|----------------------------------------------------------------------------------------------------|
| 1 and Copy 2)                                                                                               |                                                                                                    |                       | Contractor                         |                                                                                                    |
| Price Quotation Forn                                                                                        | n(1 original, Copy 1 and Copy 2                                                                                                    | )                     | Supplier, Cons<br>Contractor       | sultant or                                                                                                 |
|                                                                                                    |                                                                                                    |                       | Supplier, Consultant or Contractor |                                                                                                    |
| CLIENTS STEPS                                                                                               | AGENCY ACTION                                                                                                    | FEES<br>TO BE<br>PAID | PROCESSING<br>TIME                 | PERSON<br>RESPONSIBLE                                                                                      |
| 1. Negotiate with<br>the Bid and Awards<br>Committee during<br>BAC meetings at<br>the PCSD Main<br>Building | 1. Negotiate with suppliers, contractors or consultants and discuss the technical and financial requirements of the project to be able to submit a responsive quotation or proposal on a specified | None                  | 7 day                              | PCSDS-BAC<br>Chairperson<br>PCSDS Main<br>Office                                                           |
| 2. Submit Best Offer/ Price Quotation during the scheduled BAC Meeting at the PCSD Main Office              | 2.1 Receive submitted price quotation and eligibility requirement  Conduct evaluation of the best offer/proposal and the corresponding eligibility documents.                                      | None                  | 1 day                              | Head of BAC<br>Secretariat<br>PCSDS Main<br>Office                                                         |
|                                                                                                    | 2.2 Recommend to the HoPE the award of contract  Prepare BAC Resolution recommending award and have it signed by the BAC members and HOPE                                                          | None                  | 1 day                              | PCSDS-BAC<br>Chairperson<br>PCSDS Main<br>Office                                                           |
| 3. Sign the NOA and Receive one copy of NOA through the BAC Secretariat at the PCSD Main Office             | 3.1. Issue and sign the Notice of Award (NOA), otherwise HOPE may disapprove BAC recommendation.                                                                                                   | None                  | 1 day                              | HOPE PCSDS Main Office - Office of the Executive Director (OED)  Head of BAC Secretariat PCSDS Main Office |
| 4. Submit Performance Security to the BAC Secretariat at the                                                | 4.1 Receive and evaluate submitted Performance Security                                                                                                    | None                  | 1 day                              | Head of BAC<br>Secretariat<br>PCSDS Main<br>Office                                                         |
| PCSD Main Office                                                                                            | 4.2 Prepare contract in favor of the winning bidder.                                                                                                    | None                  | 1 day                              | Head of BAC<br>Secretariat<br>PCSDS Main<br>Office                                                         |
| <ul><li>5. Sign and receive</li><li>3 copies of COA</li></ul>                                               | 5.1 Approve and sign the Contract                                                                                                    | None                  | 1 day                              | HOPE<br>PCSDS Main                                                                                         |

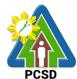

| through the DAC                                                                                                    |                                                                                                    |      |            | Office Office                                                                                              |
|----------------------------------------------------------------------------------------------------|----------------------------------------------------------------------------------------------------|------|------------|----------------------------------------------------------------------------------------------------|
| through the BAC                                                                                                    |                                                                                                    |      |            | Office - Office                                                                                            |
| Secretariat at the                                                                                                    |                                                                                                    |      |            | of the Executive                                                                                           |
| PCSD Main Office                                                                                                    |                                                                                                    |      |            | Director (OED)                                                                                             |
| Notarize the COA.                                                                                                    | 5.2 Prepare the NTP in favor of the winning bidder                                                                         | None | 10 minutes | Head of BAC Secretariat PCSDS Main                                                                         |
| Return notarized                                                                                                    |                                                                                                    |      |            | Office                                                                                                    |
| COA to the BAC                                                                                                    |                                                                                                    |      |            |                                                                                                    |
| Secretariat at the PCSD Main Office.                                                                                                  |                                                                                                    |      |            |                                                                                                    |
| 6. Sign the Notice to<br>Proceed (NTP) and<br>receive one copy of<br>NTP through the<br>BAC Secretariat at<br>the PCSD Main<br>Office | 6.1Sign the Notice to Proceed (NTP) together with a copy of the approved COA within three CD from the date of the approval | None | 1 day      | HOPE PCSDS Main Office - Office of the Executive Director (OED)                                            |
| 7. Perform the                                                                                                    | 7.1 Ensure that the service                                                                                                | None | 1 day      | End-User                                                                                                   |
| service required at the venue specified in the                                                                                        | provided is in accordance with the specifications stated in the TOR                                                        |      | ,          | Division Head<br>PCSDS Main<br>Office                                                                      |
| TOR and within the scheduled timeframe.                                                                                               | 7.2 Prepare the Purchase<br>Order (PO) in favor of the<br>Lessor                                                           | None | 10 minutes | Head of BAC Secretariat PCSDS Main Office                                                                  |
| 8. Sign the Purchase Order (PO) and receive one copy of PO through the BAC Secretariat at the PCSD Main Office                        | 8.1 Issue and sign the Purchase Order (PO)                                                                                 | None | 1 day      | HOPE PCSDS Main Office - Office of the Executive Director (OED)  Head of BAC Secretariat PCSDS Main Office |
| 9. Submit warranty security to the Property and Supply Unit at the PCSD Main Office.                                                  | 9.1. Accept and verify Warranty Security submitted                                                                         | None | 1 day      | Chief Administrative Officer PCSDS Main Office                                                             |
| 10. Issue Delivery<br>Receipt/Progress<br>Billing/Statement<br>of Account/Billing<br>Statement/Delivery<br>Invoice                    | 10.1 Inspect goods, services or project progress and/or final construction.  Prepare inspection acceptance report (IAR)    | None | 1 day      | Head of Inspection and Acceptance Committee PCSDS Main Office                                              |

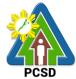

|                                                                                                    |                                                                                                    |      |             | PCSD                                                                                                  |
|----------------------------------------------------------------------------------------------------|----------------------------------------------------------------------------------------------------|------|-------------|----------------------------------------------------------------------------------------------------|
|                                                                                                    | Confirm compliance of procured items to specifications/TOR  10.2 Submit complete copies                                                 | None | 3 days      | Property and                                                                                          |
|                                                                                                    | of procurement documents<br>and Disbursement Voucher<br>and Obligation Request to<br>Accounting unit for payment<br>processing          |      |             | Supply Unit<br>PCSDS Main<br>Office – AFD                                                             |
|                                                                                                    | 10.3 Attach property Number and enter details to Report of goods, Physical Counts of Property Plants and Equipment, if applicable       | None | 2 days      | Property and<br>Supply Unit<br>PCSDS Main<br>Office – AFD                                             |
|                                                                                                    | 10.4 Prepare Property Acknowledgment Receipt (PAR) and issue procured item to End-User and record/input to Property Inventory           | None | 1 day       | Property Custodian PCSDS Main Office – AFD                                                            |
|                                                                                                    | 10.5 Evaluate bidders performance/service.  Prepare Certificate of Performance Evaluation (CPE) Form and recommend the same to the HOPE | None | 1 day       | End User Division Chief PCSDS Main Office - AFD  Chief Administrative Officer PCSDS Main Office - AFD |
| 11. Receive Certificate of Performance Evaluation from the Property and Supply Unit at the PCSD Main Office               | 11. Sign and approve CPE                                                                                                    | None | 2 days      | HOPE PCSDS Main Office - Office of the Executive Director (OED)                                       |
| 12. Issue Official Receipt of Delivered items/service & Receive Payment at the Accounting Office at the PCSD Main Office. | 12.1 Receive Official Receipt & process payment                                                                                         | None | 1 day       | Accountant III PCSDS Main Office – AFD                                                                |
|                                                                                                    | TOTAL:                                                                                                    | None | 28 days, 20 |                                                                                                    |
|                                                                                                    | s Consulting Services and Infra                                                                                                    |      | minutes     | <u> </u>                                                                                              |

Procurement of Goods, Consulting Services, and Infrastructure Negotiated Procurement: Two-Failed Biddings is qualified for multi-stage processing.

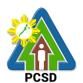

### **Internal Services**

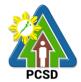

#### 47. PCSD Environmental Library and Knowledge Center Services

The PCSD Environmental Library and Knowledge Center was set up to acquire, organize, maintain, utilize and disseminate information materials needed by the organization and its partners. Its main purpose is to provide specialized information that will help attain the objective of achieving sustainable development of Palawan. At the micro level, the library aims to provide classified collection of reference materials for the agency and its partners in the Palawan Knowledge Platform and the general public that will actively support their research needs, assist in the professional growth of the staff and partners by making them aware of new trends in the various fields of knowledge, provide education and recreation through information materials and assist students and other researchers in their research projects.

For internal use of employees of PCSDS, library materials, except general references such as atlases and dictionaries, may be borrowed or loaned for overnight and immediately returned first office hour of the following working day. Library materials to be loaned will only be released one to two (1-2) hours before office closing time, or between 3:00pm to 5:00pm. The borrowed materials should be returned not later than 9:00am of the following day.

ECAN Monitoring and Evaluation Division (EMED)

Office/Division:

Classification:

Simple

| Classification:                | Simple                           |                |      |                 |                      |
|--------------------------------|----------------------------------|----------------|------|-----------------|----------------------|
| Type of                        | G2G -Government to Government    |                |      |                 |                      |
| Transaction:                   |                                  |                |      |                 |                      |
|                                | Employees of PCSDS               |                |      |                 |                      |
| Checklist OF R                 | EQUIREMENTS WHERE TO SECURE      |                |      | RE              |                      |
| 1. Office ID (1 original copy) |                                  |                | •    |                 | e ID issued by the   |
|                                |                                  |                |      |                 | rision or the Office |
|                                | of the Executive Director, PCSDS |                |      |                 |                      |
| CLIENTS STEPS                  | AGENCY ACTIO                     | N              |      | PROCESSING      | PERSON               |
|                                |                                  |                | PAID | TIME            | RESPONSIBLE          |
| 1. Register in the             | 1.0 Provide short                |                | None | 5 Minutes       | Division Chief       |
| _                              | briefing on library po           | licy           |      |                 | PCSDS Main           |
| logbook.                       | and introduction to              |                |      |                 | Office- ECAN         |
|                                | Library Information              |                |      |                 | Monitoring and       |
|                                | System.                          |                |      |                 | Evaluation           |
|                                |                                  |                |      |                 | Division             |
| 2. Inform the                  | 2.0 Assist the client.           |                | None | 5 minutes       | Division Chief       |
| librarian of the data          |                                  |                |      |                 | PCSDS Main           |
| or information he              |                                  |                |      |                 | Office- ECAN         |
| needs.                         |                                  |                |      |                 | Monitoring and       |
|                                |                                  |                |      |                 | Evaluation           |
|                                |                                  |                |      |                 | Division             |
| 3. Browse the                  | 3.0 Respond to clien             | t              | None | (The browsing   | Division Chief       |
| library materials.             | query or provide                 |                |      | and researching |                      |
| Inquire from the               | additional assistance            | <del>)</del> . |      | time depends    | Office- ECAN         |
| Library staff                  |                                  |                |      | on the client,  | Monitoring and       |
| additional                     |                                  |                |      | but the library | Evaluation           |
| information or seek            |                                  |                |      | opens from      | Division             |
| assistance. Return             |                                  |                |      | 8:00AM to       |                      |

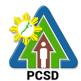

| library materials in                                                                                           |                                                                                                    |      | 5:00PM from |                                                                           |
|----------------------------------------------------------------------------------------------------|----------------------------------------------------------------------------------------------------|------|-------------|---------------------------------------------------------------------------|
| their respective                                                                                               |                                                                                                    |      | Monday to   |                                                                           |
| shelves.                                                                                                    |                                                                                                    |      | Friday.)    |                                                                           |
| 4. If borrowing a book for overnight, sign the "Library Borrowers Logbook", and leave the ID to the librarian. | 4.0 Collect the Office ID of the client/borrower; indicate on the borrower's logbook the details of the ID. | None | 5 minutes   | Division Chief PCSDS Main Office- ECAN Monitoring and Evaluation Division |
| 5. Sign out from<br>the visitor logbook;<br>accomplish Client<br>Feedback Form                                 | 5.0 Assist client in logging out of the logbook.                                                            | None | 2 minutes   | Division Chief PCSDS Main Office- ECAN Monitoring and Evaluation Division |
|                                                                                                    | TOTAL:                                                                                                    | None | 17 minutes  |                                                                           |

### 48. Geographic Information System, Mapping and Map Printing Services

This mapping service refers to the provision of geospatial information, to include among others the maps of the environmentally critical areas network (or ECAN), topographic maps, land cover/land use maps and other thematic maps archived with at the GIS Unit of PCSDS. This service also includes GIS spatial analyses, map layout, map printing, image scanning, or archiving/saving in digital files. This is anchored on the presence of available geospatial information at the GIS unit.

The Geographic Information System (GIS) is a tool to help in policy formulation and decision making. It is being used by the PCSDS, through its Environmental Monitoring and Evaluation System (EMES) to track changes in the environment of Palawan, thus, providing the PCSD with a scientific and realistic picture necessary in projecting better decisions. The system is useful not only to the PCSD but as well with other clients and students needing situational information such as thematic maps of Palawan, particularly the ECAn zones.

This service also includes overlay of project applications on the ECAN maps related to the processing and issuance of ECAN Zoning Certification, a prerequisite document to processing of SEP Clearance. Project applications in Palawan must be overlaid on the ECAN map to determine whether or not these will be situated on allowable zones based on PCSD Resolution No. 05-250 and PCSD Administrative Order No. 6 as amended.

| Office/Division: | ECAN Monitoring and Evaluation Division (EMED) |  |  |
|------------------|------------------------------------------------|--|--|
| Classification:  | Complex                                        |  |  |
| Type of          | G2G – Government to Government                 |  |  |
| Transaction:     |                                                |  |  |
| Who may avail:   | Employees of PCSDS                             |  |  |
| Checklist OF REC | QUIREMENTS WHERE TO SECURE                     |  |  |

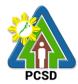

| Filled-up GIS Map Request Form (1 |                        | GIS Unit or Front Desk of PCSDS, PCSD Bldg., Sports Complex Rd., Brgy. Sta. Monica, Puerto Princesa City |                    |                                     |  |
|-----------------------------------|------------------------|----------------------------------------------------------------------------------------------------|--------------------|-------------------------------------|--|
| original copy on                  | • /                    |                                                                                                    |                    |                                     |  |
| CLIENTS<br>STEPS                  | AGENCY ACTION          | FEES TO BE<br>PAID                                                                                       | PROCESSING<br>TIME | PERSON<br>RESPONSIBLE               |  |
| 1. Fill-up GIS                    | 1.1 Receive the        | None                                                                                                    | 5 Minutes          | Division Chief                      |  |
| Map Request                       | accomplished or        |                                                                                                    |                    | PCSDS Main                          |  |
| Form at the                       | filled-up GIS Map      |                                                                                                    |                    | Office- ECAN                        |  |
| PCSDS GIS                         | request form and       |                                                                                                    |                    | Monitoring and                      |  |
| unit, providing                   | submit for approval of |                                                                                                    |                    | Evaluation Division                 |  |
| therein the                       | superior, while        |                                                                                                    |                    |                                     |  |
| details of the                    | obtaining more         |                                                                                                    |                    |                                     |  |
| map being                         | details from the       |                                                                                                    |                    |                                     |  |
| requested such                    | requisitioner,         |                                                                                                    |                    |                                     |  |
| as:                               | agreeing on the        |                                                                                                    |                    |                                     |  |
| theme/subject,                    | contents of the map    |                                                                                                    |                    |                                     |  |
| type of map,                      | being requested.       |                                                                                                    |                    |                                     |  |
| resolution or                     | 1.2 Approve map        | None                                                                                                    | 2 minutes          | Division Chief                      |  |
| scale, etc.                       | request                |                                                                                                    |                    | PCSDS Main                          |  |
|                                   |                        |                                                                                                    |                    | Office- ECAN                        |  |
|                                   |                        |                                                                                                    |                    | _ Monitoring and                    |  |
|                                   |                        |                                                                                                    |                    | Evaluation Division                 |  |
|                                   |                        |                                                                                                    |                    | Planning Director                   |  |
|                                   |                        |                                                                                                    |                    | PCSDS Main Office                   |  |
|                                   |                        |                                                                                                    |                    | Executive Director                  |  |
|                                   |                        |                                                                                                    |                    | PCSDS Main Office -                 |  |
|                                   |                        |                                                                                                    |                    | Office of the                       |  |
|                                   |                        |                                                                                                    |                    | Executive Director                  |  |
|                                   | ,                      | None                                                                                                    | 6 hours or less    |                                     |  |
|                                   | maps or save and       |                                                                                                    | (depending on      | PCSDS Main                          |  |
|                                   | export map in digital  |                                                                                                    | map                | Office- ECAN                        |  |
|                                   | format.                |                                                                                                    | complexity)        | Monitoring and                      |  |
| 2. Claim the                      | 2.1 Record and         | None                                                                                                    | 2 minutes          | Evaluation Division  Division Chief |  |
|                                   | release the requested  |                                                                                                    | <u> </u>           | PCSDS Main                          |  |
| sign the receipt                  | I =                    |                                                                                                    |                    | Office- ECAN                        |  |
| form or                           | map.                   |                                                                                                    |                    | Monitoring and                      |  |
| logbook, and                      |                        |                                                                                                    |                    | Evaluation Division                 |  |
| accomplish the                    |                        |                                                                                                    |                    | _ : 3.33.3.7 5 7 7 7 7 7            |  |
| Client                            |                        |                                                                                                    |                    |                                     |  |
| Feedback                          |                        |                                                                                                    |                    |                                     |  |
| Form                              |                        |                                                                                                    |                    |                                     |  |
|                                   | TOTAL:                 | None                                                                                                    | 6 hours, 9         |                                     |  |
|                                   |                        |                                                                                                    | minutes            |                                     |  |

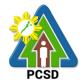

### 49. Environmental Laboratory and Water Quality Analysis Services

This service pertains to the provision of PCSDS in-house or internal water quality sampling and analysis services for physical-chemical, and microbiological analyses of ground water, surface water, sea water, drinking water, wastewater influent and effluent.

The PCSD Environmental Laboratory (EnviLab) was established in 1995 to strengthen the Environmental Monitoring and Evaluation System (EMES), which is a support mechanism of the Strategic Environmental Plan for Palawan. It operates under the supervision of the ECAN Monitoring and Evaluation Division (EMED). The EnviLab was accredited by the Department of Environmental and Natural Resources—Environmental Management Bureau (DENR-EMB) with Certificate of Recognition (C.R.) No. 053/2009 granted on 27 February 2009. The scope of recognition includes the analysis of water and wastewater for the parameters such as Biochemical Oxygen Demand (BOD5), Chromium hexavalent, Fecal Coliform, Total Coliform, Color, Dissolved Oxygen, Oil and Grease, pH, Temperature, Total Dissolved Solids, and Total Suspended Solids. As of date, however, the renewal of this accreditation is held in abeyance pending fulfillment by PCSD-EnviLab of new and additional conditions (e.g. 2 registered chemists, safety-compliant building) on recognized laboratories by DENR.

The PCSD Environmental Laboratory also provides analytical services to other water quality parameters such as: settleable solids, salinity, turbidity, alkalinity (hardness), nitrogen, nitrite, nitrates, phosphorous, phosphates, chemical oxygen demand (COD), and cyanide. As of now, the PCSD EnviLab only caters to government agencies and local government units for their internal or in-house water quality assessment. The details of acceptance of water samples and the laboratory analysis thereof are stipulated in Section 4.4 and Appendix L (Sample Receiving Protocol) of the PCSD Environmental Laboratory Quality Manual.

Essentially, the services being provided by the laboratory are guided by the following:

- > The parameter/s requested for analysis of samples should be within the scope of the laboratory.
- > The methods to be used in the analysis of samples should be within the capability of the laboratory.
- > The water samples should have passed the protocols of sample collection, preservation and holding time.

This service is rendered through two (2) complementary processes:

- Water sampling as requested by any operating Divisions or units of PCSDS
- ➤ Laboratory analysis of water samples obtained from the field or site. The analysis will be undertaken at the PCSD Environmental Laboratory building, Ramon V. Mitra Center for Sustainable Development, Brgv. Sta. Monica, Puerto Princesa City

| Office/Division:                   | ECAN Monitoring and Evaluation Division (EMED) |                                          |  |  |
|------------------------------------|------------------------------------------------|------------------------------------------|--|--|
| Classification:                    | Highly Technical                               |                                          |  |  |
| Type of                            | G2G – Government to Government                 |                                          |  |  |
| Transaction:                       |                                                |                                          |  |  |
| Who may avail:                     | Divisions and operating units of PCSDS         |                                          |  |  |
| Checklist OF REQUIREMENTS          |                                                | WHERE TO SECURE                          |  |  |
| Filled-up EnviLab Services Request |                                                | EnviLab Unit-EMED or Front Desk of PCSDS |  |  |
| Form                               |                                                |                                          |  |  |

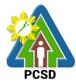

| Travel order                                                                                                    |                                                                                                    | From the respective supervisors, duly approved by the Office of the Executive Director |                                                                                                    |                                                                                          |  |
|----------------------------------------------------------------------------------------------------|----------------------------------------------------------------------------------------------------|----------------------------------------------------------------------------------------|----------------------------------------------------------------------------------------------------|------------------------------------------------------------------------------------------|--|
| CLIENTS<br>STEPS                                                                                                    | AGENCY ACTION                                                                                                    | FEES TO BE<br>PAID                                                                     | PROCESSING<br>TIME                                                                                                    | PERSON<br>RESPONSIBLE                                                                    |  |
| 1. Staff of other divisions or operating unit fill-up the request for water sampling and analysis form.                                                                       | 1.1. Receive request form and record in logbook.                                                                                 | None                                                                                   | 3 Minutes                                                                                                    | Division Chief PCSDS Main Office- ECAN Monitoring and Evaluation Division                |  |
|                                                                                                    | 1.2 Schedule with the requisitioner the activity; prepare the logistical requirements including sampling bottles, vehicles, etc. | None                                                                                   | 30 minutes to 4 hours                                                                                                    | Division Chief PCSDS Main Office- ECAN Monitoring and Evaluation Division                |  |
|                                                                                                    | 1.3 Process Travel<br>Order                                                                                                    |                                                                                        |                                                                                                    | Division Chief PCSDS Main Office- ECAN Monitoring and Evaluation Division                |  |
| 2. Arrange with the site to be sampled; join the EnviLab team in the conduct of water sampling; ortherwise, give specific directions on what and where to obtain the samples. | 2. Obtain water samples from the site                                                                                            | None                                                                                   | 1-2 days                                                                                                    | Division Chief PCSDS Main Office- ECAN Monitoring and Evaluation Division  Requisitioner |  |
| •                                                                                                    | 3. Conduct laboratory analysis of water samples, recording of results, preparation of laboratory reports and approval of reports | None                                                                                   | Depends upon the parameter to be measured and number of samples submitted (minimum of 2 working days for simple analysis such as pH, nitrates, etc. and maximum of 7 days for complicated or | Division Chief PCSDS Main Office- ECAN Monitoring and Evaluation Division                |  |

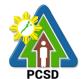

|                                                                         |                                   |      | highly complex<br>analysis such as<br>fecal coliform, FC<br>and biochemical<br>oxygen demand,<br>BOD) |                                                                           |
|-------------------------------------------------------------------------|-----------------------------------|------|----------------------------------------------------------------------------------------------------|---------------------------------------------------------------------------|
| 3. Receive laboratory test results, accomplish the Client Feedback Form | 4. Release laboratory test report | None | 5 minutes                                                                                             | Division Chief PCSDS Main Office- ECAN Monitoring and Evaluation Division |
|                                                                         | TOTAL:                            | None | 9 days, 4 hours, 41 minutes                                                                           |                                                                           |

### 50. Request for Posting to PCSDS Official Social Media Site/s

This service caters to clients that would like to post material/s to the official PCSDS social media sites such as the Official PCSDS Facebook page.

|                                                   | T -                                                           |                                       |                                          |                                                                         |  |  |
|---------------------------------------------------|---------------------------------------------------------------|---------------------------------------|------------------------------------------|-------------------------------------------------------------------------|--|--|
| Office/Division:                                  | ECAN Education and Extension Division (EEED)                  |                                       |                                          |                                                                         |  |  |
| Classification:                                   | Simple                                                        |                                       |                                          |                                                                         |  |  |
| Type of                                           | G2C- Government to Citizen                                    |                                       |                                          |                                                                         |  |  |
| Transaction:                                      | G2G- Government to Government                                 |                                       |                                          |                                                                         |  |  |
| Who may avail:                                    | PCSD Staff                                                    |                                       |                                          |                                                                         |  |  |
| Checklist OF RE                                   | QUIREMENTS                                                    | WHERE TO SECURE                       |                                          |                                                                         |  |  |
| 1. Service Request For                            | Service Request Form (1 original)                             |                                       | EEED receiving desk- PCSD Main Building- |                                                                         |  |  |
|                                                   |                                                               | ECAN Education and Extension Division |                                          |                                                                         |  |  |
| 2. Approved copy of material/s for posting Client |                                                               |                                       |                                          |                                                                         |  |  |
| (1 printed copy and 1 e                           | 1 printed copy and 1 electronic copy)                         |                                       |                                          |                                                                         |  |  |
| CLIENTS STEPS                                     | <b>AGENCY ACTION</b>                                          | FEES TO                               | <b>PROCESSING</b>                        | PERSON                                                                  |  |  |
|                                                   |                                                               | BE PAID                               | TIME                                     | RESPONSIBLE                                                             |  |  |
| Fill up the service request form                  | 1.1 Receive and forward the request to the EEED Division Head | None                                  | 10 minutes                               | Division Chief PCSDS Main Office- ECAN Education and Extension Division |  |  |
|                                                   | 1.2 Review request and approve request                        | None                                  | 1 day                                    | Division Chief PCSDS Main Office- ECAN Education and Extension Division |  |  |
| 2. Sign in the Client logbook at the EEED         | 2.1 Give approved request slip to                             | None                                  | 10 minutes                               | Division Chief PCSDS Main Office-                                       |  |  |

| 4174 |  |
|------|--|
| PCSD |  |

| receiving area and received approved request                                                                                       | client (duplicate received copy)                                                                    |      |                                      | ECAN Education and Extension Division                                   |
|----------------------------------------------------------------------------------------------------|----------------------------------------------------------------------------------------------------|------|--------------------------------------|-------------------------------------------------------------------------|
|                                                                                                    | 2.2 Process request                                                                                 | None | 4 Hours                              | Division Chief PCSDS Main Office- ECAN Education and Extension Division |
| 3. Receive notification that request has been uploaded to PCSD official social media site/s and fill out the Client Feedback form. | 3.1. Notify client that request has been processed and receive the filled-out Client Feedback form. | None | 10 minutes                           | Division Chief PCSDS Main Office- ECAN Education and Extension Division |
|                                                                                                    | TOTAL:                                                                                              | None | 1 days, 4<br>Hours and 30<br>minutes |                                                                         |

## 51. Request for Layout, Graphic Designs (Print, Visual)

An internal service of the EEED catering to other divisions regarding requests for layout, graphics limited to print or digital format aligned to the PCSDS functions, programs and activities.

| Office/Division:                                                             | ECAN Education and Extension Division (EEED) |                                                                                   |  |  |  |
|------------------------------------------------------------------------------|----------------------------------------------|-----------------------------------------------------------------------------------|--|--|--|
| Classification:                                                              | Highly Technical                             |                                                                                   |  |  |  |
| Type of Transaction:                                                         | G2G- Government to Government                |                                                                                   |  |  |  |
| Who may avail:                                                               | PCSD Staff                                   |                                                                                   |  |  |  |
| Checklist OF RE                                                              | QUIREMENTS                                   | WHERE TO SECURE                                                                   |  |  |  |
| Service Request Form (1 original)                                            |                                              | EEED receiving desk- PCSD Main Building-<br>ECAN Education and Extension Division |  |  |  |
| 2. Approved creative be layout/graphic design (copy and 1 electronic design) | (1 signed printed                            | Client                                                                            |  |  |  |
| CLIENTS STEPS                                                                | AGENCY<br>ACTION                             | FEES TO PROCESSIN PERSON BE PAID G TIME RESPONSIBLE                               |  |  |  |

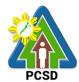

| Fill out the service request form and                                                        | 1.1 Receive and forward the                                                                                | None | 10 minutes                           | Division Chief                                                           |
|----------------------------------------------------------------------------------------------|----------------------------------------------------------------------------------------------------|------|--------------------------------------|--------------------------------------------------------------------------|
| submit creative brief<br>and other information<br>brief/s                                    | request to the Division Head                                                                               |      |                                      | PCSDS Main Office-<br>ECAN Education<br>and Extension<br>Division        |
|                                                                                              | 1.2 Review and                                                                                             | None | 1 day                                | Division Chief                                                           |
|                                                                                              | approve request<br>and forward to<br>Person-in-charge                                                      |      | ·                                    | PCSDS Main Office-<br>ECAN Education<br>and Extension<br>Division        |
| 2. Sign in the Client                                                                        | 2.1 Give                                                                                                   | None | 5 minutes                            | Division Chief                                                           |
| logbook at the EEED receiving area                                                           | approved request<br>slip with tentative<br>date of<br>completion to<br>client (duplicate<br>received copy) |      |                                      | PCSDS Main Office-<br>ECAN Education<br>and Extension<br>Division        |
|                                                                                              | 2.2 Process                                                                                                | None | 15 days                              | Division Chief                                                           |
|                                                                                              | request                                                                                                    |      |                                      | PCSDS Main Office-<br>ECAN Education<br>and Extension<br>Division        |
| 3. Receive draft                                                                             | 3.1 Notify Client                                                                                          | None | 1 hour                               | Division Chief                                                           |
| layout/graphic designs and sign at the logbook for received requests and fill out the Client | of finished<br>material                                                                                    |      |                                      | PCSDS Main Office-<br>ECAN Education<br>and Extension<br>Division        |
| Feedback form.                                                                               | 3.2 Give material/s to client draft layout/graphic design and receive the filledout Client Feedback form.  | None | 10 minutes                           | Division Chief  PCSDS Main Office- ECAN Education and Extension Division |
|                                                                                              | TOTAL:                                                                                                    | None | 16 days, 1<br>hour and 25<br>minutes |                                                                          |

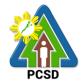

### 52. Request for Production of print materials and Lamination Services

An internal service of the EEED catering to other divisions regarding requests for production or reproduction of print materials requiring multiple copies and binding as well as lamination services of materials such as IDs, signages and the like.

| Office/Division:                | ECAN Education on                                   | d Extension | Division (EEEF       | 1)                                    |  |
|---------------------------------|-----------------------------------------------------|-------------|----------------------|---------------------------------------|--|
| Classification:                 | ECAN Education and Extension Division (EEED) Simple |             |                      |                                       |  |
| Type of                         | G2G- Government to Government                       |             |                      |                                       |  |
| Transaction:                    | 020 Government to Government                        |             |                      |                                       |  |
| Who may avail:                  | PCSD Staff                                          |             |                      |                                       |  |
| Checklist OF RE                 |                                                     |             | WHERE TO S           | SECURE                                |  |
| Service Request For             |                                                     | EEED rece   |                      | D Main Building-                      |  |
|                                 | ( 2 3 2 7                                           |             | cation and Exter     |                                       |  |
| 2. Approved copy of ma          | aterial/s for                                       | Client      |                      |                                       |  |
| production/reproduction         | n (1 printed copy                                   |             |                      |                                       |  |
| and 1 electronic copy)          |                                                     |             |                      |                                       |  |
| CLIENTS STEPS                   | <b>AGENCY ACTION</b>                                | FEES TO     | <b>PROCESSING</b>    | PERSON                                |  |
|                                 |                                                     | BE PAID     | TIME                 | RESPONSIBLE                           |  |
| 1. Fill up the service          | 1.1 Receive and                                     | None        | 10 minutes           | Division Chief                        |  |
| request form and                | forward the request                                 |             |                      | PCSDS Main Office-                    |  |
| submit to EEED                  | to the Division                                     |             |                      | ECAN Education and                    |  |
| person-in-charge                | Head                                                |             | 10 : 1               | Extension Division                    |  |
|                                 | 1.2 Review request                                  | None        | 10 minutes           | Division Chief                        |  |
|                                 | and approve                                         |             |                      | PCSDS Main Office-                    |  |
|                                 | request                                             |             |                      | ECAN Education and Extension Division |  |
| 2. Sign in the Client           | 2.1 Give approved                                   | None        | 5 minutes            | Division Chief                        |  |
| logbook at the EEED             | request slip to                                     | INOTIC      | 5 minutes            | PCSDS Main Office-                    |  |
| receiving area                  | client (duplicate                                   |             |                      | ECAN Education and                    |  |
| Toodiving area                  | received copy)                                      |             |                      | Extension Division                    |  |
|                                 | 2.2 Process                                         | None        | 2 days               | Division Chief                        |  |
|                                 | request                                             |             | , -                  | PCSDS Main Office-                    |  |
|                                 | '                                                   |             |                      | ECAN Education and                    |  |
|                                 |                                                     |             |                      | Extension Division                    |  |
| <ol><li>Receive draft</li></ol> | 3.1 Notify client                                   | None        | 15 minutes           | Division Chief                        |  |
| layout/graphic designs          |                                                     |             |                      | PCSDS Main Office-                    |  |
| and sign at the                 |                                                     |             |                      | ECAN Education and                    |  |
| logbook for received            |                                                     |             |                      | Extension Division                    |  |
| requests and fill out           | 3.2 Give produced                                   | None        | 10 minutes           | Division Chief                        |  |
| the Client Feedback             | material and                                        |             |                      | PCSDS Main Office-                    |  |
| form.                           | receive the filled                                  |             |                      | ECAN Education and                    |  |
|                                 | out Client<br>Feedback form.                        |             |                      | Extension Division                    |  |
|                                 | TOTAL:                                              | None        | 2 days               |                                       |  |
|                                 | IOIAL:                                              | INUITE      | 2 days,<br>50minutes |                                       |  |
|                                 |                                                     |             | Johnnacos            |                                       |  |
|                                 |                                                     |             |                      |                                       |  |

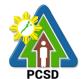

## 53. Request for Comment or Position Paper or Legal Opinion

This service pertains to the provision to the requesting party/ client of Comment or Position Paper on matters relating to PCSD policies and rules.

| Office/Division:                                     | Office of the Executiv                                                                                                    | e Director (C      | DED)                  |                                                                                                    |  |  |
|------------------------------------------------------|----------------------------------------------------------------------------------------------------|--------------------|-----------------------|----------------------------------------------------------------------------------------------------|--|--|
| Classification:                                      | Highly Technical                                                                                                    |                    | ,                     |                                                                                                    |  |  |
| Type of<br>Transaction:                              | G2C – Government to Citizen G2B – Government to Business G2G – Government to Government                                                                                                    |                    |                       |                                                                                                    |  |  |
| Who may avail:                                       | All                                                                                                    |                    | ·                     |                                                                                                    |  |  |
|                                                      | EQUIREMENTS                                                                                                    |                    | WHERE TO              | SECURE                                                                                                    |  |  |
| 1. Signed intra-office                               | memo (1 original)                                                                                                    | Requesting         | party/ client         |                                                                                                    |  |  |
| 2. Other pertinent doctrue copy)                     | cuments (1 certified                                                                                                    | Requesting         | party/ client         |                                                                                                    |  |  |
| CLIENTS STEPS                                        | AGENCY ACTION                                                                                                    | FEES TO<br>BE PAID | PROCESSING TIME       | PERSON<br>RESPONSIBLE                                                                                                    |  |  |
| Submit written request and other pertinent documents | 1.1 Receive and record the submitted written request and other documents                                                                                                    | None               | 10 minutes            | Chief Administrative Officer PCSDS Main Office- Administrative and Finance Division                                             |  |  |
|                                                      | 1.2 Assess the request/ evaluate the facts and information contained in the request, review laws, statutes, rules, government circulars and memoranda, policies and guidelines subject for legal opinion/comment or position paper and Prepare legal opinion/ comment/ position paper and forward to OED | None               | 8 days ,15<br>minutes | Legal Services Section Chief PCSDS Main Office- Office of the Executive Director/ECAN Zones Management and Enforcement Division |  |  |
|                                                      | 1.3 Review the draft legal opinion/ comment/ position paper                                                                                                    | None               | 2 days                | Deputy Executive Director PCSDS Main Office - Office of the Executive Director                                                  |  |  |
|                                                      | 1.4 Approve/sign the letter incorporating PCSDS' legal                                                                                                    | None               | 2 days                | Executive Director PCSDS Main Office - Office of the Executive                                                                  |  |  |

| 4174 |
|------|
| PCSD |

|                   | opinion/ comment/     |      |             | Director                |
|-------------------|-----------------------|------|-------------|-------------------------|
|                   | position              |      |             |                         |
| 2. Receive the    | 2.0 Record and        | None | 10 minutes  | Deputy Executive        |
| requested legal   | release the finalized |      |             | Director                |
| opinion/ comment/ | and approved legal    |      |             | PCSDS Main Office -     |
| position paper    | opinion/ comment/     |      |             | Office of the Executive |
|                   | position paper        |      |             | Director/Records        |
|                   |                       |      |             | Section                 |
|                   | TOTAL:                | None | 12 Days, 35 |                         |
|                   |                       |      | minutes     |                         |

## 54. Request for Investigation

This pertains to requests made by requesting party/ client to investigate incidents or cases of violations of PCSD policies, rules and regulations.

| Office/Division:                    | ECAN Zones Management and Enforcement Division (EZMED)      |         |                    |                      |  |  |  |
|-------------------------------------|-------------------------------------------------------------|---------|--------------------|----------------------|--|--|--|
| Classification:                     | Highly Technical                                            |         |                    |                      |  |  |  |
| Type of                             | G2C – Government to Citizen                                 |         |                    |                      |  |  |  |
| Transaction:                        | G2B – Government to Business                                |         |                    |                      |  |  |  |
|                                     | G2G – Government to Gove                                    | ernment |                    |                      |  |  |  |
| Who may avail:                      | All                                                         |         |                    |                      |  |  |  |
| Checklist (                         | OF REQUIREMENTS                                             |         | WHERE TO           | O SECURE             |  |  |  |
| 1. Memo re Reque original-internal) | est for Investigation (1                                    | Reques  | ting party/ client |                      |  |  |  |
|                                     | tinent documents (1 certified true Requesting party/ client |         |                    |                      |  |  |  |
| CLIENTS STEPS                       | AGENCY ACTION                                               | FFFS    | PROCESSING         | PERSON               |  |  |  |
| OZIZITI O OTZI O                    | AGENOT AGTION                                               | TO BE   | TIME               | RESPONSIBLE          |  |  |  |
|                                     |                                                             | PAID    |                    |                      |  |  |  |
| 1. Submit written                   | 1.2 Receive and record the                                  | None    | 10 minutes         | Chief Administrative |  |  |  |
| request and other                   | written request and other                                   |         |                    | Officer              |  |  |  |
| pertinent                           | documents                                                   |         |                    | PCSDS Main Office-   |  |  |  |
| documents to the                    |                                                             |         |                    | Administrative and   |  |  |  |
| PCSD Main                           |                                                             |         |                    | Finance Division     |  |  |  |
| Office Front Desk                   | 1.2 Review/ evaluate the                                    | None    | 2 days             | Division Chief       |  |  |  |
|                                     | documents submitted by                                      |         |                    | PCSDS Main Office-   |  |  |  |
|                                     | the requesting party/ client                                | N 1     | 0.1                | EZMED                |  |  |  |
|                                     | 1.3 Conduct investigation,                                  | None    | 6 days             |                      |  |  |  |
|                                     | including interview                                         | None    | E dovo             |                      |  |  |  |
|                                     | 1.4 Consolidate all                                         | None    | 5 days             |                      |  |  |  |
|                                     | gathered information and                                    |         |                    |                      |  |  |  |
|                                     | evidence and prepare investigation report with              |         |                    |                      |  |  |  |
|                                     | recommendations/                                            |         |                    |                      |  |  |  |
| 1                                   | procentifications/                                          | l       | i l                |                      |  |  |  |

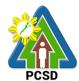

|                                                                                   | <del>,</del>                                                                                                    |      |                        |                                                                               |
|-----------------------------------------------------------------------------------|----------------------------------------------------------------------------------------------------|------|------------------------|-------------------------------------------------------------------------------|
|                                                                                   | proposed actions                                                                                                    |      |                        |                                                                               |
|                                                                                   | 1.5 Review the Investigator's recommendations/ proposed actions                                                                            | None | 3 days                 | Division Chief PCSDS Main Office- EZMED                                       |
|                                                                                   | F - F - 5 - 5 - 5 - 5 - 5 - 5 - 5 - 5 -                                                                                                    |      |                        | Deputy Executive Director PCSDS Main Office- Office of the Executive Director |
|                                                                                   | 1.6 Approve the recommendations/ proposed actions                                                                                          | None | 2 days                 | Executive Director PCSDS Main Office- Office of the Executive Director        |
|                                                                                   | 1.7 Undertake appropriate action/s as recommended and as approved by the ED and prepare letter informing client of action on investigation | None | 5 days                 | Division Chief PCSDS Main Office- EZMED                                       |
| 2. Receive copy<br>of Letter<br>Informing Client<br>of Action on<br>Investigation | 2.0 Record and release                                                                                                    | None | 5 minutes              | Deputy Executive Director PCSDS Main Office- Office of the Executive Director |
|                                                                                   | TOTAL:                                                                                                    | None | 23 days, 15<br>minutes |                                                                               |

Request for Investigation qualified for multi-stage processing.

#### 55. Collection Service-Internal Services

The PCSDS collects the fees paid from PCSD staff due to Commission on Audit's (COA) Audit Observation Memorandum or Notice of Disallowance.

| Office/Division:      | Administrative an            | Administrative and Finance Division – Accounting Office |           |       |  |  |
|-----------------------|------------------------------|---------------------------------------------------------|-----------|-------|--|--|
| Classification:       | Simple                       |                                                         |           |       |  |  |
| Type of               | G2C - Governme               | ent to Citizen                                          |           |       |  |  |
| Transaction:          | G2G - Governme               | ent to Government                                       |           |       |  |  |
| Who may avail:        | PCSD staff                   |                                                         |           |       |  |  |
| <b>CHECKLIST OF R</b> | REQUIREMENTS WHERE TO SECURE |                                                         |           |       |  |  |
| Assessment slip (1    | Original)                    | Accounting Unit                                         |           |       |  |  |
| CLIENT STEPS          | AGENCY                       | FEES TO BE PAID PROCESSING PERSON                       |           |       |  |  |
|                       | ACTION                       | TIME RESPONSIBL                                         |           |       |  |  |
|                       |                              |                                                         |           | E     |  |  |
| 1. Submit             | 1.1 Collecting               | None                                                    | 5 minutes | Chief |  |  |

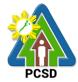

| Assessment Slip to                   |                             |                         |            | Administrative       |
|--------------------------------------|-----------------------------|-------------------------|------------|----------------------|
| Collecting Officer in the Accounting | Assessment Slip in terms of |                         |            | Officer<br>PCSD Main |
| Office Window                        | completeness                |                         |            | Office-              |
|                                      | and accuracy                |                         |            | Administrative       |
|                                      |                             |                         |            | and Finance          |
|                                      |                             |                         |            | Division             |
| 2. Pay the fee                       | 2.1 Receive                 | Refund per COA Audit    | 15 minutes | Chief                |
| based on                             | payment                     | Observation             |            | Administrative       |
| assessment slip                      |                             |                         |            | Officer PCSD         |
|                                      | 2.2 Issue Official          | Amount based on Notices |            | Main Office-         |
|                                      | Receipt or OR               | issued by               |            | Administrative       |
|                                      | number                      | COA/Accounting          |            | and Finance          |
|                                      |                             |                         |            | Division             |
|                                      |                             |                         |            |                      |
|                                      | TOTAL:                      | Amount based on Notices | 20 minutes |                      |
|                                      |                             | issued by               |            |                      |
|                                      |                             | COA/Accounting          |            |                      |

# 56. Screening of Applicants to Learning and Development (L&D) Intervention

Personnel Development Deliberation refers to the Personnel Development Committee (PDC) discussion to evaluate the nominees/applicants who will attend Learning and Development (L&D) interventions that are not included in the approved L&D Plan. The functions of the PDC are to:

- a. Determine the training fees, amount of honorarium for resource person services, and other training-related expenses;
- b. Authorize the attendance of agency personnel in trainings, seminars, workshops, conventions, conferences, symposia, and fora sponsored by government and non-governmental organizations or private institutions;
- Authorize the availment of services of other training institutions or agencies, private or governmental, in the conduct of in-house learning and development programs; and
- d. Select, nominate, and authorize employees, whether permanent or non-permanent for training and scholarship grants, both local and foreign.

Nominees/Applicants are identified from the recommendation of the division head/immediate supervisor, by the request of the staff through sending a request letter in a form of Intra-Office Memorandum or by PDC member's nomination. PDC recommendation is subject to approval of the head of agency.

This process is guided by provisions in PCSDS Special Order No. 23, s. 2020 "Reconstitution of Personnel Development Committee and Its Secretariat", Learning

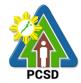

and Development Plan 2014-2016 submitted to Civil Service Commission, and DENR Special Order No. 2019-644 "Creation of the Human Resource Development Committee".

| Office/Division:                    | Personnel Development Committee                        |                                                  |                   |                     |
|-------------------------------------|--------------------------------------------------------|--------------------------------------------------|-------------------|---------------------|
|                                     | Secretariat: Hum<br>(HRMD) Unit, Ad                    |                                                  | •                 | and Development     |
| Classification:                     | Complex                                                | IIIIIISIIAIIVE                                   | and i mance Di    | Mision (ALD)        |
|                                     |                                                        | ant to Cava                                      | . wo no o no t    |                     |
| Type of Transaction:                | G2G – Governme                                         | ent to Gove                                      | ernment           |                     |
| Who may avail:                      | PCSD Staff (Permanent and Contract of Service Workers) |                                                  |                   |                     |
| CHECKLIST OF REQUI                  | JIREMENTS WHERE TO SECURE                              |                                                  |                   |                     |
| Nomination form (1 original)        |                                                        | AFD Lobby                                        | or HRMD Unit,     | PCSDS Bldg.         |
|                                     |                                                        | Sports Cor                                       | nplex Road, Pu    | erto Princesa City. |
| Letter of invitation (if available) |                                                        | Learning a                                       | nd Developmen     | t Service           |
| (1 original or photocopy)           |                                                        | Provider/O                                       | rganizer          |                     |
|                                     |                                                        |                                                  |                   |                     |
| Notice of training (original or pl  | notocopy)                                              | copy) Official website of the training organizer |                   | ing organizer       |
| CLIENT STEPS                        | AGENCY                                                 | FEES TO                                          | <b>PROCESSING</b> | PERSON              |
|                                     | ACTION                                                 | BE PAID                                          | TIME              | RESPONSIBLE         |
| 1. Send request/                    | 1.1 Receive the                                        | None                                             | 3 Minutes         | PDC Chairperson     |
| recommendation                      | requirements                                           |                                                  |                   | PDC                 |
| letter with letter of               |                                                        |                                                  |                   |                     |
| invitation from the L               | Include the                                            |                                                  |                   |                     |
| & D service                         | request/                                               |                                                  |                   |                     |
| provider/organizer                  | recommendation                                         |                                                  |                   |                     |
|                                     | in the PDC                                             |                                                  |                   |                     |
|                                     | meeting agenda                                         |                                                  |                   |                     |
|                                     | 1.2 Schedule                                           | None                                             | 5 Days            | PDC Chairperson     |
|                                     | PDC                                                    |                                                  | ,                 | PDC                 |
|                                     | deliberation                                           |                                                  |                   |                     |
|                                     | 1.3 Meet to                                            | None                                             | 2 Hours           | PDC Chairperson     |
|                                     | deliberate and                                         |                                                  |                   | PDC                 |
|                                     | discuss L & D                                          |                                                  |                   |                     |
|                                     | applications                                           |                                                  |                   |                     |
|                                     | 1.4 Prepare                                            | None                                             | 1 Hour            | PDC Chairperson     |
|                                     | Assessment                                             |                                                  |                   | PDC                 |
|                                     | Evaluation                                             |                                                  |                   |                     |
|                                     | Summary for                                            |                                                  |                   |                     |
|                                     | signature of                                           |                                                  |                   |                     |
|                                     | PDC members                                            |                                                  |                   |                     |
|                                     | and for approval                                       |                                                  |                   |                     |

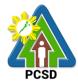

|                    | of the Executive  |      |               |                 |
|--------------------|-------------------|------|---------------|-----------------|
|                    | Director          |      |               |                 |
| 2. Receive the     | 2. Disseminate    | None | 30 Minutes    | PDC Chairperson |
| certification from | the result of the |      |               | PDC             |
| PDC Secretariat    | PDC               |      |               |                 |
|                    | Assessment to     |      |               |                 |
|                    | approved          |      |               |                 |
|                    | attendees         |      |               |                 |
| TOTAL:             |                   | None | 5 Days, 3     |                 |
|                    |                   |      | Hours, and 33 |                 |
|                    |                   |      | Minutes       |                 |

# 57. Issuance of Employee's Service Certifications and Other Human Resource-Related Documents

The Request for Employee's Service Certifications and other human resource-related documents refers to issuance of certificates such as Certificate of Employment and Compensation, Certificate of Leave Without Pay, Service Record, Performance Evaluation, Duties and Responsibilities, Certification of Leave Balances, certified true copies of SALN, SPMS forms (i.e., IPCR, DPCR, and OPCR), appointments/contracts, and Notice of Salary Increment/Adjustment, among others. These certifications are requested by the existing personnel, former employees, retirees, and retired personnel through HR Requisition Slip Form located in the AFD Lobby.

| Office/Division:      | Human Resource M                                        | lanagement a                               | nd Development    | t (HRMD) Unit,     |  |  |
|-----------------------|---------------------------------------------------------|--------------------------------------------|-------------------|--------------------|--|--|
|                       | Administrative and                                      | Finance Divisi                             | on (AFD)          |                    |  |  |
| Classification:       | Simple                                                  | Simple                                     |                   |                    |  |  |
| Type of Transaction:  | G2G – Government                                        | t to Governme                              | nt                |                    |  |  |
|                       | G2C – Government                                        | to Citizen                                 |                   |                    |  |  |
|                       |                                                         |                                            |                   |                    |  |  |
| Who may avail:        | PCSD Staff (Permanent and Contract of Service Workers), |                                            |                   |                    |  |  |
|                       | Resigned/Separated Staff, Retired personnel             |                                            |                   |                    |  |  |
| CHECKLIST OF R        | EQUIREMENTS                                             | WHERE TO SECURE                            |                   |                    |  |  |
| Accomplished HR Req   | uisition Slip Form (1                                   | AFD Lobby or HRMD Unit, PCSDS Bldg. Sports |                   |                    |  |  |
| original)             |                                                         | Complex Road, Puerto Princesa City         |                   |                    |  |  |
|                       |                                                         |                                            |                   |                    |  |  |
| CLIENT STEPS          | <b>AGENCY ACTION</b>                                    | FEES TO BE                                 | <b>PROCESSING</b> | PERSON             |  |  |
|                       |                                                         | PAID                                       | TIME              | RESPONSIBLE        |  |  |
| 1. Send/Submit        | 1.1 Check and                                           | None                                       | 3 Minutes         | HRM Officer        |  |  |
| the Accomplished HR   | receive the                                             |                                            |                   | PCSD Main Office-  |  |  |
| Requisition Slip Form | Accomplished HR                                         |                                            |                   | Administrative and |  |  |

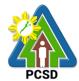

|                | Requisition Slip<br>Form  |      |            | Finance Division              |
|----------------|---------------------------|------|------------|-------------------------------|
|                | 1.2 Prepare and print the | None | 10 Minutes | HRM Officer PCSD Main Office- |
|                | certification             |      |            | Administrative and            |
|                |                           |      |            | Finance Division              |
|                | 1.2 Sign the              | None | 5 Minutes  | Chief                         |
|                | certificate               |      |            | Administrative                |
|                |                           |      |            | Officer                       |
|                |                           |      |            | PCSD Main Office-             |
|                |                           |      |            | Administrative and            |
|                |                           |      |            | Finance Division              |
| 2. Receive the | 2. Release and            | None | 5 Minutes  | HRM Officer                   |
| requested      | record the                |      |            | PCSD Main Office-             |
| documents      | requested                 |      |            | Administrative and            |
|                | documents                 |      |            | Finance Division              |
|                | TOTAL:                    | None | 23 Minutes |                               |

#### 58. Application for Vacant Position

Applicants for permanent vacant position or screened or shortlisted by the HRMPSB following the Merit Promotion and Selection Plan (MPSP). The HRMPSB Deliberates to discuss and asses who will be hired/promoted to an advertised position. This process is occasional by nature and is done whenever there is an anticipated vacancy or one or more staff vacated his/her post through resignation, transfer, retirement, or dismissal. Publication/Acceptance of application will be 10 calendar days as required by the Civil Service Commission. Once the assessment has been done, the HRMPSB will recommend the shortlisted applicants for the Appointing Authority/Executive Director's selection of final candidate.

| Office/Division:                       | Human Resource Merit Promotion and Selection Board (HRMPSB) |                                      |  |  |
|----------------------------------------|-------------------------------------------------------------|--------------------------------------|--|--|
|                                        | Secretariat: Human Re                                       | esource Management and Development   |  |  |
|                                        | (HRMD) Unit, Adminis                                        | trative and Finance Division (AFD)   |  |  |
| Classification:                        | Highly Technical                                            |                                      |  |  |
| Type of Transaction:                   | G2G- Government to Government                               |                                      |  |  |
|                                        | G2C- Government to Citizen                                  |                                      |  |  |
| Who may avail:                         | All interested applican                                     | ts                                   |  |  |
| CHECKLIST OF R                         | EQUIREMENTS                                                 | WHERE TO SECURE                      |  |  |
| Application Letter (1 origi            | nal)                                                        | Proponent/Client                     |  |  |
| Fully accomplished Personal Data Sheet |                                                             | PDS and Work Experience Sheet can be |  |  |
| (PDS) with recent passpo               | ort-sized picture (CS                                       | downloaded at <u>www.csc.gov.ph</u>  |  |  |
| Form No. 212, Revised 2                | 017) (1 original copy                                       |                                      |  |  |

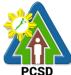

|                                                                                                    |                                                                                                    |                  |                        | PCSD                                                                                                    |
|----------------------------------------------------------------------------------------------------|----------------------------------------------------------------------------------------------------|------------------|------------------------|----------------------------------------------------------------------------------------------------|
| or scanned/photocopy)                                                                                                    |                                                                                                    |                  |                        |                                                                                                    |
| Work Experience Sheet (                                                                                                    | Attachment to PDS) s                                                                                                    | Proponent/Client |                        |                                                                                                    |
| (1 original copy or scanne                                                                                                    | ed/photocopy)                                                                                                    |                  |                        |                                                                                                    |
| Performance Rating in th                                                                                                    | e last rating period (if                                                                                                    | Proponent/Client |                        |                                                                                                    |
| applicable) (1 original cor                                                                                                    | oy or                                                                                                    |                  |                        |                                                                                                    |
| scanned/photocopy)                                                                                                    |                                                                                                    |                  |                        |                                                                                                    |
| Certificate of Eligibility/Ra                                                                                                    | ating/License (1                                                                                                    | Proponent/Clie   | ent                    |                                                                                                    |
| photocopy or scanned)                                                                                                    |                                                                                                    |                  |                        |                                                                                                    |
| Certificates of training rel                                                                                                    | evant to the position (                                                                                                    | Proponent/Clie   | ent                    |                                                                                                    |
| 1 photocopy or scanned)                                                                                                    |                                                                                                    |                  |                        |                                                                                                    |
| Transcript of Records (1                                                                                                    | photocopy or                                                                                                    | Proponent/Clie   | ent                    |                                                                                                    |
| scanned)                                                                                                    |                                                                                                    |                  |                        |                                                                                                    |
| CLIENT STEPS                                                                                                    | AGENCY ACTION                                                                                                    | FEES TO BE       | PROCESSING             | PERSON                                                                                                    |
|                                                                                                    |                                                                                                    | PAID             | TIME                   | RESPONSIBLE                                                                                                    |
| 1. Submit the requirements prescribed in CS Form No. 9 to PCSDS Front Desk Officer or through email at oed@pcsd.gov.ph  (Note: Applications can only be submitted (i) once the vacant position has been posted/published at CSC, and (ii) on or before the deadline of submission indicated in the CSC publication.) | 1.1 Check and receive the documents  (Note: Applications with incomplete documents shall not be entertained.)  1.2 Forward the application to the Central Registry for the appointing authority's notation | None             | 10 Minutes  10 Minutes | Chief Administrative Officer PCSD Main Office- Administrative and Finance Division Chief Administrative Officer PCSD Main Office- Administrative and Finance Division  Executive Director PCSD Main Office-Office of the Executive Director |
|                                                                                                    | 1.3 Check and receive the applications  1.4 Prepare the applicant's folder and profile  1.5 Conduct initial assessment if the applicant is qualified                                                       | None             | 10 Days, 2<br>Hours    | HRM Officer PCSD Main Office- Administrative and Finance Division                                                                                                    |

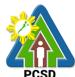

|                                                  | I O I AL.                                                                                                    | 140110 | Hours and 20<br>Minutes |                                                                                 |
|--------------------------------------------------|----------------------------------------------------------------------------------------------------|--------|-------------------------|---------------------------------------------------------------------------------|
|                                                  | TOTAL:                                                                                                    | None   | 13 Days, 5              | 211131311                                                                       |
| Receive notice of acceptance or letter of regret | 2.1 Release of Notice of acceptance or letter of regret                                                                                                    | None   | 1 Day                   | HRMPSB secretariat PCSD Main Office- Administrative and Finance Division        |
|                                                  | 1.11 Sign on the shortlisted assessment sheet  1.12 Forward to the Central Registry for the Appointing Authority/ Executive Director's approval/appointment |        | 1 Hour                  | HRMPSB Chairperson HRMPSB PCSD Main Office- Administrative and Finance Division |
|                                                  | 1. 10 Prepare/Fill up the assessment sheet                                                                                                    | None   | 3 Hours                 | HRM Officer PCSD Main Office- Administrative and Finance Division               |
|                                                  | <ul><li>1.8 Evaluate the written examinations</li><li>1.9 Deliberate on the qualifications of applicants</li></ul>                                          | None   | 1 Day                   | HRMPSB Chairperson HRMPSB PCSD Main Office- Administrative and Finance Division |
|                                                  | 1.7 Administer Written Examination to qualified applicants                                                                                                  | None   | 1 Day                   | HRM Officer PCSD Main Office- Administrative and Finance Division               |
|                                                  | minimum requirements set by the CSC  1.6 Disseminate evaluation forms to applicants' immediate supervisors (if internal applicant)                          |        |                         |                                                                                 |
|                                                  | based on the                                                                                                    |        |                         |                                                                                 |

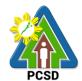

#### 59. Grievance Machinery Procedures

The Grievance Machinery seeks to promote harmony to those staff with misunderstanding, conflict, and dispute. Grievance refers to those work-related issues causing disturbance and dissatisfaction among the staff. According to the Civil Service Commission, the cases that shall be acted by the grievance machinery are the following:

- 1. Non-implementation of policies, practices, and procedures on economic and financial issues and other terms and conditions of employment fixed by the law, including salaries, incentives, working hours, leave benefits, and other related terms and conditions;
- 2. Non-implementation of policies, practices, and procedures which affect employees from recruitment to promotion, detail, transfer, retirement, termination, lay-offs, and other related issues that affect the staff:
- 3. Physical working conditions;
- 4. Interpersonal relationships and linkages;
- 5. Protest on appointment and other personnel actions; and
- 6. All other matters giving rise to employee dissatisfaction and discontentment outside of those cases enumerated above:

Cases on administrative and sexual-related offense and union-related issues and concerns are not covered by the Grievance Machinery.

| Office/Division:                                                                                          | Human Resource Man                                                                                                    | agement ar   | nd Development ( | (HRMD) Unit,                                               |
|----------------------------------------------------------------------------------------------------|----------------------------------------------------------------------------------------------------|--------------|------------------|------------------------------------------------------------|
|                                                                                                    | Administrative and Fina                                                                                                    | ance Divisio | on (AFD)         |                                                            |
| Classification:                                                                                           | Highly Technical                                                                                                    |              |                  |                                                            |
| Type of Transaction:                                                                                      | G2G – Government to Government                                                                                                |              |                  |                                                            |
| Who may avail:                                                                                            | PCSDS Permanent Sta                                                                                                    | aff          |                  |                                                            |
| CHECKLIST OF F                                                                                            | REQUIREMENTS                                                                                                    |              | WHERE TO SEC     | CURE                                                       |
| Grievance Letter (1 origi                                                                                 | nal)                                                                                                    | HRMD Uni     | t                |                                                            |
| CLIENT STEPS                                                                                              | AGENCY ACTION                                                                                                    | FEES TO      | PROCESSING       | PERSON                                                     |
|                                                                                                    |                                                                                                    | BE PAID      | TIME             | RESPONSIBLE                                                |
| Discuss the     grievance with     his/her immediate     supervisor through     written     communication | 1. Address the grievance and inform his/her staff through a response letter, within three (3) days of grievance presentation. | None         | 3 Days           | Immediate<br>Supervisor of<br>the complainant/<br>grievant |
| If in case, the object of the grievance is his/her immediate supervisor, the staff may bring the          |                                                                                                    | None         | 3 Days           | Next Higher<br>Supervisor                                  |

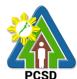

|    |                                                                                                    |                                                                                                    |      |         | РСЗБ                                                                   |
|----|----------------------------------------------------------------------------------------------------|----------------------------------------------------------------------------------------------------|------|---------|------------------------------------------------------------------------|
|    | grievance to the next higher supervisor                                                                                                    |                                                                                                    |      |         |                                                                        |
| 2. | May appeal and submit the grievance in writing to the Higher Supervisor/ Division Head within 5 days upon the receipt of the                                                                                                    | 2. The next Higher<br>Supervisor/Division<br>Head shall address<br>the grievance within 5<br>working days upon the<br>receipt of the<br>grievance and shall<br>give a response letter                                               | None | 10 Days | Next Higher<br>Supervisor/<br>Division Head                            |
| 3. | If still not satisfied with the result/ decision, the staff may appeal to the Grievance Committee through submitting the grievance and the results/decisions from the previous actions within 5 working days upon the receipt of the response letter from the next higher supervisor/division head | 3.1 Conduct investigation and/or hearing within 10 working days from the receipt of the grievance  Render a decision through a response letter within 5 days after the investigation/hearing                                        | None | 20 Days | Grievance<br>Committee<br>Chairperson<br>Grievance<br>Committee        |
|    | If in case the object of the grievance is the Grievance Committee, the staff may bring the grievance to the top management                                                                                                    | 3.2 Conduct an investigation and/or hearing  Make a decision within 10 working days upon the receipt of the grievance.  (Note: The result of the investigation and/or hearing should be reflected in writing or a response letter.) | None | 15 Days | Executive Director PCSD Main Office - Office of the Executive Director |
| 4. | If still not satisfied with the result/ decision from the Grievance Committee, the staff may appeal to the                                                                                                    | 4.1 Conduct an investigation and/or hearing  Make a decision within 10 working                                                                                                    | None | 15 Days | Executive Director PCSD Main Office - Office of the Executive          |

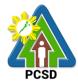

|                                                                                                    |                                                                                                    |      |         | PCSD                                                                                                    |
|----------------------------------------------------------------------------------------------------|----------------------------------------------------------------------------------------------------|------|---------|----------------------------------------------------------------------------------------------------|
| top management by submitting the grievance and the previous results/ decisions within 5 working days upon the receipt of the response letter from the Grievance Committee                                       | days upon the receipt of the grievance.  (Note: The result of the investigation and/or hearing should be reflected in writing or a response letter.)                                                                                                    |      |         | Director                                                                                                    |
| of the grievance is the top management, the staff may appeal to the PCSD (Palawan Council for Sustainable Development) through submitting the grievance and its previous results/ decisions to the              | 4.2 Include the grievance to the monthly PCSD meeting agenda  Conduct an investigation and/or hearing to solve the grievance  Announce the results of the investigation and make the decision in the next PCSD meeting.  Send response letter containing results from the investigation and/or hearing to the grievant staff. | None | 44 Days | Executive Director PCSD Main Office - Office of the Executive Director  PCSD Chairperson PCSD Chairperson PCSD Chairperson PCSD Chairperson PCSD Chairperson |
| Note: If the staff is not satisfied with the result/decision made by the PCSD, he/she may elevate his/her grievance to the Civil Service Commission 5 working days upon the receipt of the response letter from |                                                                                                    |      |         |                                                                                                    |

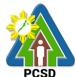

|           |        |      |                                                                              | РСЭБ |
|-----------|--------|------|------------------------------------------------------------------------------|------|
| the PCSD. |        |      |                                                                              |      |
|           | TOTAL: | None | 15 Days (if object of the grievance is the Grievance Committee)              |      |
|           |        |      | 38 Days (if<br>object of the<br>grievance is the<br>immediate<br>supervisor) |      |
|           |        |      | 44 Days (if object of the grievance is top management)                       |      |
|           |        |      | 48 Days (if other than above)                                                |      |

Grievance Machinery Procedures qualified for multi-stage processing.

#### 60. Filing for Leave of Absence

Working government employees earn a total fifteen (15) days Vacation Leave (VL) and fifteen (15) days Sick Leave (SL) credits in a year that can accumulate through the years, if not used. Employees are also entitled to a yearly three (3) days Special Leave and additional seven (7) days for the Solo Parent and Forced/Mandatory Leave of five (5) days than can be used in celebration of personal milestones, parental and filial obligations, personal transactions, and other matters. However, approval of application for forced/mandatory leave and vacation leave are at the discretion of the Head of the Agency. Application for Leave Without Pay (LWOP) for a maximum of one year and Application for Study Leave shall also depend on the approval of the Head of the Agency. Other leaves like maternity/paternity and terminal leave will also be facilitated.

The Human Resource Management and Development Unit maintains a Leave Administration Ledger as basis for the earned and deducted leave credits.

Vacation Leave application shall be filed 5 working days in advance from the date of leave of absence.

Sick Leave application shall be filed immediately after the return to the office. Application for sick leave in excess of 5 days shall be accompanied by a Medical Certificate issued by a registered physician.

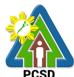

| PCSD                                                                                                    |                                                                            |                                    |                 |                                                                                    |
|----------------------------------------------------------------------------------------------------|----------------------------------------------------------------------------|------------------------------------|-----------------|------------------------------------------------------------------------------------|
| Office/Division:                                                                                                    | Human Resource Ma                                                          | anagement and [                    | Development (HF | RMD) Unit,                                                                         |
|                                                                                                    | Administrative and Fi                                                      | inance Division (                  | AFD)            |                                                                                    |
| Classification:                                                                                                    | Simple                                                                     |                                    |                 |                                                                                    |
| Type of                                                                                                    | G2G- Government to                                                         | Government                         |                 |                                                                                    |
| Transaction:                                                                                                    |                                                                            |                                    |                 |                                                                                    |
| Who may avail:                                                                                                    | PCSD Staff                                                                 |                                    |                 |                                                                                    |
| CHECKLIST OF                                                                                                    | REQUIREMENTS                                                               | 1                                  | WHERE TO SEC    | CURE                                                                               |
| Accomplished and                                                                                                    | signed Leave Form                                                          | AFD Lobby or H                     | IRMD Unit, PCSI | DS Bldg. Sports                                                                    |
| (1 original)                                                                                                    |                                                                            | Complex Road,                      | Puerto Princesa | City                                                                               |
| CLIENT STEPS                                                                                                    | AGENCY ACTION                                                              | CTION FEES TO BE PROCESSING PERSON |                 |                                                                                    |
|                                                                                                    |                                                                            | PAID                               | TIME            | RESPONSIBLE                                                                        |
| 1. For filing vacation, sick, LWOP, special, mandatory, paternity, and study leaves:  Fill up and sign the Leave Form and submit to the HRM Officer |                                                                            | None                               | 5 Minutes       | HRM Officer PCSD Main Office- Administrative and Finance Division                  |
|                                                                                                    | 1.2 Certify the remaining leave credits available as of the date of filing | None                               | 5 Minutes       | Chief Administrative Officer PCSD Main Office- Administrative and Finance Division |
| 2. File the accomplished and signed leave form to the Payroll Officer for recording                                                                 | 2. Record and deduct the filed leave credits to the Leave Ledger           | None                               | 5 Minutes       | HRM Officer PCSD Main Office- Administrative and Finance Division                  |
|                                                                                                    | TOTAL:                                                                     | None                               | 15 Minutes      |                                                                                    |

### **61. Filing of Monetization of Leave Credits**

Monetization refers to payment in advance under prescribed limits and subject to specified terms and conditions of the money value of leave credits of an employee upon his request without actually going on leave (CSC Omnibus Rules on Leave). Application for monetization of leave credits shall depend on the availability of agency funds.

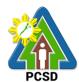

| Office/Division:                                                                           | Human Resource Manager                                                                                                    | ment and F                   | )evelonment (HF   | PCSD<br>PMD) Unit                                                |  |  |
|--------------------------------------------------------------------------------------------|----------------------------------------------------------------------------------------------------|------------------------------|-------------------|------------------------------------------------------------------|--|--|
| Office/Division.                                                                           | Human Resource Management and Development (HRMD) Unit, Administrative and Finance Division (AFD)                                         |                              |                   |                                                                  |  |  |
| Classification:                                                                            | Simple                                                                                                    |                              |                   |                                                                  |  |  |
| Type of                                                                                    | G2G- Government to Government                                                                                                    |                              |                   |                                                                  |  |  |
| Transaction:                                                                               |                                                                                                    | CZG COVOTIMION TO COVOTIMION |                   |                                                                  |  |  |
| Who may avail:                                                                             | PCSD Staff                                                                                                    |                              |                   |                                                                  |  |  |
|                                                                                            | OF REQUIREMENTS                                                                                                    |                              | WHERE TO S        | SECURE                                                           |  |  |
|                                                                                            | gned application forms (2                                                                                                    | HRMD Un                      |                   |                                                                  |  |  |
| original copies)                                                                           | 3                                                                                                    |                              |                   |                                                                  |  |  |
| Letter of justification                                                                    | (2 original copies)                                                                                                    | Proponent                    | c/client          |                                                                  |  |  |
| CLIENT STEPS                                                                               | AGENCY ACTION                                                                                                    | <b>FEES TO</b>               | <b>PROCESSING</b> | PERSON                                                           |  |  |
|                                                                                            |                                                                                                    | BE PAID                      | TIME              | RESPONSIBLE                                                      |  |  |
| 1. Submit 2 copies of accomplished and signed application form and letter of justification | 1.1 Receive the accomplished and signed application form and letter of justification                                                     | None                         | 5 Minutes         | HRM Officer Administrative and Finance Division                  |  |  |
|                                                                                            | 1.2 Check the                                                                                                    | None                         | 5 Minutes         | HRM Officer                                                      |  |  |
|                                                                                            | completeness of the form                                                                                                    |                              |                   | Administrative and                                               |  |  |
|                                                                                            |                                                                                                    |                              |                   | Finance Division                                                 |  |  |
|                                                                                            | 1.3 Certify the remaining                                                                                                    | None                         | 15 Minutes        | Chief Administrative                                             |  |  |
|                                                                                            | leave credits available as                                                                                                    |                              |                   | Officer                                                          |  |  |
|                                                                                            | of the date of filing                                                                                                    |                              |                   | PCSD Main Office-                                                |  |  |
|                                                                                            |                                                                                                    |                              |                   | Administrative and                                               |  |  |
|                                                                                            | 1 4 Cian the application                                                                                                    | None                         | 30 Minutes        | Finance Division  Chief Administrative                           |  |  |
|                                                                                            | 1.4 Sign the application form and prepare                                                                                                | None                         | 30 Milliutes      | Officer                                                          |  |  |
|                                                                                            | endorsement letter to be                                                                                                    |                              |                   | Administrative and                                               |  |  |
|                                                                                            | signed by the Executive                                                                                                    |                              |                   | Finance Division                                                 |  |  |
|                                                                                            | Director for approval                                                                                                    |                              |                   | I mance Division                                                 |  |  |
|                                                                                            | 1.5 Submit the signed endorsement letter, application form, and letter of justification to the Accounting Unit for processing of payment | None                         | 10 Minutes        | Chief Administrative Officer Administrative and Finance Division |  |  |
| 2. Staff to receive                                                                        | 2 Keep a duplicate copy                                                                                                    | None                         | 10 Minutes        | HRM Officer                                                      |  |  |
| the payment and                                                                            | of files for recording                                                                                                    |                              |                   | Administrative and                                               |  |  |
| details of his                                                                             |                                                                                                    |                              |                   | Finance Division                                                 |  |  |
| application                                                                                |                                                                                                    |                              |                   |                                                                  |  |  |
|                                                                                            | TOTAL:                                                                                                    | None                         | 1 Hour, 15        |                                                                  |  |  |
|                                                                                            |                                                                                                    |                              | Minutes           |                                                                  |  |  |

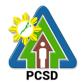

## 62. Troubleshooting Issues on Hardware and Software

Troubleshooting ensures that the computing equipment of the staff are in order and functional so that the staff can perform their designated computing, encoding, mapping, and other digital tasks.

| Office/Division:                                        | Administrative and Finance Division – Information Technology (IT) Unit                                                                                                    |                          |                |                                                                     |  |  |  |
|---------------------------------------------------------|----------------------------------------------------------------------------------------------------|--------------------------|----------------|---------------------------------------------------------------------|--|--|--|
| Classification:                                         | Simple                                                                                                    | Simple                   |                |                                                                     |  |  |  |
| Type of Transaction:                                    | G2G – Government                                                                                                    | to Governme              | ent            |                                                                     |  |  |  |
| Who may avail:                                          | All PCSD officials an                                                                                                    | d employees              | 3              |                                                                     |  |  |  |
| Checklist OF RE                                         | QUIREMENTS                                                                                                    |                          | WHERE TO S     | ECURE                                                               |  |  |  |
| Job Request Form (1                                     | Original)                                                                                                    | IT Unit, 2 <sup>ND</sup> | Floor, PCSDS C | entral Office                                                       |  |  |  |
| CLIENT STEPS                                            | AGENCY ACTION                                                                                                    |                          | PROCESSING     |                                                                     |  |  |  |
|                                                         |                                                                                                    | BE PAID                  | TIME           | RESPONSIBLE                                                         |  |  |  |
| 1. Fill up Job<br>Request Form and<br>submit to IT Unit | 1.1 Detect and analyze problem if it is a hardware or software-related and if it is repairable or not  (Note: If not repairable, advise client to return equipment to Property and Supply Unit to check if it is covered by warranty.)             | None                     | 8 Minutes      | IT Unit Head PCSD Main Office - Administrative and Finance Division |  |  |  |
|                                                         | 1.2 Perform troubleshooting and repair  (Note: If equipment is still not repaired, advise client to return equipment to Property and Supply Unit for replacement, or for request for external service on specialized repair, or for other suitable | None                     | 2 days         | IT Unit Head PCSD Main Office - Administrative and Finance Division |  |  |  |

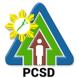

| action.) |      |           |  |
|----------|------|-----------|--|
| TOTAL:   | None | 2 days, 8 |  |
|          |      | minutes   |  |

#### 63. Software and Hardware Installation

This service refers to installation of software or hardware on the staff desktops or laptops to ensure it is complete, running optimally, and updated to the latest version. Software may include the operating system, productivity suite, antivirus, and other applications.

| Office/Division:                                        | Administrative and Finance Division – Information Technology (IT) Unit                          |                          |                     |                                                                     |  |  |
|---------------------------------------------------------|-------------------------------------------------------------------------------------------------|--------------------------|---------------------|---------------------------------------------------------------------|--|--|
| Classification:                                         | Simple                                                                                          |                          |                     |                                                                     |  |  |
| Type of                                                 | G2G – Government                                                                                | to Governme              | ent                 |                                                                     |  |  |
| Transaction:                                            |                                                                                                 |                          |                     |                                                                     |  |  |
| Who may avail:                                          | All PCSD officials an                                                                           | d employees              | 3                   |                                                                     |  |  |
| Checklist OF RE                                         | EQUIREMENTS                                                                                     |                          | WHERE TO S          | ECURE                                                               |  |  |
| Job Request Form (1                                     |                                                                                                 | IT Unit, 2 <sup>ND</sup> | Floor, PCSDS C      | entral Office                                                       |  |  |
| CLIENT STEPS                                            | AGENCY ACTION                                                                                   | FEES TO<br>BE PAID       | PROCESSING<br>TIME  | PERSON<br>RESPONSIBLE                                               |  |  |
| 1. Fill up Job<br>Request Form and<br>submit to IT Unit | 1.1 Detect and analyze whether the software or hardware to be installed is basic or specialized | None                     | 8 Minutes           | IT Unit Head PCSD Main Office - Administrative and Finance Division |  |  |
|                                                         | 1.2 Install the hardware or software                                                            | None                     | 1 day               | IT Unit Head PCSD Main Office - Administrative and Finance Division |  |  |
|                                                         | TOTAL:                                                                                          | None                     | 1 day, 8<br>Minutes |                                                                     |  |  |

### 64. Data Storage and Backup

This service refers to the backup or data storage of files to the server. This could refer to the official electronic files (Microsoft Office files), maps, photos, layouts, database, and website files.

| Office/Division: | Administrative and Finance Division – Information Technology (IT) |
|------------------|-------------------------------------------------------------------|
|                  | Unit                                                              |
| Classification:  | Simple                                                            |
| Type of          | G2G – Government to Government                                    |
| Transaction:     |                                                                   |
| Who may avail:   | All PCSD officials and employees                                  |

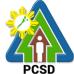

| Charlet OF DI                                  | OUDEMENTS                                                               |                 | WHERE TO C          | ECURE                                                               |  |
|------------------------------------------------|-------------------------------------------------------------------------|-----------------|---------------------|---------------------------------------------------------------------|--|
| Checklist OF REQUIREMENTS                      |                                                                         | WHERE TO SECURE |                     |                                                                     |  |
| Job Request Form (1                            | Original)                                                               |                 | Floor, PCSDS C      |                                                                     |  |
| CLIENT STEPS                                   | AGENCY ACTION                                                           | FEES TO         | <b>PROCESSING</b>   | PERSON                                                              |  |
|                                                |                                                                         | BE PAID         | TIME                | RESPONSIBLE                                                         |  |
| Fill up Job Request Form and submit to IT Unit | 1.1 Detect and inspect the laptop or desktop files to be backed up      | None            | 8 Minutes           | IT Unit Head PCSD Main Office - Administrative and Finance Division |  |
|                                                | 1.2 Proceed with<br>the backup process<br>of the files to the<br>server | None            | 1 day               | IT Unit Head PCSD Main Office - Administrative and Finance Division |  |
|                                                | TOTAL:                                                                  | None            | 1 day, 8<br>Minutes |                                                                     |  |

### 65. Website Posting

This service refers to posting of content in the PCSDS official website (www.pcsd.gov.ph). Content may include announcements, news articles, issuances, procurement opportunities, employment opportunities, documents posted in Transparency Seal, and other digital information.

| Administrative and Finance Division – Information Technology (IT) Unit                                                                                                    |                                                                                                    |                                                                                                    |                                                                                                    |  |  |
|----------------------------------------------------------------------------------------------------|----------------------------------------------------------------------------------------------------|----------------------------------------------------------------------------------------------------|----------------------------------------------------------------------------------------------------|--|--|
| Simple                                                                                                    |                                                                                                    |                                                                                                    |                                                                                                    |  |  |
| G2G – Government                                                                                                    | to Governme                                                                                                    | ent                                                                                                    |                                                                                                    |  |  |
|                                                                                                    |                                                                                                    |                                                                                                    |                                                                                                    |  |  |
|                                                                                                    | d employees                                                                                                    | 3                                                                                                    |                                                                                                    |  |  |
| EQUIREMENTS                                                                                                    |                                                                                                    | WHERE TO S                                                                                                    | ECURE                                                                                                    |  |  |
| nline Form and                                                                                                    | IT Unit, 2 <sup>ND</sup>                                                                                                    | Floor, PCSDS C                                                                                                    | entral Office                                                                                                    |  |  |
| erial to be posted                                                                                                    |                                                                                                    |                                                                                                    |                                                                                                    |  |  |
| AGENCY ACTION                                                                                                    | FEES TO                                                                                                    | <b>PROCESSING</b>                                                                                                    | PERSON                                                                                                    |  |  |
|                                                                                                    | BE PAID                                                                                                    | TIME                                                                                                    | RESPONSIBLE                                                                                                    |  |  |
| <ul><li>1.1 Receive and print the clearance form.</li><li>1.2 Forward the request to the Data Privacy officer for review</li><li>1.3 Data privacy officer shall review</li></ul> | None                                                                                                    | 15 Minutes                                                                                                    | IT Unit Head PSD Main Office - Administrative and Finance Division                                                                                                    |  |  |
|                                                                                                    | Unit Simple G2G – Government All PCSD officials and QUIREMENTS Inline Form and erial to be posted AGENCY ACTION  1.1 Receive and print the clearance form.  1.2 Forward the request to the Data Privacy officer for review  1.3 Data privacy officer shall review | Unit Simple G2G – Government to Government All PCSD officials and employees QUIREMENTS Inline Form and erial to be posted AGENCY ACTION 1.1 Receive and print the clearance form.  1.2 Forward the request to the Data Privacy officer for review  1.3 Data privacy | Unit Simple G2G – Government to Government  All PCSD officials and employees  QUIREMENTS Inline Form and erial to be posted  AGENCY ACTION AGENCY ACTION BE PAID  1.1 Receive and print the clearance form.  1.2 Forward the request to the Data Privacy officer for review  1.3 Data privacy officer shall review |  |  |

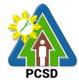

| of the Executive<br>Director or his<br>authorized<br>representative |      |            |  |
|---------------------------------------------------------------------|------|------------|--|
| 1.4 Notify client and post the material in the PCSD Website         |      |            |  |
| TOTAL:                                                              | None | 15 Minutes |  |

## 66. Issuance of Supplies

This service pertains to issuance of supplies by the Property and Supply Unit to the requisitioning staff or division.

| Office/Division:                                                  | Administrative and Finance Division – Property and Supply Unit      |                       |                    |                                                                                     |  |
|-------------------------------------------------------------------|---------------------------------------------------------------------|-----------------------|--------------------|-------------------------------------------------------------------------------------|--|
| Classification:                                                   | Simple                                                              |                       |                    |                                                                                     |  |
| Type of                                                           | G2G – Government to                                                 | Governn               | nent               |                                                                                     |  |
| Transaction:                                                      |                                                                     |                       |                    |                                                                                     |  |
| Who may avail:                                                    | All PCSD officials and                                              | employe               | es                 |                                                                                     |  |
| Checklist OF                                                      | REQUIREMENTS                                                        |                       | WHERE              | TO SECURE                                                                           |  |
| Request & Issued                                                  | Slip (RIS) (1 Original)                                             | Property              | / & Supply Offic   | е                                                                                   |  |
| CLIENTS STEPS                                                     | AGENCY ACTION                                                       | FEES<br>TO BE<br>PAID | PROCESSING<br>TIME | PERSON<br>RESPONSIBLE                                                               |  |
| 1. Fill up<br>Request & Issued<br>Slip (RIS) and<br>sign the form | Check inventory and availability of stocks                          | None                  | 5 Minutes          | Chief Administrative Officer PCSD Main Office Admin and Finance Division            |  |
| 2. Submit RIS to<br>Supply Officer or<br>assigned staff           | 2. Receive the approved RIS and prepare the item/s                  | None                  | 10 Minutes         | Chief Administrative Officer PCSD Main Office - Administrative and Finance Division |  |
| 3. Receive the item requested and sign the RIS form               | 3.1<br>Issue/release the item<br>requested and sign<br>the RIS form | None                  | 5 Minutes          | Chief Administrative Officer PCSD Main Office - Administrative and Finance Division |  |
| 4.                                                                | 3.2 File the RIS                                                    | None                  | 5 Minute           | Chief Administrative Officer PCSD Main Office - Administrative and Finance Division |  |
|                                                                   | TOTAL:                                                              | None                  | 20 Minutes         |                                                                                     |  |

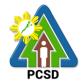

## **67. Issuance of Property and Equipment**

This service pertains to issuance of equipment by the Property and Supply Unit to the user/end user.

| Office/Division:                                                                                                    | Administrative and Finance Division – Property and Supply Unit |              |                |                                 |
|----------------------------------------------------------------------------------------------------|----------------------------------------------------------------|--------------|----------------|---------------------------------|
| Classification:                                                                                                    | Simple                                                         |              |                |                                 |
| Type of                                                                                                    | G2G – Government to Government                                 |              |                |                                 |
| Transaction:                                                                                                    |                                                                |              |                |                                 |
| Who may avail:                                                                                                    | All PCSD officials a                                           | nd employe   |                |                                 |
| Checklist OF RE                                                                                                    |                                                                |              | WHERE TO       | ) SECURE                        |
| Property Acknowledge  1. Property Acknowledge  1. Property Acknowl | •                                                              | Property &   | Supply Office  |                                 |
|                                                                                                    | (3 original copies)                                            | Duananti ( 0 | Complex Office |                                 |
| 2. Inventory Cust                                                                                                    | ,                                                              | Property &   | Supply Office  |                                 |
|                                                                                                    | nd equipment with                                              |              |                |                                 |
| copies)                                                                                                    | o15,000) (3 original                                           |              |                |                                 |
| CLIENTS STEPS                                                                                                    | AGENCY ACTION                                                  | FFFS TO      | PROCESSING     | PERSON                          |
| OLILINIO OI LI O                                                                                                    | ACENOT ACTION                                                  | BE PAID      | TIME           | RESPONSIBLE                     |
| 1. Submit the                                                                                                    | 1. Prepare the 3                                               | None         | 15 Minutes     | Chief Administrative            |
| requirements                                                                                                    | copies of                                                      |              |                | Officer                         |
| '                                                                                                    | Acknowledgement                                                |              |                | PCSD Main Office -              |
|                                                                                                    | Receipt                                                        |              |                | Administrative and              |
|                                                                                                    |                                                                |              |                | Finance Division                |
|                                                                                                    | *PAR, for items                                                |              |                |                                 |
|                                                                                                    | above 15,000.00                                                |              |                |                                 |
|                                                                                                    | pesos and                                                      |              |                |                                 |
|                                                                                                    | *ICS (for items                                                |              |                |                                 |
|                                                                                                    | below 15,000                                                   |              |                |                                 |
| 2. Receive the                                                                                                    | pesos)<br>2.1. Release/issue                                   | None         | 10 Minutes     | Chief Administrative            |
| property/equipment                                                                                                    | the property and                                               | none         | 10 Minutes     | Chief Administrative<br>Officer |
| and sign the                                                                                                    | sign the                                                       |              |                | PCSD Main Office -              |
| acknowledgement                                                                                                    | acknowledgement                                                |              |                | Administrative and              |
| receipt (PAR/ICS)                                                                                                    | receipt (PAR/ICS)                                              |              |                | Finance Division                |
|                                                                                                    | 2.2                                                            | None         | 5 Minutes      | Chief Administrative            |
|                                                                                                    |                                                                |              |                | Officer                         |
|                                                                                                    | File the                                                       |              |                | PCSD Main Office -              |
|                                                                                                    | acknowledgement                                                |              |                | Administrative and              |
|                                                                                                    | receipt (PAR/ICS)                                              |              |                | Finance Division                |
|                                                                                                    | and update the                                                 |              |                |                                 |
|                                                                                                    | records                                                        |              |                |                                 |
|                                                                                                    | TOTAL:                                                         |              | 30 Minutes     |                                 |

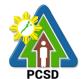

## 68. Turn-In of Property and Equipment

This service pertains to turning in of equipment by the end user to the property & Supply.

| Office/Division:                                                                                                    | Administrative and Finance Division – Property and Supply Unit |                                |                       |                                                                                                    |  |  |
|----------------------------------------------------------------------------------------------------|----------------------------------------------------------------|--------------------------------|-----------------------|----------------------------------------------------------------------------------------------------|--|--|
| Classification:                                                                                                    | Simple                                                         | i ii idi ioo Di                | TIOPOITY              | and Supply Sim                                                                                           |  |  |
| Type of                                                                                                    |                                                                | G2G – Government to Government |                       |                                                                                                    |  |  |
| Transaction:                                                                                                    | OZO GOVOITIMON                                                 | 10 0000111                     | mont                  |                                                                                                    |  |  |
| Who may avail:                                                                                                    | All PCSD officials a                                           | nd employe                     | ees                   |                                                                                                    |  |  |
| Checklist OF RE                                                                                                    |                                                                | ina omproy                     | WHERE TO              | SECURE                                                                                                   |  |  |
| Turn-in Slip (TIS) 2 or                                                                                                    |                                                                | Property &                     | Supply Office         |                                                                                                    |  |  |
|                                                                                                    | AGENCY ACTION                                                  |                                |                       | PERSON                                                                                                   |  |  |
|                                                                                                    |                                                                | BE PAID                        | TIME                  | RESPONSIBLE                                                                                              |  |  |
| Prepare Turn-in Slip (TIS)  2. Surrender the                                                                                                    | Check/verify the item on the record  2.1 Check and             | None<br>None                   | 10 Minutes 30 Minutes | Chief Administrative Officer PCSD Main Office - Administrative and Finance Division Chief Administrative |  |  |
| items to the Property<br>and Supply Unit<br>*if ICT Equipment,<br>secure a report from<br>IT unit for the current<br>condition of the unit<br>to be returned | receive the property                                           | None                           | 30 IVIII lates        | Officer PCSD Main Office - Administrative and Finance Division                                           |  |  |
|                                                                                                    | 2.2<br>File the TIS and<br>update the records                  | None                           | 5 Minutes             | Chief Administrative Officer PCSD Main Office - Administrative and Finance Division                      |  |  |
|                                                                                                    | TOTAL:                                                         | None                           | 45 Minutes            |                                                                                                    |  |  |

## 69. Request for Fuel of Motor Vehicles

This service pertains to requisition for fuel of the Motor Vehicles

| Office/Division:                 | Administrative and Finance Division – Property and Supply Unit |                                |  |  |
|----------------------------------|----------------------------------------------------------------|--------------------------------|--|--|
| Classification:                  | Simple                                                         |                                |  |  |
| Type of                          | G2G – Governm                                                  | G2G – Government to Government |  |  |
| Transaction:                     |                                                                |                                |  |  |
| Who may avail:                   | All PCSD officials and employees                               |                                |  |  |
| <b>Checklist OF RE</b>           | QUIREMENTS                                                     | WHERE TO SECURE                |  |  |
| Requisition and Issue Slip (RIS) |                                                                | Property & Supply Office       |  |  |
| for Petroleum Fue                | I, Oil, and                                                    |                                |  |  |

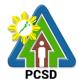

| Lubricant (POL) Products (1 Original)      |                                                       |                                                    |                          |                                                                                                    |  |  |  |
|--------------------------------------------|-------------------------------------------------------|----------------------------------------------------|--------------------------|----------------------------------------------------------------------------------------------------|--|--|--|
| Trip Ticket Form (                         | 1 Original)                                           | Property &                                         | Property & Supply Office |                                                                                                    |  |  |  |
| Travel Order or Pa                         | ass Slip                                              | All divisions                                      | 3                        |                                                                                                    |  |  |  |
| CLIENTS STEPS                              | AGENCY<br>ACTION                                      | FEES TO PROCESSING PERSON BE PAID TIME RESPONSIBLE |                          |                                                                                                    |  |  |  |
| Prepare Trip Ticket Form and RIS           | 1.1 Record information  1.2 Approval of Division Head | None<br>None                                       | 10 Minutes               | Chief Administrative Officer PCSD Main Office - Administrative and Finance Division Division Head Concerned |  |  |  |
| 2. Withdrawal of<br>Fuel and<br>Lubricants | concerned                                             | None                                               | 25 Minutes               | Chief Administrative Officer PCSD Main Office - Administrative and Finance Division                         |  |  |  |
|                                            | TOTAL:                                                | None                                               | 35 Minutes               |                                                                                                    |  |  |  |

## 70. Request for Motor Vehicle and Driver Service

This service pertains to requisition for motor vehicle and driver service.

| Office/Division:      | Administrative and   | Finance Div                    | vision – General | Services Office      |  |  |  |
|-----------------------|----------------------|--------------------------------|------------------|----------------------|--|--|--|
| Classification:       | Simple               |                                |                  |                      |  |  |  |
| Type of               | G2G - Government     | G2G – Government to Government |                  |                      |  |  |  |
| Transaction:          |                      |                                |                  |                      |  |  |  |
| Who may avail:        | All PCSD officials a | nd employe                     | ees              |                      |  |  |  |
| Checklist OF RE       | QUIREMENTS           |                                | WHERE TO         | SECURE               |  |  |  |
| Vehicle Request Forn  | n                    | General Se                     | ervices Office   |                      |  |  |  |
| CLIENTS STEPS         | AGENCY ACTION        | FEES TO                        | PROCESSING       | PERSON               |  |  |  |
|                       |                      | <b>BE PAID</b>                 | TIME             | RESPONSIBLE          |  |  |  |
| . Fill-up the Vehicle | 1.1 Receive the      | None                           | 5 Minutes        | Chief Administrative |  |  |  |
| Request Form          | Vehicle Request      |                                |                  | Officer              |  |  |  |
|                       | Form                 |                                |                  | PCSD Main Office -   |  |  |  |
|                       |                      |                                |                  | Administrative and   |  |  |  |
|                       |                      |                                |                  | Finance Division     |  |  |  |
|                       | 1.2 Check            | None                           | 20 Minutes       | Chief Administrative |  |  |  |
|                       | availability of      |                                |                  | Officer              |  |  |  |
|                       | vehicle and driver   |                                |                  | PCSD Main Office -   |  |  |  |
|                       |                      |                                |                  | Administrative and   |  |  |  |
|                       | 1.3 Approve the      |                                |                  | Finance Division     |  |  |  |
|                       | Vehicle Request      |                                |                  |                      |  |  |  |

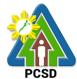

| Form and Dispatch the vehicle and the driver |      |            |  |
|----------------------------------------------|------|------------|--|
| TOTAL:                                       | None | 25 Minutes |  |

### 71. Request for Service of Messenger

This service pertains to requisition of messenger service

| Office/Division:                    | Administrative and Finance Division – General Services Office |                    |                |                      |  |  |  |
|-------------------------------------|---------------------------------------------------------------|--------------------|----------------|----------------------|--|--|--|
| Classification:                     | Simple                                                        |                    |                |                      |  |  |  |
| Type of                             | G2G – Government                                              | to Govern          | ment           |                      |  |  |  |
| Transaction:                        |                                                               |                    |                |                      |  |  |  |
| Who may avail:                      | All PCSD officials a                                          | nd employe         | ees            |                      |  |  |  |
| Checklist OF RE                     | QUIREMENTS                                                    |                    | WHERE TO       | SECURE               |  |  |  |
| Request Form for Sei                | rvice of Messenger                                            | General Se         | ervices Office |                      |  |  |  |
| CLIENTS STEPS                       | AGENCY ACTION                                                 | FEES TO            | PROCESSING     | PERSON               |  |  |  |
|                                     |                                                               | <b>BE PAID</b>     | TIME           | RESPONSIBLE          |  |  |  |
| <ol> <li>Fill-up Request</li> </ol> | 1. Receive the                                                | None               | 10 Minutes     | Chief Administrative |  |  |  |
| Form for Service of                 | Request for                                                   |                    |                | Officer              |  |  |  |
| Messenger                           | Service of                                                    |                    |                | PCSD Main Office -   |  |  |  |
|                                     | Messenger                                                     |                    |                | Administrative and   |  |  |  |
|                                     |                                                               |                    |                | Finance Division     |  |  |  |
|                                     | 1.2 Deliver the                                               | None               | 3 Hours, 30    | Chief Administrative |  |  |  |
|                                     | request pouch or                                              |                    | Minutes        | Officer              |  |  |  |
|                                     | bring to                                                      |                    |                | PCSD Main Office -   |  |  |  |
|                                     | courier/delivery                                              | Administrative and |                |                      |  |  |  |
|                                     | service Finance Division                                      |                    |                |                      |  |  |  |
|                                     | TOTAL:                                                        | None               | 3 Hours, 40    |                      |  |  |  |
|                                     |                                                               |                    | Minutes        |                      |  |  |  |

# 72. Procurement of Goods, Consulting Services, and Infrastructure Negotiated Procurement: Agency-to-Agency

The procedures established in this document applies to procurement by Palawan Council for Sustainable Development Staff (PCSDS) officials, employees and other stakeholders of the PCSDS pursuant to Republic Act No. 9184 and its Revised Implementing Rules and Regulations (IRR).

Procurement from another agency of the government (i.e., Servicing Agency) that has the mandate to deliver goods or services or to undertake infrastructure projects or consultancy services as required by the Procuring Entity.

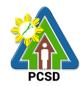

| Office/Division:                                                                                | Bids and Awards Committee (BAC), BAC Secretariat, and |                 |  |  |  |
|-------------------------------------------------------------------------------------------------|-------------------------------------------------------|-----------------|--|--|--|
|                                                                                                 | Administrative and Finance Divisions (                | AFD)            |  |  |  |
| Classification:                                                                                 | Highly Technical                                      | ·               |  |  |  |
| Type of Transaction:                                                                            | G2G – Government to Government                        |                 |  |  |  |
| Who may avail:                                                                                  | End-Users (respective PCSDS Division                  | ns)             |  |  |  |
| Checkli                                                                                         | st OF REQUIREMENTS                                    | WHERE TO SECURE |  |  |  |
| <ul> <li>Purchase Request</li> </ul>                                                            | Purchase Request (PR) (3 signed original copies)      |                 |  |  |  |
| <ul> <li>Approved Annual<br/>highlight) (1 copy)</li> </ul>                                     | Approved Annual Procurement Plan (subject item in     |                 |  |  |  |
| Approved Project Procurement Management Plan     (subject item in highlight) (1copy)  End-Users |                                                       |                 |  |  |  |
|                                                                                                 | • /                                                   | End-Users       |  |  |  |

| bill of Quantities |                      |                               |                | J                 |             |
|--------------------|----------------------|-------------------------------|----------------|-------------------|-------------|
|                    | CLIENTS              | AGENCY ACTION                 | FEES TO        | <b>PROCESSING</b> | PERSON      |
|                    | STEPS                |                               | <b>BE PAID</b> | TIME              | RESPONSIBLE |
| 1.                 | Submit               | 1.1. Receive PR with          | None           | 10 Minutes        | Head of BAC |
|                    | copies of            | applicable attachments        |                |                   | Secretariat |
|                    | PR to the            | from End-Users.               |                |                   | PCSDS Main  |
|                    | BAC                  |                               |                |                   | Office      |
|                    | Secretariat          | Initially review the          |                |                   |             |
|                    | at the PCSD          | accuracy of documents         |                |                   |             |
|                    | Main Office          | submitted and verify          |                |                   |             |
|                    | with the             | completeness of               |                |                   |             |
|                    | attachments          | documents as to               |                |                   |             |
|                    | listed               | statutory/regulatory          |                |                   |             |
|                    | above, as            | requirements.                 |                |                   |             |
|                    | applicable           |                               |                |                   |             |
|                    | with                 | 1.2 . Assign and stamp PR     | None           | 20 minutes        | Head of BAC |
|                    | justification        | number, date received and     |                |                   | Secretariat |
|                    | that resort          | update Procurement            |                |                   | PCSDS Main  |
|                    | to Agency            | database (PMR)                |                |                   | Office      |
|                    | to-Agency is         |                               |                |                   |             |
|                    | more                 | Include PR in next            |                |                   |             |
|                    | efficient and        | scheduled BAC Meeting         | <b>.</b>       | - 1               | D00D0 D40   |
|                    | economical           | 1.3. Evaluate PR with         | None           | 5 days            | PCSDS-BAC   |
|                    | to the               | attachments and verify mode   |                |                   | Chairperson |
|                    | government.          | of procurement in relation to |                |                   | PCSDS Main  |
|                    | Coouro               | the approved Annual           |                |                   | Office      |
| -                  | Secure a certificate | Procurement Plan (APP)        |                |                   |             |
|                    | from the             | If in order recommend to      |                |                   |             |
|                    | relevant             | If in order, recommend to     |                |                   |             |
|                    | officer of the       | HOPE for PR approval.         |                |                   |             |
|                    | officer of the       | Otherwise, it shall be        |                |                   |             |

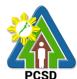

| Servicing Agency that                                                                                   | returned to the End-User for the appropriate revision                                                                                               |      |        |                                                                                                |
|----------------------------------------------------------------------------------------------------|----------------------------------------------------------------------------------------------------|------|--------|------------------------------------------------------------------------------------------------|
| the latter                                                                                              | and/or amendment or                                                                                                    |      |        |                                                                                                |
| complies                                                                                                | cancellation.                                                                                                    |      |        |                                                                                                |
| with all the<br>conditions<br>set forth<br>under the<br>RIRR.                                           | 1.4. Sign PR and enter into a  Memorandum of Agreement (MOA) with the Servicing Agency                                                              | None | 1 day  | Head of the Procuring Entity (HOPE) PCSDS Main Office - Office of the Executive Director (OED) |
|                                                                                                    | 1.5. Implement the MOA                                                                                                    | None | 1 day  | Chief Administrative Officer PCSDS Main                                                        |
|                                                                                                    | 1.6. Ensure that the service                                                                                                    | None | 1 dov  | Office - AFD  End-User                                                                         |
|                                                                                                    | provided is in accordance with the specifications stated in the TOR                                                                                 |      | 1 day  | Division Head<br>PCSDS Main<br>Office                                                          |
|                                                                                                    | <ul> <li>1.7. Inspect goods, services or project progress and/or final construction.</li> <li>Prepare inspection acceptance report (IAR)</li> </ul> | None | 1 day  | Head of Inspection and Acceptance Committee PCSDS Main Office                                  |
|                                                                                                    | Confirm compliance of procured items to specifications/TOR                                                                                          |      |        |                                                                                                |
| 2. Prepare Disbursement Voucher (DV) and Obligation (OR) Request and submit to Property and Supply Unit | 2.1. Submit complete copies of procurement documents and Disbursement Voucher and Obligation Request to Accounting unit for payment processing      | None | 3 days | Property and<br>Supply Unit<br>PCSDS Main<br>Office - AFD                                      |
| 3. Evaluate bidders performance /service.                                                               | 3.1 Evaluate bidders performance/service.  Prepare Certificate of Performance Evaluation (CPE) Form and recommend the same                          | None | 1 day  | End User Division Chief PCSDS Main Office - AFD                                                |
|                                                                                                    | to the HOPE                                                                                                    |      |        | Chief Administrative Officer PCSDS Main Office - AFD                                           |
|                                                                                                    | 3.2 Sign and approve CPE                                                                                                    | None | 2 days | HOPE                                                                                           |

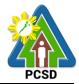

|                 |                                   |      |             | PCSDS Main         |
|-----------------|-----------------------------------|------|-------------|--------------------|
|                 |                                   |      |             | Office - Office of |
|                 |                                   |      |             | the Executive      |
|                 |                                   |      |             | Director (OED)     |
|                 | 3.3 Receive Official Receipt      | None | 1 day       | Accountant III     |
|                 | Process payment                   |      |             | PCSDS Main         |
|                 |                                   |      |             | Office – AFD       |
| 4. Receive PAR  | 4.1. Prepare Property             | None | 30 days     | Property           |
| & items/service | Acknowledgment Receipt (PAR)      |      |             | Custodian          |
| requested       | and issue procured item to End-   |      |             | PCSDS Main         |
|                 | User and record/input to Property |      |             | Office – AFD       |
|                 | Inventory                         |      |             |                    |
|                 | TOTAL:                            | None | 44 days, 20 |                    |
|                 |                                   |      | minutes     |                    |

Procurement of Goods, Consulting Services, and Infrastructure Negotiated Procurement: Agency-to-Agency is qualified under multi-stage process.

# 73. Procurement of Consulting Services, and Infrastructure Negotiated Procurement: Adjacent or Contiguous

The procedures established in this document applies to procurement by Palawan Council for Sustainable Development Staff (PCSDS) officials, employees and other stakeholders of the PCSDS pursuant to Republic Act No. 9184 and its Revised Implementing Rules and Regulations (IRR).

Where the subject contract is adjacent or contiguous to an ongoing Infrastructure Project or Consulting Service where the consultants have unique experience and expertise to deliver the required service: Provided, however, that:

- (a) the original contract is the result of a Competitive Bidding;
- (b) the subject contract to be negotiated has similar or related scopes of work;
- (c) it is within the contracting capacity of the Contractor or Consultant/consultant;
- (d) the Contractor or Consultant/consultant uses the same prices or lower unit prices as in the original contract less mobilization cost;
- (e) the amount of the contiguous or adjacent work involved does not exceed the amount of the ongoing project; and
- (f) the Contractor or Consultant/consultant has no negative slippage/delay:

Provided, further, that negotiations for the procurement of the contiguous or adjacent work are commenced before the expiry of the original contract

| Office/Division:                              | Bids and Awards Committee (BAC), BAC Secretariat, and |  |  |  |  |
|-----------------------------------------------|-------------------------------------------------------|--|--|--|--|
|                                               | Administrative and Finance Divisions (AFD)            |  |  |  |  |
| Classification:                               | Highly Technical                                      |  |  |  |  |
| Type of Transaction: Government to Government |                                                       |  |  |  |  |
|                                               |                                                       |  |  |  |  |

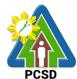

|                                                       |                                                                                                    | PCSD            |  |  |  |  |  |  |
|-------------------------------------------------------|----------------------------------------------------------------------------------------------------|-----------------|--|--|--|--|--|--|
| Who may avail: End-Users (respective PCSDS Divisions) |                                                                                                    |                 |  |  |  |  |  |  |
|                                                       | Checklist OF REQUIREMENTS                                                                                                    | WHERE TO SECURE |  |  |  |  |  |  |
| (the Origi                                            | e Request (PR) (3 signed original copies) inal Infrastructure or Consulting Contract is from a Competitive Bidding)                                                                                                    | End-Users       |  |  |  |  |  |  |
| <ul> <li>Approved<br/>highlight)</li> </ul>           | d Annual Procurement Plan (subject item in (1 copy)                                                                                                    | End-Users       |  |  |  |  |  |  |
| • •                                                   | d Project Procurement Management Plan tem in highlight) (1 copy)                                                                                                    | End-Users       |  |  |  |  |  |  |
| A. Infras<br>3.<br>4.                                 | Scope of work Plans/Drawings and Technical Specifications; 2.1. Detailed engineering investigations 2.2. Surveys and 2.3. Designs;                                                                                                    | End-Users       |  |  |  |  |  |  |
| 3.                                                    | <ul> <li>For acquisition of right-of-way site or location:</li> <li>3.1. Authority or permit to enter is issued by the property owner; or</li> <li>3.2. Notarized deed of sale; or</li> <li>3.3. Deed of donation is executed in favor of the government; or</li> <li>3.4. Writ of possession issued by a court of competent jurisdiction</li> </ul> |                 |  |  |  |  |  |  |

|    | competent jurisdiction                                                                                                    |      |                                                                                                    |                    |                    |                                                                                    |
|----|----------------------------------------------------------------------------------------------------|------|----------------------------------------------------------------------------------------------------|--------------------|--------------------|------------------------------------------------------------------------------------|
| CL | IENTS STEPS                                                                                                    |      | AGENCY ACTION                                                                                                    | FEES TO<br>BE PAID | PROCESSING<br>TIME | PERSON<br>RESPONSIBLE                                                              |
| 1. | Negotiate with the Contractor or Consultant (Winning bidder for an ongoing Infrastructure or Consulting Service) at the designated meeting venue | 1.1  | Negotiate with the Contractor or Consultant for the ongoing infrastructure project or consulting services  (e.g., scope of work or terms of reference, unit price and other terms and conditions of the contract) | None               | 1 day              | PCSDS-BAC<br>Chairperson<br>PCSDS Main<br>Office                                   |
|    |                                                                                                    | 1.3. | Recommend to the HoPE the award of contract  Prepare BAC Resolution recommending award and have it signed by the BAC members and HOPE                                                                             | None               | 1 day              | PCSDS-BAC Chairperson PCSDS Main Office  Head of BAC Secretariat PCSDS Main Office |

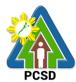

| 1     |                                                                                                    | 1    |            |                                                                                                    |
|-------|----------------------------------------------------------------------------------------------------|------|------------|----------------------------------------------------------------------------------------------------|
|       |                                                                                                    |      |            | HOPE PCSDS Main Office - Office of the Executive Director (OED)                                            |
| 1.3.  | Issue and sign the Notice of Award (NOA), otherwise HOPE may disapprove BAC recommendation.                                       | None | 1 day      | HOPE PCSDS Main Office - Office of the Executive Director (OED)  Head of BAC Secretariat                   |
|       |                                                                                                    |      |            | PCSDS Main<br>Office                                                                                       |
| 1.4.  | Prepare the contract in favor of the Contractor or Consultant                                                                     | None | 10 minutes | Head of BAC Secretariat PCSDS Main Office                                                                  |
| 1.5.  | Approve and sign the<br>Contract of Agreement<br>(COA)                                                                            | None | 1 day      | HOPE PCSDS Main Office - Office of the Executive Director (OED)                                            |
| 1.6.  | Accept and verify Performance Security submitted                                                                                  | None | 1 day      | Head of BAC<br>Secretariat<br>PCSDS Main<br>Office                                                         |
| 1.7.  | Issue and sign the Notice to Proceed (NTP) together with a copy of the approved COA within three CD from the date of the approval | None | 1 day      | HOPE PCSDS Main Office - Office of the Executive Director (OED)  Head of BAC Secretariat PCSDS Main Office |
| 1.8.  | Ensure that the service provided is in accordance with the specifications stated in the TOR                                       | None | 1 day      | End-User Division Head PCSDS Main Office                                                                   |
| 1.9.  | Prepare the Purchase Order (PO) in favor of the Contractor or Consultant                                                          | None | 10 minutes | Head of BAC Secretariat PCSDS Main Office                                                                  |
| 1.10. | Issue and sign the                                                                                                    | None | 1 day      | HOPE                                                                                                    |
| 1     |                                                                                                    |      |            |                                                                                                    |

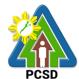

|               |          | December 2 Conday (DO)               |        | <u> </u> | DOODO Maia         |
|---------------|----------|--------------------------------------|--------|----------|--------------------|
|               |          | Purchase Order (PO)                  |        |          | PCSDS Main         |
|               |          |                                      |        |          | Office - Office of |
|               |          |                                      |        |          | the Executive      |
|               |          |                                      |        |          | Director (OED)     |
|               |          |                                      |        |          |                    |
|               |          |                                      |        |          | Head of BAC        |
|               |          |                                      |        |          | Secretariat        |
|               |          |                                      |        |          | PCSDS Main         |
|               |          |                                      |        |          | Office             |
|               | 1.11.    | Accept and worify                    | None   | 1 dov    | Chief              |
|               | 1.11.    | Accept and verify                    | None   | 1 day    |                    |
|               |          | Warranty Security                    |        |          | Administrative     |
|               |          | submitted                            |        |          | Officer            |
|               |          |                                      |        |          | PCSDS Main         |
|               |          |                                      |        |          | Office – AFD       |
|               | 1.12.    | Inspect project progress             | None   | 1 day    | Head of            |
|               |          | and/or final construction.           |        |          | Inspection and     |
|               |          | Prepare inspection                   |        |          | Acceptance         |
|               |          | acceptance report (IAR)              |        |          | Committee          |
|               |          | 1 ( )                                |        |          | PCSDS Main         |
|               |          | Confirm compliance of                |        |          | Office             |
|               |          | procured items to                    |        |          |                    |
|               |          | specifications/TOR                   |        |          |                    |
| 2. Prepare    |          | a. Submit complete                   | None   | 3 days   | Property and       |
| Disbursement  |          | •                                    | None   | 3 days   |                    |
|               |          | copies of procurement                |        |          | Supply Unit        |
| Voucher and   |          | documents and                        |        |          | PCSDS Main         |
| Obligation    |          | Disbursement                         |        |          | Office – AFD       |
| Request and   |          | Voucher and                          |        |          |                    |
| submit to     |          | Obligation Request to                |        |          |                    |
| Property and  |          | Accounting unit for                  |        |          |                    |
| Supply Unit   |          | payment processing                   |        |          |                    |
|               |          | <ul><li>b. Attach property</li></ul> | None   | 2 days   | Property and       |
|               |          | Number and enter                     |        |          | Supply Unit        |
|               |          | details to Report of                 |        |          | PCSDS Main         |
|               |          | Physical Counts of                   |        |          | Office – AFD       |
|               |          | Property Plants and                  |        |          |                    |
|               |          | Equipment                            |        |          |                    |
| 11. Evaluate  |          | a. Evaluate bidders                  | None   | 1 day    | End User           |
| bidders       |          | performance/service.                 | 140110 | 1 day    | Division Chief     |
| performance / |          | performance/service.                 |        |          | PCSDS Main         |
| •             |          | Dranava Cartificate of               |        |          |                    |
| service.      |          | Prepare Certificate of               |        |          | Office - AFD       |
|               |          | Performance Evaluation               |        |          |                    |
|               |          | (CPE) Form and                       |        |          | Chief              |
|               |          | recommend the same to                |        |          | Administrative     |
|               |          | the HOPE                             |        |          | Officer            |
|               |          |                                      |        |          | PCSDS Main         |
|               |          |                                      |        |          | Office – AFD       |
|               |          | b. Sign and approve                  | None   | 2 days   | HOPE               |
|               |          | CPE                                  |        |          | PCSDS Main         |
|               |          |                                      |        |          | Office - Office of |
|               |          |                                      |        |          | the Executive      |
|               | <u> </u> |                                      |        | I .      | = 1.0000110        |

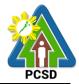

|                                                       |    |                                                                                                    |      |            | Director (OED)                             |
|-------------------------------------------------------|----|----------------------------------------------------------------------------------------------------|------|------------|--------------------------------------------|
|                                                       | C. | Receive Official                                                                                      | None | 1 day      | Accountant III                             |
|                                                       |    | Receipt                                                                                               |      |            | PCSDS Main                                 |
|                                                       |    |                                                                                                    |      |            | Office – AFD                               |
|                                                       | d. | Process payment                                                                                       |      |            |                                            |
| 12. Receive PAR<br>and<br>items/services<br>requested | a. | Prepare Property Acknowledgment Receipt (PAR) and issue procured item to End-User and record/input to | None | 30 day     | Property Custodian PCSDS Main Office – AFD |
|                                                       |    | Property Inventory                                                                                    |      |            |                                            |
|                                                       |    | TOTAL                                                                                                 | None | 49 day, 20 |                                            |
|                                                       |    |                                                                                                    |      | minutes    |                                            |

Procurement of Consulting Services, and Infrastructure Negotiated Procurement: Adjacent or Contiguous is qualified for multi-stage processing.

# 74. Procurement of Goods, Consulting Services, and Infrastructure Alternative Mode of Procurement: Direct Contracting of Goods

The procedures established in this document applies to procurement by Palawan Council for Sustainable Development Staff (PCSDS) officials, employees and other stakeholders of the PCSDS pursuant to Republic Act No. 9184 and its Revised Implementing Rules and Regulations (IRR).

Direct Contracting or single source procurement is a method of procurement of goods that does not require elaborate Bidding Documents. The supplier is simply asked to submit a price quotation or a pro-forma invoice together with the conditions of sale. The offer may be accepted immediately or after some negotiations. Direct Contracting may be resorted to under any of the following conditions:

- a) Procurement of goods of proprietary nature which can be obtained only from the proprietary source, i.e., when patents, trade secrets, and copyrights prohibit others from manufacturing the same item;
- b) When the procurement of critical components from a specific supplier is a condition precedent to hold a contractor to guarantee its project performance, in accordance with the provisions of its contract; or
- c) Those sold by an exclusive dealer or manufacturer which does not have subdealers selling at lower prices and for which no suitable substitute can be obtained at more advantageous terms to the government.

| Office/Division:     | Bids and Awards Committee (BAC), BAC Secretariat, and |  |  |  |
|----------------------|-------------------------------------------------------|--|--|--|
|                      | Administrative and Finance Divisions (AFD)            |  |  |  |
| Classification:      | Highly Technical                                      |  |  |  |
| Type of Transaction: | Government to Government                              |  |  |  |
|                      |                                                       |  |  |  |
| Who may avail:       | End-Users (respective PCSDS Divisions)                |  |  |  |

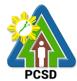

| Checklis                                                                                                    | WHERE T                          | O SECURE |                   |                      |
|----------------------------------------------------------------------------------------------------|----------------------------------|----------|-------------------|----------------------|
|                                                                                                    | WHERE TO SECURE<br>End-Users     |          |                   |                      |
| <ul> <li>Purchase Request (PR) (3 signed original copies)</li> <li>Certificate of Availability of Fund (CAF) (3 signed original</li> </ul>                                                                                                    |                                  |          | End-Users         |                      |
| copies)                                                                                                    |                                  |          | Budget Officer    |                      |
|                                                                                                    | Procurement Plan (subject iter   | m in     | End-Users         |                      |
| highlight) (1 copy)                                                                                                    | ,                                |          |                   |                      |
| l control of the control of the cont | Approved Budget of the Contr     | act      | End-Users         |                      |
|                                                                                                    | Procurement Management Pla       |          | End-Users         |                      |
| (subject item in hig                                                                                                    | hlight) (1 copy)                 |          |                   |                      |
| <ul> <li>Attachments: (3 co</li> </ul>                                                                                                    | ppies)                           |          | End-Users         |                      |
| 2. Goods:                                                                                                    |                                  |          |                   |                      |
| 1. Specifica                                                                                                    | •                                |          |                   |                      |
|                                                                                                    | _ayouts (for customized items)   | );       |                   |                      |
| 3. Scope of 4. Market S                                                                                                    |                                  |          |                   |                      |
|                                                                                                    | Bid, Price Form, and List of G   | onds or  |                   |                      |
| Bill of Qu                                                                                                    |                                  | 0003 01  |                   |                      |
|                                                                                                    | tional in the absence of Certifi | cate of  | End               | d User               |
| Exclusive Distribut                                                                                                    |                                  |          |                   |                      |
| CLIENTS STEPS                                                                                                    | AGENCY ACTION                    | FEES     | <b>PROCESSING</b> | PERSON               |
|                                                                                                    |                                  | TO BE    | TIME              | RESPONSIBLE          |
|                                                                                                    |                                  | PAID     |                   |                      |
|                                                                                                    | 1.1 Receive PR with              | None     | 10 Minutes        | Head of BAC          |
| PR to the BAC                                                                                                    | applicable attachments from      |          |                   | Secretariat          |
| Secretariat at the PCSD Main                                                                                                    | End-Osers.                       |          |                   | PCSDS Main<br>Office |
| Office with the                                                                                                    | Initially review the             |          |                   | Office               |
| attachments                                                                                                    | accuracy of documents            |          |                   |                      |
| listed above, as                                                                                                    | submitted and verify             |          |                   |                      |
| applicable                                                                                                    | completeness of                  |          |                   |                      |
|                                                                                                    | documents as to                  |          |                   |                      |
| Conduct a survey                                                                                                    | statutory/regulatory             |          |                   |                      |
| of the industry and                                                                                                    | requirements.                    |          |                   |                      |
| determine the supply source;                                                                                                    |                                  |          |                   |                      |
| Supply Source,                                                                                                    |                                  |          |                   |                      |
| Justify as to the                                                                                                    |                                  |          |                   |                      |
| need and to the                                                                                                    |                                  |          |                   |                      |
| necessity to                                                                                                    |                                  |          |                   |                      |
| procure through                                                                                                    |                                  |          |                   |                      |
| the sMcting                                                                                                    |                                  |          |                   |                      |
| method                                                                                                    |                                  |          |                   |                      |
| Drove that there is                                                                                                    |                                  |          |                   |                      |
| Prove that there is no suitable                                                                                                    |                                  |          |                   |                      |
| substitute in the                                                                                                    |                                  |          |                   |                      |
| market that can be                                                                                                    |                                  |          |                   |                      |
| obtained at more                                                                                                    |                                  |          |                   |                      |
| advantageous                                                                                                    |                                  |          |                   |                      |

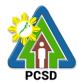

| _  |                 | 1                                                    |        |            | PCSD             |
|----|-----------------|------------------------------------------------------|--------|------------|------------------|
|    | terms to the    |                                                      |        |            |                  |
|    | government.     |                                                      |        |            |                  |
|    |                 | 1.2 Assign and stamp PR                              | None   | 20 minutes | Head of BAC      |
|    |                 | number, date received                                |        |            | Secretariat      |
|    |                 | and update Procurement                               |        |            | PCSDS Main       |
|    |                 | database (PMR)                                       |        |            | Office           |
|    |                 | databass (Finit)                                     |        |            | Onioo            |
|    |                 | Include PR in next                                   |        |            |                  |
|    |                 | scheduled BAC Meeting                                |        |            |                  |
|    |                 | 1.3. Evaluate PR with                                | None   | 5 days     | PCSDS-BAC        |
|    |                 |                                                      | INOHE  | 3 days     |                  |
|    |                 | attachments and verify                               |        |            | Chairperson      |
|    |                 | mode of procurement in                               |        |            | PCSDS Main       |
|    |                 | relation to the approved                             |        |            | Office           |
|    |                 | Annual Procurement Plan                              |        |            |                  |
|    |                 | (APP)                                                |        |            |                  |
|    |                 |                                                      |        |            |                  |
|    |                 | If in order, recommend to                            |        |            |                  |
|    |                 | HOPE for PR approval.                                |        |            |                  |
|    |                 | Otherwise, it shall be                               |        |            |                  |
|    |                 | returned to the End-User for                         |        |            |                  |
|    |                 | the appropriate revision                             |        |            |                  |
|    |                 | and/or amendment or                                  |        |            |                  |
|    |                 | cancellation.                                        |        |            |                  |
|    |                 | 1.4. Certification of PR                             | None   | 10 minutes | Head of BAC      |
|    |                 |                                                      | NOHE   | 10 minutes | Secretariat      |
|    |                 | (reviewed/evaluated and                              |        |            |                  |
|    |                 | recommended for approval                             |        |            | PCSDS Main       |
|    |                 | by BAC)                                              |        | 4 1        | Office           |
|    |                 | 1.5 Sign PR                                          | None   | 1 day      | Head of the      |
|    |                 |                                                      |        |            | Procuring Entity |
|    |                 |                                                      |        |            | (HOPE)           |
|    |                 |                                                      |        |            | PCSDS Main       |
|    |                 |                                                      |        |            | Office - Office  |
|    |                 |                                                      |        |            | of the Executive |
|    |                 |                                                      |        |            | Director (OED)   |
|    |                 | 1.6 Prepare RFQ or pro-                              | None   | 1 day      | Head of BAC      |
|    |                 | forma invoice together                               |        | ,          | Secretariat      |
|    |                 | with the terms and                                   |        |            | PCSDS Main       |
|    |                 | conditions of sale,                                  |        |            | Office           |
|    |                 | 1.7 Send RFQ or pro-forma                            | None   | 1 dov      | Chief            |
|    |                 | ı ·                                                  | INOTIE | 1 day      |                  |
|    |                 | invoice to the identified                            |        |            | Administrative   |
|    |                 | direct supplier.                                     |        |            | Officer          |
|    |                 |                                                      |        |            | PCSDS Main       |
| _  |                 |                                                      |        |            | Office - AFD     |
| 2. | Submit Price    | 2.1 Conduct simplified                               | None   | 1 day      | PCSDS-BAC        |
|    |                 | negotiations on the terms                            |        |            | Chairperson      |
|    | with applicable | and conditions of the                                |        |            | PCSDS Main       |
|    | Eligibility     | contract to ensure that the                          |        |            | Office           |
| 1  | 0 ,             | 1                                                    |        |            | 1                |
|    | Documents       | supplier is technically,                             |        |            |                  |
|    | Documents       | supplier is technically, legally and financially     |        |            |                  |
|    | Documents       | legally and financially capable to deliver the goods |        |            |                  |

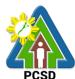

| at the most advantageous price and contract for the Government.                                                                                            |      |            |                                                                                                    |
|----------------------------------------------------------------------------------------------------|------|------------|----------------------------------------------------------------------------------------------------|
| 2.2 Recommend to the HOPE the award of contract in favor of the supplier.  Prepare BAC Resolution recommending award and have it signed by the BAC members | None | 1 day      | PCSDS-BAC Chairperson PCSDS Main Office  Head of BAC Secretariat PCSDS Main                                |
|                                                                                                    |      |            | Office  HOPE PCSDS Main Office - Office of the Executive Director (OED)                                    |
| 2.3. Sign BAC Resolution by BAC Members                                                                                                    | None | 1 hour     | PCSDS-BAC Chairperson PCSDS Main Office                                                                    |
| 2.4. Sign BAC Resolution by HoPE                                                                                                    | None | 1 day      | Head of the Procuring Entity (HOPE) PCSDS Main Office - Office of the Executive Director (OED)             |
| 2.5 Prepare and sign the Notice of Award (NOA), otherwise HOPE may disapprove BAC recommendation.                                                          | None | 1 day      | HOPE PCSDS Main Office - Office of the Executive Director (OED)  Head of BAC Secretariat PCSDS Main Office |
| 2.6. Review and counter sign Notice of Award by Legal Services Section, otherwise refer back to BAC Secretariat for revision.                              | None | 10 minutes | Head, Legal<br>Services<br>Section<br>PCSDS Main<br>Office                                                 |
| 2.7 Sign the Notice of Award (NOA) otherwise refer back to BAC Secretariat for revision.                                                                   | None | 1 day      | HOPE PCSDS Main Office - Office of the Executive Director (OED)                                            |

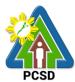

|                              |       |            | PCSD                    |
|------------------------------|-------|------------|-------------------------|
|                              |       |            |                         |
| 2.8 Prepare the Contract of  | None  | 10 minutes | Head of BAC             |
| Agreement in favor of the    | · · • |            | Secretariat             |
| Supplier, Contractor or      |       |            | PCSDS Main              |
| Consultant                   |       |            | Office                  |
| 2.9. Review and counter      | None  | 10 minutes | Head, Legal             |
| sign Contract of Agreement   |       |            | Services                |
| by Legal Services Section,   |       |            | Section                 |
| otherwise refer back to BAC  |       |            | PCSDS Main              |
| Secretariat for revision.    |       |            | Office                  |
| 2.10 Approve and sign the    | None  | 1 day      | HOPE                    |
| Contract of Agreement        |       | ·          | PCSDS Main              |
| (COA) otherwise refer back   |       |            | Office - Office         |
| to BAC Secretariat for       |       |            | of the Executive        |
| revision.                    |       |            | Director (OED)          |
| <br>2.11 Prepare the NTP in  | None  | 10 minutes | Head of BAC             |
| favor of the Supplier,       |       |            | Secretariat             |
| Contractor or Consultant     |       |            | PCSDS Main              |
|                              |       |            | Office                  |
| 2.12. Review and counter     | None  | 10 minutes | Head, Legal             |
| sign Notice to Proceed by    |       |            | Services                |
| Legal Services Section,      |       |            | Section                 |
| otherwise refer back to BAC  |       |            | PCSDS Main              |
| Secretariat for revision.    |       |            | Office                  |
| 2.13 Sign the Notice to      | None  | 1 day      | HOPE                    |
| Proceed (NTP) together with  |       |            | PCSDS Main              |
| a copy of the approved COA   |       |            | Office - Office         |
| within three CD from the     |       |            | of the Executive        |
| date of the approval         |       |            | Director (OED)          |
| 2.14 Ensure that the service | None  | 1 day      | End-User                |
| provided is in accordance    |       |            | Division Head           |
| with the specifications      |       |            | PCSDS Main              |
| stated in the TOR            | NI    | 40         | Office                  |
| 2.15 Prepare the Purchase    | None  | 10 minutes | Head of BAC             |
| Order (PO) in favor of the   |       |            | Secretariat             |
| Contractor or Consultant     |       |            | PCSDS Main              |
| 0.40 Davissos as december 1  | NI    | 40         | Office                  |
| 2.16. Review and counter     | None  | 10 minutes | Head, Legal             |
| sign Purchase Order by       |       |            | Services                |
| Legal Services Section,      |       |            | Section PCSDS Main      |
| otherwise refer back to BAC  |       |            | PCSDS Main<br>Office    |
| Secretariat for revision.    | None  | 1 dov      | HOPE                    |
| 2.17 Sign the Purchase       | None  | 1 day      | PCSDS Main              |
| Order (PO)                   |       |            | Office - Office         |
|                              |       |            | of the Executive        |
|                              |       |            |                         |
| 2.18 Inspect goods, convices | None  | 1 dov      | Director (OED)  Head of |
| 2.18 Inspect goods, services | None  | 1 day      |                         |
| or project progress and/or   |       |            | Inspection and          |

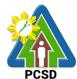

|                       | final cons    | struction.          |        |             | Acceptance       |
|-----------------------|---------------|---------------------|--------|-------------|------------------|
|                       |               |                     |        |             | Committee        |
|                       | Pı            | repare inspection   |        |             | PCSDS Main       |
|                       |               | cceptance report    |        |             | Office           |
|                       |               | AR)                 |        |             | 011100           |
|                       | `             | onfirm compliance   |        |             |                  |
|                       |               | procured items to   |        |             |                  |
|                       |               | pecifications/TOR   |        |             |                  |
| 2 Propers             |               |                     | None   | 2 days      | Droporty 9       |
| 3. Prepare            |               | mit complete copies | none   | 3 days      | Property &       |
| Disbursement Voucher  |               | ement documents     |        |             | Supply Unit      |
| and Obligation        |               | ursement Voucher    |        |             | Head             |
| Request and submit to |               | gation Request to   |        |             | PCSDS Main       |
| Property and Supply   |               | ng unit for payment |        |             | Office - AFD     |
| Unit                  | processir     | 3                   |        |             |                  |
|                       |               | ch property Number  | None   | 2 days      | Property and     |
|                       |               | r details to Report |        |             | Supply Unit      |
|                       |               | cal Counts of       |        |             | PCSDS Main       |
|                       |               | Plants and          |        |             | Office - AFD     |
|                       | Equipme       | ent                 |        |             |                  |
| 4. Receive PAR        |               | repare Property     | None   | 1 day       | Property         |
|                       | A             | cknowledgment       |        |             | Custodian        |
|                       | R             | eceipt (PAR) and    |        |             | PCSDS Main       |
|                       | is            | sue procured item   |        |             | Office - AFD     |
|                       | to            | End-User and        |        |             |                  |
|                       | re            | cord/input to       |        |             |                  |
|                       |               | roperty Inventory   |        |             |                  |
| 5. Evaluate bidders   | 5.1.          | Evaluate bidders    | None   | 1 day       | End User         |
| performance /         |               | performance/servi   |        |             | Division Chief   |
| service.              |               | ce.                 |        |             | PCSDS Main       |
|                       |               |                     |        |             | Office - AFD     |
|                       |               | Prepare             |        |             |                  |
|                       |               | Certificate of      |        |             | Chief            |
|                       |               | Performance         |        |             | Administrative   |
|                       |               | Evaluation (CPE)    |        |             | Officer          |
|                       |               | Form and            |        |             | PCSDS Main       |
|                       |               | recommend the       |        |             | Office - AFD     |
|                       |               | same to the         |        |             |                  |
|                       |               | HOPE                |        |             |                  |
|                       | 5.2.          | Sign and approve    | None   | 2 days      | HOPE             |
|                       |               | CPE                 |        |             | PCSDS Main       |
|                       |               |                     |        |             | Office - Office  |
|                       |               |                     |        |             | of the Executive |
|                       |               |                     |        |             | Director (OED)   |
|                       | 5.3.          | Receive Official    | None   | 1 day       | Accountant III   |
|                       | 3.0.          | Receipt             |        | ,           | PCSDS Main       |
|                       |               |                     |        |             | Office - AFD     |
|                       | 5.4.          | Process payment     |        |             | 000 / (1 D       |
|                       | <u>. 0.7.</u> | TOTAL               | None   | 28 days and | 2 hours and 50   |
|                       |               | IOIAL               | 140116 | _           | nutes            |
|                       |               |                     |        | 1111        | iiutos           |

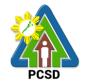

### 75. Procurement of Goods Direct retail purchase of airline tickets

The procedures established in this document applies to procurement by Palawan Council for Sustainable Development Staff (PCSDS) officials, employees and other stakeholders of the PCSDS pursuant to Republic Act No. 9184 and its Revised Implementing Rules and Regulations (IRR).

Where Goods and Services are required by a Procuring Entity for the efficient discharge of its principal mandate, governmental functions, or day to-day operations, direct retail purchase of airline tickets may be made by end-users delegated to procure the same from identified direct suppliers or service providers

|                                    |         |                                                       | <u> </u>     |            |                  |  |
|------------------------------------|---------|-------------------------------------------------------|--------------|------------|------------------|--|
| Office/Division:                   |         | Bids and Awards Committee (BAC), BAC Secretariat, and |              |            |                  |  |
|                                    |         | Administrative and Financ                             | e Divisions  | (AFD)      |                  |  |
| Classification:                    |         | Simple                                                |              |            |                  |  |
| Type of Transac                    | tion:   | Government to Business                                |              |            |                  |  |
| Who may avail:                     |         | End-Users (respective PC                              | SDS Division |            |                  |  |
|                                    | necklis | st OF REQUIREMENTS                                    |              | WHERE T    | O SECURE         |  |
| Airline Tickets                    |         |                                                       |              |            |                  |  |
|                                    | quest f | orm (1 original)                                      |              |            | nd-user/AFD      |  |
| CLIENTS                            |         | AGENCY ACTION                                         |              | PROCESSING |                  |  |
| STEPS                              |         |                                                       | BE PAID      | TIME       | RESPONSIBLE      |  |
| <ol> <li>Fill up ticket</li> </ol> | 1.1.    | Determine the supplier                                | None         | 1 day      | The end-user     |  |
| request                            |         | or service provider                                   |              |            | delegated to     |  |
| form or Trip                       |         | capable of delivering the                             |              |            | directly         |  |
| Ticket and                         |         | required airline tickets at                           |              |            | purchase airline |  |
| file to                            |         | the most reasonable                                   |              |            | tickets in       |  |
| delegated                          |         | retail price. They may                                |              |            | accordance with  |  |
| end-user                           |         | consider the following                                |              |            | Part IV (J) the  |  |
|                                    |         | factors in deciding which                             |              |            | RIRR             |  |
|                                    |         | commercial airline or air                             |              |            | PCSD Main        |  |
|                                    |         | transport service                                     |              |            | Office           |  |
|                                    |         | provider to choose in the                             |              |            |                  |  |
|                                    |         | purchase of airline                                   |              |            |                  |  |
|                                    |         | tickets:                                              |              |            |                  |  |
|                                    |         | a. flight availability a                              |              |            |                  |  |
|                                    |         | the time of booking;                                  |              |            |                  |  |
|                                    |         | b. travel days;                                       |              |            |                  |  |
|                                    |         | c. preferred time of                                  |              |            |                  |  |
|                                    |         | arrival/departure of                                  |              |            |                  |  |
|                                    |         | the traveling staff;                                  |              |            |                  |  |
|                                    |         | d. stopovers;                                         |              |            |                  |  |
|                                    |         | e. routes;                                            |              |            |                  |  |
|                                    |         | f. additional visa                                    |              |            |                  |  |
|                                    |         | requirements;                                         |              |            |                  |  |
|                                    |         | g. promotional fares:                                 |              |            |                  |  |

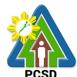

|                                                          |                                                  |                        |                                                                                                    |      |        | РСЭЛ                                             |
|----------------------------------------------------------|--------------------------------------------------|------------------------|----------------------------------------------------------------------------------------------------|------|--------|--------------------------------------------------|
|                                                          |                                                  | h.<br>i.               | comparison of air<br>ticket prices among<br>commercial airlines;<br>and<br>other reasonable<br>considerations as<br>determined by the<br>end-user |      |        |                                                  |
| purd<br>airlii<br>ticke<br>any<br>com<br>airlii<br>fairl | ets from<br>nmercial<br>ne at<br>y<br>sonable    |                        |                                                                                                    | None | 1 day  | End-User<br>Division Head<br>PCSD Main<br>Office |
| mer<br>Rec<br>Obli<br>Rec<br>Disk<br>nt R<br>Trav<br>Ord | mburse nt quest, igation quest, burseme Request, | determine a completene | documents,<br>nd review the<br>ss and forward to<br>for processing                                                                                | None | 1 day  | Accountant III PCSD Main Building - AFD          |
| 4. Rec                                                   | ceive<br>mburse                                  |                        | lient that<br>ent is already<br>their account/s thru                                                                                              | None | 1 day  | Accountant III PCSD Main Building - AFD          |
|                                                          |                                                  | •                      | TOTAL                                                                                                    | None | 4 days |                                                  |

# 76. Request Procurement of Goods Direct retail purchase of Petroleum fuel, Oil and Lubricant (POL) products Reimbursement of DRP POL

The procedures established in this document applies to procurement by Palawan Council for Sustainable Development Staff (PCSDS) officials, employees and other stakeholders of the PCSDS pursuant to Republic Act No. 9184 and its Revised Implementing Rules and Regulations (IRR).

Where Goods and Services are required by a Procuring Entity for the efficient discharge of its principal mandate, governmental functions, or day-to-day operations, direct retail purchase of POL products may be made by end-users delegated to procure the same from identified direct suppliers or service providers.

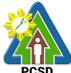

|                       |             |                                                       |             |            | PCSD            |
|-----------------------|-------------|-------------------------------------------------------|-------------|------------|-----------------|
| Office/Divis          | ion:        | Bids and Awards Committee (BAC), BAC Secretariat, and |             |            |                 |
|                       |             | (AFD)                                                 |             |            |                 |
| Classification        | on:         | Simple                                                |             |            |                 |
| Type of Tra           | nsaction:   | Government to Governme                                | nt          |            |                 |
|                       |             |                                                       |             |            |                 |
| Who may av            |             | End-Users (respective PC                              | SDS Divisio |            |                 |
|                       |             | st OF REQUIREMENTS                                    |             |            | O SECURE        |
| Trip ticket (1        |             |                                                       |             |            | nd-user/AFD     |
|                       |             | Slip for POL Products (1 original products)           |             |            | Ind-user/AFD    |
|                       |             | L Products (1 original copy)                          |             |            | nd-user/AFD     |
|                       |             | t and back pages) 1 origina                           |             |            | nd-user/AFD     |
| CLIENTS               | _           | AGENCY ACTION                                         |             | PROCESSING |                 |
| STEPS                 |             |                                                       | BE PAID     | TIME       | RESPONSIBLE     |
| 1. Directly           |             | etermine the supplier or                              | None        | 1 day      | End-User        |
| purchas               |             | e provider capable of                                 |             |            | Division Head   |
| POL                   |             | ring the required POL                                 |             |            | PCSD Main       |
| products              | s produ     | cts at retail pump price.                             |             |            | Building        |
| and/or                |             |                                                       |             |            |                 |
| airline               |             |                                                       |             |            |                 |
| tickets a             | and         |                                                       |             |            |                 |
| secure                |             |                                                       |             |            |                 |
| Official              |             |                                                       |             |            |                 |
| Receipt               |             |                                                       | <b>.</b>    | 4 1        | A ( ( ) ( ) ( ) |
| 2. Prepare            |             | eceive documents,                                     | None        | 1 day      | Accountant III  |
| Reimbu                |             | nine and review the                                   |             |            | PCSD Main       |
| ment                  |             | eteness and forward to                                |             |            | Building – AFD  |
| Request               |             | inting for processing                                 |             |            |                 |
| Obligation            |             |                                                       |             |            |                 |
| Request<br>Disburse   |             |                                                       |             |            |                 |
|                       |             |                                                       |             |            |                 |
| nt Request,<br>Travel |             |                                                       |             |            |                 |
| Order (if             | fout        |                                                       |             |            |                 |
| of town)              |             |                                                       |             |            |                 |
| Trip Tick             |             |                                                       |             |            |                 |
| 3. Receive            |             | otify Client that                                     | None        | 1 day      | Accountant III  |
| Reimbu                |             | ursement is already                                   | INOLIC      | i day      | PCSD Main       |
| ment                  |             | sited in their account/s thru                         |             |            | Building – AFD  |
| IIIOII                | ADA         | accounts that                                         |             |            |                 |
|                       | , , , , , , | TOTAL                                                 | None        | 3 days     |                 |
|                       |             |                                                       |             | , -        |                 |

# 77. Procurement of Goods Consulting Services, and Infrastructure Emergency Cases

The procedures established in this document applies to procurement by Palawan Council for Sustainable Development Staff (PCSDS) officials, employees and other stakeholders of the PCSDS pursuant to Republic Act No. 9184 and its Revised Implementing Rules and Regulations (IRR).

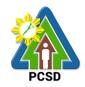

Instances when Negotiated Procurement under Emergency Cases may be resorted to:

- 1.10. In case of imminent danger to life or property during a state of calamity, or
- 1.11. When time is of the essence arising from natural or man-made calamities or
- 1.12. Other causes where immediate action is necessary:
  - iii. to prevent damage to or loss of life or property, or
  - iv. to restore vital public services, infrastructure facilities and other public utilities.

In all instances of Negotiated Procurement under this Section, the HOPE shall confirm in writing the existence and veracity of the ground or grounds relied upon before approving the ensuing contract.

| Office/Division:                                                                                            | Secretariat, and                                                                                                    |                 |  |  |  |
|----------------------------------------------------------------------------------------------------|----------------------------------------------------------------------------------------------------|-----------------|--|--|--|
| Classification:                                                                                             | Administrative and Finance Divisions (AFD) Highly Technical                                                                                           |                 |  |  |  |
| Type of                                                                                                    | Government to Government                                                                                                    |                 |  |  |  |
| Transaction:                                                                                                | Government to Government                                                                                                    |                 |  |  |  |
| Who may avail:                                                                                              | End-Users (respective PCSDS Divisions)                                                                                                    | )               |  |  |  |
|                                                                                                    | list OF REQUIREMENTS                                                                                                    | WHERE TO SECURE |  |  |  |
| Purchase Reque                                                                                              | est (PR) (3 signed original copies)                                                                                                    | End-Users       |  |  |  |
| <ul> <li>Approved Annua highlight) (1 cop</li> </ul>                                                        | al Procurement Plan (subject item in y)                                                                                                    | End-Users       |  |  |  |
| • • • • • • • • • • • • • • • • • • • •                                                                     | et Procurement Management Plan<br>nighlight) (1 copy)                                                                                                 | End-Users       |  |  |  |
| 2. Scope 3. Form Bill of  4. Consulting: 1. Terms 2. Scope                                                  | ications of work; of Bid, Price Form, and List of Goods or Quantities; of Reference (Objectives, Methodology) of work dist of Criteria Qualifications | End-Users       |  |  |  |
| 2. Plans/<br>5.2.1. De<br>5.2.2. Su<br>5.2.3. De<br>3. For ac<br>5.3.1. Au<br>pro<br>5.3.2. No<br>5.3.3. De | of work Drawings and Technical Specifications; tailed engineering investigations rveys and                                                            |                 |  |  |  |

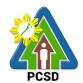

# 5.3.4. Writ of possession issued by a court of competent jurisdiction

### 6. Mixed Procurement

Combination of Goods, Consulting or Infrastructure

|                         |                                                                                                    | _       |            | _                         |
|-------------------------|----------------------------------------------------------------------------------------------------|---------|------------|---------------------------|
| CLIENTS                 | AGENCY ACTION                                                                                                    |         | PROCESSING |                           |
| STEPS                   |                                                                                                    | BE PAID | TIME       | RESPONSIBLE               |
| 1.Submit                | 1.1 Receive PR with applicable attachments from End-Users.                                                                                                    | None    | 10 Minutes | Head of BAC               |
| copies of PR to the BAC | attacriments from End-Osers.                                                                                                    |         |            | Secretariat<br>PCSDS Main |
| Secretariat at          | Initially review the accuracy of                                                                                                    |         |            | Office                    |
| the PCSD                | documents submitted and                                                                                                    |         |            | <b>55</b>                 |
| Main Office             | verify completeness of                                                                                                    |         |            |                           |
| with the                | documents as to                                                                                                    |         |            |                           |
| attachments             | statutory/regulatory                                                                                                    |         |            |                           |
| listed above,           | requirements.                                                                                                    |         |            |                           |
| as applicable           |                                                                                                    |         |            |                           |
| accompanied by          |                                                                                                    |         |            |                           |
| appropriate             |                                                                                                    |         |            |                           |
| supporting              |                                                                                                    |         |            |                           |
| documents               |                                                                                                    |         |            |                           |
| identifying             |                                                                                                    |         |            |                           |
| the                     |                                                                                                    |         |            |                           |
| emergency               |                                                                                                    |         |            |                           |
| sought to be addressed  |                                                                                                    |         |            |                           |
|                         | 1.2 Assign and stamp PR number,                                                                                                    | None    | 20 minutes | Head of BAC               |
|                         | date received and                                                                                                    | 110110  | 20 11      | Secretariat               |
|                         | update Procurement                                                                                                    |         |            | PCSDS Main                |
|                         | database (PMR)                                                                                                    |         |            | Office                    |
|                         |                                                                                                    |         |            |                           |
|                         | Include PR in next scheduled                                                                                                    |         |            |                           |
|                         | BAC Meeting  1.3. Evaluate PR with attachments                                                                                                    | None    | 5 days     | PCSDS-BAC                 |
|                         | and verify mode of procurement                                                                                                    | NOHE    | 3 days     | Chairperson               |
|                         | in relation to the approved                                                                                                    |         |            | PCSDS Main                |
|                         | Annual Procurement Plan                                                                                                    |         |            | Office                    |
|                         | (APP)                                                                                                    |         |            |                           |
|                         | Internation of the second of the second of t |         |            |                           |
|                         | If in order, recommend to                                                                                                    |         |            |                           |
|                         | HOPE for PR approval. Otherwise, it shall be                                                                                                    |         |            |                           |
|                         | returned to the End-User                                                                                                    |         |            |                           |
|                         | for the appropriate revision                                                                                                    |         |            |                           |
|                         | and/or amendment or                                                                                                    |         |            |                           |
|                         | cancellation.                                                                                                    |         |            |                           |
|                         | 1.4. Sign PR                                                                                                    | None    | 1 day      | Head of the               |

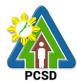

|              |      |                                |          |                  | Procuring Entity   |
|--------------|------|--------------------------------|----------|------------------|--------------------|
|              |      |                                |          |                  | (HOPE)             |
|              |      |                                |          |                  | PCSDS Main         |
|              |      |                                |          |                  | Office - Office of |
|              |      |                                |          |                  | the Executive      |
|              |      |                                |          |                  |                    |
| 0 N          | 0.4  | One Late Paret agent Caller    | N.L.     | 4 1.             | Director (OED)     |
| 2.Negotiate  | 2.1. | Conduct direct negotiation     | None     | 1 day            | PCSDS-BAC          |
| with the BAC |      | with the supplier, contractor  |          |                  | Chairperson        |
|              |      | or consultant with technical,  |          |                  | PCSDS Main         |
|              |      | legal and financial capability |          |                  | Office             |
|              |      | to deliver the goods, execute  |          |                  |                    |
|              |      | the works and perform the      |          |                  |                    |
|              |      | services to address the        |          |                  |                    |
|              |      | emergency upon preparation     |          |                  |                    |
|              |      | of the appropriate             |          |                  |                    |
|              | 0.0  | procurement documents.         | <b>.</b> | 4 1              | D00D0 D40          |
|              | 2.2. | Recommend to the HoPE          | None     | 1 day            | PCSDS-BAC          |
|              |      | through a Resolution award     |          |                  | Chairperson        |
|              |      | the contract to the Supplier,  |          |                  | PCSDS Main         |
|              |      | Contractor or Consultant.      |          |                  | Office             |
|              |      |                                |          |                  | Llood of DAC       |
|              |      |                                |          |                  | Head of BAC        |
|              |      |                                |          |                  | Secretariat        |
|              |      |                                |          |                  | PCSDS Main         |
|              | 0.0  | A sold societies to the        | N.I.     | 4 1.             | Office             |
|              | 2.3. | Award the contract to the      | None     | 1 day            | HOPE               |
|              |      | Supplier, Contractor or        |          |                  | Lload of DAC       |
|              |      | Consultant immediately         |          |                  | Head of BAC        |
|              |      | upon confirmation and          |          |                  | Secretariat        |
|              |      | ascertainment of such          |          |                  | PCSDS Main         |
|              |      | capability to address the      |          |                  | Office             |
|              |      | emergency.                     |          |                  |                    |
|              |      | lance and since the Nietica    |          |                  |                    |
|              |      | Issue and sign the Notice      |          |                  |                    |
|              |      | of Award (NOA), otherwise      |          |                  |                    |
|              |      | HOPE may disapprove            |          |                  |                    |
|              | 2.4  | BAC recommendation.            | None     | 10 minutes       | Hood of DAC        |
|              | 2.4. | Prepare the contract in favor  | None     | 10 minutes       | Head of BAC        |
|              |      | of the Supplier, Contractor    |          |                  | Secretariat        |
|              |      | or Consultant                  |          |                  | PCSDS Main         |
|              | 0 E  | Approve and sign the           | None     | 1 do             | Office             |
|              | 2.5. | Approve and sign the           | None     | 1 day            | HOPE               |
|              |      | Contract of Agreement          |          |                  | PCSDS Main         |
|              |      | (COA)                          |          |                  | Office - Office of |
|              |      |                                |          |                  | the Executive      |
|              | 2.0  | Droposo the NTD in faces of    | Mana -   | 40 maina : 4 = = | Director (OED)     |
|              | 2.6. | Prepare the NTP in favor of    | None     | 10 minutes       | Head of BAC        |
|              |      | the Supplier, Contractor or    |          |                  | Secretariat        |
|              | 0.7  | Consultant                     | N        | / -l-:           | LIODE              |
| Ť.           | 2.7. | Issue and sign the Notice to   | None     | 1 day            | HOPE               |

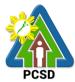

| Proceed (N1P) together with a copy of the approved COA within three CD from the date of the approval  2.8. Ensure that the service provided is in accordance with the specifications stated in the TOR  2.9. Prepare the Purchase Order (PO) in favor of the Contractor or Consultant  2.10. Issue and sign the Purchase Order (PO)  2.11. Inspect project progress and/or final construction.  Prepare inspection acceptance of procured items to specifications/TOR  3. Prepare Disburse ment Voucher and Obligation Request and Submit to Property and Dispurse and Submit to Property and                                                                                                    |    |            |       | Donata at (NITD) to settle an existe |      |            | DOODO Main         |
|----------------------------------------------------------------------------------------------------|----|------------|-------|--------------------------------------|------|------------|--------------------|
| within three CD from the date of the approval  2.8. Ensure that the service provided is in accordance with the specifications stated in the TOR  2.9. Prepare the Purchase Order (PO) in favor of the Contractor or Consultant  2.10. Issue and sign the Purchase Order (PO)  2.11. Inspect project progress and/or final construction.  Prepare inspection acceptance report (IAR)  Confirm compliance of procured items to specifications/TOR  3. Prepare  Disburse ment Voucher and Obligation Request to Accounting unit for payment to Property  Director (OED)  Head of BAC Secretariat PCSDS Main Office  10 minutes  Head of BAC Secretariat PCSDS Main Office - Office of the Executive Director (OED)  Head of BAC Secretariat PCSDS Main Office - Office of the Executive Director (OED)                |    |            |       | Proceed (NTP) together with          |      |            | PCSDS Main         |
| date of the approval    Director (OED)                                                                                                    |    |            |       |                                      |      |            |                    |
| 2.8. Ensure that the service provided is in accordance with the specifications stated in the TOR  2.9. Prepare the Purchase Order (PO) in favor of the Contractor or Consultant  2.10. Issue and sign the Purchase Order (PO)  2.11. Inspect project progress and/or final construction.  Prepare inspection acceptance report (IAR)  Confirm compliance of procured items to specifications/TOR  3. Prepare Disburse ment Voucher and Obligation Request and Submit to Property  Plead of BAC Secretariat PCSDS Main Office  None 10 minutes Head of BAC Secretariat PCSDS Main Office of the Executive Director (OED)  Head of BAC Secretariat PCSDS Main Office - Office of the Executive Director (OED)  Head of BAC Secretariat PCSDS Main Office of the Executive Director (OED)  Head of BAC Secretariat PCSDS Main Office of the Executive Director (OED)  Head of BAC |    |            |       |                                      |      |            |                    |
| Secretariat PCSDS Main Office                                                                                                    |    |            |       | date of the approval                 |      |            | Director (OED)     |
| 2.8. Ensure that the service provided is in accordance with the specifications stated in the TOR  2.9. Prepare the Purchase Order (PO) in favor of the Contractor or Consultant  2.10. Issue and sign the Purchase Order (PO)  2.11. Inspect project progress and/or final construction.  Prepare inspection acceptance report (IAR)  Confirm compliance of procurement documents and Disburse ment Voucher and Obligation Request and submit to Property  2.11. Sense the Purchase Order (PO)  PCSDS Main Office  None 10 minutes Head of BAC Secretariat PCSDS Main Office - Office of the Executive Director (OED)  Head of BAC Secretariat PCSDS Main Office - Office of the Executive Director (OED)  Head of Inspection and Acceptance Committee PCSDS Main Office  None 1 day Head of Inspection and Acceptance Committee PCSDS Main Office  None 3 days Property and Supply Unit PCSDS Main Office - AFD                                                                                                    |    |            |       |                                      |      |            | Head of BAC        |
| 2.8. Ensure that the service provided is in accordance with the specifications stated in the TOR  2.9. Prepare the Purchase Order (PO) in favor of the Contractor or Consultant  2.10. Issue and sign the Purchase Order (PO)  2.11. Inspect project progress and/or final construction.  Prepare inspection acceptance report (IAR)  Confirm compliance of procured items to specifications/TOR  3. Prepare Disburse ment Voucher and Obligation Request and submit to Property  2.18. Ensure that the service provided is in accordance with the service provided is in accordance None 1 day End-User PCSDS Main Office  None 1 day Head of BAC Secretariat PCSDS Main Office  1 day Head of BAC Secretariat PCSDS Main Office  1 day Head of BAC Secretariat PCSDS Main Office  2.11. Inspect project progress and/or final construction.  Prepare inspection acceptance of procured items to specifications/TOR  3. Prepare Disburse ment Voucher and Obligation Request to Accounting unit for payment processing                                                                                                    |    |            |       |                                      |      |            | Secretariat        |
| 2.8. Ensure that the service provided is in accordance with the specifications stated in the TOR  2.9. Prepare the Purchase Order (PO) in favor of the Contractor or Consultant  2.10. Issue and sign the Purchase Order (PO)  2.11. Inspect project progress and/or final construction.  Prepare inspection acceptance report (IAR)  Confirm compliance of procured items to specifications/TOR  3. Prepare Disburse ment Voucher and Obligation Request and Supply Unit Property  2.8. Ensure that the service provided is in accordance with the service provided in the specifications and accordance (PO) In favor of the Executive Director (OED)  Annual Inspect project progress and/or final construction.  Prepare inspection acceptance report (IAR)  Confirm compliance of procured items to specifications/TOR  3. Prepare Disburse ment Voucher and Obligation Request to Accounting unit for payment processing                                                                                                    |    |            |       |                                      |      |            | PCSDS Main         |
| provided is in accordance with the specifications stated in the TOR  2.9. Prepare the Purchase Order (PO) in favor of the Contractor or Consultant  2.10. Issue and sign the Purchase Order (PO)  2.11. Inspect project progress and/or final construction.  Prepare inspection acceptance report (IAR)  Confirm compliance of procured items to specifications/TOR  3. Prepare Disburse ment Voucher and Obligation Request and submit to Property  PCSDS Main Office  None  10 minutes  Head of BAC Secretariat PCSDS Main Office  None  1 day  Head of BAC Secretariat PCSDS Main Office  None  1 day  Head of Inspection and Acceptance Committee PCSDS Main Office  None  1 day  Head of Inspection and Acceptance Committee PCSDS Main Office  None  1 day  None  1 day  Property and Submit complete copies of procured items to specifications/TOR  None  3 days  Property and Supply Unit PCSDS Main Office - AFD                                                                                                    |    |            |       |                                      |      |            | Office             |
| with the specifications stated in the TOR  2.9. Prepare the Purchase Order (PO) in favor of the Contractor or Consultant  2.10. Issue and sign the Purchase Order (PO)  Order (PO)  Order (PO)  1 day  1 day  HOPE PCSDS Main Office Office of the Executive Director (OED)  Head of BAC Secretariat PCSDS Main Office - Office of the Executive Director (OED)  Head of BAC Secretariat PCSDS Main Office  2.11. Inspect project progress and/or final construction.  Prepare inspection acceptance report (IAR)  Confirm compliance of procured items to specifications/TOR Disburse ment Voucher and Obligation Request and Obligation Request and Supply Unit PCSDS Main Office - AFD                                                                                                    |    |            | 2.8.  | Ensure that the service              | None | 1 day      | End-User           |
| in the TOR  2.9. Prepare the Purchase Order (PO) in favor of the Contractor or Consultant  2.10. Issue and sign the Purchase Order (PO)  2.11. Inspect project progress and/or final construction.  Prepare inspection acceptance report (IAR)  Confirm compliance of procured items to specifications/TOR  3. Prepare Disburse ment Voucher and Obligation Request and Supply Unit processing  in the TOR  None  1 of minutes  None  1 day  Head of BAC  Secretariat PCSDS Main Office  None  1 day  Head of BAC  Secretariat PCSDS Main Office  None  1 day  Head of Inspection and Acceptance Committee PCSDS Main Office  None  1 day  Head of Inspection and Acceptance Committee PCSDS Main Office  None  1 day  Head of Inspection and Acceptance Committee PCSDS Main Office  None  1 day  Head of BAC  Secretariat PCSDS Main Office  None  1 day  Head of BAC  Secretariat PCSDS Main Office  None  1 day  Head of Inspection and Acceptance Committee PCSDS Main Office  Office  Office  None  1 day  Head of BAC  Secretariat PCSDS Main Office  None  1 day  Head of BAC  Secretariat PCSDS Main Office  None  1 day  Head of BAC  Secretariat PCSDS Main Office  None  1 day  Head of BAC  Secretariat PCSDS Main Office  Office  Office  Office  Office  Accounting unit for payment processing                                                                                                    |    |            |       | provided is in accordance            |      |            | PCSDS Main         |
| in the TOR  2.9. Prepare the Purchase Order (PO) in favor of the Contractor or Consultant  2.10. Issue and sign the Purchase Order (PO)  2.11. Inspect project progress and/or final construction.  Prepare inspection acceptance report (IAR)  Confirm compliance of procured items to specifications/TOR  3. Prepare Disburse ment Voucher and Obligation Request and Supply Unit processing  in the TOR  None  1 day Head of BAC Secretariat PCSDS Main Office - Office of the Executive Director (OED)  Head of BAC Secretariat PCSDS Main Office  1 day Head of Inspection and Acceptance Committee PCSDS Main Office  None  1 day Head of Inspection and Acceptance Committee PCSDS Main Office  1 day Head of Inspection and Acceptance Committee PCSDS Main Office                                                                                                    |    |            |       | with the specifications stated       |      |            | Office             |
| (PO) in favor of the Contractor or Consultant  2.10. Issue and sign the Purchase Order (PO)  2.11. Inspect project progress and/or final construction.  Prepare inspection acceptance report (IAR)  Confirm compliance of procured items to specifications/TOR  3. Prepare Disburse ment Voucher and Obligation Request and Supply Unit PCSDS Main Office - AFD  (PO) in favor of the Contractor Consultant  None 1 day Head of Inspection and Acceptance Committee PCSDS Main Office  1 day Head of Inspection and Acceptance Committee PCSDS Main Office  None 3 days Property and Supply Unit PCSDS Main Office - AFD                                                                                                    |    |            |       |                                      |      |            |                    |
| (PO) in favor of the Contractor or Consultant  2.10. Issue and sign the Purchase Order (PO)  2.11. Inspect project progress and/or final construction.  Prepare inspection acceptance report (IAR)  Confirm compliance of procured items to specifications/TOR  3. Prepare Disburse ment Voucher and Obligation Request and Supply Unit processing  Pick Disputs PCSDS Main Office  Secretariat PCSDS Main Office of the Executive Director (OED)  Head of BAC Secretariat PCSDS Main Office  1 day Head of Inspection and Acceptance Committee PCSDS Main Office  Confirm compliance of procured items to specifications/TOR  3. Prepare Disburse ment Occuments and Disbursement Voucher and Obligation Request to Accounting unit for payment processing                                                                                                    |    |            | 2.9.  | Prepare the Purchase Order           | None | 10 minutes | Head of BAC        |
| Contractor or Consultant  Contractor or Consultant  Confice  2.10. Issue and sign the Purchase Order (PO)  Corder (PO)  Co |    |            |       |                                      |      |            | Secretariat        |
| 2.10. Issue and sign the Purchase Order (PO)    Secretariat PCSDS Main Office - Office of the Executive Director (OED)   Head of BAC Secretariat PCSDS Main Office and/or final construction.                                                                                                    |    |            |       | ` ,                                  |      |            | PCSDS Main         |
| 2.10. Issue and sign the Purchase Order (PO)    Secretariat PCSDS Main Office - Office of the Executive Director (OED)   Head of BAC Secretariat PCSDS Main Office and/or final construction.                                                                                                    |    |            |       |                                      |      |            | Office             |
| Order (PO)  PCSDS Main Office - Office of the Executive Director (OED)  Head of BAC Secretariat PCSDS Main Office and/or final construction.  Prepare inspection acceptance report (IAR)  Confirm compliance of procured items to specifications/TOR  3. Prepare Disburse ment Voucher and Obligation Request and Submit to Property  None  PCSDS Main Office  1 day  Head of Inspection and Acceptance Committee PCSDS Main Office  None  3 days  Property and Supply Unit PCSDS Main Office - AFD                                                                                                    |    |            | 2.10. | Issue and sign the Purchase          | None | 1 day      | HOPE               |
| Office - Office of the Executive Director (OED)  Head of BAC Secretariat PCSDS Main Office  2.11. Inspect project progress and/or final construction.  Prepare inspection acceptance report (IAR)  Confirm compliance of procured items to specifications/TOR  3. Prepare Disburse ment Voucher and Obligation Request and Obligation Request and submit to Property  Office - Office of the Executive Director (OED)  Head of BAC Secretariat PCSDS Main Office  Inspect project progress and None of Inspection and Acceptance Committee PCSDS Main Office  1 day Head of Inspection and Acceptance Committee PCSDS Main Office  None of Inspection and Acceptance PCSDS Main Office of Inspection and Acceptance Committee PCSDS Main Office of Inspection and Acceptance Committee PCSDS Main Office of Inspection Acceptance PCSDS Main Office of Inspection Acceptance PCSD |    |            |       | <u>-</u>                             |      | •          | PCSDS Main         |
| the Executive Director (OED)  Head of BAC Secretariat PCSDS Main Office  2.11. Inspect project progress and/or final construction.  Prepare inspection acceptance report (IAR)  Confirm compliance of procured items to specifications/TOR  3. Prepare Disburse ment Voucher and Obligation Request and Submit to Property  The Executive Director (OED)  Head of BAC Secretariat PCSDS Main Office  Committee PCSDS Main Office  None  3 days  Property and Supply Unit PCSDS Main Office - AFD  Office - AFD                                                                                                    |    |            |       | ,                                    |      |            | Office - Office of |
| ### Accounting unit for payment    Head of BAC   Secretariat                                                                                                    |    |            |       |                                      |      |            | the Executive      |
| ### Accounting unit for payment    Head of BAC   Secretariat                                                                                                    |    |            |       |                                      |      |            | Director (OED)     |
| Secretariat PCSDS Main Office  2.11. Inspect project progress and/or final construction.  Prepare inspection acceptance report (IAR)  Confirm compliance of procured items to specifications/TOR  3. Prepare Disburse ment Voucher and Obligation Request and submit to Property  PCSDS Main Office  None  1 day Head of Inspection and Acceptance Committee PCSDS Main Office  None  3 days Property and Supply Unit PCSDS Main Office - AFD                                                                                                    |    |            |       |                                      |      |            | , ,                |
| Secretariat PCSDS Main Office  2.11. Inspect project progress and/or final construction.  Prepare inspection acceptance report (IAR)  Confirm compliance of procured items to specifications/TOR  3. Prepare Disburse ment Voucher and Obligation Request and submit to Property  PCSDS Main Office  None  1 day Head of Inspection and Acceptance Committee PCSDS Main Office  None  3 days Property and Supply Unit PCSDS Main Office - AFD                                                                                                    |    |            |       |                                      |      |            | Head of BAC        |
| 2.11. Inspect project progress and/or final construction.  Prepare inspection acceptance report (IAR)  Confirm compliance of procured items to specifications/TOR  3. Prepare Disburse ment Voucher and Obligation Request and submit to Property  PCSDS Main Office  None 1 day Head of Inspection and Acceptance Committee PCSDS Main Office  1 day Head of Inspection and Acceptance Committee PCSDS Main Office  None 3 days Property and Supply Unit PCSDS Main Office - AFD                                                                                                    |    |            |       |                                      |      |            |                    |
| 2.11. Inspect project progress and/or final construction.  Prepare inspection acceptance report (IAR)  Confirm compliance of procured items to specifications/TOR  3. Prepare Disburse ment Voucher and Obligation Request and submit to Property  Disburse we mand Supply Unit processing  Office  1 day  Head of Inspection and Acceptance Committee PCSDS Main Office  None  3 days  Property and Supply Unit PCSDS Main Office - AFD                                                                                                    |    |            |       |                                      |      |            |                    |
| 2.11. Inspect project progress and/or final construction.  Prepare inspection acceptance report (IAR)  Confirm compliance of procured items to specifications/TOR  3. Prepare Disburse ment Voucher and Obligation Request and submit to Property  Property project progress and/or final construction.  None 1 day Head of Inspection and Acceptance Committee PCSDS Main Office  None 3 days Property and Supply Unit PCSDS Main Office - AFD                                                                                                    |    |            |       |                                      |      |            |                    |
| and/or final construction.  Prepare inspection acceptance report (IAR)  Confirm compliance of procured items to specifications/TOR  3. Prepare Disburse ment Voucher and Obligation Request and submit to Property  Inspection and Acceptance Committee PCSDS Main Office  None  3 days  Property and Supply Unit PCSDS Main Office - AFD  Office - AFD                                                                                                    |    |            | 2.11. | Inspect project progress             | None | 1 day      | Head of            |
| Acceptance Prepare inspection acceptance report (IAR)  Confirm compliance of procured items to specifications/TOR  3. Prepare Disburse ment Voucher and Obligation Request and submit to Property  Propare inspection Acceptance Committee PCSDS Main Office  None  Acceptance Committee PCSDS Main Office  None  Acceptance Committee PCSDS Main Office  None  Acceptance Committee PCSDS Main Office  None  Acceptance Committee PCSDS Main Office  Office  Acceptance Committee PCSDS Main Office  Office  Office  Acceptance Committee PCSDS Main Office  Office  Office  Acceptance Committee PCSDS Main Office  Office Office  Acceptance Committee PCSDS Main Office Office Office  Acceptance Committee PCSDS Main Office Office AFD Office Office |    |            |       | and/or final construction.           |      | ·          | Inspection and     |
| Prepare inspection acceptance report (IAR)  Confirm compliance of procured items to specifications/TOR  3. Prepare Disburse ment Voucher and Obligation Request and Submit to Property  PCSDS Main Office  None 3 days Property and Supply Unit PCSDS Main Office - AFD                                                                                                    |    |            |       |                                      |      |            | •                  |
| acceptance report (IAR)  Confirm compliance of procured items to specifications/TOR  3. Prepare Disburse ment Voucher and Voucher and Obligation Request and Submit to Property  acceptance report (IAR)  Confirm compliance of procured items to specifications/TOR  None 3 days Property and Supply Unit PCSDS Main Office - AFD                                                                                                    |    |            |       | Prepare inspection                   |      |            | -                  |
| Confirm compliance of procured items to specifications/TOR  3. Prepare Disburse ment Voucher and Obligation Request and Submit to Property  Office  Confirm compliance of procured items to specifications/TOR  None 3 days  Property and Supply Unit PCSDS Main Office - AFD  Office  Office  Office                                                                                                    |    |            |       | acceptance report (IAR)              |      |            | PCSDS Main         |
| procured items to specifications/TOR  3. Prepare Disburse ment Voucher and Voucher and Obligation Request and Obligation Request and submit to Property  procured items to specifications/TOR  3. Prepare Disburse ment documents and Disbursement Voucher and Obligation Request to Accounting unit for payment processing  property and Supply Unit PCSDS Main Office - AFD  Office - AFD                                                                                                    |    |            |       | . ,                                  |      |            | Office             |
| procured items to specifications/TOR  3. Prepare Disburse ment Voucher and Voucher and Obligation Request and Obligation Request and submit to Property  procured items to specifications/TOR  3. Prepare Disburse ment documents and Disbursement Voucher and Obligation Request to Accounting unit for payment processing  property and Supply Unit PCSDS Main Office - AFD  Office - AFD                                                                                                    |    |            |       | Confirm compliance of                |      |            |                    |
| specifications/TOR  3. Prepare Disburse Disburse ment Voucher and Voucher and Obligation Request and Obligation Request and Submit to Property  Specifications/TOR  None 3 days Property and Supply Unit PCSDS Main Office - AFD  Accounting unit for payment processing                                                                                                    |    |            |       | •                                    |      |            |                    |
| 3. Prepare Disburse procurement documents and ment Voucher and Obligation Request to Accounting unit for payment Obligation Request and submit to Property                                                                                                    |    |            |       | •                                    |      |            |                    |
| Disburse procurement documents and ment Disbursement Voucher and Voucher and Accounting unit for payment Obligation Request and submit to Property  Disburse procurement documents and Supply Unit PCSDS Main Office - AFD  Office - AFD  Office - AFD  Supply Unit PCSDS Main Office - AFD  Office - AFD                                                                                                    | 3. | Prepare    | 3.1.  | •                                    | None | 3 days     | Property and       |
| Voucher and Accounting unit for payment Obligation Request to Accounting unit for payment Property  Office - AFD  Office - AFD  Office - AFD  Office - AFD                                                                                                    |    |            |       | ·                                    |      | •          |                    |
| and Accounting unit for payment Obligation Request and submit to Property                                                                                                    |    |            |       | •                                    |      |            |                    |
| and Accounting unit for payment Obligation Request and submit to Property                                                                                                    |    | Voucher    |       | Obligation Request to                |      |            | Office - AFD       |
| Obligation processing Request and submit to Property                                                                                                    |    | and        |       |                                      |      |            |                    |
| Request and submit to Property                                                                                                    |    | Obligation |       | • • •                                |      |            |                    |
| and submit to Property                                                                                                    |    | _          |       |                                      |      |            |                    |
| submit to Property                                                                                                    |    | •          |       |                                      |      |            |                    |
| Property                                                                                                    |    |            |       |                                      |      |            |                    |
|                                                                                                    |    |            |       |                                      |      |            |                    |
|                                                                                                    |    |            |       |                                      |      |            |                    |
| Supply                                                                                                    |    |            |       |                                      |      |            |                    |
| Unit                                                                                                    |    |            |       |                                      |      |            |                    |
| 3.2. Attach property Number and None 2 days <i>Property and</i>                                                                                                    |    |            | 3.2.  | Attach property Number and           | None | 2 days     | Property and       |

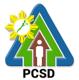

| Plants and Equipment  4. Receive PAR  Acknowledgment Receipt (PAR) and issue procured item to End-User and record/input to Property Inventory  4.2. Receive Official Receipt None  Property Custodian PCSDS Mai Office - AFD PCSDS Mai None  1 day  Accountant PCSDS Mai |      | TOTAL                                                                                                    | None | 21 days a | and 1 hour                             |
|----------------------------------------------------------------------------------------------------|------|----------------------------------------------------------------------------------------------------|------|-----------|----------------------------------------|
| Plants and Equipment  4. Receive PAR  Acknowledgment Receipt (PAR) and issue procured item to End-User and record/input to Property Inventory  4.2. Receive Official Receipt None  Property Custodian PCSDS Mai Office - AFD PCSDS Mai None  1 day  Accountant PCSDS Mai | 4.3. | Process payment                                                                                                    |      |           |                                        |
| Plants and Equipment  4. Receive PAR  Acknowledgment Receipt (PAR) and issue procured item to End-User and record/input to Property  Plants and Equipment  None  1 day  Property  Custodian  PCSDS Mai  Office - AFI                                                     | 4.2. | Receive Official Receipt                                                                                                    | None | 1 day     | Accountant III PCSDS Main Office - AFD |
|                                                                                                    |      | Physical Counts of Property Plants and Equipment Prepare Property Acknowledgment Receipt (PAR) and issue procured item to End-User and record/input to Property Inventory |      | ·         | Custodian PCSDS Main Office - AFD      |

## 78. Procurement of Consulting Services Negotiated Procurement: Highly Technical Consultants

The procedures established in this document applies to procurement by Palawan Council for Sustainable Development Staff (PCSDS) officials, employees and other stakeholders of the PCSDS pursuant to Republic Act No. 9184 and its Revised Implementing Rules and Regulations (IRR).

Procurement of consultancy contract involving an individual consultant, subject to the following conditions:

- i. The individual consultant will be hired to do work that is either:
  - a) Highly technical or proprietary; or
  - b) Primarily confidential or policy determining, where trust and confidence are the primary consideration.
- ii. The term of the individual consultant shall, at the most, be on a six (6) month basis, renewable at the option of the appointing HOPE, but in no case shall exceed the term of the latter.

| Office/Division:                     | , , , , , , , , , , , , , , , , , , , , |                 |  |  |  |
|--------------------------------------|-----------------------------------------|-----------------|--|--|--|
|                                      | Administrative and Finance Divisions (A | AFD)            |  |  |  |
| Classification:                      | Highly Technical                        |                 |  |  |  |
| Type of Transaction:                 | Government to Government                |                 |  |  |  |
|                                      |                                         |                 |  |  |  |
| Who may avail:                       | End-Users (respective PCSDS Divisions   | s)              |  |  |  |
| Checkl                               | ist OF REQUIREMENTS                     | WHERE TO SECURE |  |  |  |
| <ul> <li>Purchase Reques</li> </ul>  | st (PR) (3 signed original copies)      | End-Users       |  |  |  |
| <ul> <li>Approved Annual</li> </ul>  | Procurement Plan (subject item in       | End-Users       |  |  |  |
| highlight) (1 copy)                  |                                         |                 |  |  |  |
| <ul> <li>Approved Project</li> </ul> | End-Users                               |                 |  |  |  |
| (subject item in highlight) (1 copy) |                                         |                 |  |  |  |
| Attachments: (3 c)                   | <del>5 5</del> / 1 1 1 / 1              | End-Users       |  |  |  |

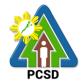

- Terms of Reference (Objectives, Methodology)
  Scope of work
  Checklist of Criteria Qualifications 2.
- 3.
- 4.
- 5. Timeline

|                                                                                                    | intellite |                                                                                                    |         |            |                                                    |
|----------------------------------------------------------------------------------------------------|-----------|----------------------------------------------------------------------------------------------------|---------|------------|----------------------------------------------------|
| CLIENTS                                                                                                    |           | AGENCY ACTION                                                                                                    | FEES TO | PROCESSING | PERSON                                             |
| STEPS                                                                                                    |           |                                                                                                    | BE PAID | TIME       | RESPONSIBLE                                        |
| 1.Submit copies of PR to the BAC Secretariat at the PCSD Main Office with the attachments listed above, as applicable with justification that the engagement of the individual in accordance with the conditions set forth in the RIRR. | 1.3.      | Receive PR with applicable attachments from End-Users.  Initially review the accuracy of documents submitted and verify completeness of documents as to statutory/regulatory requirements.                                                                                            | None    | 10 Minutes | Head of BAC Secretariat PCSDS Main Office          |
|                                                                                                    | 1.4.      | Assign and stamp PR number, date received and update Procurement database (PMR)  Include PR in next scheduled BAC Meeting                                                                                                    | None    | 20 minutes | Head of BAC<br>Secretariat<br>PCSDS Main<br>Office |
|                                                                                                    | 1.5.      | Evaluate PR with attachments and verify mode of procurement in relation to the approved Annual Procurement Plan (APP)  If in order, recommend to HOPE for PR approval. Otherwise, it shall be returned to the End-User for the appropriate revision and/or amendment or cancellation. | None    | 5 days     | PCSDS-BAC<br>Chairperson<br>PCSDS Main<br>Office   |
|                                                                                                    | 1.6.      | Sign PR                                                                                                    | None    | 1 day      | Head of the<br>Procuring Entity                    |

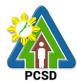

|    |                                                                                                    |      |                                                                                                    |      |            | (HOPE) PCSDS Main Office - Office of the Executive Director (OED) |
|----|----------------------------------------------------------------------------------------------------|------|----------------------------------------------------------------------------------------------------|------|------------|-------------------------------------------------------------------|
| 2. | Identify prospective consultant based on the provided Terms of Reference  Submit the name, contact information and mailing address of the said prospective consultant |      | Prepare and draft the letter of invitation to the identified consultant  Submit the same to the BAC Chairperson for signature                                                                                                    | None | 15 minutes | Head of BAC<br>Secretariat<br>PCSDS Main<br>Office                |
|    |                                                                                                    | 2.2. | Send letter of invitation to prospective consultant                                                                                                    | None | 1 day      | Chief Administrative Officer PCSDS Main Office - AFD              |
|    |                                                                                                    | 2.3. | Undertake negotiation with the individual consultant based on the Terms of Reference prepared by the End-User.  Considering the nature of the consultancy work, it is enough that individual's legal, technical and financial capability to undertake and fulfill the consultancy work based on the Terms of Reference is validated. | None | 1 day      | PCSDS-BAC<br>Chairperson<br>PCSDS Main<br>Office                  |
|    |                                                                                                    | 2.4. | Recommend to the HoPE the award of contract  Prepare BAC Resolution recommending award and have it signed by the BAC                                                                                                    | None | 1 day      | PCSDS-BAC Chairperson PCSDS Main Office Head of BAC               |

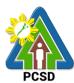

|                                                                                                | 1     |                                                                                                    |      | 1          | PGSD                                                                                                    |
|------------------------------------------------------------------------------------------------|-------|----------------------------------------------------------------------------------------------------|------|------------|----------------------------------------------------------------------------------------------------|
|                                                                                                |       | members and HOPE                                                                                                    |      |            | Secretariat PCSDS Main Office                                                                              |
|                                                                                                | 2.5.  | Issue and sign the Notice of Award (NOA), otherwise HOPE may disapprove BAC recommendation.                                              | None | 1 day      | HOPE PCSDS Main Office - Office of the Executive Director (OED)                                            |
|                                                                                                | 2.6.  | Prepare the contract in favor of the Consultant                                                                                          | None | 10 minutes | Head of BAC<br>Secretariat<br>PCSDS Main<br>Office                                                         |
|                                                                                                | 2.7.  | Approve and sign the<br>Contract of Agreement<br>(COA)                                                                                   | None | 1 day      | HOPE PCSDS Main Office - Office of the Executive Director (OED)                                            |
|                                                                                                | 2.8.  | Prepare the NTP in favor of the Consultant                                                                                               | None | 10 minutes | Head of BAC<br>Secretariat<br>PCSDS Main<br>Office                                                         |
|                                                                                                | 2.9.  | Sign the Notice to Proceed (NTP) together with a copy of the approved COA within three CD from the date of the approval                  | None | 1 day      | HOPE PCSDS Main Office - Office of the Executive Director (OED)  Head of BAC Secretariat PCSDS Main Office |
|                                                                                                | 2.10. | Ensure that the service provided is in accordance with the specifications stated in the TOR                                              | None | 1 day      | End-User<br>Division Head<br>PCSDS Main<br>Office                                                          |
|                                                                                                | 2.11. | Inspect project progress and/or project output.  Prepare inspection acceptance report (IAR)  Confirm compliance of procured items to TOR | None | 1 day      | Head of Inspection and Acceptance Committee PCSDS Main Office                                              |
| <ol> <li>Prepare         Disbursem         ent             Voucher         and     </li> </ol> | 3.1.  | Submit complete copies of procurement documents and Disbursement Voucher and Obligation Request to Accounting                            | None | 3 days     | Property and<br>Supply Unit<br>PCSDS Main<br>Office - AFD                                                  |

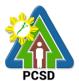

| Obligation  |      | unit for payment           |      |                |                 |
|-------------|------|----------------------------|------|----------------|-----------------|
| Request     |      | processing                 |      |                |                 |
| and submit  |      |                            |      |                |                 |
| to Property |      |                            |      |                |                 |
| and Supply  |      |                            |      |                |                 |
| Unit        |      |                            |      |                |                 |
|             | 3.2. | Receive Official Receipt / | None | 1 day          | Accountant III  |
|             |      | Acknowledgement Receipt    |      |                | PCSDS Main      |
|             |      |                            |      |                | Office - AFD    |
|             | 3.3. | Process payment            |      |                |                 |
|             |      | TOTAL                      | None | 18 days, 1 hou | r and 5 minutes |

## 79. Procurement of Goods Negotiated Procurement - Lease of Real Property and Venue

The procedures established in this document applies to procurement by Palawan Council for Sustainable Development Staff (PCSDS) officials, employees and other stakeholders of the PCSDS pursuant to Republic Act No. 9184 and its Revised Implementing Rules and Regulations (IRR).

Procurement covering lease of real property and venue for official use, where:

- I. Real Property refers to land and buildings (office spaces or units) and constructions of all kinds adhered to the soil.
- II. **Venue** refers to training centers, convention halls, hotels, and similar establishments catering to trainings, seminars, conferences, conventions, symposia and similar gatherings requiring the official participation of government officials and employees. This may include meals and accommodation depending on the requirements of the Procuring Entity.
- III. **Lessee** refers to any government agency temporarily occupying a real property on the basis of a contract executed with the private individual, partnership, cooperative, association, or corporation having absolute ownership over such real property.
- IV. Lessor refers to any government agency or private individual, partnership, cooperative, association, or corporation having absolute ownership over the real property or venue to be leased.

| Office/Division:                          | Bids and Awards Committee (BAC), BAC Secretariat, and          |  |  |  |
|-------------------------------------------|----------------------------------------------------------------|--|--|--|
|                                           | Administrative and Finance Divisions (AFD)                     |  |  |  |
| Classification:                           | Highly Technical                                               |  |  |  |
| Type of                                   | Government to Government                                       |  |  |  |
| Transaction:                              | Fransaction:                                                   |  |  |  |
| Who may avail:                            | Who may avail: End-Users (respective PCSDS Divisions)          |  |  |  |
| Checklist OF REQUIREMENTS WHERE TO SECURE |                                                                |  |  |  |
| Purchase Reque                            | Purchase Request (PR) (3 signed original copies)     End-Users |  |  |  |

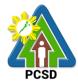

| Approved Annual Procurement Plan (subject item in highlight) (1 copy)  End-Users                                                                                                |           |  |  |  |
|----------------------------------------------------------------------------------------------------|-----------|--|--|--|
| Approved Project Procurement Management Plan<br>(subject item in highlight) (1 copy)                                                                                            | End-Users |  |  |  |
| <ul> <li>Attachments: (3 copies)</li> <li>6. Specifications</li> <li>7. Scope of work;</li> <li>8. Form of Bid, Price Form, and List of Goods or Bill of Quantities;</li> </ul> | End-Users |  |  |  |

| CLIENTS                                                                                                    | AGENCY ACTION                                                                                                    | FEES TO | PROCESSING | PERSON                                             |
|----------------------------------------------------------------------------------------------------|----------------------------------------------------------------------------------------------------|---------|------------|----------------------------------------------------|
| STEPS                                                                                                    | AGENOT AGENOR                                                                                                    | BE PAID | TIME       | RESPONSIBLE                                        |
| 1. Submit copies of PR to the BAC Secretariat at the PCSD Main Office with the attachmen ts listed above, as applicable | 2.1. Receive PR with applicable attachments from End-Users.  Initially review the accuracy of documents submitted and verify completeness of documents as to statutory/regulatory requirements.                                                                                            | None    | 10 Minutes | Head of BAC<br>Secretariat<br>PCSDS Main<br>Office |
|                                                                                                    | 3.1. Assign and stamp PR number, date received and update Procurement database (PMR)  Include PR in next scheduled BAC Meeting                                                                                                    | None    | 20 minutes | Head of BAC<br>Secretariat<br>PCSDS Main<br>Office |
|                                                                                                    | 3.2. Evaluate PR with attachments and verify mode of procurement in relation to the approved Annual Procurement Plan (APP)  If in order, recommend to HOPE for PR approval. Otherwise, it shall be returned to the End-User for the appropriate revision and/or amendment or cancellation. | None    | 5 days     | PCSDS-BAC<br>Chairperson<br>PCSDS Main<br>Office   |
|                                                                                                    | 1.4. Sign PR                                                                                                    | None    | 1 day      | Head of the<br>Procuring Entity<br>(HOPE)          |

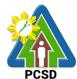

|                                       |        |            | P00D0 14 :         |
|---------------------------------------|--------|------------|--------------------|
|                                       |        |            | PCSDS Main         |
|                                       |        |            | Office - Office of |
|                                       |        |            | the Executive      |
|                                       |        |            | Director (OED)     |
| 1.5. Prepare/draft RFQ and PQF        | None   | 1 day      | Head of BAC        |
|                                       |        |            | Secretariat        |
|                                       |        |            | PCSDS Main         |
|                                       |        |            | Office             |
| 1.6. Invite at least three (3)        | None   | 1 day      | Head of BAC        |
| prospective Lessors to                |        | ,          | Secretariat        |
| submit sealed price                   |        |            | PCSDS Main         |
| quotations on a specified             |        |            | Office             |
| date, submitted                       |        |            | 000                |
| date, edemined                        |        |            |                    |
| Send RFQ to at least three            |        |            |                    |
| (3) venues within the vicinity        |        |            |                    |
| of the selected location.             |        |            |                    |
| 1.14. Collect sealed Quotation        | None   | 10 minutes | Head of BAC        |
| Envelope (containing duly             | INOLIG | 10 minutes | Secretariat        |
| filled up PQF and required            |        |            | PCSDS Main         |
| · · · · · · · · · · · · · · · · · · · |        |            |                    |
| eligibility documents) from           |        |            | Office             |
| the bid box.                          |        |            |                    |
| 1.7. Evaluate the Quotations          | None   | 1 day      | PCSDS-BAC          |
| submitted.                            | 110110 | , day      | Chairperson        |
| Submitted.                            |        |            | PCSDS Main         |
|                                       |        |            | Office             |
| 1.8. Prepare Abstract of              | None   | 1 day      | Head of BAC        |
| Quotation (AOQ) and have it           | None   | lady       | Secretariat        |
| signed by the BAC Members             |        |            | PCSDS Main         |
| who were present during the           |        |            | Office             |
| evaluation                            |        |            | Onice              |
| 1.9. Recommend to the HoPE            | None   | 1 day      | PCSDS-BAC          |
| the award of contract                 | none   | 1 day      |                    |
| the award of contract                 |        |            | Chairperson        |
| Droporo DAC Dasalutian                |        |            | PCSDS Main         |
| Prepare BAC Resolution                |        |            | Office             |
| recommending award and                |        |            | 11001000           |
| have it signed by the BAC             |        |            | Head of BAC        |
| members and HOPE                      |        |            | Secretariat        |
|                                       |        |            | PCSDS Main         |
|                                       |        |            | Office             |
| 1.10. Issue and sign the Notice of    | None   | 1 day      | HOPE               |
| Award (NOA), otherwise                |        |            | PCSDS Main         |
| HOPE may disapprove                   |        |            | Office - Office of |
| BAC recommendation.                   |        |            | the Executive      |
|                                       |        |            | Director (OED)     |
|                                       |        |            |                    |
|                                       |        |            | Head of BAC        |
|                                       |        |            | Secretariat        |
|                                       |        |            | PCSDS Main         |

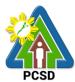

|                                                                                                    |      |            | Office                                                                                                    |
|----------------------------------------------------------------------------------------------------|------|------------|----------------------------------------------------------------------------------------------------|
| 1.11. Prepare the contract in favor of the Lessor                                                                             | None | 10 minutes | Head of BAC Secretariat PCSDS Main Office                                                                  |
| 1.12. Approve and sign the Contract of Agreement (COA)                                                                        | None | 1 day      | HOPE PCSDS Main Office - Office of the Executive Director (OED)                                            |
| 1.13. Prepare the NTP in favor of the Lessor                                                                                  | None | 10 minutes | Head of BAC<br>Secretariat<br>PCSDS Main<br>Office                                                         |
| 1.14. Sign the Notice to Proceed (NTP) together with a copy of the approved COA within three CD from the date of the approval | None | 1 day      | HOPE PCSDS Main Office - Office of the Executive Director (OED)  Head of BAC Secretariat PCSDS Main Office |
| 1.15. Ensure that the service provided is in accordance with the specifications stated in the TOR                             | None | 1 day      | End-User<br>Division Head<br>PCSDS Main<br>Office                                                          |
| 1.16. Prepare the Purchase<br>Order (PO) in favor of the<br>Lessor                                                            | None | 10 minutes | Head of BAC<br>Secretariat<br>PCSDS Main<br>Office                                                         |
| 1.17. Issue and sign the Purchase Order (PO)                                                                                  | None | 1 day      | HOPE PCSDS Main Office - Office of                                                                         |
|                                                                                                    |      |            | the Executive Director (OED)  Head of BAC Secretariat PCSDS Main Office                                    |
| 1.18. Inspect project progress and/or project output.  Prepare inspection acceptance report (IAR)  Confirm compliance of      | None | 1 day      | Director (OED)  Head of BAC Secretariat PCSDS Main                                                         |

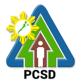

|                                                                    | procured items to TOR                                                             |      |                           |                                        |
|--------------------------------------------------------------------|-----------------------------------------------------------------------------------|------|---------------------------|----------------------------------------|
| 2. Prepare Disbursement Voucher (DV)                               | 2.1. Submit complete copies of procurement documents and Disbursement Voucher and | None | 3 days                    | Property and Supply Unit PCSDS Main    |
| and Obligation (OR) Request and submit to Property and Supply Unit | Obligation Request to<br>Accounting unit for payment                              |      |                           | Office - AFD                           |
|                                                                    | 2.2. Receive Official Receipt / Acknowledgement Receipt                           | None | 1 day                     | Accountant III PCSDS Main Office - AFD |
|                                                                    | 2.3. Process payment                                                              |      |                           |                                        |
|                                                                    | TOTAL                                                                             | None | 21 days, 1 hou<br>minutes | ir and 10                              |

## 80. Procurement of Goods, Consulting Services, and Infrastructure Alternative Mode of Procurement: Limited Source Bidding

The procedures established in this document applies to procurement by Palawan Council for Sustainable Development Staff (PCSDS) officials, employees and other stakeholders of the PCSDS pursuant to Republic Act No. 9184 and its Revised Implementing Rules and Regulations (IRR).

Limited Source Bidding, otherwise known as selective bidding, is a method of procurement of Goods and Consulting Services that involves direct invitation to bid by the Procuring Entity from the list of pre-selected suppliers or consultants53 with known experience and proven capability on the requirements of the particular contract. This alternative method of procurement may be employed under any of the following conditions:

- c) Procurement of highly specialized types of goods (e.g., sophisticated defense equipment, complex air navigation systems, coal) and consulting services where only a few suppliers or consultants are known to be available, such that resorting to the competitive bidding method will not likely result in any additional suppliers or consultants participating in the bidding; or
- d) Procurement of major plant components where it is deemed advantageous to limit the bidding to known qualified bidders in order to maintain uniform quality and performance of the plant as a whole.

|                 | Bids and Awards Committee (BAC), BAC Secretariat, and |  |  |
|-----------------|-------------------------------------------------------|--|--|
|                 | Administrative and Finance Divisions (AFD)            |  |  |
| Classification: | Complex                                               |  |  |
| Type of         | Government to Government                              |  |  |
| Transaction:    |                                                       |  |  |

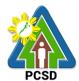

|                                       |                                                                                                    | 1 005           |  |  |  |  |
|---------------------------------------|----------------------------------------------------------------------------------------------------|-----------------|--|--|--|--|
| Who may a                             | Who may avail: End-Users (respective PCSDS Divisions)                                                                                            |                 |  |  |  |  |
|                                       | Checklist OF REQUIREMENTS                                                                                                    | WHERE TO SECURE |  |  |  |  |
| <ul> <li>Purcha</li> </ul>            | se Request (PR) (3 signed original copies)                                                                                                    | End-Users       |  |  |  |  |
|                                       | Approved Annual Procurement Plan (subject item in bighlight) (1 copy)                                                                            |                 |  |  |  |  |
| <ul> <li>Approv</li> </ul>            | <ul> <li>highlight) (1 copy)</li> <li>Approved Project Procurement Management Plan<br/>(subject item in highlight) (1 copy)</li> </ul> End-Users |                 |  |  |  |  |
| • Attachr<br>7. God<br>1.<br>2.<br>3. | ments: (3 copies) ods: Specifications Scope of work; Form of Bid, Price Form, and List of Goods or Bill of Quantities;                           | End-Users       |  |  |  |  |
| 8. Cor<br>1.<br>2.<br>3.<br>4.        | nsulting: Terms of Reference (Objectives, Methodology) Scope of work Checklist of Criteria Qualifications Timeline                               |                 |  |  |  |  |

| CLIENTS<br>STEPS                                                                                                    | AGENCY ACTION                                                                                                    | FEES TO<br>BE PAID | PROCESSING<br>TIME | PERSON<br>RESPONSIBLE                              |
|----------------------------------------------------------------------------------------------------|----------------------------------------------------------------------------------------------------|--------------------|--------------------|----------------------------------------------------|
| 1. Submit copies of PR to the BAC Secretari at at the PCSD Main Office with the attachme nts listed above, as applicable |                                                                                                    | None               | 10 Minutes         | Head of BAC<br>Secretariat<br>PCSDS Main<br>Office |
|                                                                                                    | 3.3. Assign and stamp PR number, date received and update Procurement database (PMR)  Include PR in next scheduled BAC Meeting         | None               | 20 minutes         | Head of BAC<br>Secretariat<br>PCSDS Main<br>Office |
|                                                                                                    | 3.4. Evaluate PR with attachments<br>and verify mode of procurement<br>in relation to the approved<br>Annual Procurement Plan<br>(APP) | None               | 5 days             | PCSDS-BAC<br>Chairperson<br>PCSDS Main<br>Office   |

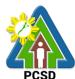

| If in order, recommend to HOPE for PR approval. Otherwise, it shall be returned to the End-User for the appropriate revision and/or amendment or cancellation.  1.4. Sign PR                                               | None | 1 day  | Head of the Procuring Entity (HOPE) PCSDS Main Office - Office of the Executive Director (OED) |
|----------------------------------------------------------------------------------------------------|------|--------|------------------------------------------------------------------------------------------------|
| 1.5. Conduct Pre-Procurement Conference (except for procurement with ABC below the threshold prescribed under Section 20 of the 2016 RIRR, in which case the holding of the Pre- Procurement Conference is optional.)      | None | 5 days | PCSDS-BAC<br>Chairperson                                                                       |
| Confirm the readiness of procurement and approval of Bidding Documents, Invitation to Bid (ITB) or Request for Expression of Interest (REI), if consulting service                                                         |      |        |                                                                                                |
| 1.5. Prepare a list of pre-selected suppliers or consultants which shall be those appearing in a list that is maintained updated by the relevant government authority with expertise in the type of procurement concerned. | None | 1 day  | TWG/Head,<br>BAC Secretariat<br>PCSDS Main<br>Office                                           |
| Submit pre-selected list to HOPE for approval which includes:  a. Technical specifications/terms of reference of the project, and b. Specific criteria used                                                                |      |        |                                                                                                |

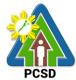

|     |                                                                                                    |      |        | PCSD                                                                                       |
|-----|----------------------------------------------------------------------------------------------------|------|--------|--------------------------------------------------------------------------------------------|
|     | by the procuring entity for the evaluation of the preselected suppliers or consultants                                                                                                    |      |        |                                                                                            |
| 1.6 | 6. Approve the pre-selected list and transmits the pre-selected list to the GPPB in compliance with Section 49.2 of the IRR of RA 9184 with a certification stating:  a. Justifying the recourse to Limited Source Bidding;  b. Verifying the compliance with the criteria previously set;  c. Certifying that the pre-selected list is a list of known suppliers or consultants where resort to public bidding will not likely result in any additional  d. suppliers or consultants participating in the bidding. | None | 1 day  | PCSDS-BAC<br>Chairperson<br>PCSDS Main<br>Office                                           |
| 1.  | .7. The GPPB-TSO shall acknowledge receipt of the pre-selected list and shall post the list in the GPPB or PhilGEPS website for the purpose of transparency                                                                                                    | None | 1 day  | GPPB-TSO                                                                                   |
| 1.  | 6. Prepare/draft Bidding Documents.                                                                                                    | None | 5 days | End-User<br>PCSDS Main<br>Office                                                           |
|     |                                                                                                    |      |        | Head of BAC Secretariat Head of Technical Working Group (TWG) if created PCSDS Main Office |
|     |                                                                                                    |      |        | PCSDS-BAC<br>Chairperson<br>PCSDS Main<br>Office                                           |

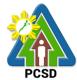

|    |                                                                                 | •     |                                                                                                    |      |            | PCSD                                                                       |
|----|---------------------------------------------------------------------------------|-------|----------------------------------------------------------------------------------------------------|------|------------|----------------------------------------------------------------------------|
|    |                                                                                 | 1.8.  | Post the procurement opportunity in the PhilGEPS website, agency website and conspicuous place within the premises od the agency upon receipt of said acknowledgment letter.                                                                                             | None | 7 days     | BAC Secretariat<br>in coordination<br>with IT unit<br>PCSDS Main<br>Office |
|    |                                                                                 | 1.9.  | Prepare an invitation for the pre-selected list of suppliers and consultants and have it signed by the BAC Chairperson                                                                                                    | None | 1 day      | Head, BAC<br>Secretariat<br>PCSDS Main<br>Office                           |
|    |                                                                                 | 1.10. | Send Notice of Invitation to<br>Pre-selected suppliers and<br>Observers                                                                                                    | None | 1 day      | Chief Administrative Officer PCSDS Main Office-AFD                         |
| 2. | Attend<br>Pre-Bid<br>Conferenc<br>e<br>(attendan<br>ce is not<br>mandator<br>y) | 2.1.  | Conduct Pre-Bid Conference<br>(within 12 Calendar Days<br>before the Bid Opening but<br>not earlier than seven<br>Calendar Days from the<br>PhilGEPS posting of<br>Invitation to Bid or Bidding<br>Document pursuant to the<br>threshold amount provided<br>in the RIRR) | None | 10 days    | PCSDS-BAC<br>Chairperson<br>PCSDS Main<br>Office                           |
|    |                                                                                 | 2.2.  | Draft Supplemental bid, if any BAC Chairperson for signature                                                                                                    | None | 20 minutes | Head of BAC<br>Secretariat<br>PCSDS Main<br>Office                         |
|    |                                                                                 | 2.3.  | Post Bid Supplement, if any (within seven Calendar Days before the deadline of submission of bids) in the PhilGEPS website, PCSDS website and any conspicuous place within the premises of the PCSDS                                                                     | None | 20 minutes | Head of BAC<br>Secretariat<br>PCSDS Main<br>Office                         |
|    |                                                                                 | 2.4.  | Collect sealed Bid Envelope from the bid box.                                                                                                    | None | 10 minutes | Head of BAC<br>Secretariat<br>PCSDS Main<br>Office                         |
|    |                                                                                 | 2.5.  | Conduct Bid Opening/Bid evaluation.                                                                                                    | None | 1 day      | PCSDS-BAC<br>Chairperson<br>PCSDS Main                                     |

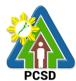

|   |       |                                                                                                    |      |            | Office                                                                                                    |
|---|-------|----------------------------------------------------------------------------------------------------|------|------------|----------------------------------------------------------------------------------------------------|
|   | 2.6.  | <ul><li>a. Notify bidders who submitted a bid envelope of the Bid Opening/Bid Evaluation.</li><li>b. Inform the LCB or SCB/HRB or SRB of post qualification.</li></ul> | None | 1 day      | Head of BAC<br>Secretariat<br>PCSDS Main<br>Office                                                         |
|   | 2.7.  | Receive Post-Qualification documents.                                                                                                    | None | 10 minutes | TWG/ Head of<br>BAC Secretariat<br>PCSDS Main<br>Office                                                    |
|   | 2.8.  | a. Conduct Post Qualification  b. Prepare Post-Qualification Report (PQR) recommending to the BAC the declaration of the LCRB or SCRB/HRRB or SRRB                     | None | 12 days    | TWG/ Head of<br>BAC Secretariat<br>PCSDS Main<br>Office                                                    |
|   | 2.9.  | Prepare Abstract of Bid (AOB) and have it signed by the BAC Members who were present during the evaluation                                                             | None | 1 day      | Head of BAC<br>Secretariat<br>PCSDS Main<br>Office                                                         |
|   | 2.10. | Recommend to the HoPE the award of contract  Prepare BAC Resolution recommending award and have it signed by the BAC members and HOPE                                  | None | 1 day      | PCSDS-BAC Chairperson PCSDS Main Office  Head of BAC Secretariat PCSDS Main Office                         |
|   | 2.11. | Issue and sign the Notice of<br>Award (NOA), otherwise<br>HOPE may disapprove BAC<br>recommendation.                                                                   | None | 1 day      | HOPE PCSDS Main Office - Office of the Executive Director (OED)  Head of BAC Secretariat PCSDS Main Office |
| 2 | 2.12. | Receive and evaluate submitted Performance Security                                                                                                    | None | 1 day      | Head of BAC<br>Secretariat<br>PCSDS Main<br>Office                                                         |

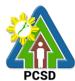

|       |                                                                                                    |      |            | PCSD                                                                                                    |
|-------|----------------------------------------------------------------------------------------------------|------|------------|----------------------------------------------------------------------------------------------------|
| 2.13. | Prepare the contract in favor of the winning bidder                                                                     | None | 10 minutes | Head of BAC<br>Secretariat<br>PCSDS Main<br>Office                                                         |
| 2.14. | Approve and sign the Contract of Agreement (COA)                                                                        | None | 1 day      | HOPE PCSDS Main Office - Office of the Executive Director (OED)                                            |
| 2.15. | Prepare the NTP in favor of the winning bidder                                                                          | None | 10 minutes | Head of BAC<br>Secretariat<br>PCSDS Main<br>Office                                                         |
| 2.16. | Sign the Notice to Proceed (NTP) together with a copy of the approved COA within three CD from the date of the approval | None | 1 day      | HOPE PCSDS Main Office - Office of the Executive Director (OED)  Head of BAC Secretariat PCSDS Main Office |
| 2.17. | Ensure that the service provided is in accordance with the specifications stated in the TOR                             | None | 1 day      | End-User Division Head PCSDS Main Office                                                                   |
| 2.18. | Prepare the Purchase Order (PO) in favor of the Lessor                                                                  | None | 10 minutes | Head of BAC<br>Secretariat<br>PCSDS Main<br>Office                                                         |
| 2.19. | Issue and sign the Purchase<br>Order (PO)                                                                               | None | 1 day      | HOPE PCSDS Main Office - Office of the Executive Director (OED)  Head of BAC Secretariat PCSDS Main Office |
| 2.20. | Accept and verify Warranty<br>Security submitted                                                                        | None | 1 day      | Chief Administrative Officer PCSDS Main Office-AFD                                                         |

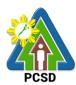

|                                                                                    | 2.21. | Inspect goods, services or project progress and/or final construction.  Prepare inspection acceptance report (IAR)  Confirm compliance of procured items to specifications/TOR | None | 1 day     | Head of Inspection and Acceptance Committee PCSDS Main Office                                         |
|------------------------------------------------------------------------------------|-------|----------------------------------------------------------------------------------------------------|------|-----------|----------------------------------------------------------------------------------------------------|
| Disbursement Voucher and Obligation Request and submit to Property and Supply Unit | 3.1.  | Submit complete copies of procurement documents and Disbursement Voucher and Obligation Request to Accounting unit for payment processing                                      | None | 3 days    | Property and<br>Supply Unit<br>PCSDS Main<br>Office - AFD                                             |
|                                                                                    | 3.2.  | Attach property Number and enter details to Report of Physical Counts of Property Plants and Equipment, if applicable                                                          | None | 2 days    | Property and<br>Supply Unit<br>PCSDS Main<br>Office - AFD                                             |
| 4. Receive<br>PAR                                                                  | 4.1.  | Prepare Property Acknowledgment Receipt (PAR) and issue procured item to End-User and record/input to Property Inventory                                                       | None | 1 day     | Property Custodian PCSDS Main Office - AFD                                                            |
| 5. Evaluate bidders performan ce / service.                                        | 5.1.  | Evaluate bidders performance/service.  Prepare Certificate of Performance Evaluation (CPE) Form and recommend the same to the HOPE                                             | None | 1 day     | End User Division Chief PCSDS Main Office - AFD  Chief Administrative Officer PCSDS Main Office - AFD |
|                                                                                    | 5.2.  | Sign and approve CPE                                                                                                    | None | 2 days    | HOPE PCSDS Main Office - Office of the Executive Director (OED)                                       |
|                                                                                    | 5.3.  | Receive Official Receipt                                                                                                    | None | 1 day     | Accountant III PCSDS Main Office - AFD                                                                |
|                                                                                    | 5.4.  | Process payment TOTAL                                                                                                    | None | 72 days a | and 2 hours                                                                                           |

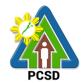

# 81. Procurement of Goods, Consulting Services, and Infrastructure Competitive Bidding/Public Bidding

The procedures established in this document applies to procurement by Palawan Council for Sustainable Development Staff (PCSDS) officials, employees and other stakeholders of the PCSDS pursuant to Republic Act No. 9184 and its Revised Implementing Rules and Regulations (IRR).

Refers to a method of procurement which is open to participation by any interested party and which consists of the following processes: advertisement, pre-bid conference, eligibility screening of prospective bidders, receipt and opening of bids, evaluation of bids, post-qualification, and award of contract.

| Office/Divisio                         | Bids and Awards Committee (BAC), BAC Secretariat, and Administrative and |                 |  |  |  |
|----------------------------------------|--------------------------------------------------------------------------|-----------------|--|--|--|
| n:                                     | Finance Divisions (AFD)                                                  |                 |  |  |  |
|                                        | Highly Technical                                                         |                 |  |  |  |
| Type of                                | Government to Government                                                 |                 |  |  |  |
| Transaction:                           |                                                                          |                 |  |  |  |
| Who may                                | End-Users (respective PCSDS Division                                     | ons)            |  |  |  |
| avail:                                 |                                                                          |                 |  |  |  |
| Chec                                   | klist OF REQUIREMENTS                                                    | WHERE TO SECURE |  |  |  |
| <ul> <li>Purchase F copies)</li> </ul> | Request (PR) (3 signed original                                          | End-Users       |  |  |  |
| <ul> <li>Certificate</li> </ul>        | of Availability of Fund (CAF) (3                                         | End-Users       |  |  |  |
|                                        | inal copies)                                                             | Budget Officer  |  |  |  |
|                                        | Annual Procurement Plan (subject nlight) (1 copy)                        | End-Users       |  |  |  |
|                                        | of the Approved Budget of the                                            | End-Users       |  |  |  |
|                                        | Project Procurement Management ect item in highlight) (1 copy)           | End-Users       |  |  |  |
|                                        | ts: (3 copies)                                                           | End-Users       |  |  |  |
| 9. Goods:                              | , ,                                                                      |                 |  |  |  |
| 1.                                     | Specifications;                                                          |                 |  |  |  |
| 2. [                                   | Design/Layouts (for customized                                           |                 |  |  |  |
| j                                      | tems);                                                                   |                 |  |  |  |
| 3.                                     | Scope of work;                                                           |                 |  |  |  |
| 4. N                                   | Market Study;                                                            |                 |  |  |  |
| 5. F                                   | Form of Bid, Price Form, and List of                                     |                 |  |  |  |
|                                        | Goods or Bill of Quantities;                                             |                 |  |  |  |
| 10. Consult                            | ting:                                                                    |                 |  |  |  |
|                                        | Terms of Reference (Objectives,                                          |                 |  |  |  |
|                                        | Methodology)                                                             |                 |  |  |  |
|                                        | Scope of work                                                            |                 |  |  |  |
| 3. (                                   | Checklist of Criteria Qualifications                                     |                 |  |  |  |

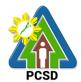

#### 4. Timeline

#### 11. Infrastructure:

- 1. Scope of work
- 2. Manning Schedule
- 3. Copy of PERT/CPM Network Diagram and Detailed Computation of Contract
- 4. Plans/Drawings and Technical Specifications;
  - 11.4.1. Detailed engineering investigations
  - 11.4.2. Surveys and
  - 11.4.3. Designs;
- 5. For acquisition of right-of-way site or location:
  - 11.5.1. Authority or permit to enter is issued by the property owner; or
  - 11.5.2. Notarized deed of sale; or
  - 11.5.3. Deed of donation is executed in favor of the government; or
  - 11.5.4. Writ of possession issued by a court of competent jurisdiction

#### 12. Mixed Procurement

 Combination of Goods, Consulting or Infrastructure

| II                                                                                              | nirastructure                                                                                                    |                    |                     |                                           |
|-------------------------------------------------------------------------------------------------|----------------------------------------------------------------------------------------------------|--------------------|---------------------|-------------------------------------------|
| CLIENTS<br>STEPS                                                                                | AGENCY ACTION                                                                                                    | FEES TO BE<br>PAID | PROCESSIN<br>G TIME | PERSON<br>RESPONSIBLE                     |
| 1. Submit copies of PR to the BAC Secretariat with the attachment s listed above, as applicable | Initially review the                                                                                                   | None               | 10 Minutes          | Head of BAC Secretariat PCSDS Main Office |
|                                                                                                 | 1.2 Assign and stamp PR number, date received and update Procurement database Include PR in next scheduled BAC Meeting | None               | 20 minutes          | Head of BAC Secretariat PCSDS Main Office |

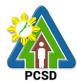

| 4 0 E al ata DD                                                                                                    | NI   | <b>-</b> 1 | D00D0 D40                                                                                      |
|----------------------------------------------------------------------------------------------------|------|------------|------------------------------------------------------------------------------------------------|
| 1.3 Evaluate PR with attachments and verify mode of procurement in relation to the approved Annual Procurement Plan (APP)                                                                                             | None | 5 days     | PCSDS-BAC<br>Chairperson<br>PCSDS Main Office                                                  |
| If in order, recommend to HOPE for PR approval. Otherwise, it shall be returned to the End-User for the appropriate revision and/or amendment or cancellation.                                                        |      |            |                                                                                                |
| 1.4. Certification of PR (reviewed/evaluate d and recommended for approval by BAC)                                                                                                    | None | 10 minutes | Head of BAC Secretariat PCSDS Main Office                                                      |
| 1.5 Sign PR                                                                                                    | None | 1 day      | Head of the Procuring Entity (HOPE) PCSDS Main Office - Office of the Executive Director (OED) |
| 1.6 Conduct Pre- Procurement Conference (except for procurement with ABC below the threshold prescribed under Section 20 of the 2016 RIRR, in which case the holding of the Pre- Procurement Conference is optional.) | None | 5 days     | PCSDS-BAC<br>Chairperson<br>PCSDS Main Office                                                  |
| Confirm the readiness of procurement and approval of Bidding Documents, Invitation to Bid (ITB) or Request for Expression of Interest (REI), if consulting                                                            |      |            |                                                                                                |

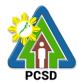

|                                                                                                    |      | 1                     | РСЭБ                                                                                                    |
|----------------------------------------------------------------------------------------------------|------|-----------------------|----------------------------------------------------------------------------------------------------|
| service                                                                                                   |      |                       |                                                                                                    |
| 1.7 Prepare/draft<br>Bidding Documents.                                                                   | None | 5 days                | End-User PCSDS Main Office Head of BAC Secretariat Head of Technical Working Group (TWG) if created PCSDS Main Office |
| 1.8. Prepare<br>RFQs/RFPs, PQFs<br>and Request for<br>Authority to Post                                   | None | 1 hour and 30 minutes | Head of BAC Secretariat<br>PCSDS Main Office                                                                          |
| 1.9. Sign Request for Authority to Post                                                                   | None | 10 minutes            | Head of BAC Secretariat PCSDS Main Office                                                                             |
|                                                                                                    | None | 10 minutes            | BAC Chairperson<br>PCSDS Main Office                                                                                  |
| ·                                                                                                    | None | 10 minutes            | Data Privacy Officer<br>Representative<br>PCSDS Main Office                                                           |
| 1.12. Sign Request for Authority to Post                                                                  | None | 10 minutes            | Head of the Procuring Entity (HOPE) PCSDS Main Office - Office of the Executive Director (OED)                        |
| 1.13 Post ITB or REI in PhilGEPS Website, PCSD Website and in any conspicuous place within PCSDS premises | None | 7 days                | BAC Secretariat in coordination with IT unit PCSDS Main Office                                                        |
| 1.14 Draft Notice of Invitation to Observers and forward to BAC Chairperson for signature                 | None | 20 minutes            | Head of BAC Secretariat PCSDS Main Office                                                                             |
| 1.15 Sign Notice of Invitation                                                                            | None | 1 day                 | PCSDS-BAC Chairperson PCSDS Main Office                                                                               |
| 1.16 Send Notice of<br>Invitation to<br>Observers pursuant<br>to Sec. 13 of the<br>2016 RIRR.             | None | 1 day                 | Chief Administrative Officer PCSDS Main Office                                                                        |

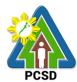

|    |     | 1.17 Evaluate submitted eligibility documents (short listing / eligibility check for consulting                                                                                                    | None | 1 day      | PCSDS-BAC<br>Chairperson<br>PCSDS Main Office |
|----|-----|----------------------------------------------------------------------------------------------------|------|------------|-----------------------------------------------|
|    |     | services) 1.18. Notify shortlisted consultants (for                                                                                                    | None | 1 day      | Head of BAC Secretariat PCSDS Main Office     |
| 2. | Bid | consulting services)  2.1 Conduct Pre-Bid Conference (within 12 Calendar Days before the Bid Opening but not earlier than seven Calendar Days from the PhilGEPS posting of Invitation to Bid or Bidding Document pursuant to the threshold amount provided in the RIRR) | None | 10 days    | PCSDS-BAC<br>Chairperson<br>PCSDS Main Office |
|    |     | 2.2 Draft Supplemental bid, if any BAC Chairperson for signature                                                                                                    | None | 20 minutes | Head of BAC Secretariat PCSDS Main Office     |
|    |     | 2.3 Post Bid Supplement, if any (within seven Calendar Days before the deadline of submission of bids) in the PhilGEPS website, PCSDS website and any conspicuous place within the premises of the PCSDS                                                                | None | 20 minutes | Head of BAC Secretariat PCSDS Main Office     |
|    |     | 2.4 Collect sealed<br>Bid Envelope from<br>the bid box.                                                                                                    | None | 10 minutes | Head of BAC Secretariat PCSDS Main Office     |
|    |     | 2.5 Conduct Bid Opening/Bid evaluation.                                                                                                    | None | 1 day      | PCSDS-BAC Chairperson PCSDS Main Office       |
|    |     | 2.6 a. Notify bidders                                                                                                    | None | 1 day      | Head of BAC Secretariat                       |

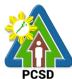

| 1                                                                                                    |      | 1          | PCSD                                                                                           |
|----------------------------------------------------------------------------------------------------|------|------------|------------------------------------------------------------------------------------------------|
| who submitted a bid envelope of the Bid Opening/Bid Evaluation.                                                                                                    |      |            | PCSDS Main Office                                                                              |
| b. Inform the LCB or SCB/HRB or SRB of post qualification.                                                                                                    |      |            |                                                                                                |
| 2.7 Receive Post-<br>Qualification<br>documents                                                                                                    | None | 10 minutes | TWG/ Head of BAC<br>Secretariat<br>PCSDS Main Office                                           |
| 2.8 a. Conduct Post Qualification.  b. Prepare Post-Qualification Report (PQR) recommending to the BAC the declaration of the LCRB or SCRB/HRRB or SRRB            | None | 12 days    | TWG/ Head of BAC<br>Secretariat<br>PCSDS Main Office                                           |
| 2.9 Prepare Abstract of Bid (AOB) and have it signed by the BAC Members who were present during the evaluation                                                     | None | 1 day      | Head of BAC Secretariat PCSDS Main Office                                                      |
| 2.10 Recommend to<br>the HoPE the award<br>of contract  Prepare BAC<br>Resolution<br>recommending<br>award and have it<br>signed by the BAC<br>members and<br>HOPE | None | 1 day      | PCSDS-BAC Chairperson PCSDS Main Office  Head of BAC Secretariat PCSDS Main Office             |
| 2.11. Sign BAC<br>Resolution by BAC<br>Members                                                                                                    | None | 1 hour     | PCSDS-BAC Chairperson PCSDS Main Office                                                        |
| 2.12. Sign BAC<br>Resolution by HoPE                                                                                                    | None | 1 day      | Head of the Procuring Entity (HOPE) PCSDS Main Office - Office of the Executive Director (OED) |
| 2.13 Prepare the                                                                                                    | None | 1 day      | HOPE                                                                                           |

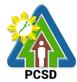

|                                                                                                    | T                                     |               | FCSD                                                            |
|----------------------------------------------------------------------------------------------------|---------------------------------------|---------------|-----------------------------------------------------------------|
| Notice of Av<br>(NOA), othe<br>HOPE may<br>disapprove                                                                                                    | erwise                                |               | PCSDS Main Office - Office of the Executive Director (OED)      |
| recommend                                                                                                    |                                       |               | Head of BAC Secretariat PCSDS Main Office                       |
|                                                                                                    |                                       |               |                                                                 |
|                                                                                                    |                                       |               |                                                                 |
| 2.14. Review<br>counter sign<br>of Award by                                                                                                    | Notice<br>Legal                       | ne 10 minute: | s Head, Legal Services<br>Section<br>PCSDS Main Office          |
| Services Se<br>otherwise re<br>to BAC Sec<br>for revision.                                                                                                    | efer back                             |               |                                                                 |
| 2.15 Sign th<br>of Award (N<br>otherwise H<br>may disapp<br>BAC<br>recommend                                                                                                    | OA),<br>OPE<br>rove                   | ne 1 day      | HOPE PCSDS Main Office - Office of the Executive Director (OED) |
| 2.16 Receive valuate sul Performance Security                                                                                                    | e and Nor                             | ne 1 day      | Head of BAC Secretariat PCSDS Main Office                       |
| 2.17 Prepar<br>contract in f<br>the winning                                                                                                    | avor of                               | ne 10 minute  | s Head of BAC Secretariat PCSDS Main Office                     |
| 2.18. Review counter sign Contract of Agreement Services Services | w and None by Legal ection, efer back | 10 minute     | s Head, Legal Services<br>Section<br>PCSDS Main Office          |
| 2.19 Approving Sign the Con Agreement                                                                                                    | ntract of                             | ne 1 day      | HOPE PCSDS Main Office - Office of the Executive Director (OED) |
| 2.20 Prepar<br>NTP in favo<br>winning bide                                                                                                    | r of the                              | ne 10 minute  | s Head of BAC Secretariat PCSDS Main Office                     |
| 2.21. Review counter sign                                                                                                    | w and None                            | 10 minute     | s Head, Legal Services<br>Section                               |

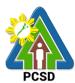

|                                                | l. 5                                                                                                    |      | 1          | PC3D                                                            |
|------------------------------------------------|----------------------------------------------------------------------------------------------------|------|------------|-----------------------------------------------------------------|
|                                                | to Proceed by Legal<br>Services Section,<br>otherwise refer back<br>to BAC Secretariat<br>for revision.                       |      |            | PCSDS Main Office                                               |
|                                                | 2.22 Sign the Notice to Proceed (NTP) together with a copy of the approved COA within three CD from the date of the approval  | None | 1 day      | HOPE PCSDS Main Office - Office of the Executive Director (OED) |
|                                                | 2.23 Ensure that the service provided is in accordance with the specifications stated in the TOR                              | None | 1 day      | End-User Division Head<br>PCSDS Main Office                     |
|                                                | 2.24 Prepare the Purchase Order (PO)                                                                                          | None | 10 minutes | Head of BAC Secretariat PCSDS Main Office                       |
|                                                | 2.25. Review and counter sign Purchase Order by Legal Services Section, otherwise refer back to BAC Secretariat for revision. | None | 10 minutes | Head, Legal Services<br>Section<br>PCSDS Main Office            |
|                                                | 2.26 Sign the<br>Purchase Order<br>(PO)                                                                                       | None | 1 day      | HOPE PCSDS Main Office - Office of the Executive Director (OED) |
|                                                | 2.27 Accept and verify Warranty Security submitted                                                                            | None | 1 day      | Chief Administrative<br>Officer<br>PCSDS Main Office-AFD        |
|                                                | 2.28 Inspect delivery<br>of goods and<br>Prepare inspection<br>acceptance report<br>(IAR)                                     | None | 1 day      | Head of Inspection and Acceptance Committee                     |
|                                                | Confirm compliance of procured items to specifications/TOR                                                                    |      |            |                                                                 |
| 3. Prepare Disbursement Voucher and Obligation | 3.1. Submit complete copies of procurement documents and                                                                      | None | 3 days     | Property and Supply Unit<br>PCSDS Main Office -<br>AFD          |

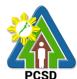

|                                                |                                                                                                    |      | T                                     | PCSD                                                                                                  |
|------------------------------------------------|----------------------------------------------------------------------------------------------------|------|---------------------------------------|----------------------------------------------------------------------------------------------------|
| Request and submit to Property and Supply Unit | Disbursement Voucher and Obligation Request to Accounting unit for payment processing                                                        |      |                                       |                                                                                                    |
|                                                | 3.2. Attach property<br>Number and enter<br>details to Report of<br>Physical Counts of<br>Property Plants and<br>Equipment, if<br>applicable | None | 2 days                                | Property and Supply Unit<br>PCSDS Main Office -<br>AFD                                                |
| 4. Receive<br>PAR                              | Prepare Property Acknowledgment Receipt (PAR) and issue procured item to End-User and record/input to Property Inventory                     | None | 1 day                                 | Property Custodian PCSDS Main Office - AFD                                                            |
| 5. Evaluate bidders performanc e / service.    | Evaluate bidders performance/service .  Prepare Certificate of Performance Evaluation (CPE) Form and recommend the same to the HOPE          | None | 1 day                                 | End User Division Chief PCSDS Main Office - AFD  Chief Administrative Officer PCSDS Main Office - AFD |
|                                                | Sign and approve<br>CPE                                                                                                    | None | 2 days                                | HOPE PCSDS Main Office - Office of the Executive Director (OED)                                       |
|                                                | Receive Official<br>Receipt                                                                                                    | None | 1 day                                 | Accountant III PCSDS Main Office - AFD                                                                |
| 7                                              | Process payment                                                                                                    | None | 73 days, 6<br>hours and 20<br>minutes |                                                                                                    |

### 82. Procurement of Goods Alternative Mode of Procurement: Repeat Order

The procedures established in this document applies to procurement by Palawan Council for Sustainable Development Staff (PCSDS) officials, employees and other stakeholders of the PCSDS pursuant to Republic Act No. 9184 and its Revised Implementing Rules and Regulations (IRR).

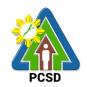

Repeat Order is a method of procurement of goods from the previous winning bidder, whenever there is a need to replenish goods subject to the following conditions:

- The goods were procured under a contract previously awarded through Competitive Bidding;
- Unit prices must be the same as or lower than those in the original contract, provided that such prices are still the most advantageous to the government after price verification;
- The repeat order will not result in splitting of contracts, requisitions, or purchase orders, as provided for in Article IV(B) of this Guidelines;
- Except in cases duly approved by the GPPB, repeat orders shall be availed of only within six (6) months from the date of the NTP arising from the original contract, provided that there has been a partial delivery, inspection and acceptance of the goods within the same period;
- Repeat orders shall not exceed twenty-five percent (25%) of the quantity of each item in the original contract. In order not to exceed the 25% threshold, the goods under the original contract must be:
- Quantifiable:
- Divisible; and
- Consisting of at least four (4) units per item.

| Office/Division:                                                                                     | Bids and Awards Committee (BAC), BAC Secretariat, and Administrative and Finance Divisions (AFD) |                 |  |  |
|----------------------------------------------------------------------------------------------------|--------------------------------------------------------------------------------------------------|-----------------|--|--|
| Classification:                                                                                      | Classification: Highly Technical                                                                 |                 |  |  |
| Type of Transaction:                                                                                 | Type of Transaction: Government to Government                                                    |                 |  |  |
| Who may avail:                                                                                       | End-Users (respective PCSDS Division                                                             | ns)             |  |  |
| Checkli                                                                                              | st OF REQUIREMENTS                                                                               | WHERE TO SECURE |  |  |
| <ul> <li>Purchase Reques</li> </ul>                                                                  | End-Users                                                                                        |                 |  |  |
| Approved Annual Procurement Plan (subject item in highlight) (1 copy)      End-Users                 |                                                                                                  |                 |  |  |
| Approved Project Procurement Management Plan     (subject item in highlight) (1 copy)      End-Users |                                                                                                  |                 |  |  |
| Attachments: (3 c)                                                                                   | End-Users                                                                                        |                 |  |  |
| 2. Specific                                                                                          | cations                                                                                          |                 |  |  |
| 3. Scope                                                                                             | of work;                                                                                         |                 |  |  |
|                                                                                                    | f Bid, Price Form, and List of Goods or Quantities;                                              |                 |  |  |

|   | CLIENTS<br>STEPS       | AGENCY ACTION                          | FEES TO<br>BE PAID | PROCESSING<br>TIME | PERSON<br>RESPONSIBLE     |
|---|------------------------|----------------------------------------|--------------------|--------------------|---------------------------|
| 1 | . Submit               | 1.1 Receive PR with applicable         | None               | 10 Minutes         | Head of BAC               |
|   | copies of<br>PR to the | attachments from End-Users.            |                    |                    | Secretariat<br>PCSDS Main |
|   | BAC                    | Initially review the accuracy of       |                    |                    | Office                    |
|   | Secretariat            | documents submitted and                |                    |                    | Office                    |
|   | with the attachments   | verify completeness of documents as to |                    |                    |                           |
|   | listed above           |                                        |                    |                    |                           |

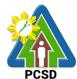

|                                                              | _                                                                                                    |      |            |                                                                                                    |
|--------------------------------------------------------------|----------------------------------------------------------------------------------------------------|------|------------|----------------------------------------------------------------------------------------------------|
| Determine                                                    | requirements.                                                                                                    |      |            |                                                                                                    |
| the need to<br>replenish<br>the goods<br>earlier<br>procured | 1.2 . Assign and stamp PR number, date received and update Procurement database (PMR)                                                                          | None | 20 minutes | Head of BAC<br>Secretariat<br>PCSDS Main<br>Office                                                         |
| through competitive                                          | Include PR in next scheduled BAC Meeting                                                                                                    |      |            |                                                                                                    |
| bidding.1.                                                   | 1.3. Evaluate PR with attachments and verify mode of procurement in relation to the approved Annual Procurement Plan (APP)                                     | None | 5 days     | PCSDS-BAC<br>Chairperson<br>PCSDS Main<br>Office                                                           |
|                                                              | If in order, recommend to HOPE for PR approval. Otherwise, it shall be returned to the End-User for the appropriate revision and/or amendment or cancellation. |      |            |                                                                                                    |
|                                                              | 1.4. Sign PR                                                                                                    | None | 1 day      | Head of the<br>Procuring Entity<br>(HOPE)                                                                  |
|                                                              | 1.5 Recommend to the HoPE the award of contract  Prepare BAC Resolution recommending award and have it signed by the BAC members and HOPE                      | None | 1 day      | PCSDS BAC Chairperson PCSDS Main Office  Head of BAC Secretariat PCSDS Main Office                         |
|                                                              | 1.6 Issue and sign the Notice of Award (NOA), otherwise HOPE may disapprove BAC recommendation.                                                                | None | 1 day      | HOPE PCSDS Main Office - Office of the Executive Director (OED)  Head of BAC Secretariat PCSDS Main Office |
|                                                              | 1.7 Prepare the contract in favor of the winning bidder                                                                                                    | None | 10 minutes | Head of BAC Secretariat PCSDS Main Office                                                                  |
|                                                              | 1.8 Approve and sign the Contract of Agreement (COA)                                                                                                    | None | 1 day      | HOPE<br>PCSDS Main                                                                                         |

| 44177 | ١ |
|-------|---|
| PCSD  |   |

|                                    | 1.9 Prepare the NTP in favor of the winning bidder                                                                           | None | 10 minutes | Office - Office of<br>the Executive<br>Director (OED)<br>Head of BAC<br>Secretariat<br>PCSDS Main |
|------------------------------------|----------------------------------------------------------------------------------------------------|------|------------|---------------------------------------------------------------------------------------------------|
|                                    | 1.10 Sign the Notice to Proceed (NTP) together with a copy of the approved COA within three CD from the date of the approval | None | 1 day      | Office  HOPE PCSDS Main Office - Office of the Executive Director (OED)                           |
|                                    |                                                                                                    |      |            | Head of BAC<br>Secretariat<br>PCSDS Main<br>Office                                                |
|                                    | 1.11 Ensure that the service provided is in accordance with the specifications stated in the TOR                             | None | 1 day      | End-User Division Head PCSDS Main Office                                                          |
|                                    | 1.12 Prepare the Purchase<br>Order (PO) in favor of the<br>Lessor                                                            | None | 10 minutes | Head of BAC<br>Secretariat<br>PCSDS Main<br>Office                                                |
|                                    | 1.13 Issue and sign the Purchase Order (PO)                                                                                  | None | 1 day      | HOPE PCSDS Main Office - Office of the Executive Director (OED)                                   |
|                                    |                                                                                                    |      |            | Head of BAC<br>Secretariat<br>PCSDS Main<br>Office                                                |
|                                    | 1.14 Inspect delivery of goods and Prepare inspection acceptance report (IAR)  Confirm compliance of procured items to       | None | 1 day      | Head of Inspection and Acceptance Committee PCSDS Main Office                                     |
| 2. Prepare Disbursement            | specifications/TOR  2.1. Submit complete copies of                                                                           | None | 3 days     | Property and                                                                                      |
| Voucher and Obligation Request and | procurement documents and Disbursement Voucher and Obligation Request to Accounting unit for payment                         |      |            | Supply Unit<br>PCSDS Main<br>Office – AFD                                                         |

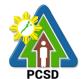

| submit to<br>Property and<br>Supply Unit | processing                                                                                                    |      |                      |                                                           |
|------------------------------------------|----------------------------------------------------------------------------------------------------|------|----------------------|-----------------------------------------------------------|
|                                          | 2.3. Attach property Number and enter details to Report of Physical Counts of Property Plants and Equipment, if applicable                       | None | 2 days               | Property and<br>Supply Unit<br>PCSDS Main<br>Office – AFD |
|                                          | 2.4. Prepare Property Acknowledgment Receipt (PAR) and issue procured item to End-User and record/input to Property Inventory (in case of goods) | None | 1 day                | Property Custodian PCSDS Main Office – AFD                |
|                                          | 2.5. Receive Official Receipt                                                                                                    | None | 1 day                | Accountant III PCSDS Main Office - AFD                    |
|                                          | 2.6. Process payment                                                                                                    |      |                      |                                                           |
|                                          | TOTAL                                                                                                    | None | 20 days and1<br>hour |                                                           |

## 83. Procurement of Consulting Services Negotiated Procurement: Scientific, scholarly or artistic work, exclusive technology and media services

The procedures established in this document applies to procurement by Palawan Council for Sustainable Development Staff (PCSDS) officials, employees and other stakeholders of the PCSDS pursuant to Republic Act No. 9184 and its Revised Implementing Rules and Regulations (IRR).

Where Goods, Infrastructure Projects and Consulting Services can be contracted to a particular supplier, contractor, or consultant as determined by the HOPE, for any of the following reasons:

The requirement is for:

- Work of art; commissioned work or services of an artist for specific artistic skills (e.g., singer, performer, poet, writer, painter sculptor, etc.)
- Scientific, academic, scholarly work or research, or legal services;
   Highly-specialized life-saving medical equipment, as certified by the Department of Health;
- Scientific, technical, economic, business, trade or legal journal, magazine, paper, subscription, or other exclusive statistical publications and references; or Media documentation, advertisement, or announcement through television, radio, newspaper, internet, and other communication media.

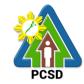

- The construction or installation of an infrastructure facility where the material, equipment, or technology under a proprietary right can only be obtained from the same contractor.

| Offi | ce/Division:                                    | Bids and Awards Committee (BAC), BAC Secretariat, and |                 |  |  |
|------|-------------------------------------------------|-------------------------------------------------------|-----------------|--|--|
|      |                                                 | Administrative and Finance Divisions (AF              | FD)             |  |  |
| Cla  | ssification:                                    | Highly Technical                                      |                 |  |  |
| Тур  | e of                                            | G2G - Government to Government                        |                 |  |  |
| Tra  | nsaction:                                       |                                                       |                 |  |  |
| Wh   | o may avail:                                    | End-Users (respective PCSDS Divisions)                |                 |  |  |
|      | Checl                                           | dist OF REQUIREMENTS                                  | WHERE TO SECURE |  |  |
| •    | Purchase Reque                                  | est (PR) (3 signed original copies)                   | End-Users       |  |  |
| •    | Approved Annua                                  | al Procurement Plan (subject item in                  | End-Users       |  |  |
|      | highlight) (1 cop                               | y)                                                    |                 |  |  |
| •    | Approved Project                                | ct Procurement Management Plan                        | End-Users       |  |  |
|      | (subject item in                                | highlight) (1 copy)                                   |                 |  |  |
| •    | Faddlana                                        |                                                       |                 |  |  |
|      | 5. Terms of Reference (Objectives, Methodology) |                                                       |                 |  |  |
|      | 6. Scope                                        | e of work                                             |                 |  |  |
|      | 7. Check                                        | dist of Criteria Qualifications                       |                 |  |  |
|      | 8. Timeli                                       | ne                                                    |                 |  |  |

| o. Timeline   |                                      |         |            |                  |
|---------------|--------------------------------------|---------|------------|------------------|
| CLIENTS       | AGENCY ACTION                        |         | PROCESSING |                  |
| STEPS         |                                      | BE PAID | TIME       | RESPONSIBLE      |
| 1. Submit     | 1.2 Receive PR with applicable       | None    | 10 Minutes | Head of BAC      |
| copies of PR  | attachments from End-Users.          |         |            | Secretariat      |
| to the BAC    |                                      |         |            | PCSDS Main       |
| Secretariat   | Initially review the accuracy of     |         |            | Office - AFD     |
| with the      | documents submitted and verify       |         |            | 011100 7 11 2    |
| attachments   | completeness of documents as to      |         |            |                  |
|               | statutory/regulatory requirements.   |         |            |                  |
| as applicable | , , , ,                              |         |            |                  |
| as applicable |                                      | None    | 20 minutes | Head of BAC      |
|               | 1.2 Assign and stamp PR number,      | None    | 20 minutes |                  |
|               | date received and update             |         |            | Secretariat      |
|               | Procurement database (PMR)           |         |            | PCSDS Main       |
|               |                                      |         |            | Office - AFD     |
|               | Include PR in next scheduled BAC     |         |            |                  |
|               | Meeting                              |         |            |                  |
|               | 1.3 Evaluate PR with attachments     | None    | 5 days     | PCSDS-BAC        |
|               | and verify mode of procurement in    |         |            | Chairperson      |
|               | relation to the approved Annual      |         |            | PCSDS Main       |
|               | Procurement Plan (APP)               |         |            | Office - AFD     |
|               | , ,                                  |         |            |                  |
|               | If in order, recommend to HOPE       |         |            |                  |
|               | for PR approval. Otherwise, it shall |         |            |                  |
|               | be returned to the End-User for      |         |            |                  |
|               | the appropriate revision and/or      |         |            |                  |
|               | amendment or cancellation.           |         |            |                  |
|               | 1.4 Sign PR                          | None    | 1 day      | Head of the      |
|               | 11.4 Oigh FIX                        | INOLIG  | i uay      |                  |
|               |                                      |         |            | Procuring Entity |

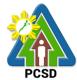

| <u> </u>                                                                                                    |      |            | (1000)                                                                                                    |
|----------------------------------------------------------------------------------------------------|------|------------|----------------------------------------------------------------------------------------------------|
|                                                                                                    |      |            | (HOPE) PCSDS Main Office - Office of the Executive Director (OED)                                                |
| 1.5 Identify prospective consultant based on the provided Terms of Reference                                                                                                    | None | 10 Minutes | End-User<br>PCSDS Main<br>Office - AFD                                                                           |
| Submit the name, contact information and mailing address of the said prospective consultant                                                                                                    |      |            |                                                                                                    |
| 1.6 Prepare and draft the letter of invitation to the identified consultant  Submit the same to the BAC Chairperson for signature                                                                         | None | 15 minutes | Head of BAC<br>Secretariat<br>PCSDS Main<br>Office - AFD                                                         |
| 1.7 Send letter of invitation to prospective consultant                                                                                                    | None | 1 day      | Chief<br>Administrative<br>Officer<br>PCSDS Main<br>Office - AFD                                                 |
| 1.8 Negotiate with a technically, legally and financially capable supplier, contractor or consultant based on the Technical Specifications, Scope of Work or Terms of Reference prepared by the End-User. | None | 1 day      | PCSDS-BAC<br>Chairperson<br>PCSDS Main<br>Office - AFD                                                           |
| 1.9 Recommend to the HoPE the award of contract  Prepare BAC Resolution recommending award and have it signed by the BAC members and HOPE                                                                 | None | 1 day      | PCSDS-BAC Chairperson PCSDS Main Office - AFD  Head of BAC Secretariat PCSDS Main Office - AFD                   |
| 1.10 Issue and sign the Notice of Award (NOA), otherwise HOPE may disapprove BAC recommendation.                                                                                                    | None | 1 day      | HOPE PCSDS Main Office - Office of the Executive Director (OED)  Head of BAC Secretariat PCSDS Main Office - AFD |

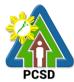

| 1.11 Prepare the contract in favor of the winning bidder                                                                                                    | None | 10 minutes | Head of BAC<br>Secretariat<br>PCSDS Main<br>Office - AFD                                                   |
|----------------------------------------------------------------------------------------------------|------|------------|----------------------------------------------------------------------------------------------------|
| 1.12 Approve and sign the Contract of Agreement (COA)                                                                                                    | None | 1 day      | Head of BAC<br>Secretariat<br>PCSDS Main<br>Office                                                         |
| 1.13 Prepare the NTP in favor of the winning bidder                                                                                                    | None | 10 minutes | Head of BAC<br>Secretariat<br>PCSDS Main<br>Office                                                         |
| 1.14 Sign the Notice to Proceed (NTP) together with a copy of the approved COA within three CD from the date of the approval                                          | None | 1 day      | HOPE PCSDS Main Office - Office of the Executive Director (OED)  Head of BAC Secretariat PCSDS Main Office |
| 1.15 Ensure that the service provided is in accordance with the specifications stated in the TOR                                                                      | None | 1 day      | End-User<br>Division Head<br>PCSDS Main<br>Office                                                          |
| 1.16 Prepare the Purchase Order (PO) in favor of the Lessor                                                                                                    | None | 10 minutes | Head of BAC<br>Secretariat<br>PCSDS Main<br>Office                                                         |
| 1.17 Issue and sign the Purchase<br>Order (PO)                                                                                                    | None | 1 day      | HOPE PCSDS Main Office - Office of the Executive Director (OED)  Head of BAC Secretariat PCSDS Main Office |
| 1.18 Inspect good, project progress and/or final construction. Prepare inspection acceptance report (IAR)  Confirm compliance of procured items to specifications/TOR | None | 1 day      | Head of Inspection and Acceptance Committee PCSDS Main Office                                              |

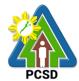

| 2. Prepare   | 2.1 Submit complete copies of    | None | 3 days | Property and  |
|--------------|----------------------------------|------|--------|---------------|
| Disbursement | procurement documents and        |      |        | Supply Unit   |
| Voucher and  | Disbursement Voucher and         |      |        | PCSDS Main    |
| Obligation   | Obligation Request to Accounting |      |        | Office - AFD  |
| Request and  | unit for payment processing      |      |        |               |
| submit to    |                                  |      |        |               |
| Property and |                                  |      |        |               |
| Supply Unit  |                                  |      |        |               |
|              | 2.2 Process payment              |      |        |               |
| TOTAL        |                                  | None |        | 1 hour and 25 |
|              |                                  |      | mir    | nutes         |

### 84. Procurement of Goods Alternative Modes of Procurement: Shopping under Section 52.1(a): Unforeseen Contingency

The procedures established in this document applies to procurement by Palawan Council for Sustainable Development Staff (PCSDS) officials, employees and other stakeholders of the PCSDS pursuant to Republic Act No. 9184 and its Revised Implementing Rules and Regulations (IRR).

Shopping is a method of procurement of goods whereby the Procuring Entity simply requests for the submission of price quotations for readily available off-the-shelf goods or ordinary/regular equipment to be procured directly from suppliers of known qualifications. This method of procurement shall be employed in any of the following cases:

- When there is an unforeseen contingency requiring immediate purchase, the amount shall not exceed Two Hundred Thousand Pesos (₱200,000) (for NGAs);
- Procurement of ordinary or regular office supplies and equipment not available in the DBM-PS, in the amount not to exceed One Million Pesos (₱1,000,000).

| Office/Division: Bids and Awards Committee (BAC), BAC Secretariat, and                           |                                     |                                            |  |  |  |
|--------------------------------------------------------------------------------------------------|-------------------------------------|--------------------------------------------|--|--|--|
|                                                                                                  | Administrative and Finance Division | Administrative and Finance Divisions (AFD) |  |  |  |
| Classification:                                                                                  | Highly Technical                    |                                            |  |  |  |
| Type of Transaction:                                                                             | Government to Government            |                                            |  |  |  |
|                                                                                                  |                                     |                                            |  |  |  |
| Who may avail:                                                                                   | End-Users (respective PCSDS Divis   | sions)                                     |  |  |  |
| Checklist (                                                                                      | OF REQUIREMENTS                     | WHERE TO SECURE                            |  |  |  |
| <ul> <li>Purchase Request (P</li> </ul>                                                          | PR) (3 signed original copies)      | End-Users                                  |  |  |  |
| <ul> <li>Approved Annual Pro<br/>highlight) (1 copy)</li> </ul>                                  | ocurement Plan (subject item in     | End-Users                                  |  |  |  |
| Approved Project Procurement Management Plan     (subject item in highlight) (1 copy)  End-Users |                                     | End-Users                                  |  |  |  |
| Attachments:                                                                                     |                                     | End-Users                                  |  |  |  |
| 13. Goods:                                                                                       |                                     |                                            |  |  |  |
| 1. Specification                                                                                 | ons                                 |                                            |  |  |  |
| 2. Scope of w                                                                                    | vork;                               |                                            |  |  |  |
| 3. Form of Bio                                                                                   | d, Price Form, and List of Goods or |                                            |  |  |  |

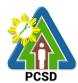

| Bill of Quantities;                                                                                                    |                                                                                                    |               |            |                                                      |
|----------------------------------------------------------------------------------------------------|----------------------------------------------------------------------------------------------------|---------------|------------|------------------------------------------------------|
| CLIENTS STEPS                                                                                                    | AGENCY ACTION                                                                                                    |               | PROCESSING |                                                      |
|                                                                                                    |                                                                                                    | TO BE<br>PAID | TIME       | RESPONSIBLE                                          |
| 1. Submit copies of PR to the BAC Secretariat with the attachments listed above with an explanation as to the urgency of the item in | Receive PR with applicable attachments from End-Users.  Initially review the accuracy of documents submitted and verify completeness of documents as to statutory/regulatory requirements.                                                                                               | None          | 10 Minutes | Head of BAC<br>Secretariat<br>PCSDS Main<br>Office   |
| order to address an identified need of the Procuring Entity and the unforeseen                                                       | Assign and stamp PR     number, date received and     update Procurement     database (PMR)  Include PR in next     scheduled BAC Meeting                                                                                                    | None          | 20 minutes | Head of BAC<br>Secretariat<br>PCSDS Main<br>Office   |
| contingency<br>that caused its<br>necessity                                                                                          | 3. Evaluate PR with attachments and verify mode of procurement in relation to the approved Annual Procurement Plan (APP)  If in order, recommend to HOPE for PR approval. Otherwise, it shall be returned to the End-User for the appropriate revision and/or amendment or cancellation. | None          | 5 days     | PCSDS-BAC<br>Chairperson<br>PCSDS Main<br>Office     |
|                                                                                                    | 4. Sign PR                                                                                                    | None          | 1 day      | Head of the<br>Procuring Entity<br>(HOPE)            |
|                                                                                                    | <ol> <li>Prepare RFQ indicating the<br/>specifications, quantity,<br/>ABC, and other terms and<br/>conditions of the contract.</li> </ol>                                                                                                    |               | 1 day      | Head of BAC<br>Secretariat<br>PCSDS Main<br>Office   |
|                                                                                                    | <ol> <li>Send RFQ directly to the<br/>supplier of known<br/>technical, legal and<br/>financial qualifications.</li> </ol>                                                                                                    | None          | 3 days     | Chief Administrative Officer PCSDS Main Office - AFD |
|                                                                                                    | <ol><li>Validate immediately the<br/>technical, legal and</li></ol>                                                                                                    | None          | 1 day      | PCSD-BAC<br>Chairperson                              |

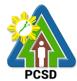

|                                                                                                    |      |            | PUSD                                                                                                    |
|----------------------------------------------------------------------------------------------------|------|------------|----------------------------------------------------------------------------------------------------|
| financial capability of the supplier to supply and deliver the goods by requiring the submission of relevant documents or through other verifiable means to prove the capability of the Supplier upon receipt of quotation/proposal, the Committee |      |            | PCSDS Main<br>Office                                                                                       |
| 8. Recommend to the HoPE the award of contract  Prepare BAC Resolution recommending award and have it signed by the BAC members and HOPE                                                                                                    | None | 1 day      | PCSDS-BAC<br>Chairperson<br>PCSDS Main<br>Office                                                           |
| 9. Issue and sign the Notice of Award (NOA), otherwise HOPE may disapprove BAC recommendation.                                                                                                    | None | 1 day      | HOPE PCSDS Main Office - Office of the Executive Director (OED)  Head of BAC Secretariat PCSDS Main Office |
| 10. Prepare the contract in favor of the bidder                                                                                                    | None | 10 minutes | Head of BAC<br>Secretariat<br>PCSDS Main<br>Office                                                         |
| 11. Approve and sign the<br>Contract of Agreement<br>(COA)                                                                                                    | None | 1 day      | HOPE PCSDS Main Office - Office of the Executive Director (OED)                                            |
| 12. Prepare the NTP in favor of the bidder                                                                                                    | None | 10 minutes | Head of BAC<br>Secretariat<br>PCSDS Main<br>Office                                                         |
| 13. Sign the Notice to Proceed (NTP) together with a copy of the approved COA within three CD from the date of the approval                                                                                                    | None | 1 day      | HOPE PCSDS Main Office - Office of the Executive Director (OED)  Head of BAC Secretariat                   |

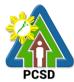

|                                                                                                    |                                                                                                    |                                                                                                    | PCSDS Main<br>Office                                                                                                    |
|----------------------------------------------------------------------------------------------------|----------------------------------------------------------------------------------------------------|----------------------------------------------------------------------------------------------------|----------------------------------------------------------------------------------------------------|
| 14. Ensure that the service provided is in accordance with the specifications stated in the TOR                                                | None                                                                                                    | 1 day                                                                                                    | End-User Division Head PCSDS Main Office                                                                                                    |
| 15. Prepare the Purchase<br>Order (PO) in favor of the<br>bidder                                                                               | None                                                                                                    | 10 minutes                                                                                                    | Head of BAC<br>Secretariat<br>PCSDS Main<br>Office                                                                                                    |
| 16. Issue and sign the<br>Purchase Order (PO)                                                                                                  | None                                                                                                    | 1 day                                                                                                    | HOPE PCSDS Main Office - Office of the Executive Director (OED)  Head of BAC Secretariat                                                                                                    |
| 4-1                                                                                                    |                                                                                                    |                                                                                                    | PCSDS Main<br>Office                                                                                                    |
| 17. Inspect goods.  Confirm compliance of procured items to specifications.                                                                    | None                                                                                                    | 1 day                                                                                                    | Head of Inspection and Acceptance Committee PCSDS Main Office - AFD                                                                                                    |
| 2.1. Submit complete copies of procurement documents and Disbursement Voucher and Obligation Request to Accounting unit for payment processing | None                                                                                                    | 3 days                                                                                                    | Property and<br>Supply Unit<br>PCSDS Main<br>Office - AFD                                                                                                    |
| 3.1. Prepare Property Acknowledgment Receipt (PAR) and issue procured item to End-User and record/input to Property Inventory                  | None                                                                                                    | 1 day                                                                                                    | Property Custodian PCSDS Main Office - AFD                                                                                                    |
| 4.1. Evaluate bidders performance/service.  Prepare Certificate of Performance Evaluation (CPE) Form and recommend the                         | None                                                                                                    | 1 day                                                                                                    | End User Division Chief PCSDS Main Office - AFD  Chief Administrative Officer                                                                                                    |
|                                                                                                    | provided is in accordance with the specifications stated in the TOR  15. Prepare the Purchase Order (PO) in favor of the bidder  16. Issue and sign the Purchase Order (PO)  17. Inspect goods.  Confirm compliance of procured items to specifications.  2.1. Submit complete copies of procurement documents and Disbursement Voucher and Obligation Request to Accounting unit for payment processing  3.1. Prepare Property Acknowledgment Receipt (PAR) and issue procured item to End-User and record/input to Property Inventory  4.1. Evaluate bidders performance/service.  Prepare Certificate of Performance Evaluation (CPE) Form | provided is in accordance with the specifications stated in the TOR  15. Prepare the Purchase Order (PO) in favor of the bidder  16. Issue and sign the Purchase Order (PO)  17. Inspect goods.  Confirm compliance of procured items to specifications.  2.1. Submit complete copies of procurement documents and Disbursement Voucher and Obligation Request to Accounting unit for payment processing  3.1. Prepare Property Acknowledgment Receipt (PAR) and issue procured item to End-User and record/input to Property Inventory  4.1. Evaluate bidders performance/service.  Prepare Certificate of Performance Evaluation (CPE) Form and recommend the | provided is in accordance with the specifications stated in the TOR  15. Prepare the Purchase Order (PO) in favor of the bidder  16. Issue and sign the Purchase Order (PO)  17. Inspect goods.  Confirm compliance of procured items to specifications.  2.1. Submit complete copies of procurement documents and Disbursement Voucher and Obligation Request to Accounting unit for payment processing  3.1. Prepare Property Acknowledgment Receipt (PAR) and issue procured item to End-User and record/input to Property Inventory  4.1. Evaluate bidders performance Evaluation (CPE) Form and recommend the |

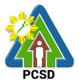

|       |      |                      |         |            | PCSDS Main       |
|-------|------|----------------------|---------|------------|------------------|
|       |      |                      |         |            | Office - AFD     |
|       | 4.2. | Sign and approve CPE | None    | 2 days     | HOPE             |
|       |      |                      |         | -          | PCSDS Main       |
|       |      |                      |         |            | Office - Office  |
|       |      |                      |         |            | of the Executive |
|       |      |                      |         |            | Director (OED)   |
|       | 4.3. | Receive Official     | None    | 1 day      | Accountant III   |
|       |      | Receipt              |         |            | PCSDS Main       |
|       |      |                      |         |            | Office - AFD     |
|       | 4.4. | Process payment      |         | _          |                  |
| TOTAL |      | None                 | 26 days | and 1 hour |                  |

# 85. Procurement of Goods Alternative Modes of Procurement: Shopping under Section 52.1(b): For Ordinary Office Supplies and Equipment not Available in DBM-PS

The procedures established in this document applies to procurement by Palawan Council for Sustainable Development Staff (PCSDS) officials, employees and other stakeholders of the PCSDS pursuant to Republic Act No. 9184 and its Revised Implementing Rules and Regulations (IRR).

Shopping is a method of procurement of goods whereby the Procuring Entity simply requests for the submission of price quotations for readily available off-the-shelf goods or ordinary/regular equipment to be procured directly from suppliers of known qualifications. This method of procurement shall be employed in any of the following cases:

When there is an unforeseen contingency requiring immediate purchase, the amount shall not exceed Two Hundred Thousand Pesos (₱200,000) (for NGAs);

Procurement of ordinary or regular office supplies and equipment not available in the DBM-PS, in the amount not to exceed One Million Pesos (₱1,000,000).

| Office/Division:                                      | Bids and Awards Committee (BAC), BAC Secretariat, and Administrative and Finance Divisions (AFD) |           |  |  |
|-------------------------------------------------------|--------------------------------------------------------------------------------------------------|-----------|--|--|
| Classification:                                       | Highly Technical                                                                                 |           |  |  |
| Type of Transaction: Government to Government         |                                                                                                  |           |  |  |
|                                                       |                                                                                                  |           |  |  |
| Who may avail: End-Users (respective PCSDS Divisions) |                                                                                                  |           |  |  |
| Checklist                                             | WHERE TO SECURE                                                                                  |           |  |  |
| Purchase Request (                                    | PR) (3 signed original copies)                                                                   | End-Users |  |  |
| <ul> <li>Approved Annual P</li> </ul>                 | rocurement Plan (subject item in                                                                 | End-Users |  |  |
| highlight) (1 copy)                                   | , ,                                                                                              |           |  |  |
| Approved Project Procurement Management Plan          |                                                                                                  | End-Users |  |  |
| (subject item in highlight) (1 copy)                  |                                                                                                  |           |  |  |
| Certificate of Non-A                                  | vailability (3 copies)                                                                           | End-Users |  |  |

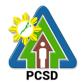

Attachments: (3 copies)
14. Goods:
1. Specifications
2. Scope of work;
3. Form of Bid, Price Form, and List of Goods or Bill of Quantities

| DIII                                                                                           | of Quantities                                                                                                    |         |            |                                                                                                |
|------------------------------------------------------------------------------------------------|----------------------------------------------------------------------------------------------------|---------|------------|------------------------------------------------------------------------------------------------|
| <b>CLIENTS STEPS</b>                                                                           | AGENCY ACTION                                                                                                    |         | PROCESSING |                                                                                                |
|                                                                                                |                                                                                                    | BE PAID | TIME       | RESPONSIBLE                                                                                    |
| 1. Submit copies of PR to the BAC Secretariat with the attachments listed above, as applicable | 1.1 Receive PR with applicable attachments from End-Users.  Initially review the accuracy of documents submitted and verify completeness of documents as to statutory/regulatory requirements.                                                                                            | None    | 10 Minutes | Head of BAC<br>Secretariat<br>PCSDS Main<br>Office                                             |
|                                                                                                | 1.2 Assign and stamp PR number, date received and update Procurement database (PMR)  Include PR in next scheduled BAC Meeting                                                                                                    | None    | 20 minutes | Head of BAC<br>Secretariat<br>PCSDS Main<br>Office                                             |
|                                                                                                | 1.3 Evaluate PR with attachments and verify mode of procurement in relation to the approved Annual Procurement Plan (APP)  If in order, recommend to HOPE for PR approval. Otherwise, it shall be returned to the End-User for the appropriate revision and/or amendment or cancellation. | None    | 5 days     | PCSDS-BAC<br>Chairperson<br>PCSDS Main<br>Office                                               |
|                                                                                                | 1.4 Sign PR                                                                                                    | None    | 1 day      | Head of the Procuring Entity (HOPE) PCSDS Main Office - Office of the Executive Director (OED) |
|                                                                                                | 1.5 Prepare of RFQ indicating the specifications, quantity, ABC, and other terms and conditions of the contract.  Except for those with ABCs                                                                                                    | None    | 1 day      | Head of BAC<br>Secretariat<br>PCSDS Main<br>Office                                             |

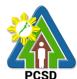

| equal to Fifty Thousand Pesos (₱50,000.00) and below, RFQs shall be posted for a period of at least three (3) calendar days on PhilGEPS website, PCC website, if available, and at any conspicuous place reserved for this purpose in the premises of the Procuring Entity. |      |       |                                                                                 |
|----------------------------------------------------------------------------------------------------|------|-------|---------------------------------------------------------------------------------|
| <ul><li>1.6 Send RFQs to at least three (3) suppliers of known qualifications, and at least three (3) price quotations must be obtained.</li><li>This, notwithstanding, those who responded through any of the required postings shall be allowed to participate.</li></ul> | None | 1 day | Chief Administrative Officer PCSDS Main Office                                  |
| 1.7 Prepare Abstract of Quotations (AOQ) setting forth the names of those who responded to the RFQ, their corresponding price quotations, and the lowest calculated quotation submitted upon receipt of at least three (3) quotations within the prescribed deadline        | None | 1 day | Head of BAC<br>Secretariat<br>PCSDS Main<br>Office                              |
| 1.8 Validate the technical, legal and financial capability of the supplier to supply and deliver the goods                                                                                                    | None | 1 day | PCSD-BAC<br>Chairperson<br>PCSDS Main<br>Office                                 |
| 1.9 Recommend to the HoPE the award of contract  Prepare BAC Resolution recommending award and have it signed by the BAC members and HOPE                                                                                                    | None | 1 day | PCSD-BAC Chairperson PCSDS Main Office  Head, BAC Secretariat PCSDS Main Office |
| 1.10 Issue and sign the Notice of Award (NOA), otherwise HOPE may disapprove BAC recommendation.                                                                                                    | None | 1 day | HOPE PCSDS Main Office - Office of the Executive Director (OED)                 |

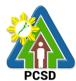

|                                                                                                    |      |            | 1                                                                            |
|----------------------------------------------------------------------------------------------------|------|------------|------------------------------------------------------------------------------|
|                                                                                                    |      |            | Head of BAC<br>Secretariat<br>PCSDS Main<br>Office                           |
| 1.11Prepare the contract in favor of the bidder                                                                                          | None | 10 minutes | Head of BAC<br>Secretariat<br>PCSDS Main<br>Office                           |
| 1.12 Approve and sign the Contract of Agreement (COA)                                                                                    | None | 1 day      | HOPE PCSDS Main Office - Office of the Executive Director (OED)              |
| 1.13 Prepare the NTP in favor of the winning bidder                                                                                      | None | 10 minutes | Head of BAC<br>Secretariat<br>PCSDS Main<br>Office                           |
| 1.14 Sign the Notice to<br>Proceed (NTP) together with a<br>copy of the approved COA<br>within three CD from the date<br>of the approval | None | 1 day      | HOPE PCSDS Main Office - Office of the Executive Director (OED)  Head of BAC |
|                                                                                                    |      |            | Secretariat PCSDS Main Office                                                |
| 1.15 Ensure that the service provided is in accordance with the specifications stated in the TOR                                         | None | 1 day      | End-User Division Head PCSDS Main Office                                     |
| 1.16 Prepare the Purchase<br>Order (PO) in favor of the<br>Lessor                                                                        | None | 10 minutes | Head of BAC Secretariat PCSDS Main Office                                    |
| 1.17 Issue and sign the Purchase Order (PO)                                                                                              | None | 1 day      | HOPE PCSDS Main Office - Office of the Executive Director (OED)              |
|                                                                                                    |      |            | Head of BAC<br>Secretariat<br>PCSDS Main<br>Office                           |
| 1.18 Inspect goods, services or project progress and/or final construction.                                                              | None | 1 day      | Head of<br>Inspection and<br>Acceptance                                      |

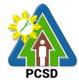

|    |                                                                                | 4.4.         | Process payment                                                                                                    |              |        | Office - AFD                                                                                 |
|----|--------------------------------------------------------------------------------|--------------|----------------------------------------------------------------------------------------------------|--------------|--------|----------------------------------------------------------------------------------------------|
|    |                                                                                | 4.3.         | Receive Official Receipt                                                                                                    | None         | 1 day  | Accountant III PCSDS Main                                                                    |
|    |                                                                                | 4.2.         | Sign and approve CPE                                                                                                    | ivone        | 2 days | HOPE PCSDS Main Office - Office of the Executive Director (OED)                              |
|    | bidders<br>performance<br>/ service.                                           | 4.2          | Prepare Certificate of Performance Evaluation (CPE) Form and recommend the same to the HOPE                                               | None         | 2 days | Division Chief PCSDS Main Office - AFD  Chief Administrative Officer PCSDS Main Office - AFD |
|    |                                                                                | 3.1.<br>4.1. | Prepare Property Acknowledgment Receipt (PAR) and issue procured item to End-User and record/input to Property Inventory Evaluate bidders | None         | 1 day  | Property Custodian PCSDS Main Office - AFD  End User                                         |
| 2  | ,                                                                              | 2.2.         | Attach property Number and enter details to Report of Physical Counts of Property Plants and Equipment, if applicable                     | None<br>None | 2 days | Property and Supply Unit PCSDS Main Office - AFD                                             |
| 2. | Prepare Disbursement Voucher and Obligation Request and submit to Property and | 2.1.         | Submit complete copies of procurement documents and Disbursement Voucher and Obligation Request to Accounting unit for payment processing | None         | 3 days | Property and<br>Supply Unit<br>PCSDS Main<br>Office – AFD                                    |
|    |                                                                                | Con<br>prod  | pare inspection acceptance of cured items to cifications/TOR                                                                              |              |        | Committee PCSDS Main Office                                                                  |

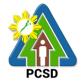

#### 86. Procurement of Goods, Consulting Services Negotiated Procurement: Small Value Procurement

The procedures established in this document applies to procurement by Palawan Council for Sustainable Development Staff (PCSDS) officials, employees and other stakeholders of the PCSDS pursuant to Republic Act No. 9184 and its Revised Implementing Rules and Regulations (IRR).

Procurement of (a) goods not covered by Shopping under Section 52 of the IRR of RA 9184, (b) infrastructure projects, and (c) consulting services, where the amount involved does not exceed One Million Pesos (₱ 1,000,000) (for NGAs).

| Offic | Office/Division: Bids and Awards Committee (BAC), BAC Secretariat, and Administrative and |                                                 |                 |  |  |
|-------|-------------------------------------------------------------------------------------------|-------------------------------------------------|-----------------|--|--|
|       | Finance Divisions (AFD)                                                                   |                                                 |                 |  |  |
| Clas  | Classification: Highly Technical                                                          |                                                 |                 |  |  |
| Тур   | e of                                                                                      | Government to Government                        |                 |  |  |
|       | nsaction:                                                                                 |                                                 |                 |  |  |
| Who   |                                                                                           | End-Users (respective PCSDS Divisions)          |                 |  |  |
|       | Cł                                                                                        | necklist OF REQUIREMENTS                        | WHERE TO SECURE |  |  |
| •     | Purchase Re                                                                               | equest (PR) (3 signed original copies)          | End-Users       |  |  |
| •     | Certificate of                                                                            | f Availability of Fund (CAF) (3 signed original | End-Users       |  |  |
|       | copies)                                                                                   | , , , , ,                                       | Budget Officer  |  |  |
| •     | Approved Ai highlight) (1                                                                 | nnual Procurement Plan (subject item in copy)   | End-Users       |  |  |
| •     |                                                                                           | of the Approved Budget of the Contract          | End-Users       |  |  |
| •     |                                                                                           | roject Procurement Management Plan              | End-Users       |  |  |
|       |                                                                                           | n in highlight) (1 copy)                        |                 |  |  |
| •     | Attachments                                                                               | s: (3 copies)                                   | End-Users       |  |  |
|       | 15. Goods:                                                                                | ` '                                             |                 |  |  |
|       | 1. S                                                                                      | oecifications;                                  |                 |  |  |
|       | 2. De                                                                                     | esign/Layouts (for customized items);           |                 |  |  |
|       | 3. So                                                                                     | cope of work;                                   |                 |  |  |
|       | 4. M                                                                                      | arket Study;                                    |                 |  |  |
|       | 5. Fo                                                                                     | orm of Bid, Price Form, and List of Goods or    |                 |  |  |
|       | Bi                                                                                        | ill of Quantities;                              |                 |  |  |
|       | 16. Consultir                                                                             |                                                 |                 |  |  |
|       |                                                                                           | erms of Reference (Objectives,                  |                 |  |  |
|       |                                                                                           | ethodology)                                     |                 |  |  |
|       |                                                                                           | cope of work                                    |                 |  |  |
|       |                                                                                           | hecklist of Criteria Qualifications             |                 |  |  |
|       | 4. Ti                                                                                     | meline                                          |                 |  |  |
|       | 17. Infrastruc                                                                            | cture Project:                                  |                 |  |  |
|       | 1. So                                                                                     | cope of Work;                                   |                 |  |  |
|       | 2. M                                                                                      | anning Schedule;                                |                 |  |  |

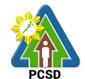

3.

4.

Plans and Drawings; Technical Specifications; Copy of PERT/CPM Network Diagram and 5

|    | <ol> <li>Copy of PERT/CPM Network Diagram and<br/>Detailed Computation of Contract</li> </ol> |                                                                                                    |         |                       |                                                                                                |
|----|-----------------------------------------------------------------------------------------------|----------------------------------------------------------------------------------------------------|---------|-----------------------|------------------------------------------------------------------------------------------------|
|    | CLIENTS                                                                                       | AGENCY ACTION                                                                                                    | FEES TO | PROCESSING            | PERSON                                                                                         |
|    | STEPS                                                                                         |                                                                                                    | BE PAID | TIME                  | RESPONSIBLE                                                                                    |
| 1. | Submit copies of PR to the BAC Secretariat with the attachments listed above, as              | 1.1 Receive PR with applicable attachments from End-Users.  Initially review the accuracy of documents submitted and verify completeness of documents as to statutory/regulatory requirements.                                                                                            | None    | 10 Minutes            | Head of BAC<br>Secretariat<br>PCSDS Main<br>Office                                             |
|    | applicable                                                                                    | 1.2 Assign and stamp PR number, date received and update Procurement database (PMR)  Include PR in next scheduled BAC Meeting                                                                                                    | None    | 20 minutes            | Head of BAC<br>Secretariat<br>PCSDS Main<br>Office                                             |
|    |                                                                                               | 1.3 Evaluate PR with attachments and verify mode of procurement in relation to the approved Annual Procurement Plan (APP)  If in order, recommend to HOPE for PR approval. Otherwise, it shall be returned to the End-User for the appropriate revision and/or amendment or cancellation. | None    | 5 days                | PCSDS-BAC<br>Chairperson<br>PCSDS Main<br>Office                                               |
|    |                                                                                               | 1.4. Certification of PR (reviewed/evaluated and recommended for approval by BAC)                                                                                                    | None    | 10 minutes            | Head of BAC<br>Secretariat<br>PCSDS Main<br>Office                                             |
|    |                                                                                               | 1.5. Sign PR                                                                                                    | None    | 1 day                 | Head of the Procuring Entity (HOPE) PCSDS Main Office - Office of the Executive Director (OED) |
|    |                                                                                               | 1.6. Prepare RFQs/RFPs, PQFs and Request for Authority to Post                                                                                                    | None    | 1 hour and 30 minutes | Head of BAC<br>Secretariat<br>PCSDS Main                                                       |

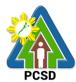

|                                                                                                    |      |            | Office                                                                                          |
|----------------------------------------------------------------------------------------------------|------|------------|-------------------------------------------------------------------------------------------------|
| 1.7. Sign Request for Authority to Post                                                                                                    | None | 10 minutes | Head of BAC<br>Secretariat<br>PCSDS Main<br>Office                                              |
| 1.8. Sign Request for Authority to Post                                                                                                    | None | 10 minutes | BAC<br>Chairperson<br>PCSDS Main<br>Office                                                      |
| 1.9. Sign Request for Authority to Post                                                                                                    | None | 10 minutes | Data Privacy Officer Representative PCSDS Main Office                                           |
| 1.10. Sign Request for Authority to Post                                                                                                    | None | 10 minutes | Head of the Procuring Entity (HOPE) PCSDS Main Office - Office of the Executive Director (OED)  |
| 1.11. Post the procurement item in the PhilGEPS website, agency website and at any conspicuous place within the premises of the agency for procurement item with ABC above Fifty Thousand Pesos.  For procurement item with ABCs equal to Fifty Thousand Pesos (₱ 50,000.00) and below, post in the agency website and at any conspicuous place within the premises of the agency for procurement item with ABC above Fifty Thousand Pesos. | None | 3 days     | Head of BAC<br>Secretariat in<br>coordination<br>with the IT unit<br>PCSDS Main<br>Office       |
| 1.12. Send the RFQs/RFPs and PQFs to at least three (3) prospective suppliers, contractors or consultants of known qualifications.                                                                                                    | None | 1 day      | Head of BAC Secretariat in coordination with Chief Administrative Officer PCSDS Main Office-AFD |

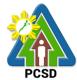

| 2. Attend the<br>Pre-bid<br>Conference | 2.1 Conduct Pre-bid conference (optional for ABC below one million).                                                                                                    | None | 1 day      | PCSDS-BAC<br>Chairperson<br>PCSDS Main<br>Office                                               |
|----------------------------------------|----------------------------------------------------------------------------------------------------|------|------------|------------------------------------------------------------------------------------------------|
|                                        | 2.2 Receive Quotation from the prospective suppliers.                                                                                                    | None | 10 minutes | Head of BAC<br>Secretariat<br>PCSDS Main<br>Office                                             |
|                                        | 2.3 Conduct Evaluation of Quotations.                                                                                                    | None | 1 day      | PCSDS-BAC<br>Chairperson<br>PCSDS Main<br>Office                                               |
|                                        | 2.4 Prepare Abstract of Quotation (AOQ) and have it signed by the BAC Members who were present during the evaluation of quotation.                                            | None | 1 day      | Head of BAC<br>Secretariat<br>PCSDS Main<br>Office                                             |
|                                        | 2.5 Recommend to the HoPE the award of contract  Prepare BAC Resolution recommending award except for procurement items with ABCs Fifty thousand pesos (50,000.00) and below. | None | 1 day      | Head of BAC<br>Secretariat<br>PCSDS Main<br>Office                                             |
|                                        | 2.6 Sign BAC Resolution by BAC Members                                                                                                    | None | 1 hour     | PCSDS-BAC<br>Chairperson<br>PCSDS Main<br>Office                                               |
|                                        | 2.7 Sign BAC Resolution by HoPE                                                                                                    | None | 1 day      | Head of the Procuring Entity (HOPE) PCSDS Main Office - Office of the Executive Director (OED) |
|                                        | 2.8. Prepare Notice of Award                                                                                                    | None | 20 minutes | Head of BAC<br>Secretariat<br>PCSDS Main<br>Office                                             |
|                                        | 2.9. Review and counter sign Notice of Award by Legal Services Section, otherwise refer back to BAC Secretariat for revision.                                                 | None | 10 minutes | Head, Legal<br>Services<br>Section<br>PCSDS Main<br>Office                                     |

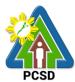

|                                                                                                    | 1    |            |                                                                                                |
|----------------------------------------------------------------------------------------------------|------|------------|------------------------------------------------------------------------------------------------|
| 2.10. Sign the Notice of Award (NOA), otherwise HOPE may disapprove BAC recommendation.                                                          | None | 1 day      | Head of the Procuring Entity (HOPE) PCSDS Main Office - Office of the Executive Director (OED) |
| 2.11 Prepare the Contract of Agreement in favor of the winning bidder                                                                            | None | 20 minutes | Head of BAC<br>Secretariat<br>PCSDS Main<br>Office                                             |
| 2.12. Review and counter sign<br>Contract of Agreement by Legal<br>Services Section, otherwise<br>refer back to BAC Secretariat<br>for revision. | None | 10 minutes | Head, Legal<br>Services<br>Section<br>PCSDS Main<br>Office                                     |
| 2.13 Approve and sign the Contract of Agreement (COA)                                                                                            | None | 1 day      | Head of the Procuring Entity (HOPE) PCSDS Main Office - Office of the Executive Director (OED) |
| 2.14 Prepare the NTP in favor of the winning bidder                                                                                              | None | 20 minutes | Head of BAC Secretariat PCSDS Main Office                                                      |
| 2.15. Review and counter sign<br>Notice to Proceed by Legal<br>Services Section, otherwise<br>refer back to BAC Secretariat<br>for revision.     | None | 10 minutes | Head, Legal<br>Services<br>Section<br>PCSDS Main<br>Office                                     |
| 2.16 Sign the Notice to Proceed (NTP) together with a copy of the approved COA within three CD from the date of the approval                     | None | 1 day      | Head of the Procuring Entity (HOPE) PCSDS Main Office - Office of the Executive Director (OED) |
| 2.17. Prepare the Purchase<br>Order (PO)                                                                                                    | None | 20 minutes | Head of BAC<br>Secretariat<br>PCSDS Main<br>Office                                             |
| 2.18. Review and counter sign                                                                                                    | None | 10 minutes | Head, Legal                                                                                    |

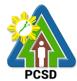

|                                                                                               | Purchase Order by Legal                                                                                                    |      |        | Services                                                                                              |
|-----------------------------------------------------------------------------------------------|----------------------------------------------------------------------------------------------------|------|--------|----------------------------------------------------------------------------------------------------|
|                                                                                               | Services Section, otherwise refer back to BAC Secretariat for revision.                                                                                                    |      |        | Section<br>PCSDS Main<br>Office                                                                       |
|                                                                                               | 2.19 Sign the Purchase Order (PO)                                                                                                    | None | 1 day  | HOPE PCSDS Main Office - Office of the Executive Director (OED)                                       |
|                                                                                               | 2.20 Inspect goods, services or project progress and/or final construction.  Prepare inspection acceptance report (IAR)  Confirm compliance of procured items to specifications/TOR | None | 1 day  | Head of Inspection and Acceptance Committee PCSDS Main Office                                         |
| 3. Prepare Disbursement Voucher and Obligation Request and submit to Property and Supply Unit | 3.1 Submit complete copies of procurement documents and Disbursement Voucher and Obligation Request to Accounting unit for payment processing                                       | None | 3 days | Property and<br>Supply Unit<br>PCSDS Main<br>Office - AFD                                             |
|                                                                                               | 3.2 Attach property Number and enter details to Report of Physical Counts of Property Plants and Equipment, if applicable                                                           | None | 2 days | Property and<br>Supply Unit<br>PCSDS Main<br>Office - AFD                                             |
| 4.Receive PAR                                                                                 | 4.1 Prepare Property Acknowledgment Receipt (PAR) and issue procured item to End- User and record/input to Property Inventory                                                       | None | 1 day  | Property Custodian PCSDS Main Office - AFD                                                            |
| 5. Evaluate bidders performance / service.                                                    | 5.1 Evaluate bidders performance/service.  Prepare Certificate of Performance Evaluation (CPE) Form and recommend the same to the HOPE                                              | None | 1 day  | End User Division Chief PCSDS Main Office - AFD  Chief Administrative Officer PCSDS Main Office - AFD |

| 41 |    | 7 |
|----|----|---|
| PC | SD |   |

| TOTAL   |                        | None | 30 days a | and 6 hours                                                     |
|---------|------------------------|------|-----------|-----------------------------------------------------------------|
| 5.4 Pro | ocess payment          |      |           |                                                                 |
| 5.3 Red | ceive Official Receipt | None | 1 day     | Accountant III PCSDS Main Office – AFD                          |
| 5.2 Sig | n and approve CPE      | None | 2 days    | HOPE PCSDS Main Office - Office of the Executive Director (OED) |

### 87. Procurement of Goods, Consulting Services, and Infrastructure Negotiated Procurement: Take-Over of Contracts

The procedures established in this document applies to procurement by Palawan Council for Sustainable Development Staff (PCSDS) officials, employees and other stakeholders of the PCSDS pursuant to Republic Act No. 9184 and its Revised Implementing Rules and Regulations (IRR).

Take-over of contracts may be resorted to:

- iii. The contract, previously awarded through Competitive Bidding, has been rescinded or terminated for causes provided for in the contract and existing laws; and
- iv. Where immediate action is necessary
  - c. to prevent damage to or loss of life or property, or
  - d. to restore vital public services, infrastructure facilities and other public utilities.

| Office/Division:                                                                                                    | Bids and Awards Committee (BAC), BAC Secretariat, and |                       |  |  |  |
|----------------------------------------------------------------------------------------------------|-------------------------------------------------------|-----------------------|--|--|--|
|                                                                                                    | Administrative and Finance Divisions (AF              | ED)                   |  |  |  |
| Classification:                                                                                                    | Highly Technical                                      |                       |  |  |  |
| Type of                                                                                                    | Government to Government                              |                       |  |  |  |
| Transaction:                                                                                                    |                                                       |                       |  |  |  |
| Who may avail:                                                                                                    | End-Users (respective PCSDS Divisions)                |                       |  |  |  |
| Check                                                                                                    | dist OF REQUIREMENTS                                  | WHERE TO SECURE       |  |  |  |
| <ul> <li>Previously approved Purchase Request (PR)         (The contract, previously awarded through Competitive Bidding, has been rescinded or terminated for causes provided for in the contract and existing laws) (3 copies: use the copies on file     </li> </ul> |                                                       |                       |  |  |  |
| <ul> <li>Approved Annual Procurement Plan (subject item in highlight) (1 copy: use copy of file)</li> <li>Head, BAC Secretariat</li> </ul>                                                                                                    |                                                       |                       |  |  |  |
| Approved Project                                                                                                    | t Procurement Management Plan                         | Head, BAC Secretariat |  |  |  |

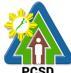

|                                         |                                                                    | PCSD                  |
|-----------------------------------------|--------------------------------------------------------------------|-----------------------|
| (subject                                | t item in highlight) (1 copy: use copy of file)                    |                       |
| <ul> <li>Attachm<br/>18. Goo</li> </ul> | nents: (3 copies: use copies of file) ds:                          | Head, BAC Secretariat |
| 1.                                      | Specifications                                                     |                       |
| 2.                                      | Scope of work;                                                     |                       |
| 3.                                      | Form of Bid, Price Form, and List of Goods or Bill of Quantities;  |                       |
| 19. Con:                                | sultina:                                                           |                       |
| 1.                                      | Terms of Reference (Objectives, Methodology)                       |                       |
| 2.                                      | Scope of work                                                      |                       |
| 3.                                      | Checklist of Criteria Qualifications                               |                       |
| 4.                                      | Timeline                                                           |                       |
| 20. Infra                               | astructure:                                                        |                       |
| 1.                                      | Scope of work                                                      |                       |
| 2.                                      | Plans/Drawings and Technical Specifications;                       |                       |
| 2                                       | 20.2.1. Detailed engineering investigations                        |                       |
|                                         | 20.2.2. Surveys and                                                |                       |
|                                         | 20.2.3. Designs;                                                   |                       |
| 3.                                      | For acquisition of right-of-way site or location:                  |                       |
| 2                                       | 20.3.1. Authority or permit to enter is issued by                  |                       |
|                                         | the property owner; or                                             |                       |
|                                         | 20.3.2. Notarized deed of sale; or                                 |                       |
| 2                                       | 20.3.3. Deed of donation is executed in favor of                   |                       |
|                                         | the government; or 20.3.4. Writ of possession issued by a court of |                       |
| 2                                       | competent jurisdiction                                             |                       |
| 21. Mixe                                | ed Procurement                                                     |                       |
| 1.                                      | Combination of Goods, Consulting or                                |                       |
|                                         | Infrastructure                                                     |                       |
|                                         |                                                                    |                       |

| CLIENTS<br>STEPS | AGENCY ACTION                                                                                                | FEES TO<br>BE PAID | PROCESSING<br>TIME | PERSON<br>RESPONSIBLE                              |
|------------------|----------------------------------------------------------------------------------------------------|--------------------|--------------------|----------------------------------------------------|
|                  | Draft Notice informing second lowest calculated/highest rated bidder to submit post-qualification documents. | None               | 1 hour             | Head of BAC<br>Secretariat<br>PCSDS Main<br>Office |
|                  | 2. Sign Notice                                                                                               | None               | 1 day              | PCSDS-BAC<br>Chairperson<br>PCSDS Main<br>Office   |
|                  | Send Notice to second lowest calculated/highest rated bidder                                                 | None               | 1 day              | Chief<br>Administrative<br>Officer                 |

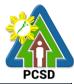

| CLIENTS | AGENCY ACTION                                  |         | PROCESSING |             |
|---------|------------------------------------------------|---------|------------|-------------|
| STEPS   |                                                | BE PAID | TIME       | RESPONSIBLE |
|         |                                                |         |            | PCSDS Main  |
|         |                                                |         |            | Office-AFD  |
|         | 4. Post-qualify and negotiate with             | None    | 1 day      | PCSDS-BAC   |
|         | the second lowest                              |         |            | Chairperson |
|         | calculated/highest rated bidder                |         |            | PCSDS Main  |
|         | for the project under                          |         |            | Office      |
|         | consideration at the said                      |         |            |             |
|         | bidder's own original bid price,               |         |            |             |
|         | applicable to the remaining works to be done.  |         |            |             |
|         | works to be done.                              |         |            |             |
|         | (Authority to negotiate                        |         |            |             |
|         | contracts for projects under                   |         |            |             |
|         | the foregoing exceptional                      |         |            |             |
|         | cases shall be subject to prior                |         |            |             |
|         | approval by the HOPE                           |         |            |             |
|         | concerned, within their                        |         |            |             |
|         | respective limits of approving                 |         |            |             |
|         | authority)                                     |         |            |             |
|         | 27                                             |         |            |             |
|         | <ul> <li>If negotiation fails, then</li> </ul> |         |            |             |
|         | the BAC shall post-                            |         |            |             |
|         | qualify and negotiate                          |         |            |             |
|         | with the next lowest                           |         |            |             |
|         | calculated/highest rated                       |         |            |             |
|         | bidder at the said                             |         |            |             |
|         | bidder's own original bid                      |         |            |             |
|         | price.                                         |         |            |             |
|         | If the negotiation fails                       |         |            |             |
|         | another time, the                              |         |            |             |
|         | process is repeated                            |         |            |             |
|         | until all the bidders                          |         |            |             |
|         | from the previous bidding have been            |         |            |             |
|         | considered.                                    |         |            |             |
|         | <ul><li>If the negotiation fails</li></ul>     |         |            |             |
|         | and there is no                                |         |            |             |
|         | bidder left from the                           |         |            |             |
|         | previous bidding or if                         |         |            |             |
|         | the original awardee                           |         |            |             |
|         | is a Single                                    |         |            |             |
|         | Calculated                                     |         |            |             |
|         | Responsive                                     |         |            |             |
|         | Bidder/Single Rated                            |         |            |             |
|         | Responsive Bidder,                             |         |            |             |
|         | the BAC may either                             |         |            |             |
|         | invite at least three                          |         |            |             |
|         | (3)                                            |         |            |             |

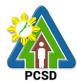

| CLIENTS<br>STEPS | AGENCY ACTION                                                                                                    | FEES TO<br>BE PAID | PROCESSING<br>TIME | PERSON<br>RESPONSIBLE                                                                                      |
|------------------|----------------------------------------------------------------------------------------------------|--------------------|--------------------|----------------------------------------------------------------------------------------------------|
|                  | suppliers/contractors/consultants to submit their bids, or resort to any other appropriate alternative method of procurement, in which case the appropriate procedure for such mode shall be followed. |                    |                    |                                                                                                    |
|                  | <ol> <li>Recommend to the HoPE the<br/>award of contract</li> <li>Prepare BAC Resolution<br/>recommending award and<br/>have it signed by the BAC<br/>members and HOPE</li> </ol>                      | None               | 1 day              | PCSDS-BAC<br>Chairperson<br>PCSDS Main<br>Office                                                           |
|                  | 6. Issue and sign the Notice of Award (NOA), otherwise HOPE may disapprove BAC recommendation.                                                                                                    | None               | 1 day              | HOPE PCSDS Main Office - Office of the Executive Director (OED)  Head of BAC Secretariat PCSDS Main Office |
|                  | 7. Receive and evaluate submitted Performance Security                                                                                                    | None               | 1 day              | Head of BAC<br>Secretariat<br>PCSDS Main<br>Office                                                         |
|                  | 8. Prepare the contract in favor of the next lowest calculated/highest rated bidder                                                                                                    | None               | 10 minutes         | Head of BAC<br>Secretariat<br>PCSDS Main<br>Office                                                         |
|                  | <ol><li>Approve and sign the Contract of Agreement (COA)</li></ol>                                                                                                    | None               | 1 day              | HOPE PCSDS Main Office - Office of the Executive Director (OED)                                            |
|                  | 10. Prepare the NTP in favor of the winning bidder                                                                                                    | None               | 10 minutes         | Head of BAC<br>Secretariat<br>PCSDS Main<br>Office                                                         |

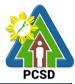

| CLIENTS                              | AGENCY ACTION                                                      | FEES TO | PROCESSING | PERSON                                           |
|--------------------------------------|--------------------------------------------------------------------|---------|------------|--------------------------------------------------|
| STEPS                                |                                                                    | BE PAID | TIME       | RESPONSIBLE                                      |
|                                      | 11. Sign the Notice to Proceed                                     | None    | 1 day      | HOPE                                             |
|                                      | (NTP) together with a copy of                                      |         |            | PCSDS Main                                       |
|                                      | the approved COA within three CD from the date of the              |         |            | Office - Office of the Executive                 |
|                                      | approval                                                           |         |            | Director (OED)                                   |
|                                      | approvai                                                           |         |            |                                                  |
|                                      |                                                                    |         |            | Head of BAC                                      |
|                                      |                                                                    |         |            | Secretariat                                      |
|                                      |                                                                    |         |            | PCSDS Main                                       |
|                                      | 10 5                                                               | NI      | 4 1.       | Office                                           |
|                                      | 12. Ensure that the service                                        | None    | 1 day      | End-User                                         |
|                                      | provided is in accordance with<br>the specifications stated in the |         |            | Division Head PCSDS Main                         |
|                                      | TOR                                                                |         |            | Office                                           |
|                                      | 13. Prepare the Purchase Order                                     | None    | 10 minutes | Head of BAC                                      |
|                                      | (PO) in favor of the Lessor                                        |         |            | Secretariat                                      |
|                                      |                                                                    |         |            | PCSDS Main                                       |
|                                      |                                                                    |         |            | Office                                           |
|                                      | 14. Issue and sign the Purchase                                    | None    | 1 day      | HOPE                                             |
|                                      | Order (PO)                                                         |         |            | PCSDS Main<br>Office - Office of                 |
|                                      |                                                                    |         |            | the Executive                                    |
|                                      |                                                                    |         |            | Director (OED)                                   |
|                                      |                                                                    |         |            |                                                  |
|                                      |                                                                    |         |            | Head of BAC                                      |
|                                      |                                                                    |         |            | Secretariat                                      |
|                                      |                                                                    |         |            | PCSDS Main                                       |
|                                      | 45 Assert and worth Morrowty                                       | Mana    | 4 45.      | Office                                           |
|                                      | 15. Accept and verify Warranty Security submitted                  | None    | 1 day      | Chief<br>Administrative                          |
|                                      | Security submitted                                                 |         |            | Officer                                          |
|                                      |                                                                    |         |            | PCSDS Main                                       |
|                                      |                                                                    |         |            | Office - AFD                                     |
|                                      | 16. Inspect goods, services or                                     | None    | 1 day      | Head of                                          |
|                                      | project progress and/or final                                      |         |            | Inspection and                                   |
|                                      | construction.                                                      |         |            | Acceptance                                       |
|                                      | Dranava inanastian                                                 |         |            | Committee PCSDS Main                             |
|                                      | Prepare inspection                                                 |         |            |                                                  |
|                                      | acceptance report (IAIX)                                           |         |            | Jillog                                           |
|                                      | Confirm compliance of                                              |         |            |                                                  |
|                                      | procured items to                                                  |         |            |                                                  |
|                                      | specifications/TOR                                                 |         |            |                                                  |
|                                      |                                                                    | None    | 3 days     |                                                  |
|                                      | •                                                                  |         |            |                                                  |
|                                      |                                                                    |         |            |                                                  |
|                                      |                                                                    |         |            | OHIGE - AFD                                      |
| 1. Prepare Disbursem ent Voucher and | acceptance report (IAR)  Confirm compliance of procured items to   | None    | 3 days     | Property and Supply Unit PCSDS Main Office - AFD |

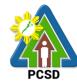

| CLIENTS                                                   | A    | AGENCY ACTION                                                                                                    | FEES TO | PROCESSING | PERSON                                                                                                |
|-----------------------------------------------------------|------|----------------------------------------------------------------------------------------------------|---------|------------|----------------------------------------------------------------------------------------------------|
| STEPS                                                     |      |                                                                                                    | BE PAID | TIME       | RESPONSIBLE                                                                                           |
| Obligation Request and submit to Property and Supply Unit |      | to Accounting unit for payment processing                                                                                            |         |            |                                                                                                    |
|                                                           | 1.2. | Attach property Number<br>and enter details to<br>Report of Physical<br>Counts of Property<br>Plants and Equipment, if<br>applicable | None    | 2 days     | Property and<br>Supply Unit<br>PCSDS Main<br>Office – AFD                                             |
| 2. Receive<br>PAR                                         | 2.1. | Prepare Property Acknowledgment Receipt (PAR) and issue procured item to End- User and record/input to Property Inventory            | None    | 1 day      | Property<br>Custodian<br>PCSDS Main<br>Office – AFD                                                   |
| 3. Evaluate bidders performan ce / service.               | 3.1. | Evaluate bidders performance/service.  Prepare Certificate of Performance Evaluation (CPE) Form and recommend the same to the HOPE   | None    | 1 day      | End User Division Chief PCSDS Main Office - AFD  Chief Administrative Officer PCSDS Main Office - AFD |
|                                                           | 3.2. | Sign and approve CPE                                                                                                    | None    | 2 days     | HOPE PCSDS Main Office - Office of the Executive Director (OED)                                       |
|                                                           | 3.3. | Receive Official Receipt                                                                                                    | None    | 1 day      | Accountant III PCSDS Main Office – AFD                                                                |
|                                                           | 3.4. | Process payment                                                                                                    |         |            |                                                                                                    |
|                                                           |      |                                                                                                    | TOTAL   |            | hour and 30<br>nutes                                                                                  |

Procurement of Goods, Consulting Services, and Infrastructure Negotiated Procurement: Take-Over of Contracts qualified for multi-stage processing.

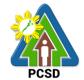

### 88. Procurement of Goods, Consulting Services, and Infrastructure Negotiated Procurement: Two-Failed Biddings

The procedures established in this document applies to procurement by Palawan Council for Sustainable Development Staff (PCSDS) officials, employees and other stakeholders of the PCSDS pursuant to Republic Act No. 9184 and its Revised Implementing Rules and Regulations (IRR).

Where there has been failure of competitive bidding or Limited Source Bidding for the second time as provided for in Section 35 of RA 9184 and its IRR, when:

- 1.13. No bids are received;
- 1.14. All prospective bidders are declared ineligible;
- 1.15. All bids fail to comply with all the bid requirements or fail post qualification, or in the case of consulting services, there is no successful negotiation or
- 1.16. The bidder with the Lowest/Single Calculated Responsive Bid or Highest/Single Rated Responsive Bid refuses, without justifiable cause, to accept the award of contract, and no award is made.

| Office/Division:         | Bids and Awards Committee (BAC), BAC Secretariat, and Administrative and Finance Divisions (AFD) |                 |  |  |  |
|--------------------------|--------------------------------------------------------------------------------------------------|-----------------|--|--|--|
| Classification:          | Highly Technical                                                                                 | ,               |  |  |  |
| Type of Transaction:     | Government to Government                                                                         |                 |  |  |  |
| Who may avail:           | End-Users (respective PCSDS Divisions                                                            | s)              |  |  |  |
| Checkli                  | ist OF REQUIREMENTS                                                                              | WHERE TO SECURE |  |  |  |
| Purchase Request (PF     | R) (3 signed original copies)                                                                    | End-Users       |  |  |  |
| Approved Annual Prod     | urement Plan (subject item in highlight)                                                         | End-Users       |  |  |  |
| (1 copy)                 |                                                                                                  |                 |  |  |  |
|                          | eurement Management Plan (subject                                                                | End-Users       |  |  |  |
| item in highlight) (1 co |                                                                                                  |                 |  |  |  |
| Attachments: (3 c        | opies)                                                                                           | End-Users       |  |  |  |
| 22. Goods:               |                                                                                                  |                 |  |  |  |
| 1. Specific              |                                                                                                  |                 |  |  |  |
| 2. Scope of              |                                                                                                  |                 |  |  |  |
|                          | Bid, Price Form, and List of Goods or                                                            |                 |  |  |  |
| Bill of C                | Quantities;                                                                                      |                 |  |  |  |
| 23. Consulting:          |                                                                                                  |                 |  |  |  |
| _                        | of Reference (Objectives, Methodology)                                                           |                 |  |  |  |
| 2. Scope of              | of work                                                                                          |                 |  |  |  |
| 3. Checkli               | st of Criteria Qualifications                                                                    |                 |  |  |  |
| 4. Timelin               | e                                                                                                |                 |  |  |  |
| 24. Infrastructure:      |                                                                                                  |                 |  |  |  |
| 1. Scope of              | of work                                                                                          |                 |  |  |  |
| 2. Plans/D               | Prawings and Technical Specifications;                                                           |                 |  |  |  |

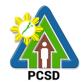

- 24.2.1. Detailed engineering investigations
- 24.2.2. Surveys and
- 24.2.3. Designs;
- 3. For acquisition of right-of-way site or location:
  - 24.3.1. Authority or permit to enter is issued by the property owner; or
  - 24.3.2. Notarized deed of sale; or
  - 24.3.3. Deed of donation is executed in favor of the government; or
  - 24.3.4. Writ of possession issued by a court of competent jurisdiction

#### 25. Mixed Procurement

Combination of Goods, Consulting or Infrastructure

| Combination of Goods, Consulting or Infrastructure |                                           |         |            |                        |
|----------------------------------------------------|-------------------------------------------|---------|------------|------------------------|
| CLIENTS                                            | AGENCY ACTION                             | FEES TO | PROCESSING |                        |
| STEPS                                              |                                           | BE PAID | TIME       | RESPONSIBLE            |
| 1. Submit                                          | Conduct mandatory review                  | None    | 1 day      | PCSDS-BAC              |
| copies of PR                                       | of the terms, conditions,                 |         |            | Chairperson            |
| to the BAC                                         | specifications, and cost                  |         |            | PCSDS Main             |
| Secretariat                                        | estimates.                                |         |            | Office                 |
| with the attachments                               |                                           |         |            | End-User               |
| listed above,                                      |                                           |         |            | PCSDS Main             |
| as applicable                                      |                                           |         |            | Office                 |
| ao applicable                                      |                                           |         |            | 011100                 |
|                                                    |                                           |         |            | TWG/ Head of           |
|                                                    |                                           |         |            | BAC Secretariat        |
|                                                    |                                           |         |            | PCSDS Main             |
|                                                    |                                           |         |            | Office                 |
|                                                    | 2. Identify at least three (3)            | None    | 1 day      | End-User               |
|                                                    | suppliers, contractors or                 |         |            | PCSDS Main<br>Office   |
|                                                    | consultants who may participate in the    |         |            | Office                 |
|                                                    | procurement project                       |         |            |                        |
|                                                    | including those previously                |         |            |                        |
|                                                    | disqualified.                             |         |            |                        |
|                                                    |                                           |         |            |                        |
|                                                    | Send company names and                    |         |            |                        |
|                                                    | contact information of the                |         |            |                        |
|                                                    | same to BAC Secretariat.                  |         |            |                        |
|                                                    | 3. Draft Invitation to                    | None    | 20 minutes | Head of BAC            |
|                                                    | Bid/Request for                           |         |            | Secretariat PCSDS Main |
|                                                    | Expression of Interest and forward to BAC |         |            | Office                 |
|                                                    | Chairperson for signature                 |         |            | Office                 |
|                                                    | 4. Sign Invitation to                     | None    | 1 day      | PCSDS-BAC              |
|                                                    | Bid/Request for                           |         | <b>_</b>   | Chairperson            |
|                                                    | Expression of Interest                    |         |            | PCSDS Main             |
|                                                    |                                           |         |            | Office                 |
|                                                    | 5. Send Invitation to                     | None    | 1 day      | Chief                  |

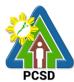

|   |                                                                                                    |      | 1     | PCSD                                                                                     |
|---|----------------------------------------------------------------------------------------------------|------|-------|------------------------------------------------------------------------------------------|
|   | Bid/Request for<br>Expression of Interest                                                                                                    |      |       | Administrative Officer PCSDS Main Office                                                 |
|   | 6. Post the Invitation to Bid/Request for Expression of Interest in the PhilGEPS Website, PCSD website, and any conspicuous place within the premises o the PCSD.                                  | None | 1 day | Head of BAC<br>Secretariat<br>PCSDS Main<br>Office                                       |
|   | 7. Negotiate with suppliers, contractors or consultants and discuss the technical and financial requirements of the project to be able to submit a responsive quotation or proposal on a specified | None | 1 day | PCSDS-BAC<br>Chairperson<br>PCSDS Main<br>Office                                         |
|   | 8. Receive submitted price quotation and eligibility requirement  Conduct evaluation of the best offer/proposal and the corresponding eligibility documents.                                       | None | 1 day | Head of BAC<br>Secretariat<br>PCSDS Main<br>Office                                       |
|   | Conduct post-qualification.  Prepare Post-Qualification Report.                                                                                                    | None | 1 day | TWG/Head of<br>BAC Secretariat<br>PCSDS Main<br>Office                                   |
|   | 10. Recommend to the HoPE the award of contract  Prepare BAC Resolution recommending award and have it signed by the BAC members and HOPE                                                          | None | 1 day | PCSDS-BAC<br>Chairperson<br>PCSDS Main<br>Office                                         |
|   | 11. Issue and sign the Notice<br>of Award (NOA), otherwise<br>HOPE may disapprove<br>BAC recommendation.                                                                                           | None | 1 day | HOPE PCSDS Main Office - Office of the Executive Director (OED)  Head of BAC Secretariat |
|   | 12. Receive and evaluate                                                                                                    | None | 1 day | PCSDS Main<br>Office<br>Head of BAC                                                      |
| L |                                                                                                    |      |       |                                                                                          |

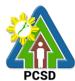

| <br><u>,                                      </u>  |        |            | РСЭД                   |
|-----------------------------------------------------|--------|------------|------------------------|
| submitted Performance<br>Security                   |        |            | Secretariat PCSDS Main |
| 13. Prepare contract in favor                       | None   | 1 day      | Office Head of BAC     |
| of the winning bidder.                              | None   | luay       | Secretariat            |
| of the withing blader.                              |        |            | PCSDS Main             |
|                                                     |        |            | Office                 |
| 14. Approve and sign the                            | None   | 1 day      | HOPE                   |
| Contract                                            |        | ,          | PCSDS Main             |
|                                                     |        |            | Office - Office of     |
|                                                     |        |            | the Executive          |
|                                                     |        |            | Director (OED)         |
| 15. Prepare the NTP in favor                        | None   | 10 minutes | Head of BAC            |
| of the winning bidder                               |        |            | Secretariat            |
|                                                     |        |            | PCSDS Main             |
|                                                     |        |            | Office                 |
| 16. Sign the Notice to Proceed                      | None   | 1 day      | HOPE                   |
| (NTP) together with a copy                          |        |            | PCSDS Main             |
| of the approved COA                                 |        |            | Office - Office of     |
| within three CD from the                            |        |            | the Executive          |
| date of the approval                                |        | 4 1        | Director (OED)         |
| 17. Ensure that the service                         | None   | 1 day      | End-User               |
| provided is in accordance                           |        |            | Division Head          |
| with the specifications                             |        |            | PCSDS Main             |
| stated in the TOR                                   | None   | 10 minutes | Office Head of BAC     |
| 18. Prepare the Purchase Order (PO) in favor of the | None   | 10 minutes | Secretariat            |
| Lessor                                              |        |            | PCSDS Main             |
| Le3301                                              |        |            | Office                 |
| 19. Issue and sign the                              | None   | 1 day      | HOPE                   |
| Purchase Order (PO)                                 | 140110 | lady       | PCSDS Main             |
| 1 41611436 31461 (1 3)                              |        |            | Office - Office        |
|                                                     |        |            | of the                 |
|                                                     |        |            | Executive              |
|                                                     |        |            | Director (OED)         |
|                                                     |        |            | Head of BAC            |
|                                                     |        |            | Secretariat            |
|                                                     |        |            | PCSDS Main             |
|                                                     |        |            | Office                 |
| <br>20. Accept and verify                           | None   | 1 day      | Chief                  |
| Warranty Security                                   |        |            | Administrative         |
| submitted                                           |        |            | Officer                |
|                                                     |        |            | PCSDS Main             |
|                                                     |        |            | Office                 |
| 21. Inspect goods, services                         | None   | 1 day      | Head of                |
| or project progress                                 |        |            | Inspection and         |
| and/or final construction.                          |        |            | Acceptance             |
| Prepare inspection                                  |        |            | Committee PCSDS Main   |
|                                                     |        | 1          |                        |

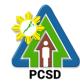

Procurement of Goods, Consulting Services, and Infrastructure
Negotiated Procurement: Two-Failed Biddings qualified for multi-stage processing.

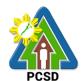

## **District Management Divisions**

**External Services** 

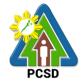

#### 89. Issuance of ECAN Zoning Certification

This service refers to the approval/suitability of a proposed project in accordance with the adopted ECAN Map of the Municipality and duly approved by the Palawan Council for Sustainable Development (PCSD). It determines the corresponding ECAN Zone where the project being applied for is located including its project category based on the amended PCSD Resolution No.6.

The purpose of the ECAN Zoning Certification is to determine if the proposed project is within the allowable or non- allowable Zones based on the approved ECAN map of the concerned Municipality. The issuance of ECAN Zoning Certification attests that the proposed project is exempted (Category C) or otherwise required to secure SEP Clearance from.

The Interconnectivity Infrastructure Development Projects such as the installation and operations of telecommunication, broadcast towers, facilities, equipment, and service in Palawan pursuant to R.A. 11032 or the Ease of Doing Business and Efficient Government Service Delivery Act of 2018 are reclassified as Category C pursuant to PCSD Res. 20-717.

| Office/Division:                                | District Management Office (DMO) North, South, Calamian                 |                 |  |
|-------------------------------------------------|-------------------------------------------------------------------------|-----------------|--|
| Name of Service                                 | ECAN Zoning Certification                                               |                 |  |
| Classification:                                 | Complex                                                                 |                 |  |
| Type of Transaction:                            | G2G - Government to Government                                          |                 |  |
|                                                 | G2C - Government to                                                     | Citizen         |  |
|                                                 | G2B - Government to                                                     | Business        |  |
| Who may avail:                                  | All stakeholders who intend to undertake project within the province of |                 |  |
|                                                 | Palawan                                                                 |                 |  |
| Checklist OF RE                                 | QUIREMENTS                                                              | WHERE TO SECURE |  |
| 1. If the client is not person                  | onally applying for a                                                   | Client          |  |
| notarized Special Power                         | of Attorney                                                             |                 |  |
| authorizing the represent                       | tative to apply for                                                     |                 |  |
| and process the EZC an                          | d/or SEP Clearance                                                      |                 |  |
| in behalf of the client is r                    | needed.                                                                 |                 |  |
|                                                 |                                                                         |                 |  |
| If the client is a Corporat                     | ion / Cooperative, a                                                    |                 |  |
| Board Resolution/Secretary's Certificate        |                                                                         |                 |  |
| authorizing the representative to apply for     |                                                                         |                 |  |
| and process the EZC and/or SEP Clearance        |                                                                         |                 |  |
| on behalf of the Corporation/Cooperative is     |                                                                         |                 |  |
| needed.                                         |                                                                         |                 |  |
|                                                 |                                                                         |                 |  |
| If the client is a Corporation/Cooperative, a   |                                                                         |                 |  |
| copy of their Securities and Exchange           |                                                                         |                 |  |
| Commission Registration/Certificate or          |                                                                         |                 |  |
| Cooperative Development Authority               |                                                                         |                 |  |
| Registration/Certification, AND a copy of their |                                                                         |                 |  |
| rticles of Incorporation/Cooperation are        |                                                                         |                 |  |
| needed.                                         |                                                                         |                 |  |
| 2. Location map with sca                        | ale of 1:50,000 and                                                     | Client          |  |
| technical description that                      | t: (1 copy)                                                             |                 |  |

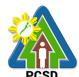

|                                                                                                    | FUOD                                                                                                    |
|----------------------------------------------------------------------------------------------------|----------------------------------------------------------------------------------------------------|
| <ul> <li>Specifies only the area to be developed, not the entire property;</li> <li>Uses the Latitude and Longitude format or</li> <li>Provides at least one coordinate in Latitude and Longitude if the Technical Description uses the Distance and Bearing Format</li> </ul>                                                                                                    |                                                                                                    |
| 3. Land title                                                                                                    | Client/DENR-CENRO/Office of the Register of                                                                                                    |
| <ul> <li>In Case the applicant is not the registered owner in the title, any of the ff (1 photocopy)</li> <li>Deed of Absolute Sale</li> <li>Deed of Conditional Sale where the applicant-buyer has beneficial use over the property</li> <li>Deed of Donation</li> <li>Contract of Lease where the Lessee is authorized to engage in the activity applied for</li> <li>Affidavit by the registered owner authorizing the applicant to use the property for the activity applied for</li> <li>Extrajudicial Settlement of Estate or Affidavit of Consent of All Heirs</li> <li>Memorandum of Agreement with IPs for CADT areas</li> </ul> |                                                                                                    |
| <ul> <li>OR any tenurial instrument such as:         <ul> <li>DENR Certification/Verification of<br/>Land Status for purposes of applying<br/>for Tenurial Instrument stating that<br/>applicant is the only claimant</li> <li>FLAg/FLAgT, PLTP, SPLTP, CBFMA,<br/>IFMA, SIFMA and other related<br/>tenurial instruments for the specific<br/>project</li> </ul> </li> </ul>                                                                                                    |                                                                                                    |
| 4. Project proposal/description (1 original)  • Type of Development  • Project Location  • Total Project Area  • Facilities  • Floor Area per Unit/facility  • Breakdown of Project Cost                                                                                                    | Client (Sample Form is downloadable from www.pcsdbrain.com)                                                                                                    |
| 5.Proof of payment of ECAN Zoning Certification Fee in the amount of PHP 200.00 (1 photocopy)                                                                                                    | PCSDS Cashier or Collecting Officer (Main<br>Office)/ Money Remittance Center/ Landbank<br>Electronic Payment Portal/ Gcash/ Paynamics/<br>Any other PCSD-Authorized Online Payment<br>Portals |

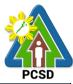

| CLIENTS STEPS                                                                                                    | AGENCY ACTION                                                                                                    | FEES TO BE<br>PAID                             | PROCESSING<br>TIME | PERSON<br>RESPONSIBLE                                                |
|----------------------------------------------------------------------------------------------------|----------------------------------------------------------------------------------------------------|------------------------------------------------|--------------------|----------------------------------------------------------------------|
| 1. Pay permit fees at partner Money Remittance Centers/Pera Padala/Landbank Payment Porta/Gcash/ Paynamics/, PCSD Main Office-Cashier by showing the Payment Slip and conform with the terms and conditions (notarize)  *Make sure to secure Official Receipt that will be issued upon | 1.1 Receive payment and issues official receipt                                                                                                    | ECAN Zoning<br>Certification<br>Fee<br>PHP 200 | 15 minutes         | Accountant III PCSD Main Office- Administrative and Finance Division |
| payment 2. Log-in at www.pcsdbrain.com                                                                                                    | 2.1 Check the completeness of the submitted documents, if found appropriate and complete, receive the documents                                         | None                                           | 10 minutes         | District Manager District Management Office (North, South, Calamian) |
| CERTIFICATION and open application form and complete required fields, upload requirements and                                                                                                    | 2.2 Review and process the technical description of the project location with the approved municipal ECAN map and prepare the ECAN zoning certification | None                                           | 1 hour             | District Manager District Management Office (North, South, Calamian) |
| submit application.                                                                                                    | 2.3 Conduct field validation in case of fault in the technical description provided                                                                     | None                                           | 3 days             | District Manager District Management Office (North, South, Calamian) |
|                                                                                                    | 2.4 Review the documents and recommend approval/disapproval                                                                                             | None                                           | 10 minutes         | District Manager District Management Office (North, South, Calamian) |

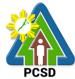

|                                                                                                    | 2.5 Final Review                      | None       | 3 days                        | Director for Operations Main Office – Office of the Executive Director |
|----------------------------------------------------------------------------------------------------|---------------------------------------|------------|-------------------------------|------------------------------------------------------------------------|
| 3. Check status of application. If approved, fill up feedback form to print approved ECAN Zoning Certification and conform with the terms and conditions. | 3.1 Approve ECAN Zoning Certification | None       | 10 minutes                    | Records PCSD Main Office – Office of the Executive Director            |
|                                                                                                    | TOTAL:                                | Php 200.00 | 6 days, 1 hour,<br>45 minutes |                                                                        |

Issuance of ECAN Zoning Certification is covered under PCSD Admin. Order No. 06, as amended.

#### 90. Issuance of SEP Clearance for Category A, B, and D Projects

The SEP Clearance applies to all projects intended to be implemented in the Province of Palawan. It is a document issued by the PCSD to clients/entities/project proponents as an official authorization for a particular project to proceed. It includes term and conditions on how a project should operate taking into considerations its environmental/ecological, social, biophysical and economic impact. The service Categorizes the project/activity based on the parameters/criteria in ECAN Zoning with corresponding level of authority in the approval of the clearance, to wit:

The instrument is issued by the Council, thus, further certifies suitability of the project area in accordance with the approved/adopted ECAN Map of the concerned municipality. The objective of the SEP Clearance is to manage/maintain a balance of development program with environmental conservation and protection.

| CATEGORY | DESCRIPTION                                                                                                    | APPROVING AUTHORITY                                                   |
|----------|----------------------------------------------------------------------------------------------------|-----------------------------------------------------------------------|
| A        | Project located outside of environmentally critical areas that are pollutive and/or extractive                                          | PCSD                                                                  |
| В        | Project located outside of environmentally critical areas that are non-pollutive and/or extractive or have minimal environmental impact | ECAN Board, provided that there is no contest pending before the PCSD |
| С        | Project determined to have minimal environmental impact considered as non-pollutive and/or non-extractive                               | Exempted in securing SEP Clearance                                    |
| D        | Project located outside of environmentally                                                                                              | Executive Director                                                    |

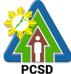

|                                          | PCSD |
|------------------------------------------|------|
| critical areas that are pollutive and/or |      |
| extractive                               |      |

| Office/Division:                    | District Management                                                       | Office (DMO) North, South, Calamian                                                                |  |
|-------------------------------------|---------------------------------------------------------------------------|----------------------------------------------------------------------------------------------------|--|
| Classification:                     | Highly technical                                                          |                                                                                                    |  |
| Type of                             | G2G - Government to Government                                            |                                                                                                    |  |
| Transaction:                        | G2C - Government t                                                        |                                                                                                    |  |
|                                     | G2B - Government t                                                        | to Business                                                                                        |  |
| Who may avail:                      | All stakeholders which intend to undertake project within the province of |                                                                                                    |  |
|                                     | Palawan                                                                   | . ,                                                                                                |  |
| Checklist OF R                      | EQUIREMENTS                                                               | WHERE TO SECURE                                                                                    |  |
| Category "A"                        |                                                                           |                                                                                                    |  |
| 1. ECAN Zoning Cert                 | ification (1 original)                                                    | Client                                                                                             |  |
| with attachments from               | n application of                                                          |                                                                                                    |  |
| <b>ECAN Zoning Certific</b>         | ation                                                                     |                                                                                                    |  |
| 2. Project Environme                | ntal Assessment                                                           | Client                                                                                             |  |
| Report (PEAR) (1 original           | ginal)                                                                    |                                                                                                    |  |
| 3. Copy of Resolution               | of Endorsement                                                            | Barangay Council                                                                                   |  |
| from Community/Bgy                  | endorsement                                                               | Sangguniang Bayan                                                                                  |  |
| (mandatory) 1 origina               | I or certified copy of                                                    | Sangguniang Panlalawigan                                                                           |  |
| the original And from               | any two of the                                                            |                                                                                                    |  |
| following:                          |                                                                           |                                                                                                    |  |
|                                     | an endorsement (1                                                         |                                                                                                    |  |
| original or certified               | d copy of the                                                             |                                                                                                    |  |
| original)                           |                                                                           |                                                                                                    |  |
| <ul> <li>Sangguniang Pan</li> </ul> | •                                                                         |                                                                                                    |  |
| endorsement (if o                   | •                                                                         |                                                                                                    |  |
| _                                   | or certified copy of                                                      |                                                                                                    |  |
| the original)                       |                                                                           | On a come of Marris in all FOAN Decod                                                              |  |
| 4. ECAN Board Endo                  |                                                                           | Concerned Municipal ECAN Board                                                                     |  |
| evaluation report and               |                                                                           |                                                                                                    |  |
| conditions (1 original)             |                                                                           | DCCDC Cookies or Collecting Officer (Main Office)/                                                 |  |
| 1. Proof of payment                 | t of PHP 5,000.00 (1                                                      | PCSDS Cashier or Collecting Officer (Main Office)/<br>Money Remittance Center/ Landbank Electronic |  |
| photocopy)                          | 101 FTIF 3,000.00 (1                                                      | Payment Portal/ Gcash/Any other PCSD-                                                              |  |
| риотосору)                          |                                                                           | Authorized Online Payment Portals                                                                  |  |
| Category "B"                        |                                                                           | Additionzed Chillie Fayment Fortals                                                                |  |
| 1. ECAN Zoning Cert                 | ification (1 original)                                                    | Client                                                                                             |  |
| with attachments from               |                                                                           | Oliotik                                                                                            |  |
| ECAN Zoning Certific                |                                                                           |                                                                                                    |  |
| 2. Copy of Resolution               |                                                                           | Barangay Council                                                                                   |  |
| from Community/Bgy                  |                                                                           | Sangguniang Bayan                                                                                  |  |
| (mandatory) 1 origina               |                                                                           | Sangguniang Panlalawigan                                                                           |  |
| the original And from               |                                                                           |                                                                                                    |  |
| following:                          | •                                                                         |                                                                                                    |  |
|                                     | an endorsement (1                                                         |                                                                                                    |  |
| original or certified               | d copy of the                                                             |                                                                                                    |  |
| original)                           |                                                                           |                                                                                                    |  |

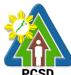

|                                                                                                    |                                                                                                    |                                                                        |                                      | PCSD                                                |
|----------------------------------------------------------------------------------------------------|----------------------------------------------------------------------------------------------------|------------------------------------------------------------------------|--------------------------------------|-----------------------------------------------------|
| endorsement                                                                                                    | g Panlalawigan<br>t (if outside municipal<br>ginal or certified copy of                                                                                                    |                                                                        |                                      |                                                     |
| 3. ECAN Board Endorsement with evaluation report and project terms and conditions (1 original)                                                                                                    |                                                                                                    | Concerned Muni                                                         | cipal ECAN Boa                       | rd                                                  |
| Clearance                                                                                                    | payment of SEP<br>e Fee in the amount of<br>00.00 (1 photocopy)                                                                                                    | PCSDS Cashier<br>Money Remittan<br>Payment Portal/<br>Authorized Onlin | ce Center/ Landl<br>Gcash/Any othe   | r PCSD-                                             |
| Categories "D"                                                                                                    |                                                                                                    |                                                                        |                                      |                                                     |
|                                                                                                    | g Certification (1 original) s from application of ertification                                                                                                    | Client                                                                 |                                      |                                                     |
| 2. Project Environment (PEAR) (1                                                                                                    | onmental Assessment<br>1 original)                                                                                                    | Client                                                                 |                                      |                                                     |
| <ul> <li>3. Copy of Reso from Community (mandatory) 1 or the original And following:</li> <li>Sangguniang original or ce original)</li> <li>Sangguniang endorsement waters (1 original)</li> </ul> | lution of Endorsement //Bgy endorsement riginal or certified copy of from any two of the g Bayan endorsement (1 ertified copy of the g Panlalawigan t (if outside municipal ginal or certified copy of | Barangay Cound<br>Sangguniang Ba<br>Sangguniang Pa                     | iyan                                 |                                                     |
|                                                                                                    | Endorsement with t and project terms and ginal)                                                                                                    | Concerned Muni                                                         | cipal ECAN Boa                       | rd                                                  |
| 5. Proof of payment of SEP Clearance Fee in the amount of PHP 3,000.00 (1 photocopy)                                                                                                    |                                                                                                    | PCSDS Cashier<br>Money Remittan<br>Payment Portal/<br>Authorized Onlin | ce Center/ Landle<br>Gcash/Any other | r PCSD-                                             |
| CLIENTS<br>STEPS                                                                                                    | AGENCY ACTION                                                                                                    | FEES TO BE<br>PAID                                                     | PROCESSING<br>TIME                   |                                                     |
| 1. Submit requirements to the front desk officer at the                                                                                                    | 1.1 Review the documents submitted, if found complete the documents is received.                                                                                                    | None                                                                   | 1 hour                               | District Manager District Management Office (North, |

| STEPS            | AGENCY ACTION             | PAID | TIME   | RESPONSIBLE      |
|------------------|---------------------------|------|--------|------------------|
| 1. Submit        | 1.1 Review the            | None | 1 hour | District Manager |
| requirements to  | documents submitted, if   |      |        | District         |
| the front desk   | found complete the        |      |        | Management       |
| officer at the   | documents is received.    |      |        | Office (North,   |
| PCSDS Main       | Ensure that the applicant |      |        | South, Calamian) |
| Office, District | has no pending case       |      |        |                  |
| Management       | before the PCSD. If with  |      |        | Chief            |
| Office (North,   | pending case, reject the  |      |        | Administrative   |
| South,           | application.              |      |        | Officer          |
| Calamian)        | 1.2 Evaluate the project  | None | 7 days | PCSDS Main       |
|                  | and prepare an            |      |        | Office-          |

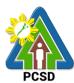

|                                                                                                    | evaluation report                                                  |                                                                     |            | Administrative                                                                 |
|----------------------------------------------------------------------------------------------------|--------------------------------------------------------------------|---------------------------------------------------------------------|------------|--------------------------------------------------------------------------------|
|                                                                                                    | 1.3 Submit evaluation report to PCSDS Operations Director          | None                                                                | 5 days     | and Finance<br>Division                                                        |
|                                                                                                    | 1.4 Approve Category B<br>and D Project<br>Applications            | None                                                                | 1 day      | Executive Director PCSDS Main Office - Office of the Executive Director        |
|                                                                                                    | 1.5 Approve Category A Project Applications                        | None                                                                | 5 days     | PCSD Chairman<br>PCSDS Main<br>Office                                          |
|                                                                                                    | 1.6 Prepare the SEP<br>Clearance                                   | None                                                                | 30 minutes | Deputy Executive Director PCSDS Main Office - Office of the Executive Director |
|                                                                                                    | 1.7 Inform the proponent regarding the approval of the application | None                                                                | 30 mins    | District Manager District Management Office (North, South, Calamian)           |
| 2. Pay fees at partner Money Remittance Centers/ Landbank Payment Portal/ Gcash/ Any other PCSD-Authorized Online Payment Portals, PCSD Main Office-Cashier Window 2 by showing the Payment Slip | 2.1. Receive Payment and issue receipt                             | Certification of No Pending Case PHP 50  Legal Research Fund PHP 10 | 10 mins    | Accountant III PCSD Main Office- Administrative and Finance Division           |
| *Make sure to<br>secure Official<br>Receipt that will<br>be issued upon<br>payment                                                                                                    |                                                                    |                                                                     |            |                                                                                |
| 3. Proceed to                                                                                                    | 3.1 Explain the terms and                                          | None                                                                | 30 mins    | Records                                                                        |

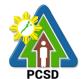

|                                                                             | conditions of the SEP<br>Clearance                                 |                                                                      |                                       | PCSDS Main<br>Office - Office of<br>the Executive |
|-----------------------------------------------------------------------------|--------------------------------------------------------------------|----------------------------------------------------------------------|---------------------------------------|---------------------------------------------------|
| Receive SEP<br>Clearance and<br>conform with<br>the terms and<br>conditions | 3.2 Record the date, time and person claiming and release the same | None                                                                 | 1 Day                                 | Director                                          |
|                                                                             | TOTAL:                                                             | Starts at PHP<br>2,060.00<br>depending on<br>the Project<br>Category | 19 days, 2<br>hours and 40<br>minutes |                                                   |

Issuance of SEP Clearance for Category A, B, & D Projects is covered under PCSD Admin. Order 06, as amended in relation to RA 7611.

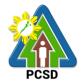

#### 91. Issuance of Certificate of Wildlife Registration

Certificate of Wildlife Registration is issued to individuals/entities to authorize them to possess, keep or maintain wildlife species, including their by-products and derivatives, in different settings described below pursuant to Section 27 of PCSD AO No. 12;

- a) All threatened, non-threatened and exotic terrestrial and aquatic fauna species in the possession of private individuals. Aquatic fauna shall include the aquarium and tropical fishes collected from the wild and are now being kept in pet shops;
- b) All threatened, endemic and/or economically important flora species, including threatened exotic plants that are maintained in nurseries/gardens/plant stalls for commercial purposes;
- c) Threatened, non-threatened and exotic species of wild fauna (terrestrial and aquatic) being maintained in facilities, such as but not limited to zoos, parks, aviaries, rescue and biodiversity centers and aquaria of government agencies or institutions;
- d) Threatened, non-threatened and/or economically important species of wild flora (terrestrial and aquatic) being maintained in garden or similar facilities of private and government agencies/institutions; and,
- e) Wildlife acquired from legal sources such as bought from wildlife facility with Wildlife Farm Permit issued by the PCSD, DENR or DA; progenies of wildlife registered under the existing CWR; wildlife brought to Palawan with corresponding Local Transport Permit issued by the DENR or DA; and, wildlife imported to Palawan with corresponding Export Permit issued by any CITES management authority as well Import Permit from the PCSD.

| Office or                                                                                                    | District Management Offices (DMD) North, South, Calamian |                                                                                           |  |  |
|----------------------------------------------------------------------------------------------------|----------------------------------------------------------|-------------------------------------------------------------------------------------------|--|--|
| Division:                                                                                                    |                                                          |                                                                                           |  |  |
| Classification:                                                                                                    | Complex                                                  | Complex                                                                                   |  |  |
| Type of Transaction:                                                                                                    | G2B – Governme                                           | G2C – Government to Citizen G2B – Government to Business G2G – Government to Government   |  |  |
| Who may avail:                                                                                                    | All individuals with                                     | n legal sources of wildlife                                                               |  |  |
| CHECKLIST OF F                                                                                                    | REQUIREMENTS                                             | WHERE TO SECURE                                                                           |  |  |
| Duly accomplished application form (1 original)                                                                                                    |                                                          | PCSDS Main office and District Management Offices – North, South, Calamian  PCSDS Website |  |  |
| 2. List and Photogram Wildlife intended to original)                                                                                                    | •                                                        | Client                                                                                    |  |  |
| original) 3. If there is a need for an enclosure, the size and design of the enclosure, which must allow the wildlife involved to exercise basic behavior such as flying (for birds), climbing (for bearcats and monkeys), swimming (for dungons or duyons and turtles), etc. If there is no need |                                                          | Client                                                                                    |  |  |

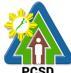

|                                                                                                    |                                             |                                    |                     | PCSD                                                       |
|----------------------------------------------------------------------------------------------------|---------------------------------------------|------------------------------------|---------------------|------------------------------------------------------------|
| for an enclosure an<br>tied, description or<br>materials used to ti-<br>which must not be<br>wildlife (1 original c             | picture of<br>e the same,<br>harmful to the |                                    |                     |                                                            |
| Proof of financial capability (1 certified copy)     -certificate of employment and                                             |                                             | Employer  Bank/ Accountant         |                     |                                                            |
| compensation -bank statement)  5. Accomplished assessment form                                                                  |                                             | PCSDS Main office a                | nd District Manag   | nement Offices –                                           |
| as proof of technical original copy)                                                                                            |                                             | North, South, Calami PCSDS Website | •                   | gement Offices –                                           |
| 6. Documents showing legal source (1 certified copy)                                                                            |                                             | Concerned institution              | /s, individual/s or | entity/ies                                                 |
| 7. For museums and herbaria, only list of specimens being kept (1 certified copy of the list)                                   |                                             | Client                             |                     |                                                            |
| 8.For other government of species including                                                                                     | i <b>nstitutions</b> , list                 |                                    |                     |                                                            |
| corresponding num                                                                                                    |                                             |                                    |                     |                                                            |
| corresponding num                                                                                                    |                                             | FEES TO BE PAID                    | PROCESSING<br>TIME  | PERSON<br>RESPONSIBLE                                      |
| corresponding num                                                                                                    | AGENCY                                      | FEES TO BE PAID  None              |                     | District Manager District Management Office (North, South, |
| corresponding number copy of the list)  CLIENT STEPS  1. Pay fees at partner Money Remittance Centers/ Landbank Payment Portal/ | AGENCY ACTION  1.1 Prepare                  |                                    | TIME                | District Manager District Management Office (North,        |

flora species

PHP150/species, for threatened

| 4114 |
|------|
| PCSD |

|                                                                                                    | 1                                                                                                    |                                                                                                    |                  | РСЭБ                                                                                                    |
|----------------------------------------------------------------------------------------------------|----------------------------------------------------------------------------------------------------|----------------------------------------------------------------------------------------------------|------------------|----------------------------------------------------------------------------------------------------|
| 2. Submit the duly accomplished application form together with the corresponding requirements to concerned District Management Office (North, South, Calamian) | 2.1 Receive the application and check for completeness of the requirements submitted 2.2 conduct onsite validation or inspection of the wildlife intended to be registered and the facility/ies for | PHP 200/head, for exotic fauna w/c are kept in houses/by private individuals  PHP 350/head of fauna; PHP 150/species of flora, for exotic flora and fauna w/c are used for educational purposes and/or commercial-related activities e.g. display in restaurants, etc.  None  None | 5 minutes 2 days | District Manager District Management Office (North, South, Calamian) District Manager District Management Office (North, South, Calamian) |
|                                                                                                    | captivity; Prepare and submit validation report to Division Chief for review 2.3 Review and submit final                                                                                            | None                                                                                                    | 1 day            | District<br>Manager                                                                                                    |
|                                                                                                    | validation report to the Office of the Executive Director including recommendation for approval or denial                                                                                           |                                                                                                    |                  | District<br>Management<br>Office (North,<br>South,<br>Calamian)                                                                           |

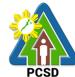

|                                                                                                    |                                                                                    |                                    |                               | PCSD                                                                                                    |
|----------------------------------------------------------------------------------------------------|------------------------------------------------------------------------------------|------------------------------------|-------------------------------|----------------------------------------------------------------------------------------------------|
|                                                                                                    | 2.4 Approve the application                                                        | None                               | 2 days                        | Executive Director PCSDS Main Office – Office of the Executive Director                                                                              |
|                                                                                                    | 2.5 Dry-seal,<br>record, release<br>and notify<br>applicant of the<br>approval     | None                               | 1 day                         | Deputy Executive Director PCSDS Main Office – Office of the Executive Director                                                                       |
| 3. Proceed to the PCSD Main Officer or concerned District Management Office concerned (North, South, Calamian), Fill up the Client Feedback form, conform with the terms and conditions and receive the approved CWR | 3.1 Explain<br>terms and<br>conditions and<br>Issue/release<br>the approved<br>CWR | None                               | 30 minutes                    | District Manager District Management Office (North, South, Calamian)  Deputy Executive Director PCSDS Main Office – Office of the Executive Director |
|                                                                                                    | 3.2 Attach tag to wildlife if applicable                                           | None                               | 15 mins                       | Division Chief District Management Office (North, South, Calamian)                                                                                   |
|                                                                                                    | TOTAL:                                                                             | Threatened fauna-<br>Php 410/head  | 6 days, 1 hour,<br>10 minutes |                                                                                                    |
|                                                                                                    |                                                                                    | Threatened flora –<br>Php 210/head |                               |                                                                                                    |
|                                                                                                    |                                                                                    | Exotic Fauna –<br>Php 260/head     |                               |                                                                                                    |
|                                                                                                    | oto of Wildlife Deci                                                               | Exotic Flora – Php 210             | lor DCCD Admin                |                                                                                                    |

Issuance of Certificate of Wildlife Registration is covered under PCSD Admin. Order No. 12 in relation to R.A. 9147.

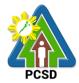

### 92. Issuance of Wildlife Special Use Permit for Other Uses

Wildlife Special Use Permit for other uses is issued for activities utilizing wildlife species but do not include collection such as utilization of wildlife for show or exhibition, educational, or documentation for commercial purposes.

| Office or Division:  | District Management Offices – North, South and Calamian                                 |
|----------------------|-----------------------------------------------------------------------------------------|
| Classification:      | Complex                                                                                 |
| Type of Transaction: | G2C – Government to Citizen G2B – Government to Business G2G – Government to Government |
| Who may avail:       | All                                                                                     |

| CHECKLIST OF REQUIREMENTS                                                              |                                                                                                    | WHERE TO SECURE                                                                                                    |  |  |
|----------------------------------------------------------------------------------------|----------------------------------------------------------------------------------------------------|----------------------------------------------------------------------------------------------------|--|--|
| Fo                                                                                     | or Shows and Exhibitions:                                                                                                    |                                                                                                    |  |  |
| Duly accomplished application form with recent 2x2 photo of the applicant (1 original) |                                                                                                    | PCSDS Main office and District Management Offices – North, South, Calamian                                                                                              |  |  |
|                                                                                        |                                                                                                    | PCSDS Website                                                                                                    |  |  |
| 2.                                                                                     | Copy of SEC/CDA/DTI Registration,<br>BIR Registration, TIN and Mayor's<br>Permit (1 copy)                                                                   | Concerned institution/entity                                                                                                    |  |  |
| 3.                                                                                     | animal shows using wildlife fauna (1 copy)                                                                                                    | Animal Welfare Division of the Bureau of Animal Industry pursuant to Republic Act 8485 (Animal Welfare Act)                                                             |  |  |
|                                                                                        | Proof of deposit of a cash bond in an amount equal to the transport cost of the animals back to the country of origin, in case of imported animals (1 copy) | PCSDS – Accounting                                                                                                    |  |  |
| 5.                                                                                     | Import/ Re-export Permit prior to and after the show/exhibition, in case of imported animals (1 copy)                                                       | PCSDS                                                                                                    |  |  |
| 6.                                                                                     | Proof of Payment (copy of Official<br>Receipt/Payment Slip/Official<br>Receipt Number) (1 copy)                                                             | PCSDS Cashier or Collecting Officer (Main Office)/ Money Remittance Center/ Landbank Electronic Payment Portal/ Gcash/Any other PCSD- Authorized Online Payment Portals |  |  |
|                                                                                        | or Educational Purposes e.g.                                                                                                    |                                                                                                    |  |  |
|                                                                                        | ainings and Conventions:                                                                                                    |                                                                                                    |  |  |
| 1.                                                                                     | Letter of intent by the applicant with a photocopy of any valid ID, with his photograph and specimen signature (1 original)                                 | Client                                                                                                    |  |  |
| 2.                                                                                     | Copy of the invitation from local or international organizers (1 copy)                                                                                      | Concerned local or international organizer                                                                                                    |  |  |
| 3.                                                                                     | Inventory of specimens_to be used (1 copy)                                                                                                    | Client                                                                                                    |  |  |

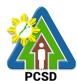

| 4.       | Affidavit of Undertaking that the       | Client                                                                                                    |
|----------|-----------------------------------------|----------------------------------------------------------------------------------------------------|
|          | applicant shall submit the specimens    |                                                                                                    |
|          | for inspection by the Fisheries         |                                                                                                    |
|          | Quarantine Officer upon arrival from    |                                                                                                    |
|          | the foreign country, in case of         |                                                                                                    |
|          | international event (1 original)        |                                                                                                    |
| 5        | Proof of payment of E-ticket of plane   | Travel agency or airline ticketing office                                                                                                    |
| 5.       |                                         | Travel agency of allittle ticketting office                                                                                                    |
|          | fare and itinerary, for international   |                                                                                                    |
|          | conference/workshop (1 photocopy)       | D00D0 F (' D' )                                                                                                    |
| 6.       | Import/ Re-export Permit prior to and   | PCSDS Executive Director                                                                                                    |
|          | after the activity (1 copy)             |                                                                                                    |
| 7.       | Proof of Payment (copy of Official      | PCSDS Cashier or Collecting Officer (Main Office)/                                                                                                    |
|          | Receipt/Payment Slip/Official           | Money Remittance Center/ Landbank Electronic                                                                                                    |
|          | Receipt Number) (1 photocopy)           | Payment Portal/ Gcash/Any other PCSD-                                                                                                    |
|          |                                         | Authorized Online Payment Portals                                                                                                    |
| Fc       | or Documentation for Commercial         | -                                                                                                    |
| Pι       | ırposes:                                |                                                                                                    |
| 1.       | -                                       | PCSDS Main office and District Management                                                                                                    |
|          | with recent 2x2 photo (1 original)      | Offices – North, South, Calamian                                                                                                    |
|          | 1 1 ( 1 3 1)                            | DMO                                                                                                    |
|          |                                         |                                                                                                    |
|          |                                         | PCSDS Website                                                                                                    |
| 2        | Copy of SEC/CDA/DTI                     | Concerned entity/institution                                                                                                    |
| -        | Registration. BIR                       | Concomination of the symbol and the symbol and the |
|          | Registration, TIN and Mayor's           |                                                                                                    |
|          | Permit (1 photocopy)                    |                                                                                                    |
| 2        | , , , , , , , , , , , , , , , , , , , , | Client                                                                                                    |
| ე.       | List of the species, quantity and       | Client                                                                                                    |
|          | areas of collection or area subject of  |                                                                                                    |
|          | documentation, as the case may be       |                                                                                                    |
| <u> </u> | (1 copy)                                | 1                                                                                                    |
| 4.       |                                         | Indigenous Peoples (IP), and/or prior clearance of                                                                                                    |
|          | communities: Free and Prior             | the concerned Local Government Units (LGU) and                                                                                                    |
|          | informed Consent (FPIC) (1 original)    | in the case of protected areas, clearance from the                                                                                                    |
|          |                                         | Protected Area Management                                                                                                    |
|          |                                         | Board (PAMB), consent of individuals or                                                                                                    |
|          |                                         | associations with valid tenurial or other private                                                                                                    |
|          |                                         | rights to the area concerned;                                                                                                    |
| 5        | Proof of Payment (copy of Official      | PCSDS Cashier or Collecting Officer (Main Office)/                                                                                                    |
| .        | Receipt/Payment Slip/Official           | Money Remittance Center/ Landbank Electronic                                                                                                    |
|          | Receipt Number) (1 photocopy)           | Payment Portal/ Gcash/Any other PCSD-                                                                                                    |
|          | (1 photocopy)                           | Authorized Online Payment Portals                                                                                                    |
|          | WSUP for other Purposes Fee             | Addionzed Online Fayment Fortals                                                                                                    |
|          | PHP300                                  |                                                                                                    |
|          | 1111 300                                |                                                                                                    |
|          | Cartification of No Ponding Casa        |                                                                                                    |
|          | Certification of No Pending Case        |                                                                                                    |
|          | PHP 50                                  |                                                                                                    |
|          | Level Decemb Front                      |                                                                                                    |
|          | Legal Research Fund                     |                                                                                                    |
|          | PHP 10                                  |                                                                                                    |

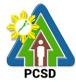

| CLIENT STEPS                                                                                                    | AGENCY<br>ACTION                                                                                                    | FEES TO BE<br>PAID | PROCESSING<br>TIME | PERSON<br>RESPONSIB<br>LE                                                      |
|----------------------------------------------------------------------------------------------------|----------------------------------------------------------------------------------------------------|--------------------|--------------------|--------------------------------------------------------------------------------|
| Submit application together                                                                                                    | 1.1 Receive the application and                                                                                               | None               | 30<br>minutes      | District<br>Manager                                                            |
| with the corresponding requirements to the front desk officer at the PCSDS Main Office, District                                                    | requirements,<br>and check for<br>completeness                                                                                |                    |                    | District<br>Management<br>Office-DMD<br>North/South/<br>Calamian               |
| Management Office (North, South, Calamian)                                                                                                    | 1.2 Draft evaluation report, draft certificate of no pending case and prepare permit and submit for review and recommendation | None               | 1 day              | District Manager District Management Office-DMD North/South/ Calamian          |
|                                                                                                    | 1.3 Review and Submit final evaluation report, including Certificate of No Pending Case, for approval                         | None               | 1 day              | District Manager District Management Office-DMD North/South/ Calamian          |
|                                                                                                    | 1.4 Approve the application                                                                                                   | None               | 2 days             | Executive Director PCSDS Main Office – Office of the Executive Director        |
|                                                                                                    | 1.5 Dry seal,<br>record and<br>release, notify<br>and transmit to<br>concerned DMOs                                           | None               | 2 days             | Deputy Executive Director PCSDS Main Office – Office of the Executive Director |
| 2. Proceed to the PCSD Main Office or concerned District Management Office (North, South, Calamian), fill up Client Satisfaction Form, conform with | 2.1 Explain terms<br>and conditions,<br>record and Issue/<br>release the<br>approved and<br>signed WSUP                       | None               | 45 mins            | District Manager  District Management Office-DMD North/South/ Calamian         |

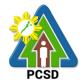

| the terms and conditions and receive WSUP. |        |                                                                        |                                  | Deputy Executive Director PCSDS Main Office – Office of the Executive Director |
|--------------------------------------------|--------|------------------------------------------------------------------------|----------------------------------|--------------------------------------------------------------------------------|
|                                            | TOTAL: | Starts at PHP 360.00 depending on the type of special use for wildlife | 6 days, 1 hour<br>and 15 minutes |                                                                                |

Issuance of Wildlife Special Use Permit for Other Uses is covered under R.A. 9147.

#### 93. Issuance of Wildlife Farm Permit

The Wildlife Farm Permit is a permit to develop, operate and maintain a wildlife breeding farm for conservation, trade and/or scientific purposes.

| Office/Division:                                                                                                    | PCSDS District Management Office (North, South, Calamian) |                                                                                                    |  |
|----------------------------------------------------------------------------------------------------|-----------------------------------------------------------|----------------------------------------------------------------------------------------------------|--|
| Classification:                                                                                                    | Highly Technical                                          |                                                                                                    |  |
| Type of                                                                                                    | G2C – Government to Client                                |                                                                                                    |  |
| Transaction:                                                                                                    | G2B – Government                                          | to Business                                                                                                    |  |
|                                                                                                    | G2G- Government                                           | to Government                                                                                                    |  |
| Who may avail:                                                                                                    | All                                                       |                                                                                                    |  |
| Checklist OF RE                                                                                                    | QUIREMENTS                                                | WHERE TO SECURE                                                                                                    |  |
| Duly accomplished application form with two (2) recent 2"x2" photo of applicant (1 Original Copy)                                                                                                    |                                                           | PCSDS Main office and District Management Offices – North, South, Calamian PCSDS Website                                                                                             |  |
| 2. In case of corporation, partnership, association or cooperative, certified true copies of the Certificate of Registration and its articles of incorporation and bylaws, whenever appropriate, or any other similar instruments showing that 60 % of their capital is owned by Filipinos (1 Certified True Copy) |                                                           | Concerned Government Agencies  - Cooperative Development Authority (CDA), Securities and Exchange Commission (SEC), Department of Trade and Industry (DTI), etc., as the case may be |  |
| Certified true copy of BIR registration and Tax Identification Number (1 copy)                                                                                                    |                                                           | BIR                                                                                                    |  |
| 4. Proof of scientific expertise (list and qualifications of human resources) and photocopy of any valid ID with photo and signature of the Sole                                                                                                    |                                                           | Client                                                                                                    |  |

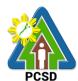

|                                                                                                    | FCSD                                               |
|----------------------------------------------------------------------------------------------------|----------------------------------------------------|
| Proprietor or the President/Manager                                                                                                    |                                                    |
| of the cooperative or small and                                                                                                    |                                                    |
| medium enterprise (1 original)                                                                                                    |                                                    |
| 5. Business and Financial Plan showing                                                                                                    |                                                    |
| financial capability to go into breeding                                                                                                    |                                                    |
| (1 copy)                                                                                                    |                                                    |
| 6. Management and Breeding Plan (1                                                                                                    |                                                    |
| original)                                                                                                    |                                                    |
| 7. Proposed facility design (1 copy)                                                                                                    |                                                    |
| 8. Certified copy of Land Title or Lease                                                                                                    | Concerned Government Agency                        |
| Contract for the facility (1 copy)                                                                                                    | 0 10 10                                            |
| 9. Clearances from the affected                                                                                                    | Concerned Government/Non-Government                |
| communities (1 copy):                                                                                                    | Agency/NCIP/IPs/PAMB                               |
| Free and Prior Informed Consent (FPIC),                                                                                                    |                                                    |
| and/or prior clearance of the concerned                                                                                                    |                                                    |
| Local Government Units, and in case of                                                                                                    |                                                    |
| Protected areas, clearance from the                                                                                                    |                                                    |
| Protected Area Management Board, consent of individuals or associations                                                                                                    |                                                    |
|                                                                                                    |                                                    |
| with valid tenurial or other private rights to the area concerned, and/or clearance                                                                                                    |                                                    |
| from other relevant agencies or                                                                                                    |                                                    |
| institutions                                                                                                    |                                                    |
| 10. Environmental impact study and/or                                                                                                    | Client                                             |
| bio-ecology study of the proposed                                                                                                    | Official                                           |
| commercial breeding operations (1 copy)                                                                                                    |                                                    |
| 11. Original copy of permit (for                                                                                                    | Client                                             |
| application for renewal of permit) (1                                                                                                    |                                                    |
| copy)                                                                                                    |                                                    |
| 12. Proof of Payment of the following                                                                                                    | PCSDS Cashier or Collecting Officer (Main Office)/ |
| Fees (1 copy):                                                                                                    | Money Remittance Center/ Landbank Electronic       |
| Small Scale Farming                                                                                                    | Payment Portal/ Gcash/Any other PCSD-Authorized    |
| Application Fee of Php 500.00                                                                                                    | Online Payment Portals                             |
| Inspection Fee of Php 540.00                                                                                                    |                                                    |
| Permit Fee of 1,200.00                                                                                                    |                                                    |
| Certification of No Pending Case Php50                                                                                                    |                                                    |
| Legal Research Fund Php 10.00                                                                                                    |                                                    |
|                                                                                                    |                                                    |
|                                                                                                    |                                                    |
| 1                                                                                                    |                                                    |
| · ·                                                                                                    |                                                    |
| · · · · · · · · · · · · · · · · · · ·                                                                                                    |                                                    |
| , ,                                                                                                    |                                                    |
| Research Fund Php10.00                                                                                                    |                                                    |
| Large Scale Farming                                                                                                    |                                                    |
|                                                                                                    |                                                    |
|                                                                                                    |                                                    |
| · ·                                                                                                    |                                                    |
| Certification of No Pending Case Php50                                                                                                    |                                                    |
| Legal Research Fund Php 10.00  Medium Scale Farming Application Fee of Php 500.00 Inspection Fee of Php 1,680.00 Permit Fee of Php 2,000.00Certification of No Pending Case Php50Legal Research Fund Php10.00  Large Scale Farming Application Fee of Php 500.00 Inspection Fee of Php 2,400.00 Permit Fee of Php 2,500.00 |                                                    |

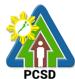

| Legal Research Fund                                                                                                    | Php10 00                                                                                  |                                                        |                                                        | PCSD                                                                                                    |
|----------------------------------------------------------------------------------------------------|-------------------------------------------------------------------------------------------|--------------------------------------------------------|--------------------------------------------------------|----------------------------------------------------------------------------------------------------|
| CLIENTS STEPS                                                                                                    | AGENCY                                                                                    | FEES TO BE                                             | PROCESSING                                             | PERSON                                                                                                    |
| OLILITIO OTELO                                                                                                    | ACTION                                                                                    | PAID                                                   | TIME                                                   | RESPONSIBLE                                                                                                    |
| 1. Submit application together with the corresponding requirements to the front desk officer at the PCSDS Main Office, District Management Office (North, South, Calamian)                       | 1.0 Receive and check the documents for completeness and accuracy                         | None                                                   | 3 Days                                                 | Chief Administrative Officer PCSD Main Office- Administrative and Finance Division                                                                  |
| 2. Participate in the conduct of field validation                                                                                                    | 2.1 Conduct field validation, prepare the evaluation report and forward to Division Chief | None                                                   | 3 days                                                 | District Manager District Management Office- DMD North/ South/Calamian                                                                              |
|                                                                                                    | 2.2 Deliberates and approves the permit and Sign and Issue Permit                         | None                                                   | 10 Days                                                | PCSD Chairman<br>PCSD Main Office                                                                                                    |
|                                                                                                    | 2.3 Dry seal, record and release, notify and transmit to concerned DMDs                   | None                                                   | 2 Days                                                 | Deputy Executive Director PCSD Main Office- Office of the Executive Director                                                                        |
| 3. Proceed to the PCSD Main Office or concerned District Management Office (North, South, Calamian), fill up Client Satisfaction Form, conform with the terms and conditions and receive the WFP | 3.1 Records and Releases Permits direct to or thru DMO' applicants                        | None                                                   | 1 Day                                                  | Deputy Executive Director PCSD Main Office – Office of the Executive Director District Manager District Management Office-DMD North/South/ Calamian |
|                                                                                                    | TOTAL:                                                                                    | Starts at PHP<br>2300.00<br>depending on<br>farm scale | 19 Days<br>excluding<br>transmittal and<br>travel time |                                                                                                    |

Issuance of Wildlife Farm Permit is covered under PCSD Admin. Order 12 in relation to R.A. 9147.

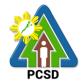

#### 94. Issuance of Wildlife Special Use Permit

A Wildlife Special Use Permit (WSUP) is issued for collection of Economically Important Species (EIS) for direct trade/commercial purposes. The collection of EIS shall only be allowed when the results of population assessment show that, despite certain extent of collection, the population of such species can still remain viable and capable of recovering its numbers.

The Wildlife Special Use Permit (WSUP) is issued ONLY to those entity involved in the business of buying and/or selling marine/aquatic (live or fresh) products with the main objective of selling and/or transporting of marine/aquatic products within the Province of Palawan. It is a regulatory mechanism of the PCSD to ensure the sustainability of the marine product industry.

| Office/Division:                                     | PCSDS District Ma                      | nagement Division (DMD) North, South, |  |
|------------------------------------------------------|----------------------------------------|---------------------------------------|--|
|                                                      | Calamian                               |                                       |  |
| Classification:                                      | Complex                                |                                       |  |
| Type of Transaction:                                 | G2C – Government                       |                                       |  |
|                                                      | G2B – Government                       | to Business                           |  |
| Who may avail:                                       | All                                    |                                       |  |
| Checklist OF REC                                     |                                        | WHERE TO SECURE                       |  |
| Species under PCSD A                                 |                                        |                                       |  |
| 1. If the applicant is a cor                         |                                        | Client                                |  |
| partnership, cooperative                             | •                                      |                                       |  |
| corresponding document                               | `                                      |                                       |  |
| incorporation) showing th                            |                                        |                                       |  |
| capital is owned by Filipin                          | nos must be                            |                                       |  |
| submitted (1 photocopy)                              | <b>5</b>                               | OII .                                 |  |
| 2. Brief Description of the                          | -                                      | Client                                |  |
| Type and purpose                                     |                                        |                                       |  |
|                                                      | olume to be traded                     |                                       |  |
| Project Cost                                         |                                        |                                       |  |
| <ul> <li>Location/areas (sitio, barangay,</li> </ul> |                                        |                                       |  |
| municipality) of or                                  |                                        |                                       |  |
| · ·                                                  | peration indicating                    |                                       |  |
| the name of adjact and landmarks                     | cent water bodies                      |                                       |  |
|                                                      | which chall include                    |                                       |  |
| , .                                                  | which shall include<br>FF to be traded |                                       |  |
| ( )                                                  | d addresses of                         |                                       |  |
| \ \ \ \ \ \ \ \ \ \ \ \ \ \ \ \ \ \ \                | catchers as source                     |                                       |  |
|                                                      | es to be traded                        |                                       |  |
| (iii) Trading facilities such as                     |                                        |                                       |  |
| aquarium and holding tanks                           |                                        |                                       |  |
| •                                                    | s of live fishes)                      |                                       |  |
| •                                                    | stinations/outlets,                    |                                       |  |
| ` ,                                                  | ransshipment                           |                                       |  |
| points                                               | ı                                      |                                       |  |
| •                                                    | ansport to be used                     |                                       |  |

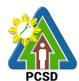

|                                                | PUOD                                             |
|------------------------------------------------|--------------------------------------------------|
| 3.Original copy of Written commitment (1       | Form from PCSD                                   |
| original)                                      | District Management Office                       |
| 4. ECAN Board Endorsement (1 copy)             | Municipal ECAN Board                             |
| 5. In case of caging, Water Lease              | Concerned LGU                                    |
| Agreement or Other equivalent permit from      |                                                  |
| LGU (PCSD Reso 19-688 p.4)                     |                                                  |
| 6. Proof of payment -Official receipt (1       | PCSDS Cashier or Collecting Officer (Main        |
| photocopy)                                     | Office)/ Money Remittance Center/ Landbank       |
|                                                | Electronic Payment Portal/ Gcash/ Paynamics      |
| 7. Certificate of No Pending Case              | PCSDS to issue automatically                     |
| Species under PCSD Administrative Orde         |                                                  |
| 1. List of species to be collected indicating  | Client                                           |
| the quantity for each and methods of           |                                                  |
| collection to be used, which must be with      |                                                  |
| least or no detrimental effects to existing    |                                                  |
| wildlife population and their habitats (1      |                                                  |
| copy)                                          |                                                  |
| 2. For aquatic wildlife, in case of incidental | Client                                           |
| catches that can no longer be returned to      |                                                  |
| the wild, an affidavit of undertaking that the |                                                  |
| applicant shall submit an inventory of         |                                                  |
| incidental catches within fifteen (15) days    |                                                  |
| after collection (1 original)                  |                                                  |
| 3.Clearances from the affected                 | IP Community, LGU, PAMB, BFARMC/MFARMC           |
| communities: Free and Prior Informed           |                                                  |
| Consent (FPIC) of the Indigenous Peoples       |                                                  |
| (IP), and/or prior clearance of the concerned  |                                                  |
| Local Government Units (LGU), and in the       |                                                  |
| case of protected areas, clearance from the    |                                                  |
| Protected Area Management Board                |                                                  |
| (PAMB), consent of individuals or              |                                                  |
| associations with valid tenurial or other      |                                                  |
| private rights to the area concerned (1 copy)  |                                                  |
| 4. Names, addresses and photocopies of         | Client                                           |
| any valid ID with photo and signature of       |                                                  |
| authorized collectors/trappers (1 copy)        | D00D0 0 11 0 11 0 11 0 11                        |
| 6. Proof of payment -Official receipt (1       | PCSDS Cashier or Collecting Officer (Main        |
| photocopy)                                     | Office)/ Money Remittance Center/ Landbank       |
| Permit Fee:                                    | Electronic Payment Portal/ Gcash/ Paynamics/     |
| RFF (AO 5) PHP 500                             | Any other PCSD-Authorized Online Payment Portals |
| Other Fisheries Products                       |                                                  |
| (AO 12) PHP 1,000                              |                                                  |
|                                                |                                                  |
| Certification of                               |                                                  |
| No Pending Case Fee                            |                                                  |
| PHP 50                                         |                                                  |
|                                                |                                                  |
| Legal Research Fee                             |                                                  |
| PHP 10                                         |                                                  |

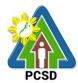

| 7. Certificate of No Pending Case                                                                                                    |                                                                                                    | PCSDS to issue Automatically       |                       | lly                                                                      |
|----------------------------------------------------------------------------------------------------|----------------------------------------------------------------------------------------------------|------------------------------------|-----------------------|--------------------------------------------------------------------------|
| CLIENTS STEPS                                                                                                    | AGENCY ACTION                                                                                                    |                                    | PROCESSING            | PERSON                                                                   |
|                                                                                                    |                                                                                                    | PAID                               | TIME                  | RESPONSIBLE                                                              |
| 1. Log-in at www.pcsdbrain.com and register/sign-in. Go to the dashboard and apply here: click WILDLIFE SPECIAL USE PERMIT (RFF/AO5) or WILDLIFE SPECIAL USE PERMIT (AO12) and open application form and complete required fields, upload requirements and submit application | the submitted application. If found appropriate and complete, receive the application. For deficient submissions, reject application and inform client of deficiency/lacking information/requirement |                                    | 30 minutes            | District Manager District Management Office- DMD North/ South/Calamian   |
| 2. Participate in the field validation                                                                                                    | 2.1 Process the application and Conduct validation                                                                                                    | None                               | 1 day                 | District Manager District Management Office- DMD North/ South/Calamian   |
|                                                                                                    | 2.2 Prepare evaluation report                                                                                                    | None                               | 1 day                 | District Manager District Management Office- DMD North/ South/Calamian   |
|                                                                                                    | 2.3 Review and recommend for approval of ED                                                                                                    | None                               | 1 day                 | District Manager District Management Office- DMD North/ South/Calamian   |
| 3. Check status of application. If approved, fill up feedback form to print approved WSUP and conform with the terms and conditions.                                                                                                    | 3.1 Approve<br>WSUP                                                                                                    | None                               | 2 days                | Executive Director PCSDS Main Office  - Office of the Executive Director |
|                                                                                                    | TOTAL:                                                                                                    | PHP560 for<br>AO5;<br>PHP1,060 for | 5 days, 30<br>minutes |                                                                          |

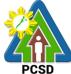

|      | 1 000 |
|------|-------|
| AO12 |       |

Issuance of Wildlife Special Use Permit is covered under PCSD Admin. Order 12 and PCSD Admin Order 05 in relation to R.A. 9147.

# 95. Local Transport Permit (LTP) for Single Batch Shipment

The Local Transport Permit is a permit authorizing an individual or entity to bring, carry, ship out/transport wildlife, by products or derivatives acquired from the legal source from the point of origin to the final destination within the country.

For AO5 applicant: LTP shall be required in case of transporting of RFF from Palawan to other places within the Philippines; CITES certification if outside the Country/Philippines

| Office/Division:                                  | PCSDS District Management Office |                                                                                         |  |
|---------------------------------------------------|----------------------------------|-----------------------------------------------------------------------------------------|--|
| Classification:                                   | Simple                           |                                                                                         |  |
| Type of                                           | G2C – Government to Client       |                                                                                         |  |
| Transaction:                                      | G2B – Government                 | to Business                                                                             |  |
|                                                   |                                  |                                                                                         |  |
| Who may avail:                                    | All                              |                                                                                         |  |
| Checklist OF RE                                   |                                  | WHERE TO SECURE                                                                         |  |
| For Species under Po                              |                                  |                                                                                         |  |
| 1. Inspection/verification                        |                                  | Main Office and District Management Office -                                            |  |
| concerned PCSDS Pe                                | •                                | North, South, Calamian                                                                  |  |
| Inspection Report Form                            |                                  |                                                                                         |  |
| 2. Documents support                              | •                                | Client                                                                                  |  |
| possession or acquisit                            |                                  |                                                                                         |  |
| RFF/Marine Products                               |                                  |                                                                                         |  |
| (i.e. WCP, WFP, WSU                               | •                                |                                                                                         |  |
| holders of WFP) (1 co                             |                                  | DEAD                                                                                    |  |
| 3. FIQS-Final Certification (in areas where       |                                  | BFAR                                                                                    |  |
| required) (1 copy)                                |                                  | Minin al Transcurar                                                                     |  |
| 4. Auxiliary invoice (1 of 5. Proof of payment of |                                  | Municipal Treasurer                                                                     |  |
| 5. Proof of payment of                            | rees and charges                 | PCSDS Cashier or Collecting Officer (Main Office)/                                      |  |
| Inspection Fee PHP 26                             | 20                               | Money Remittance Center/ Landbank Electronic Payment Portal/ Gcash/ Paynamics/Any other |  |
| inspection ree Fire 20                            | 50                               | PCSD-Authorized Online Payment Portals                                                  |  |
| Legal Research Fee P                              | HP 10                            | 1 COD-Additionized Offiline Fayment Fortals                                             |  |
| Legaritesearchireer                               | 111 10                           |                                                                                         |  |
| AO5 Species Per Piec                              | e                                |                                                                                         |  |
| •                                                 | PHP 30.00                        |                                                                                         |  |
| _                                                 | PHP 15.00                        |                                                                                         |  |
| Ornamental PHP 10.00                              |                                  |                                                                                         |  |
| For Species under PCSD Administrative             |                                  | Order No. 12                                                                            |  |
|                                                   |                                  | Main Office and District Management Office -                                            |  |
| concerned PCSDS Pe                                | rsonnel using the                | North, South, Calamian                                                                  |  |
| Inspection Report Form                            | m (1 original)                   |                                                                                         |  |
| 2. Documents support                              |                                  | Client                                                                                  |  |
| possession or acquisit                            | ion of wildlife                  |                                                                                         |  |

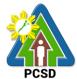

|                                            | FCSD                                               |
|--------------------------------------------|----------------------------------------------------|
| involved (1 copy)                          |                                                    |
| 3. For terrestrial wildlife:               |                                                    |
| -phytosanitary certificate (for plants) (1 | Bureau of Plant Industry of Department of          |
| photocopy);                                | Agriculture                                        |
| -veterinary quarantine certificate (for    | Bureau of Animal Industry of Department of         |
| animals) (1 photocopy)                     | Agriculture                                        |
|                                            |                                                    |
| For aquatic wildlife, health/veterinary    | Bureau of Fisheries and Aquatic Resources of DA    |
| certificate (1 photocopy)                  |                                                    |
| 4. Proof of Payment of Fees                | PCSDS Cashier or Collecting Officer (Main Office)/ |
|                                            | Money Remittance Center/ Landbank Electronic       |
| Inspection Fee PHP 200                     | Payment Portal/ Gcash/ Paynamics/Any other         |
|                                            | PCSD-Authorized Online Payment Portals             |
| Legal Research Fee PHP 10                  |                                                    |
| Edible Dirde neet 10/ of the commercial    |                                                    |
| Edible Birds nest – 1% of the commercial   |                                                    |
| value of the product                       |                                                    |
| Farm Bred fauna PHP 200                    |                                                    |
|                                            |                                                    |
| Other wildlife derivatives PHP 300         |                                                    |
|                                            |                                                    |
| Other wildlife by-products PHP10/pc for    |                                                    |
| the 1st 10 pcs; PHP5/pc for each           |                                                    |
| additional pc or PHP 50 for 1 kg or less   |                                                    |
| and additional PHP 5 for each additional   |                                                    |
| 500gms                                     |                                                    |

| ooogino                                                                                                    |                                                                                                    |                    |                 |                                                                        |
|----------------------------------------------------------------------------------------------------|----------------------------------------------------------------------------------------------------|--------------------|-----------------|------------------------------------------------------------------------|
| CLIENTS STEPS                                                                                                    | AGENCY<br>ACTION                                                                                                    | FEES TO<br>BE PAID | PROCESSING TIME | PERSON<br>RESPONSIBLE                                                  |
| 1. Log-in at www.pcsdbrain.com and register/sign-in. Go to the dashboard and apply here: click LOCAL TRANSPORT PERMIT (RFF/AO5) or LOCAL TRANSPORT PERMIT (AO12) and open application form and complete required fields and upload | the submitted application. If found appropriate and complete, receive the application. For deficient submissions, reject application and inform client of | None               | 15 minutes      | District Manager District Management Office- DMD North/ South/Calamian |
| requirements and submit application                                                                                                    | 1.2 Conducts inspection for verification                                                                                                    | None               | 1 day           | District Manager District Management Office- DMD                       |

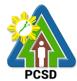

|                                   |                  |            |                    | North/             |
|-----------------------------------|------------------|------------|--------------------|--------------------|
|                                   | 4.0.0            | Nicol      | 41                 | South/Calamian     |
|                                   | 1.3 Process      | None       | 1 hour             | District           |
|                                   | Application      |            |                    | Manager            |
|                                   |                  |            |                    | District           |
|                                   |                  |            |                    | Management         |
|                                   |                  |            |                    | Office- DMD        |
|                                   |                  |            |                    | North/             |
|                                   |                  |            |                    | South/Calamian     |
|                                   | 1.4 Review and   | None       |                    | District           |
|                                   | recommend        |            |                    | Manager            |
|                                   | application for  |            |                    | District           |
|                                   | approval.        |            | 1 hour             | Management         |
|                                   |                  |            |                    | Office- DMD        |
|                                   |                  |            |                    | North/             |
|                                   |                  |            |                    | South/Calamian     |
| <ol><li>Check status of</li></ol> | 2.1. Approve LTP | None       |                    | Executive          |
| application. If                   |                  |            |                    | Director           |
| approved, fill up                 |                  |            |                    | PCSD Main          |
| feedback form to                  |                  |            |                    | Office – Office of |
| print approved LTP                |                  |            | 3 hours            | the Executive      |
| and conform with                  |                  |            |                    | Director           |
| the terms and                     |                  |            |                    |                    |
| conditions.                       |                  |            |                    |                    |
| conditions.                       | TOTAL            | Ctorto ct  | 1 day E bourg 40   |                    |
|                                   | TOTAL:           | Starts at  | 1 day, 5 hours, 40 |                    |
|                                   |                  | PHP 210.00 | minutes            |                    |
|                                   |                  |            |                    |                    |

Issuance of Local Transport Permit is covered under PCSD Admin. Orders No. 5 and 12 in relation to R.A. 9147.

# 96. Local Transport Permit (LTP) for Multiple Batch Shipment for RFF Species Only

The Local Transport Permit is a permit authorizing an individual or entity to bring, carry, ship out/transport wildlife, by products or derivatives acquired from the legal source from the point of origin to the final destination within the country.

For AO5 applicant: LTP shall be required in case of transporting of RFF from Palawan to other places within the Philippines; CITES certification if outside the Country/Philippines

| Office/Division:                                        | PCSDS District Man           | agement Office |  |  |
|---------------------------------------------------------|------------------------------|----------------|--|--|
| Classification:                                         | Simple                       |                |  |  |
| Type of                                                 | G2C – Government to Client   |                |  |  |
| Transaction:                                            | G2B – Government to Business |                |  |  |
|                                                         |                              |                |  |  |
| Who may avail:                                          | All                          |                |  |  |
| Checklist OF REQUIREMENTS WHERE TO SECURE               |                              |                |  |  |
| For Species under PCSD Administrative Order No. 5 (RFF) |                              |                |  |  |

<sup>\*</sup>Total fees to be paid depends on the quantity of species to be transported.

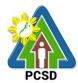

| North, South, Calamian                                                                   |
|------------------------------------------------------------------------------------------|
| 140rtii, Oddiii, Oddiiiaii                                                               |
| 2. Documents supporting the legal Client                                                 |
| possession or acquisition of the                                                         |
| RFF/Marine Products to be transported                                                    |
| (i.e. WCP, WFP, WSUP, receipt from                                                       |
| holders of WFP) (1 copy)                                                                 |
| 3. Proof of payment of fees and charges PCSDS Cashier or Collecting Officer (Main Office |
| (1 photocopy) Money Remittance Center/ Landbank Electronic                               |
| Payment Portal/ Gcash/Any other PCSD-                                                    |
| Authorized Online Payment Portals                                                        |

| Authorized Online Payment Portals                                                                       |                                                                                                    |                                                                                                    |                    |                                                                                                    |
|----------------------------------------------------------------------------------------------------|----------------------------------------------------------------------------------------------------|----------------------------------------------------------------------------------------------------|--------------------|----------------------------------------------------------------------------------------------------|
| CLIENTS STEPS   AGENCY   FEES TO                                                                        |                                                                                                    |                                                                                                    | PROCESSING TIME    | PERSON                                                                                                    |
|                                                                                                    | ACTION                                                                                                    | BE PAID                                                                                                    |                    | RESPONSIBLE                                                                                                 |
| Fill Up application form and pay prescribed fees                                                        | 1.1 Give application form and payment slip to client                                                                                  | None                                                                                                    | 15 minutes         | District Manager District Management Office- DMD North/ South/Calamian                                      |
|                                                                                                    | 1.2 Issue Official<br>Receipt to client                                                                                               | Inspection Fee PHP 200 (every shipment)  Legal Research Fee PHP 10 (every shipment)  AO5 Species Per Piece Live PHP 30 Fresh PHP 15 | 15 minutes         | Chief Administrative Officer PCSD Main Office- Administrative and Finance Division                          |
| 2. Submit required documents to the PCSDS District Management Office concerned (North, South, Calamian) | 2.1 Receive,<br>check for<br>completeness<br>and record<br>documents with<br>tracking/control<br>number<br>2.2 Process<br>Application | None<br>None                                                                                                    | 15 minutes  1 hour | District Manager District Management Office- DMD North/ South/Calamian District Manager District Management |
|                                                                                                    |                                                                                                    |                                                                                                    |                    | Office- DMD<br>North/                                                                                       |

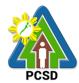

|                    |                    |           |                    | South/Calamian     |
|--------------------|--------------------|-----------|--------------------|--------------------|
|                    | 2. Review and      | None      |                    | District           |
|                    | recommend          |           |                    | Manager            |
|                    | application for    |           |                    | District           |
|                    | approval.          |           | 1 hour             | Management         |
|                    |                    |           |                    | Office- DMD        |
|                    |                    |           |                    | North/             |
|                    |                    |           |                    | South/Calamian     |
|                    | 2.54. Approve      | None      |                    | Executive          |
|                    | LTP                |           |                    | Director           |
|                    |                    |           | 1 day              | PCSD Main          |
|                    |                    |           | r ddy              | Office – Office of |
|                    |                    |           |                    | the Executive      |
|                    | 0.4 = 1.1.41       |           |                    | Director           |
| 3. Check status of | 3.1. Explain the   | None      |                    | Records            |
| application. If    | terms and          |           |                    | PCSDS Main         |
| approved, fill up  | conditions,        |           |                    | Office-Office of   |
| feedback form to   | record the LTP     |           |                    | the Executive      |
| print approved LTP | for Multiple Batch |           |                    | Director           |
| and conform with   | Shipment,          |           |                    |                    |
| the terms and      | release the        |           | 30 minutes         | District           |
| conditions.        | Permit             |           |                    | Manager            |
|                    |                    |           |                    | District           |
|                    |                    |           |                    | Management         |
|                    |                    |           |                    | Office- DMD        |
|                    |                    |           |                    | North/             |
|                    |                    |           |                    | South/Calamian     |
|                    | TOTAL:             | Starts at | 1 day, 3 hours, 15 |                    |
|                    |                    | PHP       | minutes            |                    |
|                    |                    | 210.00    |                    |                    |

Issuance of Local Transport Permit is covered under PCSD Admin. Orders No. 5 and 12 in relation to R.A. 9147.

## 97. Issuance of Wildlife Collector's Permit for Species under AO12

Wildlife Collector's Permit is issued for collection of non-threatened wildlife for all purposes, except in cases covered by Gratuitous Permit and by a Wildlife Special Use Permit under PCSD AO. No.12.

| Office or Division:   | District Management Offices - North, South, Calamian |                                                    |  |  |
|-----------------------|------------------------------------------------------|----------------------------------------------------|--|--|
| Classification:       | Complex                                              |                                                    |  |  |
| Type of               | G2C – Government to Citizen                          |                                                    |  |  |
| Type of Transaction:  | G2B – Government                                     | t to Business                                      |  |  |
| Transaction.          | G2G – Governmen                                      | t to Government                                    |  |  |
| Who may avail:        | All                                                  |                                                    |  |  |
| CHECKLIST OF R        | EQUIREMENTS                                          | WHERE TO SECURE                                    |  |  |
| 1. Proof of payment ( | 1 photocopy)                                         | PCSDS Cashier or Collecting Officer (Main Office)/ |  |  |
|                       |                                                      | Money Remittance Center/ Landbank Electronic       |  |  |

<sup>\*</sup>Total fees to be paid depends on the quantity of species to be transported.

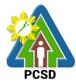

| Application Fee: Php 500 for terrestria Php 500 for Aquatic v                                                                                                    |                                    | Payment Portal/ G<br>PCSD-Authorized          | •                  | -                     |
|----------------------------------------------------------------------------------------------------|------------------------------------|-----------------------------------------------|--------------------|-----------------------|
| Certification of No F                                                                                                    |                                    |                                               |                    |                       |
| Legal Research Fun                                                                                                    | d PHP 10                           |                                               |                    |                       |
| Collection Charges: Mammals: 500.00/he Reptiles: 400.00/head; Birds: 20.00/head; Amphibian: 20.00/head Butterfly: 70.00/head Orchids: 50.00/pc for Wildlings: 50.00/pc | d;<br>ad;<br>I                     |                                               |                    |                       |
| Plant and all other de 25.00/pc/plant/sample                                                                                                    |                                    |                                               |                    |                       |
| Fauna parts and derive to blood and serum services 25.00/pc/plant/sample *Total fees to be pair auantity of species.                                                   | amples:<br>e;<br>id depends on the |                                               |                    |                       |
| <ul><li>quantity of species</li><li>2. List of species to b</li></ul>                                                                                                  |                                    | Client                                        |                    |                       |
| collected indicating th                                                                                                    |                                    | Chork                                         |                    |                       |
| and methods of collect                                                                                                    |                                    |                                               |                    |                       |
| which must be with le                                                                                                    |                                    |                                               |                    |                       |
| detrimental effects to                                                                                                    | •                                  |                                               |                    |                       |
| population and their h                                                                                                    | 1 7                                | Client                                        |                    |                       |
| 3. For aquatic wildlife incidental catches that                                                                                                    |                                    | Client                                        |                    |                       |
| returned to the wild, a                                                                                                    | •                                  |                                               |                    |                       |
| undertaking that the a                                                                                                    |                                    |                                               |                    |                       |
| submit an inventory of                                                                                                    |                                    |                                               |                    |                       |
| catches within fifteen                                                                                                    |                                    |                                               |                    |                       |
| collection (1 original of                                                                                                    |                                    |                                               |                    |                       |
| 4. Clearances from the                                                                                                    |                                    | IP group concerne                             | ed                 |                       |
| communities (1 origin                                                                                                    | ,                                  |                                               |                    | ,, ,, ,               |
| -Free and Prior Inform                                                                                                    | ned                                | LGU concerned/ PAMB concerned/ individuals or |                    |                       |
| Consent (FPIC); -and/or prior clearance                                                                                                    | 20                                 | association                                   |                    |                       |
| 5. Names, addresses                                                                                                    |                                    | Client                                        |                    |                       |
| of any valid ID with pl                                                                                                    |                                    | Ollotte                                       |                    |                       |
| signature_of authorize                                                                                                    |                                    |                                               |                    |                       |
| collectors/trappers (1                                                                                                    |                                    |                                               |                    |                       |
| CLIENT STEPS                                                                                                    | AGENCY<br>ACTION                   | FEES TO BE<br>PAID                            | PROCESSING<br>TIME | PERSON<br>RESPONSIBLE |
| 1. Log-in at                                                                                                    | 1.1 Check the                      | None                                          | 30 minutes         | District              |
| www.pcsdbrain.com                                                                                                    | completeness of                    |                                               |                    | Manager               |

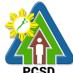

|                                                                                                    |                                                                                                    |                          |                       | PCSD                                                                 |
|----------------------------------------------------------------------------------------------------|----------------------------------------------------------------------------------------------------|--------------------------|-----------------------|----------------------------------------------------------------------|
| and register/sign-in. Go to the dashboard and apply here: click WILDLIFE COLLECTOR'S PERMIT (AO12) and open application form and complete required fields and upload requirements and submit application | the submitted application. If found appropriate and complete, receive the application. For deficient submissions, reject application and inform client of deficiency/lacking information/ requirement  1.2 Prepare and submit evaluation report for review and recommendation  1.3 Review the evaluation report | None                     | 1 day                 | District Management Office- DMD North/ South/ Calamian               |
|                                                                                                    | and recommend for approval                                                                                                    |                          |                       |                                                                      |
| 2. Check status of application fill up feedback form to print approved WCP and conform with the terms and conditions.                                                                                    | 2.1 Approve the application                                                                                                    | None                     | 2 days                | Executive Director PCSD Main Office-Office of the Executive Director |
|                                                                                                    | TOTAL:                                                                                                    | Starts at<br>Php 560.00* | 4 days and 30 minutes |                                                                      |

Issuance of Wildlife Collectors Permit is covered under PCSD Admin. Order No. 12 in relation to R.A. 9147.

### 98. Issuance of Wildlife Collector's Permit for Species under AO5

Wildlife Collector's Permit as a regulatory measure is issued for collection/catching of *Plectropomus leopardus* (common name: grouper or Suno), *Epinephelus Coioides* (common name: estuary/green grouper or Loba), *Epinephelus Fuscoguttatus* (common name: tiger/brown marbled grouper or Lapung Baboy) from the wild.

The permit is issued to any person, natural or juridical, desiring to engage in catching reef-fish-for-food (RFF) from the wild, categorized as non-threatened but have economic importance as stipulated under RA 9147 (Wildlife Act) and its implementing rules within PCSD Administrative Order No. 12.

<sup>\*</sup>Total fees to be paid depends on the quantity of species to be collected.

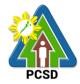

The purpose of this permit is to set-up a comprehensive regulatory mechanism consistent with related laws of the state. Objectively to provide a system that will ensure sustainability of RFF industry in Palawan.

| Office or                                                                                                    | District Management Offices – North, South, Calamian                                                                                                    |                                                                                |                                      |                                                                         |  |
|----------------------------------------------------------------------------------------------------|----------------------------------------------------------------------------------------------------|--------------------------------------------------------------------------------|--------------------------------------|-------------------------------------------------------------------------|--|
| Division:                                                                                                    |                                                                                                    |                                                                                |                                      |                                                                         |  |
| Classification:                                                                                                    | Complex                                                                                                    |                                                                                |                                      |                                                                         |  |
| Type of                                                                                                    | G2C – Government to Citizen                                                                                                    |                                                                                |                                      |                                                                         |  |
| Transaction:                                                                                                    | All W                                                                                                    |                                                                                |                                      |                                                                         |  |
|                                                                                                    | All citizens of interest                                                                                                    | 14/                                                                            | LIEDE TO SECU                        | D.E.                                                                    |  |
|                                                                                                    | F REQUIREMENTS                                                                                                    |                                                                                | HERE TO SECU                         | KE                                                                      |  |
|                                                                                                    | at the Applicant is a                                                                                                    | BFARMC/CFARM                                                                   | IC/MFARIMC                           |                                                                         |  |
| Ŭ                                                                                                    | erman (1 original)                                                                                                    | DCCDC Coobier of                                                               | or Callacting Office                 | or (Main Office)/                                                       |  |
| <ul><li>2. Proof of payment (1 photocopy)</li><li>Permit Fee PHP 100</li><li>Certification of No Pending Case PHP 50</li></ul>                                                                      |                                                                                                    | PCSDS Cashier of<br>Money Remittance<br>Payment Portal/ G<br>Authorized Online | e Center/ Landba<br>Bcash/ Paynamics | nk Electronic<br>s/Any other PCSD-                                      |  |
| Legal Research                                                                                                    | Fund PHP 10                                                                                                    |                                                                                |                                      |                                                                         |  |
| CLIENT STEPS                                                                                                    | AGENCY ACTION                                                                                                    | FEES TO BE<br>PAID                                                             | PROCESSING<br>TIME                   | PERSON<br>RESPONSIBLE                                                   |  |
| 1. Log-in at www.pcsdbrain.c om and register/sign-in. Go to the dashboard and apply here: click WILDLIFE COLLECTOR'S PERMIT (AO5) and open application form and complete required fields and upload | 1.1. Check the completeness of the submitted application. If found appropriate and complete, receive the application. For deficient submissions, the application shall be rejected and inform the proponent of the deficiency/lacking information/requirement | None                                                                           | 30 minutes                           | District Manager District Management Office – DMD North/South/ Calamian |  |
| requirements<br>and submit<br>application                                                                                                    | 1.2 Process application and submit evaluation report                                                                                                    | None                                                                           | 1 day                                | District Manager District Management Office – DMD North/South/ Calamian |  |
|                                                                                                    | 1.3 Review and recommend for                                                                                                    | None                                                                           | 1 day                                | District Manager<br>District                                            |  |

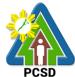

|                                                                                                    |                                 |            |                       | 1 000                                                                 |
|----------------------------------------------------------------------------------------------------|---------------------------------|------------|-----------------------|-----------------------------------------------------------------------|
|                                                                                                    | approval                        |            |                       | Management<br>Office – DMD<br>North/South/<br>Calamian                |
| 2. Check status of application fill up feedback form to print approved WCP and conform with the terms and conditions | 2.1 Approve the WCP application | None       | 2 days                | Executive Director PCSDS Main Office-Office of the Executive Director |
|                                                                                                    | TOTAL:                          | Php 160.00 | 4 days and 30 minutes |                                                                       |

Issuance of Wildlife Collector's Permit for Species under PCSD Admin. Order 12 in relation to R.A. 9147.

#### 99. Issuance of Permit to Purchase

The service may be availed by any person who intends to buy a chainsaw unit from a registered owner or authorized dealer. Provided, that only persons who possess the qualifications enshrined in PCSD Admin Order No. 7 (Sec) 8.1. Even if the chainsaw unit is intended to be bought in Manila or in other provinces, for as long as there is intent to use the unit in the province of Palawan and to apply for a PCSD Certificate of Registration, a prior Permit to Purchase must still be secured from the PCSD.

| Office/Division: | District Management Divisions (DMDs) |  |
|------------------|--------------------------------------|--|
| Classification:  | Complex                              |  |
| Type of          | G2C – Government to Citizen          |  |
| Transaction:     | G2B – Government to Business         |  |
|                  | G2G – Government to Government       |  |
| Who may avail:   | G2B – Government to Business         |  |

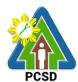

|                                                           | PUSD                                            |
|-----------------------------------------------------------|-------------------------------------------------|
| Checklist OF REQUIREMENTS                                 | WHERE TO SECURE                                 |
|                                                           | differ from one category to another, which are  |
| hereunder enumerated as follows:                          |                                                 |
| <ul> <li>Holder/s of Production Sharing Agreem</li> </ul> | ent, Co-Production Sharing Agreement, PLTP,     |
| SPLTP, CBFMA, IFMA, SIFMA, PCA issu                       | ued permits, and other similar tenurial         |
| instruments                                               |                                                 |
| 1. Duly accomplished application form (1                  | PCSD Main Office, District Management           |
| original)                                                 | Divisions – North, South, Calamian              |
|                                                           | PCSDS Website                                   |
| 2. Copy of tenurial instrument in the name of             | Client/ DENR-CENRO/ Philippine Coconut          |
| the applicant or an endorsement from the                  | Authority                                       |
| PCA if the use is for coconut trees (1                    |                                                 |
| photocopy)                                                |                                                 |
| 3. Proof of payment of Permit Fee in the                  | PCSDS Cashier or Collecting Officer (Main       |
| amount of PHP 560.00 (1 photocopy of                      | Office)/ Money Remittance Center/ Landbank      |
| official receipt or transaction receipt)                  | Electronic Payment Portal/ Gcash/Any other      |
|                                                           | PCSD-Authorized Online Payment Portals          |
| -Permit to Purchase                                       |                                                 |
| PHP 500.00                                                |                                                 |
| -Certification of No Pending Case                         |                                                 |
| PHP 50.00                                                 |                                                 |
| -Legal Research Fund                                      |                                                 |
| PHP 10.00                                                 |                                                 |
| 4. Certification of No Pending Case                       | PCSDS to Issue Automatically                    |
| <ul> <li>Orchard or Fruit Tree Farmer</li> </ul>          |                                                 |
| 1. Duly accomplished application form (1                  | PCSD Main Office, District Management Division  |
| original)                                                 | <ul> <li>North, South, Calamian</li> </ul>      |
|                                                           |                                                 |
|                                                           | PCSDS Website                                   |
| 2. Certificate of tree plantation ownership, or           | Municipal Agriculture Office or tax declaration |
|                                                           | from Municipal Assessor's Office                |
| 3. Certification that applicant is an orchard             | Concerned Barangay                              |
| farmer (1 original)                                       |                                                 |
| 4. Copy of Original Certificate of Title (OCT)            | Client                                          |
| / Transfer Certificate of Title (TCT) / other             |                                                 |
| documents that can prove ownership or                     |                                                 |
| legitimate possession of a piece of                       |                                                 |
| agricultural land (e.g. Tax Declaration                   |                                                 |
| with Bgy. Certification of Actual                         |                                                 |
| Occupancy) (1 photocopy)                                  |                                                 |
| 5. Proof of Payment of Permit fee                         | PCSDS Cashier or Collecting Officer (Main       |
| amounting to Php 560.00 (1 photocopy of                   | Office)/ Money Remittance Center/ Landbank      |
| official receipt or transaction receipt)                  | Electronic Payment Portal/ Gcash/Any other      |
|                                                           | PCSD-Authorized Online Payment Portals          |
| -Permit to Purchase                                       |                                                 |
| PHP 500.00                                                |                                                 |
| -Certification of No Pending Case                         |                                                 |
| PHP 50.00                                                 |                                                 |
| -Legal Research Fund                                      |                                                 |

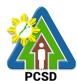

|                  | PHP 10.00                                                                                                    | PCSD                                                                                                    |
|------------------|----------------------------------------------------------------------------------------------------|----------------------------------------------------------------------------------------------------|
| 6                | Certification of No Pending Case                                                                                                    | PCSDS to Issue Automatically                                                                                                    |
| _                | Industrial Tree Farmer                                                                                                    | 1 0000 to 10000 / totol nationing                                                                                                    |
|                  | Duly accomplished application form (1                                                                                                    | PCSD Main Office and District Management                                                                                                    |
| 1.               | original)                                                                                                    | Division – North, South, Calamian                                                                                                    |
|                  |                                                                                                    | PCSDS Website                                                                                                    |
| 2.               | Copy of Certificate of tree plantation or similar instrument or Tax Declaration (1 photocopy)                                                                                                    | DENR-CENRO/ Municipal Assessor's Office                                                                                                    |
|                  | tree farmer (1 original)                                                                                                    |                                                                                                    |
|                  | Copy of Original Certificate of title/transfer certificate of title or other documents that can prove ownership or legitimate possession of land (e.g. Tax Declaration with Bgy. Certification of Actual Occupancy/DENR Certification stating client is only claimant) (1 photocopy) |                                                                                                    |
| to               | Proof of Payment of Permit fee amounting<br>Php 560.00 (1 photocopy of official receipt<br>transaction receipt)                                                                                                    | PCSDS Cashier or Collecting Officer (Main Office)/ Money Remittance Center/ Landbank Electronic Payment Portal/ Gcash/Any other PCSD-Authorized Online Payment Portals |
| -P               | ermit to Purchase<br>PHP 500.00                                                                                                    | r des manenses diminer ayment i entale                                                                                                    |
| -C               | ertification of No Pending Case PHP 50.00                                                                                                    |                                                                                                    |
| -Le              | egal Research Fund<br>PHP 10.00                                                                                                    |                                                                                                    |
| 6.               | Certification of No Pending Case                                                                                                    | PCSDS to Issue Automatically                                                                                                    |
| •                | Licensed Wood Processors                                                                                                    | ·                                                                                                    |
|                  | Ouly accomplished application form (1 ginal)                                                                                                    | PCSD Main Office and District Management<br>Division – North, South, Calamian                                                                                          |
|                  |                                                                                                    | PCSDS Website                                                                                                    |
|                  | Copy of Permit to Operate as wood ocessor                                                                                                    | DENR                                                                                                    |
| 3.               | Copy of Wood Processing Establishment ermit or similar business permits                                                                                                    | Local Government Unit concerned                                                                                                    |
| 4.<br>ra\<br>E.0 | Notarized Certification of legal source of w materials and proof of compliance with O.23 (proof of sustainable use of legally t logs for a period of at least 5 years)                                                                                                    | Client                                                                                                    |
| 5.<br>to         | Proof of Payment of Permit fee amounting                                                                                                    | PCSDS Cashier or Collecting Officer (Main Office)/ Money Remittance Center/ Landbank Electronic Payment Portal/ Gcash/Any other PCSD-Authorized Online Payment Portals |
|                  | ermit to Purchase<br>PHP 500.00<br>ertification of No Pending Case                                                                                                    |                                                                                                    |

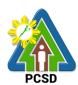

|                                       |                                                 |                  |                   | PUSD                    |
|---------------------------------------|-------------------------------------------------|------------------|-------------------|-------------------------|
| PHP 50.00                             |                                                 |                  |                   |                         |
| -Legal Research Fund                  | d                                               |                  |                   |                         |
| PHP 10.00                             |                                                 |                  |                   |                         |
| 6. Certification of No                | Pending Case                                    | PCSDS to Is      | ssue Automatica   | lly                     |
| <ul> <li>Agencies of the g</li> </ul> | government, such as b<br>at use chainsaws in so |                  |                   |                         |
| 1. Duly accomplished                  |                                                 |                  |                   | ict Management          |
| original)                             | application form (1                             |                  | orth, South, Cala | O                       |
| Urigiriai)                            |                                                 | PCSDS Web        |                   | annan                   |
| 2. Certification that c               | haineaw ie                                      |                  |                   | icipal Disaster Risk    |
|                                       | by the office and used                          |                  |                   | ce/ DPWH/ Protected     |
|                                       |                                                 |                  | ement Office)     | ce/ DI VVII/ I Totected |
|                                       | specify) (1 original) of Permit fee amounting   |                  | hier or Collectin | a Officer (Main         |
|                                       | tocopy of official receipt                      |                  |                   | Center/ Landbank        |
| or transaction receipt                |                                                 | ,                | •                 | Scash/Any other         |
| or transaction receipt                | )                                               |                  | orized Online Pa  | ,                       |
| -Permit to Purchase                   |                                                 | OOD-Addit        |                   | ymont i Ortais          |
| PHP 500.00                            |                                                 |                  |                   |                         |
| -Certification of No Pe               | ending Case                                     |                  |                   |                         |
| PHP 50.00                             | Sharing Gado                                    |                  |                   |                         |
| -Legal Research Fund                  | d                                               |                  |                   |                         |
| PHP 10.00                             | <b>u</b>                                        |                  |                   |                         |
| 4. Certification of No                | Pending Case                                    | PCSDS to Is      | ssue Automatica   | llv                     |
|                                       | ntities that can show sa                        |                  |                   | •                       |
| -                                     | s is for a legal purpose                        |                  | μ.                |                         |
| Duly accomplished                     | <u> </u>                                        |                  | rict Managemen    | nt Division – North,    |
| original)                             |                                                 | South, Calar     | •                 | ,                       |
| ,                                     |                                                 | ,                |                   |                         |
|                                       |                                                 | PCSDS Web        | osite             |                         |
| 2. Affidavit that the cl              | hainsaw will be used for                        | Notary Publi     | С                 |                         |
| personal and for a                    | legal purpose;                                  |                  |                   |                         |
|                                       | cuments showing the                             | Applicant/ D     | ENR-CENRO/ N      | /Junicipal Agriculture  |
| _                                     |                                                 | Office/ PCA      |                   | , ,                     |
| character of the                      | use of chainsaw unit/s                          | ,                |                   |                         |
| applied for                           |                                                 |                  |                   |                         |
| 4. Proof of Payment of                | of Permit fee amounting                         | <b>PCSDS</b> Cas | hier or Collectin | g Officer (Main         |
| to Php 560.00 (1 pho                  | tocopy of official receipt                      | Office)/ Mon     | ey Remittance C   | Center/ Landbank        |
| or transaction receipt                | )                                               | Electronic Pa    | ayment Portal/ C  | Gcash/Any other         |
|                                       |                                                 | PCSD-Autho       | orized Online Pa  | yment Portals           |
| -Permit to Purchase                   |                                                 |                  |                   |                         |
| PHP 500.00                            |                                                 |                  |                   |                         |
| -Certification of No Per PHP 50.00    | ending Case                                     |                  |                   |                         |
| -Legal Research Fund                  | Ч                                               |                  |                   |                         |
| PHP 10.00                             | u                                               |                  |                   |                         |
| 5. Certification of No                | Pending Case                                    | PCSDS to Is      | ssue Automatica   | llv                     |
| CLIENTS STEPS                         | AGENCY ACTION                                   |                  | PROCESSING        |                         |
| JEIEITI O OI EI O                     | AGENOT ACTION                                   | BE PAID          | TIME              | RESPONSIBLE             |
| 1. Submit required                    | 1.1 Receive, check for                          | None             | 15 minutes        | District Manager        |
| Jaziini roquirou                      | 1 1.0000, 0.1001.101                            | 1                |                   | 2.00.100 Managor        |

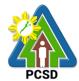

|                                                                                                    | -                                                                                                    |            |                                      | PUSD                                                                                                    |
|----------------------------------------------------------------------------------------------------|----------------------------------------------------------------------------------------------------|------------|--------------------------------------|----------------------------------------------------------------------------------------------------|
| documents to the PCSDS District Management Office concerned (North, South, Calamian)                                                                                                    | completeness and record documents with tracking number                                                                          |            |                                      | District Management<br>Office- DMD North/<br>South/Calamian                                                                        |
| Participate in the field validation                                                                                                    | 2.1. Conduct field validation                                                                                                   | None       | 1 day                                | District Manager District Management Office- DMD North/ South/Calamian                                                             |
|                                                                                                    | 2.2 Prepare evaluation report, Certificate of No Pending Case and Permit to Purchase and Forward the documents to Division Head | None       | 1 day                                | District Manager District Management Office- DMD North/ South/Calamian                                                             |
|                                                                                                    | 2.3 Recommend for<br>the approval of Permit<br>to Purchase                                                                      | None       | 3 hours                              | District Manager District Management Office- DMD North/ South/Calamian                                                             |
|                                                                                                    | 2.4 Forward the documents to OED                                                                                                | None       | 1 day                                | District Manager District Management Office- DMD North/ South/Calamian                                                             |
|                                                                                                    | 2.5 Approve the Permit to Purchase                                                                                              | None       | 2 days                               | Executive Director PCSDS Main Office- Office of the Executive Director                                                             |
|                                                                                                    | 2.6 Dry seal, record<br>and release, notify and<br>transmit to concerned<br>DMOs                                                | None       | 1 day                                | Deputy Executive Director PCSDS Main Office- Office of the Executive Director                                                      |
| 3. Proceed to the PCSD Main Office or concerned District Management Office (North, South, Calamian), fill up Client Satisfaction Form, conform with the terms and conditions and receive the Permit to Purchase | 3.1 Explain the terms<br>and conditions, record<br>the PP, release the PP                                                       | None       | 30 minutes                           | Records PCSD Main Office – Office of the Executive Director  District Manager District Management Office-DMD North/South/ Calamian |
|                                                                                                    |                                                                                                    | Php 560.00 | 6 days, 3<br>hours and 45<br>minutes |                                                                                                    |

Issuance of Permit to Purchase is covered under PCSD Admin. Order 7 in relation to R.A. 9175.

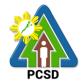

# 100. Issuance of Permit to Transfer Certificate of Registration by Donation

The permit being issued by PCSD to qualified person whom a chainsaw unit is to be donated.

| Office/Division:                                                                           | District Management D                                                                                                    | ivisions (DMI                                             | Ds)               |                                                                                                    |
|--------------------------------------------------------------------------------------------|----------------------------------------------------------------------------------------------------|-----------------------------------------------------------|-------------------|----------------------------------------------------------------------------------------------------|
| Classification:                                                                            | Complex                                                                                                    |                                                           |                   |                                                                                                    |
| Type of                                                                                    | G2C – Government to Citizen                                                                                                    |                                                           |                   |                                                                                                    |
| Transaction:                                                                               |                                                                                                    | G2G – Government to Government                            |                   |                                                                                                    |
| Who may avail:                                                                             | Qualified person to who                                                                                                    | Qualified person to whom a chainsaw unit is to be donated |                   |                                                                                                    |
| Checklist OF F                                                                             | REQUIREMENTS                                                                                                    |                                                           | WHERE TO S        | ECURE                                                                                                    |
| 1. Duly accomplished                                                                       | Application Form (1                                                                                                    |                                                           |                   | ict Management                                                                                                    |
| original copy)                                                                             | • • • • • • • • • • • • • • • • • • • •                                                                                                    |                                                           | orth, South, Cal  | amian                                                                                                    |
|                                                                                            |                                                                                                    | PCSDS Web                                                 | osite             |                                                                                                    |
|                                                                                            | requirements with the                                                                                                    | Applicant/Pro                                             | oponent           |                                                                                                    |
|                                                                                            | e (See Service No. 96)                                                                                                    |                                                           |                   |                                                                                                    |
| 3. Certificate of Regi original copy)                                                      | stration of the Donor (1                                                                                                    | Original chai                                             | nsaw owner        |                                                                                                    |
| 4. Proof of Payment of                                                                     | f fees amounting to                                                                                                    | PCSDS Cas                                                 | hier or Collectin | g Officer (Main                                                                                                    |
|                                                                                            | opy of official receipt or                                                                                                    | ,                                                         | •                 | Center/ Landbank                                                                                                    |
| transaction receipt)                                                                       |                                                                                                    |                                                           |                   | Gcash/Any other                                                                                                    |
| D :: . T                                                                                   | <b>D</b> (1)                                                                                                    | PCSD-Autho                                                | orized Online Pa  | nyment Portals                                                                                                    |
| -Permit to Transfer by                                                                     | Donation                                                                                                    |                                                           |                   |                                                                                                    |
| PHP 500.00<br>-Certification of No Pe                                                      | anding Casa                                                                                                    |                                                           |                   |                                                                                                    |
| PHP 50.00                                                                                  | riuling Case                                                                                                    |                                                           |                   |                                                                                                    |
| -Legal Research Fund                                                                       | 1                                                                                                    |                                                           |                   |                                                                                                    |
| PHP 10.00                                                                                  | •                                                                                                    |                                                           |                   |                                                                                                    |
| 5. Certification of No I                                                                   | Pending Case                                                                                                    | PCSDS to Is                                               | sue Automatica    | lly                                                                                                    |
| CLIENTS STEPS                                                                              | AGENCY ACTION                                                                                                    | FEES TO                                                   | <b>PROCESSING</b> | PERSON                                                                                                    |
|                                                                                            |                                                                                                    | BE PAID                                                   | TIME              | RESPONSIBLE                                                                                                    |
| Submit required                                                                            | 1.1 Receive, check for                                                                                                    |                                                           |                   |                                                                                                    |
|                                                                                            |                                                                                                    | None                                                      | 30 minutes        | District Manager                                                                                                    |
| documents to the                                                                           | completeness and                                                                                                    | None                                                      | 30 minutes        | District Manager District Management                                                                                            |
| PCSDS District                                                                             |                                                                                                    | None                                                      | 30 minutes        | District Manager District Management Office- DMD North/                                                                         |
| PCSDS District<br>Management                                                               | completeness and                                                                                                    | None                                                      | 30 minutes        | District Manager District Management                                                                                            |
| PCSDS District<br>Management<br>Office concerned                                           | completeness and                                                                                                    | None                                                      | 30 minutes        | District Manager District Management Office- DMD North/                                                                         |
| PCSDS District Management Office concerned (North, South,                                  | completeness and                                                                                                    | None                                                      | 30 minutes        | District Manager District Management Office- DMD North/                                                                         |
| PCSDS District<br>Management<br>Office concerned                                           | completeness and                                                                                                    | None                                                      | 30 minutes        | District Manager District Management Office- DMD North/                                                                         |
| PCSDS District Management Office concerned (North, South, Calamian)                        | completeness and                                                                                                    | None                                                      |                   | District Manager District Management Office- DMD North/ South/Calamian                                                          |
| PCSDS District Management Office concerned (North, South,                                  | completeness and records documents                                                                                                    |                                                           | 30 minutes  1 day | District Manager District Management Office- DMD North/                                                                         |
| PCSDS District Management Office concerned (North, South, Calamian)  2. Participate in the | completeness and records documents  2.1 Conduct field validation                                                                                          | None                                                      | 1 day             | District Manager District Management Office- DMD North/ South/Calamian  District Manager District Management Office- DMD North/ |
| PCSDS District Management Office concerned (North, South, Calamian)  2. Participate in the | completeness and records documents  2.1 Conduct field validation  2.2 Prepare evaluation                                                                  |                                                           |                   | District Manager District Management Office- DMD North/ South/Calamian  District Manager District Management                    |
| PCSDS District Management Office concerned (North, South, Calamian)  2. Participate in the | completeness and records documents  2.1 Conduct field validation  2.2 Prepare evaluation report, Certificate of                                           | None                                                      | 1 day             | District Manager District Management Office- DMD North/ South/Calamian  District Manager District Management Office- DMD North/ |
| PCSDS District Management Office concerned (North, South, Calamian)  2. Participate in the | completeness and records documents  2.1 Conduct field validation  2.2 Prepare evaluation report, Certificate of No Pending Case and                       | None                                                      | 1 day             | District Manager District Management Office- DMD North/ South/Calamian  District Manager District Management Office- DMD North/ |
| PCSDS District Management Office concerned (North, South, Calamian)  2. Participate in the | completeness and records documents  2.1 Conduct field validation  2.2 Prepare evaluation report, Certificate of                                           | None                                                      | 1 day             | District Manager District Management Office- DMD North/ South/Calamian  District Manager District Management Office- DMD North/ |
| PCSDS District Management Office concerned (North, South, Calamian)  2. Participate in the | completeness and records documents  2.1 Conduct field validation  2.2 Prepare evaluation report, Certificate of No Pending Case and Permit to Transfer by | None                                                      | 1 day             | District Manager District Management Office- DMD North/ South/Calamian  District Manager District Management Office- DMD North/ |

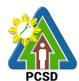

|   |                                                                                  |            |                    | PCSD                                                                                                    |
|---|----------------------------------------------------------------------------------|------------|--------------------|----------------------------------------------------------------------------------------------------|
|   | approval the Permit to<br>Transfer by Donation<br>and                            |            |                    |                                                                                                    |
|   | 2.4 Forward the documents to OED                                                 | None       | 1 day              |                                                                                                    |
|   | 2.5 Approve the Permit to Transfer by Donation                                   | None       | 2 days             | Executive Director PCSDS Main Office- Office of the Executive Director                                                              |
|   | 2.6 Dry seal, record<br>and release, notify and<br>transmit to concerned<br>DMOs | None       | 1 day              | Deputy Executive Director PCSDS Main Office- Office of the Executive Director                                                       |
|   |                                                                                  | None       | 30 minutes         | Records PCSD Main Office – Office of the Executive Director  District Manager District Management Office- DMD North/ South/Calamian |
| - | <br>TOTAL:                                                                       | Php 560.00 | 6 days and 4 hours |                                                                                                    |
| L |                                                                                  |            | Hours              |                                                                                                    |

Issuance of Permit to Transfer Certificate of Registration by Donation is covered under R.A. 9175.

# 101. Issuance of Permit to Transfer Certificate of Registration by Succession

The Permit to Transfer Certificate of Registration by Succession is a permit being issued by PCSD to the heir of a deceased registered chainsaw owner. Provided, however that the heir has the qualification to possess/own a chainsaw unit

| Office/Division:          | District Management Divisions (DMDs)                               |                 |  |
|---------------------------|--------------------------------------------------------------------|-----------------|--|
| Classification:           | Complex                                                            |                 |  |
| Type of                   | G2C – Government to Citizen                                        |                 |  |
| Transaction:              |                                                                    |                 |  |
| Who may avail:            | An heir to the decedent who is qualified to own/possess a chainsaw |                 |  |
| Checklist OF REQUIREMENTS |                                                                    | WHERE TO SECURE |  |

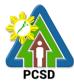

|                                         |                                               |                                   |                                        | PUSD                   |
|-----------------------------------------|-----------------------------------------------|-----------------------------------|----------------------------------------|------------------------|
| 1. Duly accomplished                    | Application Form (1                           | PCSD Main                         | Office and Distr                       | ict Management         |
| original)                               |                                               | Division – North, South, Calamian |                                        |                        |
|                                         |                                               | PCSDS Website                     |                                        |                        |
|                                         | 2. Same qualification requirements with the   |                                   | Requesting party/ proponent/ applicant |                        |
|                                         | (See Service No. 96)                          |                                   | n                                      |                        |
| 3. Proof of death of the                |                                               | Municipal civ                     | registry                               |                        |
|                                         | Death Certificate (1                          |                                   |                                        |                        |
| photocopy)                              | stration of the Decedent                      | Original shai                     | noow owner                             |                        |
| (1 original)                            | tration of the Decedent                       | Original Chai                     | risaw owner                            |                        |
| 5. Stencil of Engine                    | e Serial Number (1                            | PCSDS Dist                        | rict Managemen                         | nt Division – North,   |
| original)                               | 5 Ochai Mamber (1                             | South, Calar                      |                                        | it Division Troitin,   |
|                                         | n by the applicant, such                      |                                   |                                        |                        |
|                                         | element or its equivalent                     |                                   |                                        |                        |
| (1 photocopy)                           |                                               |                                   |                                        |                        |
| \ \ \ \ \ \ \ \ \ \ \ \ \ \ \ \ \ \ \ \ | of Permit fee amounting                       | <b>PCSDS</b> Cas                  | hier or Collectin                      | g Officer (Main        |
|                                         | photocopy of official                         |                                   |                                        |                        |
| receipt or transaction                  | on receipt)                                   |                                   |                                        | Gcash/Any other        |
|                                         | 1                                             |                                   | rized Online Pa                        | ,                      |
| CLIENTS STEPS                           | AGENCY ACTION                                 |                                   | PROCESSING                             |                        |
| 4.0.1                                   | 4.4.0                                         | BE PAID                           | TIME                                   | RESPONSIBLE            |
| 1. Submit required                      | 1.1 Receive, check for                        | None                              | 30 minutes                             | District Manager       |
| documents to the PCSDS District         | completeness and record documents             |                                   |                                        | District<br>Management |
| Management                              | lecord documents                              |                                   |                                        | Office- DMD North/     |
| Office concerned                        |                                               |                                   |                                        | South/Calamian         |
| (North, South,                          |                                               |                                   |                                        | Codin Galarman         |
| Calamian)                               |                                               |                                   |                                        |                        |
| 2. Participate in the                   | 2.1 Conduct field                             |                                   | 1 day                                  | District Manager       |
| field validation                        | validation                                    |                                   | -                                      | District               |
|                                         |                                               | None                              |                                        | Management             |
|                                         |                                               |                                   |                                        | Office- DMD North/     |
|                                         | 2.2 Propore evaluation                        |                                   | 1 dov                                  | South/Calamian         |
|                                         | 2.2 Prepare evaluation report, Certificate of |                                   | 1 day                                  |                        |
|                                         | No Pending Case and                           |                                   |                                        |                        |
|                                         | Permit to Transfer                            |                                   |                                        |                        |
|                                         | Certificate of                                |                                   |                                        |                        |
|                                         | Registration by                               |                                   |                                        |                        |
|                                         | Succession and                                |                                   |                                        |                        |
|                                         | forward to Division                           |                                   |                                        |                        |
|                                         | Head                                          |                                   |                                        |                        |
|                                         | 2.3 Recommend for                             | None                              | 3 hours                                | Division Chief         |
|                                         | approval the Permit to                        |                                   |                                        | District               |
|                                         | Transfer Certificate of                       |                                   |                                        | Management Office      |
|                                         | Registration and                              |                                   |                                        | (North, South,         |
|                                         | O A famous and the c                          | Nian-                             | A -1                                   | Calamian)              |
|                                         | 2.4 forward the                               | None                              | 1 day                                  | Division Chief         |
|                                         | documents to OED                              | 1                                 |                                        | District               |

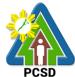

| _                                            |                                                                                  |            |                    | PCSD                                                                                                    |
|----------------------------------------------|----------------------------------------------------------------------------------|------------|--------------------|----------------------------------------------------------------------------------------------------|
|                                              |                                                                                  |            |                    | Management Office (North, South, Calamian)                                                                                         |
|                                              | 2.5 Approve the Permit to Transfer Certificate of Registration                   | None       | 2 days             | Executive Director PCSDS Main Office-Office of the Executive Director                                                              |
|                                              | 2.6 Dry seal, record<br>and release, notify and<br>transmit to concerned<br>DMOs | None       | 2 days             | Deputy Executive Director PCSDS Main Office-Office of the Executive Director                                                       |
| PCSD Main<br>Office or<br>concerned District | Registration by<br>Succession, release<br>the Permit                             |            | 30 minutes         | Records PCSD Main Office - Office of the Executive Director District Manager District Management Office- DMD North/ South/Calamian |
|                                              | TOTAL:                                                                           | Php 560.00 | 7 days and 4 hours |                                                                                                    |

Issuance of Permit to Transfer Certificate of Registration by Succession is covered by R.A. 9175.

#### 102. Issuance of Chainsaw Registration

The service may be availed by any qualified person who intends to secure Certificate of Registration (COR) for their chainsaw unit and be used in the province of Palawan. Provided, that only person who possess the qualifications enshrined in PCSD Admin Order No. 7 (Sec) 8.1.

The COR shall be valid for two (2) years upon issuance, renewable for the same period for those issued to individual or entities whose line of business or work are related to wood and/or timber production, processing and trade.

The COR shall be valid for five (5) years upon issuance, for those issued to non-commercial orchard and fruit tree farmers, and similar individuals or entities whose line of business or work are not related to wood and/or timber production, processing and trade. Renewal shall be of the same period, unless otherwise revoked by the issuing authority.

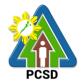

Provided further, that in cases where the qualification of registered owners is based upon any permit/instrument issued by other agencies (ex. CBFM, PLTP, etc.), the revocation/expiration of such permit/instrument shall automatically cause the revocation of the COR.

| Office/Division:                                                     | District Management Divisions (DMDs)                                                                                                    |                                                    |  |  |
|----------------------------------------------------------------------|----------------------------------------------------------------------------------------------------|----------------------------------------------------|--|--|
| Classification:                                                      | Complex                                                                                                    |                                                    |  |  |
| Type of                                                              | G2C – Government t                                                                                                    | to Citizon                                         |  |  |
| Transaction:                                                         | G2B – Government t                                                                                                    |                                                    |  |  |
| Transaction.                                                         |                                                                                                    |                                                    |  |  |
| Who may avail:                                                       | G2G – Government to Government                                                                                                    |                                                    |  |  |
| willo illay avail.                                                   | Those who have secured Permit to Purchase and bought the     A size and from a size and dealers or from a size and dealers or from a size and dealers o |                                                    |  |  |
|                                                                      | chainsaw from authorized /registered dealer or from registered                                                                                                    |                                                    |  |  |
|                                                                      | l '                                                                                                    | chainsaw owner (New)                               |  |  |
|                                                                      | <ul> <li>I hose who still have<br/>Certificate of Reg</li> </ul>                                                                                                    | ave the qualification to possess/renew the         |  |  |
|                                                                      | Receiver of dona                                                                                                    |                                                    |  |  |
|                                                                      |                                                                                                    |                                                    |  |  |
| Chapteliat OF DE                                                     |                                                                                                    | ent by succession                                  |  |  |
| Checklist OF RE                                                      | EQUIREMENTS                                                                                                    | WHERE TO SECURE                                    |  |  |
| New Application                                                      | -1                                                                                                    |                                                    |  |  |
| • For Pur                                                            |                                                                                                    | Degreeting party/preparaty/anti-act/ DOCDO         |  |  |
| Permit to Purchase                                                   | e (1 originai)                                                                                                    | Requesting party/ proponent/ applicant/ PCSDS      |  |  |
|                                                                      |                                                                                                    | District Management Division – North, South,       |  |  |
|                                                                      |                                                                                                    | Calamian                                           |  |  |
| 2 Official Descript of t                                             | ha nurahaaad                                                                                                    | PCSDS Website PCSD-authorized chainsaw dealer      |  |  |
| 2. Official Receipt of t                                             | authorized dealer or                                                                                                    | PCSD-authorized chainsaw dealer                    |  |  |
|                                                                      |                                                                                                    |                                                    |  |  |
| Deed of Sale if bought from the private                              |                                                                                                    |                                                    |  |  |
| registered owner (1 photocopy)  3. Permit to Sell and Certificate of |                                                                                                    | Client                                             |  |  |
|                                                                      | ght from registered-                                                                                                    | Ollerit                                            |  |  |
| owner (1 original)                                                   | giit iioiii registereu-                                                                                                    |                                                    |  |  |
| 4. Stencil of serial nur                                             | mber (1 original)                                                                                                    | PCSDS District Management Division – North,        |  |  |
|                                                                      |                                                                                                    | South, Calamian                                    |  |  |
| 5. Proof of Payment o                                                |                                                                                                    | PCSDS Cashier or Collecting Officer (Main Office)/ |  |  |
| Php 160.00 (1 photoc                                                 |                                                                                                    | Money Remittance Center/ Landbank Electronic       |  |  |
| or transaction receipt)                                              |                                                                                                    | Payment Portal/ Gcash/ Paynamics/Any other         |  |  |
| Damait Fa                                                            |                                                                                                    | PCSD-Authorized Online Payment Portals             |  |  |
| -Permit Fee:                                                         | on on other time \                                                                                                    |                                                    |  |  |
| PHP 100.00 (for r                                                    |                                                                                                    |                                                    |  |  |
| - Certification of No Po                                             | ending Case                                                                                                    |                                                    |  |  |
| PHP 50.00                                                            |                                                                                                    |                                                    |  |  |
| - Legal Research Fund<br>PHP 10.00                                   |                                                                                                    |                                                    |  |  |
| 6. Certificate of No Pe                                              | ending Case                                                                                                    | PCSDS to Issue Automatically                       |  |  |
| For Dor                                                              |                                                                                                    | i CCDC to 10000 / totomationity                    |  |  |
| 1.Permit to Transfer b                                               |                                                                                                    | Client                                             |  |  |
| original)                                                            | y Donation (1                                                                                                    |                                                    |  |  |
| 2. Deed of Donation (1                                               | copy)                                                                                                    | Notary Public                                      |  |  |
|                                                                      | r <i>J</i> /                                                                                                    | ,                                                  |  |  |
|                                                                      |                                                                                                    |                                                    |  |  |

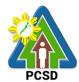

|     |                                             | PUSD                                                        |
|-----|---------------------------------------------|-------------------------------------------------------------|
| 3.  | Stencil of serial number (1 original)       | PCSDS District Management Division – North,                 |
| L   |                                             | South, Calamian                                             |
| 4.  | Proof of Payment of Permit fee              | PCSDS Cashier or Collecting Officer (Main Office)/          |
|     | amounting to Php 160.00 (1 photocopy        | Money Remittance Center/ Landbank Electronic                |
|     | of official receipt or transaction receipt) | Payment Portal/ Gcash/ Paynamics/Any other                  |
|     |                                             | PCSD-Authorized Online Payment Portals                      |
| 5.  | Certificate of No Pending Case              | PCSDS to Issue Automatically                                |
|     | For Succession                              |                                                             |
|     | Permit to Transfer Certificate of           | Client                                                      |
| Re  | egistration by succession (1 original)      |                                                             |
| 2.  | Stencil of serial number (1 original)       | PCSDS District Management Division – North, South, Calamian |
| 3.  | Proof of Payment of Permit fee              | PCSDS Cashier or Collecting Officer (Main Office)/          |
| an  | nounting to Php 560.00 (1 photocopy of      | Money Remittance Center/ Landbank Electronic                |
| off | ficial receipt or transaction receipt)      | Payment Portal/ Gcash/ Paynamics/Any other                  |
|     |                                             | PCSD-Authorized Online Payment Portals                      |
| 4.  | Certificate of No Pending Case              | PCSDS to Issue Automatically                                |
| Re  | enewal. The requirements for renewal        | differ from one category to another, which are              |
| he  | reunder enumerated as follows:              |                                                             |
|     | • Holder/s of Production Sharing Agre       | ement, Co-Production Sharing Agreement, PLTP,               |
|     | SPLTP, CBFMA, IFMA, SIFMA, PCA issue        | ed permits, and other similar tenurial instruments          |
| 1.  | Copy of the Certificate of Registration     | Client                                                      |
|     | (1 original)                                |                                                             |
| 2.  | Tenurial instrument in the name of the      | Client/ DENR-CENRO/ Philippine Coconut                      |
|     | applicant (1 photocopy)                     | Authority                                                   |
| 3.  | Stencil of serial number                    | PCSDS District Management Division - North,                 |
|     |                                             | South, Calamian                                             |
| 4.  | Proof of Payment of Renewal fee             | PCSDS Cashier or Collecting Officer (Main                   |
|     | amounting to Php 560.00 (1                  | Office)/ Money Remittance Center/ Landbank                  |
|     | photocopy of official receipt or            | Electronic Payment Portal/ Gcash/ Paynamics/                |
|     | transaction receipt)                        | Any other PCSD-Authorized Online Payment                    |
|     | · · · · · · · · · · · · · · · · · · ·       | Portals                                                     |
| 5.  | Certificate of No Pending Case              | PCSDS to Issue Automatically                                |
| •   |                                             |                                                             |
| 1.  | Certificate of Registration (1 original)    | Client                                                      |
|     | Certificate of tree plantation              | Municipal Agriculture Office                                |
|     | ownership, or similar tenurial              |                                                             |
|     | instrument (1 photocopy)                    |                                                             |
| 3   | Certification from Barangay Captain         | Concerned Barangay                                          |
| .   | concerned that applicant is an              | Danainga,                                                   |
|     | orchard or tree farmer (1 original          |                                                             |
|     | copy)                                       |                                                             |
| 4   | Copy of Original Certificate of Title       | Requesting party/ proponent/ applicant / Office of          |
| ٦.  | (OCT) / Transfer Certificate of Title       | the Registry of Deeds                                       |
|     | (TCT) / other documents that can            | The region y or Deeds                                       |
|     | ` ,                                         |                                                             |
|     | prove ownership or legitimate               |                                                             |
|     | possession of a piece of agricultural       |                                                             |
|     | land (e.g. Tax Declaration with Bgy.        |                                                             |
|     | Certification of Actual Occupancy) (1       |                                                             |

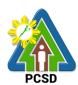

|          |                                             | FUOD                                               |
|----------|---------------------------------------------|----------------------------------------------------|
|          | photocopy)                                  |                                                    |
| 5.       | Stencil of serial number                    | PCSDS District Management Division – North,        |
|          |                                             | South, Calamian                                    |
| 6.       | Proof of Payment of Permit fee              | PCSDS Cashier or Collecting Officer (Main Office)/ |
|          | amounting to Php 560.00 (1                  | Money Remittance Center/ Landbank Electronic       |
|          | photocopy of official receipt or            | Payment Portal/ Gcash/ Paynamics/Any other         |
|          | transaction receipt)                        | PCSD-Authorized Online Payment Portals             |
| 7.       | Certificate of No Pending Case              | PCSDS to Issue Automatically                       |
|          | Industrial Tree Farmer                      |                                                    |
|          | Copy of the Certificate of Registration     | Client                                             |
| 1.       | (1 original)                                | Chork                                              |
| 2        |                                             | DENR-CENRO/ Municipal Assessor's Office            |
| ۷.       | Certificate of tree plantation or similar   |                                                    |
|          | instrument or Tax Declaration (1            |                                                    |
| _        | Photocopy)                                  | 0                                                  |
| 3.       | Certification from Barangay Captain         | Concerned Barangay                                 |
|          | that applicant is an industrial tree        |                                                    |
|          | farmer                                      |                                                    |
| 4.       | Copy of Original Certificate of Title       | Requesting party/ proponent/ applicant / Office of |
|          | (OCT) / Transfer Certificate of Title       | the Registry of Deeds                              |
|          | (TCT) / other documents that can            |                                                    |
|          | prove ownership or legitimate               |                                                    |
|          | possession of a piece of agricultural       |                                                    |
|          | land (e.g. Tax Declaration with Bgy.        |                                                    |
|          | Certification of Actual Occupancy) (1       |                                                    |
|          | photocopy)                                  |                                                    |
| 5.       | Stencil of serial number                    | PCSDS District Management Division – North,        |
|          |                                             | South, Calamian                                    |
| 6.       | Proof of Payment of Permit fee              | PCSDS Cashier or Collecting Officer (Main Office)/ |
|          | amounting to Php 560.00 (1 photocopy        | Money Remittance Center/ Landbank Electronic       |
|          | of official receipt or transaction receipt) | Payment Portal/ Gcash/ Paynamics/Any other         |
|          | ,                                           | PCSD-Authorized Online Payment Portals             |
| 7.       | Certificate of No Pending Case              | PCSDS to Issue Automatically                       |
| <u> </u> | Licensed Wood Processors                    | , ,                                                |
| 1        | Copy of the Certificate of Registration     | Client                                             |
|          | original)                                   |                                                    |
| _        | Copy of Permit to Operate as wood           | DENR                                               |
|          | ocessor                                     |                                                    |
| ייק      | 5000001                                     |                                                    |
| 3.       | Copy of Wood Processing                     | Local Government Unit concerned                    |
|          | tablishment Permit or similar business      |                                                    |
| ре       | rmits                                       |                                                    |
|          | Notarized Certification of legal source of  | DENR                                               |
|          | w materials and proof of compliance         | _                                                  |
|          | th E.O.23 (proof of sustainable use of      |                                                    |
|          | gally cut logs for a period of at least 5   |                                                    |
|          | ars)                                        |                                                    |
|          | Stencil of serial number                    | PCSDS District Management Division – North,        |
| J.       | Oterion of Serial Hullinel                  | South, Calamian                                    |
| G        | Droof of Doymont of Dormit foo              |                                                    |
| О.       | Proof of Payment of Permit fee              | PCSDS Cashier or Collecting Officer (Main Office)/ |

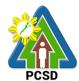

|                                          |                                                                                    |                                            |                                                             |                      | РСЗБ                  |
|------------------------------------------|------------------------------------------------------------------------------------|--------------------------------------------|-------------------------------------------------------------|----------------------|-----------------------|
| an                                       | nounting to Php 560                                                                | .00 (1 photocopy of                        | Money Remittance Center/ Landbank Electronic                |                      |                       |
| official receipt or transaction receipt) |                                                                                    | Payment Portal/ Gcash/ Paynamics/Any other |                                                             |                      |                       |
|                                          | ·                                                                                  | . ,                                        | PCSD-Authorized Online Payment Portals                      |                      |                       |
| 7.                                       | Certificate of No Pe                                                               | nding Case                                 | PCSDS to Issue Automatically                                |                      |                       |
|                                          |                                                                                    | overnment, such as                         |                                                             | •                    | ted Area              |
|                                          |                                                                                    | CCs that use chain                         |                                                             |                      |                       |
| 1.                                       | Certificate of Regis                                                               |                                            | Client                                                      |                      |                       |
|                                          | Certification from H                                                               |                                            | Concerned Of                                                | fice                 |                       |
|                                          | his/her authorized i                                                               | representative that                        |                                                             |                      |                       |
|                                          | chainsaws are own                                                                  | •                                          |                                                             |                      |                       |
|                                          | the office and used                                                                |                                            |                                                             |                      |                       |
|                                          | (specify) (1 original                                                              |                                            |                                                             |                      |                       |
| 3.                                       | Stencil of serial nur                                                              | mber                                       | PCSDS Distric                                               | ct Management Div    | vision – North,       |
|                                          |                                                                                    |                                            | South, Calami                                               |                      |                       |
| 4.                                       | Proof of Payment of                                                                | of Renewal fee                             |                                                             | er or Collecting Off |                       |
|                                          | amounting to (1 ph                                                                 |                                            |                                                             | ance Center/ Land    |                       |
|                                          | receipt or transaction                                                             | on receipt)                                |                                                             | al/ GCash/ Paynam    |                       |
|                                          |                                                                                    |                                            |                                                             | zed Online Payme     | nt Portals            |
| 5.                                       | Certificate of No Pe                                                               |                                            |                                                             | ue Automatically     |                       |
|                                          | Other persons/entities that can show satisfactory proof that the possession and/or |                                            |                                                             |                      |                       |
|                                          | use of chainsaws is for a legal purpose                                            |                                            |                                                             |                      |                       |
| 1.                                       |                                                                                    | the Certificate of                         | Client                                                      |                      |                       |
| _                                        | Registration                                                                       |                                            |                                                             |                      |                       |
| 2.                                       |                                                                                    | chainsaw will be                           | Notary Public                                               |                      |                       |
|                                          | •                                                                                  | I and for a legal                          |                                                             |                      |                       |
|                                          | purpose                                                                            |                                            | A 1: 1/ DE                                                  | ND OFNDO/Maria       | in al. A sod a oltona |
| 3.                                       | Other legal docun                                                                  |                                            | • •                                                         | NR-CENRO/ Munic      | cipai Agriculture     |
|                                          |                                                                                    | se and permanent                           | Office/ PCA                                                 |                      |                       |
|                                          |                                                                                    | use of chainsaw                            |                                                             |                      |                       |
| 1                                        | unit/s applied for                                                                 | orial number                               | DCSDS Dietri                                                | at Management Div    | vicion North          |
| 4.                                       | Stencil of engine se                                                               | enai numbei                                | PCSDS District Management Division – North, South, Calamian |                      |                       |
| 5 1                                      | Renewal fee (1 ph                                                                  | notocony of official                       | PCSDS Cashier or Collecting Officer (Main Office)/          |                      |                       |
| J.1                                      | receipt or transacti                                                               |                                            | Money Remittance Center/ Landbank Electronic                |                      |                       |
|                                          | receipt of transacti                                                               | οπ τουσιμί <i>)</i>                        | Payment Portal/ GCash/ Paynamics/Any other                  |                      |                       |
|                                          |                                                                                    |                                            | PCSD-Authorized Online Payment Portals                      |                      |                       |
| 6.                                       | Certificate of No Pe                                                               | nding Case                                 |                                                             | ue Automatically     | i Ortaio              |
|                                          | CLIENTS STEPS                                                                      | AGENCY ACTION                              | FEES TO BE                                                  |                      | PERSON                |
|                                          |                                                                                    |                                            | PAID                                                        | TIME                 | RESPONSIBLE           |
| 1                                        | . Log-in at                                                                        | 1.1 Check the                              | None                                                        | 30 minutes           | District              |
|                                          | ww.pcsdbrain.com                                                                   | completeness of                            |                                                             |                      | Manager               |
|                                          | nd register/sign-in.                                                               | the submitted                              |                                                             |                      | District              |
|                                          | to to the                                                                          | application. If                            |                                                             |                      | Management            |
| d                                        | ashboard and                                                                       | found appropriate                          |                                                             |                      | Office- DMD           |
| а                                        | pply here: click                                                                   | and complete,                              |                                                             |                      | North/ South/         |
|                                          | hainsaw                                                                            | receive the                                |                                                             |                      | Calamian              |
| R                                        | egistration. Open                                                                  | application. For                           |                                                             |                      |                       |
|                                          | pplication form,                                                                   | deficient                                  |                                                             |                      |                       |
|                                          | omplete required                                                                   | submissions,                               |                                                             |                      |                       |
|                                          |                                                                                    | · · · · · · · · · · · · · · · · · · ·      |                                                             |                      |                       |

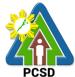

|                                                                                                    |                                                                                                    |                                                                                                    | PCSD                                                                                                    |
|----------------------------------------------------------------------------------------------------|----------------------------------------------------------------------------------------------------|----------------------------------------------------------------------------------------------------|----------------------------------------------------------------------------------------------------|
| reject application<br>and inform client<br>of deficiency/<br>lacking<br>information/<br>requirement |                                                                                                    |                                                                                                    |                                                                                                    |
| submit evaluation<br>report for review<br>and<br>recommendation<br>(for New                         | None                                                                                                    | 1 day                                                                                                    |                                                                                                    |
| 1.3 Review the evaluation report and recommend for approval (for New Application only)              | None                                                                                                    | 1 day                                                                                                    |                                                                                                    |
| 2.1. Conduct field validation (for renewal only)                                                    | None                                                                                                    | 1 day                                                                                                    | District Manager District Management Office- DMD                                                                                                    |
| 2.2. Prepare evaluation report (for renewal only)                                                   | None                                                                                                    | 1 day                                                                                                    | North/<br>South/Calamian                                                                                                    |
| 2.3. Review and recommend for approval the Certificate of Registration                              | None                                                                                                    | 1 day                                                                                                    |                                                                                                    |
| 3.1 Approve the application                                                                         | None                                                                                                    | 2 days                                                                                                    | Executive Director PCSD Main Office-Office of the Executive Director                                                                                                    |
| TOTAL:                                                                                              | Starts at<br>PHP 160.00                                                                                                    | 5 days and 30 minutes                                                                                                    |                                                                                                    |
|                                                                                                    | Total fees to be paid depends upon the type of                                                                                                    |                                                                                                    |                                                                                                    |
|                                                                                                    | and inform client of deficiency/ lacking information/ requirement  1.2 Prepare and submit evaluation report for review and recommendation (for New Application only)  1.3 Review the evaluation report and recommend for approval (for New Application only)  2.1. Conduct field validation (for renewal only)  2.2. Prepare evaluation report (for renewal only)  2.3. Review and recommend for approval the Certificate of Registration  3.1 Approve the application | and inform client of deficiency/ lacking information/ requirement  1.2 Prepare and submit evaluation report for review and recommendation (for New Application only)  1.3 Review the evaluation report and recommend for approval (for New Application only)  2.1. Conduct field validation (for renewal only)  2.2. Prepare evaluation report (for renewal only)  2.3. Review and recommend for approval the Certificate of Registration  3.1 Approve the application  3.1 Approve the application  TOTAL:  Starts at PHP 160.00  Total fees to be paid depends upon the | and inform client of deficiency/ lacking information/ requirement  1.2 Prepare and submit evaluation report for review and recommendation (for New Application only)  1.3 Review the evaluation report and recommend for approval (for New Application only)  2.1. Conduct field validation (for renewal only)  2.2. Prepare evaluation report (for renewal only)  2.3. Review and recommend for approval the Certificate of Registration  3.1 Approve the application  3.1 Approve the application  Total fees to be paid depends upon the type of |

Issuance of Certificate of Registration is covered under PCSD Admin. Order 7 in relation to R.A. 9175.

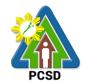

#### 103. Issuance of Permit to Sell

Office/Division:

This service may be availed by person with valid PCSD Certificate of Registration who intends to sell or re-sell a chainsaw unit to a person who has a valid Permit to Purchase. In addition, chainsaw units sought to be sold by a PCSD authorized Manufacturer and Dealer that are legally possessed/used for purposes other than the business of manufacturing and dealership shall still secure Permit to Sell.

District Management Divisions (DMDs)

| Classification:                                                                                                    | Complex                                                                                                    |                            |                                    |                                                                                                    |  |  |
|----------------------------------------------------------------------------------------------------|----------------------------------------------------------------------------------------------------|----------------------------|------------------------------------|----------------------------------------------------------------------------------------------------|--|--|
| Type of                                                                                                    | G2C – Government to Citizen                                                                                                    |                            |                                    |                                                                                                    |  |  |
| Transaction:                                                                                                    | G2B – Government to Business                                                                                                    |                            |                                    |                                                                                                    |  |  |
| Who may avail: Chainsaw owner with valid PCSD Certificate of Registration                                                                                                    |                                                                                                    |                            |                                    |                                                                                                    |  |  |
| Checklist OF I                                                                                                    | REQUIREMENTS                                                                                                    |                            | WHERE TO SE                        | CURE                                                                                                    |  |  |
| original)                                                                                                    |                                                                                                    |                            | Office District Morth, South, Cala |                                                                                                    |  |  |
| 2 Certificate of Regis                                                                                                    | stration (1 original)                                                                                                    | Client                     | 3310                               |                                                                                                    |  |  |
| <ul> <li>2. Certificate of Registration (1 original)</li> <li>3. Payment fee (1 photocopy of official receipt or transaction receipt)</li> <li>- Permit to Sell PHP 100</li> <li>- Certification of No Pending Case PHP 50</li> <li>- Legal Research Fund</li> </ul> |                                                                                                    |                            |                                    |                                                                                                    |  |  |
| PHP 10                                                                                                    |                                                                                                    |                            |                                    |                                                                                                    |  |  |
| PHP 10 CLIENTS STEPS                                                                                                    | AGENCY ACTION                                                                                                    | FFFS TO                    | PROCESSING                         | PERSON                                                                                                    |  |  |
| CLIENTS STEPS                                                                                                    | AGENCY ACTION                                                                                                    | FEES TO                    | PROCESSING<br>TIME                 |                                                                                                    |  |  |
| -                                                                                                    | 1.1 Receive, check for completeness and record documents                                                                                                    | FEES TO<br>BE PAID<br>None | PROCESSING<br>TIME<br>30 minutes   | RESPONSIBLE  District Manager  District  Management  Office- DMD North/                                                                     |  |  |
| 1. Submit required documents to the PCSDS District Management                                                                                                    | 1.1 Receive, check for completeness and                                                                                                    | BE PAID                    | TIME                               | RESPONSIBLE  District Manager  District  Management                                                                                         |  |  |
| 1. Submit required documents to the PCSDS District Management Office concerned (North, South,                                                                                                    | 1.1 Receive, check for completeness and record documents  1.2. Prepare evaluation report, Certificate of No Pending Case and Permit to Sell and forward to Division                          | None                       | TIME<br>30 minutes                 | RESPONSIBLE  District Manager District Management Office- DMD North/ South/Calamian District Manager District Management Office- DMD North/ |  |  |
| 1. Submit required documents to the PCSDS District Management Office concerned (North, South,                                                                                                    | 1.1 Receive, check for completeness and record documents  1.2. Prepare evaluation report, Certificate of No Pending Case and Permit to Sell and forward to Division Head  1.3. Recommend for | None  None                 | TIME 30 minutes  1 day             | RESPONSIBLE  District Manager District Management Office- DMD North/ South/Calamian District Manager District Management Office- DMD North/ |  |  |

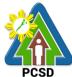

|                    |                         |            |              | PCSD                 |
|--------------------|-------------------------|------------|--------------|----------------------|
|                    | Permit to Sell          |            |              | PCSDS Main           |
|                    |                         |            |              | Office-Office of the |
|                    |                         |            |              | Executive Director   |
|                    | 1.6. Dry seal, record   | None       | 1 day        | Deputy Executive     |
|                    | and release, notify and |            |              | Director             |
|                    | transmit to concerned   |            |              | PCSDS Main           |
|                    | DMOs                    |            |              | Office-Office of the |
|                    |                         |            |              | Executive Director   |
| 2. Proceed to the  | 2.1 Explain the terms   | None       | 30 minutes   | Records              |
| PCSD Main Office   | and conditions, record  |            |              | PCSDS Main           |
| or concerned       | the Permit to Sell,     |            |              | Office-Office of the |
| District           | release the Permit      |            |              | Executive Director   |
| Management         |                         |            |              |                      |
| Office (North,     |                         |            |              | District Manager     |
| South, Calamian),  |                         |            |              | District             |
| fill up Client     |                         |            |              | Management           |
| Satisfaction Form, |                         |            |              | Office- DMD North/   |
| Receive the        |                         |            |              | South/Calamian       |
| Permit to Sell and |                         |            |              |                      |
| conform with the   |                         |            |              |                      |
| terms and          |                         |            |              |                      |
| conditions         |                         |            |              |                      |
|                    | TOTAL:                  | Php 160.00 | 5 days and 4 |                      |
|                    |                         |            | hours        |                      |

Issuance of Permit to Sell is covered under PCSD Admin. Order 7 in relation to R.A. 9175.

### 104. Issuance of Special Use Permit

This service may be availed by any person who does not own a chainsaw unit but possesses any of the qualifications to purchase OR any person who is not qualified to purchase and own a chainsaw unit but has a valid purpose for the use thereof as determined by the PCSDS. The client may apply for the special use of another person's registered chainsaw unit and may be issued an SUP. The registered owner himself may also be the applicant for an SUP in cases where he has other valid/legal purpose for the use of a chainsaw unit but which purpose is not stated in his Certificate of Registration.

| Office/Division:    | District Management I                                                                                                    | District Management Divisions (DMDs) |  |  |  |  |
|---------------------|----------------------------------------------------------------------------------------------------|--------------------------------------|--|--|--|--|
| Classification:     | Complex                                                                                                    |                                      |  |  |  |  |
| Type of             | G2C – Government to                                                                                                    | Citizen                              |  |  |  |  |
| Transaction:        | G2B – Government to                                                                                                    | Business                             |  |  |  |  |
|                     | G2G – Government to                                                                                                    | Government                           |  |  |  |  |
| Who may avail:      | <ul> <li>Person who does not have chainsaw but has valid purpose for the use of chainsaw</li> <li>Registered chainsaw owner who has valid purpose for the use of the chainsaw not specified in the Certificate of Registration</li> </ul> |                                      |  |  |  |  |
| Checklist OF R      | REQUIREMENTS WHERE TO SECURE                                                                                                    |                                      |  |  |  |  |
|                     | egistration of the                                                                                                    |                                      |  |  |  |  |
| chainsaw being ap   |                                                                                                    |                                      |  |  |  |  |
| Permit (1 photocopy | /)                                                                                                    |                                      |  |  |  |  |

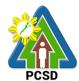

| 2. If trees to be cut are for commercial purposes, copy of the draft contract, Memorandum of Agreement, Special Power of Attorney or any similar instrument showing an agreement between the tree owner and the chainsaw owner (whoever is the applicant) (1 photocopy) | Client/ Notary Public                                                                                                    |
|----------------------------------------------------------------------------------------------------|----------------------------------------------------------------------------------------------------|
| 3. Proof that the use applied for is valid and legal (1 photocopy)                                                                                                    | Permit to cut from DENR/PCA/OMA                                                                                                    |
| 4. Payment fee (1 photocopy of official receipt or transaction receipt) - Special Use Permit PHP 300                                                                                                    | PCSDS Cashier or Collecting Officer (Main<br>Office)/ Money Remittance Center/ Landbank<br>Electronic Payment Portal/ Gcash/Paynamics/Any<br>other PCSD-Authorized Online Payment Portals |
| - Certification of No Pending Case<br>PHP 50                                                                                                    |                                                                                                    |

- Legal Research Fund PHP 10

| CLIENTS STEPS                                                                                                    | AGENCY ACTION                                                                                                    | FEES TO<br>BE PAID | PROCESSING<br>TIME | PERSON<br>RESPONSIBLE                                                   |
|----------------------------------------------------------------------------------------------------|----------------------------------------------------------------------------------------------------|--------------------|--------------------|-------------------------------------------------------------------------|
| 1. Log-in at www.pcsdbrain.com and register/sign-in. Go to the dashboard and apply here: click Chainsaw Special Use Permit. Open application form, complete required fields and upload requirements and submit application | 1.1 Check the completeness of the submitted application. If found appropriate and complete, receive the application. For deficient submissions, reject application and inform client of deficiency/lacking information/requirement | None               | 30 minutes         | District Manager District Management Office- DMD North/ South/ Calamian |
| 2. Participate in the field evaluation (for renewal only)                                                                                                    | 2.1. Conduct field validation                                                                                                    | None               | 1 day              | District Manager District Management Office- DMD North/ South/Calamian  |
|                                                                                                    | 2.2. Prepare evaluation report                                                                                                    | None               | 1 day              |                                                                         |
|                                                                                                    | 2.3. Review and recommend for approval the Special Use Permit                                                                                                    | None               | 1 day              |                                                                         |
| 3. Check status of application online. If                                                                                                    | 3.1 Approve the application                                                                                                    | None               | 2 days             | Executive Director PCSD Main Office-                                    |

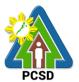

| approved, fill up      |        |            |               | Office of the             |
|------------------------|--------|------------|---------------|---------------------------|
| feedback form to print |        |            |               | <b>Executive Director</b> |
| approved SUP and       |        |            |               |                           |
| conform with the terms |        |            |               |                           |
| and conditions.        |        |            |               |                           |
|                        | TOTAL: | Php 360.00 | 5 Days and 30 |                           |
|                        |        |            | minutes       |                           |

Issuance of Special Use Permit is covered under PCSD Admin. Order 7 in relation to R.A. 9175.

#### 105. Issuance of Transport Permit

This service may be availed by person with registered chainsaw who intends to bring the unit outside of the municipality where it is registered, EXCEPT in the following cases:

- a. Authorized Manufacturers for purposes of delivery to authorized purchasers within Palawan;
- b. Authorized Dealers in case of transport from Suppliers to the Dealers' place of business or from Dealer's place of business to other areas in Palawan for purposes of delivery to authorized purchasers;
- c. Transport to PCSDS Office for purposes of attaching PCSD Metal Seal or for purposes of registration;
- d. Transport of spare parts; and
- e. Transport of chainsaw unit from other province to Palawan for safekeeping/ repair purposes only; Provided, that such chainsaw unit is registered in the DENR of the province of origin and the corresponding transport permit has been issued by the latter; Provided further, that in case said unit is intended to be used in Palawan, a registration must first be secured from the PCSD.

In cases where the unit will only be temporarily transported out of the municipality of registration, the permit to transport shall cover both the "transport from the municipality of registration to other municipality" AND the "transport back to the municipality of registration".

| Office/Division:                                     | District Management Divisions (DMDs)                                              |                                                                                                    |  |  |
|------------------------------------------------------|-----------------------------------------------------------------------------------|----------------------------------------------------------------------------------------------------|--|--|
| Classification:                                      | Complex                                                                           |                                                                                                    |  |  |
| Type of                                              | G2C – Government to 0                                                             | Citizen                                                                                                    |  |  |
| Transaction:                                         | G2B – Government to E                                                             | Business                                                                                                    |  |  |
|                                                      | G2G – Government to 0                                                             | Government                                                                                                    |  |  |
| Who may avail:                                       | <ul> <li>Special Use Permitte</li> </ul>                                          | e with an expired / or near to expire permit (Sec                                                                                                    |  |  |
|                                                      | 9.3 of PCSD Admin C                                                               | Order No. 7)                                                                                                    |  |  |
|                                                      | <ul> <li>Chainsaw owner who</li> </ul>                                            | intends to transport the unit outside the                                                                                                    |  |  |
|                                                      | municipality of registration                                                      |                                                                                                    |  |  |
|                                                      | mamorpanty or region                                                              |                                                                                                    |  |  |
| Checklist OF I                                       | REQUIREMENTS                                                                      | WHERE TO SECURE                                                                                                    |  |  |
| Checklist OF I  1. Duly accomplished                 | REQUIREMENTS                                                                      |                                                                                                    |  |  |
|                                                      | REQUIREMENTS                                                                      | WHERE TO SECURE                                                                                                    |  |  |
| 1. Duly accomplished                                 | REQUIREMENTS                                                                      | WHERE TO SECURE PCSD Main Office and District Management Division - North, South, Calamian                                                                         |  |  |
| Duly accomplished original)                          | REQUIREMENTS  Application Form (1                                                 | WHERE TO SECURE PCSD Main Office and District Management Division - North, South, Calamian PCSDS Website                                                           |  |  |
| Duly accomplished original)     Certificate of Regis | REQUIREMENTS  Application Form (1  stration (1 photocopy)                         | WHERE TO SECURE  PCSD Main Office and District Management Division - North, South, Calamian  PCSDS Website Chainsaw owner                                          |  |  |
| Duly accomplished original)     Certificate of Regis | REQUIREMENTS  Application Form (1  stration (1 photocopy)                         | WHERE TO SECURE  PCSD Main Office and District Management Division - North, South, Calamian  PCSDS Website Chainsaw owner Requesting party/ proponent/ applicant / |  |  |
| Duly accomplished original)     Certificate of Regis | REQUIREMENTS d Application Form (1 stration (1 photocopy) Use Permit (For Special | WHERE TO SECURE  PCSD Main Office and District Management Division - North, South, Calamian  PCSDS Website Chainsaw owner                                          |  |  |

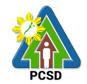

4. Payment fee (1 photocopy of official PCSDS Cashier or Collecting Officer (Main receipt or transaction receipt)

Transport Permit PHP 100

Office)/ Money Remittance Center/ Landbank Electronic Payment Portal/ Gcash/Any other PCSD-Authorized Online Payment Portals

Certification of No Pending Case PHP 50

| Legal Research Fund PHP 10                                                                                          |                                                                                                    |         |            |                                                                                                  |
|----------------------------------------------------------------------------------------------------|----------------------------------------------------------------------------------------------------|---------|------------|--------------------------------------------------------------------------------------------------|
| CLIENTS STEPS                                                                                                    | AGENCY ACTION                                                                                                    | FEES TO | PROCESSING |                                                                                                  |
|                                                                                                    |                                                                                                    | BE PAID | TIME       | RESPONSIBLE                                                                                      |
| 1. Submit required documents to the PCSDS District Management Office concerned (North, South,                       | 1 .1 Receive, check for completeness and record documents                                                        | None    | 30 minutes | District Manager District Management Office- DMD North/ South/Calamian                           |
| Calamian)                                                                                                    | 1.3. Prepare evaluation report, Certificate of No Pending Case and transport Permit and forward to Division Head | None    | 1 day      | District Manager District Management Office- DMD North/ South/Calamian                           |
|                                                                                                    | 1.4. Recommend for approval the Transport Permit                                                                 | None    | 3 hours    | District Manager District Management Office- DMD North/ South/Calamian                           |
|                                                                                                    | 1.5 Forward the documents to OED                                                                                 | None    | 1 day      | District Manager District Management Office- DMD North/ South/Calamian                           |
|                                                                                                    | 1.6. Approve the<br>Transport Permit                                                                             | None    | 2 days     | Executive Director PCSDS Main Office-Office of the Executive Director                            |
|                                                                                                    | 1.7 Dry seal, record<br>and release, notify and<br>transmit to concerned<br>DMOs                                 | None    | 1 day      | Deputy Executive Director PCSDS Main Office-Office of the Executive Director                     |
| 2. Proceed to the PCSD Main Office or concerned District Management Office (North, South, Calamian), fill up Client | 2.1 Explain the terms and conditions, record the Transport Permit, releases the Permit                           | None    | 30 minutes | Records PCSDS Main Office-Office of the Executive Director  District Manager District Management |

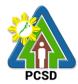

| Satisfaction Form, |        |            |              | Office- DMD North/ |
|--------------------|--------|------------|--------------|--------------------|
| Receive the        |        |            |              | South/Calamian     |
| Transport Permit   |        |            |              |                    |
| and conform with   |        |            |              |                    |
| the terms and      |        |            |              |                    |
| conditions         |        |            |              |                    |
|                    | TOTAL: | Php 160.00 | 5 days and 4 |                    |
|                    |        | Į.         | hours        |                    |

Issuance of Transport Permit is covered under PCSD Admin. Order 7 in relation to R.A. 9175.

### 106. Issuance of Dealership /Distribution Permit

This service may be availed by any person who is engaged/intends to engage in the business of buying and selling chainsaw units. All PCSD authorized dealers of chainsaw units may also engage in "dealing of spare parts". Provided, that such "dealing of spare parts" has been expressly applied for in the application and expressly allowed in the Dealership Permit. The permit is valid for 2 years, renewable for the same period subject to re-evaluation of permittee's qualification and compliance with the provisions of PCSD Administrative Order No. 7.

| Office/Division:                   | District Management Divisions (DMDs) |                                                                            |                    |                  |
|------------------------------------|--------------------------------------|----------------------------------------------------------------------------|--------------------|------------------|
| Classification:                    | Complex                              |                                                                            |                    |                  |
| Type of Transaction:               | G2B – Government to Business         |                                                                            |                    |                  |
| Who may avail:                     | Person who is engaged                | l/intends to e                                                             | ngage in the bu    | ying and selling |
|                                    | chainsaw units and/or t              | heir spare pa                                                              | arts.              |                  |
| Checklist OF RE                    | EQUIREMENTS                          | WHERE TO SECURE                                                            |                    |                  |
| 1. Duly accomplished App           | plication Form (1                    | PCSD Main Office and District Management                                   |                    |                  |
| original)                          |                                      | Division - No                                                              | orth, South, Calan | nian             |
|                                    |                                      | D00D014/                                                                   | .,                 |                  |
|                                    |                                      | PCSDS Web                                                                  |                    |                  |
| 2. Business operation per          | ` ' ' ' '                            |                                                                            | al Government      | Unit (Mayor's    |
|                                    |                                      | Permit)                                                                    | O !! .:            | 000 (14)         |
| , ,                                | opy of official receipt or           | PCSDS Cashier or Collecting Officer (Main                                  |                    |                  |
| transaction receipt)               |                                      | Office)/ Money Remittance Center/                                          |                    |                  |
| - Dealership Permit                |                                      | Landbank Electronic Payment Portal/ Gcash/Any other PCSD-Authorized Online |                    |                  |
| PHP 1,000                          |                                      | Payment Portals                                                            |                    | nonzea Online    |
| - Certification of No Pending Case |                                      | aymont ondio                                                               |                    |                  |
| PHP 50                             | ing Case                             |                                                                            |                    |                  |
| 1111 30                            |                                      |                                                                            |                    |                  |
| - Legal Research Fund              |                                      |                                                                            |                    |                  |
| PHP 10                             |                                      |                                                                            |                    |                  |
| CLIENTS STEPS AGENCY ACTION        |                                      | FEES TO                                                                    | PROCESSING         | PERSON           |
|                                    |                                      | BE PAID                                                                    | TIME               | RESPONSIBLE      |
| 1. Submit required                 | 1.1 Receive, check for               | None                                                                       | 30 minutes         | District Manager |
| documents to the                   | completeness and                     |                                                                            |                    | District         |
| PCSDS District                     | record documents                     |                                                                            |                    | Management       |
| Management Office                  | 1.2 Prepare evaluation               | None                                                                       | 1 day              | Office- DMD      |

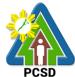

|                                                                                                    |                                                                                                    |                 |                    | PUSD                                                                                                    |
|----------------------------------------------------------------------------------------------------|----------------------------------------------------------------------------------------------------|-----------------|--------------------|----------------------------------------------------------------------------------------------------|
| concerned (North,<br>South, Calamian)                                                                                                    | report, Certificate of<br>No Pending Case and<br>Dealership/Distribution<br>Permit and forward to<br>Division Head |                 |                    | North/<br>South/Calamian                                                                                                    |
|                                                                                                    | 1.3 Recommend for approval the Dealership/Distribution Permit                                                      | None            | 3 hours            |                                                                                                    |
|                                                                                                    | 1.4 Forward the documents to OED                                                                                   | None            | 1 day              |                                                                                                    |
|                                                                                                    | 1.5 Approve the Dealership/Distribution Permit                                                                     | None            | 2 days             | Executive Director PCSDS Main Office-Office of the Executive Director                                                              |
|                                                                                                    | 1.6 Dry seal, record<br>and release, notify and<br>transmit to concerned<br>DMOs                                   | None            | 1 day              | Deputy Executive Director PCSDS Main Office-Office of the Executive Director                                                       |
| 2. Proceed to the PCSD Main Office or concerned District Management Office (North, South, Calamian), fill up Client Satisfaction Form, Receive the Dealership/ Distribution Permit and conform with the terms and conditions | 2.1 Explain the terms and conditions, record the Dealership/Distribution Permit, release the Permit                | None            | 30 minutes         | Records PCSDS Main Office-Office of the Executive Director  District Manager District Management Office- DMD North/ South/Calamian |
|                                                                                                    | TOTAL:                                                                                                    | Php<br>1,060.00 | 5 days and 4 hours |                                                                                                    |

Issuance of Dealership /Distribution Permit is covered under PCSD Admin. Order No. 7 in relation to R.A. 9175.

### 107. Issuance of Permit to Operate Service/Repair Shop

The service may be availed by any person who intends to engage in the business of repairing chainsaw units in the province of Palawan. Provided, that only chainsaw units covered by a Certificate of Registration or possessed by authorized Manufacturers and Dealers may be serviced/repaired. This permit has a validity of one (1) year, renewable for the same period subject to re-evaluation of qualification and compliance of the permittee.

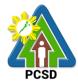

| Office/Division:                                                                          | District Management Divisions (DMDs)                                                                                                 |                                                |                                                                                                    |                                                                              |  |
|-------------------------------------------------------------------------------------------|----------------------------------------------------------------------------------------------------|------------------------------------------------|----------------------------------------------------------------------------------------------------|------------------------------------------------------------------------------|--|
| Classification:                                                                           | Complex                                                                                                    |                                                |                                                                                                    |                                                                              |  |
| Type of                                                                                   | G2B – Government to Business                                                                                                    |                                                |                                                                                                    |                                                                              |  |
| Transaction:                                                                              | S25 Covernment to Business                                                                                                    |                                                |                                                                                                    |                                                                              |  |
| Who may avail:                                                                            | Person who intends to engage in the business of repairing chainsaw                                                                   |                                                |                                                                                                    |                                                                              |  |
| •                                                                                         | units                                                                                                    | 0 0                                            | ·                                                                                                    | 0                                                                            |  |
| Checklist OF F                                                                            | REQUIREMENTS                                                                                                    |                                                | WHERE TO SE                                                                                                    | CURE                                                                         |  |
| Duly accomplished original)                                                               | Application Form (1                                                                                                    |                                                | PCSD Main Office and District Management Division - North, South, Calamian                                                                                             |                                                                              |  |
|                                                                                           |                                                                                                    | PCSDS Web                                      |                                                                                                    |                                                                              |  |
| 2. Business operation                                                                     |                                                                                                    | DTI and Local Government Unit (Mayor's Permit) |                                                                                                    |                                                                              |  |
| <ul><li>3. Payment fee (1 receipt or transaction)</li><li>-Permit to Operate Se</li></ul> | on receipt)                                                                                                    | Office)/ Mon<br>Electronic Pa                  | PCSDS Cashier or Collecting Officer (Main Office)/ Money Remittance Center/ Landbank Electronic Payment Portal/ Gcash/Any other PCSD-Authorized Online Payment Portals |                                                                              |  |
| PHP 500                                                                                   |                                                                                                    | i COD-Autile                                   | JIIZEU OIIIIIIE I 8                                                                                                    | lyment i ortais                                                              |  |
| -Certification of No Pe                                                                   |                                                                                                    |                                                |                                                                                                    |                                                                              |  |
| -Legal Research Fund<br>PHP 10                                                            |                                                                                                    |                                                |                                                                                                    |                                                                              |  |
| CLIENTS STEPS                                                                             | AGENCY ACTION                                                                                                    |                                                | PROCESSING                                                                                                    |                                                                              |  |
|                                                                                           |                                                                                                    | BE PAID                                        | TIME                                                                                                    | RESPONSIBLE                                                                  |  |
| Submit required documents to the PCSDS District                                           | 1.1 Receive, check for completeness and record documents                                                                             | None                                           | 30 minutes                                                                                                    | District Manager<br>District<br>Management                                   |  |
| Management Office concerned (North, South, Calamian)                                      | 1.2 Prepare evaluation report, Certificate of No Pending Case and Permit to Operate Service/Repair Shop and forward to Division Head | None                                           | 1 day                                                                                                    | Office- DMD North/<br>South/Calamian                                         |  |
|                                                                                           | 1.3 Recommend for approval the Permit to Operate Service/ Repair Shop                                                                | None                                           | 3 hours                                                                                                    |                                                                              |  |
|                                                                                           | 1.4 Forward the documents to OED                                                                                                    | None                                           | 1 day                                                                                                    |                                                                              |  |
|                                                                                           | 1.5 Approve the Permit to Operate Service/ Repair Shop                                                                               | None                                           | 2 days                                                                                                    | Executive Director PCSDS Main Office-Office of the Executive Director        |  |
|                                                                                           | 1.6 Dry seal, record<br>and release, notify and<br>transmit to concerned<br>DMOs                                                     | None                                           | 1 day                                                                                                    | Deputy Executive Director PCSDS Main Office-Office of the Executive Director |  |

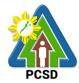

| 2. Proceed to the  | 2.1 Explain the terms  | None       | 30 minutes   | Records              |
|--------------------|------------------------|------------|--------------|----------------------|
| PCSD Main          | and conditions, record |            |              | PCSDS Main           |
| Office or          | the Permit to Operate  |            |              | Office-Office of the |
| concerned          | Service/Repair Shop,   |            |              | Executive Director   |
| District           | release the Permit     |            |              |                      |
| Management         |                        |            |              | District Manager     |
| Office (North,     |                        |            |              | District             |
| South,             |                        |            |              | Management           |
| Calamian), fill up |                        |            |              | Office- DMD North/   |
| Client             |                        |            |              | South/Calamian       |
| Satisfaction       |                        |            |              |                      |
| Form, Receive      |                        |            |              |                      |
| the Permit to      |                        |            |              |                      |
| Operate Service/   |                        |            |              |                      |
| Repair Shop and    |                        |            |              |                      |
| conform with the   |                        |            |              |                      |
| terms and          |                        |            |              |                      |
| conditions         |                        |            |              |                      |
|                    | TOTAL:                 | Php 560.00 | 5 days and 4 |                      |
|                    | - <del>-</del> -       |            | hours        |                      |

Issuance of Permit to Operate Service/Repair Shop is covered under PCSD Admin. Order No. 7 in relation to R.A. 9175.

### 108. Re-Issuance of Metal Seal

The service may be availed by any person with registered chainsaw unit where the metal seal maybe replaced due to change, alteration, defacement or detachment/removal of metal seal by accident and without intervention of the registered owner.

| Office/Division:                              | District Management Divisions (DMDs) |                             |                 |                       |
|-----------------------------------------------|--------------------------------------|-----------------------------|-----------------|-----------------------|
| Classification:                               | Complex                              |                             |                 |                       |
| Type of                                       | G2C – Government to 0                | G2C – Government to Citizen |                 |                       |
| Transaction:                                  | G2C – Government to E                | Business                    |                 |                       |
|                                               | G2G - Government to 0                | Government                  |                 |                       |
| Who may avail:                                | Owner of registered cha              | ainsaw                      |                 |                       |
| Checklist OF F                                | REQUIREMENTS                         |                             | WHERE TO SE     | CURE                  |
| 1. Letter of Intent                           | Letter of Intent Client              |                             |                 |                       |
| 2. An affidavit (attesting to the fact of any |                                      | Notary Publi                | c               |                       |
| change, alteration, de                        | facement or                          |                             |                 |                       |
| detachment/removal of the metal seal from     |                                      |                             |                 |                       |
| the chainsaw unit, the reasons thereof and    |                                      |                             |                 |                       |
| the fact that the same was without his        |                                      |                             |                 |                       |
| (registered owner's) intervention)            |                                      |                             |                 |                       |
| 3. Temporary surrender of chainsaw unit       |                                      | Client                      |                 |                       |
| 4. Certificate of Registration (1 original    |                                      | Client                      |                 |                       |
| copy)                                         |                                      |                             |                 |                       |
| CLIENTS STEPS                                 | AGENCY ACTION                        | FEES TO<br>BE PAID          | PROCESSING TIME | PERSON<br>RESPONSIBLE |

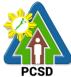

|                                                                                                    |                                                                                                  |      |                                   | PCSD                                                                            |
|----------------------------------------------------------------------------------------------------|--------------------------------------------------------------------------------------------------|------|-----------------------------------|---------------------------------------------------------------------------------|
| Submit     requirements to     the PCSDS     District                                                                                                    | 1.1 Receive, check for completeness, accept the chainsaw unit and record documents               | None | 30 minutes                        | District Manager District Management Office- DMD North/                         |
| Management Office concerned (North, South, Calamian)                                                                                                    | 1.2 Prepare report and transmittal for the reissuance of metal seal and forward to Division Head | None | 1 days                            | South/Calamian                                                                  |
|                                                                                                    | 1.3 Recommend for reissuance of metal seal                                                       | None | 3 hours                           |                                                                                 |
|                                                                                                    | 1.4 Forward to OED                                                                               | None | 1 day                             |                                                                                 |
|                                                                                                    | 1.5 Approves the request and forwards to EZMED for Reissuance of metal seal                      | None | 2 days                            | Executive Director PCSDS Main Office-Office of the Executive Director           |
|                                                                                                    | 1.6 Issue metal seal<br>and mark the COR and<br>forward to Central<br>Registry                   | None | 30 minutes                        | Division Chief PCSDS Main Office-ECAN Zones Management and Enforcement Division |
|                                                                                                    | 1.6 Record and release, notify and transmit to concerned DMOs                                    | None | 1 day                             | District Manager District Management Office- DMD North/ South/Calamian          |
| 2. Proceed to the PCSD Main Office or concerned District Management Office (North, South, Calamian), fill up Client Satisfaction Form, receive the COR and chainsaw unit | 2.1 Attach the metal seal, record the COR, and release both.                                     | None | 30 minutes                        | District Manager District Management Office- DMD North/ South/Calamian          |
|                                                                                                    | TOTAL:                                                                                           | None | 5 days, 4<br>hours, 30<br>minutes |                                                                                 |

Re-Issuance of Metal Seal is covered under PCSD Admin. Order 7 in relation to R.A. 9175.

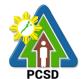

# VI. Feedback and Complaints

| FEEDBACK AND COMPLAINTS MECHANISM |                                                                                                    |  |  |
|-----------------------------------|----------------------------------------------------------------------------------------------------|--|--|
| How to send feedback              | Answer the PCSDS Client Satisfaction Measurement Feedback form and drop it at the designated dropbox in front of the PCSDS Information Desk.                                                                                                    |  |  |
|                                   | Contact info: (048) 434 4235 or oed@pcsd.gov.ph                                                                                                    |  |  |
| How feedbacks are processed       | All forms in the feedback box will be collected by the designated officer who will record and keep all submitted feedbacks.                                                                                                    |  |  |
|                                   | Feedback requiring answers are forwarded to concerned divisions and they will answer within three (3) days from the receipt of the feedback.                                                                                                    |  |  |
|                                   | The answer of the office is then relayed to the citizen.                                                                                                    |  |  |
|                                   | For inquiries and follow-ups, clients may contact the following telephone number: (048) 434 4235.                                                                                                    |  |  |
| How to file a complaint           | Answer the PCSDS Client Complaint form and drop it at the designated drop box installed near customer transaction areas.                                                                                                    |  |  |
|                                   | Complaints may also be submitted in a letter form or can be done via telephone. Make sure to provide the following information:                                                                                                    |  |  |
|                                   | <ul><li>Name of person being complained</li><li>Incident</li><li>Evidence</li></ul>                                                                                                    |  |  |
|                                   | For inquiries and follow-ups, clients may contact the following telephone number: (048) 434 4235.                                                                                                    |  |  |
| How complaints are processed      | The Information Desk Officer/PACD designated officer will immediately refer all negative feedbacks/complaints to Divisions concerned for corrective action. Concerned division chief/s shall investigate and evaluate the received negative client feedbacks/complaints who shall call the attention of his/her staff identified in the complaints and do the corresponding corrective action. |  |  |
|                                   | If no particular staff is indicated in the                                                                                                    |  |  |

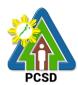

|                                       | feedbacks/complaints, the concerned division chief and staff shall collectively undertake the corresponding corrective action. All complaints and corrective actions shall be submitted to the Head of Agency for review and appropriate action. A designated officer will give the feedback to the client.  For inquiries and follow-ups, clients may contact the following telephone number: (048) 434 4235. |
|---------------------------------------|----------------------------------------------------------------------------------------------------|
| Contact Information of ARTA, PCC, CCB | ARTA: complaints@arta.gov.ph<br>1-ARTA (2782)<br>PCC: 8888<br>CCB: 0908-881-6565 (SMS)                                                                                                    |

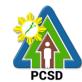

## **VII. List of Offices**

| Office                                    | Address                                                                              | Contact<br>Information            |
|-------------------------------------------|--------------------------------------------------------------------------------------|-----------------------------------|
| Main Office                               | PCSD Building Sports Complex<br>Road, Santa Monica, Puerto Princesa<br>City, Palawan | (048) 434 4235<br>oed@pcsd.gov.ph |
| District Management Offices               |                                                                                      |                                   |
| District Management     Division-Calamian | PCSD Building, Coron LGU<br>Compound, Barangay 2, Coron,<br>Palawan                  | oed@pcsd.gov.ph                   |
| District Management     Division - North  | Municipal Compound, Barangay 2,<br>Roxas, Palawan                                    | oed@pcsd.gov.ph                   |
| District Management     Division -South   | PCSD Building, Alfonso XIII, Quezon, Palawan & PCSD Main Office                      | oea e posa.gov.pm                 |